# UNIVERSIDAD TECNOLÓGICA NACIONAL

YECTO FINAL

# **PROYECTO DE EDIFICIO EN ALTURA EN CALLE VICTORIA 141 DE PARANÁ**

Autores:

- Bordón, Julián
- **Heit, Cristian**

Director:

ng. Barrera, Hernan

*Proyecto final presentado para cumplimentar los requisitos académicos para acceder al título de Ingeniero civil*

*en la*

*Facultad Regional Paraná*

**Junio de 2024**

### **Declaración de Autoría**

Nosotros declaramos que el Proyecto Final "*Proyecto de Edificio en Altura en Calle Victoria 141 de Paraná*" y el trabajo realizado son propios. Declaramos:

- Este trabajo fue realizado en su totalidad, o principalmente, para acceder al título de grado de Ingeniero civil, en la Universidad Tecnológica Nacional, Regional Paraná.
- Se establece claramente que el desarrollo realizado y el informe que lo acompaña no han sido previamente utilizados para acceder a otro título de grado o pre-grado.
- Siempre que se ha utilizado trabajo de otros autores, el mismo ha sido correctamente citado. El resto del trabajo es de autoría propia.
- Se ha indicado y agradecido correctamente a todos aquellos que han colaborado con el presente trabajo.
- Cuando el trabajo forma parte de un trabajo de mayores dimensiones donde han participado otras personas, se ha indicado claramente el alcance del trabajo realizado.

Mary<br>Dans

Bordón, Julián Legajo: 15520

Heit, Cristian Matías Agustín Legajo: 15534

# **Agradecimientos**

Agradecemos a las siguientes personas que en mayor o menor medida fueron consultados y brindaron su asistencia para la elaboración de este trabajo:

- Ing. Rodolfo Sato: Corrección de avances.
- Ing. Hernán Barrera: Corrección de avances y dirección de proyecto.
- Ing. Luciano Filipuzzi: Corrección de avances y dirección de proyectos
- Arq. Melina Russian: Provisión de propuesta arquitectónica.
- Ing. Ricardo Main (INGREM): Provisión de estudio de suelo.
- Tec. Mecánica Patricia, Oddo (ENERSA): Brindo normativas, planos y presentaciones necesarias a ENERSA.
- Ing. Manuel Orsini (secretaria de Obras Publicas): Provisión de equipos topográficos.
- Ing. Jorge Sanero: Guía estructural de fundaciones.

Finalmente queremos agradecerles a nuestros seres queridos que sin ellos no hubiese sido posible encaminar este proceso.

# Facultad Regional Paraná

### Civil engineering

### **TALL BUILDING PROJECT AT 141 VICTORIA STREET IN PARANÁ**

Bordón, Julian

Heit, Cristian

### **Abstract:**

The described project focuses on the planning and complete development of a residential apartment building, addressing all necessary aspects for carrying out the construction in an integral and professional way.

It began with the adoption of an existing architectural proposal, developed by the "Russian Melina" studio. The planned building consists of eleven levels allocated for parking and apartments. The selected construction site is located at Victoria 141, in the city of Paraná, Entre Ríos province.

The project was developed progressively, starting with a thorough collection of background information and fieldwork.

Subsequently, the suitability of the architectural proposal was analyzed, ensuring compliance with all corresponding regulations and building codes.

Then, the development and calculation of the building's structure were carried out, detailing the phases and methods used in the project. Technical memoranda, spreadsheets, and plans necessary for the execution of the work were prepared.

Next, the design and calculation of the necessary electrical, gas, sanitary, and stormwater installations for the proper functioning of the building were conducted.

A detailed calculation and budget of the entire project were performed, using cost tables published in magazines to determine the costs of materials, labor, and necessary equipment. Based on this data, a work plan and an investment curve for the project were developed.

An environmental impact study was conducted to identify the positive and negative impacts of the project on the environment, as well as to propose measures to mitigate or minimize generated impacts.

A market analysis of the project was carried out, evaluating its proposal within the local real estate market and comparing it with different investment alternatives. Subsequently, an investment cash flow was performed to obtain the projected future returns and assess financial risk, aiding in determining its economic viability.

### **Keywords:**

Residential building, real estate investment, tall building.

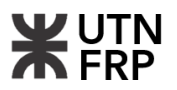

#### **Resumen:**

El proyecto descrito se centra en la planificación y desarrollo completo de un edificio residencial de departamentos en altura, abordando todos los aspectos necesarios para llevar a cabo la construcción de manera integral y profesional.

Se inicio con la adopción de una propuesta arquitectónica existente, elaborada por el estudio "Russian Melina". El edificio proyectado consta de once niveles destinados a cocheras y departamentos. El terreno seleccionado para la construcción se ubica en la calle Victoria al 141, en la ciudad de Paraná, provincia de Entre Ríos.

El proyecto se desarrolló de manera progresiva, comenzando con una exhaustiva recopilación de antecedentes y trabajos de campo.

Posteriormente, se analizó la aptitud de la propuesta arquitectónica, asegurando que cumpla con todas las regulaciones y normativas correspondientes en términos de edificación y catastrales.

Luego se procedió con el desarrollo y cálculo de la estructura del edificio, detallando las fases y métodos utilizados en el proyecto. Se elaboró memorias técnicas, planillas y planos necesarios para la ejecución de la obra.

Seguidamente, se diseñó y calculó el proyecto de las instalaciones eléctricas, de gas, sanitarias y pluviales necesarias para el funcionamiento adecuado del edificio.

Se realizó un cómputo y presupuesto detallado de toda la obra, utilizando tablas de costos publicadas en revistas para determinar los costos de materiales, mano de obra y equipos necesarios. A partir de estos datos, se elaboró un plan de trabajo y una curva de inversión para el proyecto.

Se llevo a cabo un estudio de impacto ambiental para identificar los impactos positivos y negativos del proyecto en el entorno, así como proponer medidas de mitigación o minimización de impactos generados.

Se efectuó un análisis de mercado del proyecto, para esto se evaluó su propuesta dentro del mercado inmobiliario local y se lo comparó con diferentes alternativas de inversión. Luego se realizó un flujo de fondos de inversión para obtener los rendimientos previstos futuros y evaluar el riesgo financiero, lo que ayuda a determinar su viabilidad económica.

#### **Palabras claves:**

Edificio residencial, inversión inmobiliaria, edificio en altura.

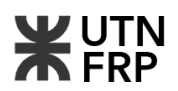

<span id="page-5-0"></span>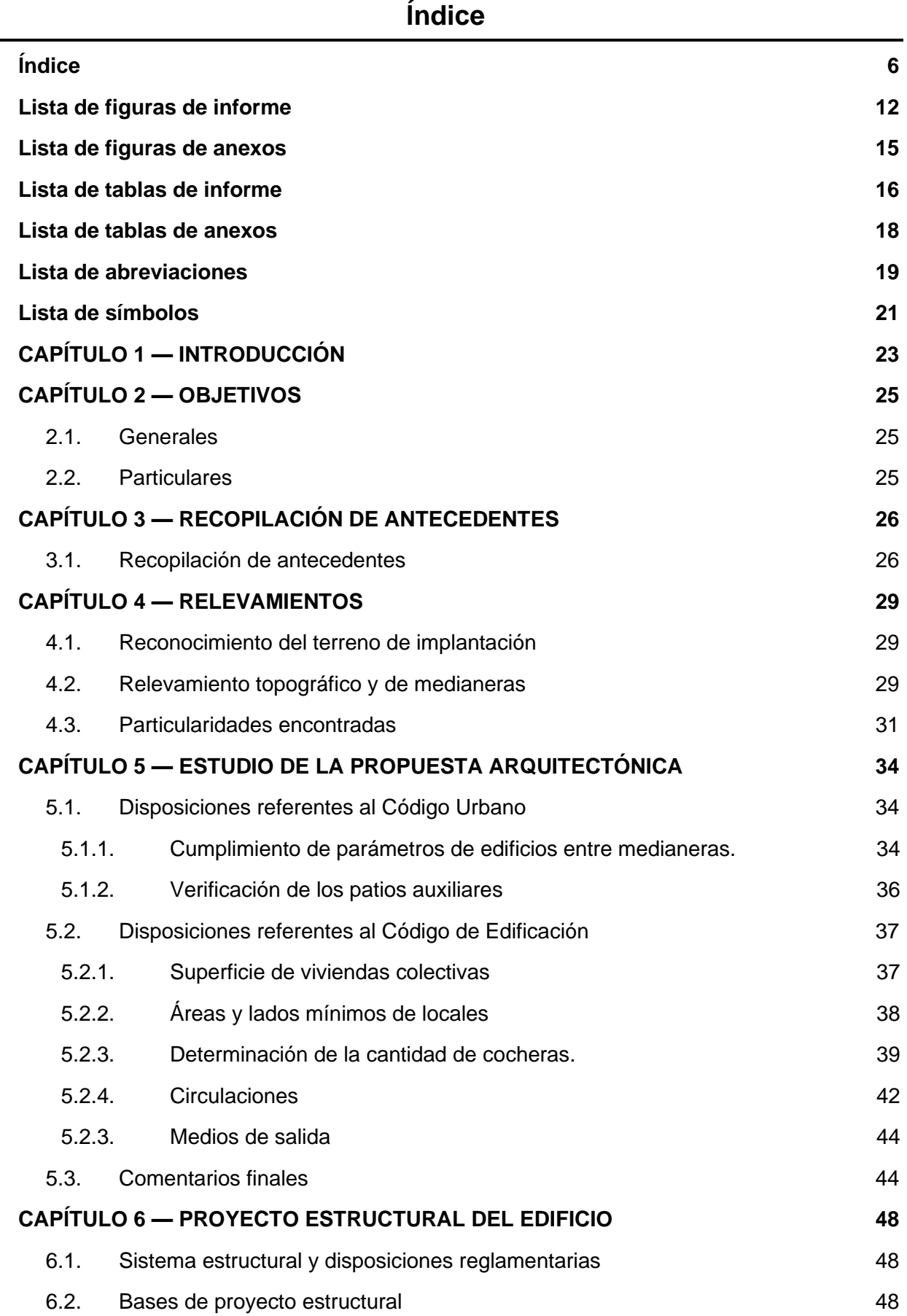

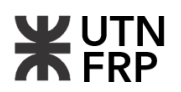

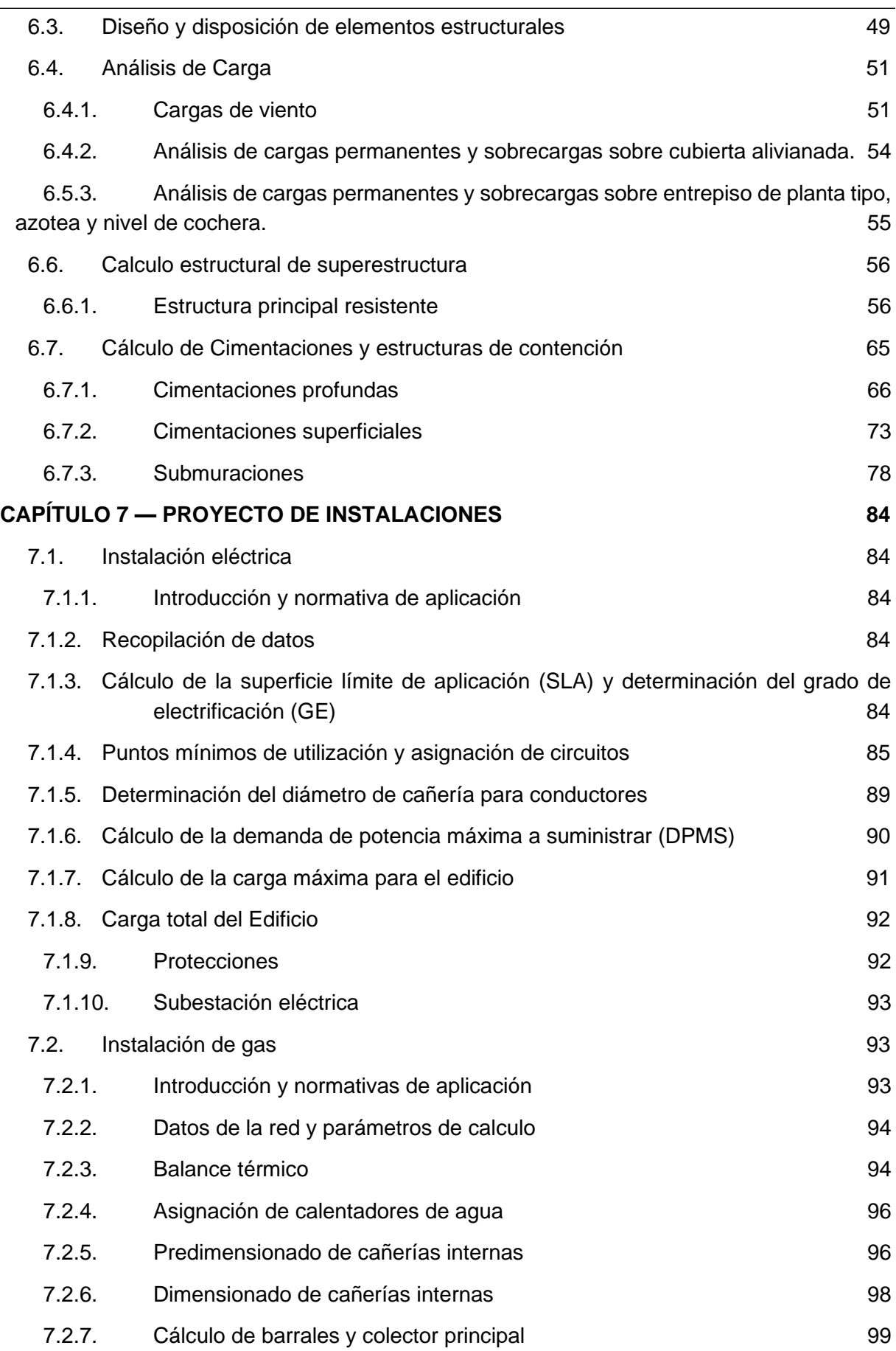

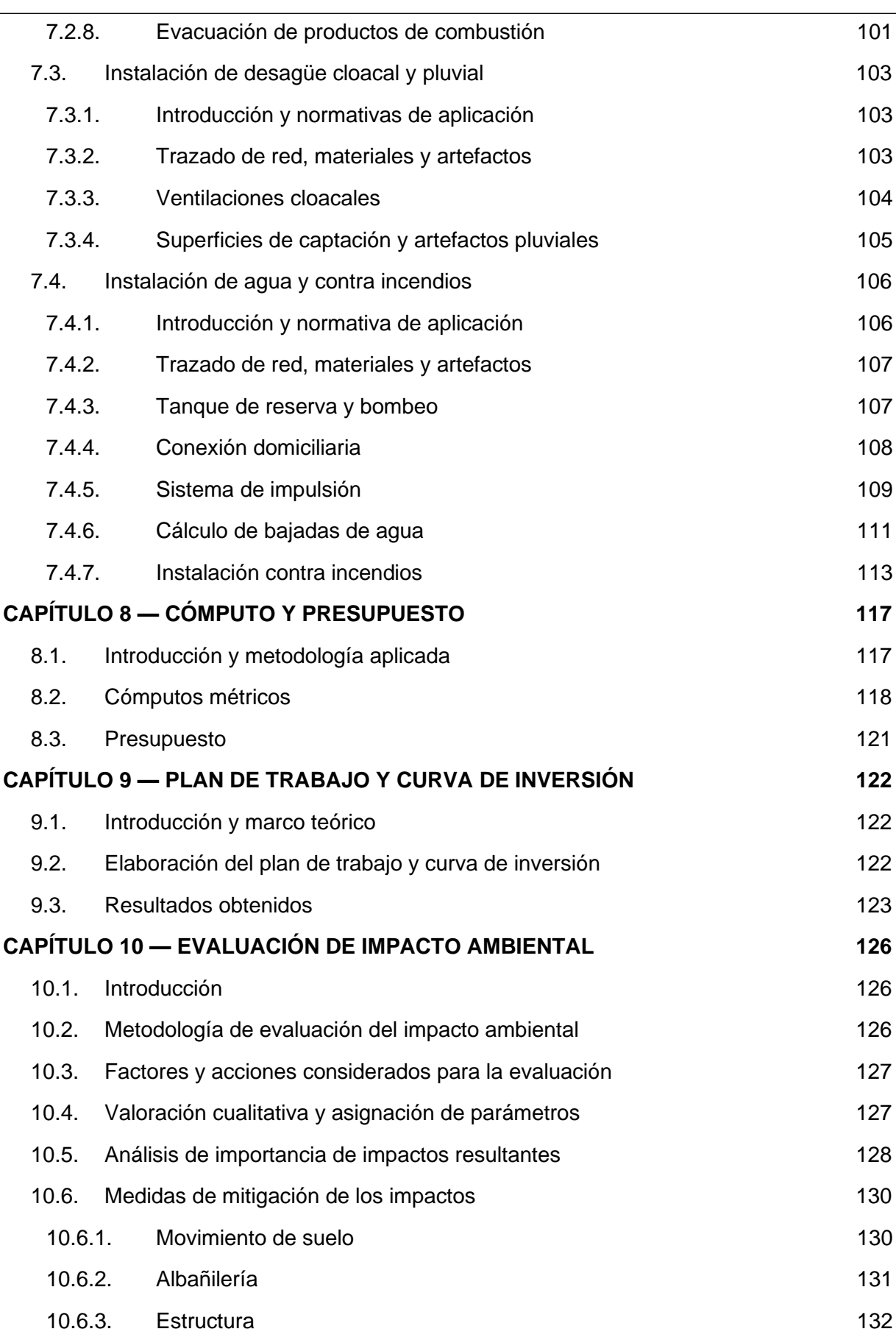

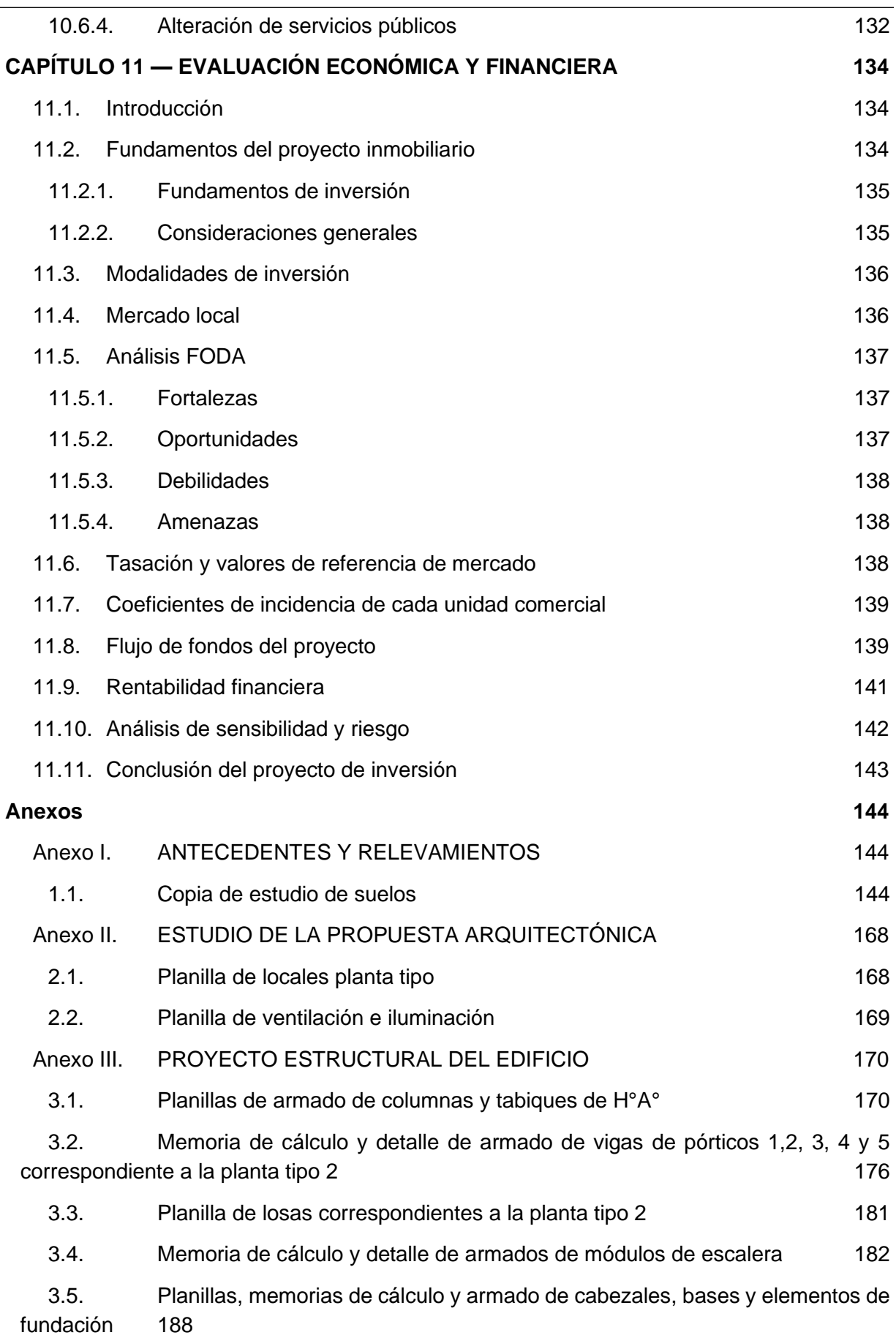

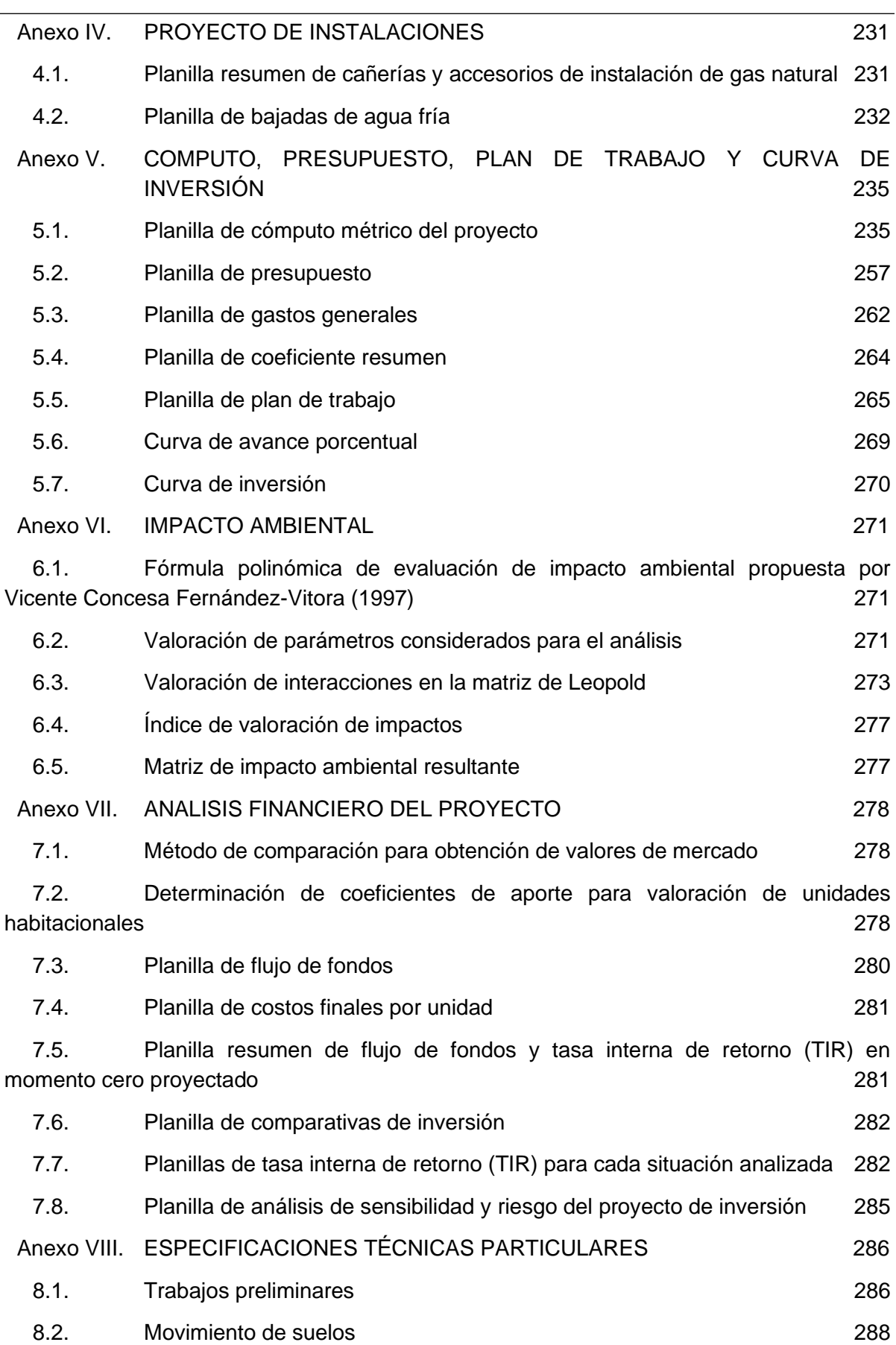

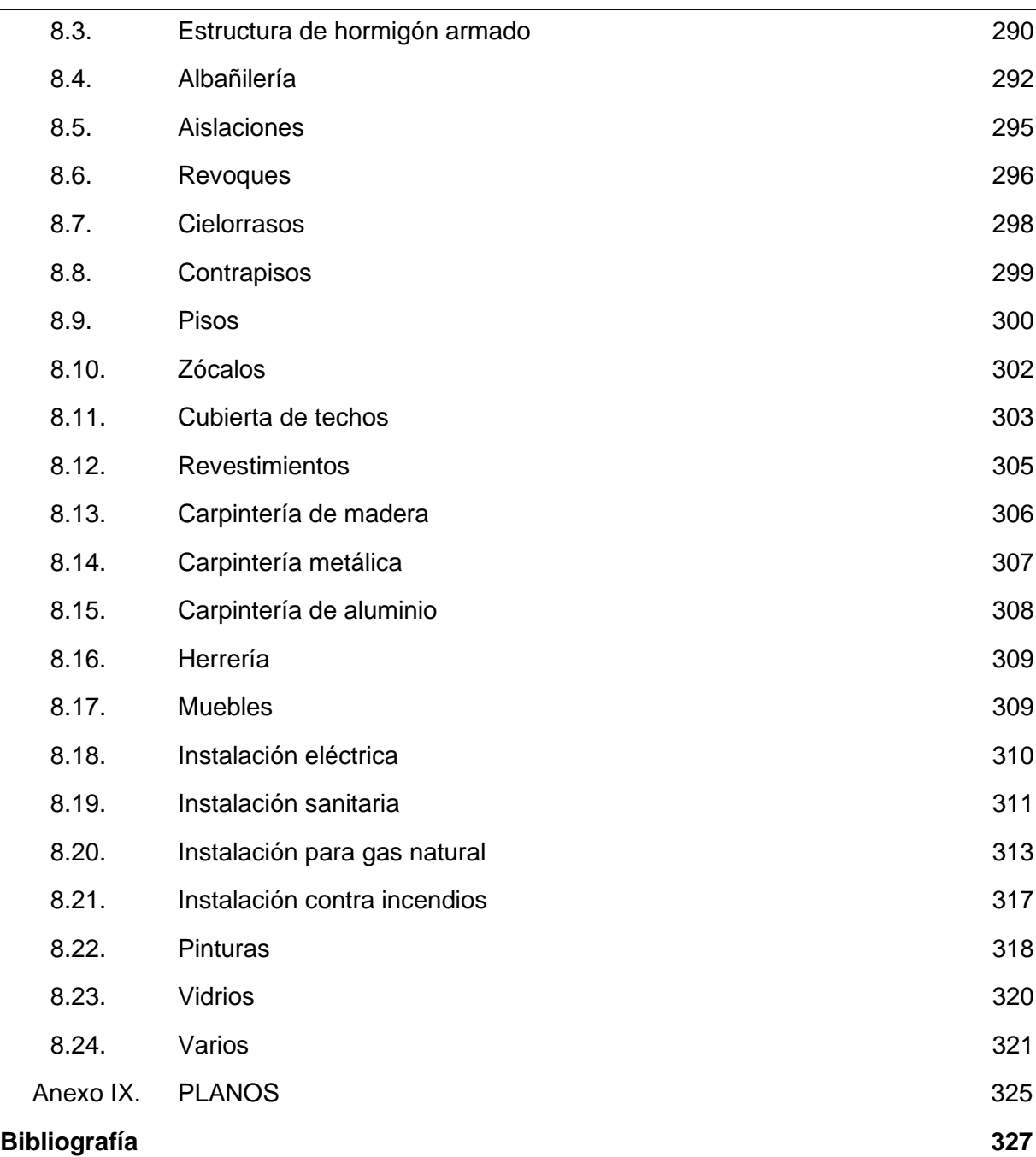

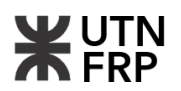

# **Lista de figuras de informe**

<span id="page-11-0"></span>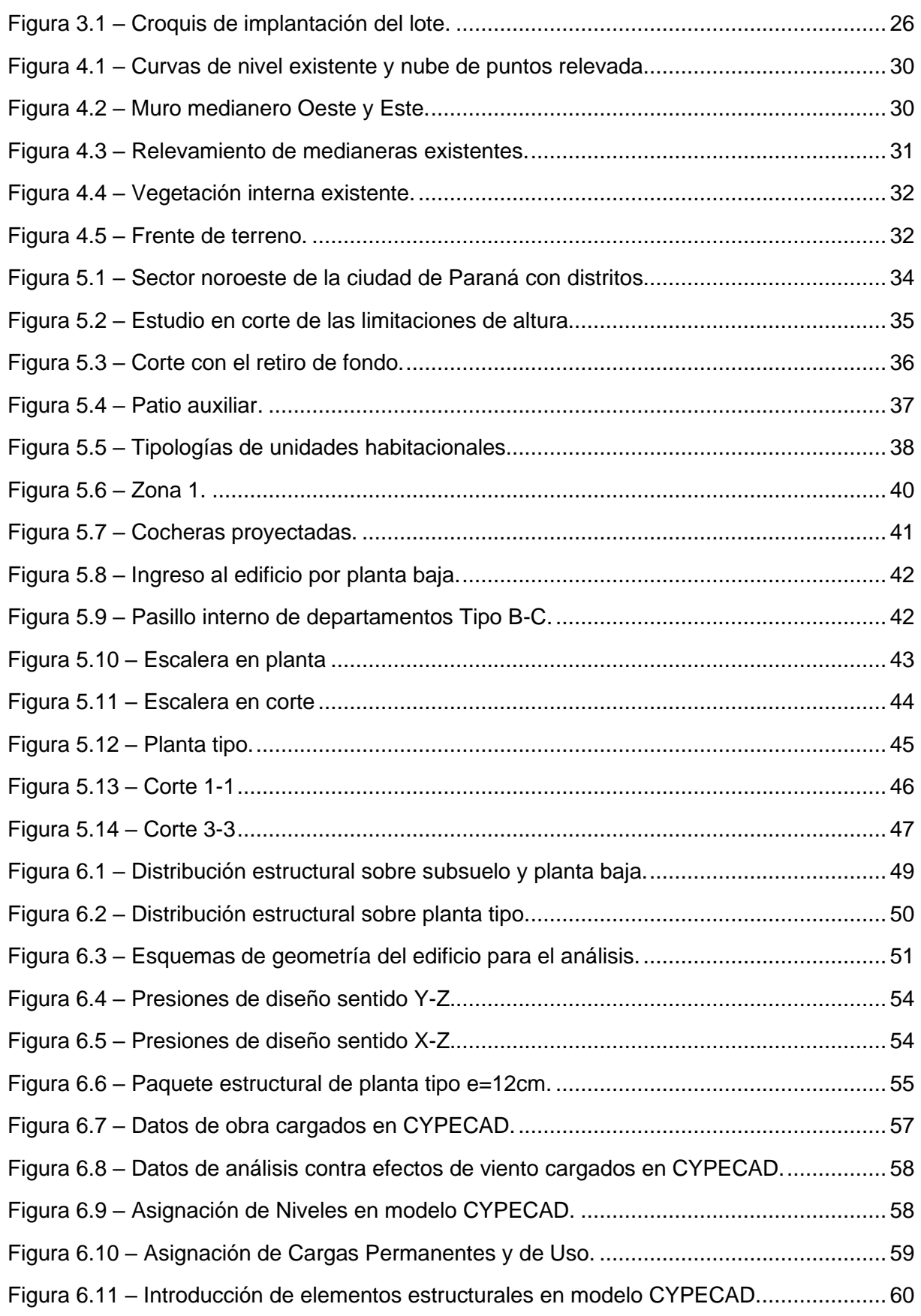

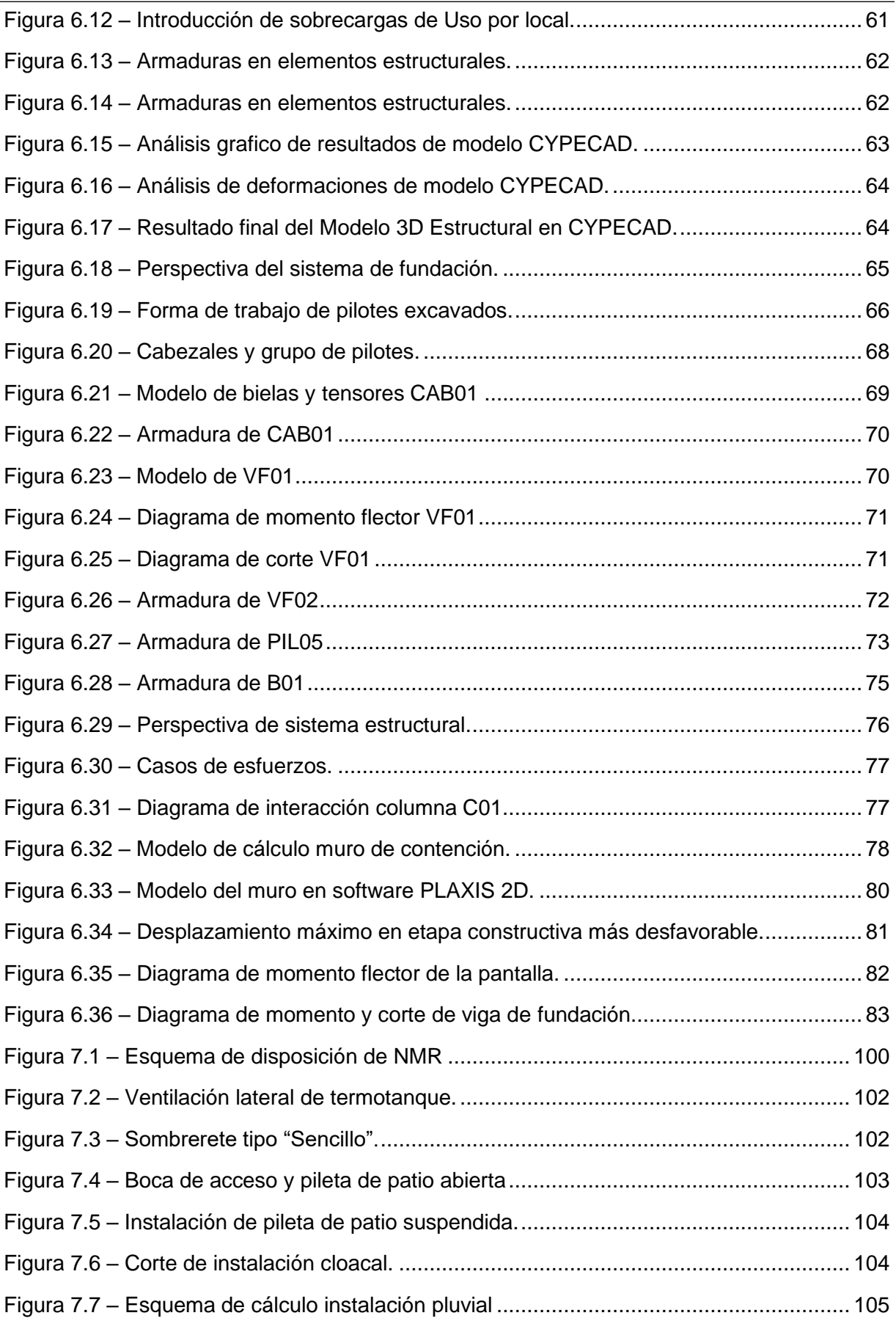

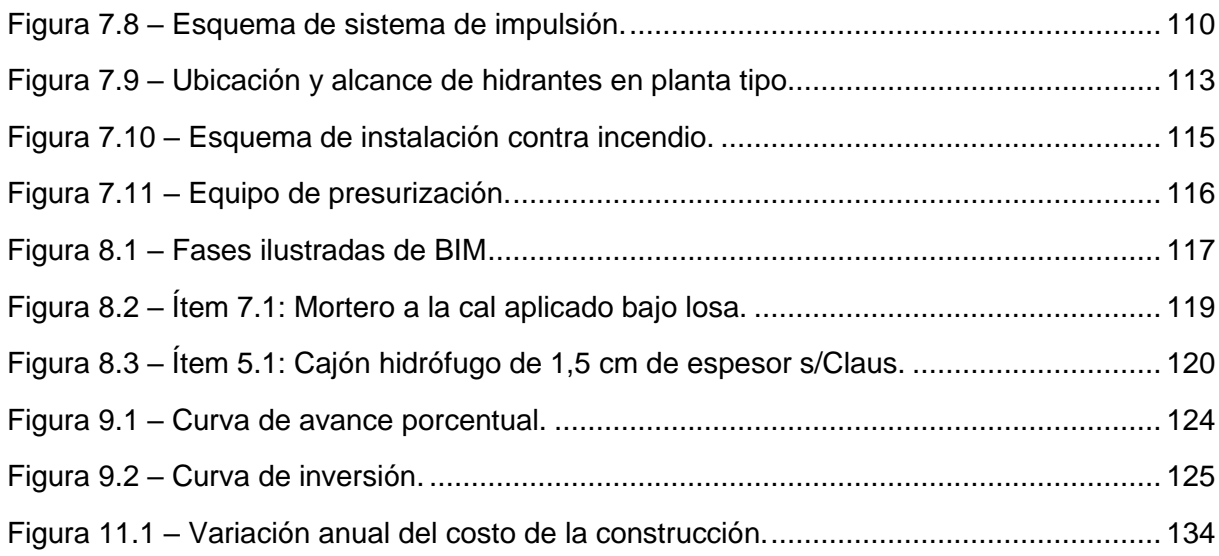

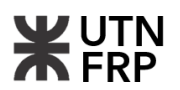

# **Lista de figuras de anexos**

<span id="page-14-0"></span>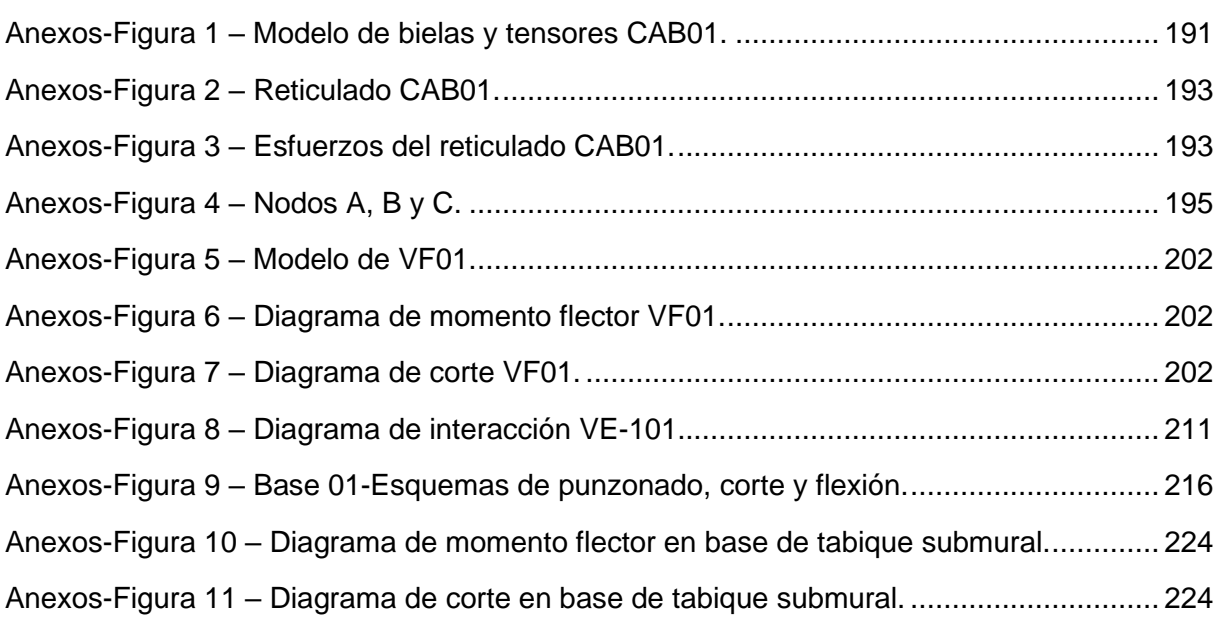

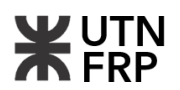

### **Lista de tablas de informe**

<span id="page-15-0"></span>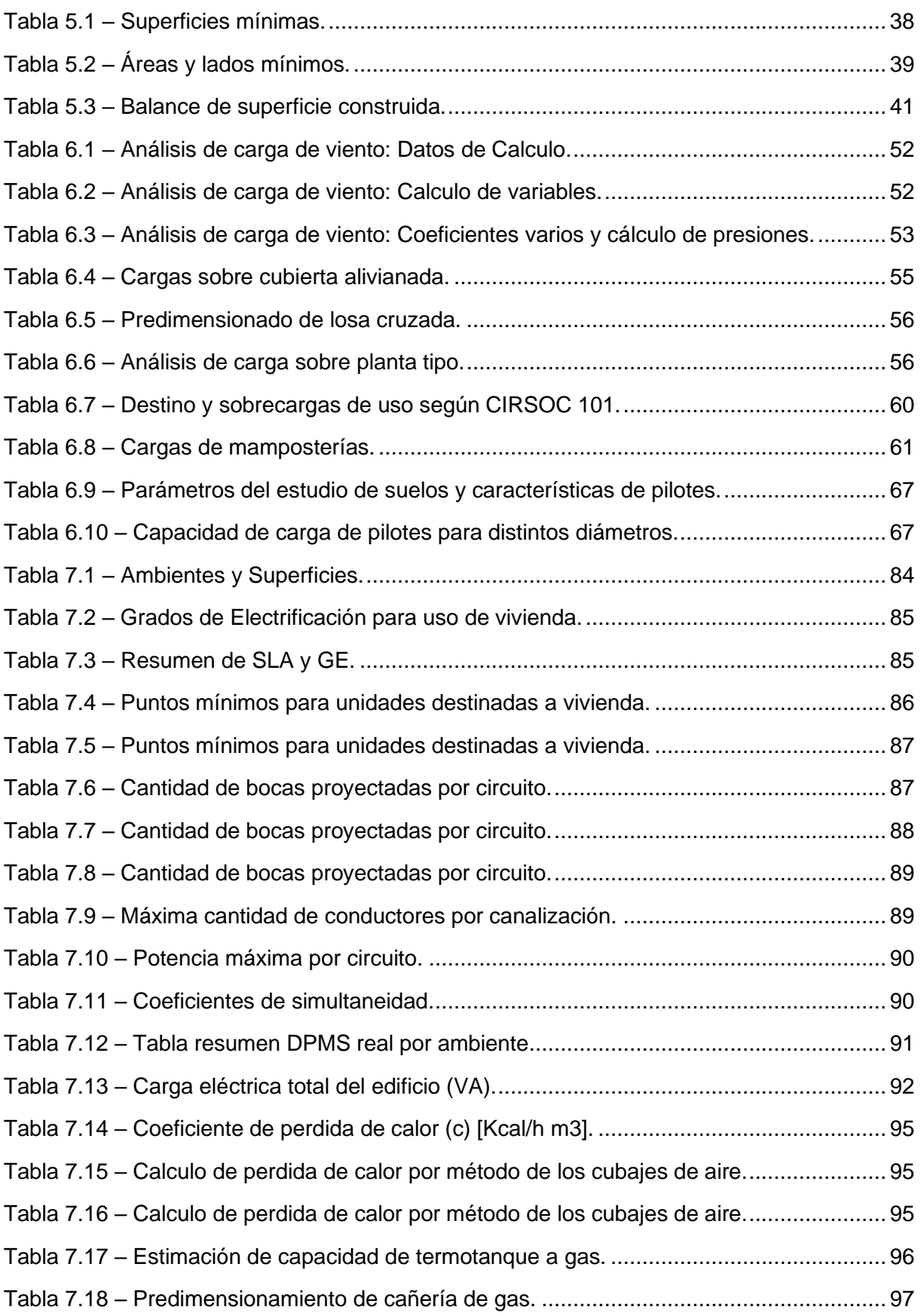

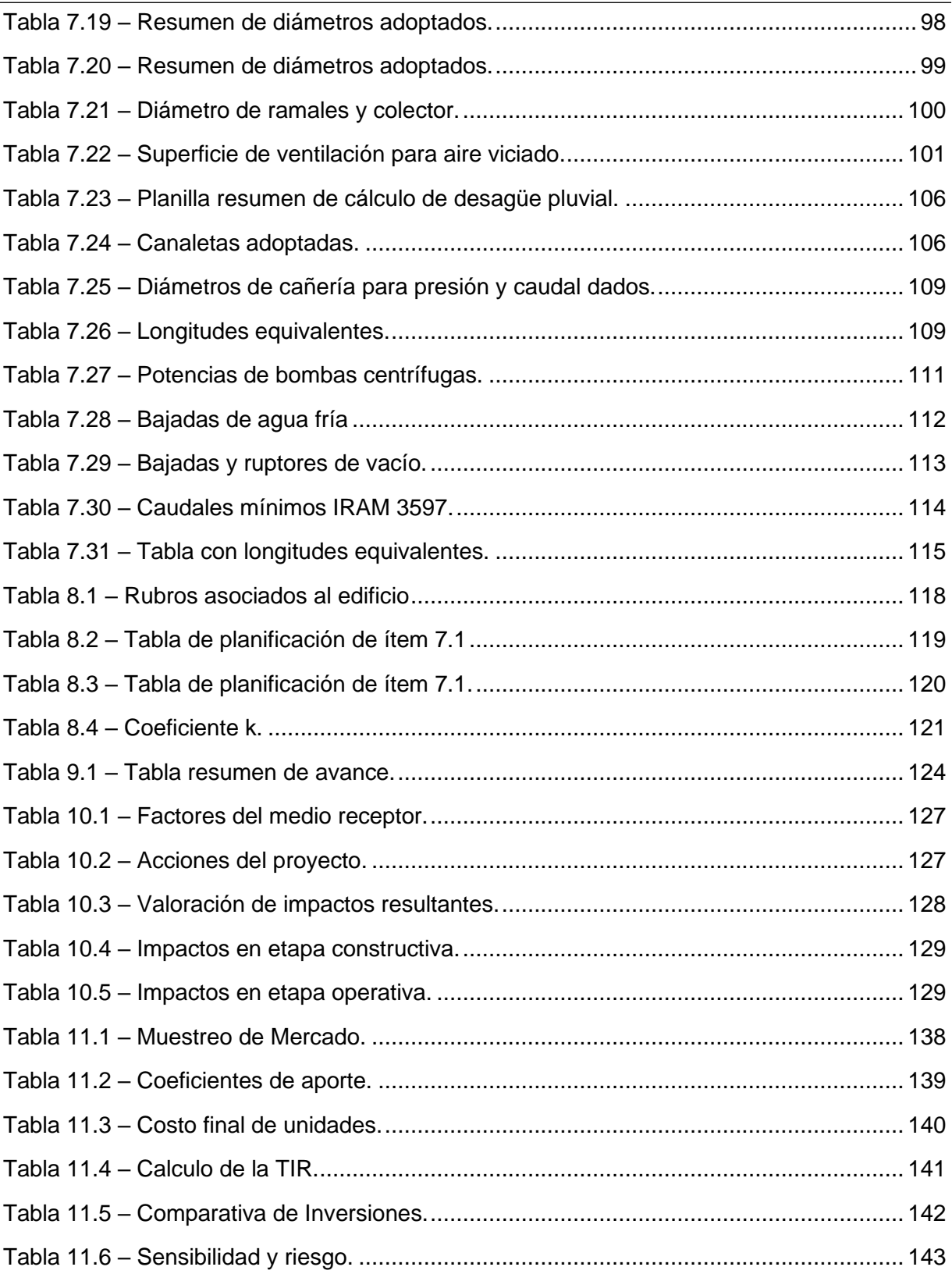

### <span id="page-17-0"></span>**Lista de tablas de anexos**

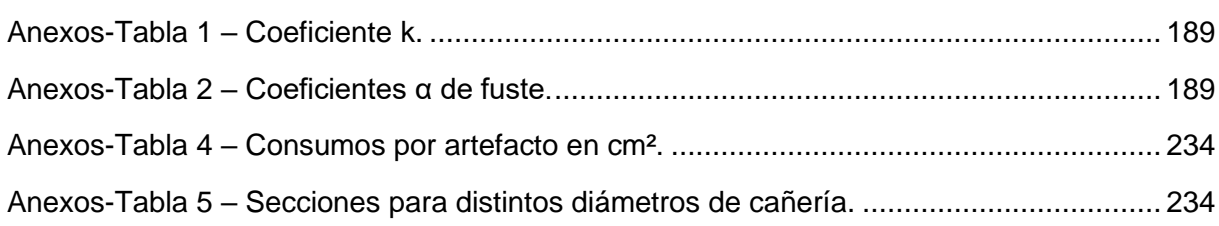

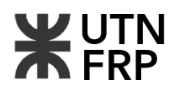

#### **Lista de abreviaciones**

- <span id="page-18-0"></span>CPICER: Colegio de Profesionales de la ingeniería Civil de Entre Ríos
- LM: Línea Municipal
- EM: Eje Medianero
- LE: Línea De Edificación
- PF: Punto Fijo
- TN: Terreno Natural
- CU: Código Urbano
- CE: Código De Edificación
- LFI: Línea De Fondo Interna
- FOT: Factor De Ocupación Total
- FOS: Factor De Ocupación de La Superficie
- SPRFV: Sistema Principal Resistente a las Fuerzas de Viento
- BIM: Building Information Modeling
- DWG: DraWinG
- VF: Viga De Fundación
- VE: Viga De Encadenado
- CAB: Cabezal
- SPT: Standard Penetration Test
- ELU: Estados Limites Últimos
- ELS: Estado Limite de Servicio
- D: Cargas muertas
- ADN: Acero de Dureza Natural
- H: Hormigón
- AEA: Asociación Eléctrica Argentina
- SLA: Superficie Limite de Ampliación
- GE: Grado de Electrificación
- IUG: Iluminación de Uso General
- TUG: Tomacorriente de Uso General
- TUE: Tomacorriente de Uso Especial
- DPMS: Demanda de Potencia Máxima a Suministrar
- CM: Conducto Montante

# Z UTN

- TP: Tablero Principal
- TS: Tablero Seccional
- CMS: Consumo Máximo a Suministrar
- LE: Longitud Equivalente
- NAG: Norma Argentina de Gas
- NMR: Nicho de Medidores Y Regulador
- OSN: Obras Sanitarias Nacional
- PEB: Plan de Elaboración BIM
- MEP: Mechanical, Electrical and Plumbing
- CAC: Cámara Argentina De La Construcción
- FCI: Fondo Común de Inversión
- FODA: Fortalezas, Oportunidades, Debilidades, Amenazas
- NPT: Nivel de Piso Terminado.
- TIR: Tasa Interna de Retorno

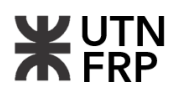

### **Lista de símbolos**

- <span id="page-20-0"></span>Ø: Diámetro
- h: Altura del paramento de la fachada principal tomado sobre LM o LE
- d: Distancia desde la LM o LE al eje de la calle principal
- h'': Altura del paramento de fondo
- d'': Distancia desde el centro de manzana a la LFI
- β: Angulo de proyección en altura desde centro de manzana
- α: Angulo de proyección en altura desde eje de calzada
- a: Alzada
- p: Pedada
- Ti: Periodo fundamental
- Z<sub>g</sub>: Altura nominal de la capa limite atmosférica
- Kz: Coeficiente de exposición a la presión dinámica de viento
- K<sub>d</sub>: Factor de dirección de viento
- K<sub>zt</sub>: Factor topográfico
- qz: Presión dinámica de viento
- G: Coeficiente de ráfaga de viento
- C<sub>p</sub>: Coeficiente de presión externa de viento
- z: Altura en [m]
- qi: Carga por unidad de superficie
- W: Carga de viento
- Lr: Sobrecarga de uso
- f'c: Tensión característica del hormigón
- fy: Tensión de fluencia del acero
- βx: Coeficiente de pandeo en sentido X
- βy: Coeficiente de pandeo en sentido Y
- η: Factor por grupo de pilotes
- m: Cantidad de pilotes
- n: Cantidad de filas de pilotes
- s: Separación entre pilotes
- Q: Cantidad de perdida de calor [Kcal/h]
- $c_t$ : Coeficiente de perdida de calor [Kcal/h m<sup>3</sup>]

- V: Volumen del local [m<sup>3</sup>]
- c: Coeficiente de perdida de calor
- H: Perdida de carga [mca]
- h: Pérdida por fricción en la longitud de cañería
- hi: Pérdida por accesorios
- λ: Factor de fricción, que se obtiene del diagrama de Reynols
- v: Velocidad de circulación del fluido
- g: Aceleración de la gravedad [m/s²]
- L: Longitud total de la cañería [m]
- γ: Peso específico del fluido [kg/m³]
- Q<sub>bomb</sub>: Caudal de bombeo [l/min]
- HB: Altura a elevar [m]
- η: Eficiencia de la bomba
- k: Coeficiente resumen
- ±: Naturaleza del impacto
- I: Intensidad de destrucción
- EX: Extensión o área de influencia del impacto
- MO: Momento o tiempo entre la acción y la aparición del impacto
- PE: Persistencia o permanencia del efecto provocado por el impacto
- RV: Reversibilidad
- SI: Sinergia o reforzamiento de dos o más efectos simples
- AC: Acumulación o efecto de incremento progresivo
- EF: Efecto
- PR: Periodicidad
- MC: Recuperabilidad o grado posible de reconstrucción por medios humanos
- I: Magnitud del impacto
- t: es el momento del tiempo en el que se da el flujo
- n: es la cantidad de flujos que tiene el proyecto
- Ft: es el flujo de fondos en el momento t
- r: es la tasa interna de retorno (TIR)

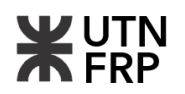

# **CAPÍTULO 1 — INTRODUCCIÓN**

<span id="page-22-0"></span>El presente proyecto comprende la elaboración integral de un edificio habitacional de departamentos en altura abarcando análisis de reglamentaciones, proyecto estructural, instalaciones necesarias, cómputo, presupuesto, evaluación económica y de impacto ambiental.

Se buscó establecer un enfoque técnico para el desarrollo de una obra de infraestructura a escala real incluyendo la participación de diversas disciplinas para lograr un proyecto profesional y más abarcativo. Con esto, se realizaron todos los análisis, cálculos y documentación necesaria para conseguir un nivel ejecutivo para la obra.

Como punto de partida se tomó una propuesta arquitectónica elaborada por el estudio "Russian Melina". Esta propuesta, que se ajusta a las normativas antiguas del código de edificación local, surgió a partir de su participación en el concurso organizado por la caja PREVEER en el año 2013.

Este proyecto está conformado por dos niveles destinados a cocheras emplazados en subsuelo y planta baja, se proyectaron además ocho niveles sucesivos que son destinados a departamentos de 1, 2 y 3 dormitorios, siendo este último como dúplex.

El terreno elegido pertenece al Colegio de Profesionales de la ingeniería civil de Entre Ríos (CPICER) y se sitúa en la calle Victoria al 141, en la ciudad de Paraná, provincia de Entre Ríos y no prevé desarrollos ni construcciones hacia un futuro cercano.

En primera instancia se realizó una recopilación de antecedentes mediante consultas a diferentes direcciones municipales, proveedores de servicio eléctrico y de gas como así también de consultoras de ingeniería para determinar información sobre el suelo local y los servicios con que cuenta el lote. Luego se analizó en profundidad la validez de la propuesta arquitectónica conforme a las reglamentaciones correspondientes de edificación y catastrales, elaborando toda aquella documentación exigida por los mismos.

La siguiente etapa abarcó el desarrollo y cálculo de la estructura del edificio donde se detallaron las fases y métodos utilizados dando como resultado un compendio de memorias técnicas, planillas, y planos según se requiere. Posteriormente realizó el proyecto de las instalaciones eléctricas, de gas, instalaciones sanitarias y pluviales que son necesarias para el correcto funcionamiento del edificio.

Se elaboró el cómputo y el presupuesto de toda la obra, donde los costos de materiales, mano de obra y equipos se obtuvieron de tablas publicadas en revista Cifras, revista Kiosco Clarín Arq. y por el CPICER. En base a esto se realizó el plan de trabajo y la curva de inversión del proyecto.

Posteriormente se realizó un estudio de impacto ambiental siguiendo los lineamientos del método propuesto por Conesa Fernández-Vitora, complementado con la utilización de la Matriz de Leopold. Con esto se obtuvieron magnitudes de impactos positivos y/o negativos necesarios para la toma de decisiones, lo que permitió proponer ciertas medidas de mitigación o minimización para las etapas de la obra.

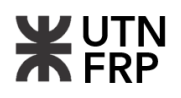

A continuación, se elaboró un análisis económico del proyecto donde se evaluó su propuesta dentro del mercado inmobiliario local y se comparó con muestras de similares características. Se desarrolló el flujo de fondos de la inversión, obtenido a partir de los costos de ejecución y el retorno económico acorde a la magnitud del proyecto.

Finalmente, como complemento al desarrollo del informe se adjuntan una serie de Anexos en los cuales se detallan y profundizan los contenidos de los capítulos, como así también contiene toda la documentación gráfica y las planillas necesarias para su seguimiento.

### **CAPÍTULO 2 — OBJETIVOS**

#### <span id="page-24-1"></span><span id="page-24-0"></span>**2.1. Generales**

El objetivo general del proyecto consistió en desarrollar un complejo habitacional que satisficiera la creciente demanda de viviendas en la zona. Esto implicó la creación de un espacio residencial moderno, funcional y accesible, que ofreciera a los potenciales residentes variedad de opciones de vivienda acorde a sus necesidades y preferencias.

#### <span id="page-24-2"></span>**2.2. Particulares**

- Brindar Diversidad de Opciones Habitacionales: Se buscó ofrecer diferentes tipologías de departamentos, desde unidades más compactas y económicas hasta unidades más amplias y lujosas. Esto permitió satisfacer las diferentes necesidades y capacidades económicas de los potenciales compradores o arrendatarios.
- Realizar una Inversión Inmobiliaria Rentable: Se trabajó en el diseño de un proyecto que no solo cumpliera con los requisitos habitacionales, sino que también fuera económicamente viable. Se llevaron a cabo análisis de mercado, estudios de costos y proyecciones financieras para garantizar que la inversión realizada generara retornos satisfactorios para los inversionistas.
- Diseñar un Edificio Funcional y Moderno: Se puso énfasis en la creación de un diseño arquitectónico que optimizara el uso del espacio, maximizara la comodidad de los residentes y reflejara los estándares estéticos y tecnológicos actuales. Se consideraron aspectos como la distribución interior, la iluminación natural, la eficiencia energética y la integración de tecnologías modernas.
- Garantizar la Seguridad y Confort de los Residentes: Se priorizó la seguridad y el confort de los futuros residentes en todas las etapas del proyecto. Se implementaron medidas de seguridad tanto en el diseño del edificio como en la elección de materiales y sistemas de construcción.

### <span id="page-25-1"></span>**CAPÍTULO 3 — RECOPILACIÓN DE ANTECEDENTES**

#### <span id="page-25-0"></span>**3.1. Recopilación de antecedentes**

Para dar inicio al proyecto se realizó la recopilación de toda aquella información necesaria. En primer lugar, se elevaron notas de pedido a la Dirección Municipal de Catastro solicitando una copia del plano de mensura, construcciones preliminares y luego toda información correspondiente al terreno y sus mejoras. Dentro de la información provista se destaca:

- Ubicación: Calle Victoria al 141. (Figura 3.1)
- Ubicación parcelaria: 79/7
- Zona: 2
- Manzana: 55
- Parcela: 38
- Distrito: UR1.2
- Plano de Mensura: 7862
- Destino: Baldío
- Superficie total: 220,29 m<sup>2</sup>
- **■** Metros de frente:  $8,75 \text{ m}^2$
- Titular responsable: Provisión social para profesionales de la Ingeniera de Entre ríos (caja PREVER).
- **E** Mejoras: Agua, cloaca y gas natural.

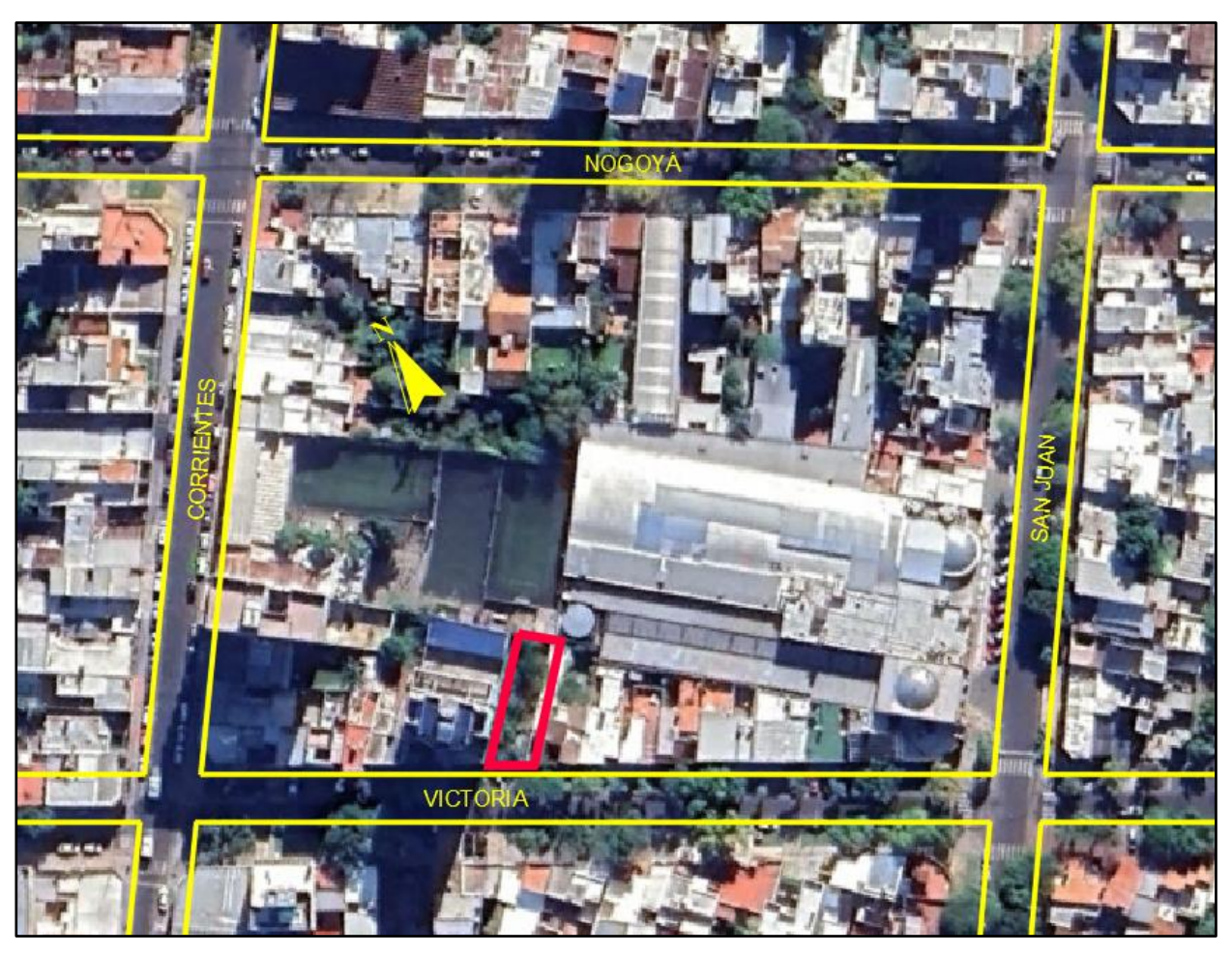

Figura 3.1 – Croquis de implantación del lote.

<span id="page-25-2"></span>**Antecedentes**

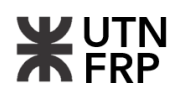

A su vez se obtuvo una copia del plano de mensura junto con una copia del plano de la construcción antecedente los cuales se adjuntan en el Anexo I del proyecto.

Allí, se constata que en el terreno hubo emplazada una edificación destinada a vivienda unifamiliar desarrollada en un nivel cuyas características arquitectónicas y estructurales se basaban en los estándares y técnicas de construcción tradicionales antiguas.

Por otro lado, también se realizaron pedidos por nota a la Dirección de Obras Sanitarias de la Municipalidad de Paraná para obtener información respecto a los servicios y/o interferencias de redes de agua y cloaca.

De la información recibida de dichas instalaciones se destaca:

- La red de agua potable pasa por el frente municipal del terreno con una cañería de PAD de Ø 90 mm, ubicada a una distancia aproximada de 3,60 m respecto de la línea municipal con una tapada de 1,50 m.
- La red de cloaca tiene su traza por el eje de calle Victoria en sentido de descarga Oeste Este mediante un colector principal de Material Vítreo de Ø 457 mm cuya ubicación estimada respecto de la línea municipal del terreno es de 12,40 m.

También se solicitó un informe de interferencia de la red de gas natural mediante nota a dirigida a la empresa prestataria del servicio, Redengas. En este caso se obtuvo un plano con la distribución de la cañería existente en donde se observa:

La red de gas natural se compone de cañería de  $\varnothing$  50 mm ubicada a 2,50 m de la línea de edificación, con una tapada de 0,60 m.

Por último, se adoptó un estudio de suelo representativo de la zona provisto por la consultora de ingeniería Ingrem. Este fue realizado en calle Corrientes al 459 en cercanías al lote de proyecto, a unos 110 m de distancia aproximadamente. El mismo consta de 2 sondeos uno ubicado a 6 m respecto de la línea municipal oeste y el otro ubicado a 4 m respecto de la línea de edificación, ejecutados a 12 m de profundidad desde la boca del pozo.

El mismo provee las características del suelo como su granulometría, los límites de Atterberg, la clasificación, densidad, humedad natural, densidad seca, cohesión y fricción, los cuales fueron de utilidad para la determinación y cálculo del sistema de fundación del edificio.

Como resultado, el estudio brinda una tensión admisible de punta de 3,00 Kg/cm<sup>2</sup>, una tensión de fricción de 0,30 kg/cm<sup>2</sup>, un coeficiente de balasto horizontal de 0,65 Kg/cm<sup>3</sup> y recomienda utilizar un sistema de fundaciones profundas a una cota de -8,50 m desde la boca del pozo.

Con los datos antecedentes obtenidos, se elaboraron los siguientes planos los cuales se adjuntan en el Anexo VIII:

- Plano de la red de agua.
- Plano de la red de cloaca.
- Plano de la red de gas natural.

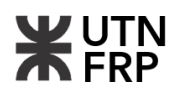

Lo propio se realizó para la documentación adjunta en Anexo I la cual se detalla seguidamente:

- Copia de plano de mensura.
- Copia de plano de construcción antecedente.
- Copia del estudio de suelo.

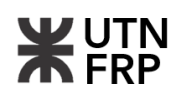

### **CAPÍTULO 4 — RELEVAMIENTOS**

#### <span id="page-28-1"></span><span id="page-28-0"></span>**4.1. Reconocimiento del terreno de implantación**

Se llevó a cabo un reconocimiento visual del lugar de implantación del proyecto de acuerdo con las consideraciones técnicas y profesionales necesarias.

En el terreno, no se encuentran edificaciones existentes. Sin embargo, se observaron restos de demolición que sugieren la existencia de construcciones previas en el sitio. Estos restos no parecen ser un obstáculo para el desarrollo del nuevo proyecto, y se pueden retirar sin mayores inconvenientes.

Durante el relevamiento no se encontraron indicios de problemas geotécnicos del terreno ni afloraciones de posibles vertientes en la superficie por lo que las condiciones para iniciar las tareas de excavación y movimiento de suelo son aceptables.

Los vecinos lindantes, se encuentran emplazados de acuerdo con la agrimensura de la manzana y no presentan irregularidades significativas. No se identificaron conflictos de propiedad o límites mal definidos que puedan afectar la implantación del nuevo edificio.

Se concluyó que el lugar de implantación presenta condiciones favorables para el desarrollo de la obra ya que no se observaron problemas significativos con el terreno ni con las medianeras.

#### <span id="page-28-2"></span>**4.2. Relevamiento topográfico y de medianeras**

También se llevó a cabo un relevamiento topográfico y de medianeras en el lote de proyecto con el objetivo de obtener información sobre las características del terreno y realizar la constatación de construcciones existentes y condiciones prevalecientes de los muros medianeros.

Para la medición y nivelación se utilizó un equipo de estación total, que permitió obtener información precisa y detallada del lugar relevado para la conformación de planos de nivelación y relevamiento. Se adoptó una cota de referencia de +100,00 sobre el cordón cuneta ubicado frente al lote.

Como resultado, se constató que en el terreno no hay construcciones existentes en forma superficial, solo restos de demolición de una construcción antigua en forma de escombros y superficie de contrapiso. El terreno se encuentra libre de malezas y prácticamente nivelado con diferencias de nivel inferior a 20 cm, lo que facilitará la ejecución de futuras obras sin implicar una nivelación significativa según se muestra en la Figura 4.1.

En cuanto a las medianeras, se identificó que sobre la línea medianera oeste se ubica el muro medianero de un edificio de 12 pisos y un tapial, el mismo tiene un espesor de 30cm, la altura varía a lo largo de su extensión con un estado general bueno. Sobre la línea medianera este se relevó la altura del muro medianero con espesores de 30cm y 15 cm correspondiente a una vivienda de 2 niveles cuyo estado era muy bueno y, finamente, hacia la línea medianera sur, se relevó un muro medianero tipo tapial de 15cm de espesor en condiciones regulares (Figura 4.2).

# **S** FRP

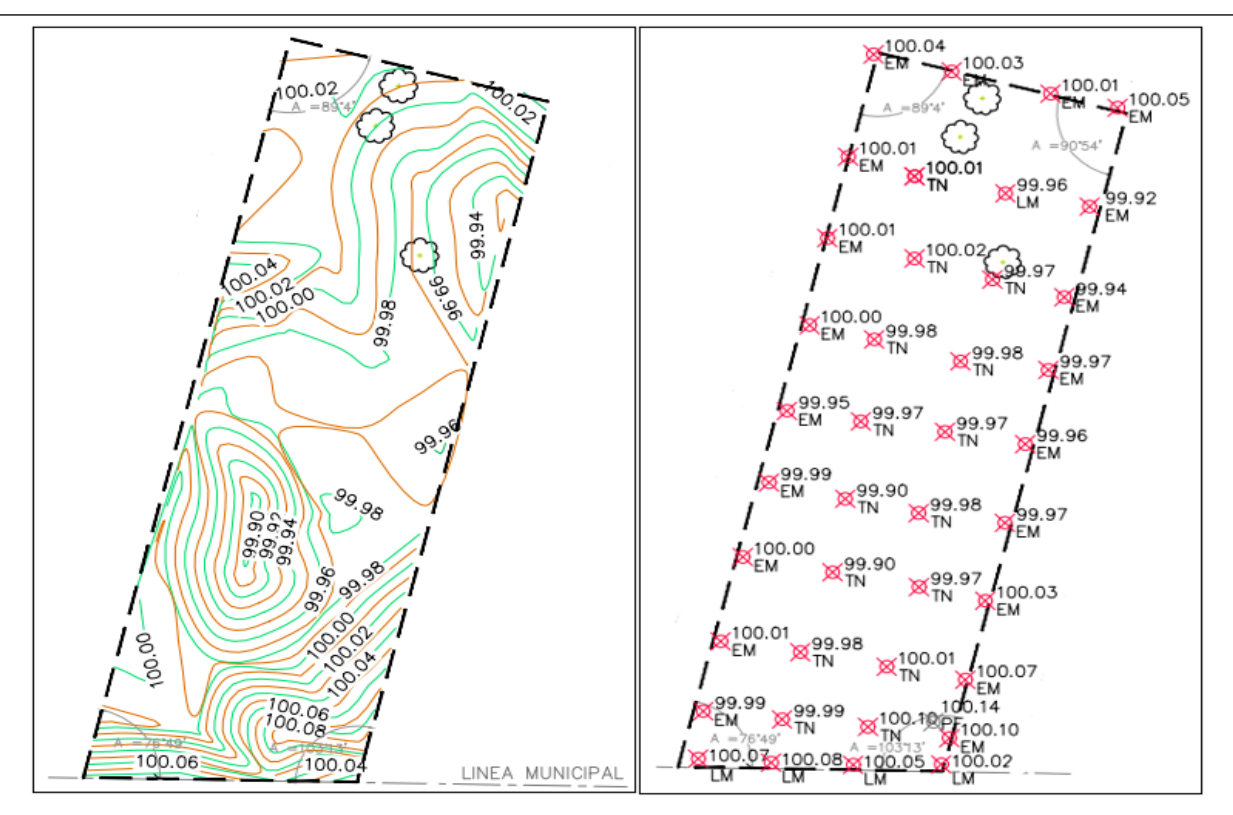

Figura 4.1 – Curvas de nivel existente y nube de puntos relevada.

<span id="page-29-0"></span>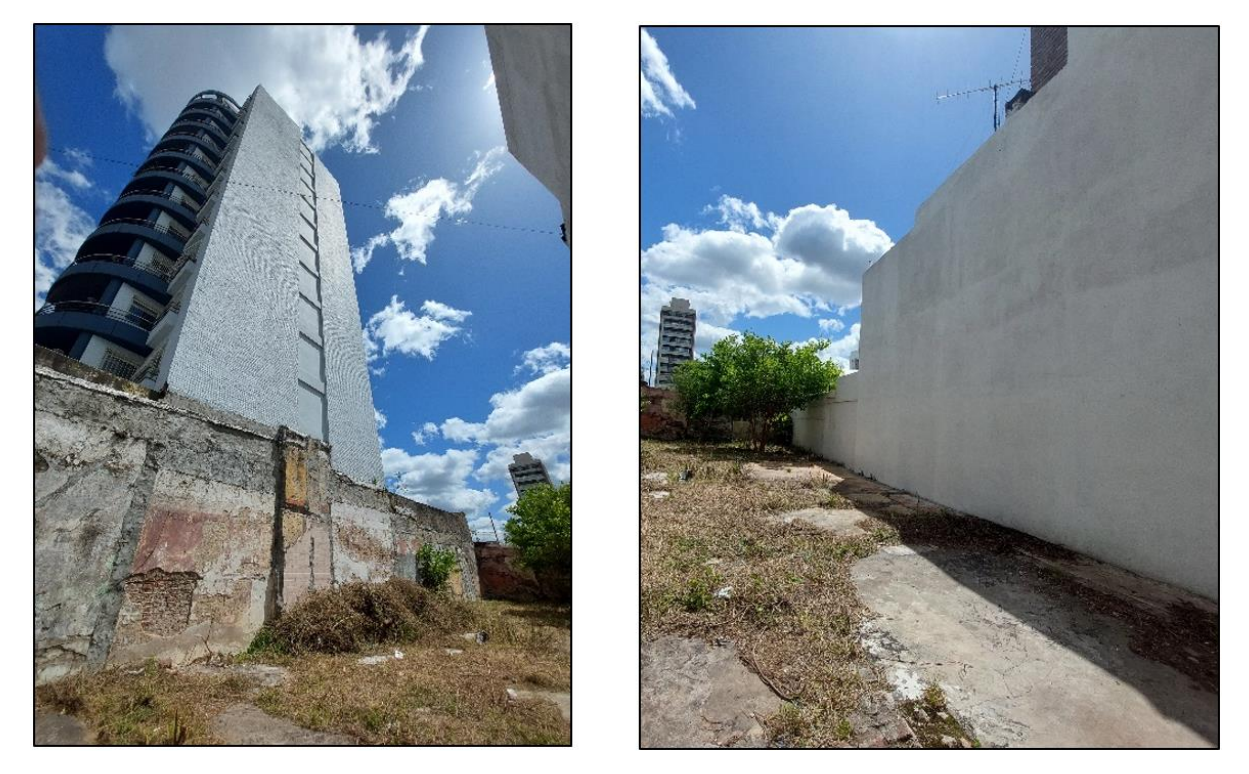

Figura 4.2 – Muro medianero Oeste y Este.

<span id="page-29-1"></span>Con esta información y según lo reflejado en Figura 4.3 se elaboró un plano de relevamiento de medianera donde se indican extensiones y alturas. Por otro lado, esto se tuvo en cuenta para realizar un análisis del costo y depreciación de la medianera de 30 cm existente para generar

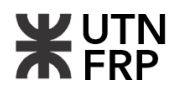

una compensación económica a los vecinos lindantes donde se emplaza físicamente el proyecto haciendo uso de estas.

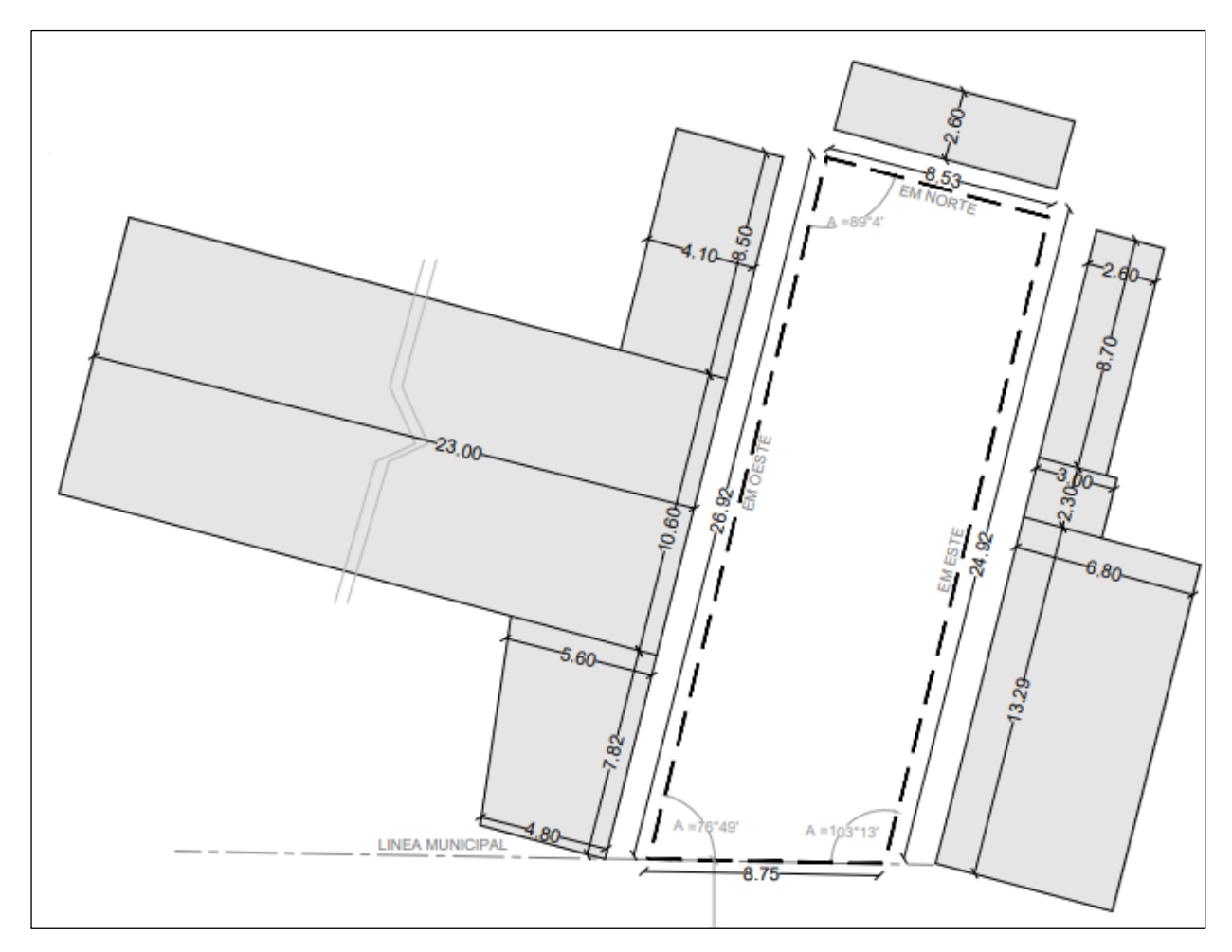

Figura 4.3 – Relevamiento de medianeras existentes.

<span id="page-30-1"></span>Cabe destacar que los muros relevados fueron tenidos en cuenta para el proyecto ejecutivo y se analizó un recalce con submuración para mantener su integridad y estabilidad, además, al presentar un estado general aceptable no reflejan la necesidad de reconstrucción.

#### <span id="page-30-0"></span>**4.3. Particularidades encontradas**

Durante el relevamiento se registró la ubicación de tres árboles pequeños cuya ubicación se registró y se representó en los planos adjuntos de los Anexos I y VIII, dado a su escaso tamaño no generan ningún inconveniente para ser retirados ni será necesario utilizar equipos de gran porte (Figura 4.4).

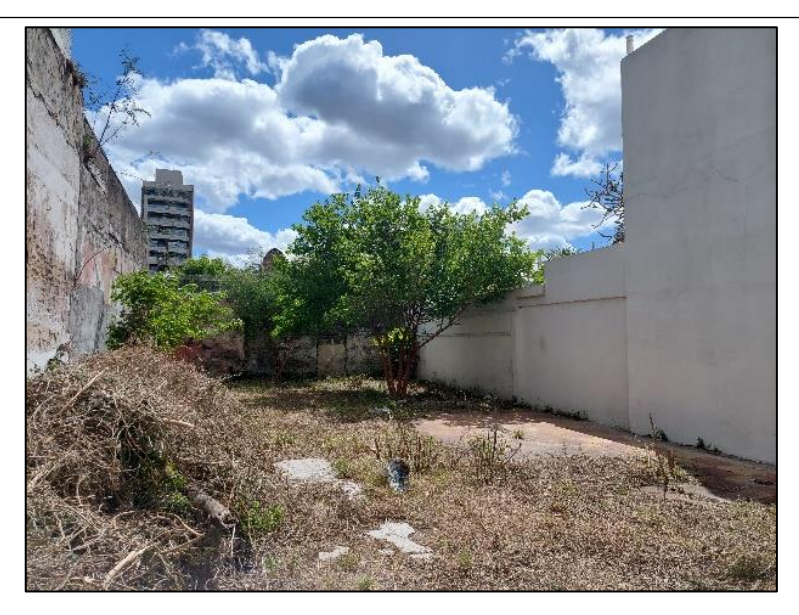

Figura 4.4 – Vegetación interna existente.

<span id="page-31-0"></span>En el frente municipal se relevó la ubicación de dos árboles aparentemente jóvenes cuya especie es el fresno, su altura aproximada es de 6m, lo que deberá ser considerado en el proyecto y/o pase de instalaciones por el lugar. La vereda municipal se encontraba con deformaciones en su extensión por lo que se deberá reconstruir cuando se intervenga en la construcción de accesos (Figura 4.5).

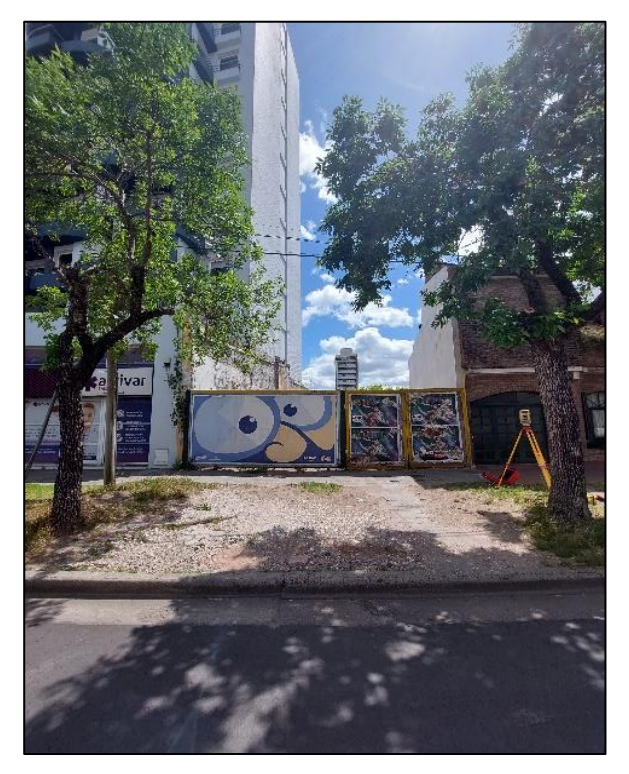

Figura 4.5 – Frente de terreno.

<span id="page-31-1"></span>Durante la inspección, no se observaron en la superficie restos de estructuras de fundación existentes ni de cañerías, pozos de agua o tapas de pozos sépticos lo que supone que han sido tapados o removidos, por lo que no se presentarían trabajos adicionales durante el proceso de excavación.

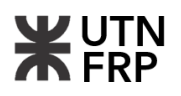

Con los datos obtenidos durante el relevamiento topográfico se elaboraron los siguientes planos los cuales se adjuntan en los Anexos I y VIII:

- Plano de nivelación con curvas de nivel: en este se representa gráficamente la altimetría del terreno con curvas de nivel, lo que da una representación de las diferencias de altura entre los distintos puntos del terreno.
- Plano de replanteo general: en este se indican las dimensiones del terreno y arboles existentes.
- Plano de relevamiento de medianeras: en este se representan alturas y longitudes.
- Plano de implantación general.

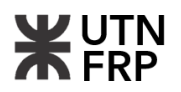

# <span id="page-33-0"></span>**CAPÍTULO 5 — ESTUDIO DE LA PROPUESTA ARQUITECTÓNICA**

En este capítulo se analiza el anteproyecto arquitectónico de acuerdo con las disposiciones del Código de Edificación (CE) de la Ciudad de Paraná y el Código Urbano (CU) del Municipio de Paraná, enfocándose en la evaluación de su conformidad con las directrices aplicables a los edificios de viviendas colectivas.

Es importante señalar que el anteproyecto del edificio objeto de estudio fue elaborado en 2013, antes de la entrada en vigor de la nueva normativa sobre construcción en la ciudad, la cual fue aprobada en 2018. Por lo tanto, es necesario aclarar que la verificación de los lineamientos se realizó conforme a la normativa anterior.

Para comenzar, se tiene una breve descripción del terreno, destacando su ubicación dentro del entramado urbano. La parcela se sitúa en la calle Victoria 141, entre las calles Corrientes al oeste y San Juan al este, dentro del distrito UR1.2, delimitado en rojo en la Figura 5.1. Esta parcela tiene una superficie de 223,81 m² y un frente sur de 8,83 m.

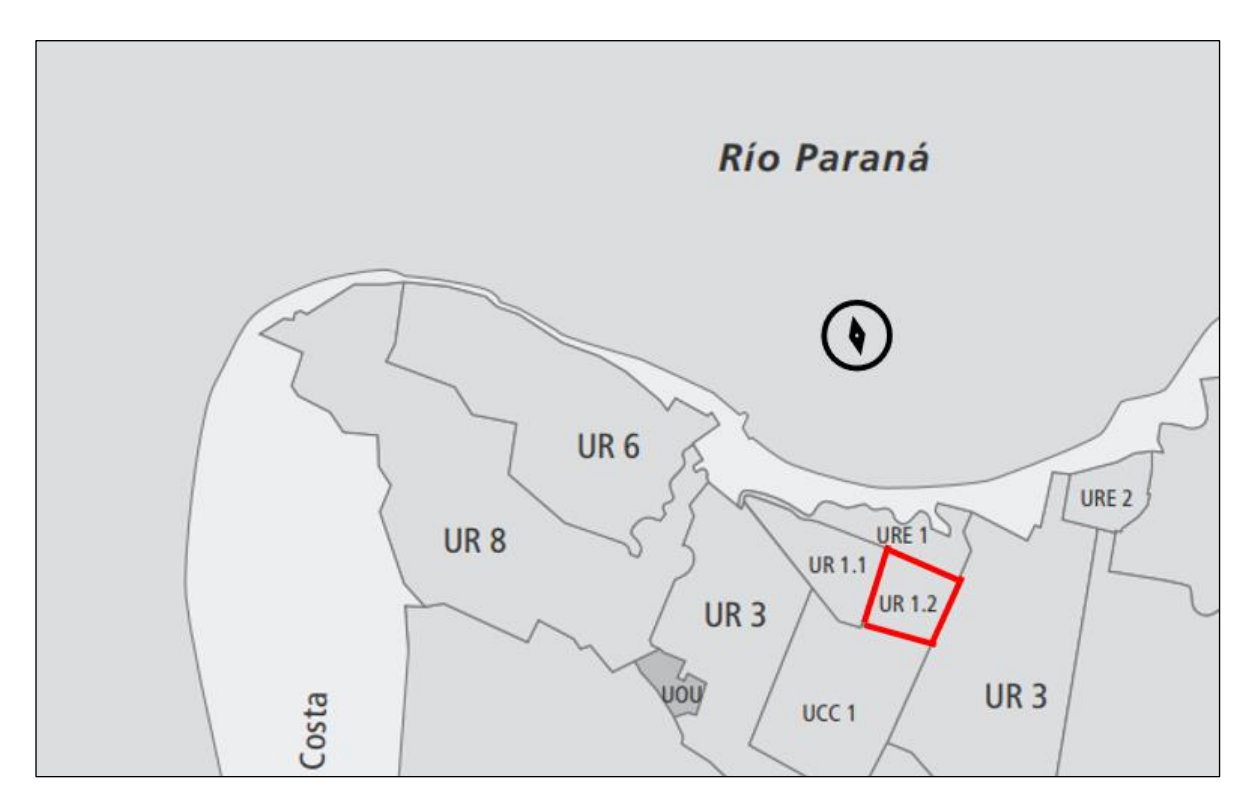

Figura 5.1 – Sector noroeste de la ciudad de Paraná con distritos.

#### <span id="page-33-3"></span><span id="page-33-1"></span>**5.1. Disposiciones referentes al Código Urbano**

#### <span id="page-33-2"></span>**5.1.1. Cumplimiento de parámetros de edificios entre medianeras.**

En el artículo 154°) del CU se establecen las relaciones que deben guardar los edificios entre medianeras, las cuales son:

$$
R = \frac{h}{d} \qquad \qquad r^{\prime\prime} = \frac{h^{\prime\prime}}{d^{\prime\prime}}
$$

donde:

h es la altura del paramento de la fachada principal tomado sobre LM o LE.

d es la distancia desde la LM o LE al eje de la calle principal.

h'' es la altura del paramento de fondo.

d'' es la distancia desde el centro de manzana a la LFI.

Para el caso del distrito UR 1.2 estas relaciones están fijadas de la siguiente manera:

$$
R = \frac{h}{d} = 3 \qquad \qquad r^{\prime\prime} = \frac{h^{\prime\prime}}{d^{\prime\prime}} = 1
$$

Teniendo como resultado los siguientes ángulos de proyección:

$$
\beta = \tan^{-1}\left(\frac{h}{d}\right) = 71.56^{\circ} \qquad \alpha = \tan^{-1}\left(\frac{h''}{d''}\right) = 45^{\circ}
$$

En la Figura 5.2 se puede observar como el edificio encaja en la proyección según los parámetros dados por el código. A su vez, las relaciones reales dan:

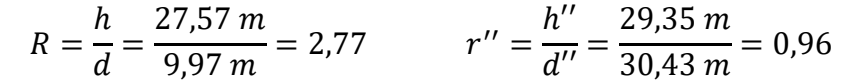

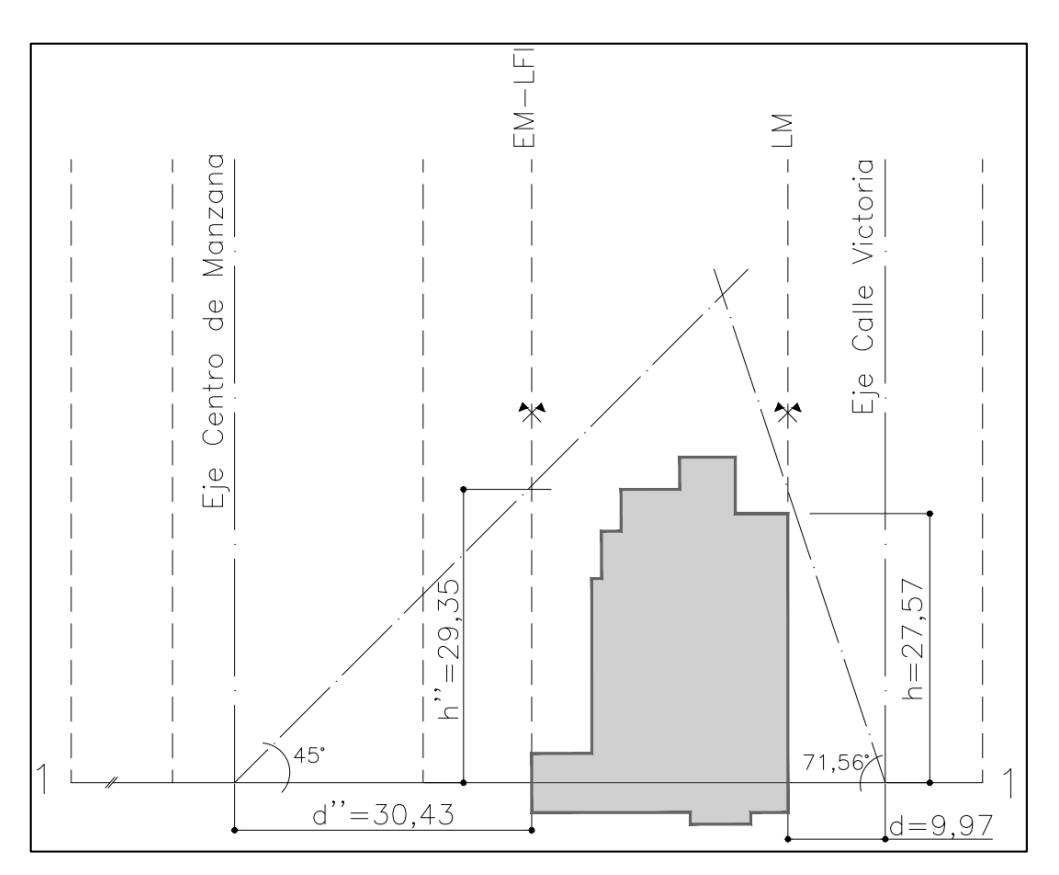

Figura 5.2 – Estudio en corte de las limitaciones de altura.

<span id="page-34-0"></span>Además, en el artículo 154°) inciso c) del CU se establece que cuando la profundidad de la parcela no supere la LFI, como en el presente caso de estudio, las construcciones deberán guardar, con excepción de las parcelas en esquina, un retiro de fondo de 6 m a partir del primer nivel que será considerado espacio urbano.

Como se puede ver en la Figura 5.3 el edificio presenta un retiro de 6,15 m, por lo tanto, se considera que el edificio cumple con esta disposición.

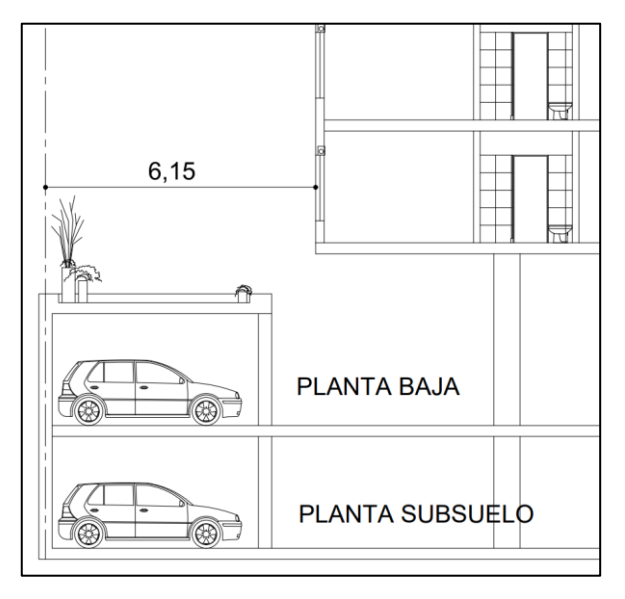

Figura 5.3 – Corte con el retiro de fondo.

#### <span id="page-35-1"></span><span id="page-35-0"></span>**5.1.2. Verificación de los patios auxiliares**

En el artículo 158°) inciso a) del CU se establece que en el caso de los patios laterales o sobre medianeras el diámetro de la circunferencia a inscribir será como mínimo 1/5 (un quinto) de la altura (h) de los paramentos y en ningún caso los diámetros deberán ser menores a 3 m.

Para este caso se tiene:

$$
D = \frac{h}{5} = \frac{23,10 \, m}{5} = 4,62 \, m
$$

Se aclara que 23,10 m es la altura promedio del edificio, medida desde el antepecho del primer piso a la última losa dispuesta en la planta de tanque.

Como se puede ver en la Figura 5.4 el diámetro es de 4,27 m, por lo que no cumpliría este requerimiento, pero luego, en el inciso b), se establece que "…*el lado menor determinado en el apartado anterior podrá reducirse hasta 3 (tres) metros, siempre que en compensación al otro lado se le aumente como mínimo 3 (tres) veces la reducción adoptada. En ningún caso el lado mayor podrá superar en 3 (tres) veces la dimensión del lado menor*". Entonces:

$$
4,62 m - 4,27 m = 0,35 m
$$

$$
3 x (0,35 m) = 1,05 m \rightarrow 4,27 m + 1,05 m = 5,32 m
$$

Como el lado mayor del patio auxiliar proyectado es de 5,30 m se concluyó que las dimensiones adoptadas en el anteproyecto son satisfactorias.
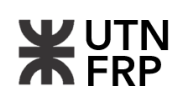

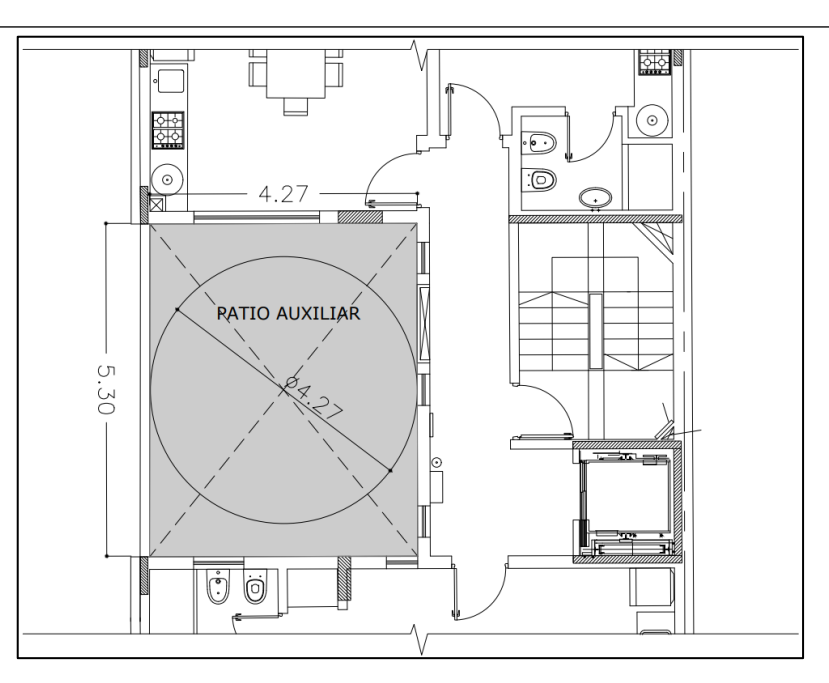

Figura 5.4 – Patio auxiliar.

# **5.2. Disposiciones referentes al Código de Edificación**

En esta sección, se focaliza en el análisis del cumplimiento de las directrices del CE concernientes al diseño arquitectónico del edificio, dejando de lado aquellos elementos que no guarden relación con esta área específica.

### **5.2.1. Superficie de viviendas colectivas**

En relación con este aspecto, el CE establece condiciones mínimas de habitabilidad, proporcionando las siguientes superficies mínimas útiles:

1 dormitorio =  $36 \text{ m}^2$ 

2 dormitorios  $= 52$  m<sup>2</sup>

3 dormitorios =  $65 \text{ m}^2$ 

4 dormitorios = 75 m². En el caso de viviendas de interés social podrán tener una superficie útil, un 10% menor

Monoambiente = 24 m² + lavadero/tendedero

En la Tabla 5.1 se resume la condición según la tipología del departamento, considerando una tolerancia de hasta un 10% respecto de la condición dada por el CE. También, en la Figura 5.5 se pueden observar las tipologías de unidades con que contará el edificio.

| <b>Tipo</b> | <b>Descripción</b> | $S_{min}$ | $S_{real}$ | <b>Cumple</b> |
|-------------|--------------------|-----------|------------|---------------|
| A           | 1 Dormitorio       | 36.00     | 35.00      |               |
| В           | 2 Dormitorios      | 52.00     | 64.06      |               |
| $\mathbf C$ | 1 Dormitorio       | 36.00     | 33.08      |               |
| D           | Monoambiente       | 24.00     | 26.98      |               |
| E           | 3 Dormitorios      | 65.00     | 90.83      |               |

Tabla 5.1 – Superficies mínimas.

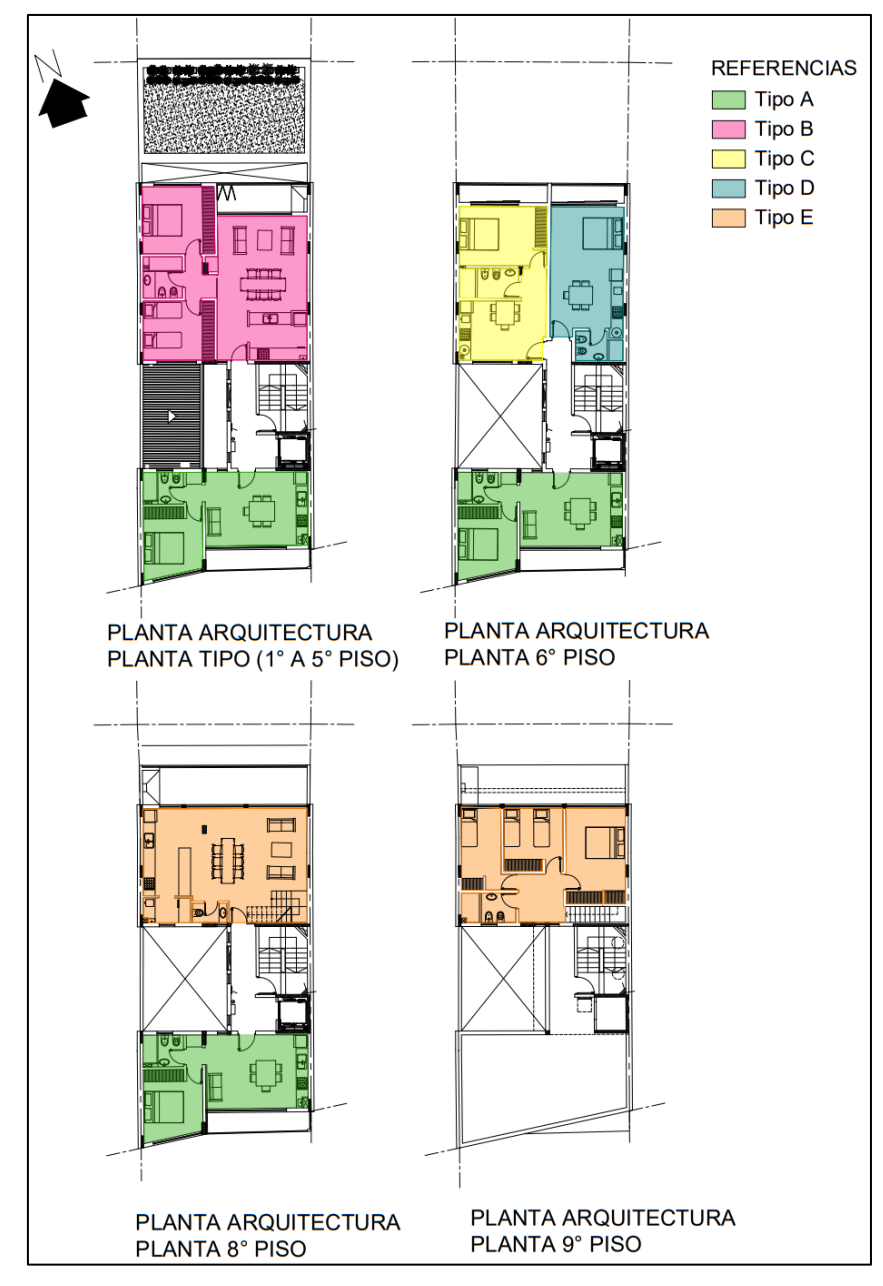

Figura 5.5 – Tipologías de unidades habitacionales.

# **5.2.2. Áreas y lados mínimos de locales**

En el artículo 3.5.2 del CE también se establecen las áreas y lados mínimos que deben tener los locales según su categoría y la tipología de departamento que se considere. En la Tabla 5.2

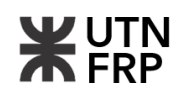

se muestran las dimensiones mínimas dadas por el CE y las del anteproyecto, además de la condición de cumplimiento.

| <b>Exigencias</b><br>mínimas s/CE |                      | Medidas mínimas Anteproyecto |                     |        |                     | <b>Cumple</b> |              | Error            |                                      |                          | Ventilación Illuminación |
|-----------------------------------|----------------------|------------------------------|---------------------|--------|---------------------|---------------|--------------|------------------|--------------------------------------|--------------------------|--------------------------|
|                                   |                      | L<br>m                       | A<br>m <sup>2</sup> | L<br>m | A<br>m <sup>2</sup> | $L_{min}$     | $A_{min}$    | $\Lambda$ L<br>m | $\Lambda$ <b>A</b><br>m <sup>2</sup> | mínima<br>m <sup>2</sup> | mínima<br>m <sup>2</sup> |
| A                                 | <b>Dormitorio</b>    | 2.80                         | 10.00               | 3.00   | 10.24               | $\checkmark$  | $\checkmark$ | $-0.20$          | $-0.24$                              | 0.64                     | 1.28                     |
|                                   | Baño                 | 1.50                         | 3.30                | 1.62   | 3.30                | $\checkmark$  | ✓            | $-0.12$          | 0.00                                 | 0.21                     | 0.41                     |
|                                   | Cocina               | 1.50                         | 4.00                | 1.60   | 5.94                | $\checkmark$  | $\checkmark$ | $-0.10$          | $-1.94$                              | 0.37                     | 0.74                     |
|                                   | <b>Estar Comedor</b> | 2.80                         | 10.00               | 3.75   | 13.36               | $\checkmark$  | $\checkmark$ | $-0.95$          | $-3.36$                              | 0.84                     | 1.67                     |
|                                   | Dormitorio 1         | 2.80                         | 10.00               | 3.65   | 12.41               | $\checkmark$  | $\checkmark$ | $-0.85$          | $-0.81$                              | 0.78                     | 1.55                     |
| B                                 | Dormitorio 2         | 2.80                         | 10.00               | 3.00   | 10.81               | $\checkmark$  | $\checkmark$ | $-0.20$          | 5.81                                 | 0.68                     | 1.35                     |
|                                   | Baño                 | 1.50                         | 3.30                | 1.98   | 4.19                | $\checkmark$  | $\checkmark$ | $-0.48$          | $-3.71$                              | 0.26                     | 0.52                     |
|                                   | Cocina               | 1.50                         | 4.00                | 2.40   | 7.01                | $\checkmark$  | $\checkmark$ |                  | $-0.90$ $-18.15$                     | 0.44                     | 0.88                     |
|                                   | <b>Estar Comedor</b> | 2.80                         | 10.00               | 4.51   | 22.15               | $\checkmark$  | $\checkmark$ | $-1.71$          | $-3.32$                              | 1.38                     | 2.77                     |
| C                                 | <b>Dormitorio</b>    | 2.80                         | 10.00               | 3.00   | 13.32               | $\checkmark$  | $\checkmark$ | $-0.20$          | $-3.32$                              | 0.83                     | 1.67                     |
|                                   | Baño                 | 1.50                         | 3.30                | 1.50   | 4.49                | $\checkmark$  | $\checkmark$ | 0.00             | $-1.19$                              | 0.28                     | 0.56                     |
|                                   | Cocina               | 1.50                         | 4.00                | 1.50   | 4.49                | $\checkmark$  | ✓            | 0.00             | $-0.49$                              | 0.28                     | 0.56                     |
|                                   | <b>Estar Comedor</b> | 2.80                         | 10.00               | 2.91   | 10.20               | $\checkmark$  | $\checkmark$ | $-0.11$          | $-0.20$                              | 0.64                     | 1.28                     |
|                                   | Ex. baño y cocina    | 3.00                         | 16.00               | 3.68   | 17.00               | $\checkmark$  | $\checkmark$ | $-0.68$          | $-1.00$                              | 1.06                     | 2.13                     |
| D                                 | Cocina               | 1.50                         | 4.00                | 1.50   | 4.88                | $\checkmark$  | $\checkmark$ | 0.00             | $-0.88$                              | 0.31                     | 0.61                     |
|                                   | Baño                 | 1.50                         | 3.30                | 1.50   | 3.25                | $\checkmark$  | $\checkmark$ | 0.00             | 0.05                                 | 0.20                     | 0.41                     |
| E                                 | Dormitorio 1         | 2.80                         | 10.00               | 3.01   | 14.62               | $\checkmark$  | $\checkmark$ | $-0.21$          | $-4.62$                              | 0.91                     | 1.83                     |
|                                   | Dormitorio 2         | 2.80                         | 10.00               | 3.00   | 9.53                | $\checkmark$  | $\checkmark$ | $-0.20$          | 0.47                                 | 0.60                     | 1.19                     |
|                                   | Dormitorio 3         | 2.20                         | 8.40                | 2.10   | 8.93                | $\checkmark$  | $\checkmark$ | 0.10             | $-0.53$                              | 0.56                     | 1.12                     |
|                                   | <b>Toilete</b>       | 0.90                         | 1.30                | 1.00   | 1.75                | $\checkmark$  | $\checkmark$ | $-0.10$          | $-0.45$                              | 0.11                     | 0.22                     |
|                                   | Baño                 | 1.50                         | 3.30                | 1.50   | 4.10                | $\checkmark$  | $\checkmark$ | 0.00             | $-0.80$                              | 0.26                     | 0.51                     |
|                                   | Cocina               | 1.50                         | 4.00                | 1.84   | 7.96                | $\checkmark$  | $\checkmark$ | $-0.34$          | $-3.96$                              | 0.50                     | 1.00                     |
|                                   | <b>Estar Comedor</b> | 2.80                         | 10.00               | 4.69   | 26.33               | $\checkmark$  | $\checkmark$ |                  | -1.89 -16.33                         | 1.65                     | 3.29                     |

Tabla 5.2 – Áreas y lados mínimos.

### **5.2.3. Determinación de la cantidad de cocheras.**

El emplazamiento del edificio en la calle Victoria 141 corresponde a la Zona 1 (Figura 5.6) según lo estipulado tanto en el antiguo como en el actual Código de Edificación (CE), lo cual representa un elemento crucial que orienta el desarrollo del proyecto. Es importante resaltar que, a pesar de su ubicación en esta zona específica, se siguió estrictamente el marco normativo del CE anterior, especialmente en lo concerniente a los requisitos relativos a la provisión de espacios para estacionamiento.

En este contexto, se ha dedicado una atención especial a la manera en que el diseño del edificio se adecúa y cumple con las disposiciones específicas del antiguo CE en lo que respecta a las necesidades de estacionamiento. Se han evaluado con detalle los requisitos de superficie destinada a cocheras y cualquier otro aspecto relevante establecido por la normativa previa para garantizar su total conformidad.

Al permanecer fieles a los lineamientos del CE antiguo, se buscó asegurar que el diseño del edificio en la calle Victoria 141 sea coherente y congruente con los estándares y regulaciones vigentes en el momento de su concepción. Esto implicó un análisis detallado de cómo se han integrado los requisitos de estacionamiento dentro del diseño global del proyecto, sin comprometer su funcionalidad ni su calidad arquitectónica.

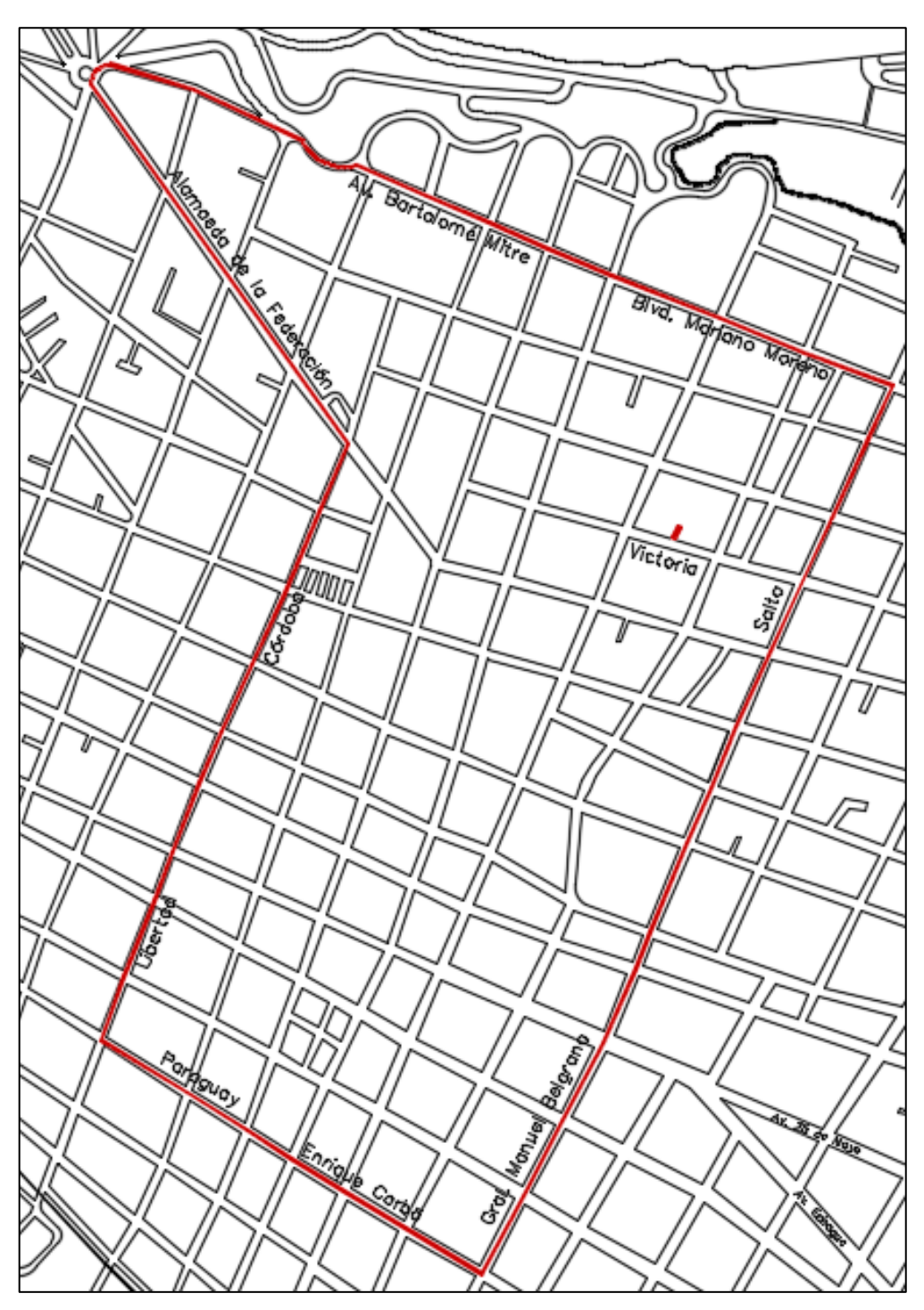

Figura 5.6 – Zona 1.

En el antiguo CE, particularmente en la Ordenanza N°6288, se estableció lo siguiente:

"…*En los ubicados en ZONA I: superficie no menor del 12% (libre de circulación), del total de la "superficie cubierta total" de las unidades de vivienda*" [1](#page-39-0) .

<span id="page-39-0"></span><sup>1</sup> "Ordenanza Nº 6288", Municipalidad de Paraná, 1978.

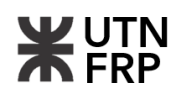

A continuación, se presenta el análisis de cocheras realizado para verificar la disposición mencionada, en la Tabla 5.3 se tiene un cuadro resumen con la superficie construida a partir de la cual se deriva la necesaria para cocheras.

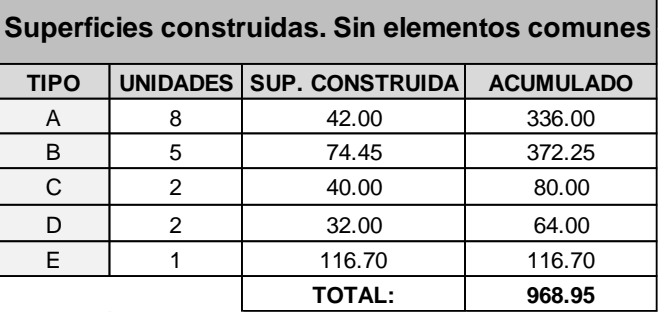

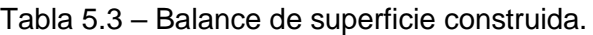

Como se mencionó la superficie necesaria para cocheras deberá ser al menos el doce por ciento de la superficie construida, por lo tanto:

Superficie para cocheras =  $12\% * 968,95 \, m^2 = 116,27 \, m^2$ 

Además, la misma ordenanza establece que el área promedio para cada espacio para guarda vehículo deberá ser de 12,50 m², por lo tanto:

Número de cocheras =  $116,27 \ m^2/12,50 \ m^2 = 9,30 \ cocheras$ 

Como se aprecia en la Figura 5.7, el edificio fue concebido con un total de 10 cocheras, satisfaciendo de esta manera los requisitos estipulados por el CE.

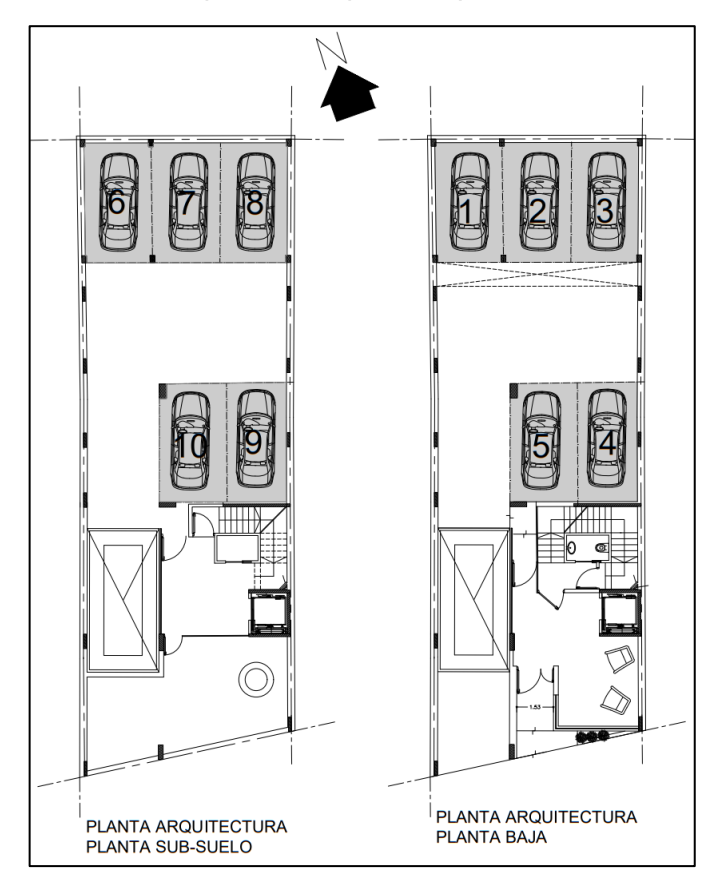

Figura 5.7 – Cocheras proyectadas.

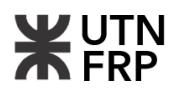

### **5.2.4. Circulaciones**

Por otro lado, en cuanto a las circulaciones el CE establece, en su artículo 3.8., las siguientes pautas.

#### **5.2.4.1. Circulaciones horizontales**

a) *Una entrada a un pasaje general o público debe tener en cualquier dirección un ancho libre no inferior a 1,20m y de 1,10m cuando posea ascensor siempre que en este Código no se fije una medida determinada*.

En la Figura 5.8 se puede observar el ingreso principal del edificio con su respectiva cota, que como se puede apreciar cumple con la medida mínima establecida por el CE.

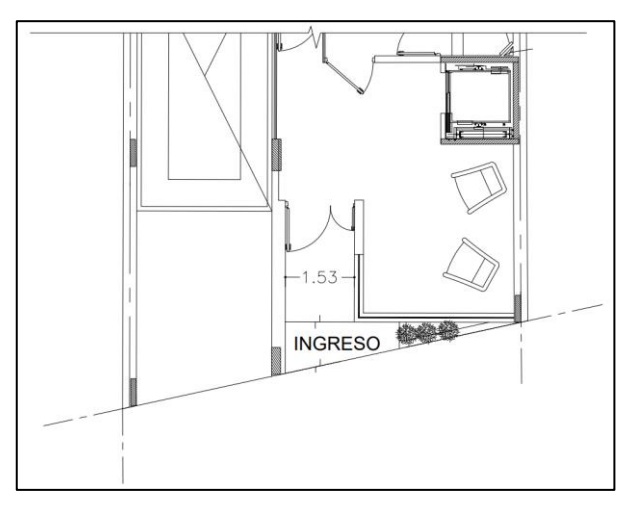

Figura 5.8 – Ingreso al edificio por planta baja.

- *b) El ancho mínimo de los pasillos con circulación de público será de 1,20m / 1,10m, según el caso para un número de hasta 100 ocupantes con un adicional de 0,15m por cada 50 ocupantes en exceso o fracción.*
- *c) El ancho mínimo de los pasillos internos de las unidades habitacionales será de 0,90 m.*

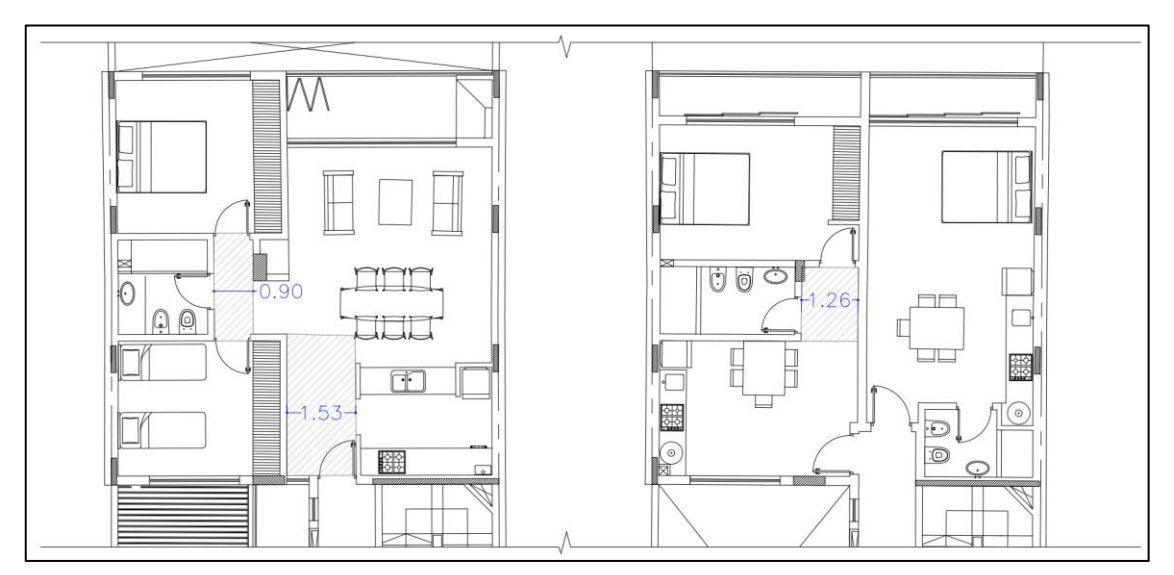

Figura 5.9 – Pasillo interno de departamentos Tipo B-C.

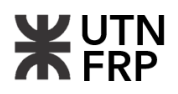

Para asegurar el cumplimiento de los lineamientos establecidos, la Figura 5.9 ilustra cómo se satisfacen las dimensiones mínimas indicadas en el artículo sobre circulaciones horizontales.

### **5.2.4.2. Circulaciones verticales**

A continuación, se transcriben las disposiciones principales para las escaleras.

- *1) Caso general: 1,10m (en el caso de poseer ascensor) / 1,20m en todos los casos no comprendidos en los ítems que siguen.*
- *2) Viviendas: 1,00m cuando se trate de una escalera que sirva de acceso a una sola vivienda 0,90m cuando esta vivienda sea para el portero o encargado, 0,80m cuando se trate de una escalera interna que sirva a no más de dos pisos de una misma unidad.*
- *3) Las medidas de todos los escalones de un mismo tramo serán, sobre línea de huella, iguales entre sí y responderán a la siguiente fórmula: 2 a+ p = 0,60m a 0,63m. Donde: a = (alzada), p = (pedada)*
- *4) Los descansos tendrán un desarrollo no inferior a las partes del ancho de la escalera, sin obligación de rebasar 1,10m.*

En las Figuras 5.10 y 5.11, se presenta la planta y el corte de la escalera proyectada, respectivamente. Estas representaciones evidencian cómo se cumplen con las dimensiones mínimas establecidas por el reglamento, incluyendo las medidas de la pedada y la alzada

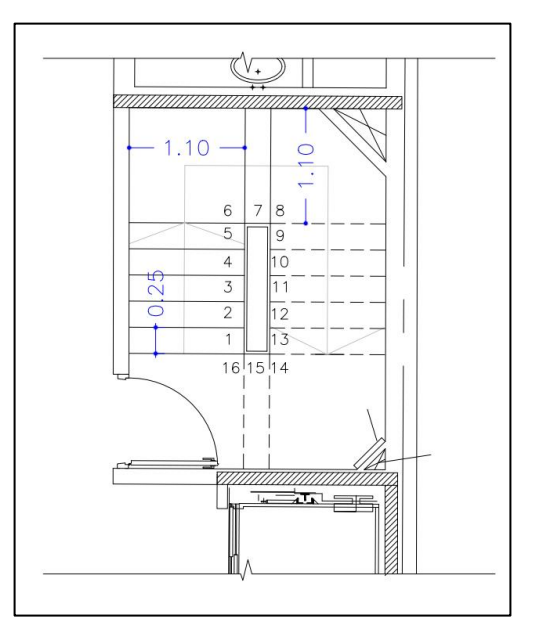

Figura 5.10 – Escalera en planta

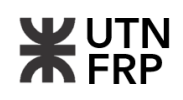

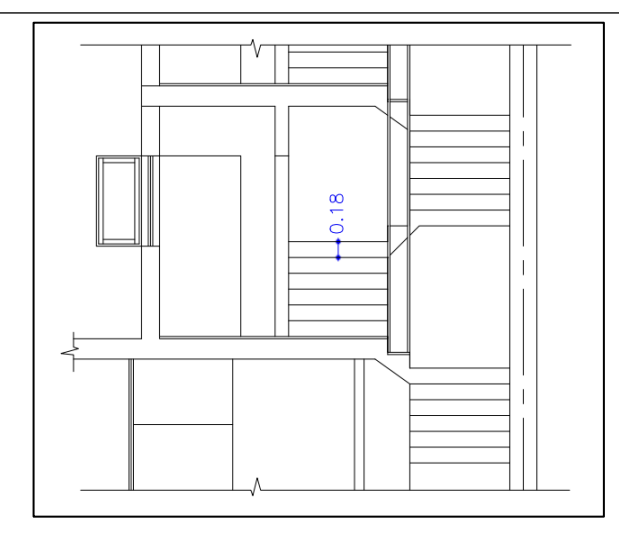

Figura 5.11 – Escalera en corte

El siguiente paso consiste en verificar la expresión prescrita por el reglamento, la cual se detalla a continuación:

$$
2a + p = 2 * 0.18 m + 0.25 m = 0.61 m
$$
 (Verifica)

#### **5.2.3. Medios de salida**

En cuento a este ítem el CE establece varios apartados, que en cuanto al diseño arquitectónico el más redundante se resume a continuación.

#### **5.2.3.1. Escaleras de prevención contra incendio o de emergencia.**

El CE establece que todo edificio de uso y acceso de público de más de 1 planta y de viviendas de más de 4 plantas (P.B. y 3 pisos) ó 12mts., una por lo menos de las escaleras por cuerpo deberá estar conformada como "caja de escalera". Además, deberán contar con una antecámara y puertas incombustibles y de cierre automático.

Como se puede apreciar en la Figura 5.10 y 5.12 esta medida fue respetada en el diseño del núcleo de escalera.

#### **5.3. Comentarios finales**

Tras una minuciosa revisión del anteproyecto arquitectónico conforme al Código de Edificación y al Código Urbano, se concluye que no es necesario realizar modificaciones en la arquitectura general del edificio. Por ende, se procedió con el desarrollo del proyecto basándose en la arquitectura general previamente examinada. En caso de las modificaciones surgidas debido al diseño de las otras disciplinas involucradas, como estructura y/o instalaciones, se mencionan en el apartado correspondiente.

Es relevante destacar que el subdistrito UR1.2 no impone limitaciones respecto al Factor de Ocupación Total (FOT) ni al Factor de Ocupación del Suelo (FOS). Además, el uso de suelo está autorizado para la construcción de viviendas colectivas, según lo estipulado en la planilla del Anexo III del Código Urbano.

Con el fin de mejorar la comprensión del diseño del edificio, se adjuntan las Figuras 5.12, 5.13 y 5.14, que exhiben la planta tipo de los departamentos y los cortes 1-1 y 3-3, respectivamente.

Estas representaciones ofrecen una visión detallada de la distribución espacial y la configuración del edificio, facilitando así la evaluación del proyecto arquitectónico en su totalidad

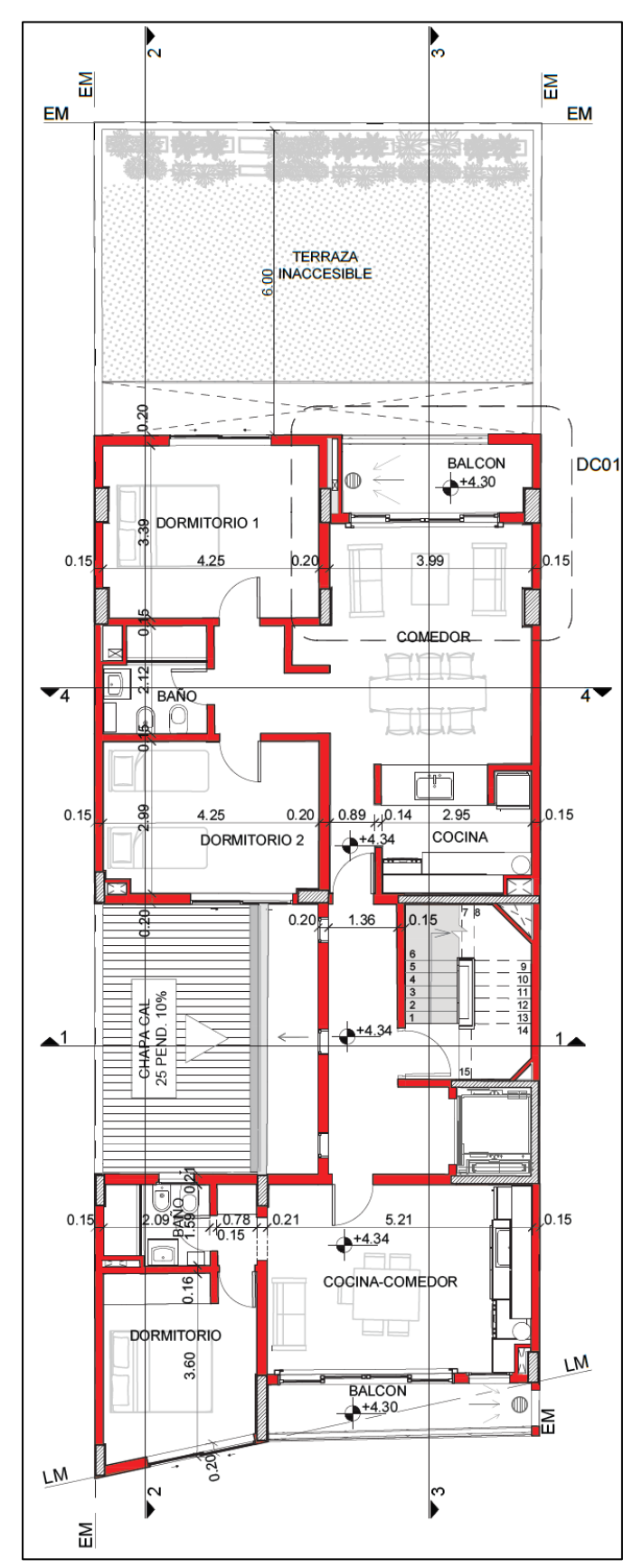

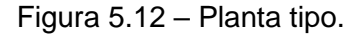

**Propuesta Arquitectónica**

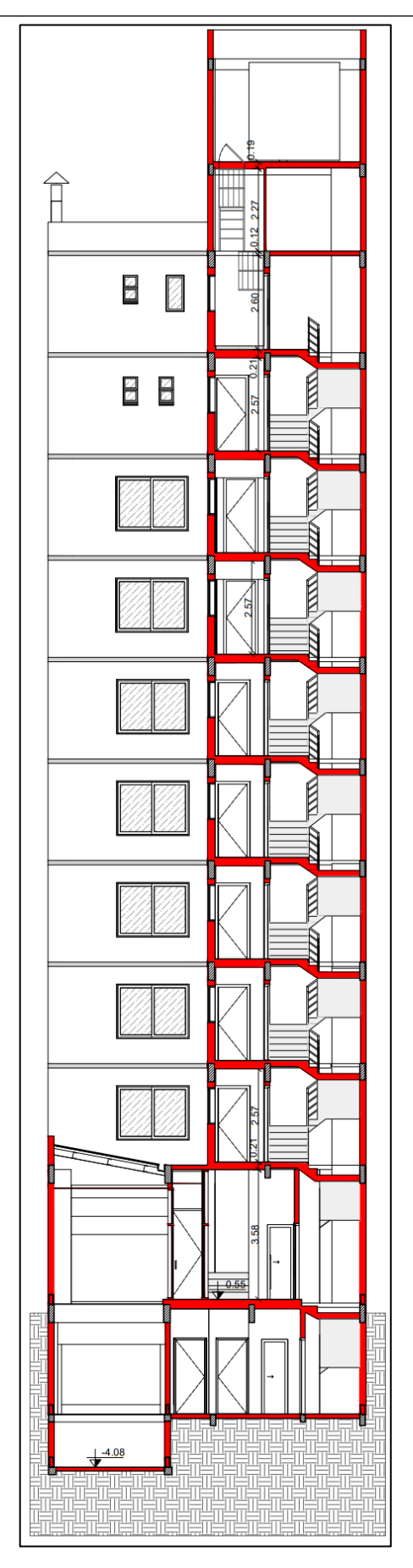

Figura 5.13 – Corte 1-1

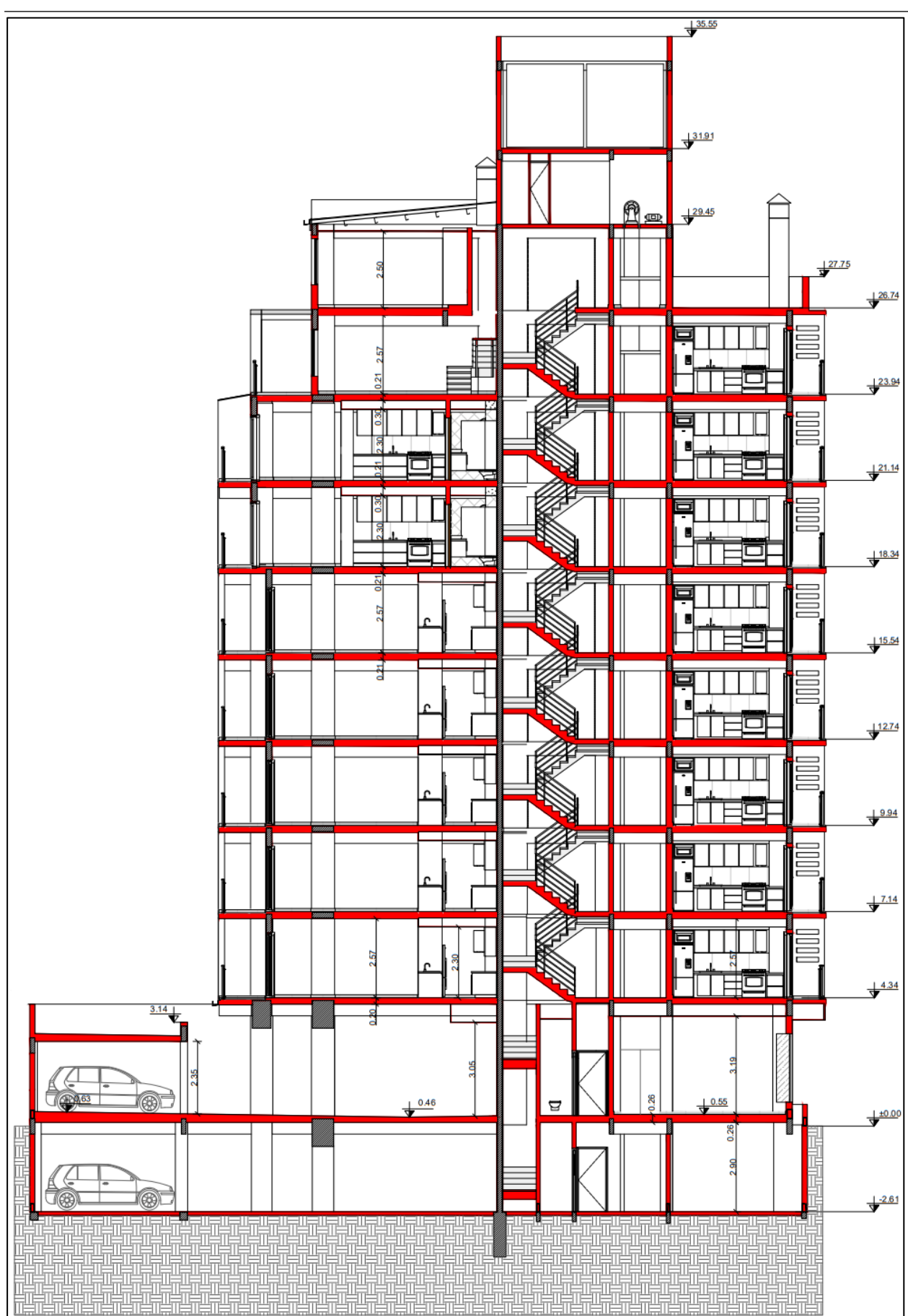

Figura 5.14 – Corte 3-3

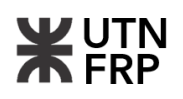

# **CAPÍTULO 6 — PROYECTO ESTRUCTURAL DEL EDIFICIO**

### **6.1. Sistema estructural y disposiciones reglamentarias**

La utilización de los materiales en forma y función adecuadas a sus características es una constante en el presente apartado, para esto se planteó estructuralmente el edificio por medio de un sistema tradicional de losas, vigas, columnas y tabiques de hormigón armado.

La adopción de este sistema se fundamentó en su amplia utilización a lo largo de la historia para soluciones afines, ya que ofrece propiedades mecánicas sobresalientes y una capacidad adecuada para soportar y transmitir las cargas. Además, este material se destaca por su alta resistencia y durabilidad, lo que le permite soportar cargas verticales y horizontales sin deformaciones excesivas garantizando la integridad estructural del edificio en condiciones de carga estática y dinámica.

Por otro lado, este sistema ofrece flexibilidad de diseño debido a sus propiedades moldeables permitiendo crear estructuras que se adapten a las disposiciones y requerimientos arquitectónicos como también la posibilidad de poder combinarse con otros sistemas estructurales.

En cuanto a las especificaciones reglamentarias, el diseño estructural y sus verificaciones se realizaron bajo los lineamientos de las siguientes normativas:

- CIRSOC 101/05: Reglamento Argentino de Cargas Permanentes y Sobrecargas Mínimas de Diseño para Edificios y Otras Estructuras.
- CIRSOC 102/05: Reglamento Argentino de Acción del Viento Sobre las Construcciones.
- CIRSOC 201/05: Reglamento Argentino de Estructuras de Hormigón.

Para cada tema en particular, según se expresa en dicho reglamento, se debe complementar con los comentarios y recomendaciones que brinda el INTI-CIRSOC.

### **6.2. Bases de proyecto estructural**

El proyecto estructural se basa en los estados límites ya que es un método fundamental en la proyección y dimensionamiento, asegurando que ninguna situación crítica sea excedida cuando la estructura es sometida a diversas combinaciones de cargas.

Estos estados límites, se dividen en dos categorías:

- Estados límites últimos: Establecidos para garantizar la seguridad y definir la máxima capacidad de carga que la estructura puede soportar de manera segura.

- Estados límites de servicio: Establecidos para asegurar que la estructura exhiba un comportamiento normal y aceptable bajo las condiciones habituales de funcionamiento.

El objetivo primordial del presente proyecto es cumplir con ambas categorías permitiendo conocer y controlar con mayor certeza la seguridad de la estructura diseñada.

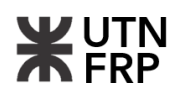

## **6.3. Diseño y disposición de elementos estructurales**

El diseño estructural se ajustó al anteproyecto de arquitectura. La correcta distribución de los elementos estructurales es esencial para lograr un edificio seguro, funcional, poco invasivo arquitectónicamente y con el menor costo posible. Para esto, se presentan a continuación las principales consideraciones adoptadas para su diseño (Figura 6.1 y Figura 6.2).

- Análisis del Anteproyecto Arquitectónico: Se revisó detalladamente el anteproyecto arquitectónico para comprender la distribución de espacios, alturas, áreas, y la ubicación de elementos clave como paredes, pilares, escaleras, etc.
- Eficiencia Espacial: Se buscó una distribución eficiente de los elementos estructurales para optimizar el espacio interior y minimizar la invasión en áreas habitables. Esto implicó encontrar el equilibrio entre la resistencia estructural necesaria y la utilización adecuada del espacio para el uso previsto del edificio.

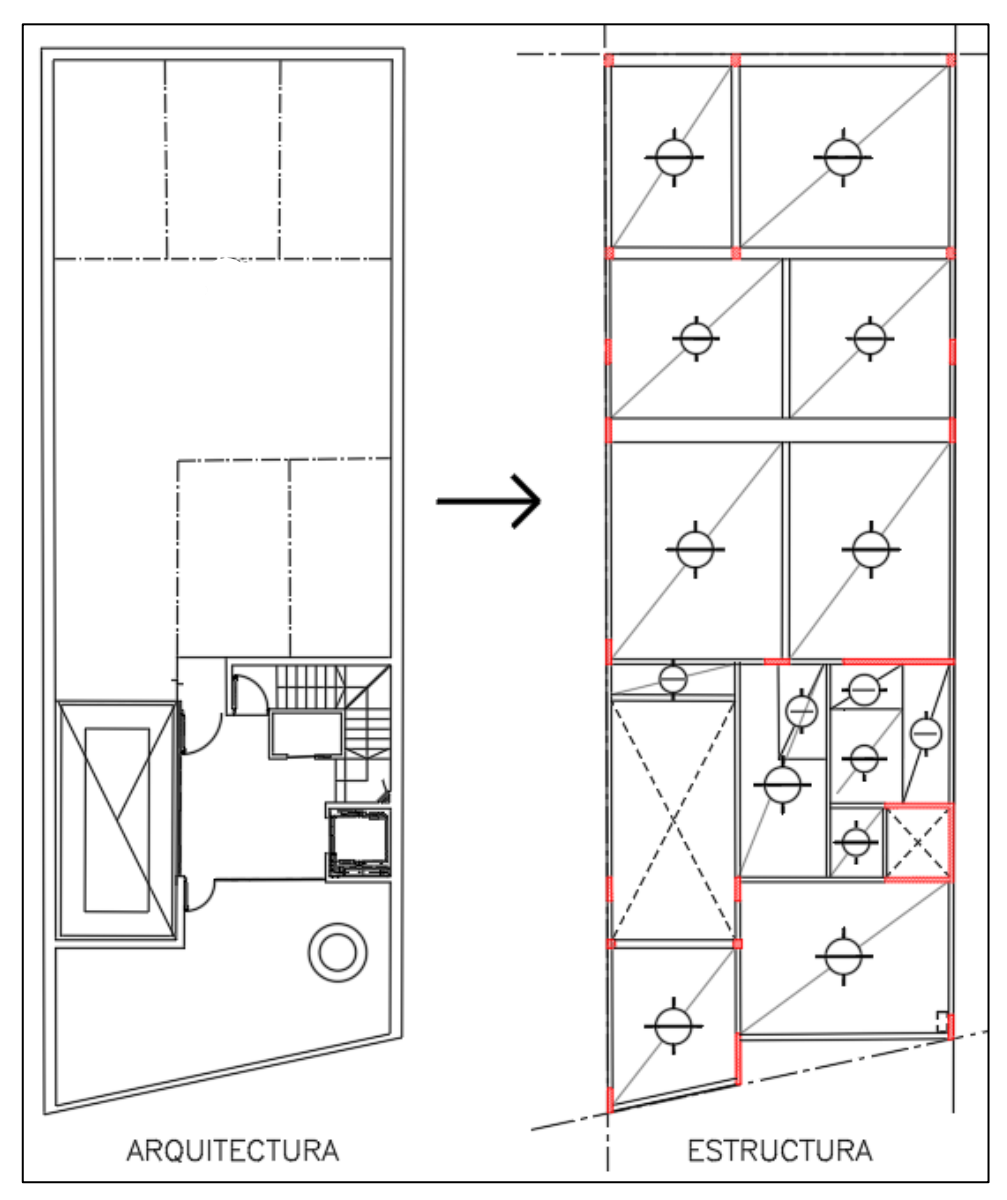

Figura 6.1 – Distribución estructural sobre subsuelo y planta baja.

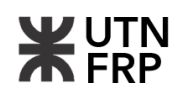

- Integración de Servicios: se consideró la ubicación de instalaciones eléctricas, de ventilación, sanitarias, etc., para evitar que interfieran con los elementos estructurales. Para esto se previó pases estratégicamente ubicados que evitan alteraciones innecesarias en la estructura y facilita futuras tareas de mantenimiento.
- **Espesor de Losas: Se determinó el espesor adecuado de las losas de acuerdo con los** requisitos reglamentarios, respetando los espesores de paquete de entrepiso predefinidos para no alterar las alturas internas de los ambientes.
- Dimensiones de Vigas y Columnas: Se definió las dimensiones de las vigas y columnas en función de las cargas que deben soportar y las dimensiones del espacio interior. Para esto, se optó por utilizar tabiques que formen parte de la estructura principal resistente los que permitieron generar menores espesores y cantidad de mochetas internas.
- Cargas de viento: El edificio al poseer más de cuatro niveles en altura se encontrará expuesto a cargas de viento, lo que llevó a considerar la distribución y orientación de elementos estructurales para resistir dichas fuerzas. Como consideración, se planteó un sistema estructural aporticado contra el viento conformado por tabiques, columnas y vigas.
- Simetría y regularidad: Se buscó generar simetría en la disposición de los elementos estructurales en niveles sucesivos para lograr una distribución equilibrada de las cargas permitiendo reducir los momentos torsionales y mejorando la estabilidad general del edificio.

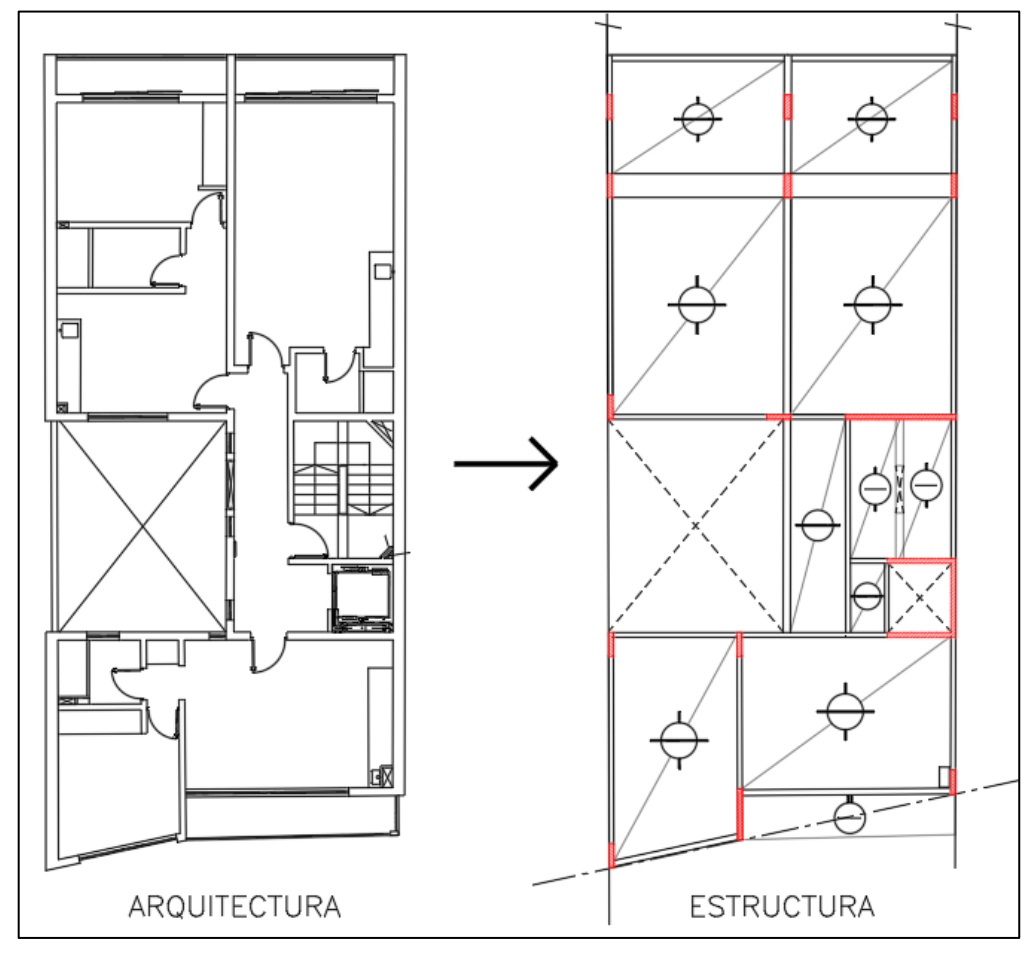

Figura 6.2 – Distribución estructural sobre planta tipo.

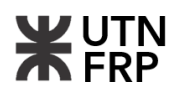

# **6.4. Análisis de Carga**

# **6.4.1. Cargas de viento**

Se realizó un análisis de cargas de viento las que efectuaran sobre el edificio aplicando el reglamento CIRSOC 102. El reglamento especifica que las cargas de viento de diseño para edificios y otras estructuras, incluyendo tanto su sistema principal resistente a la fuerza del viento como sus elementos componentes y de revestimiento, se deben determinar siguiendo alguno de los procedimientos siguientes:

- Método 1 Procedimiento simplificado
- Método 2 Procedimiento analítico
- Método 3 Procedimiento del Túnel de Viento

Para el presente análisis se utilizó el procedimiento analítico del Método 2. A continuación, se detalla su desarrollo en las Tablas 6.1, 6.2 y 6.3 y las Figuras 6.3, 6.4 y 6.5:

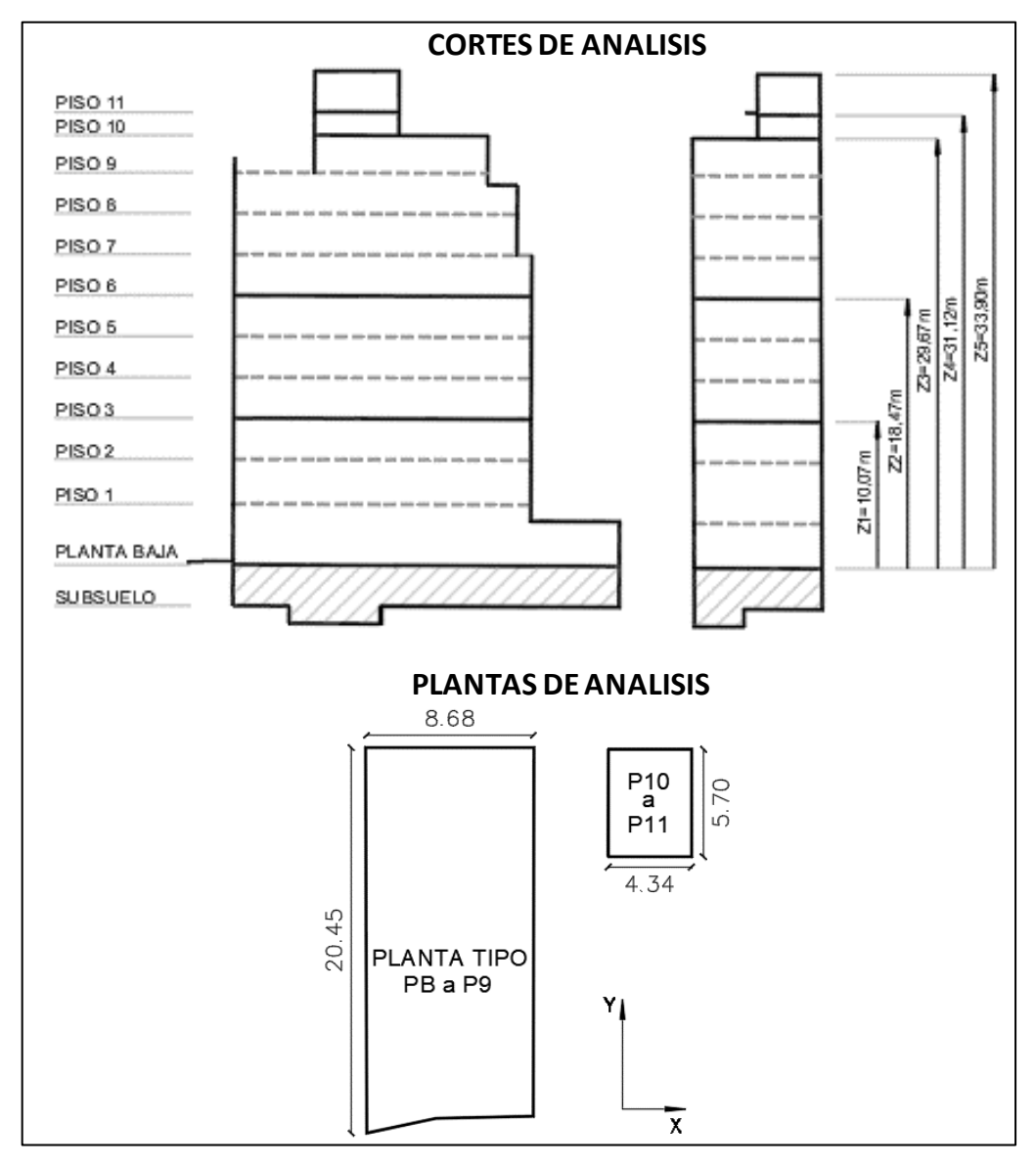

Figura 6.3 – Esquemas de geometría del edificio para el análisis.

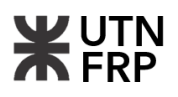

Procedimiento de cálculo:

Tabla 6.1 – Análisis de carga de viento: Datos de Calculo.

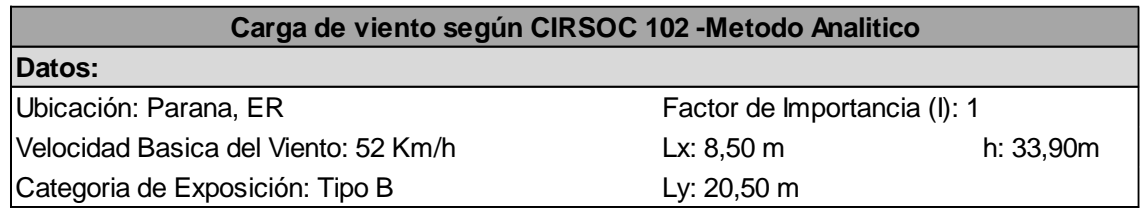

Tabla 6.2 – Análisis de carga de viento: Calculo de variables.

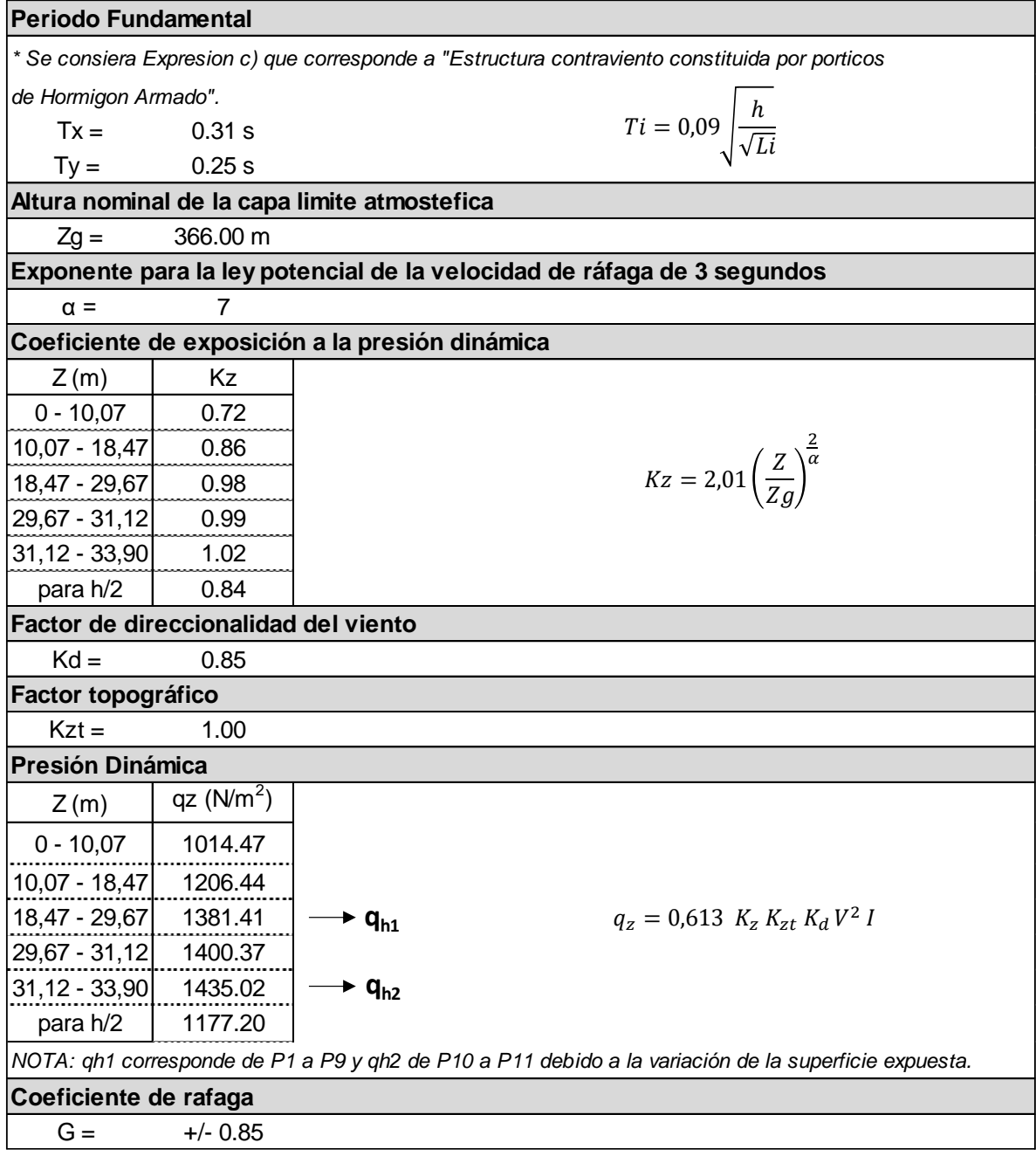

Tabla 6.3 – Análisis de carga de viento: Coeficientes varios y cálculo de presiones.

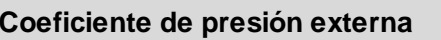

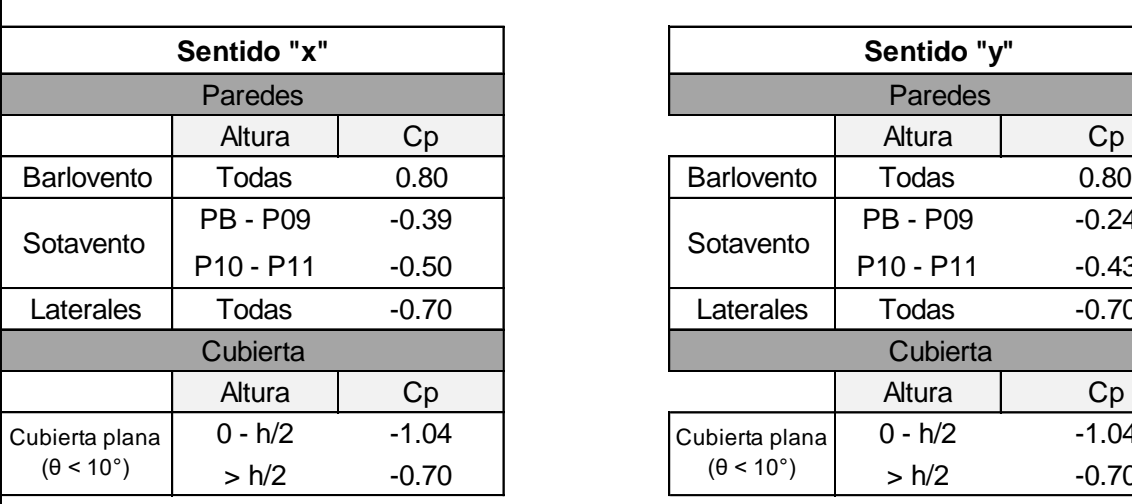

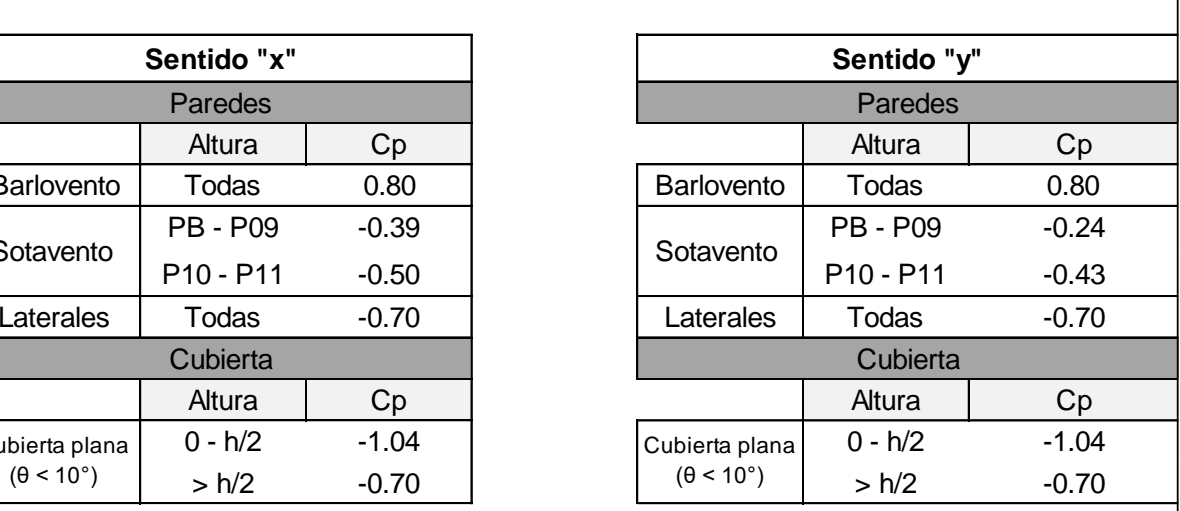

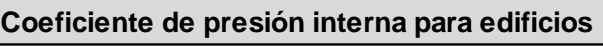

 $Gepi = +/- 0.55$ 

**Presiones de diseño**

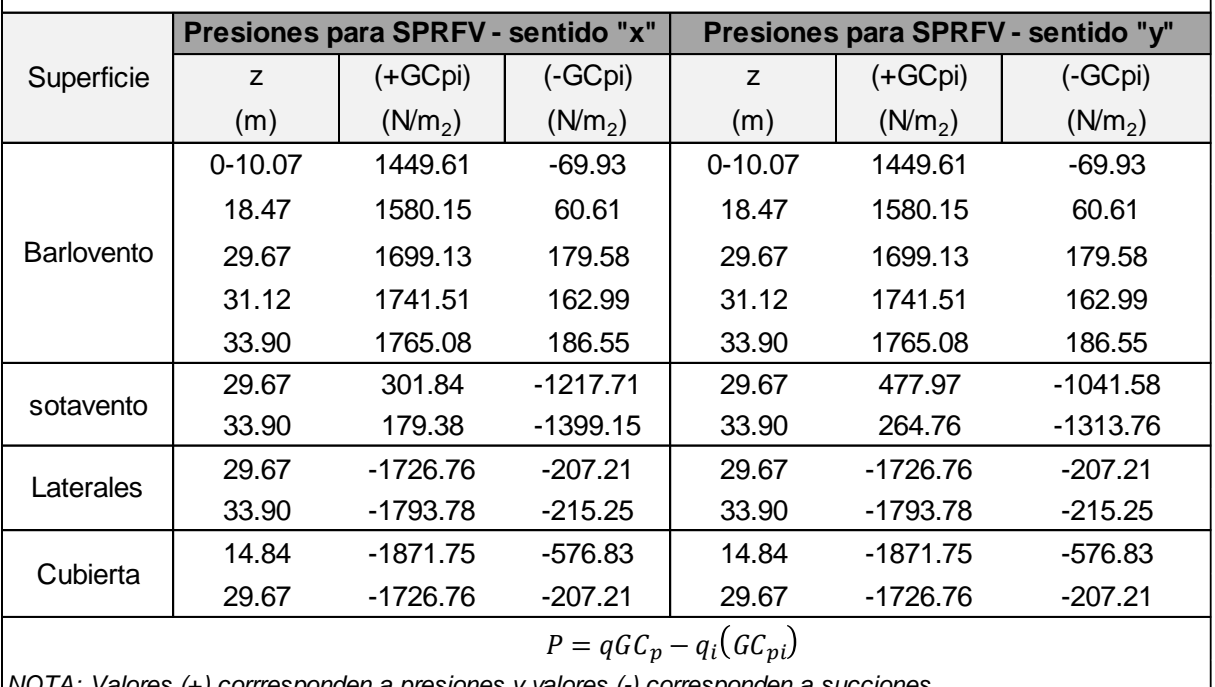

*NOTA: Valores (+) corrresponden a presiones y valores (-) corresponden a succiones* 

Como conclusión se obtuvo una sobrecarga en la cubierta debida a la acción del viento de P  $=$  1871,75 (N/m<sup>2</sup>) la cual al ser negativa representa la dominancia del efecto de succión sobre la cubierta. Esta sobrecarga se utilizó para el diseño y dimensionado de la estructura del nivel de referencia.

En Anexo III adjunto se detalla el procedimiento de cálculo. A continuación, se muestran esquemas con las presiones obtenidas:

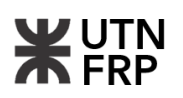

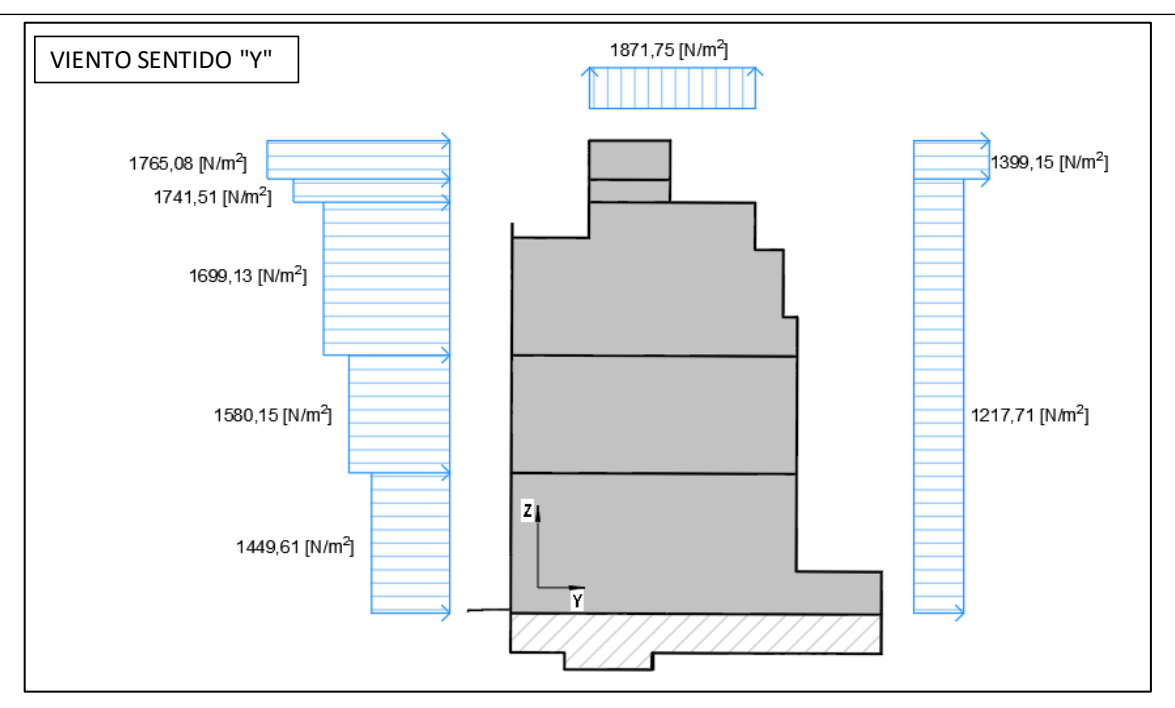

Figura 6.4 – Presiones de diseño sentido Y-Z.

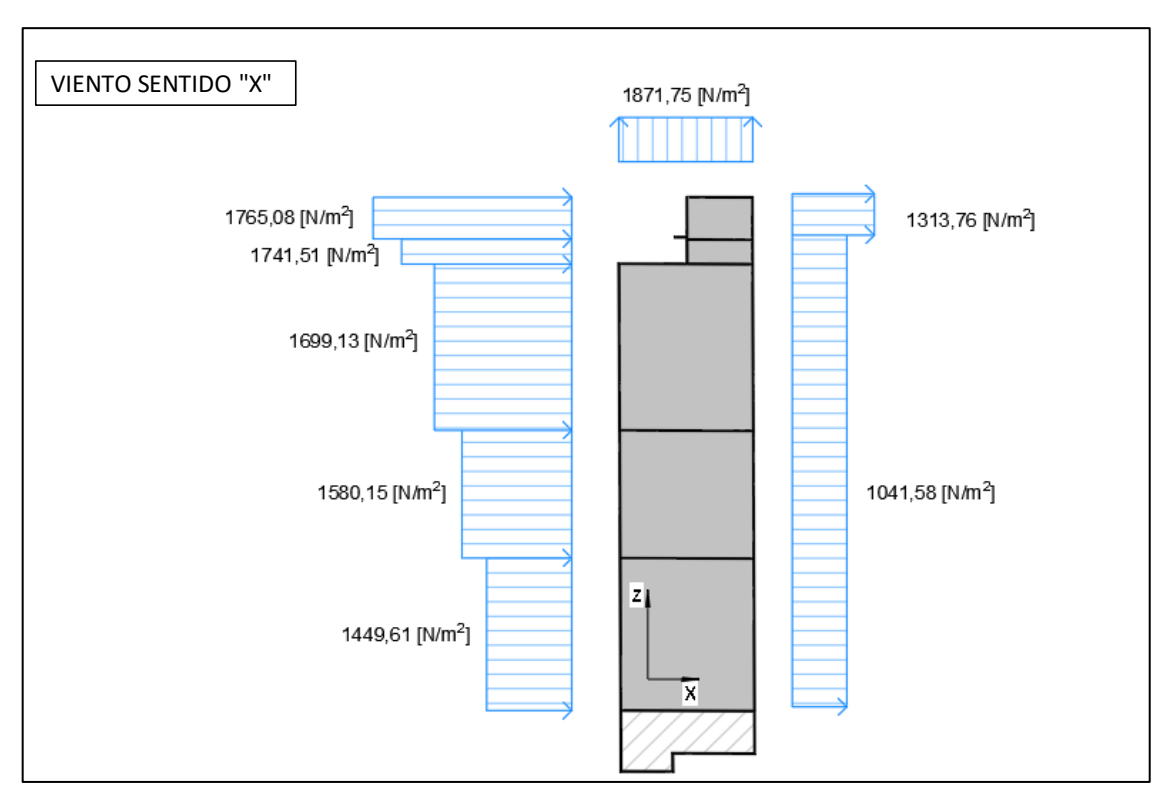

Figura 6.5 – Presiones de diseño sentido X-Z.

### **6.4.2. Análisis de cargas permanentes y sobrecargas sobre cubierta alivianada.**

Para el diseño de la cubierta del noveno piso, el anteproyecto arquitectónico prevé la materialización por medio de un sistema conformado por chapas, correas metálicas y cielo raso suspendido.

Con esto, se adoptaron dichos materiales y seleccionó el peso correspondiente según lo indicado por el CIRSOC 101/2005. Para la sobrecarga de uso el CIRSOC 303 recomienda utilizar una sobrecarga mínima para tereas de montaje de 0,50 KN/m<sup>2</sup> lo que a criterio profesional se considera elevado y se adoptó para tal fin una sobrecarga del 50% de la referida.

# **6.5.3. Análisis de cargas permanentes y sobrecargas sobre entrepiso de planta tipo, azotea y nivel de cochera.**

En primer lugar, se calcularon las cargas permanentes (D) para la planta de cochera, planta tipo de los niveles 1 a 9. Además, se calculó la carga permanente (D) para la cubierta de chapa inclinada del nivel 11 para discretizar mejor su análisis. Obteniendo los valores resultantes expuestos en las Tablas 6.4, 6.5 y 6.6:

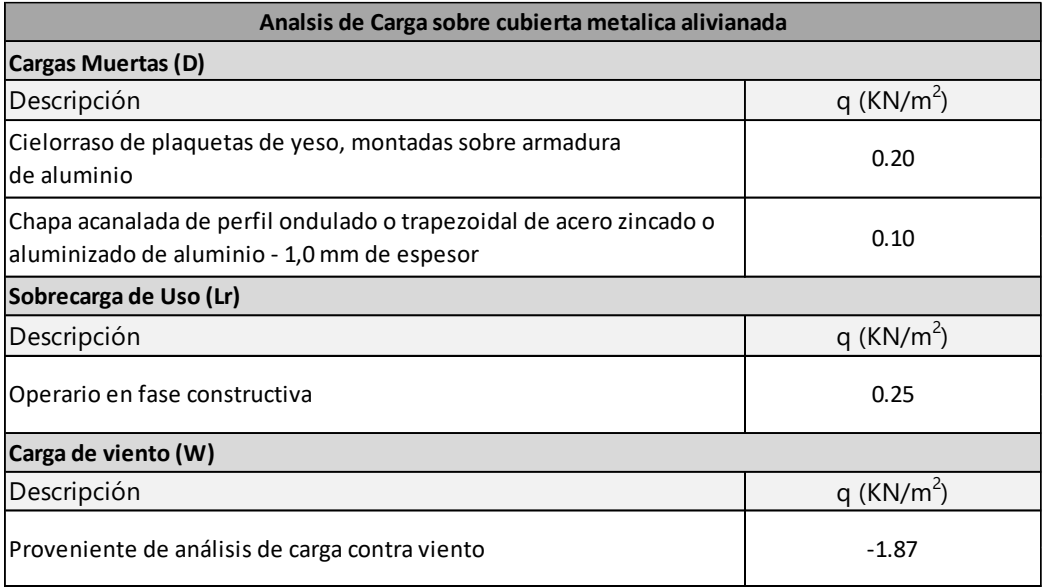

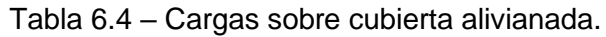

Se realizó un análisis de cargas aplicando CIRSOC 101 (2005). Para esto se efectuó un análisis de carga considerando el paquete estructural del entrepiso según Figura 6.6 correspondiente a la planta tipo.

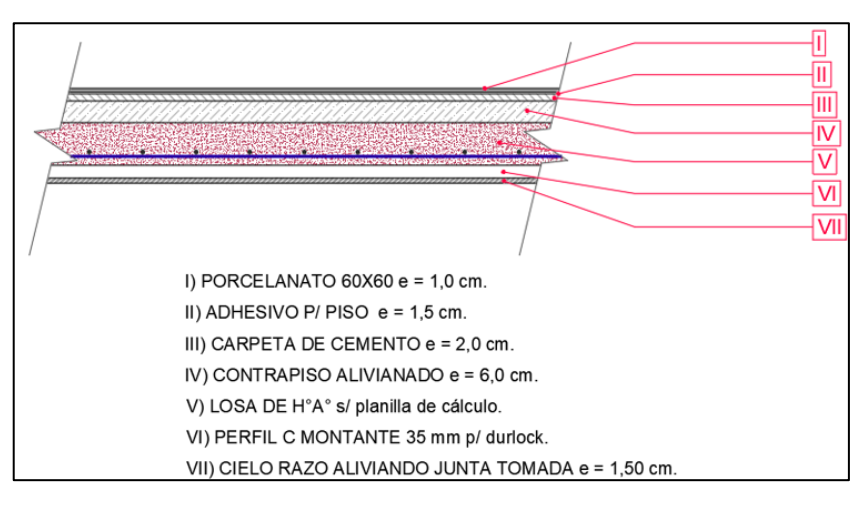

Figura 6.6 – Paquete estructural de planta tipo e=12cm.

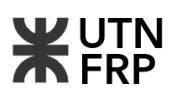

En las cargas muertas, la correspondiente a la losa de hormigón se estimó inicialmente por predimensionado geométrico adoptando el paño de mayor extensión. Se utilizó el método simplificado expuesto en los comentarios del CIRSOC 201 (2005).

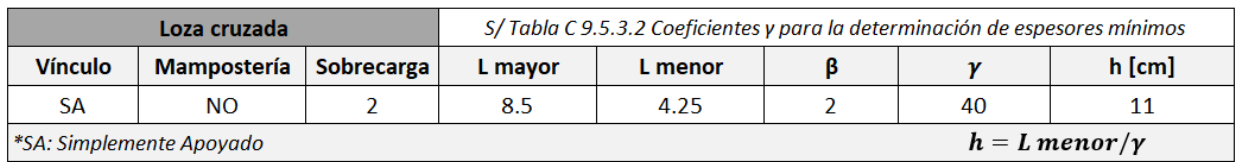

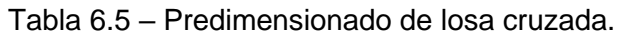

Para las sobrecargas de uso, inicialmente se utiliza la correspondiente a uso residencial de 2 [KN/m<sup>2</sup>] para todos los ambientes. Una vez que se procese el cálculo por software, se asignan las cargas respectivas faltantes a cada uno de ellos según corresponda.

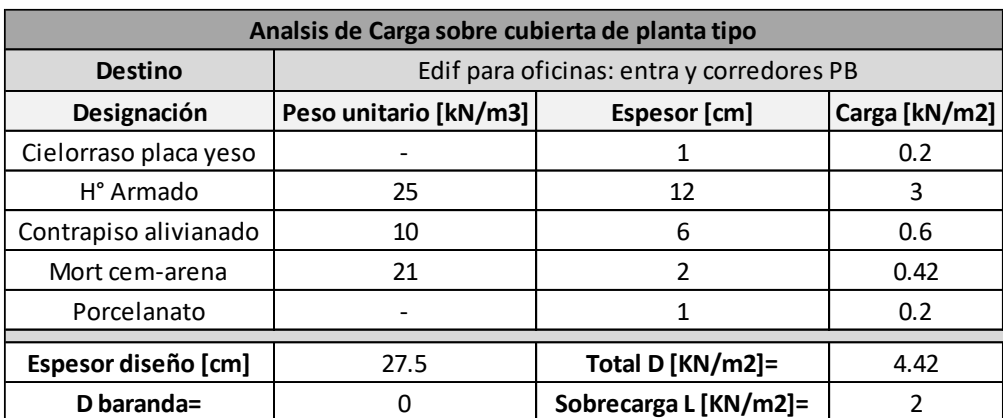

Tabla 6.6 – Análisis de carga sobre planta tipo.

# **6.6. Calculo estructural de superestructura**

# **6.6.1. Estructura principal resistente**

Según lo mencionado en el (Articulo 7.4), la estructura una vez predefinida se calculó utilizando el software CYPECAD v.2017, el cual es una aplicación BIM para el diseño, cálculo y dimensionado de estructuras para edificaciones y obras civiles.

A continuación, se detalla el procedimiento utilizado para el modelado de la estructura:

▪ Creación del modelo de proyecto y definición de materialidades, normativas, acciones a considerar y configuración de parámetros de cálculo. (Figura 6.7)

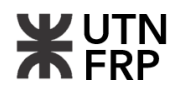

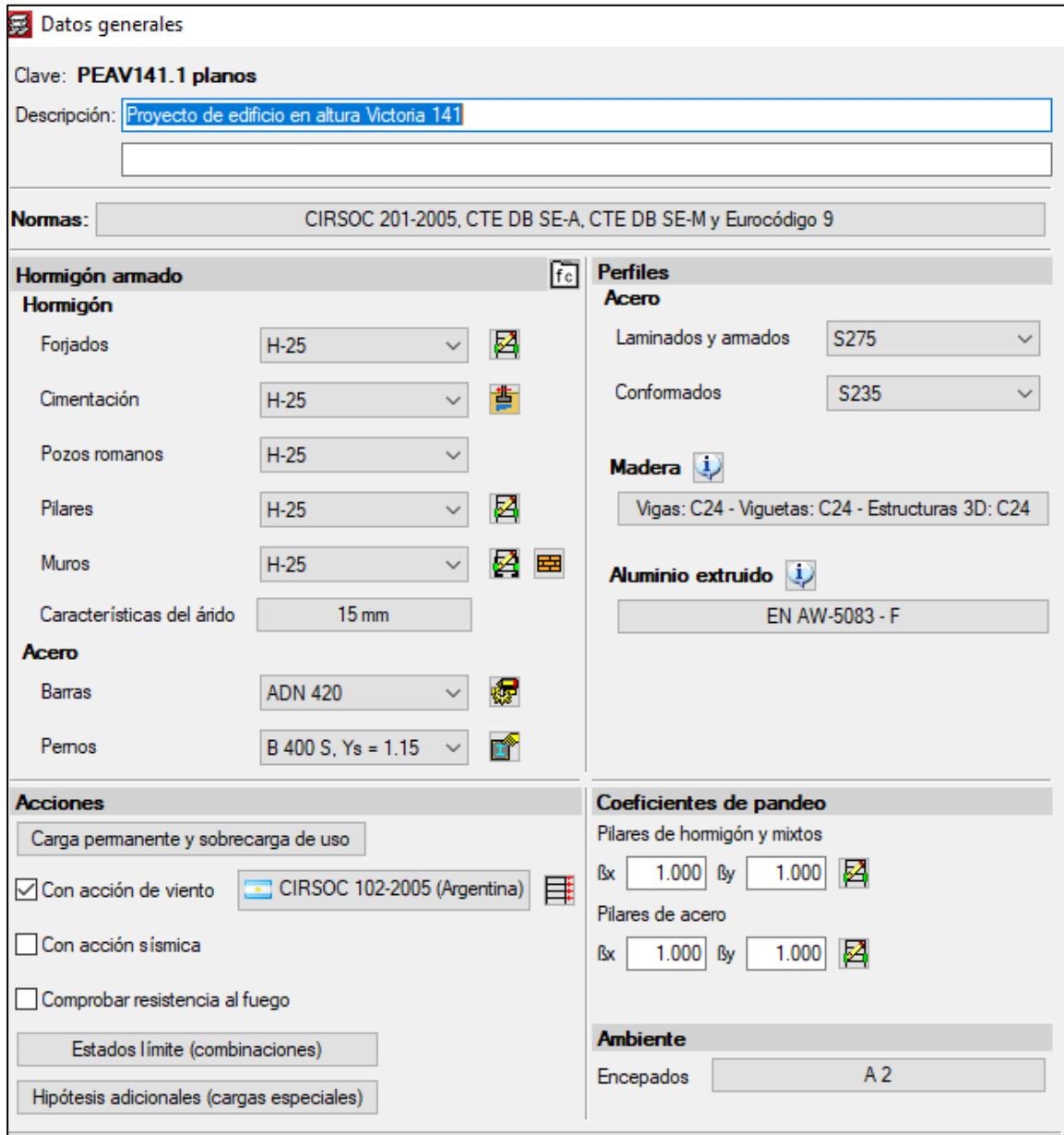

Figura 6.7 – Datos de obra cargados en CYPECAD.

- Asignación de cálculo contra fuerzas horizontales de viento, el software calcula e introduce las cargas de viento de forma automática. Primeramente, se define la normativa a utilizar, que en este caso es el CIRSOC 102. Luego se define la categoría de uso, velocidad básica del viento, tipo de estructura, categoría del terreno y orografía. (Figura 6.8)
- En la asignación de cargas laterales, según la ubicación del proyecto acorde el mapa de zonificación sísmica del CIRSOC 103 se encuentra en la Zona 0 (Peligrosidad Sísmica muy reducida), por ende, no se tiene en cuenta la incidencia bajo estas solicitaciones.
- Configuración de cantidad de plantas, alturas entre niveles y cota de fundación siguiendo las limitaciones del anteproyecto arquitectónico. (Figura 6.9)

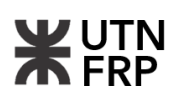

| $\Box$ $\bigcirc$ España                         | $\lVert \cdot \rVert$ $\bigcirc$ Guatemala | CCIRSOC 102-1984<br>CIRSOC 102-2005                                                                                                    |                               |
|--------------------------------------------------|--------------------------------------------|----------------------------------------------------------------------------------------------------|-------------------------------|
| <b>B</b> <sub>2</sub> ○ UE                       | $\overline{=}$ $\bigcirc$ Honduras         | Reglamento Argentino de Acción del Viento sobre las Construcciones                                                                                                    |                               |
| Método general                                   | <b>■</b> O México                          |                                                                                                    |                               |
| $\Box$ $\bigcirc$ Alemania                       | $\Xi$ $\bigcirc$ Nicaragua                 | $\vee$ Acción de viento según X                                                                                                    | $+X$<br>1.00<br>-х<br>0.00    |
| $\blacksquare$ $\bigcirc$ Bélgica                | <b>a</b> . O Panamá                        | Acción de viento según Y                                                                                                    | 1.00<br>$+Y$<br>- Ү<br>1.00   |
| $\Box$ $\bigcirc$ Bulgaria                       | $\Box$ $\bigcirc$ Paraguay                 |                                                                                                    |                               |
| $\blacksquare$ $\bigcirc$ Chipre                 | $\Box$ $\bigcirc$ Perú                     | 20.50<br>Anchos de banda:<br>Y                                                                                                    | O)<br>8.50<br>x<br>Por planta |
| $\blacksquare$ $\blacksquare$ $\bigcirc$ Francia | <b>■■ ○ República Dominicana</b>           |                                                                                                    |                               |
| $\Box$ $\Box$ $\Box$ Italia                      | <b>Ed O Uruguay</b>                        | Categoría de uso                                                                                                    | $\bullet$                     |
| <b>C</b> Portugal                                | <b>Maxi</b> O Venezuela                    | $O1$ $OII$ $OIII$ $OIV$                                                                                                    |                               |
| ■ ○ Reino Unido                                  | $\lVert \bullet \rVert$ $\bigcap$ Canadá   | Todos los edificios y otras estructuras excepto aquellos listados en Categorías I, III y IV.                                                                                                    |                               |
| $\blacksquare$ $\bigcirc$ Rumania                | $\equiv$ $\cap$ USA                        | Datos del emplazamiento                                                                                                    |                               |
| $\Box$ $\bigcirc$ Rusia                          | <b>M</b> O China                           | Velocidad básica del viento (m/s)                                                                                                    | 50.00                         |
| $\lceil \cdot \rceil$ $\bigcap$ Argelia          | $\Box$ $\Box$ India                        |                                                                                                    |                               |
| $\Box$ $\bigcirc$ Mamuecos                       | <sup>c</sup> Singapur                      | Tipo de estructura<br>Dirección X                                                                                                    | OA OB OC OD                   |
| <b>DE</b> O Sudáfrica                            |                                            | Dirección Y                                                                                                    | OA OB OC OD                   |
| $\blacksquare$ $\odot$ Argentina                 |                                            |                                                                                                    |                               |
| $\Box$ $\bigcirc$ Bolivia                        |                                            | Tipo 'A': Estructura de contraviento constituida por muros de mampostería o de hormigón simple.<br>Tipo 'B': Estructura de contraviento constituida por tabiques de hormigón armado.                                                            |                               |
| <b>O</b> Brasil                                  |                                            | Tipo 'C': Estructura de contraviento constituida por pórticos de hormigón armado.                                                                                                    |                               |
| $\Box$ $\bigcirc$ Chile                          |                                            | Tipo 'D': Estructura de contraviento constituida por pórticos metálicos.                                                                                                    |                               |
| $\Box$ $\bigcirc$ Colombia                       |                                            | Categoría del terreno                                                                                                    |                               |
| $\blacksquare$ $\bigcirc$ Costa Rica             |                                            | $\odot$ <b>Única</b> $\bigcirc$ Según dirección                                                                                                    |                               |
| $\blacktriangleright$ $\bigcirc$ Cuba            |                                            | $OA$ $\odot$ $B$ $OC$ $OD$                                                                                                    |                               |
| <u>Bu</u> ∩ Ecuador                              |                                            | Áreas urbanas y suburbanas, áreas boscosas, o terrenos con numerosas obstrucciones próximas entre sí, del tamaño de<br>viviendas unifamiliares o mayores. El uso de esta categoría de exposición esta limitado a aquellas áreas para las cuales |                               |
| $\Xi$ $\bigcirc$ El Salvador                     |                                            | el terreno representativo de la Exposición B prevalece en la dirección de barlovento en una distancia de al menos 500 m<br>ó 10 veces la altura del edificio u otra estructura, la que sea mayor.                                               |                               |
|                                                  |                                            |                                                                                                    |                               |
|                                                  |                                            |                                                                                                    |                               |
|                                                  |                                            | Orografía del terreno                                                                                                    |                               |
|                                                  |                                            | <b>O</b> Llano                                                                                                    |                               |
|                                                  |                                            | $\bigcirc$ Escarpaduras                                                                                                    |                               |
|                                                  |                                            | Sin efectos de 2º orden                                                                                                    |                               |
|                                                  |                                            |                                                                                                    |                               |

Figura 6.8 – Datos de análisis contra efectos de viento cargados en CYPECAD.

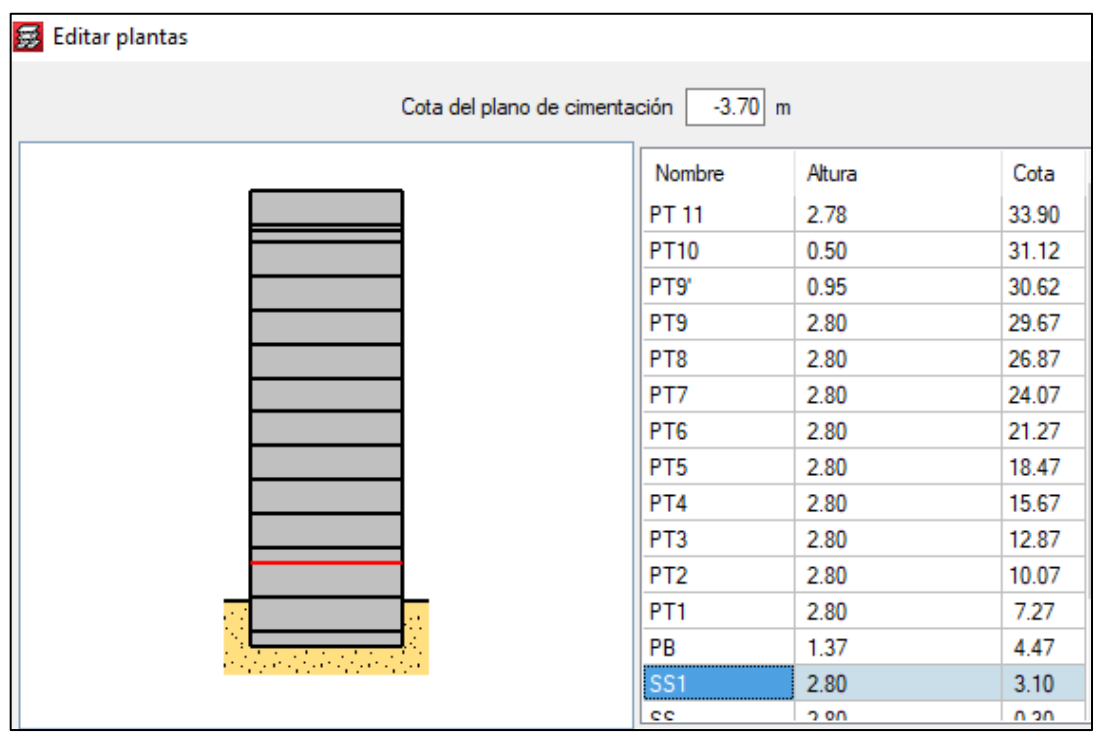

Figura 6.9 – Asignación de Niveles en modelo CYPECAD.

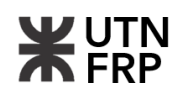

▪ Introducción de cargas permanentes y sobrecargas de uso. Aquí se introducen las cargas en [t/m<sup>2</sup>] obtenidas en la (Tabla 6.4) que van a actuar uniformemente en todo el piso sin tener en cuenta el peso propio de la Losa ya que este por defecto se asigna automáticamente. (Figura 6.10)

| Nombre                          | Categoría de uso | Q(t/m <sup>2</sup> ) | CM (t/m <sup>2</sup> ) | Α |
|---------------------------------|------------------|----------------------|------------------------|---|
| PT 11                           | Uso 1            | 0.20                 | 0.14                   |   |
| PT10                            | Uso 1            | 0.20                 | 0.14                   |   |
| PT9'                            | Uso 1            | 0.20                 | 0.14                   |   |
| PT9                             | Uso 1            | 0.20                 | 0.14                   |   |
| PT <sub>8</sub>                 | Uso 1            | 0.20                 | 0.14                   |   |
| PT7                             | Uso 1            | 0.20                 | 0.14                   |   |
| PT <sub>6</sub>                 | Uso 1            | 0.20                 | 0.14                   |   |
| PT <sub>5</sub>                 | Uso 1            | 0.20                 | 0.14                   |   |
| PT4                             | Uso 1            | 0.20                 | 0.14                   |   |
| PT <sub>3</sub>                 | Uso 1            | 0.20                 | 0.14                   |   |
| PT <sub>2</sub>                 | Uso 1            | 0.20                 | 0.14                   |   |
| PT <sub>1</sub>                 | Uso 1            | 0.20                 | 0.14                   |   |
| PB                              | Uso 1            | 0.20                 | 0.14                   |   |
| SS <sub>1</sub>                 | Uso 1            | 0.20                 | 0.14                   |   |
| SS                              | Uso 1            | 0.20                 | 0.14                   |   |
| <b>FUNDACION</b>                | Uso 1            | 0.20                 | $0.14 \times$          |   |
| ≺                               |                  |                      | $\rightarrow$          |   |
| Categorías de uso<br>1. General |                  |                      |                        |   |

Figura 6.10 – Asignación de Cargas Permanentes y de Uso.

- Importación de plantas arquitectónicas en formato DWG que se asignan para cada nivel en particular.
- Introducción de Columnas, Vigas, tabiques y Escaleras. (Figura 6.11)

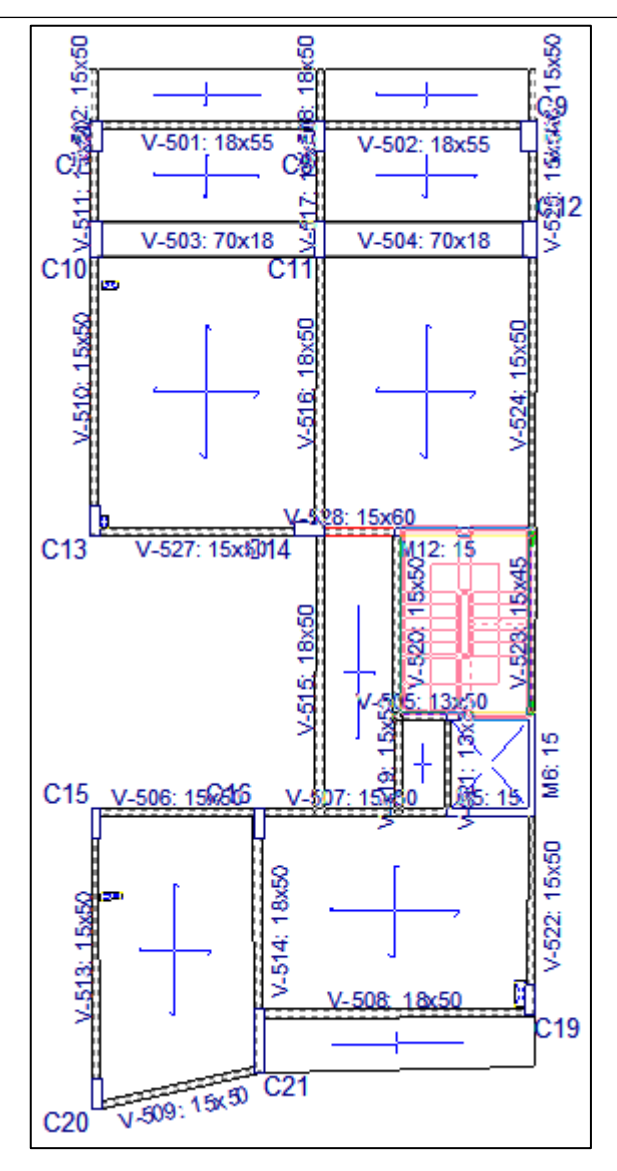

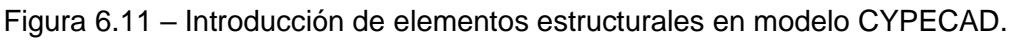

▪ Inserción de sobrecargas de uso faltantes en función del tipo de local según lo especificado por la (Tabla 6.7) las cuales se suman a las primeramente mencionadas. Además, se insertan sobre vigas y losas las cargas correspondientes a mamposterías en [t/m] detalladas en (Tabla 6.8). (Figura 6.12)

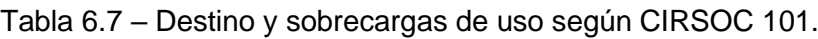

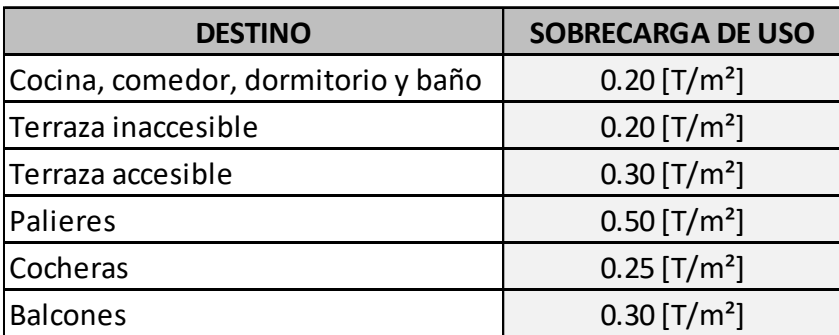

Tabla 6.8 – Cargas de mamposterías.

| <b>MAMPOSTERIA</b> | <b>CARGA</b> |
|--------------------|--------------|
| Muro 0,15m x 2,80m | $0.47$ [T/m] |
| Muro 0,20m x 2,80m | $0.63$ [T/m] |
| Muro 0,30m x 2,80m | $0.94$ [T/m] |

▪ Dimensionamiento, readecuación y verificación de los elementos estructurales. Esta etapa contempla la configuración de las armaduras, disposiciones y detalles. Se utilizan criterios considerando disposiciones razonables y fáciles de materializar en obra. (Figuras 6.13 y 6.14)

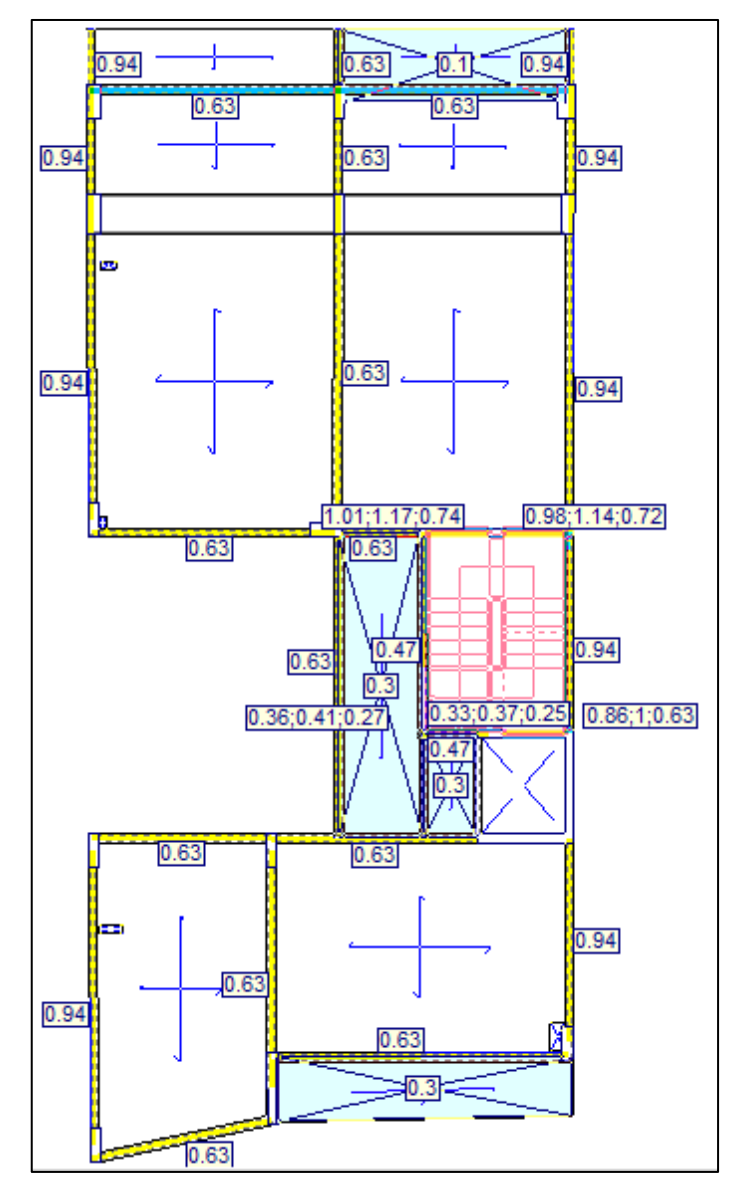

Figura 6.12 – Introducción de sobrecargas de Uso por local.

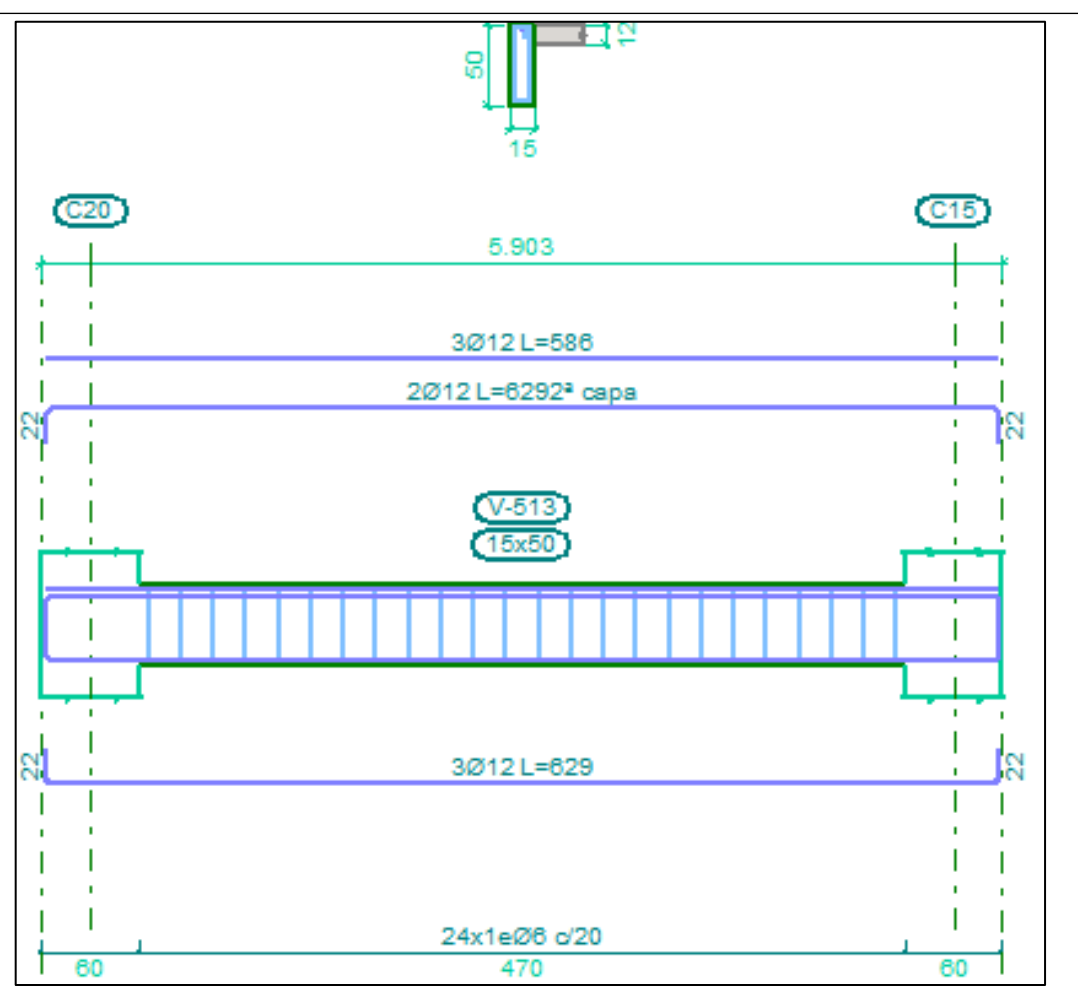

Figura 6.13 – Armaduras en elementos estructurales.

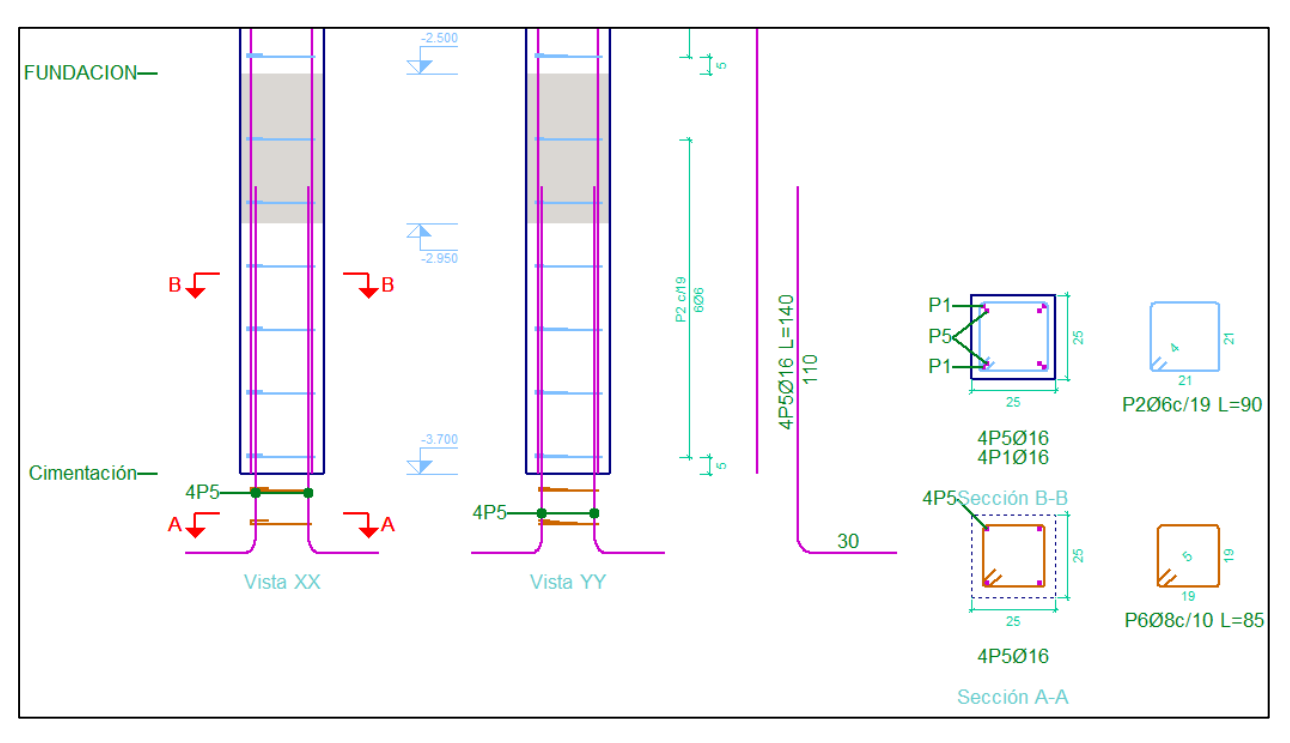

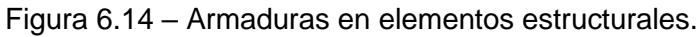

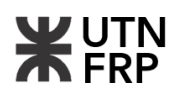

- Análisis gráfico de resultados y cuantías en losas, esta verificación se realiza de forma manual siguiendo las limitaciones de flechas admisibles y recomendaciones de cuantías necesarias según el CIRSOC 201 ya que el software no detecta errores en estos elementos.
- A su vez, se revisó el comportamiento estructural del modelo verificando tanto para los estados límites últimos y estados límite de servicio. (Figura 6.15) y (Figura 6.16)

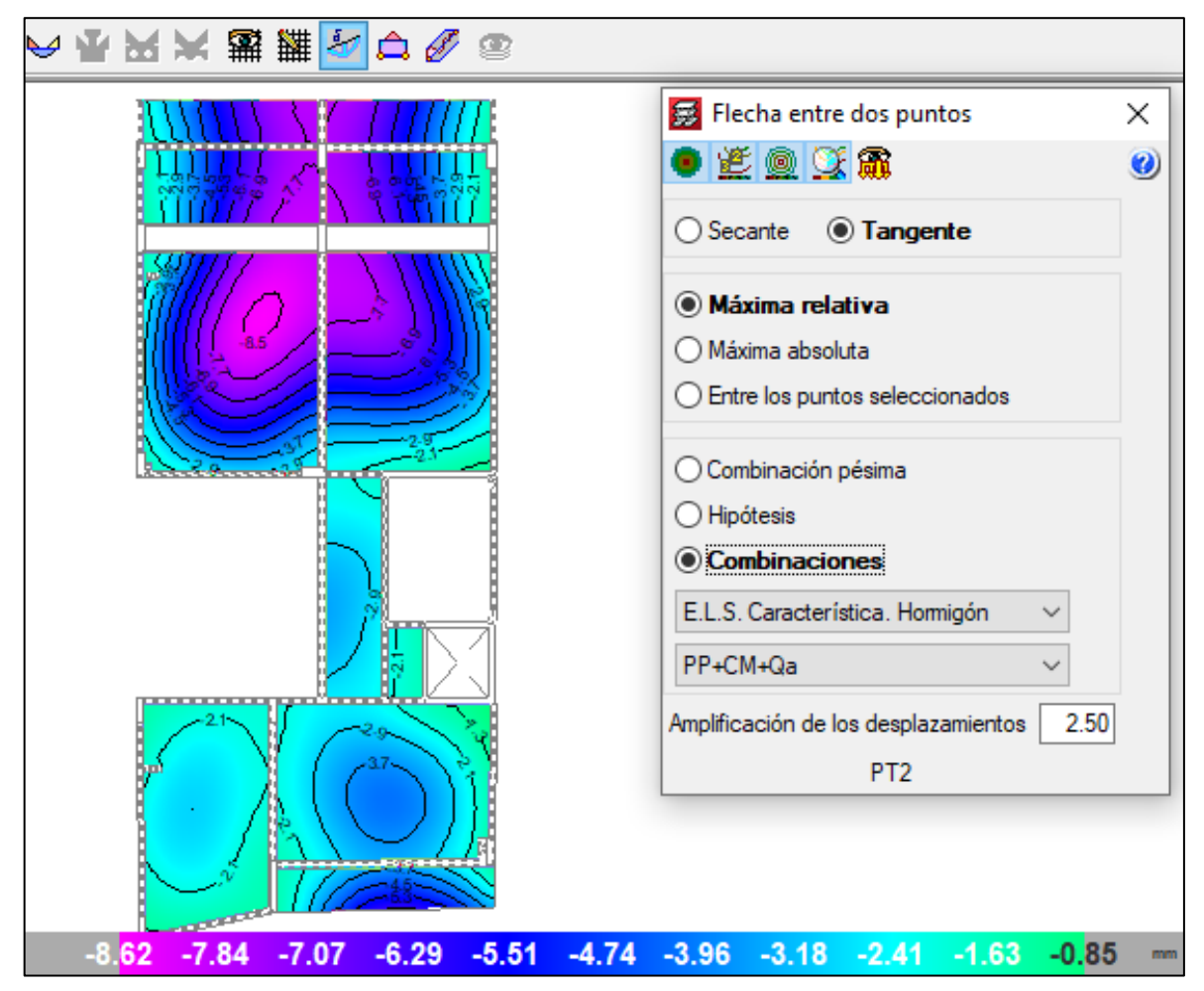

Figura 6.15 – Análisis grafico de resultados de modelo CYPECAD.

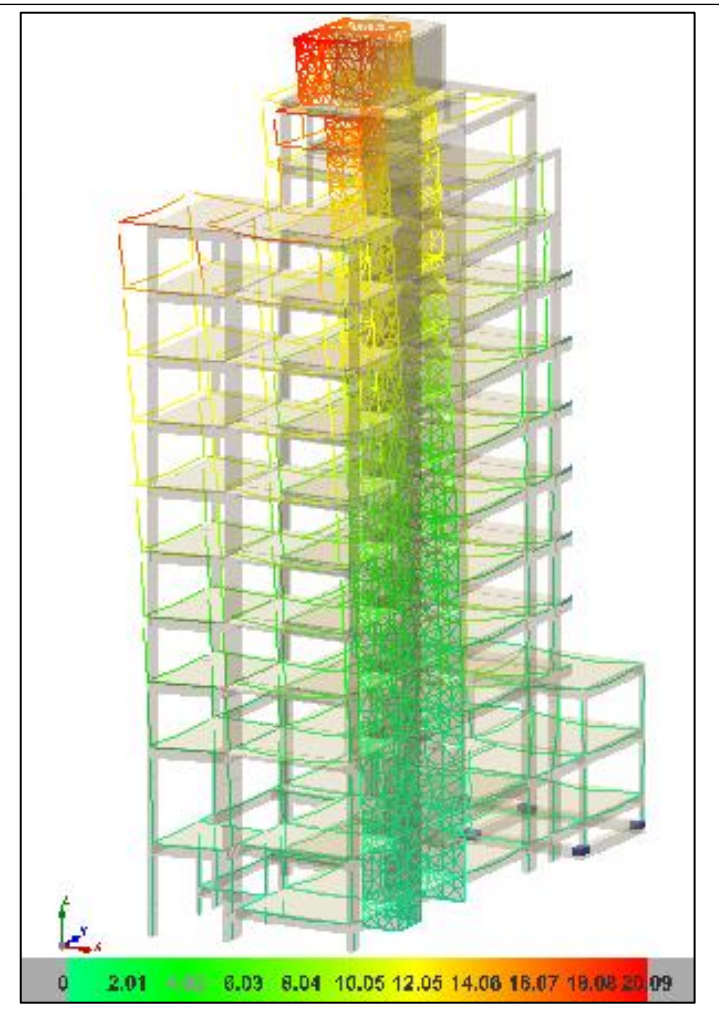

Figura 6.16 – Análisis de deformaciones de modelo CYPECAD.

■ Extracción de memorias y obtención de resultados finales de la obra. También, se exportan imágenes 3D de la estructura de detalles constructivos a considerar. (Figura 6.17)

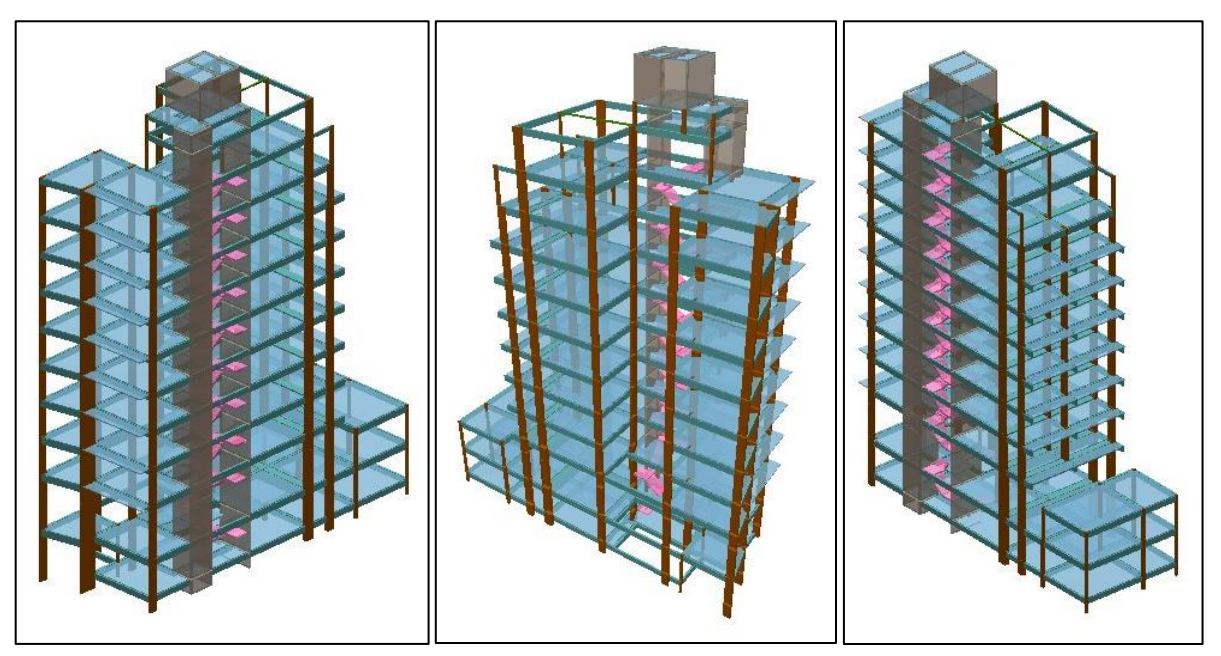

Figura 6.17 – Resultado final del Modelo 3D Estructural en CYPECAD.

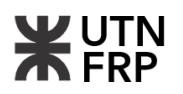

## **6.7. Cálculo de Cimentaciones y estructuras de contención**

Para iniciar el proyecto de fundaciones, primero se llevó a cabo un análisis de la disposición de las columnas en planta y se procedió a estudiar el suelo para determinar su capacidad portante.

El estudio de suelos recomendó el uso de un sistema de pilotes a una profundidad de -8,50 m desde el nivel del terreno natural, con una resistencia de punta de 9,00 kg/cm² y una resistencia friccional de 0,61 kg/cm². Sin embargo, se optó por fundar a una mayor profundidad debido a que el cálculo de la capacidad portante, como se verá luego y en el Anexo III, así lo requiere.

Por otro lado, en la parte posterior del edificio se proyectó una cubierta plana de hormigón armado para estacionamiento, la cual no ejerce cargas tan elevadas como para requerir pilotes. Por lo tanto, se decidió utilizar un sistema de bases aisladas arriostradas mediante vigas de encadenado para fundar esta cubierta.

En los siguientes apartados se detalla el procedimiento de diseño y cálculo de ambos sistemas de fundación, teniendo en cuenta los parámetros obtenidos del estudio de suelos para determinar la capacidad portante del suelo. Para ambos sistemas se ha optado por utilizar hormigón de calidad H-20 (f'c=20,00MPa) y acero ADN-420 (fy=420,00MPa).

La Figura 6.18 muestra una perspectiva de la cimentación diseñada para el edificio, brindando una visualización clara del enfoque adoptado para la fundación.

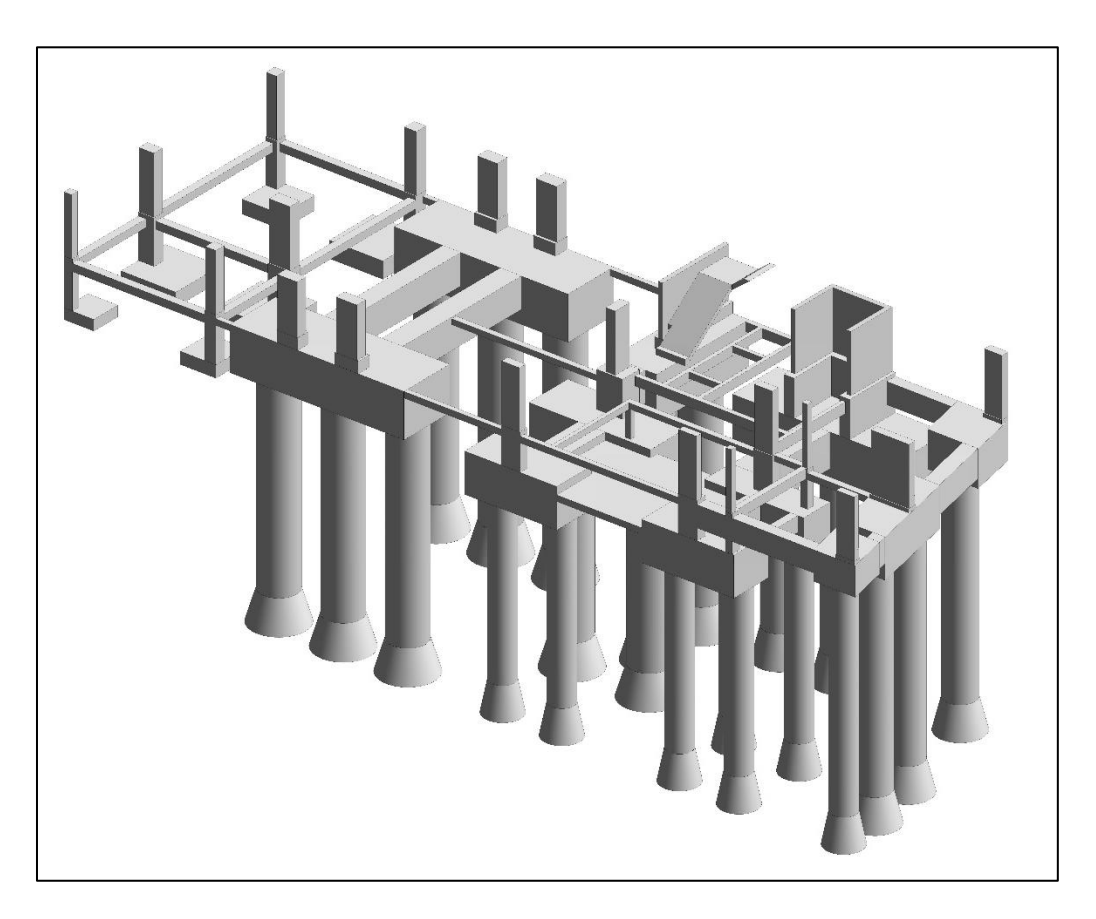

Figura 6.18 – Perspectiva del sistema de fundación.

Para ambos sistemas, tanto el directo como el indirecto, se obtuvieron las cargas últimas que actúan sobre estos a partir de las reacciones de vínculo obtenidas del modelo de la

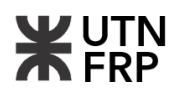

superestructura modelada en el software CYPE, estas fuerzas se combinaron según las combinaciones de carga propuestas por el CIRSOC 201 y se escogió la combinación de servicio para la verificación geotécnica y la que dio mayor valor para la verificación de los Estados Límites últimos (ELS). Las combinaciones de carga utilizadas son las siguientes:

$$
(01) Service: D + L
$$

$$
(02) U = 1,4D
$$

$$
(03)\;U=1,\!2D+1,\!6L
$$

 $(04) U = 1,2D + L + 1,3W$ 

En el Anexo III se deja una planilla con las reacciones de vínculo extraídas del modelo del edificio, las combinaciones de carga mencionadas y las dimensiones de los elementos a su vez, en el Anexo VIII se deja a disposición los planos de estructura de fundaciones correspondientes a este apartado.

## **6.7.1. Cimentaciones profundas**

## **6.7.1.1. Capacidad de carga**

El punto de partida fue determinar la capacidad portante del suelo con los parámetros del estudio. Para ello se determinó la capacidad de carga unitaria última mediante el método de Decourt desarrollado en la referencia bibliográfica [11], este método estima la capacidad de carga de pilotes individuales a partir del número de golpes N del ensayo SPT y cuyo cálculo se explica en el Anexo III.

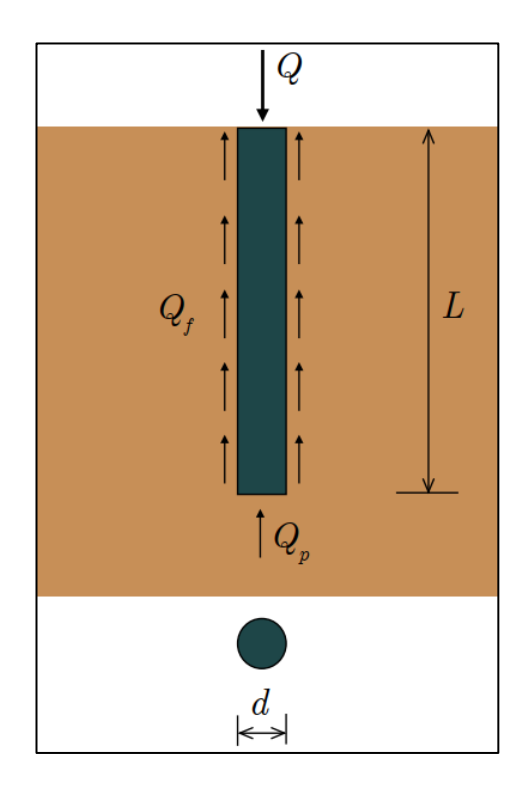

Figura 6.19 – Forma de trabajo de pilotes excavados.

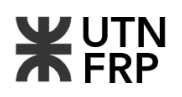

La forma de trabajar de los pilotes excavados, cuando el suelo es apropiado, se basa en la resistencia tanto por punta como por fricción, como se muestra en la Figura 6.19. En este caso, se procedió primero a calcular la resistencia unitaria por punta y luego la resistencia unitaria por fuste utilizando el método de Decourt, como se explicó anteriormente.

En las Tablas 6.9 y 6.10 se resumen las capacidades de carga admisibles obtenidas para diferentes diámetros de pilotes, las cuales se emplearon en el diseño de la cimentación del edificio. Estas tablas proporcionan una referencia útil para seleccionar el tamaño adecuado de los pilotes según las condiciones específicas del suelo y las cargas previstas.

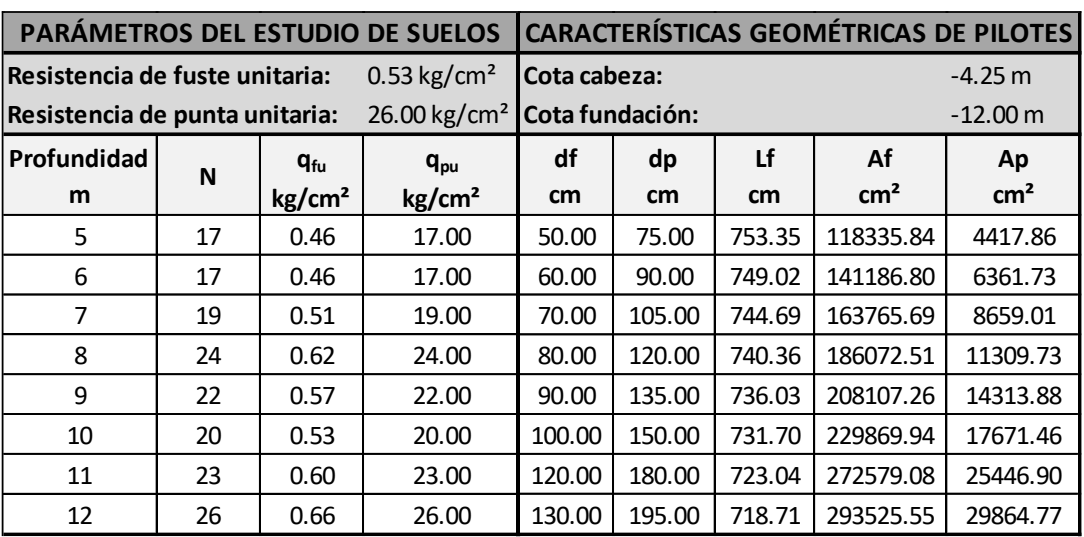

Tabla 6.9 – Parámetros del estudio de suelos y características de pilotes.

Tabla 6.10 – Capacidad de carga de pilotes para distintos diámetros.

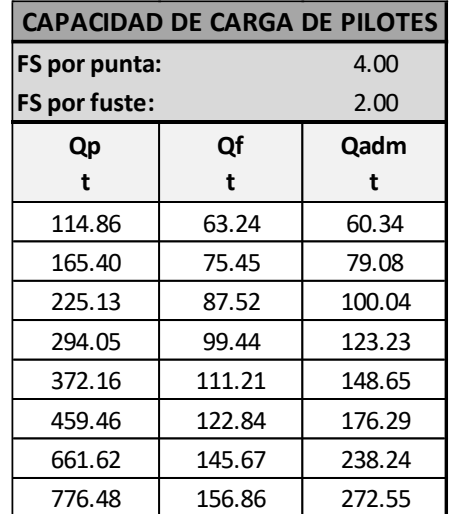

# **6.7.1.2. Diseño y cálculo de cabezales. Verificación geotécnica**

Para el diseño de los cabezales se calculó la relación entre la carga de servicio y la admisible para las distintas columnas o conjunto de columnas y los tabiques. Con esto se obtiene el número de pilotes necesario sin afectarlo por el factor de reducción por grupo, también, se estudió el lote con sus limitaciones geométricas para establecer la disposición de los cabezales. De este estudio se encontraron distintas posibilidades resultando la más conveniente la mostrada en la Figura

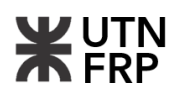

6.20, se destaca que la longitud de todos los pilotes es de 7,75 m, dimensión medida desde la cota de cabeza de los pilotes (-4,25 m) a cota de fundación (-12,00 m).

Para que el cabezal verifique geotécnicamente la carga de servicio debe ser menor que la admisible para el pilote individual o el grupo de pilotes, esta carga por grupo se obtiene de sumar las capacidades individuales de los pilotes y reducirla por un factor denominado "coeficiente de eficiencia". Existen varias expresiones para determinar este coeficiente de eficiencia según el tipo de suelo, en este caso se decidió utilizar la expresión de Converse-Labarre ya que da buenos resultados para un suelo de las características que posee el lote donde se pretende ejecutar el edificio. A continuación, se detalla la expresión mencionada, su desarrollo con los valores para este proyecto se puede ver en el Anexo III.

$$
\eta = 1 - \left[ \frac{(n-1)m + (m-1)n}{90nm} \right] \theta
$$

donde:

- n: Número de pilotes
- m: Cantidad de líneas de pilotes

θ=tan-1 (df/s)

- df: Diámetro de fuste
- s: Separación entre pilotes

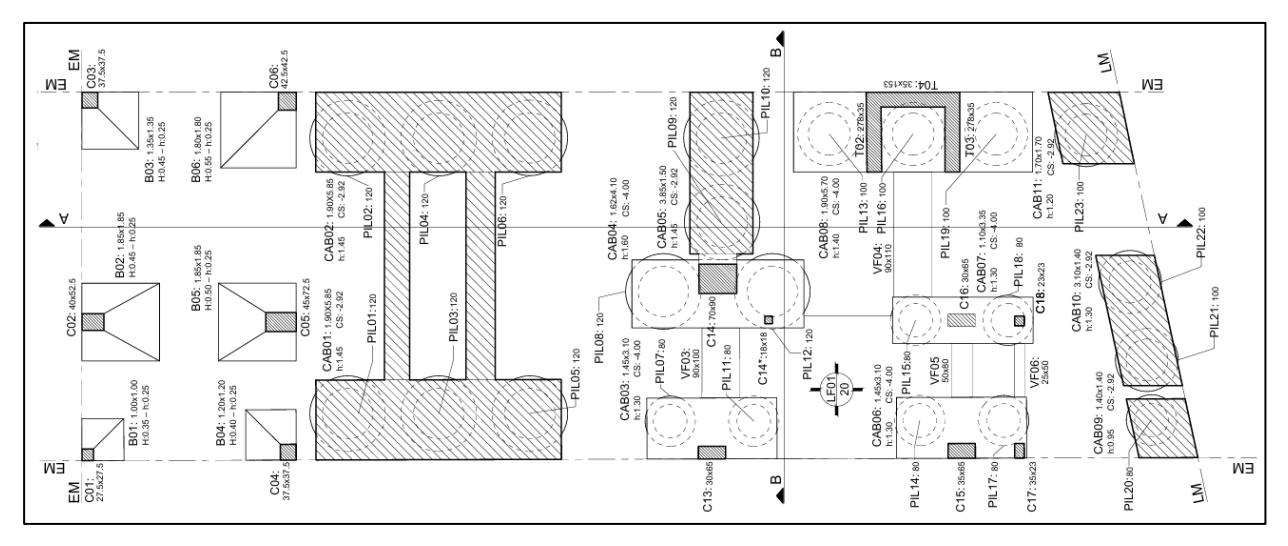

Figura 6.20 – Cabezales y grupo de pilotes.

Luego de verificar el suelo se procedió a verificar la capacidad estructural de los cabezales, para esto se utilizó el método de bielas y tensores. Este método se utiliza para regiones denominadas "D" o de discontinuidad geométrica o mecánica, cuando la hipótesis de Bernoulli de secciones planas no se cumple, como es el caso de los cabezales de hormigón armado.

Para llevar a cabo este método se utilizaron los lineamientos dados por el CIRSOC 201-05, que en términos generales consiste en establecer un modelo de reticulado que se asemeje al flujo de tensiones que se produce en la región de discontinuidad, el establecido para el CAB01 es el que se puede observar en la Figura 6.21.

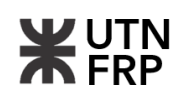

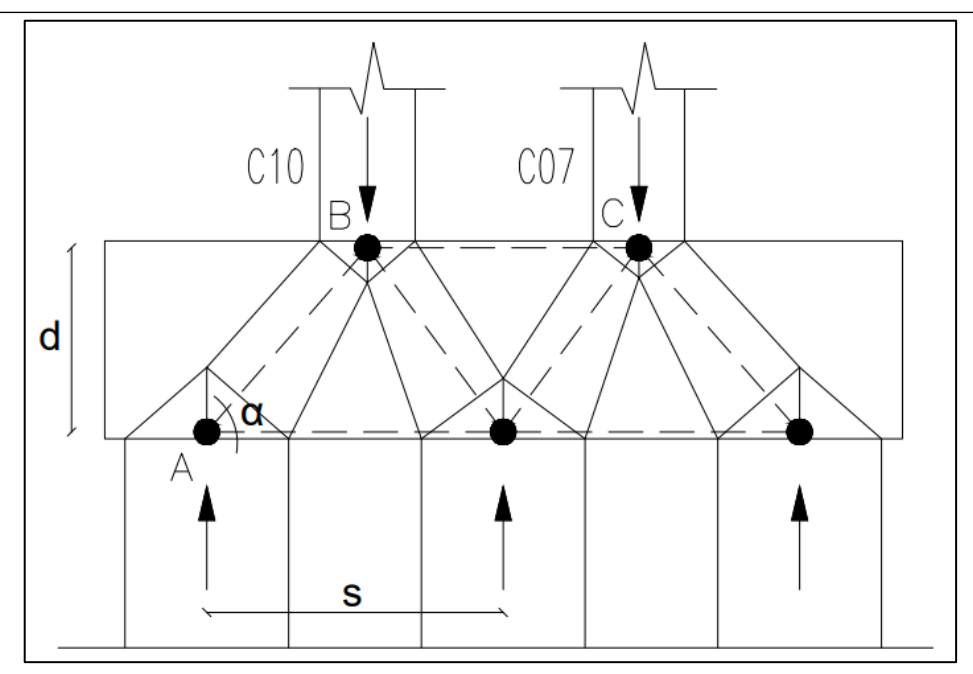

Figura 6.21 – Modelo de bielas y tensores CAB01

El desarrollo de los cálculos sé llevó a cabo para el cabezal de tres pilotes CAB01 (esquina inferior izquierda de la Figura 6.20 y se puede ver en el Anexo III, además en el mismo Anexo se adjunta una planilla resumen con los demás cabezales.

Luego de realizar la primera verificación de los nudos B y C hubo que aumentar la sección transversal de las columnas ya que no verificaban las secciones preliminares lo mismo sucedió con los nudos de otros cabezales las verificaciones pertinentes y dimensiones finales se pueden ver en el Anexo III del presente trabajo.

Por otro lado, los cabezales nueve y once (CAB09 y CAB11) se dimensionaron como ménsulas cortas, aplicando también el método de bielas y tensores descripto en la referencia [14] y cuyas bases son las mismas que las mencionadas anteriormente.

En cuanto al dimensionamiento de los estribos o armaduras transversales se utilizaron las pautas del CIRSOC 201-05 art. 11.8 respecto a las vigas de gran altura donde se establece que la armadura de corte vertical debe tener una cuantía mayor o igual a 0,0025 y la armadura de corte horizontal una cuantía mayor o igual a 0,0015.

En la Figura 6.22 se puede observar un detalle de la armadura adoptada para el CAB01, resaltando en rojo la armadura principal que soporta los esfuerzos de tracción.

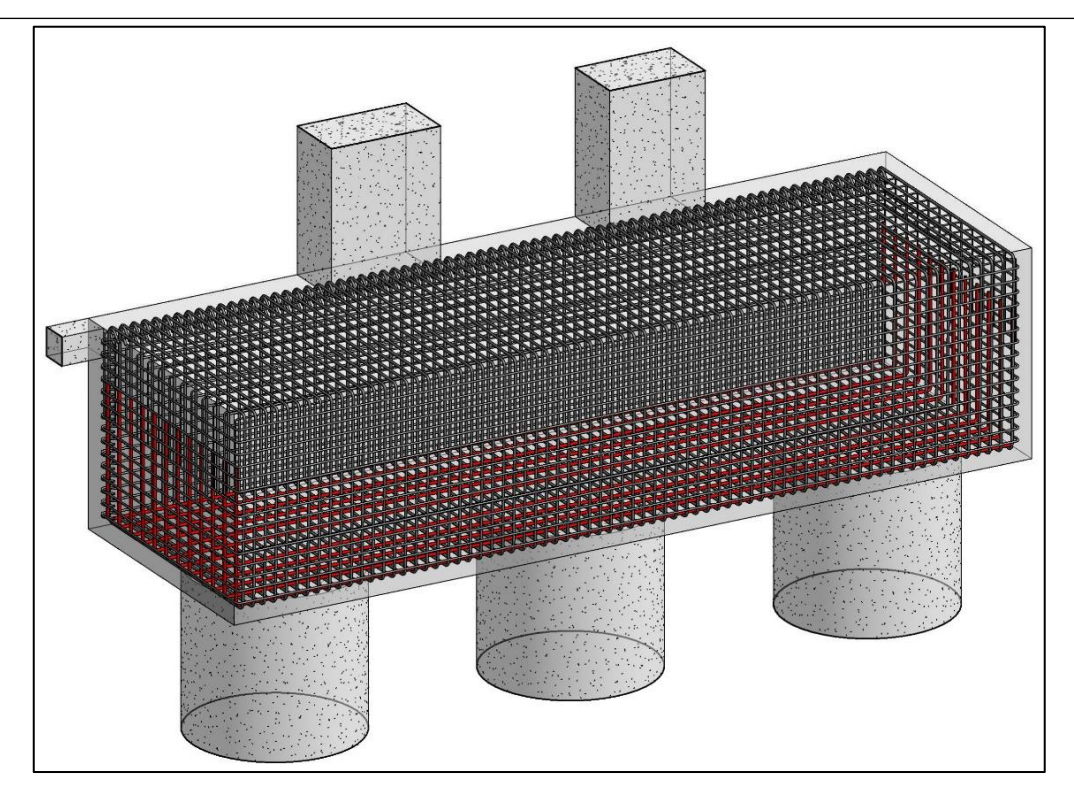

Figura 6.22 – Armadura de CAB01

# **6.7.1.3. Vigas de equilibrio y encadenados**

Para equilibrar los momentos producto de las excentricidades entre la dirección de la carga axil de la columna y la reacción de los pilotes son necesarias vigas de equilibrio. Estas vigas son dimensionadas para verificar los esfuerzos de flexión y corte que le producen las cargas de las columnas.

El modelo de cálculo consiste en una viga simplemente apoyada sometida a las cargas de las columnas distribuidas en la extensión de estas y a las reacciones de los pilotes también distribuidas en su diámetro, en la Figura 6.23 se puede observar el modelo descripto para la viga de fundación VF01 que equilibra a los cabezales CAB01 y CAB02.

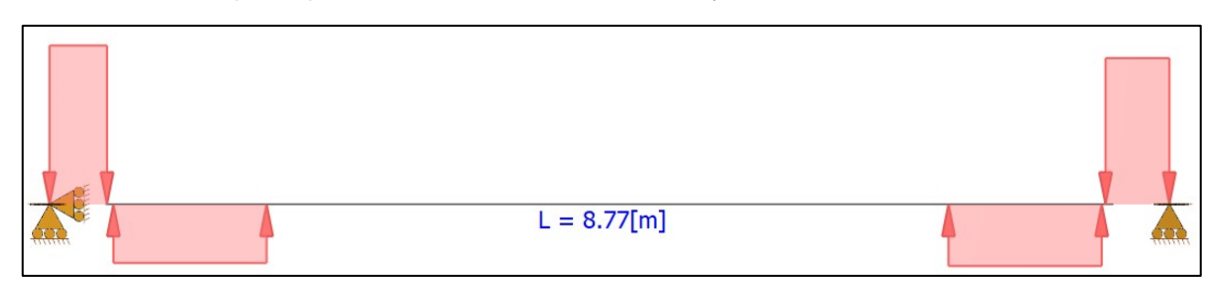

Figura 6.23 – Modelo de VF01

Al ser una viga isostática los esfuerzos pueden ser obtenidos simplemente a partir de las ecuaciones de la estática, no obstante, se ha modelado las vigas en el software RAM Elements para tener una salida gráfica de los diagramas de esfuerzos como se pueden ver en la Figuras 6.24 y 6.25.

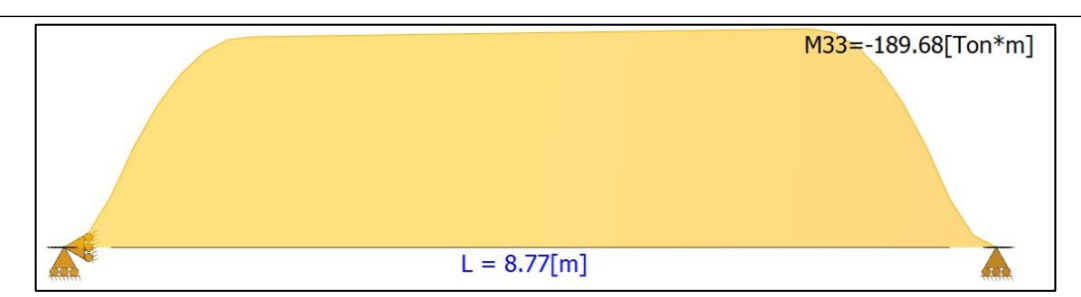

Figura 6.24 – Diagrama de momento flector VF01

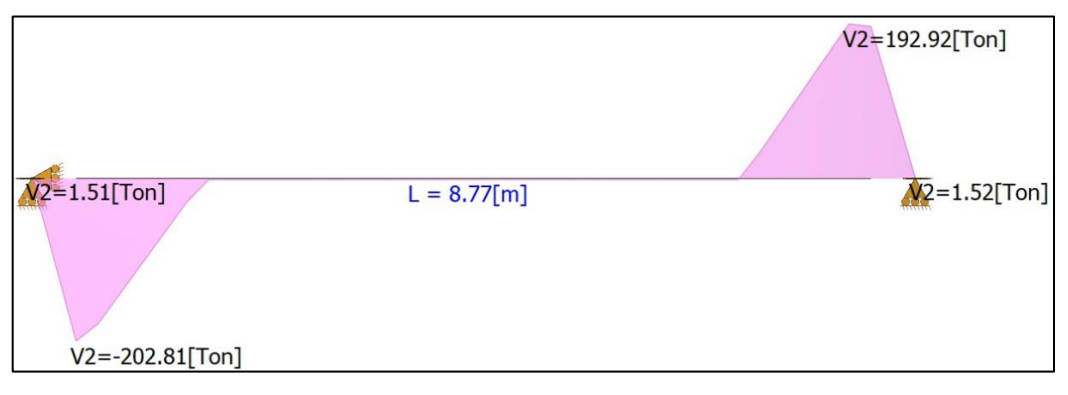

Figura 6.25 – Diagrama de corte VF01

A partir de los esfuerzos se pueden calcular las armaduras necesarias para flexión y corte siguiendo las pautas establecidas en el CIRSOC 201-05 respecto al dimensionado y armado de vigas, artículos 10, 11 y 12.

El resto de las vigas de equilibrio se muestran en una planilla resumen, adjuntas en Anexo III y en la Figura 6.26 se puede observar un detalle de la armadura final de la viga de fundación VF02, en esta figura se ven la armadura principal de tracción en rojo, la armadura longitudinal secundaria en verde y la armadura transversal en azul.

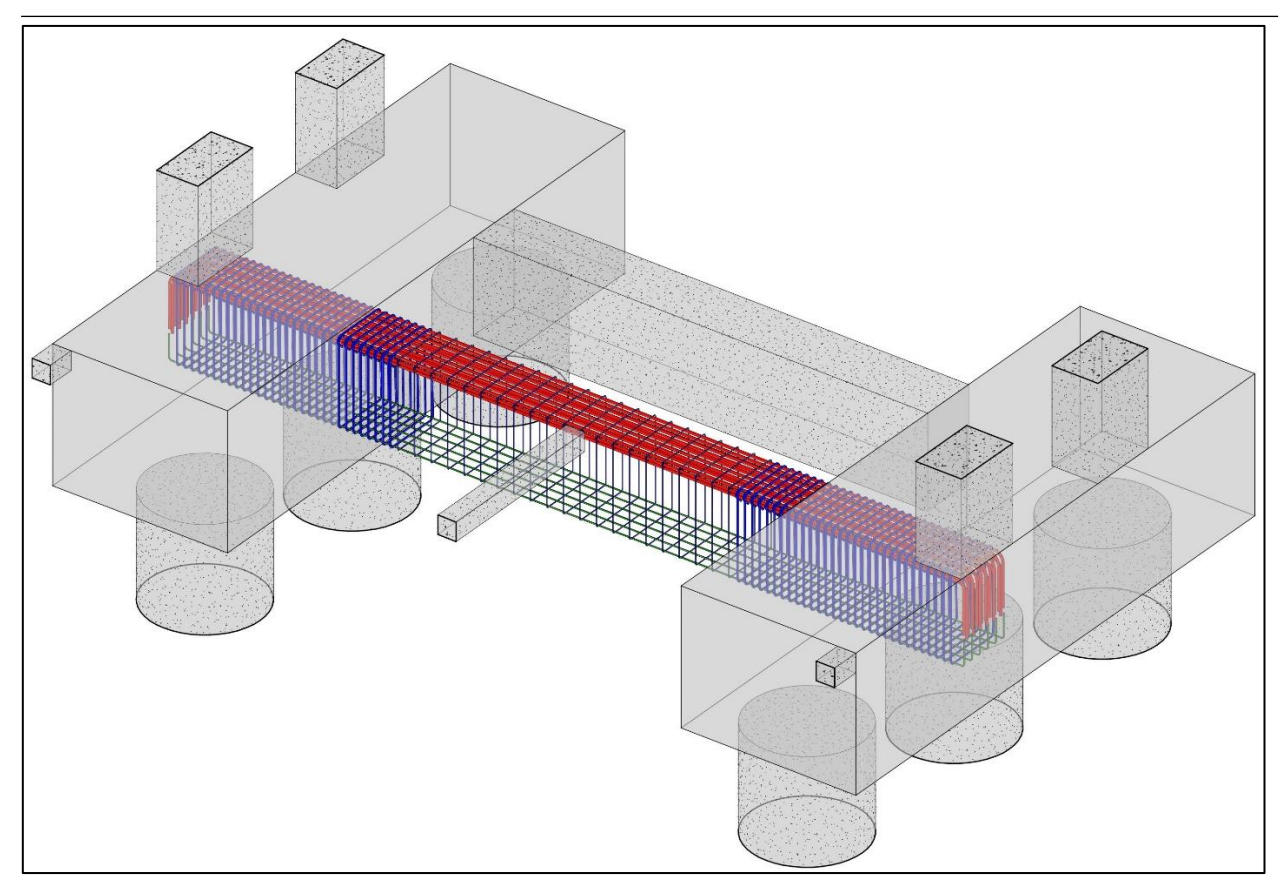

Figura 6.26 – Armadura de VF02

A su vez, se deben diseñar y calcular las vigas de encadenado, estas son necesarias para arriostrar los diferentes elementos de cimentación y en algunos casos soportar las cargas de muro.

Se distinguen tres clases, aquellas que solo sirven como elemento de arriostramiento, en cuyo caso se dimensionaron a tracción, el segundo tipo son aquellas que reciben cargas de muros, en este caso se dimensionaron a flexión y por último aquellas que sirven como elemento de arriostramiento y a su vez reciben cargas de muros, en este último caso fueron dimensionadas a flexotracción.

En todos los casos estas vigas se modelaron como vigas simplemente apoyadas y se dimensionaron, como en los otros casos, siguiendo los lineamientos del CIRSOC 201-05. En el Anexo III se puede ver la memoria de cálculo de cada uno de los tres tipos de viga de encadenado y una planilla resumen con las dimensiones, esfuerzos y armadura de todas las vigas de encadenado del edificio.

# **6.7.1.4. Pilotes**

Como se vió en el apartado 6.7.1.1 se dimensionaron los pilotes de modo tal de comprobar la capacidad portante del suelo. Aquí se ve como se verificó la sección del pilote y se dimensionó la armadura necesaria de modo tal de cumplir con la capacidad estructural de acuerdo con los lineamientos del reglamento CIRSOC 201-05.
#### **Proyecto de edifico en altura en calle Victoria 141 de Paraná**

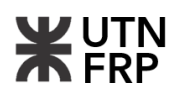

Cabe resaltar que los pilotes trabajan solo a compresión ya que como se vio anteriormente los momentos flectores ocasionados por las excentricidades son tomados por las vigas de equilibrio.

Como los demás elementos ya descriptos, en el Anexo III se puede ahondar en el desarrollo de los cálculos de dimensionamiento, además en el mismo se haya una planilla resumen donde se puede ver las dimensiones y armadura adoptada para todos los pilotes del sistema de fundación. En la Figura 6.27 se deja una imagen de la armadura adoptada para el pilote PIL05, compuesta de treinta barras longitudinales de 12mm de diámetro y una espiral de 8mm de diámetro con un paso de 9 cm.

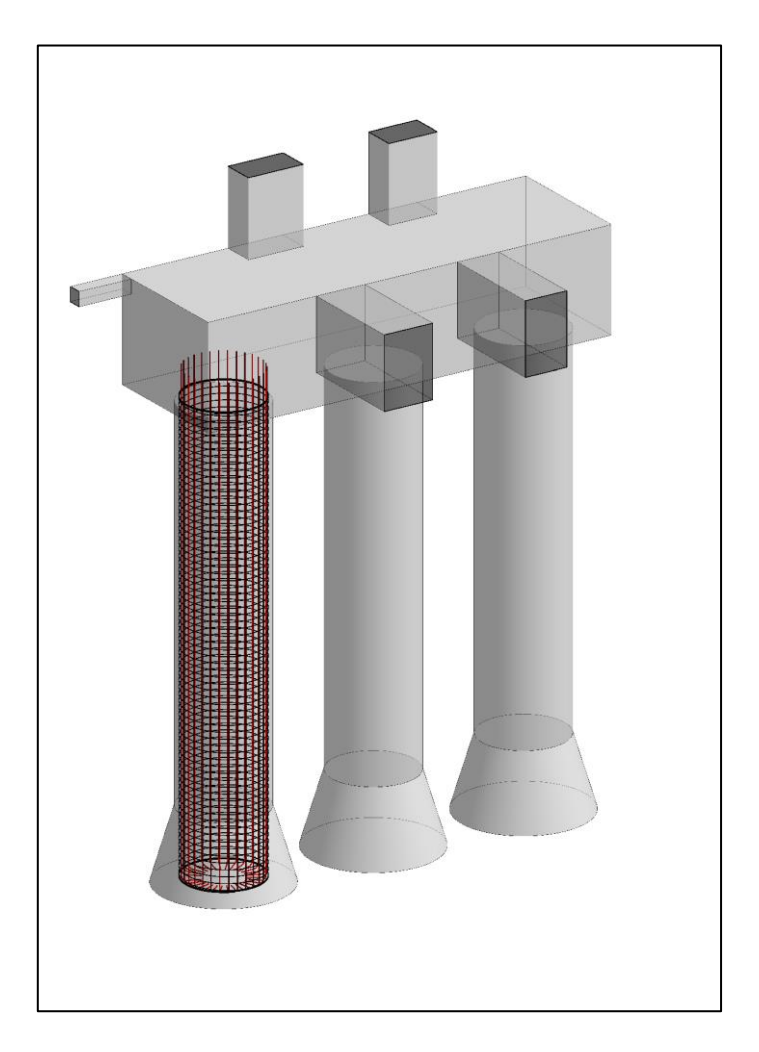

Figura 6.27 – Armadura de PIL05

# **6.7.2. Cimentaciones superficiales**

# **6.7.2.1. Capacidad de carga**

La falla al corte del suelo se produce cuando la capacidad última de carga es alcanzada, y esta se presenta formando una superficie de deslizamiento claramente definida bajo la fundación que progresa hacia uno o ambos lados y finalmente a la superficie del terreno. La falla se da de forma repentina y con frecuencia se ve acompañada de inclinaciones drásticas de la estructura que ocasiona el colapso final hacia un lado, por ello es fundamental una correcta estimación de

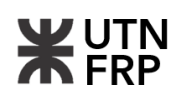

la capacidad de carga a partir de los parámetros del suelo dados por un estudio de suelo. En este caso no se tiene directamente los parámetros resistentes del suelo a la cota de fundación, establecida de -4,25 m desde el terreno natural, por lo tanto, se utilizaron expresiones que correlacionan estos parámetros con el número de golpes N del ensayo SPT del cual si se posee información.

Para calcular la capacidad de carga se utilizó la expresión de Terzaghi para zapatas cuadradas, esta expresión esta basada en la teoría de la elasticidad y posee ciertas suposiciones para su desarrollo. Para desarrollar esta expresión se necesitan los parámetros resistentes del suelo, para estimar la cohesión se utilizó la expresión de Stroud.

En el Anexo III se puede ver el desarrollo de estas expresiones y la obtención final de la capacidad de carga que resultó en 1,75 kg/cm² luego de ser reducida por un factor de seguridad de tres.

## **6.7.2.2. Zapatas**

Como se mencionó en la introducción de esta subsección el sistema de fundación por zapatas fue adoptado para fundar la cubierta plana del contrafrente del edificio. Se proyectaron zapatas cuadradas arriostradas mediante vigas de encadenado.

El primer paso para el dimensionamiento luego de estimar la tensión admisible del terreno consiste en determinar el área necesaria para verificar la condición geotécnica, por lo tanto, en esta definición se hace uso de la carga de servicio afectada por un factor de mayoración para contemplar el peso propio de la zapata y el relleno sobre esta. Una vez que se tiene el área se puede determinar los lados, si es cuadrada estos serán iguales y en caso contrario se fijará uno y el otro será el complemento para que el producto alcance el área previamente calculada.

Luego de tener los lados se debe predimensionar la altura, esta deberá ser al menos la mínima establecida por el CIRSOC 201-05 capítulo 15, a partir de este momento se pueden hacer las verificaciones de resistencia de ELU siguiendo los lineamientos del CIRSOC 201-05 para zapatas de hormigón armado.

La primera condición que debe cumplir la zapata es la resistencia al corte que, a su vez, se divide en:

- Resistencia al punzonado: El punzonado es la rotura por perforación que podría provocar la columna apoyada sobre la losa. El espesor de la losa deberá tener la altura necesaria para verificar esta condición. Se procura aquí una verificación sólo con la contribución del hormigón, sin la colocación de armadura para este fin.
- Resistencia al corte como viga: Esta condición consiste básicamente en verificar al corte dos secciones de la zapata, una en cada dirección. Como en el caso del punzonado se busca que esta condición solo se cumpla con la resistencia del hormigón prescindiendo de armadura de corte

Luego de cumplir con lo anterior se dimensionó la zapata para que verifique la flexión que se produce en su base debido a la tensión del suelo, para ello por cálculo se determinó la armadura

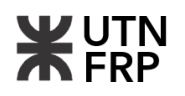

necesaria que verifique con los esfuerzos de flexión. Esta armadura se reparte en dos direcciones formando una parrilla que se apoya en la parte inferior de la zapata.

Por último, todo elemento estructural debe cumplir las condiciones de estabilidad que para el caso de las zapatas estas condiciones son la estabilidad al vuelco y al deslizamiento. En este sistema de fundación se decidió cumplir con estas condiciones a partir de un conjunto de arriostramientos mediante tensores y vigas de encadenado, en los apartados correspondientes se detalla de manera general como trabaja el conjunto.

En la Figura 6.28 se puede ver un detalle de la armadura de la base B01 y su encuentro con la columna C01 y los encadenados. En el Anexo III se deja a disposición el desarrollo de cálculos de la base B01 y una planilla resumen con las demás bases.

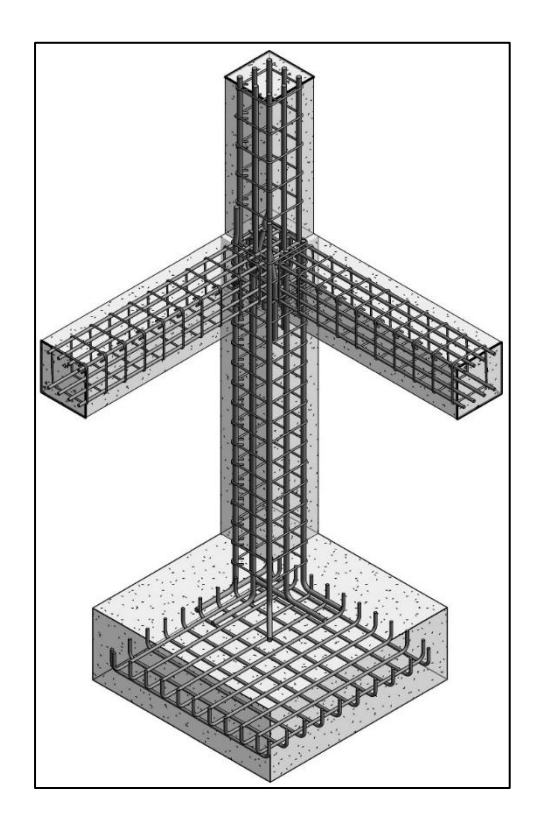

Figura 6.28 – Armadura de B01

#### **6.7.2.3. Tensores y encadenados**

Para equilibrar el par formado entre la carga axil de la columna y la resultante de tensiones bajo la zapata se decidió el uso de tensores. En la Figura 6.29 se puede observar una perspectiva de una parte del sistema de fundación directa donde se produce este arriostramiento, los elementos involucrados y sus respectivas cotas.

Primeramente, se debe verificar al deslizamiento, ya que para equilibrar el par previamente mencionado se genera un par reactivo entre la fuerza del tensor y la fuerza de rozamiento bajo la zapata. Para esto se debe tener información acerca de los parámetros resistentes del suelo, es decir la cohesión y el ángulo de fricción interna, punto que ya se desarrolló en apartados anteriores.

Luego de cumplimentar con esta condición se debe verificar la columna involucrada a flexocompresión, ya que la cupla que se produce entre la fuerza de rozamiento y la tracción del tensor produce este estado en la columna.

Posteriormente se deben verificar las condiciones de resistencia de los tensores y, ya que el hormigón se fisura por la tracción, se tiene que verificar el tensor a la fisuración.

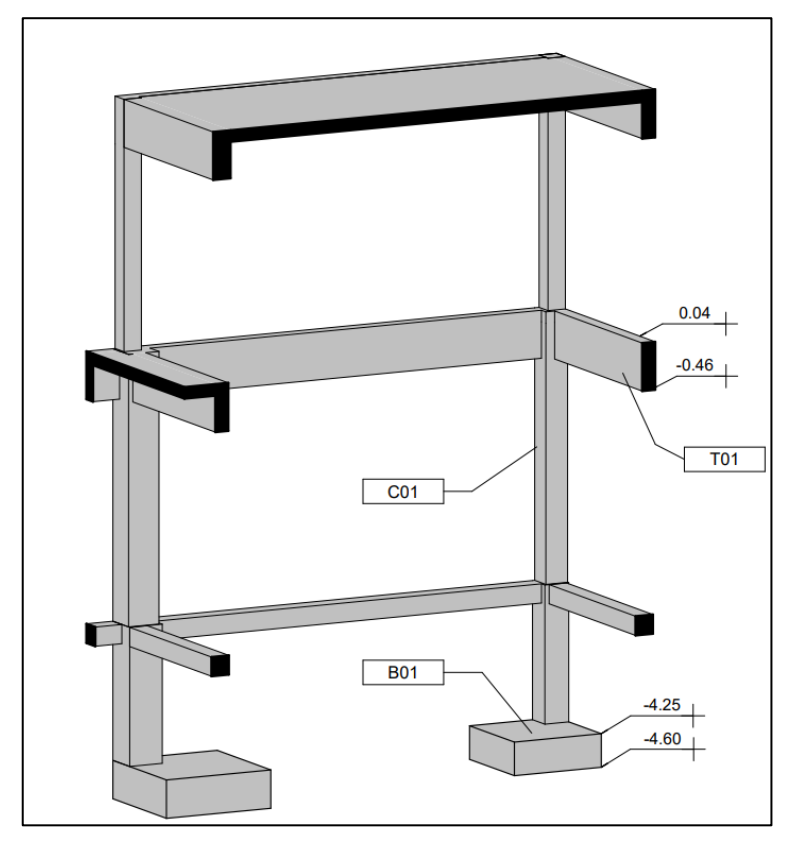

Figura 6.29 – Perspectiva de sistema estructural.

En este tipo de sistemas se pueden generar dos casos de esfuerzos según la rigidez relativa de la viga tensor y la columna como se puede apreciar en la Figura 6.30, para el análisis del presente proyecto se determinaron los máximos para su verificación.

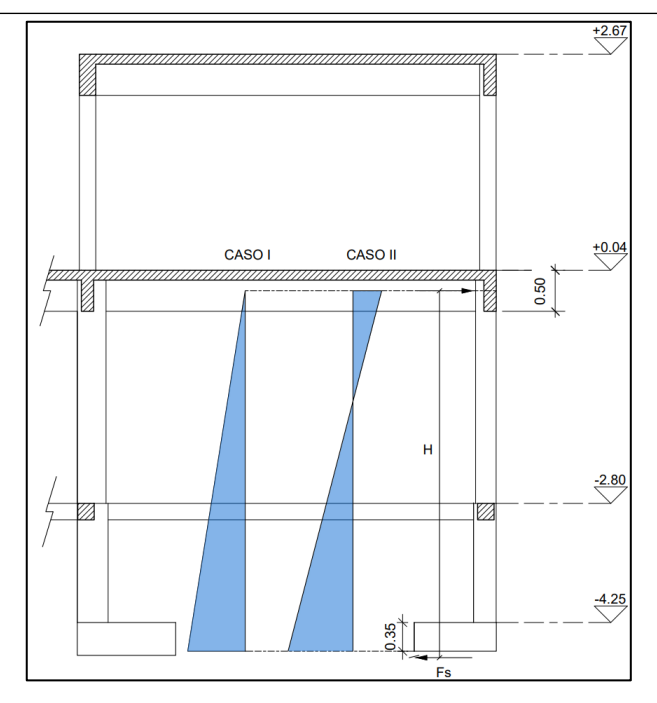

Figura 6.30 – Casos de esfuerzos.

Para verificar la columna se siguió los lineamientos del CIRSOC 201-05 para columnas sometidas a flexocompresión a partir de estos se elaboró el diagrama de interacción de la columna como se muestra en la Figura 6.31. Este diagrama muestra la curva de resistencia de del elemento dadas sus características geométricas y mecánicas que para el caso de la figura corresponde a la columna C01.

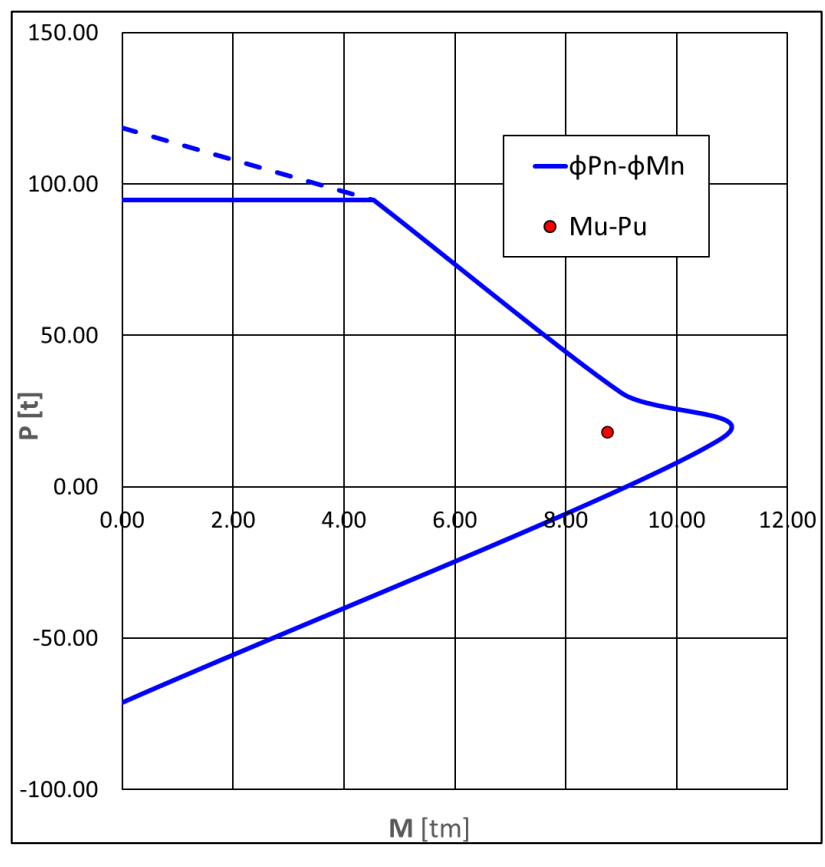

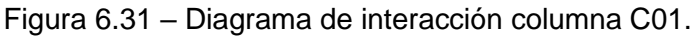

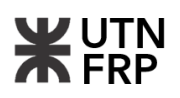

A su vez, se debe verificar la fisuración del tensor, para esto se utilizó la expresión de Gergely-Lutz que permite estimar la fisuración del tensor a partir de sus características geométricas y de tensión de la armadura. Una vez determinada la amplitud de la fisura se la debe comparar con la admisible según la condición de exposición.

En el Anexo III se desarrolló el cálculo del tensor T01, los elementos involucrados y una planilla resumen con los demás tensores.

El caso de los encadenados se utilizó las mismas consideraciones explicadas en el apartado 6.7.1.3 del presente documento.

## **6.7.3. Submuraciones**

Para contener el suelo y a su vez recalzar la fundación de la edificación colindante en la medianera este, se planteó el diseño de un muro de contención de hormigón armado. El mismo está apoyado sobre el suelo bajo el nivel de los cabezales mediante una viga de fundación y en la solera presenta un ensanche para que apoye en una mayor superficie la cimentación vecina.

El proceso de submuración y la consecuente excavación es una de las tareas de mayor riesgo en la ejecución del edificio, ya que no solo afecta a todos los actores relacionados con el proyecto en si sino también a los vecinos. Por lo dicho anteriormente es que el plan de submuración debe estar bien planificado con todas las comprobaciones necesarias y tomando todos los recaudos posibles para que nadie salga perjudicado y se pueda llevar a cabo en óptimas condiciones la obra. Para lograr este objetivo uno de los principales puntos a tener en cuenta es recabar toda la información posible y de manera precisa acerca del estado de las medianeras y los parámetros del suelo.

El esquema en corte del muro de contención que retendrá el suelo y a su vez recalza la fundación vecina es el representado en la Figura 6.32.

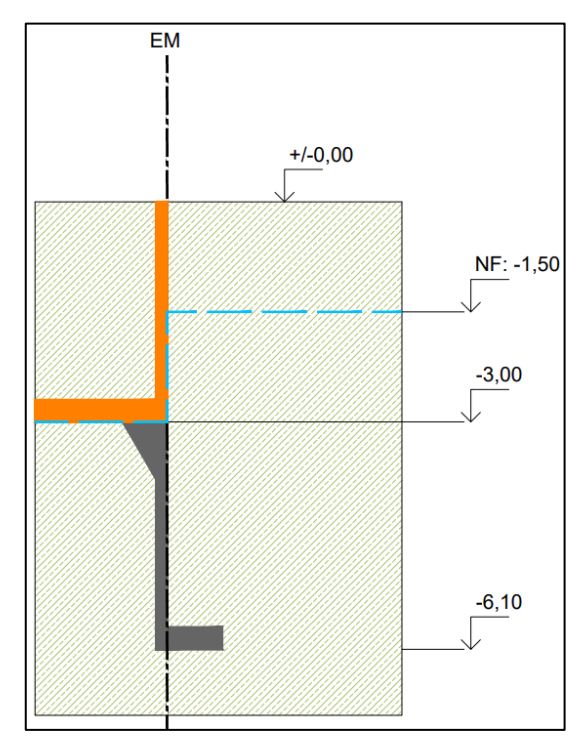

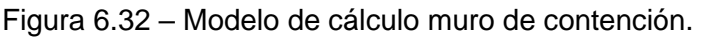

En los apartados siguientes se explican las consideraciones tenidas en cuenta para el análisis geotécnico y estructural del sistema de submuración.

## **6.7.3.1. Cálculo geotécnico y estructural**

Del estudio de suelos se sabe que el suelo es de un solo tipo y no de estratos diferenciados, este es un limo con nódulos ferrosos, descripto con más detalle en los apartados anteriores y en el estudio adjunto en el Anexo I.

Otra consideración que se tuvo en cuenta es la presencia del nivel freático que, como se ha mencionado antes, se encuentra a una cota de -1,50 m respecto del terreno natural, este se tuvo en cuenta en el cálculo a pesar de que en los trabajos de campo se abatirá el mismo mediante métodos de depresión de napas como bombas de achique o tubos de drenaje.

Para efectuar el cálculo se utilizó el software de elementos finitos PLAXIS 2D este es un programa de elementos finitos bidimensionales diseñado específicamente para la realización de análisis de deformación y estabilidad de problemas geotécnicos. Cabe resaltar que se describirá brevemente el proceso de modelado y calculo en el software ya que no es objetivo de este trabajo ser una guía del uso del software, para más información se pueden ver los manuales especializados presentes en la red.

Luego de modelar el muro en un espacio bidimensional de 5,00x7,00 m y cargar las características de los materiales, que incluyen los suelos, construcción existente y muro de contención, y las condiciones de frontera (Figura 6.33) se procedió a efectuar el cálculo por etapas constructivas que es la manera más representativa de cómo se lleva a cabo el proceso de submuración por troneras.

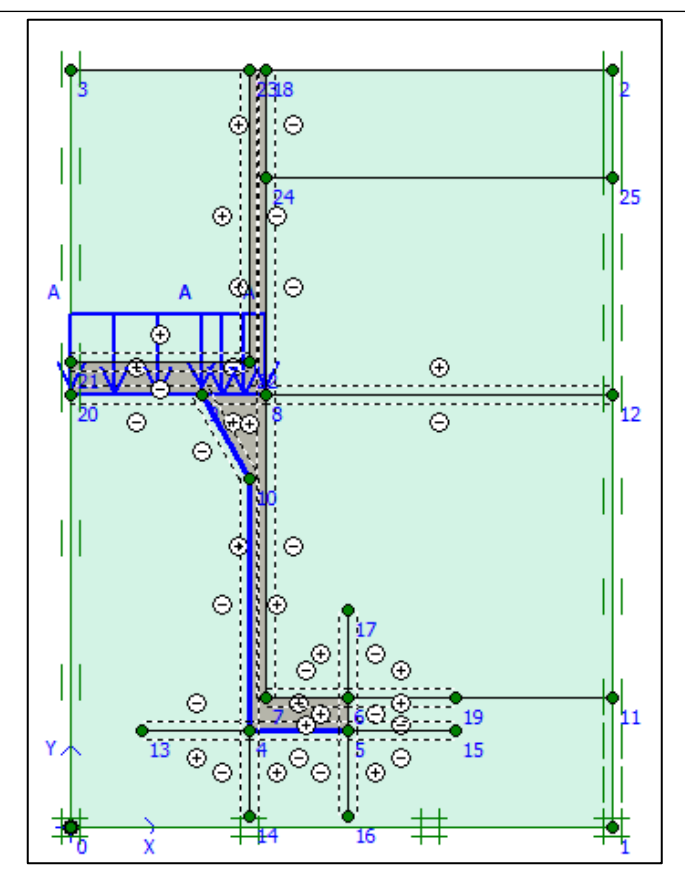

Figura 6.33 – Modelo del muro en software PLAXIS 2D.

Algo importante que se tuvo en cuenta es que la carga en la solera del muro se la consideró como una carga de 20,00 t distribuida en una superficie de 2,25 m² adoptando en el modelo una carga de 100,00 kN/m², este valor de carga está en el orden de magnitud para la fundación de un edificio de las características del existente en el lindero este.

Luego de correr el programa se verificó que el proceso constructivo bajo las condiciones establecidas será satisfactorio con un desplazamiento máximo de 2,01 cm para la etapa constructiva más desfavorable mostrada en la Figura 6.34.

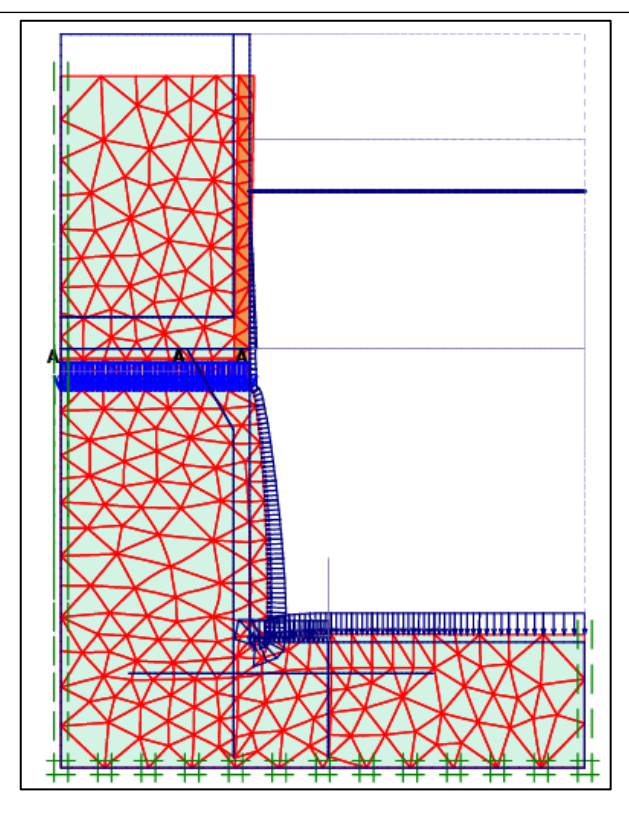

Figura 6.34 – Desplazamiento máximo en etapa constructiva más desfavorable.

A partir de esta etapa se obtuvieron los esfuerzos en el muro de contención en sentido transversal en el mismo software para proceder a efectuar el análisis estructural del mismo.

El muro se dimensionó como una ménsula que se encuentra empotrada en su base y se verifica a flexión y corte. Como con los demás elementos se siguieron los lineamientos del CIRSOC 201-05, especialmente los referidos a tabiques de hormigón armado del capítulo 14.

En la Figura 6.35 se puede observar el diagrama de momento flector y el valor máximo de la espalda del muro de contención obtenido del software PLAXIS 2D.

Otra consideración que se cotejo en el proyecto de submuración es la existencia de un subsuelo en el edificio existente en la medianera oeste y que por lo tanto en esta medianera no es necesario el tabique submural de contención, en cuanto al frente y contrafrente se prevé la ejecución de tabiques para la contención del empuje ocasionado por la profundidad del subsuelo.

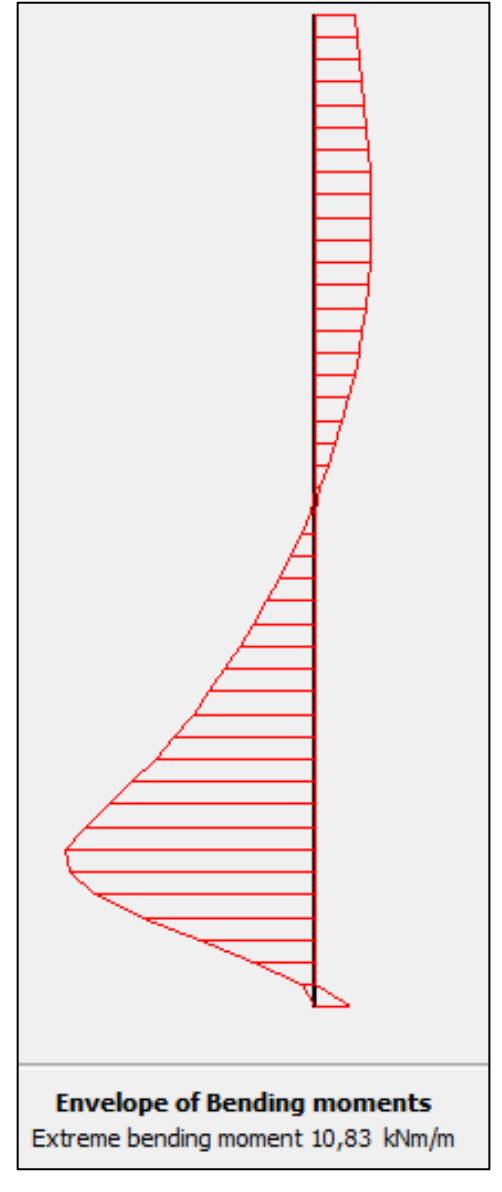

Figura 6.35 – Diagrama de momento flector de la pantalla.

Para la verificación al corte, se obtuvo el diagrama de corte y su valor máximo del software mencionado y luego se aplicaron las directivas del reglamento para verificar al corte los tabiques de hormigón, en el artículo 14.3 se establecen las armaduras mínimas a colocar si las necesarias según cálculo son menores.

Posteriormente se dimensionó la viga de fundación que se modela como una viga sobre medio elástico, para ello es necesario tener el módulo de balasto vertical del suelo a la cota de fundación. Como el estudio de suelos no provee esta información se adoptó un valor del coeficiente de balasto según el tipo de suelo de tablas de la bibliografía especializada.

La viga se dimensionó a partir de los esfuerzos en la base del muro de contención los mismos fueron obtenidos en el mismo software, en la Figura 6.36 se pueden visualizar.

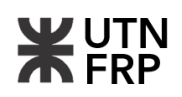

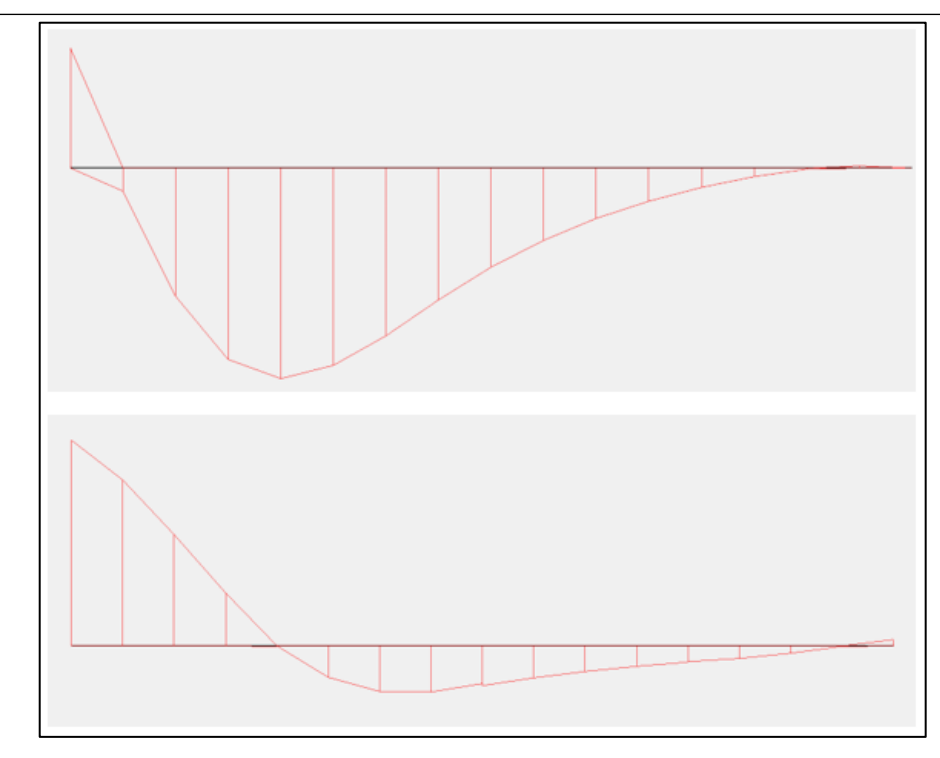

Figura 6.36 – Diagrama de momento y corte de viga de fundación.

En el Anexo III se desarrolló el dimensionamiento del tabique submural y de la viga de fundación y en el Anexo IX adjuntó un plano con el detalle constructivo y el plan de submuración por troneras que se debe presentar ante el municipio.

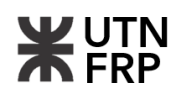

# **CAPÍTULO 7 — PROYECTO DE INSTALACIONES**

### **7.1. Instalación eléctrica**

### **7.1.1. Introducción y normativa de aplicación**

En el presente capítulo, se aborda el diseño de la instalación eléctrica para un edificio de 10 niveles ubicado en la ciudad de Paraná, provincia de Entre Ríos, Argentina. Este proyecto implicó consideraciones detalladas y una escala mayor en comparación con una instalación domiciliaria estándar.

El desarrollo abarcó los cálculos necesarios y la representación gráfica, los cuales se fundamentan en la norma "Reglamentación para la Ejecución de Instalaciones Eléctricas en Inmuebles de la Asociación Electrotécnica Argentina AEA 90364". Esta normativa se basa en la protección de las personas y bienes como así también de asegurar un diseño eléctrico óptimo y seguro.

## **7.1.2. Recopilación de datos**

Se analizaron los datos correspondientes a la arquitectura del edificio, donde se pretende definir las áreas de superficies cubiertas y semicubiertas correspondientes a cada local, por ende, primeramente, se enlistaron las cantidades y tipos de cada uno (Tabla 7.1).

| <b>TIPO DE AMBIENTE</b>                  | $N^{\circ}$ | SUPERFICIE (m <sup>2</sup> ) | SUBTOTAL (m <sup>2</sup> ) |
|------------------------------------------|-------------|------------------------------|----------------------------|
| Monoambiente P6 a P7                     |             | 33.59                        | 63.48                      |
| Departamento de (1) dormitorio P1 a P8   | 8           | 42.11                        | 316.36                     |
| Departamento de (1) dormitorio P6 a P7   | 2           | 37.89                        | 71                         |
| Departamento de (2) dormitorios P1 a P5  | 5           | 74.77                        | 360.775                    |
| <b>Duplex</b>                            |             | 115.54                       | 107.07                     |
| Sala de Maquinas                         |             | 4.30                         | 4.3                        |
| Sala de Cisterna                         |             | 24.38                        | 24.38                      |
| Espacios Comunes (Circulación, Escalera) | 11          | 22.54                        | 247.97                     |
| Cocheras                                 | າ           | 130.38                       | 210.12                     |

Tabla 7.1 – Ambientes y Superficies.

## **7.1.3. Cálculo de la superficie límite de aplicación (SLA) y determinación del grado de electrificación (GE)**

Para el cálculo de la SLA, se procedió a sumar las áreas de las superficies cubiertas más el 50% de las superficies semicubiertas para luego según la norma obtener el grado de electrificación correspondiente acorde a lo especificado por la Tabla 771.8.I de la AEA (Tabla 7.2) obteniéndose los GE para cada ambiente según lo reflejado en la Tabla 7.3.

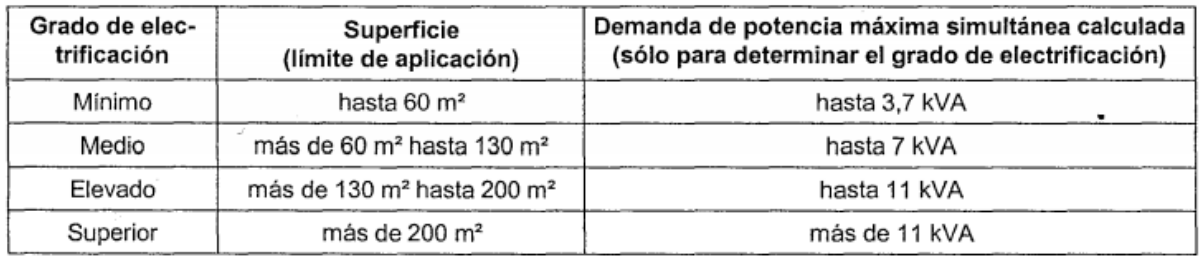

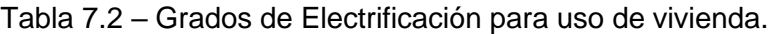

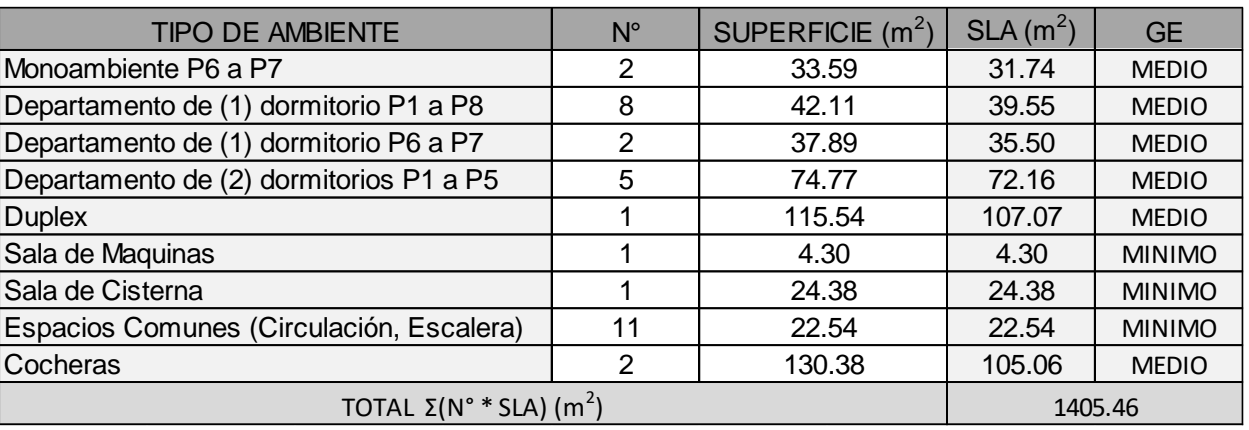

#### Tabla 7.3 – Resumen de SLA y GE.

Como se observa en la Tabla 7.3 se obtuvo grados de electrificación "MÍNIMO – MEDIO", por ende, para el cálculo del presente proyecto se adoptó GE "MEDIO".

# **7.1.4. Puntos mínimos de utilización y asignación de circuitos**

Una vez obtenido el grado de electrificación, se procedió a asignar el número de puntos mínimos para cada ambiente en función del tipo de local según lo establece la Tabla 771.8.III de la AEA (Tabla 7.4).

Posteriormente se realizó la distribución de los elementos y se elabora una planilla resumen la cual contiene la cantidad de bocas correspondientes a cada local de cada ambiente y su derivación en circuitos de iluminación de uso general (IUG), tomacorriente de uso general (TUG) y tomacorriente de uso especial (TUE), teniendo en cuanta la máxima cantidad de bocas por circuito según lo expresa la Tabla 771.7.I de la norma (Tabla 7.5).

Luego se realizó un recuento de cada tipo de circuito por cada tipo de unidad habitacional (Tabla 7.6, 7.7 y 7.8).

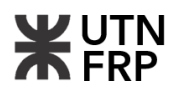

|                                                                                     | Grado de            | Puntos mínimos de utilización   |                                                            |                                                                |  |
|-------------------------------------------------------------------------------------|---------------------|---------------------------------|------------------------------------------------------------|----------------------------------------------------------------|--|
| Ambiente                                                                            | electrificación     | IUG                             | TUG                                                        | <b>TUE</b>                                                     |  |
| Sala de estar y co-<br>medor, escritorio,                                           | Mínimo              |                                 |                                                            | n e e                                                          |  |
|                                                                                     | Medio               | Una boca cada                   | Una boca cada 6                                            | ---                                                            |  |
| estudio, biblioteca o                                                               | Elevado             | 18 m <sup>2</sup> de superficie | m <sup>2</sup> de superficie<br>o fracción<br>(mínimo dos) | Una boca si la                                                 |  |
| similares, en vivien-<br>das                                                        | Superior            | o fracción<br>(mínimo una)      |                                                            | superficie de los<br>ambientes supera<br>los 36 m <sup>2</sup> |  |
|                                                                                     | Mínimo              |                                 | Dos bocas                                                  |                                                                |  |
| Dormitorio (Superficie                                                              | Medio               | Una boca                        |                                                            |                                                                |  |
| menor a 10 m <sup>2</sup> )                                                         | Elevado             |                                 |                                                            |                                                                |  |
|                                                                                     | Superior            |                                 |                                                            |                                                                |  |
| Dormitorio (Superficie                                                              | Mínimo              |                                 |                                                            |                                                                |  |
| igual o mayor a 10 m <sup>2</sup>                                                   | Medio               | Una boca                        | Tres bocas                                                 |                                                                |  |
| hasta 36 m <sup>2</sup> )                                                           | Elevado             |                                 |                                                            |                                                                |  |
|                                                                                     | Superior            |                                 |                                                            |                                                                |  |
| Dormitorio (Superficie<br>mayor a 36 m <sup>2</sup> )                               | Elevado             | Dos bocas                       | Tres bocas                                                 | Una boca                                                       |  |
|                                                                                     | Superior            |                                 |                                                            |                                                                |  |
| Cocina                                                                              | Mínimo              | Una boca                        | Tres bocas más<br>dos tomacorrientes                       |                                                                |  |
|                                                                                     | Medio               | Dos bocas                       | Tres bocas más<br>dos tomacorrientes                       | ---                                                            |  |
|                                                                                     | Elevado             |                                 | Tres bocas más<br>tres tomacorrientes                      | Una boca                                                       |  |
|                                                                                     | Superior            |                                 | Cuatro bocas más<br>tres tomacorrientes                    |                                                                |  |
|                                                                                     | Mínimo              |                                 | Una boca                                                   |                                                                |  |
| Baño (para toilette ver                                                             | Medio               |                                 |                                                            |                                                                |  |
| 771.8.5 n)                                                                          | Elevado             | Una boca                        |                                                            |                                                                |  |
|                                                                                     | Superior            |                                 |                                                            |                                                                |  |
| Vestibulo, garaje, hall,<br>galería, vestidor, co-<br>medor diario o simi-<br>lares | Mínimo              |                                 | Una boca                                                   |                                                                |  |
|                                                                                     | Medio               |                                 | Una boca cada 12                                           |                                                                |  |
|                                                                                     | Elevado             | Una boca                        | m <sup>2</sup> de superficie<br>o fracción                 |                                                                |  |
|                                                                                     | Superior            |                                 | (mínimo una boca)                                          |                                                                |  |
| Pasillo, balcones,<br>atrios o similares                                            | Minimo              |                                 | $\cdots$                                                   |                                                                |  |
|                                                                                     | Medio               | Una boca por cada               | Una boca por cada<br>5 m de longitud<br>o fracción (para   |                                                                |  |
|                                                                                     | Elevado             | 5 m de longitud<br>o fracción   |                                                            |                                                                |  |
|                                                                                     | Superior            |                                 | pasillos de L > 2m)                                        |                                                                |  |
|                                                                                     | Minimo              |                                 | Una boca                                                   | ---                                                            |  |
| Lavadero                                                                            | Medio               | Una boca                        | Dos bocas                                                  |                                                                |  |
|                                                                                     | Elevado<br>Superior |                                 |                                                            | Una boca                                                       |  |
|                                                                                     |                     |                                 |                                                            |                                                                |  |

Tabla 7.4 – Puntos mínimos para unidades destinadas a vivienda.

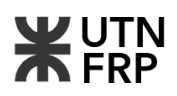

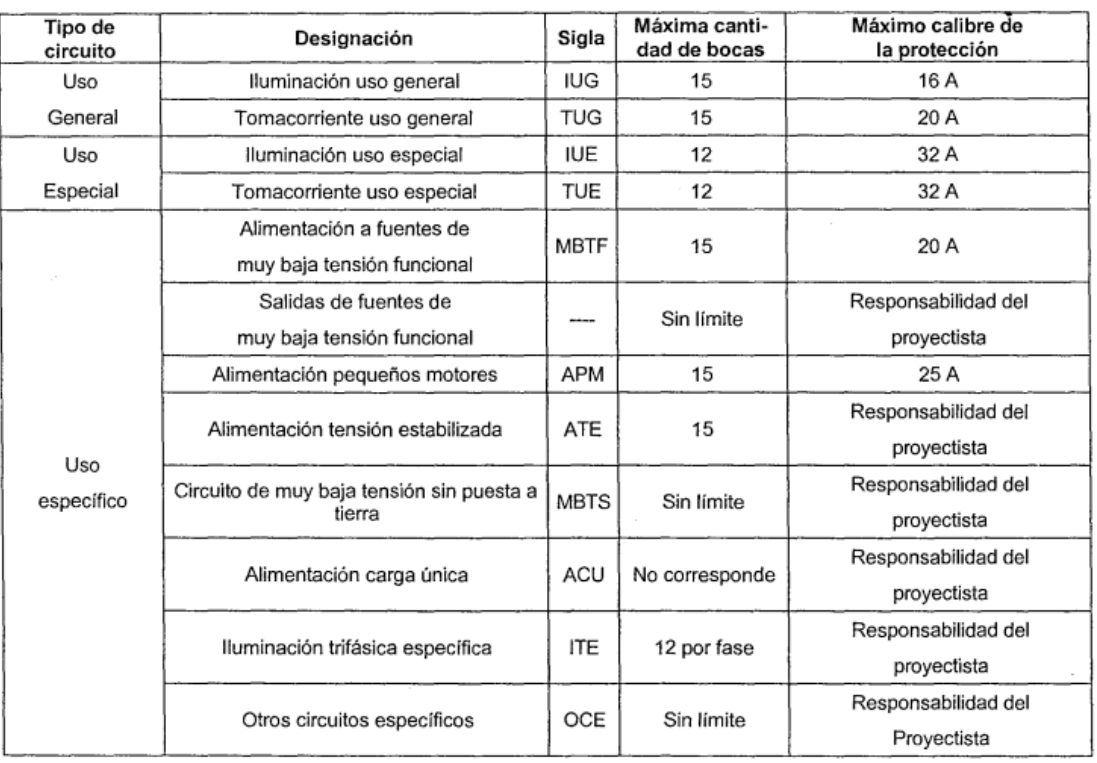

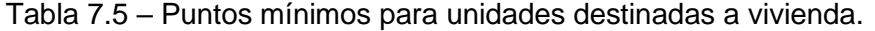

## Tabla 7.6 – Cantidad de bocas proyectadas por circuito.

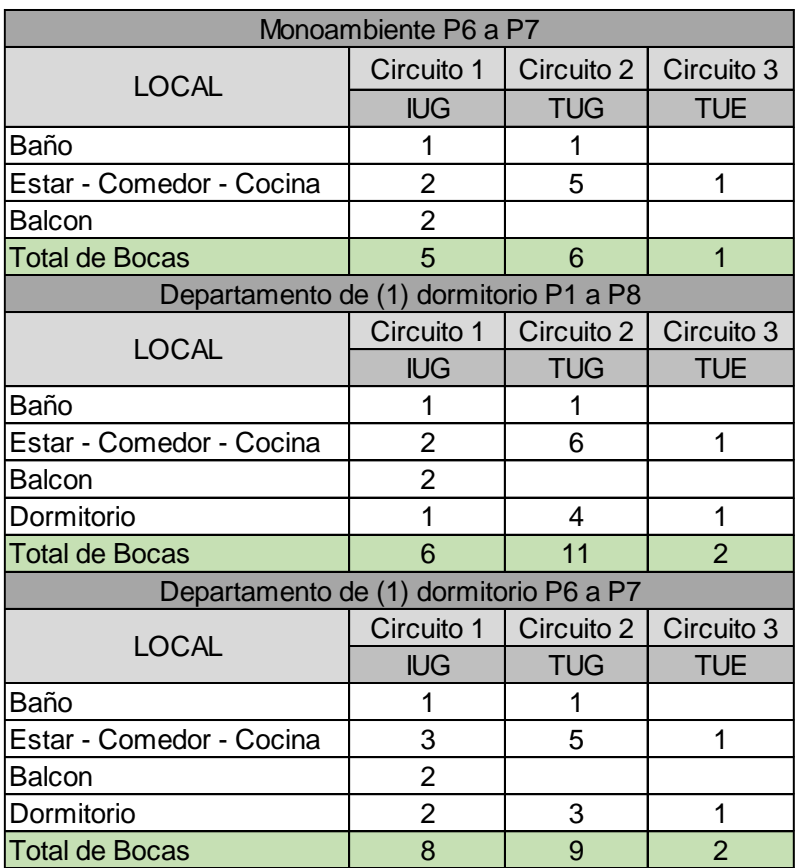

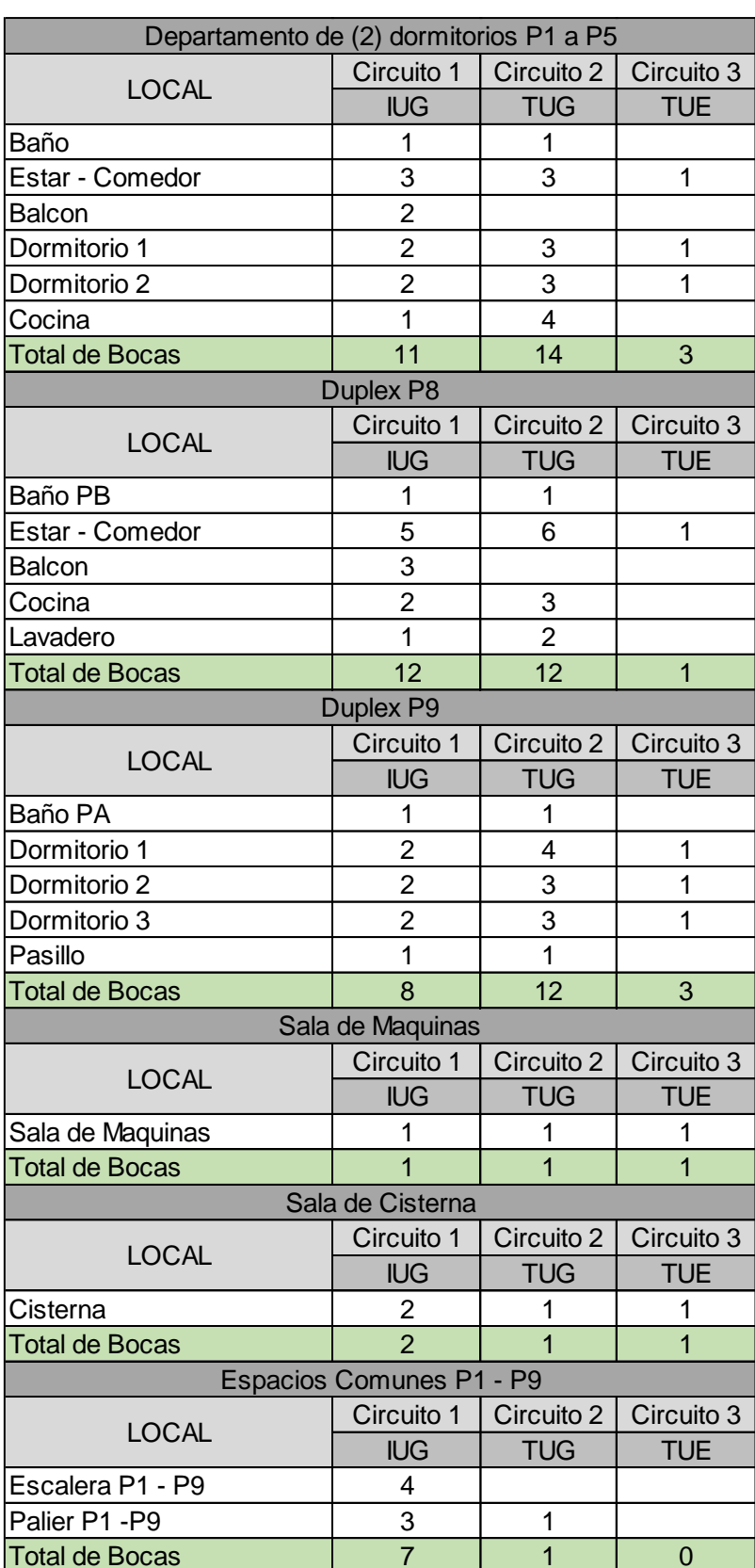

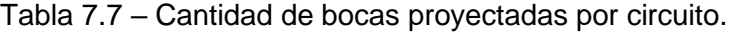

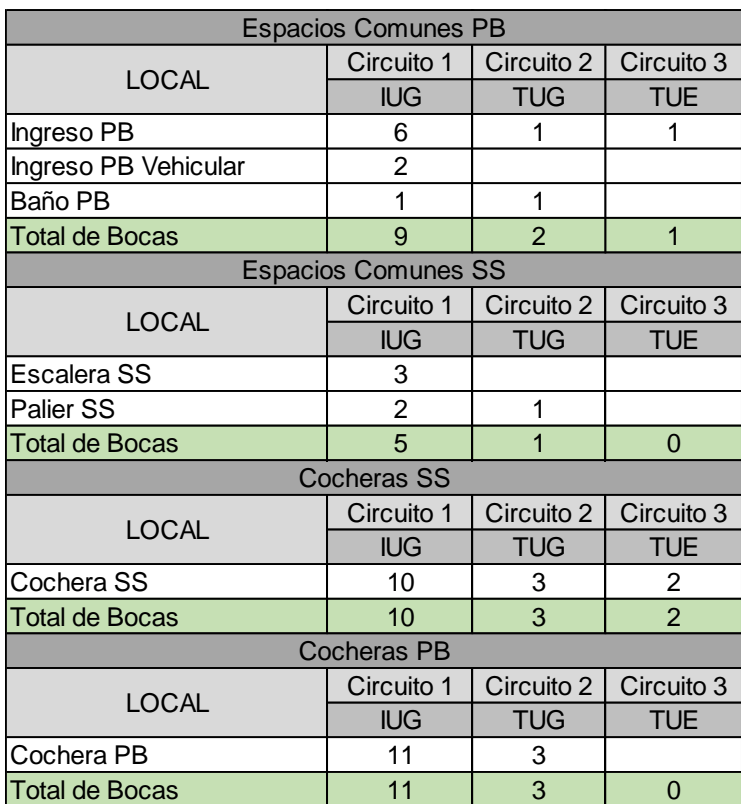

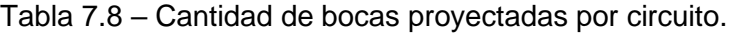

#### **7.1.5. Determinación del diámetro de cañería para conductores**

Se seleccionó el diámetro de las cañerías para los conductores según la Tabla 771.12.IX de la AEA (Tabla 7.9) la cual indica el diámetro interno mínimo en función de la cantidad, sección y diámetro (incluida la aislación) de los conductores utilizados para los circuitos.

En este apartado la norma específica utilizar un diámetro mínimo de 19 mm para circuitos principales, por ende, se adoptó para tal fin conductos tipo RS 19 y en función se esto se adoptaron secciones mayores según se requirió.

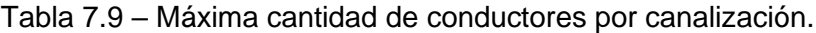

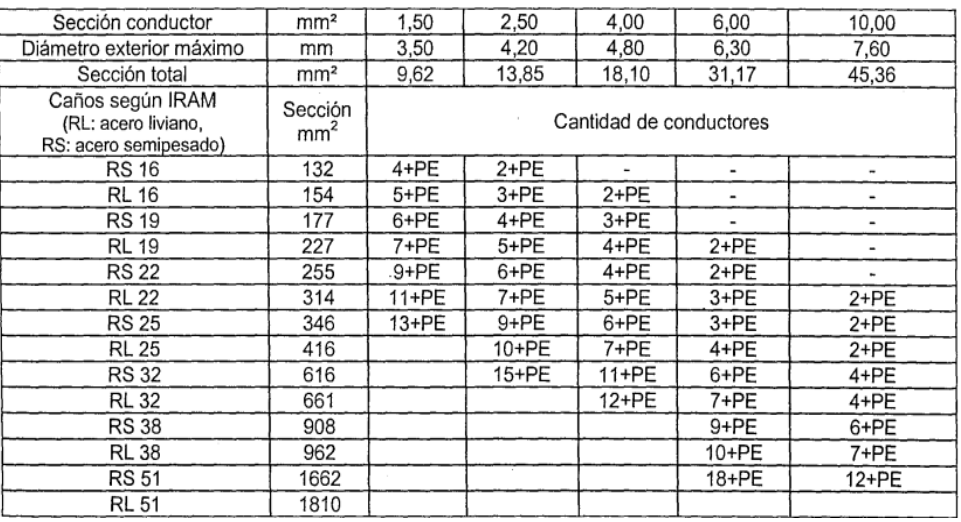

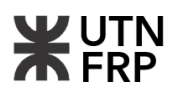

#### **7.1.6. Cálculo de la demanda de potencia máxima a suministrar (DPMS)**

A continuación, se desarrolla el cálculo de la demanda de potencia máxima a suministrar (DPMS), para ello, se siguió las especificaciones de la Tabla 771.9.I de la AEA la cual provee la potencia máxima para cada tipo de circuito (Tabla 7.10).

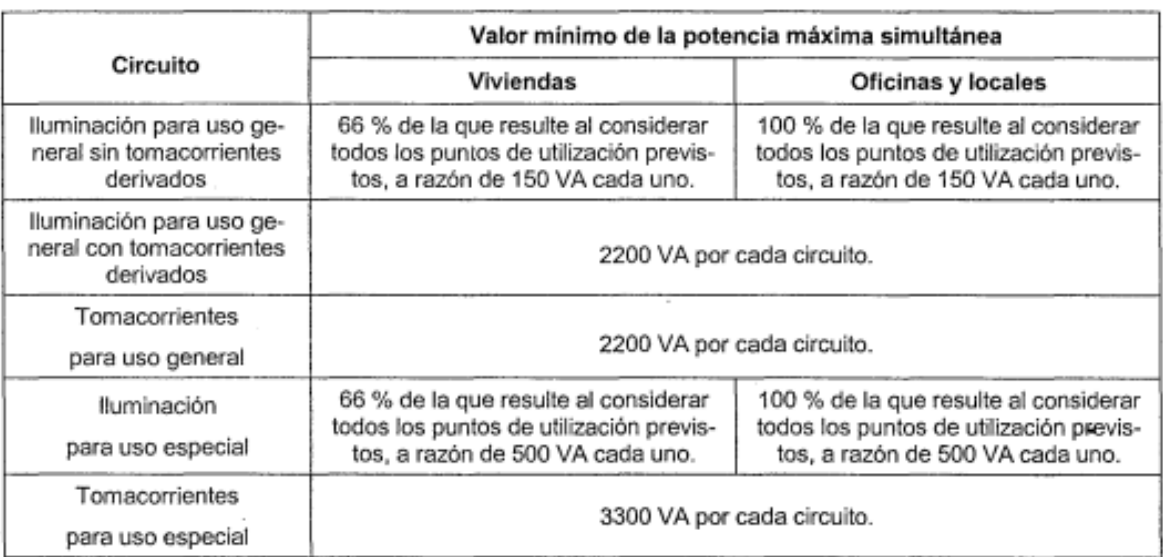

#### Tabla 7.10 – Potencia máxima por circuito.

Posteriormente, se elaboró la tabla resumen de DPMS para cada ambiente afectado por el coeficiente de simultaneidad según la Tabla 771.9.II provista por la norma en función del grado de electrificación del ambiente previamente obtenido en el Capítulo 7.1.3 (Tabla 7.11 y 7.12).

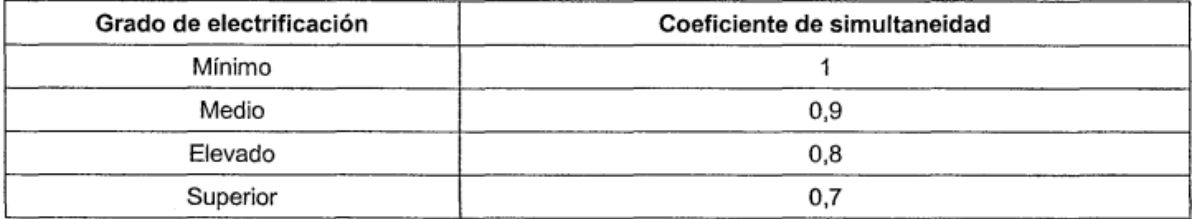

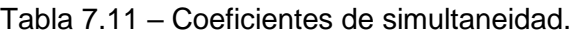

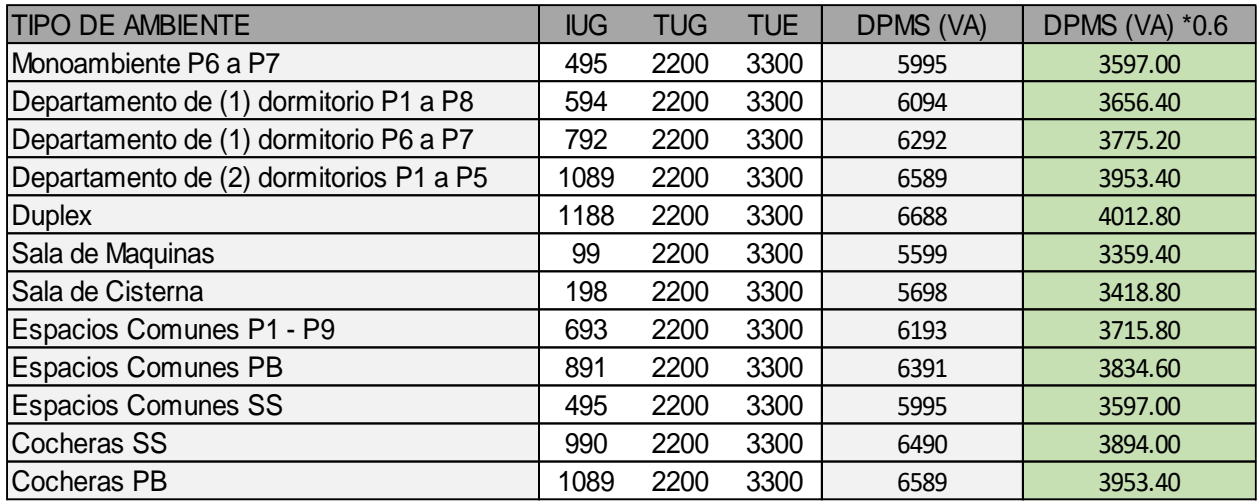

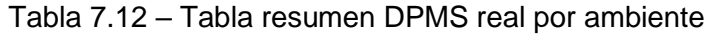

#### **7.1.7. Cálculo de la carga máxima para el edificio**

Se determinó la carga total del edificio para poder determinar los requerimientos de la empresa distribuidora y de las secciones de conexión acometida. Para ello, se calculó la carga necesaria para el funcionamiento del ascensor y para la bomba de la sala cisterna, y luego se sumarán las cargas de todos los locales previamente obtenidos.

Se destaca que los circuitos de servicios generales de ascensor y sala cisterna parten del tablero de medidores generales ubicado en planta baja con medidor eléctrico independientes.

Carga de Ascensor

Mediante la carga a transportar y la velocidad de movimiento de la caja exigida, se estimó la potencia en HP del motor trifásico del mismo.

Velocidad de la caja: 1m/s

Carga a transportar: 4 / 5 personas (400 Kg)

Para determinar la potencia aproximada del ascensor se utilizó la siguiente formula:

Potencia (HP) = Velocidad de Ascenso  $(m/s)$  x Carga (Kg) x 0.01315

Potencia (HP) =  $(1m/s) x (400 Kg) x 0.01315 = 5,26 HP$ 

Se adoptó una potencia de 6HP con un rendimiento de motor de 0,88 (456,4 Kg de capacidad) y factor de potencia de 0,89. Con esto se estableció una corriente trifásica:

 $A scenario: 6 HP x 746 / (1,73 x 380 x 0,88 x 0,89) = 8,69 A$ 

Carga eléctrica para el ascensor:  $8,69 \times 1,73 \times 380 \text{ V} = 4292,86 \text{ VA}$ 

Carga de Bomba Cisterna

Según las exigencias de capacidad de impulsión, se necesita una potencia de 1HP para la bomba, con rendimiento de motor de 0,5 y factor de potencia 0,8. Con esto se calculó la corriente del motor de la bomba y luego se obtiene la carga su circuito.

Corriente:  $1 HP x 746 / (1,73 x 380 x 0,5 x 0,8) = 2,8 A$ Carga del sistema de bombeo:  $2.8 \times 1.73 \times 380 V = 1865 VA$ 

## **7.1.8. Carga total del Edificio**

Como resultado, se obtuvo una carga total de 129432,66 VA lo que equivale a una corriente simultanea aproximada 196,89 (Tabla 7.13). Luego se seleccionó el tipo y sección de los conductores que alimentan los tableros generales.

La carga del edificio se suministra mediante conductores unipolares de 95 mm2 + PE de 95 mm2 desde la red aérea mediante acometida empotrada en muro sobre la línea municipal. Utiliza fusibles NH (200 A) para cada fase.

| TIPO DE AMBIENTE                        | <b>CANTIDAD</b> | <b>DPMS (VA) *0.6</b> | <b>DPMS TOTAL (VA)</b> |
|-----------------------------------------|-----------------|-----------------------|------------------------|
| Monoambiente P6 a P7                    | 2               | 3597.00               | 7194.00                |
| Departamento de (1) dormitorio P1 a P8  | 8               | 3656.40               | 29251.20               |
| Departamento de (1) dormitorio P6 a P7  | $\overline{2}$  | 3775.20               | 7550.40                |
| Departamento de (2) dormitorios P1 a P5 | 5               | 3953.40               | 19767.00               |
| Duplex                                  | 1               | 4012.80               | 4012.80                |
| Sala de Maquinas                        | 1               | 3359.40               | 3359.40                |
| Sala de Cisterna                        | 1               | 3418.80               | 3418.80                |
| Espacios Comunes P1 - P9                | 9               | 3715.80               | 33442.20               |
| <b>Espacios Comunes PB</b>              | 1               | 3834.60               | 3834.60                |
| <b>Espacios Comunes SS</b>              |                 | 3597.00               | 3597.00                |
| Cocheras SS                             |                 | 3894.00               | 3894.00                |
| Cocheras PB                             |                 | 3953.40               | 3953.40                |
| Bomba Cisterna                          |                 | 1865.00               | 1865.00                |
| Ascensor                                |                 | 4292.86               | 4292.86                |
|                                         | 129432.66       |                       |                        |

Tabla 7.13 – Carga eléctrica total del edificio (VA).

# **7.1.9. Protecciones**

Para la selección de las protecciones se siguieron los lineamientos de Normas IRAM 2169 y IEC 60898 aplicado a los circuitos de iluminación y tomacorrientes donde se eligen interruptores automáticos para proteger los conductores.

Las protecciones seleccionadas son del tipo con enclavamiento mecánico de polos (2P) para los circuitos de 220V y cuatro polos (4P) para circuitos 380/220V de tres fases y neutro según corresponda en el proyecto, agregándose, además, protecciones diferenciales de 300mA para el contacto en circuito seccionales.

Se adoptó para todos los ambientes interruptor diferencial de 2 x 40A 30mA para garantizar la protección de las personas ante contactos directos e indirectos.

Para los circuitos de iluminación de uso general (IUG) cuyos conductores son de 1,5mm2 para fase y neutro, más (PT) de 2,5mm2, se adoptó una protección por medio de interruptor automático de B 10A – 2P.

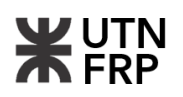

Para los circuitos de tomacorrientes de uso general (TUG) cuyos conductores son de 2,5mm2 para fase y neutro, más PT de 2,5mm2, se adoptó una protección por medio de interruptores automáticos C 16A – 2P.

Para los circuitos de tomacorrientes de uso especial (TUE) cuyos conductores son de 2,5mm2 o 4,0mm2 según corresponda, para fase y neutro, más PT de 2,5mm2 o 4,0mm2, se adoptó una protección por medio de interruptor C 20A – 2P.

Se seleccionó para columnas montantes (CM) conductores IRAM 2178 dispuestos por medio de cañerías embutidas vinculadas al tablero principal (TP) se accede a la (CM), y desde esta en cada piso mediante caja de bornes de 500mm x 500mm, se derivan las alimentaciones de cables IRAM 2178 para cada tablero seccional (TS) de cada planta según corresponde.

#### **7.1.10. Subestación eléctrica**

Para abastecer los requerimientos de carga eléctrica del proyecto se exige la utilización de una subestación eléctrica, en función de esto se realizó una visita a la empresa distribuidora de energía eléctrica de la provincia (ENERSA), allí se consultó a la señora Patricia Oddo, inspectora de SETD, quien brindó los requisitos, planos tipo y presentaciones necesarias; como también parámetros de cálculo y posibilidades de requerirse una subestación transformadora o de conectarse a una estación existente.

Dada la ubicación del presente proyecto, este tiene como vecino lindero un edificio sobre la línea medianera oeste el cual, posteriormente de haberse relevado, se constató que ya posee una subestación transformadora propia. Con esto, la inspectora dejó en claro que no se exige ni resulta necesario prever ni proyectar un lugar físico para emplazar una nueva ya que se puede readecuar la existente para el uso compartido de ambos edificios. Es por esto por lo que no se desarrolló dicho elemento para este proyecto.

Finalmente, el proyecto de instalación se puede ver en los planos y planillas del Anexo VIII del presente documento.

#### **7.2. Instalación de gas**

#### **7.2.1. Introducción y normativas de aplicación**

En este capítulo se llevó a cabo el cálculo y disposición de las cañerías internas correspondiente a la instalación de gas natural para el edificio el cual abarca desde planta baja hasta el noveno piso. El objetivo se centró en lograr un proyecto de correcto funcionamiento para cubrir las demandas y consumos necesarios.

El desarrollo de esta instalación se basó en los lineamientos y regulaciones del Ente Nacional Regulador del Gas (ENARGAS). Esta entidad ha mantenido las normas de seguridad heredadas de la empresa estatal Gas del Estado, las cuales deben ser implementadas en todo el territorio nacional en relación con las instalaciones domiciliarias e industriales.

Como resumen de aplicación de estas normativas, se hizo uso del reglamento vigente "NAG-200 Reglamento de Disposiciones y Normas Mínimas para la Ejecución de Instalaciones Domiciliarias de Gas" y del libro "Instalaciones de Gas 7° Edición de Néstor P. Quadri".

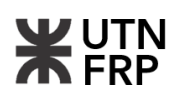

Además, en el caso particular de este proyecto y dada su ubicación en la ciudad de Paraná también se acotó el desarrollo a las normativas y artículos reglamentarios que exige la empresa distribuidora local REDENGAS los cuales son de acceso público y están detallados en su página web oficial.

## **7.2.2. Datos de la red y parámetros de calculo**

Como dato antecedente descripto en el Capítulo 3.1 se obtuvo el diámetro de la cañería maestra de distribución y la ubicación respecto a la línea municipal el cual será de utilidad para determinar las prolongaciones de conexión, luego, para el cálculo de caudales requeridos de la instalación se fijó un límite para perdidas de carga en cañerías de 10 mca el cual considera la extensión desde el Nicho de Medidores y Reguladores (NMR) hasta el artefacto más alejado.

Las variables que se consideran para determinar los diámetros de las cañerías son las siguientes:

- Densidad relativa del gas natural: 0,65
- Poder calorífico del gas natural: 9300 [Kcal/m<sup>3</sup>]
- Perdida de carga admisible: 10 mmca
- Caudal Máximo a Suministrar (CMS) proveniente del consumo de los artefactos.
- Longitud real de cañería [m]
- Longitud Equivalente de cañería (LE) [m]
- Perdida de carga por accesorio [m]

#### **7.2.3. Balance térmico**

Para determinar el diámetro de las cañerías a implementar en la instalación primeramente se debe conocer el tipo, cantidad y consumo de los artefactos que darán funcionalidad y servicio a las unidades habitacionales. Para esto y previo a asignar los equipos de calefacción se debe determinar la demanda necesaria por unidad la cual se obtiene por medio de un balance térmico.

El balance térmico se realizó siguiendo el método aproximado de los cubajes de aire según el Capítulo VII de "Instalaciones de Gas 7° Edición de Néstor P. Quadri", el cual consta en determinar la necesidad calorífica de un local al relacionar su volumen con coeficientes de perdida de calor en invierno (Tabla 7.14).

En efecto, la ecuación de perdida de calor utilizada se detalla seguidamente:

$$
Q = c.V [Kcal/h]
$$

Donde:

*Q:* Cantidad de perdida de calor [Kcal/h]

*ct:* Coeficiente de perdida de calor [Kcal/h m<sup>3</sup> ]

V: Volumen del local [m<sup>3</sup>]

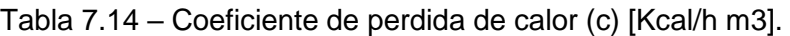

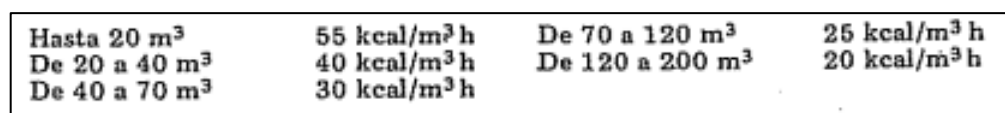

Se detalló el cálculo de la perdida de calor para cada tipología de unidad habitacional del proyecto considerando cada ambiente interno independiente. Además, dado que los elementos de calefacción estándares de mercado tiene una pérdida de efectividad en calefacción que ronda entre 20% y 60% se consideró incrementar un 40% los valores de cálculo para poder salvar estas deficiencias de consumo.

Como se observa seguidamente en la Tabla 7.15 y Tabla 7.16 las pérdidas de calor oscilan entre 1300 [Kcal/h] a 2800 [Kcal/h], con esto se tomó como referencia un catálogo de la marca LONGIVE y se adoptaron artefactos con disponibilidad en el mercado y que cuenten con un poder calorífico que cubran las necesidades calóricas calculadas.

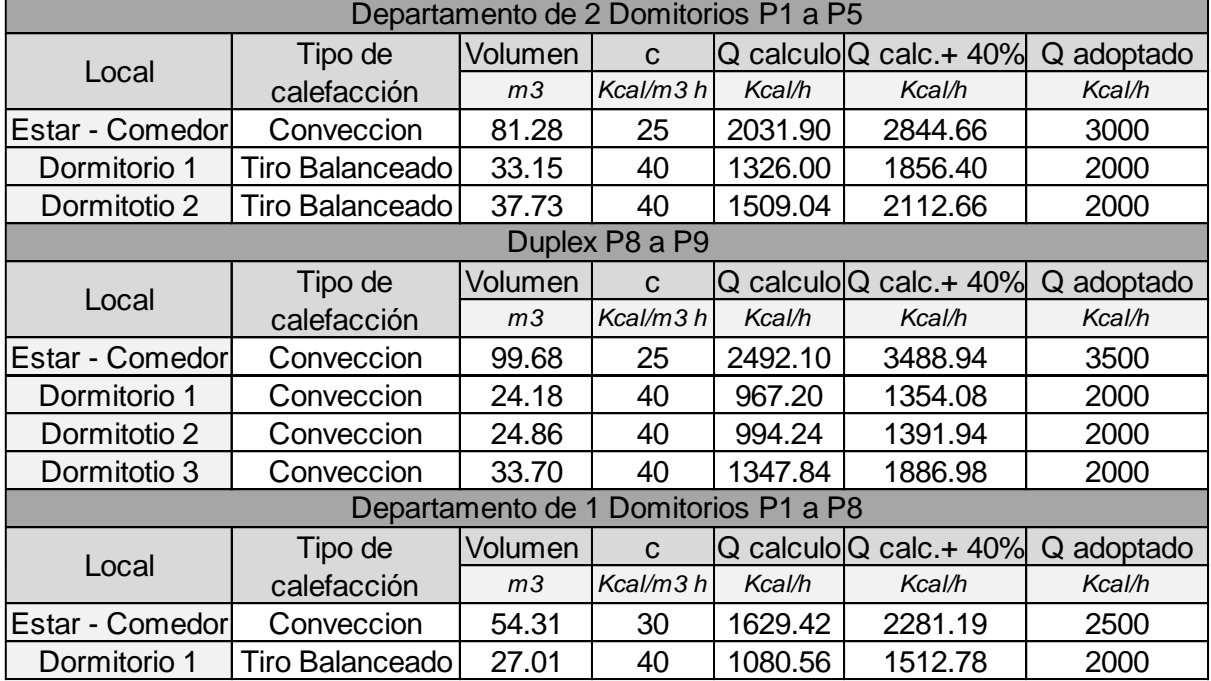

Tabla 7.15 – Calculo de perdida de calor por método de los cubajes de aire.

Tabla 7.16 – Calculo de perdida de calor por método de los cubajes de aire.

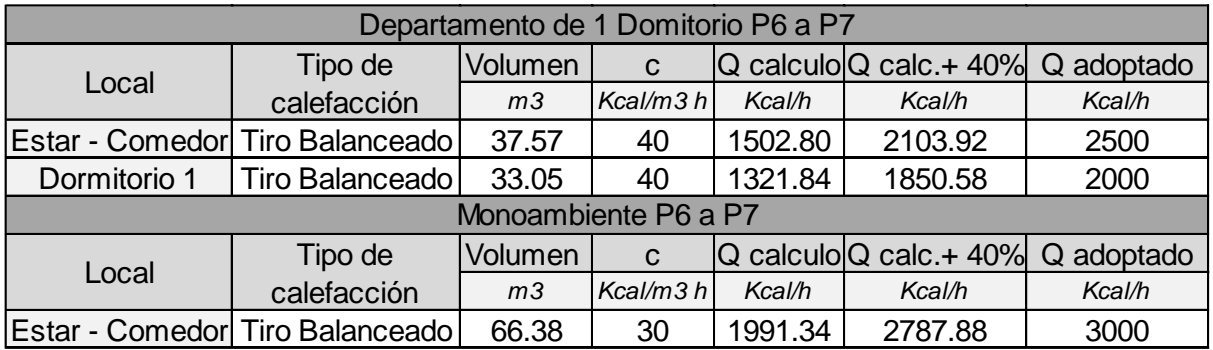

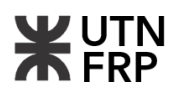

### **7.2.4. Asignación de calentadores de agua**

En el presente proyecto se optó por utilizar termotanques como artefacto para el calentamiento de agua para los departamentos.

Para determinar la capacidad necesaria de estos, según datos provistos por la bibliografía se constató que el consumo promedio de agua caliente por persona con termotanques a gas varía entre 25 lts y 50 lts, con esto se adoptó para el cálculo un consumo de 30 [lts/persona].

Se discriminó el número de personas que podrían habitar por cada tipo de departamento y con el consumo adoptado se estimó la capacidad en litros que debería tener el termotanque (Tabla 7.17).

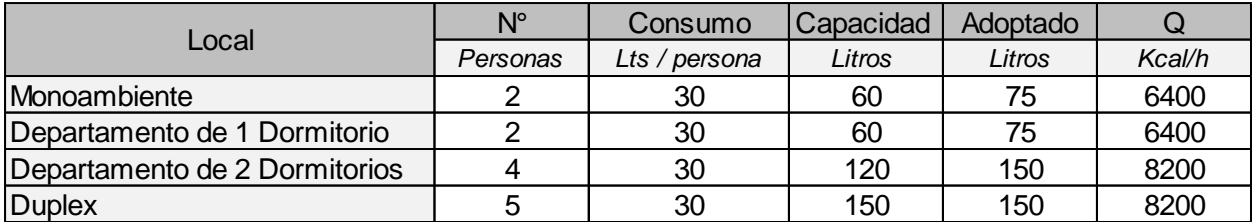

Tabla 7.17 – Estimación de capacidad de termotanque a gas.

Según se obtuvo, las capacidades obtenidas para cada departamento fueron utilizadas para elegir el equipo necesario. Aquí también se tomó como referencia un catálogo de la misma marca que los calefactores y se adoptan artefactos con disponibilidad en el mercado indicando el poder calorífico de cada uno el cual será utilizado para determinar el consumo total de cada unidad de vivienda.

#### **7.2.5. Predimensionado de cañerías internas**

En primer lugar, se ubicaron los artefactos correspondientes para cada departamento, luego, se analizó la disponibilidad de huecos técnicos para plantear la ubicación de los montantes de los cuales corresponde uno por cada unidad habitacional.

Se analizó la distribución estructural del edificio con el objetivo de generar una traza de cañerías directa que interfiera lo menos posible y se buscó utilizar el menor número de quiebres y/o accesorios para minimizar las pérdidas de carga.

Una vez definidas las distribuciones internas y montantes se dividió cada instalación en tramos donde cambien los caudales de consumo. A partir de esto se determinaron las extensiones de los tramos y sus consumos acumulados desde el artefacto más alejado para luego predimensionar los diámetros necesarios.

Acorde a la tabla N°3 del apéndice N°1 del NAG 200 se asignaron los diámetros aproximados de los tramos internos de cañería para cada unidad. Esta tabla no considera las pérdidas de carga generada por accesorios.

En la Tabla 7.18 se detallan los resultados obtenidos para cada departeamento.

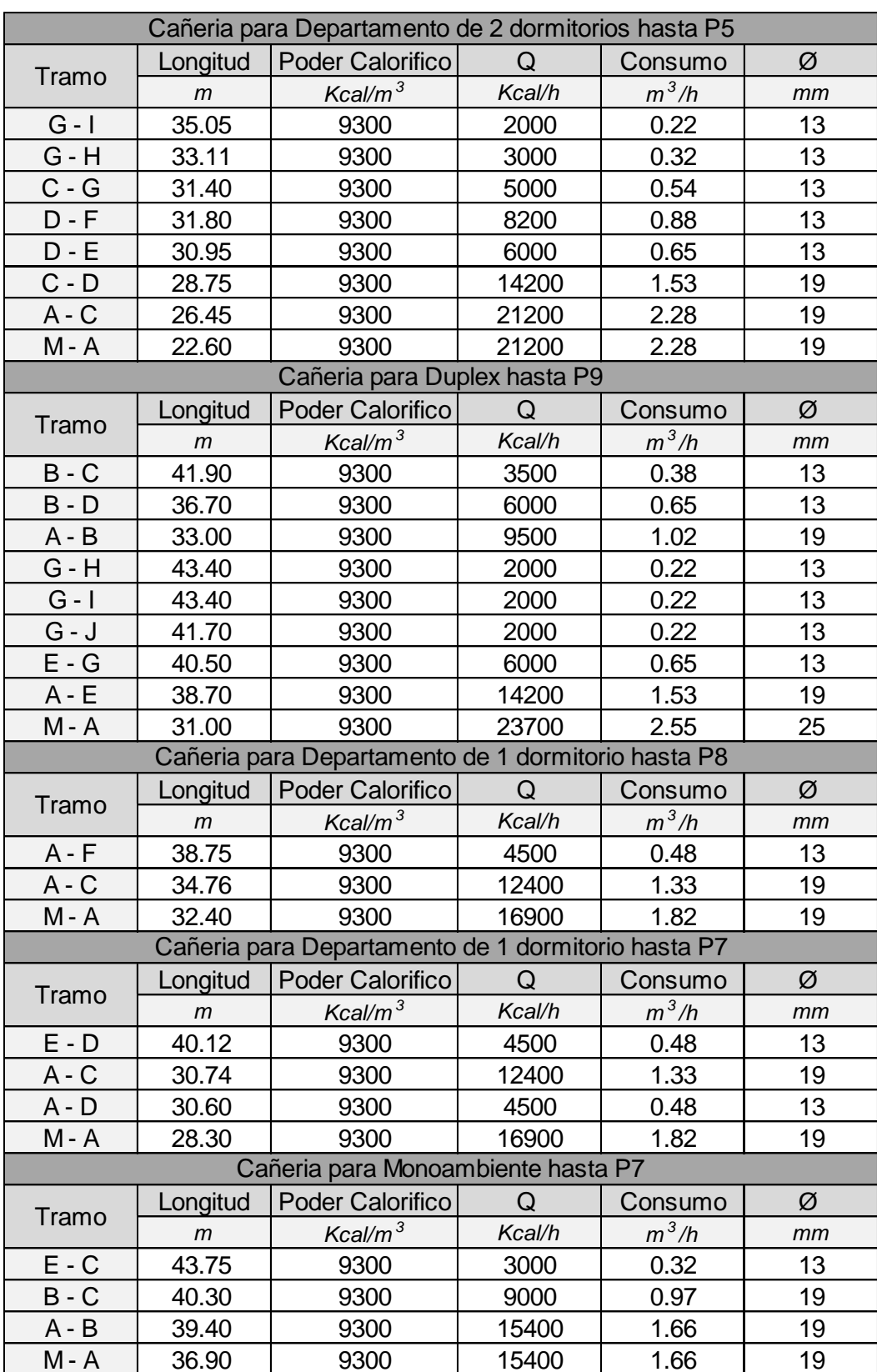

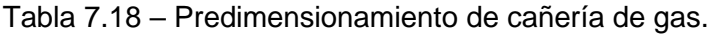

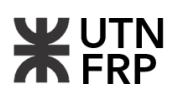

#### **7.2.6. Dimensionado de cañerías internas**

Obtenido el diámetro preliminar de las cañerías internas de la instalación, se debe ajustar las secciones teniendo en cuanta la longitud real de los tramos la cual surge de adicionar longitudes equivalentes por perdida de carga de los accesorios que la componen. Para esto, se siguieron los lineamientos de del NAG 200 mediante la utilización de la tabla N°18 del apéndice N°1 (Tabla 7.19).

Tabla 7.19 – Longitudes equivalentes de accesorios.

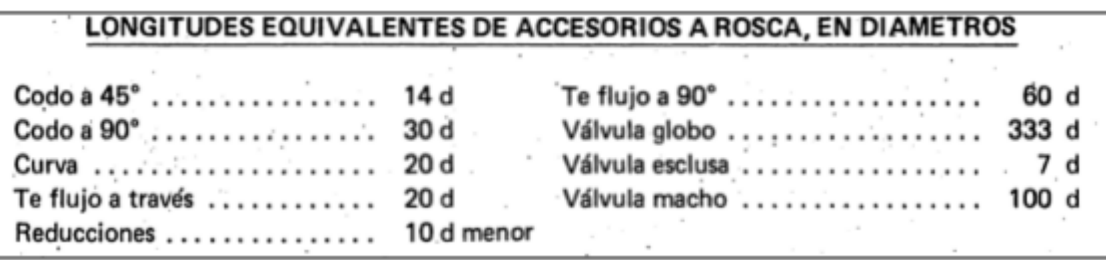

Para cada unidad habitacional se realizó un recuento de cada tipo de accesorio y se adiciona las longitudes equivalentes correspondientes para cada tramo, luego, con la longitud real obtenida se interactuó con tabla N°3 del apéndice N°1 del NAG 200 y se adoptó el diámetro final para la instalación (Tabla 7.20 y 7.21).

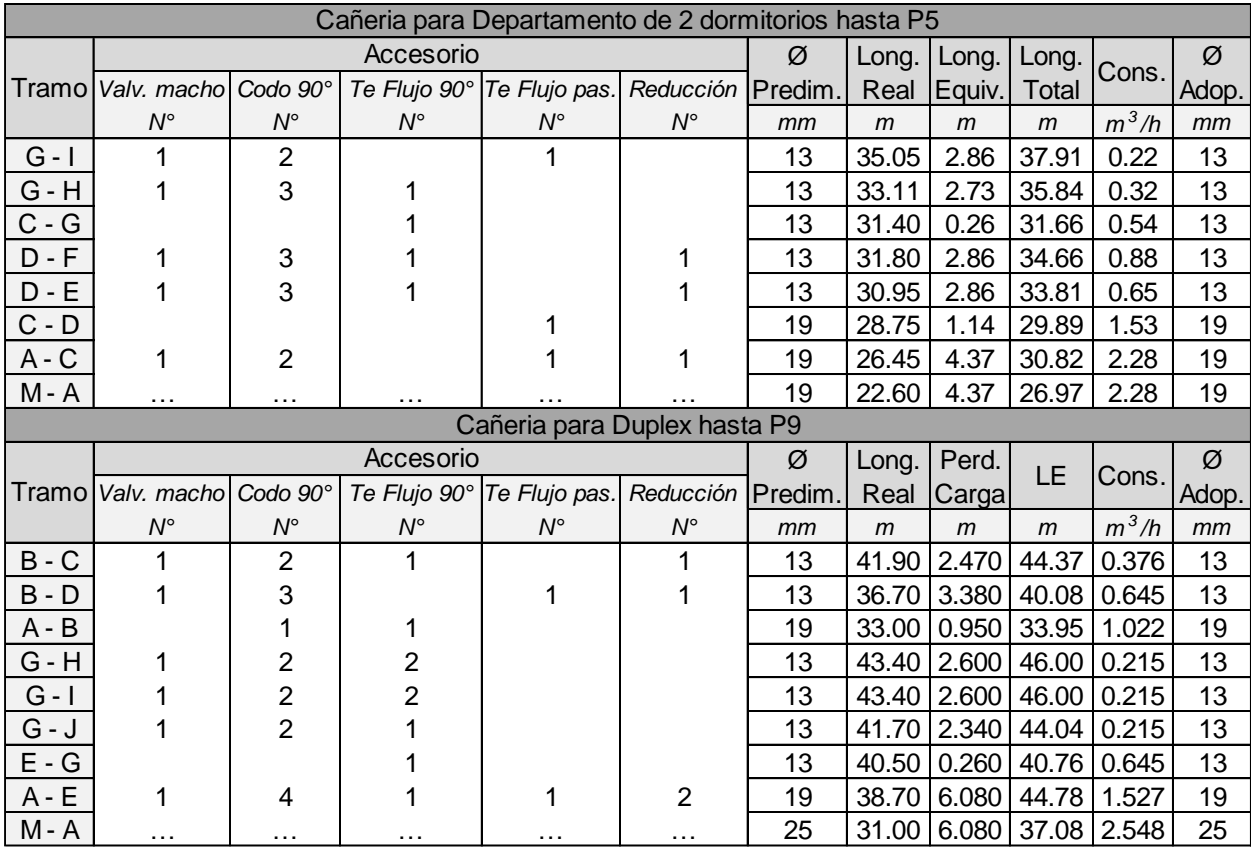

Tabla 7.19 – Resumen de diámetros adoptados.

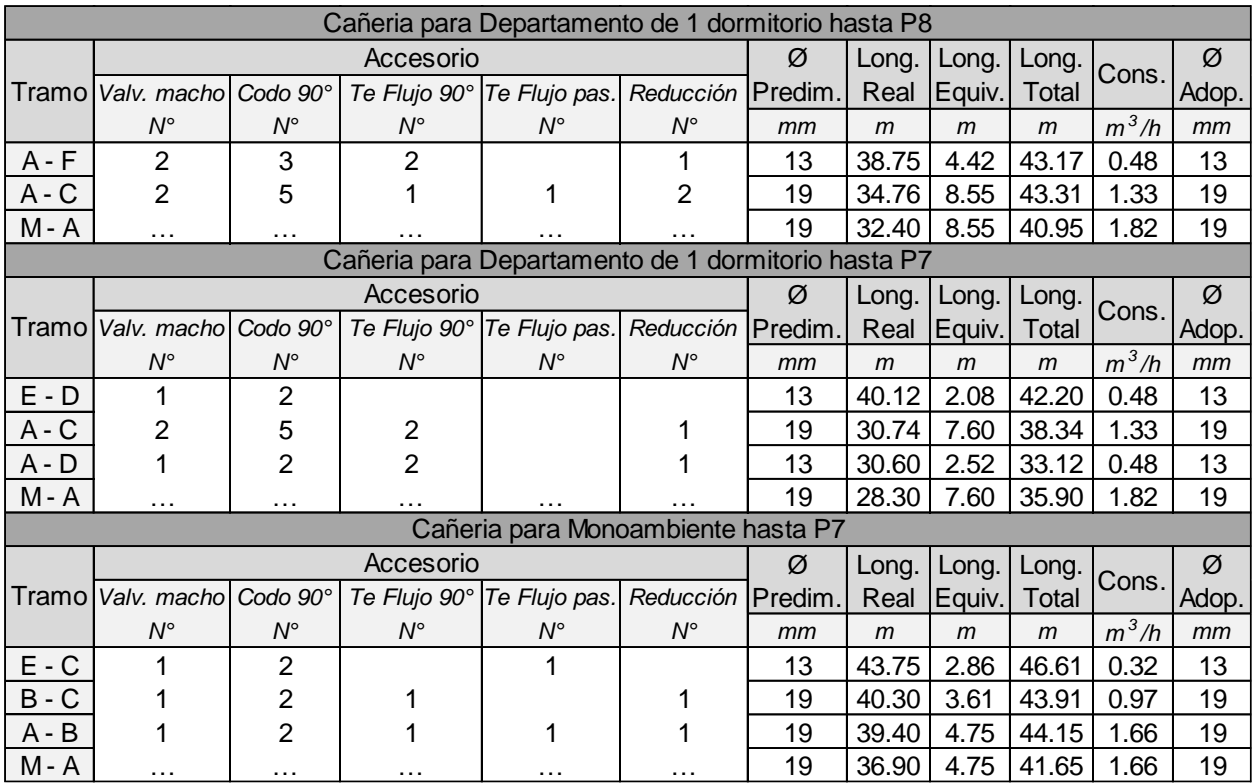

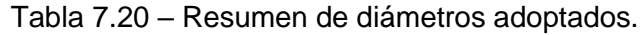

Como se observa, el diámetro final de las cañerías adoptado no varió según las pérdidas de carga consideradas.

# **7.2.7. Cálculo de barrales y colector principal**

Previo al cálculo de los barrales y el colector principal, se debe ubicar y dimensionar el nicho de medidores y reguladores (NMR). Para esto se siguió las exigencias del capítulo 3.5 de GAS DEL ESTADO para suministro de gas a media presión donde determina disposiciones resumidas a continuación:

- La prolongación municipal deberá sobresalir 20cm de la línea municipal.
- El compartimento para medidores debería ser exclusivo para medidores, revocado y aislado de instalaciones eléctricas.
- Deberá tener acceso desde la entrada del edificio a través de circulaciones comunes.
- La puerta y el marco del NMR debería ser de material incombustible y contara con un ancho mínimo de 80 cm y se dispondrán aberturas para ventilación en la parte inferior y superior del NMR cuya sección no menor a 20 cm x 40 cm.
- Se colocarán llaves de paso del diámetro de la prolongación cuyo modelo deberá estar aprobado por GAS DEL ESTADO y deberá superar una prueba neumática de 0,392 MPa.
- Los reguladores serán provistos por la empresa proveedora del servicio y deberán estar ubicados próximos a la línea municipal.
- La separación entre barrales horizontales no deberá ser inferior a 55 cm.
- La separación horizontal entre conexiones de medidores no deberá ser inferior a 40cm.

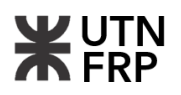

- Las prolongaciones subterráneas deberán tener protección mecánica y aislante de hasta 5 cm del nivel de piso terminado.
- La separación entre barrales verticales y las paredes del NMR no deberá ser inferior a 22 cm.
- Cada medidor deberá tener letras de identificación de unidades de 3cm x 3cm.

Teniendo en cuenta estas exigencias y la cantidad de medidores a utilizar para el edificio, se adoptó un NMR de 2 m de alto por 2,80 m de ancho y 0,30 m de profundidad según se observa en la Figura 7.1.

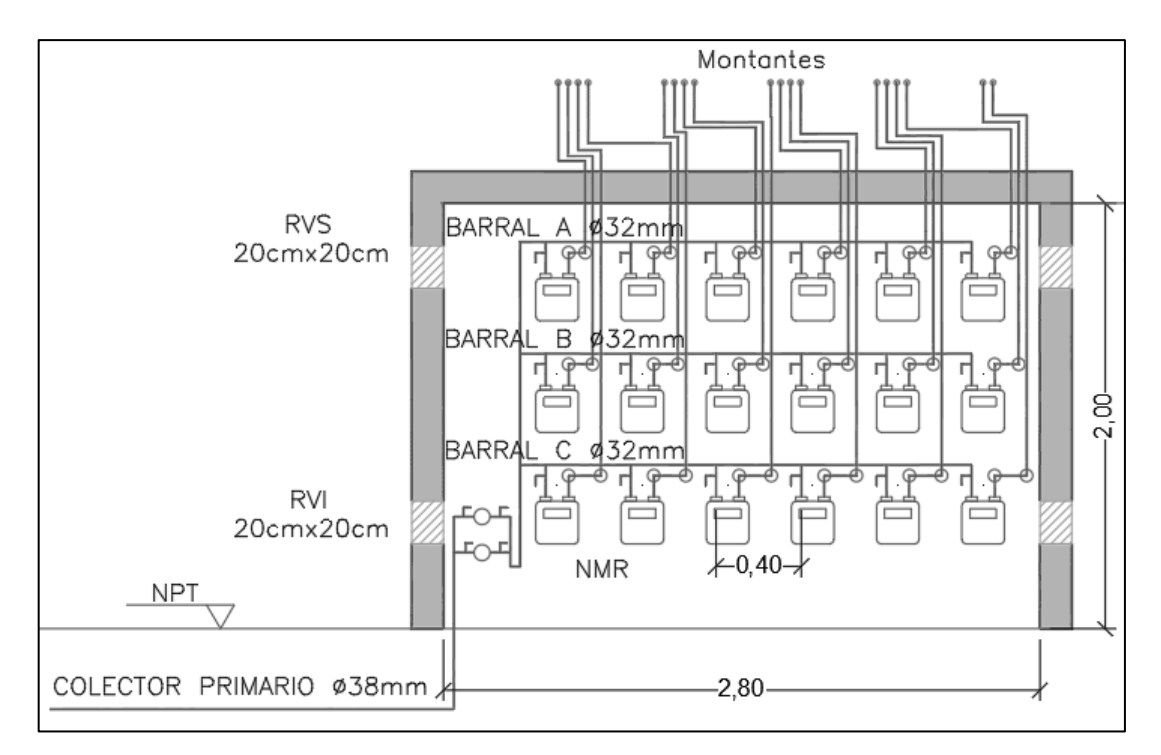

Figura 7.1 – Esquema de disposición de NMR

A partir de la ubicación del NMR, se obtuvo la longitud del colector principal y de los ramales hasta la prolongación municipal, con esto se utiliza la tabla N°2 de Anexo N°1 del NAG 200 la cual en función de la cantidad de medidores a servir y sus longitudes permite determinar el diámetro a adoptar (Tabla 7.22).

| <b>Barral</b>            | <b>Medidores</b> | Consumo | Longitud | Ø Adop. |
|--------------------------|------------------|---------|----------|---------|
|                          | $N^{\circ}$      | $m^3/h$ | m        | mm      |
|                          | b                | 13.02   | 6.90     | 32      |
|                          |                  | 11.51   | 6.90     | 32      |
|                          | 6                | 10.90   | 6.90     | 32      |
| <b>Colector Primario</b> | 18               | 35.43   | 6.90     | 38      |

Tabla 7.21 – Diámetro de ramales y colector.

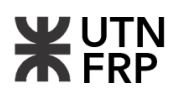

#### **7.2.8. Evacuación de productos de combustión**

El objetivo principal de esta instalación es dar salida al exterior a los productos de combustión generados por los artefactos a gas y evitar el efecto nocivo de los mismos. Para esto hay distintos tipos de sistemas de evacuación propuestos por GAS DEL ESTADO los cuales se agrupan en función del tipo de ventilación que utilice cada artefacto o bien si estos trabajen de forma individual o colectiva.

Para el presente proyecto se adoptó un sistema de evacuación de gases de combustión de forma independiente para cada unidad habitacional.

En primer lugar, se trató la renovación de aires viciados de los locales, esto se logra por el aire que ingresa al ambiente desde el exterior por medio de aberturas o conductos y que es necesario para la ventilación y la combustión de los artefactos de cámara abierta, aquí, toda abertura de ventilación lleva en sus extremos rejillas fijas aprobadas según la norma NAG-215 y se deben ubicar en la parte superior e inferior de paredes de los ambientes que den al exterior y de manera tal que no puedan ser obstruidas.

Se determinó la superficie permanente de ventilación requerida por local, según las especificaciones del Capítulo 6.4 del NAG 200. Esta se obtuvo de la suma del consumo nominal de los artefactos a gas de cámara abierta para la cual se consideró una superficie mínima de 4  $\text{cm}^2$  por cada 860 kcal/h de consumo y/o una superficie mínima de 100 cm<sup>2</sup> para ventilación por rejilla (Tabla 7.23).

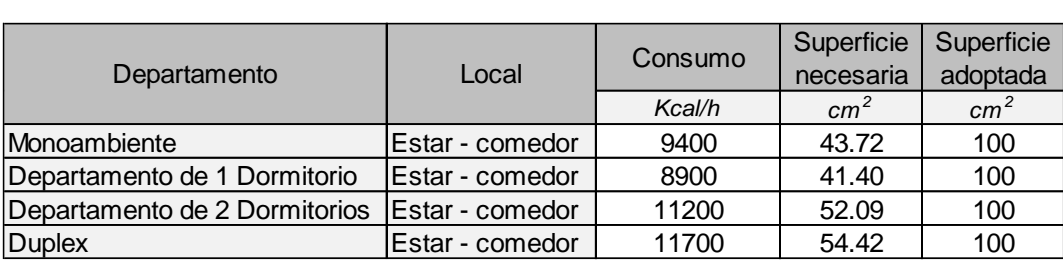

Tabla 7.22 – Superficie de ventilación para aire viciado.

Según los resultados obtenidos, se adoptó como superficie mínima para renovación de aire viciado 100 cm2 por cada local, estas se ubican en la parte superior e inferior de la pared a una altura mínima de 1,80 m y 0,30 m sobre nivel de piso terminado respectivamente.

Para la ventilación de los gases emanados por la combustión de termotanques, en los departamentos de 2 dormitorios y monoambientes ubicados en los niveles de 1° a 7° al no tener dicho artefacto posicionado cerca de una pared con conexión directa al exterior se proyectaron conductos de chapa galvanizada con un diámetro de 100 mm (4") acorde a la salida que especifica el fabricante. Estos conductos se prolongan de manera independiente dentro de huecos técnicos y hasta descargar a los cuatro vientos sobre el ultimo nivel del edificio.

Para el resto de los departamentos, los termotanques se proyectaron con ventilación por conductos de chapa galvanizada con un diámetro de 100 mm (4") los cuales descargan directamente al exterior no siendo necesario su pase por huecos técnicos como se esquematiza en la Figura 7.2.

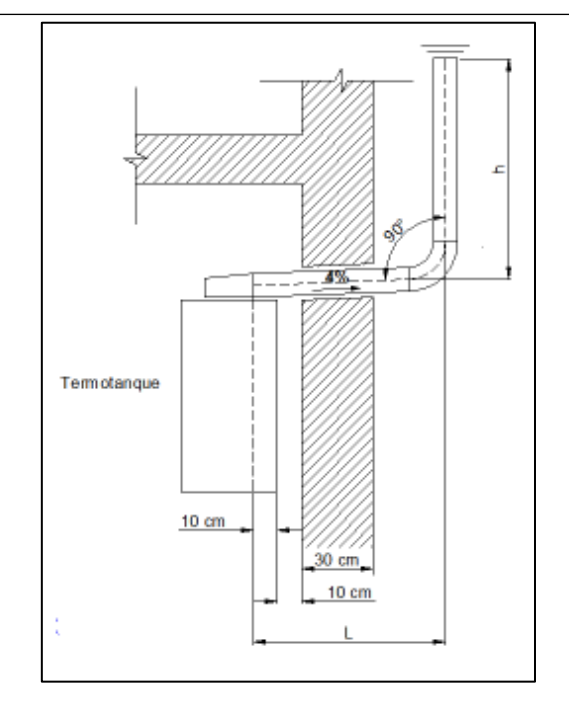

Figura 7.2 – Ventilación lateral de termotanque.

Para todos los remates de las ventilaciones por conductos se debe colocar un sombrerete acorde con los requerimientos de venteo y ambientales garantizando la total evacuación de los gases de la combustión y que contrarreste el efecto indeseable del retroceso de gases. Para esto se optó por adoptar un sombrerete del tipo sencillo según se detalla en la Figura 7.3.

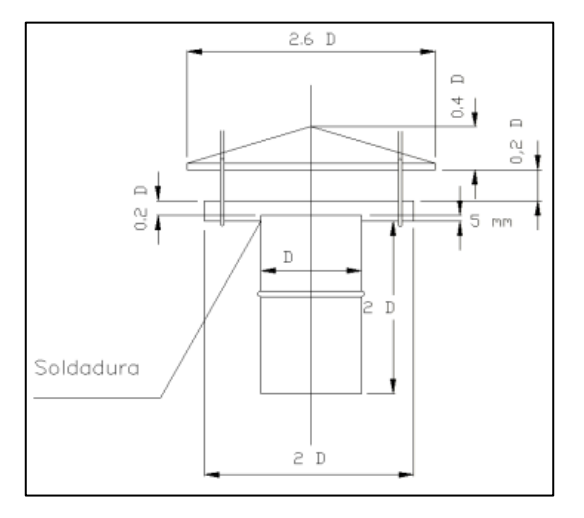

Figura 7.3 – Sombrerete tipo "Sencillo".

Finalmente, el desarrollo completo del proyecto de instalación se puede ver en los planos y planillas del Anexo VIII del presente documento.

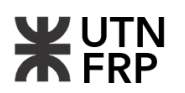

# **7.3. Instalación de desagüe cloacal y pluvial**

#### **7.3.1. Introducción y normativas de aplicación**

En este subcapítulo, se abordó detalladamente el diseño y cálculo de las instalaciones de cloaca y pluvial. Para ello, se siguieron las disposiciones establecidas por Obras Sanitarias Nacionales (OSN), junto con las normas del buen arte y los lineamientos técnicos derivados de la bibliografía especializada en la materia.

Es importante señalar que el predio cuenta con acceso a la red cloacal, como se evidencia en los antecedentes. Por lo tanto, se propuso la implementación de un sistema dinámico americano separativo, el cual se considera apropiado para satisfacer las necesidades específicas del proyecto en términos de manejo y tratamiento de aguas residuales.

#### **7.3.2. Trazado de red, materiales y artefactos**

Para diseñar las instalaciones sanitarias del edificio, que consta de 20 locales sanitarios y 18 locales de cocina, se siguió un proceso meticuloso. En primer lugar, se trazó la red interna, ubicando los diversos artefactos como inodoros pedestales, bidets, piletas de cocina, lavatorios, entre otros. Posteriormente, se instalaron los elementos necesarios para acceder a la red y realizar su mantenimiento, así como los correspondientes cierres hidráulicos que aseguran la estanqueidad del sistema.

Una vez dispuestos estos dispositivos, se procedió al trazado de las redes de cañerías secundaria y primaria. Los caños para la red secundaria se establecieron de ø40 mm, fabricados en polipropileno con sistema O'ring de doble labio para garantizar su hermeticidad. Por otro lado, la cañería de desagüe principal está compuesta por caños de ø60 mm y ø110 mm, del mismo material que los secundarios.

El trazado de la red se realizó de manera estratégica, evitando distancias excesivas y asegurando los recorridos más directos posibles para evitar interferencias. Asimismo, se colocaron los elementos de mantenimiento y sifón donde resultaron necesarios. En la Figura 7.4 se muestra una boca de acceso, la misma se ubica inmediatamente después de las piletas de cocina, mientras que también se observa una pileta de patio que recibe los desagües de los lavatorios, bidets y lavarropas.

En cuanto a la pendiente de las cañerías, se estableció la mínima necesaria para garantizar el correcto escurrimiento, siguiendo las recomendaciones de Obras Sanitarias Nacionales (OSN), que establece una pendiente mínima de 1:60 (0,0167 m/m).

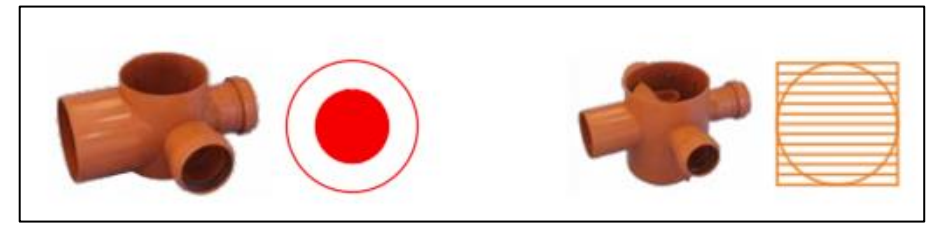

Figura 7.4 – Boca de acceso y pileta de patio abierta

La instalación se previó colocada suspendida, del tipo que se observa en la Figura 7.5.

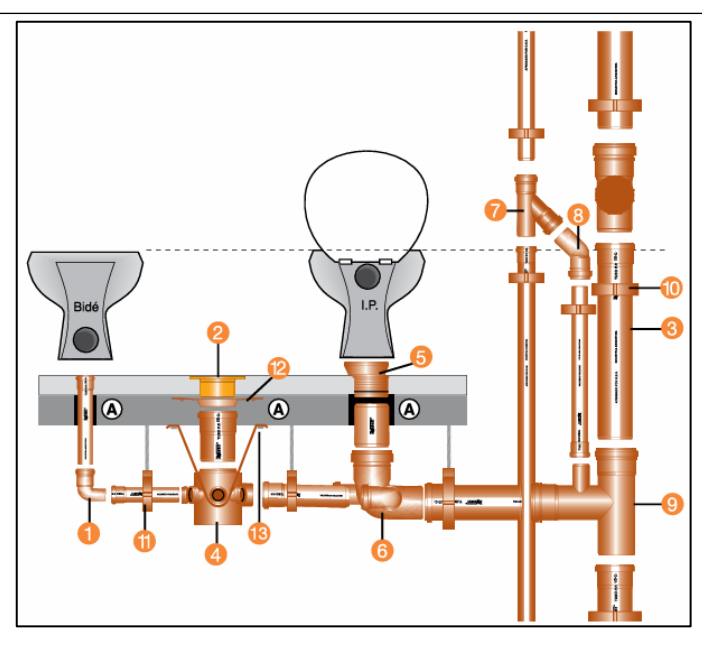

Figura 7.5 – Instalación de pileta de patio suspendida.

# **7.3.3. Ventilaciones cloacales**

En el diseño de las instalaciones cloacales, la ventilación es un aspecto de suma importancia. El sistema americano se basa en la ventilación de los gases provenientes de la colectora dentro de la instalación domiciliaria, lo que resalta la importancia de un diseño adecuado de las ventilaciones.

Para lograr este propósito, la OSN establece una serie de directrices que deben seguirse en el diseño de las instalaciones, junto con el criterio profesional. En este proyecto, se han seguido los lineamientos establecidos por la OSN, los cuales están reflejados en el plano de instalaciones correspondiente, detallado en el Anexo IX.

En la Figura 7.6 se muestra la disposición de las cañerías de desagüe cloacal y el tubo de ventilación subsidiario, diseñado para evitar el desifonaje de los artefactos.

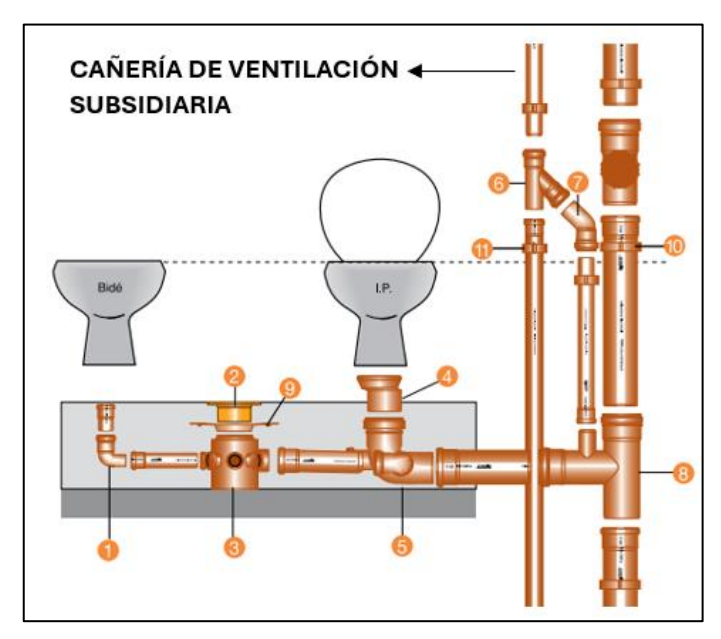

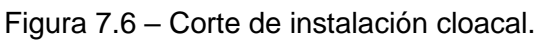

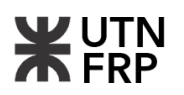

## **7.3.4. Superficies de captación y artefactos pluviales**

Para calcular la instalación de desagüe pluvial en primera instancia se deben computar las superficies de captación de agua de lluvia que se pretenda desagüar, para ello se utilizaron los planos de arquitectura y mediante software de CAD se trazaron polilíneas encerrando estas áreas.

Los artefactos, como embudos, canaletas, rejillas, etc. son responsables de captar el agua de las áreas designadas. Posteriormente, todo el volumen captado es transportado mediante "caños de lluvia" que se los denominó a los caños verticales y "conductales" que se los denominó a los caños horizontales. Para el dimensionamiento de los elementos descriptos se escogió una lluvia de una intensidad de 140 mm/h que, si bien es una intensidad elevada, se la considera aceptable para las lluvias que se vienen dando en los últimos años.

En la Figura 7.7 se puede observar un esquema de cómo se disponen los distintos elementos que captan y conducen el agua y sirven para el cálculo. Los caños, artefactos y pendientes se adoptaron según tablas dadas por los distintos fabricantes, en el plano de instalaciones del Anexo VIII se pueden observar todas estas cuestiones técnicas.

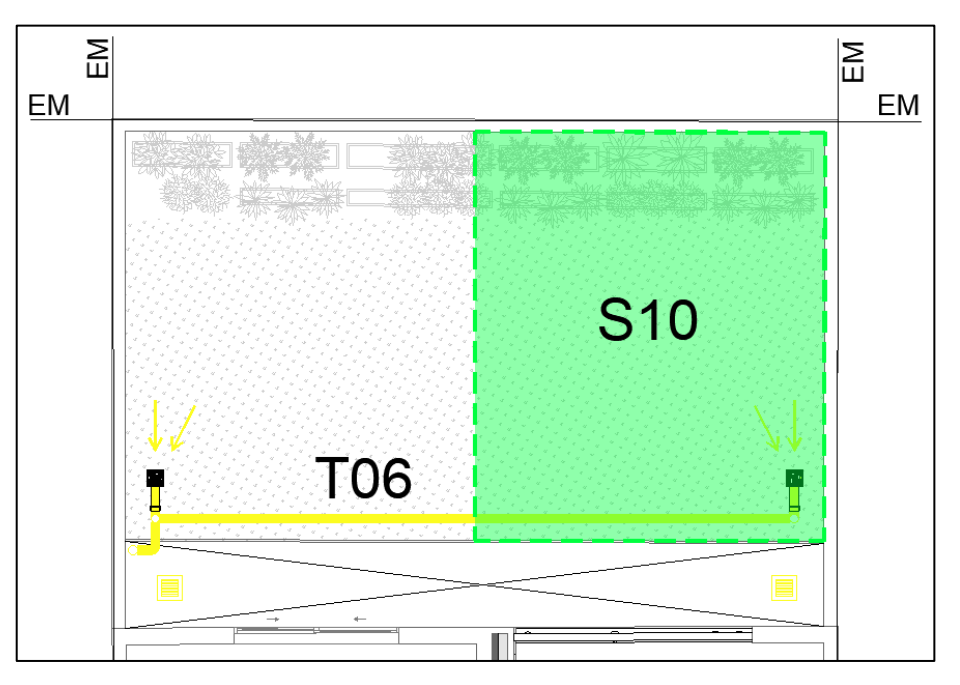

Figura 7.7 – Esquema de cálculo instalación pluvial

En la tabla 7.24 se tiene el resumen de cálculos que se llevó a cabo para definir la instalación de desagüe pluvial.

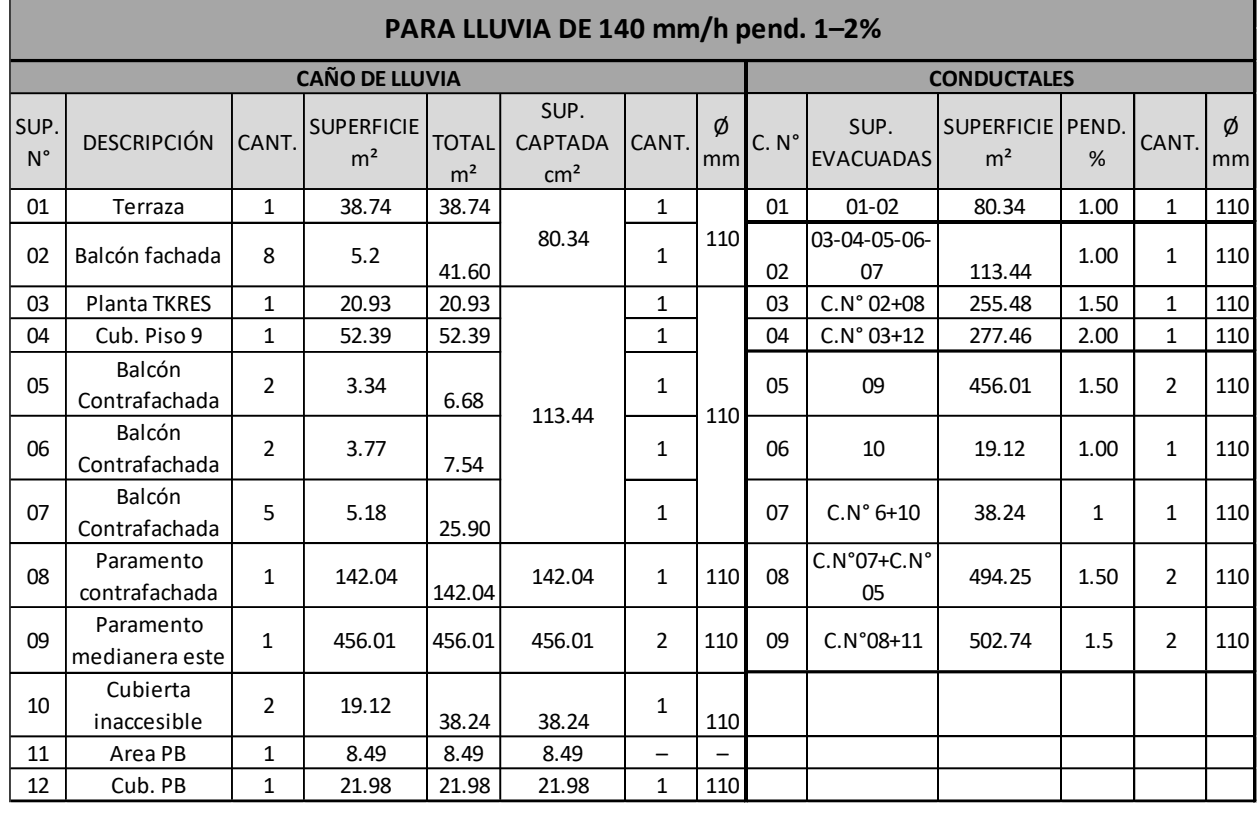

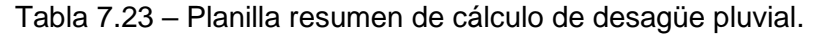

A su vez, en el edificio se dispuso de tres canaletas, una que recibe el agua de la cubierta inclinada que cubre el ingreso al estacionamiento (CAN01), la segunda recibe el agua captada del paramento del contrafrente de edificio (CAN02) y la tercera recibe el agua de lluvia captada del paramento de la medianera este (CAN03), en la Tabla 7.25 se puede ver el área de captación de las canaletas y su sección estimada para una lluvia de 140 mm/h de intensidad.

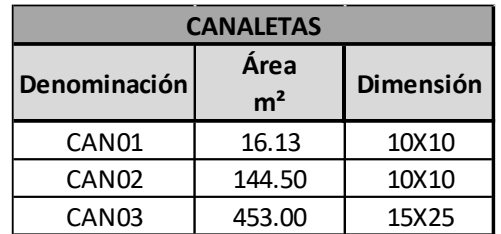

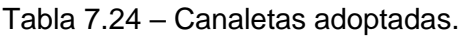

# **7.4. Instalación de agua y contra incendios**

# **7.4.1. Introducción y normativa de aplicación**

En este subcapítulo se desarrolló todo lo relacionado con la instalación de agua y contra incendios del edificio, para tal fin se siguió la normativa de la OSN respecto a la provisión de agua fría y caliente, el código de edificación de la Ciudad de Paraná y la bibliografía especializada que se puede ver en el apartado de Referencia Bibliográfica.

#### **Proyecto de edifico en altura en calle Victoria 141 de Paraná**

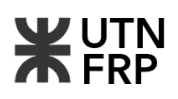

Las normas vinculadas con la protección contra incendios están indicadas en la Ley N°19587 de seguridad e higiene en el trabajo y en el Decreto N°351/79 reglamentario de la citada ley en los arts. 160 y 187 y el Anexo VII. También, se tienen las normas IRAM 3597 "Instalaciones Fijas contra Incendio. Sistemas de Hidrantes" y 3529 "Instalaciones Fijas contra Incendio. Tanques de Agua"

Para le uso adecuado de la instalación de provisión de agua se debe, además de mantener los caudales de abastecimiento, adecuarla a la presión de suministro requerida en los artefactos y griferías. Esto se logra respetando las presiones hidrostáticas máximas y mínimas y, a su vez, con un adecuado diseño y uso de la red y griferías.

Por otro lado, en este subcapítulo también se llevó a cabo el desarrollo del sistema contra incendios, particularmente lo que respecta al diseño del conjunto de hidrantes.

#### **7.4.2. Trazado de red, materiales y artefactos**

Para el trazado de la red se tuvieron en cuenta pautas similares que las de la instalación cloacal, es decir, se evitó en lo posible recorridos largos, interferencias y solapamientos.

En cuanto a la disposición en el edificio se las proyectó embutidas en los muros a 30-40 cm del NPT, son de polipropileno con unión mediante termofusión.

Para la provisión de agua caliente se previó el uso de termotanques a gas como se desarrolla en el apartado 7.2 del presente documento. Los termotanques tendrán una bajada por cada grupo (ver en el cuadro de bajadas).

Por último, el proyecto de instalación se presenta en el plano correspondiente adjunto en el Anexo VIII.

#### **7.4.3. Tanque de reserva y bombeo**

Se proyectó un tanque de reserva mixto, el cual posee el volumen necesario para abastecer la demanda de uso y consumo de agua de los usuarios del edificio y para extinguir incendios.

La reserva para el uso y consumo se obtuvo a partir de la reserva diaria para viviendas, que para tanques con sistema de bombeo se fija en 600 l, por otro lado, la reserva necesaria para extinguir incendios se fijó en 10 l/m² de superficie cubierta.

El Código de Edificación de la Ciudad de Paraná en su art. 3.16.3.1. establece lo siguiente respecto al tanque de reserva mixto:

$$
\mathcal{C}=\mathcal{C}_1+1/2\mathcal{C}_2
$$

Donde:

C: Capacidad del tanque mixto

C<sub>1</sub>: Capacidad mínima para el destino más exigente

C2: Capacidad mínima para el destino menos exigente

La capacidad para uso es:

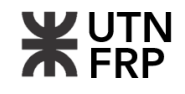

$$
C = 600 \frac{l}{dept}
$$
. 18 *dptos*. = 10800,00 l

Por otro lado, la capacidad para incendios es:

$$
C = 10 \frac{l}{m^2} \cdot 968.95 \, m^2 = 9689.50 \, m^2 \, l
$$

Por lo tanto:

 $C_{res} = C_1 + C_2 = (10.800, 00 + 0, 50.9689, 50)l = 15645 l$ 

Se adoptaron dos tanques de 10.000 l.

A su vez el tanque de bombeo se calculó como mínimamente un quinto de la capacidad del tanque, por lo tanto:

$$
C_{bomb} = \frac{1}{3}C_{res} = 5215 l
$$

Se adoptó un tanque cisterna de 6000 l.

#### **7.4.4. Conexión domiciliaria**

La conexión domiciliaria dentro del predio se diseñó compuesta por la llave de paso principal, una canilla de servicio y un ruptor de vacío. Este último elemento se colocó según una disposición de la OSN cuando la conexión sea mayor o igual ø32mm y el tanque de bombeo este ubicado a menos de 2,50m bajo el nivel de la acera.

El cálculo de la conexión se detalla a continuación:

 $p_{dis} = p + 1,80$   $m = 10,00$   $m + 1,80$   $m = 11,80$   $m \rightarrow 11,00$   $m$ 

Donde:

p: Presión del ente prestador del servicio (se fijó en 10 m)

El desnivel entre la acera y el pelo de agua del tanque de bombeo es 1,80 m.

En continuación se calculó el caudal de la conexión:

$$
Q_{con} = \frac{C_{res}}{t} = \frac{20000 l}{2 h s} = 2.78 \frac{l}{s}
$$

Donde:

t: Tiempo de llenado (de 1 a 4 hs)

A partir de la Tabla 7.26 con la presión y el caudal se seleccionó un diámetro de conexión de ø32 mm.
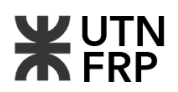

| Presión en  |       |       |       |       |       |       |       |       |
|-------------|-------|-------|-------|-------|-------|-------|-------|-------|
| mts         | 0,013 | 0,019 | 0,025 | 0,032 | 0,038 | 0,050 | 0,060 | 0,075 |
| disponibles |       |       |       |       |       |       |       |       |
| 4           | 0,24  | 0,52  | 1,06  | 1,80  | 2,84  | 5,08  | 7,85  | 10,39 |
| 5           | 0,28  | 0,60  | 1,18  | 2,02  | 3,19  | 5,70  | 8,81  | 11,65 |
| 6           | 0,33  | 0,66  | 1,30  | 2,22  | 3,51  | 6,26  | 9,68  | 12,81 |
| 7           | 0,35  | 0,72  | 1,41  | 2,40  | 3,79  | 6,77  | 10,46 | 13,85 |
| 8           | 0,37  | 0,75  | 1,48  | 2,53  | 4,00  | 7,13  | 11,03 | 14,60 |
| 9           | 0,40  | 0,78  | 1,56  | 2,67  | 4,22  | 7,46  | 11,64 | 15,41 |
| 10          | 0,42  | 0,81  | 1,63  | 2,79  | 4,41  | 7,87  | 12,15 | 16,10 |
| 11          | 0,44  | 0,84  | 1,69  | 2,91  | 4,60  | 8,21  | 12,69 | 16,79 |

Tabla 7.25 – Diámetros de cañería para presión y caudal dados.

### **7.4.5. Sistema de impulsión**

Para determinar el sistema de impulsión en primera instancia se calcularon las pérdidas de carga:

- Cañería de impulsión y aspiración: Según la OSN este debe ser como mínimo igual al de la conexión, pero preferentemente un rango mayor, se adopta ø38 mm
- Velocidad de circulación:

$$
v = \frac{Q}{A} = \frac{4. Q}{\pi . \, \phi_{imp}^2} = 2.45 \frac{m}{s}
$$

Debido a que la velocidad de circulación es muy elevada se adoptó un diámetro ø50 mm, ahora se tiene:

$$
v = \frac{Q}{A} = \frac{4. Q}{\pi. \phi_{imp}^2} = 1.42 \frac{m}{s}
$$

■ Longitudes equivalentes: En la Tabla 7.27 se resumen los accesorios y sus respectivas longitudes equivalentes. Las mismas se obtuvieron de los manuales especializados.

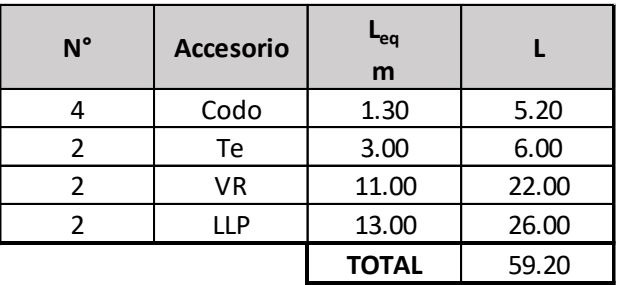

Tabla 7.26 – Longitudes equivalentes.

▪ Pérdida de carga: La pérdida de carga total es igual a:

$$
H = h + \sum h_i
$$

Donde:

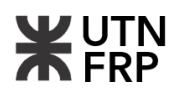

- h: Pérdida por fricción en la longitud de cañería
- hi: Pérdida por accesorios

$$
h = \frac{\lambda L}{\emptyset} \cdot \frac{v^2}{2 \cdot g} = 1{,}77 \, m \;\; ; \;\; \sum h_i = \frac{\lambda L_{eq}}{\emptyset} \cdot \frac{v^2}{2 \cdot g} = 2{,}55 \, m
$$

Donde:

- λ: Factor de fricción, que se obtiene del diagrama de Reynols λ=0,021
- v: Velocidad de circulación del fluido
- g: Aceleración de la gravedad g=9,81 m/s²
- L: Longitud total de la cañería L=41,20 m

En la Figura 7.8 se puede observar el esquema de cálculo del sistema de impulsión para determinar la longitud L de la cañería.

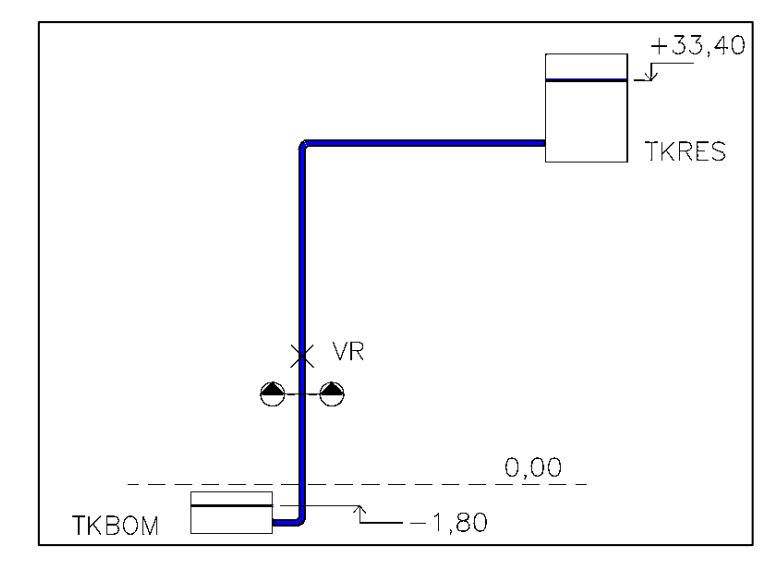

Figura 7.8 – Esquema de sistema de impulsión.

Finalmente, la pérdida de carga total es:

$$
H = h + \sum h_i = 4{,}32 \, m
$$

■ Potencia de la bomba: Por último, con la diferencia de cota, la pérdida de carga y el caudal se calculó la bomba necesaria:

$$
HB = \frac{\gamma \cdot Q_{bomb} \cdot HM}{762.\eta} = 1,92 \ HP
$$

Donde:

γ: Peso específico del fluido γ=1000 kg/m³ Q<sub>bomb</sub>: Caudal de bombeo Q<sub>bomb</sub>=2,78 l/s=166,80 l/min HM: Altura a elevar HM=39,52 m η: Eficiencia de la bomba η=75%

Se adoptaron dos bombas modelo Zeta 6 cuyas características se pueden observar en la tabla del fabricante (Tabla 7.28).

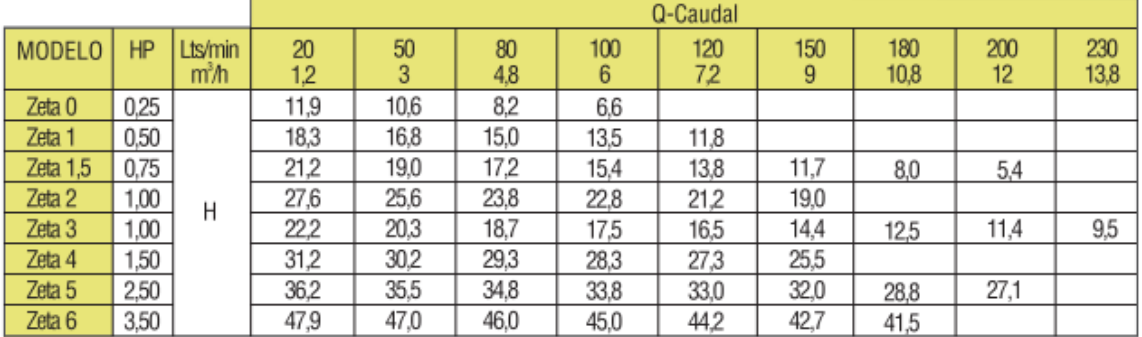

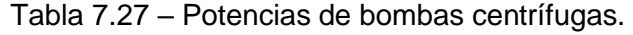

## **7.4.6. Cálculo de bajadas de agua**

Para calcular las bajadas del tanque de reserva que abastecerá a los distintos núcleos sanitarios, cocinas y demás servicios, se utilizó el método de las secciones límites de la OSN que traduce los caudales necesarios en secciones de cañerías a partir de las que se obtiene un diámetro.

En la Tabla 7.29 se puede ver la sección necesaria para los distintos tipos de artefactos que establece la OSN para llevar a cabo el método.

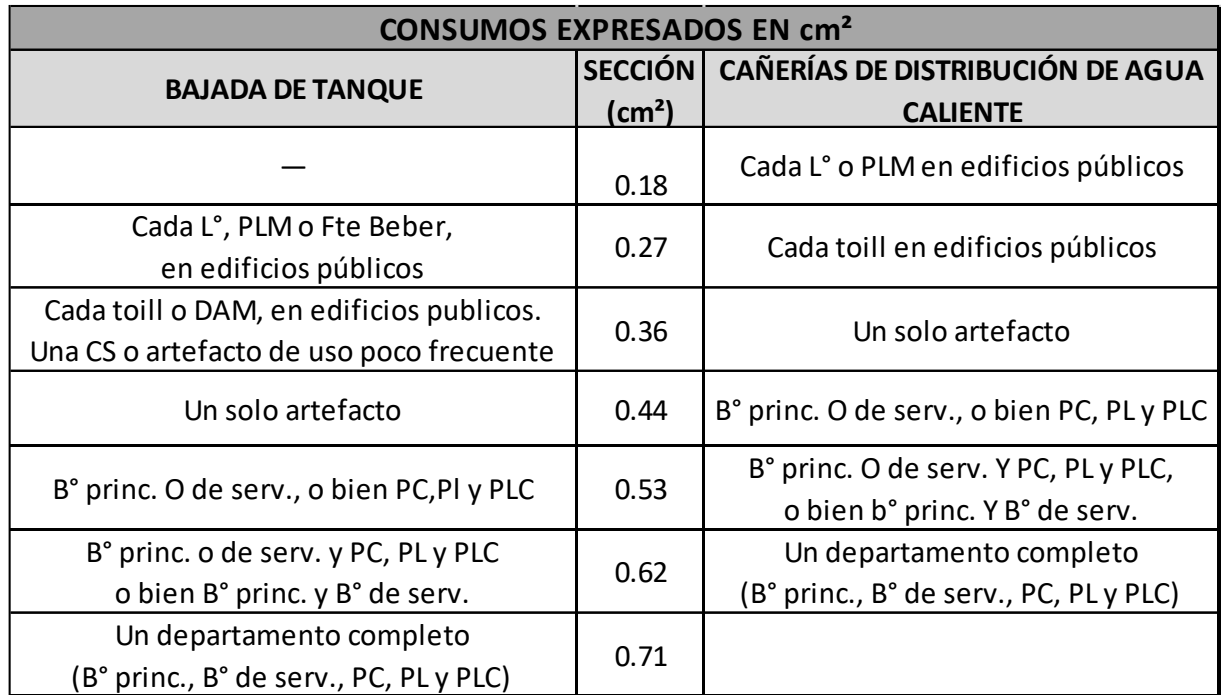

Tabla 7.29 – Consumos por artefacto en cm².

En el diseño del edificio se planificó un total de nueve bajadas de agua fría para garantizar un adecuado suministro en todas las áreas. Estas bajadas se distribuyeron estratégicamente a lo largo del edificio para satisfacer las necesidades de los usuarios en cada piso.

En la Tabla 7.30, se detallaron estas bajadas, junto con los artefactos que surten y los pisos a los que corresponden, lo que proporciona una visión clara de cómo se organiza el sistema de suministro de agua fría.<br>
suministro de agua fría.

| <b>BAJADA</b>                     | <b>ARTEFACTOS</b>          | <b>PISO</b>  | <b>BAJADA</b>  | <b>ARTEFACTOS</b>       | <b>PISO</b>  |  |
|-----------------------------------|----------------------------|--------------|----------------|-------------------------|--------------|--|
| BAF01                             | 1B°P°                      | 9            |                | $1B^{\circ}P^{\circ}$   | 7-6          |  |
|                                   | 1 Toill.                   |              |                | 1 Lav.                  | 7-6          |  |
|                                   | 1PL                        | 8            | BAF03          | 1PC                     | 7-6          |  |
|                                   | 1 Lav.                     |              |                | 1 Lav.                  | $T_1PO(5a1)$ |  |
|                                   | 1 PC                       |              |                | 1PC                     | TIPO (5 a 1) |  |
|                                   | B°P°                       | $7-6$        | <b>BAF03.1</b> | B°P°+PC                 | 7-6          |  |
|                                   | B°P°                       | TIPO (5 a 1) | (para TRK)     | $B^{\circ}P^{\circ}+PC$ | $T_1PO(5a1)$ |  |
| <b>BAF01.1</b><br>(para TRK $1$ ) | $3JP + B^{\circ}P^{\circ}$ | 9-8          | BAF04          | 1 Toill. +1 CS          | PB           |  |
|                                   | $2JP + B°P°$               | 7            |                | 1 CS+1 Lav.+1 PC        | 8            |  |
|                                   | $3JP + B°P°$               | 6            | <b>BAF05</b>   | 2 CS+1 Lav.+1 PC        | 7-6          |  |
| <b>BAF02</b>                      | 1CS                        | 9            |                | 1 Lav.+1 PC+ 1CS        | $T_1PO(5a1)$ |  |
|                                   | 2CS                        | 8            |                | B°P°+PC                 | 8            |  |
|                                   | 3CS                        | 7            | <b>BAF05.1</b> | $B^{\circ}P^{\circ}+PC$ | 7-6          |  |
|                                   | 4CS                        | 6            | (para TRK)     | B°P°+PC                 | $T_1PO(5a1)$ |  |
|                                   | 5CS                        | TIPO(5a1)    |                | $1B^{\circ}P^{\circ}$   | 8            |  |
| Termotanque                       |                            |              | BAF06          | 2B°P°                   | 7-6          |  |
|                                   |                            |              |                | $3B^{\circ}P^{\circ}$   | $T_1PO(5a1)$ |  |

Tabla 7.28 – Bajadas de agua fría

Luego de asignar las bajadas de agua y los artefactos se aplicó el método antes mencionado, en el Anexo IV se pueden ver las secciones y los correspondientes diámetros resultantes.

Una vez obtenidos los diámetros de las bajadas se calculó el puente de empalme, que para tres o más bajadas, como en este caso, se determinó como la sección de la mayor bajada más el 50% de la suma del resto de las bajadas, entonces se tiene:

 $S_{\text{colectron}} = (7.92 + 0.50)(4.24 + 4.96 + 4.34 + 0.62 + 2.85 + 4.77 + 6.16 + 2.56)$   $\text{cm}^2 = 23.17 \text{ cm}^2$ 

Según tabla se adoptó como diámetro de puente de empalme ø=60 mm (2 1/3'').

## **7.4.6.1. Ruptores de vacío**

Los ruptores de vacío son necesarios en las bajadas que surten artefactos que se consideran peligrosos como los bidets a fin de reestablecer la presión atmosférica y evitar el desifonaje.

La OSN establece al respecto lo siguiente: "*Uso obligatorio en bajadas que surtan más de una planta y que alimentan válvulas, bidets, salivaderas o cualquier otro artefacto que pueda considerarse peligroso-el ruptor de vacío será de un diámetro menor en 1,2 ó 3 rangos de la bajada respectiva…, no será inferior a 0,009 m y el máximo será de 0,050 m…*".

Para esta instalación los ruptores de vacío son los indicados en la Tabla 7.31.

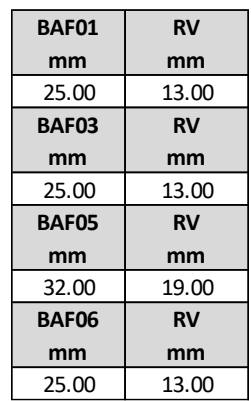

#### Tabla 7.29 – Bajadas y ruptores de vacío.

#### **7.4.7. Instalación contra incendios**

Para el diseño de la instalación contra incendios se siguieron los lineamientos de las normas mencionadas en el apartado 7.4.1. Se llevó cabo el desarrollo del diseño del sistema contra incendios a través de instalaciones fijas, más comúnmente llamados hidrantes. Lo que se desarrolló en este documento es de carácter de anteproyecto ya que el diseño de la instalación contra incendio debe estar realizada y certificada por un especialista competente.

A pesar de lo expresado anteriormente se realizó un predimensionamiento del todo el sistema y sus componentes, así como los planos correspondientes.

▪ Ubicación y número de hidrantes: Se dispuso un hidrante por nivel en el palier de cada piso, ya que este es un espacio común. Además, el radio de alcance de los hidrantes es de 25 m para mangueras de 65 mm, en la Figura 7.9 se puede ver el radio de influencia del hidrante ubicado en el palier de la planta tipo.

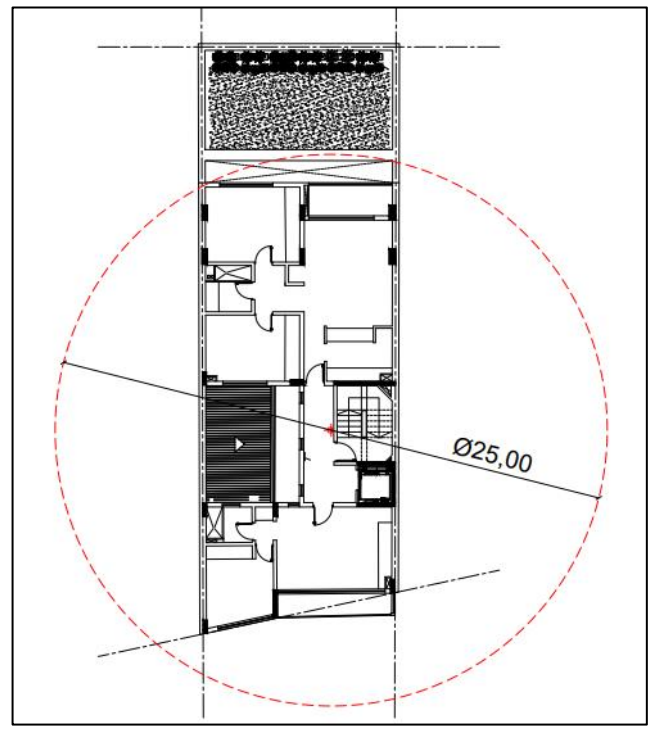

Figura 7.9 – Ubicación y alcance de hidrantes en planta tipo.

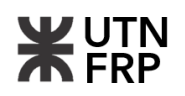

Teniendo en cuenta esta pauta se localizaron 15 hidrantes, uno por cada piso y 3 en planta baja (una boca de impulsión en el frente) y 2 en planta de subsuelo. Además, se dejó una boca de impulsión en la fachada para que accedan los bomberos.

- Clasificación de actividades según riesgo: Según la norma IRAM 3597/13 se debe clasificar la actividad desarrollada en el edificio según su riesgo para obtener los parámetros hidráulicos de cálculo. Para una vivienda multifamiliar es riesgo leve: "*Se incluye en esta categoría a las actividades caracterizadas por la inexistencia de almacenamiento y la ausencia de manufacturas o procesos industriales. Se trata de establecimientos con cargas de fuego bajas y riesgos intrínsecos muy bajos*".
- Parámetros hidráulicos: El caudal mínimo depende del tipo de riesgo del establecimiento y la superficie cubierta, se obtuvo por la Tabla 7.32.

|                    | Superficies S $(m^2)$    |                                 |                             |                        |  |
|--------------------|--------------------------|---------------------------------|-----------------------------|------------------------|--|
| <b>Riesgo</b>      | $S \leq 2500$<br>(1/min) | $2500 < S \le 10000$<br>(1/min) | 10000 < S < 2000<br>(1/min) | <b>Tiempo</b><br>(min) |  |
| Leve               | 750                      | 1 0 0 0                         | 1 500                       | 30                     |  |
| Moderado, grupo I  | 1 000                    | 1 000                           | 1 500                       | 45                     |  |
| Moderado, grupo II | 1 0 0 0                  | 1 500                           | 2 0 0 0                     | 60                     |  |
| Alto riesgo        | 1 500                    | 2 0 0 0                         | 3 0 0 0                     | 60                     |  |

Tabla 7.30 – Caudales mínimos IRAM 3597.

Para este caso es Q<sub>mín</sub>=750 l/min

En cuanto a la presión de la bomba de incendio se estableció en la misma norma artículo 5.4.2 lo siguiente: "*La presión de incendio debe ser tal que se pueda lograr una presión residual mínima de 0,5 MPa en la boca de incendio de posición hidráulicamente más desfavorable…*"

Es decir que la presión mínima se consideró  $p_{min}=0.5$  MPa=5 kg/cm<sup>2</sup>=50 mca.

- **•** Diámetros de montantes y ramales: Se adoptó un montante IRAM 65  $2^{1}/2$ " (76,10 mm) y ramales IRAM 50 2'' (60,30 mm), serán de hierro galvanizado (C° H°G°).
- Equipo de presurización: El equipo de presurización debe suministrar el caudal y presión mínimas necesarios según lo determinado anteriormente. Para determinar la bomba necesaria se utilizó la siguiente expresión:

 $p_{\text{hom}} = p_{\text{min}} + H$ 

Donde:

pbomb: Es la presión que debe suministrar el equipo de bombeo

H: Pérdida de carga total del sistema

En la Figura 7.10 se puede observar un esquema de la instalación contra incendio con el tanque de reserva mixto.

La pérdida de carga H se determinó de igual manera que lo visto en 7.4.5:

$$
H = h + \sum h_i
$$
  

$$
h = \frac{\lambda L}{\emptyset} \cdot \frac{v^2}{2. g} = 5,98 m \quad ; \quad \sum h_i = \frac{\lambda L_{eq}}{\emptyset} \cdot \frac{v^2}{2. g} = 5,48 m
$$
  

$$
v = \frac{Q}{A} = \frac{0,0125 \frac{m^3}{s}}{4,55 E^{-3} m^2} = 2,75 m/s
$$

 $\lambda = 0.02$  (según cálculo para  $C^{\circ}HG$ )  $L = (12 + 12 + 33,40 + 1,65)$   $m = 59,05$   $m$ 

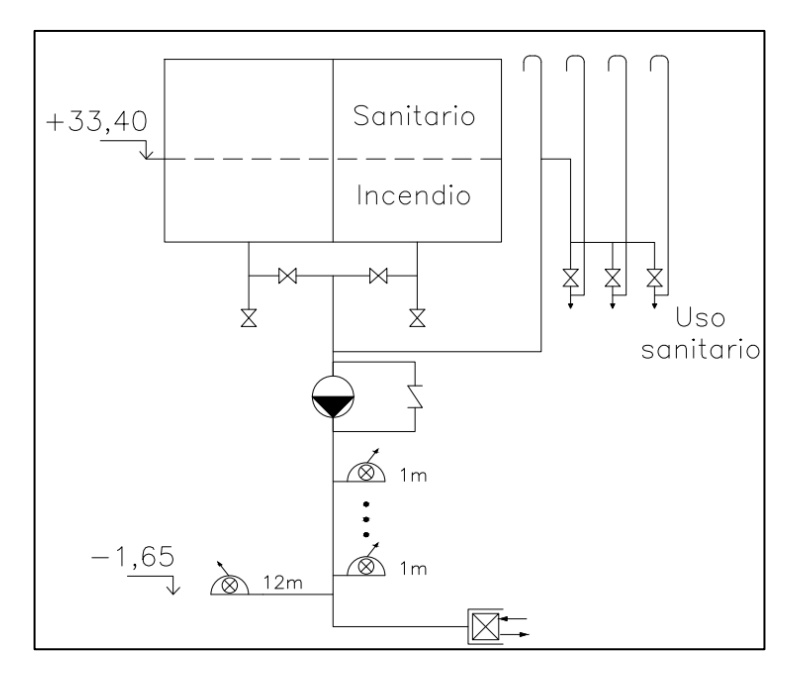

Figura 7.10 – Esquema de instalación contra incendio.

En la Tabla 7.33 se puede observar los accesorios y sus longitudes equivalentes respectivas.

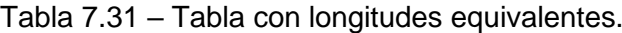

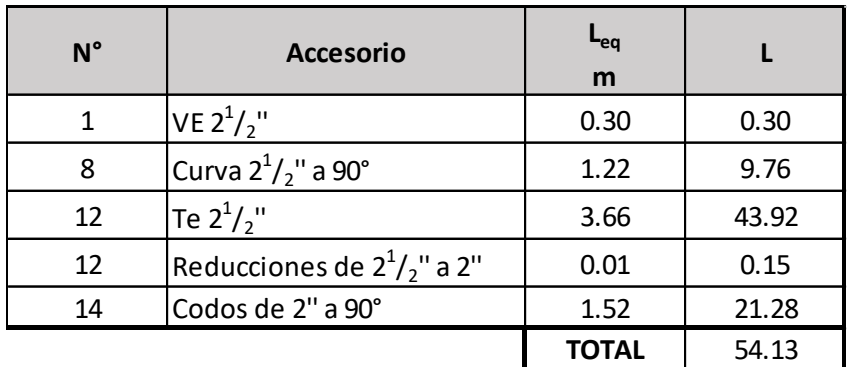

Finalmente, la presión necesaria de la bomba es:

 $p_{\text{bomb}} = p_{\text{min}} + H = (50,00 + 5,98 + 5,48)$ m = 61,46 m

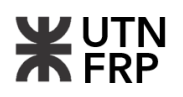

Se debe suministrar un equipo de presurización como el mostrado en la Figura 7.11, que suministre un caudal mínimo de 750 l/min y una presión mínima de 61,46 mca. El equipo debe constar de los siguientes elementos:

- [01] Bomba principal
- [02] Bomba de reserva
- [03] Bomba Jockey
- [04] Pulmón
- [05] Colector de aspiración
- [06] Presostatos
- [07] Manómetro

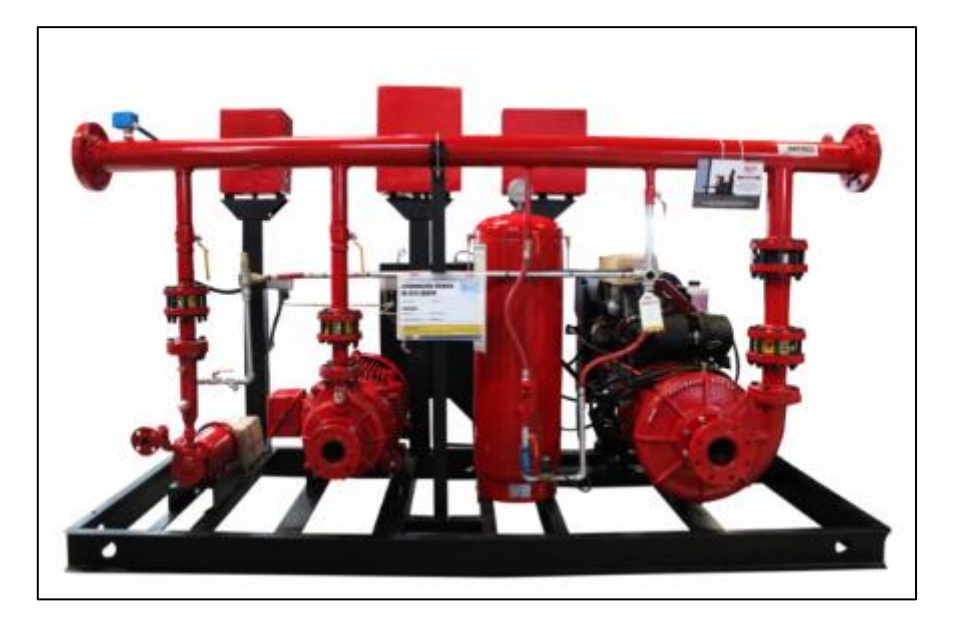

Figura 7.11 – Equipo de presurización.

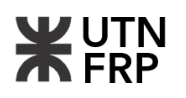

# **CAPÍTULO 8 — CÓMPUTO Y PRESUPUESTO**

# **8.1. Introducción y metodología aplicada**

Para llevar a cabo los cómputos métricos y gestionar la información relacionada con el proyecto de construcción, se empleó una metodología híbrida que combinó enfoques tanto tradicionales como BIM (Building Information Modeling).

Lo anterior se justificó por el hecho de que, si bien se utilizaron software BIM como CYPECAD para el cálculo estructural y Revit de Autodesk para el modelado, no se aplicó la metodología BIM en su totalidad. Es decir, se utilizó la tecnología BIM para algunas tareas específicas, pero no se implementó completamente junto con todos sus protocolos y estándares.

Para comprender mejor esta metodología, es importante definir algunos conceptos básicos. BIM propone una estrategia de trabajo que busca generar y gestionar información a lo largo de todo el ciclo de vida de un proyecto, desde su diseño hasta su demolición. Esto implica la creación de modelos digitales que representan todos los aspectos del edificio o infraestructura, incluyendo su ubicación, arquitectura, estructura, instalaciones y aspectos financieros como el flujo de fondos. Además, existen estándares y protocolos que establecen pautas para la creación, intercambio y gestión de esta información, garantizando la interoperabilidad entre diferentes plataformas y la consistencia en el uso de los datos.

La Figura 8.1 muestra las diferentes fases propuestas por el Plan de Elaboración BIM (PEB) para los proyectos de construcción, destacando la complejidad de la información y la gestión necesaria para llevar a cabo un proyecto de manera satisfactoria.

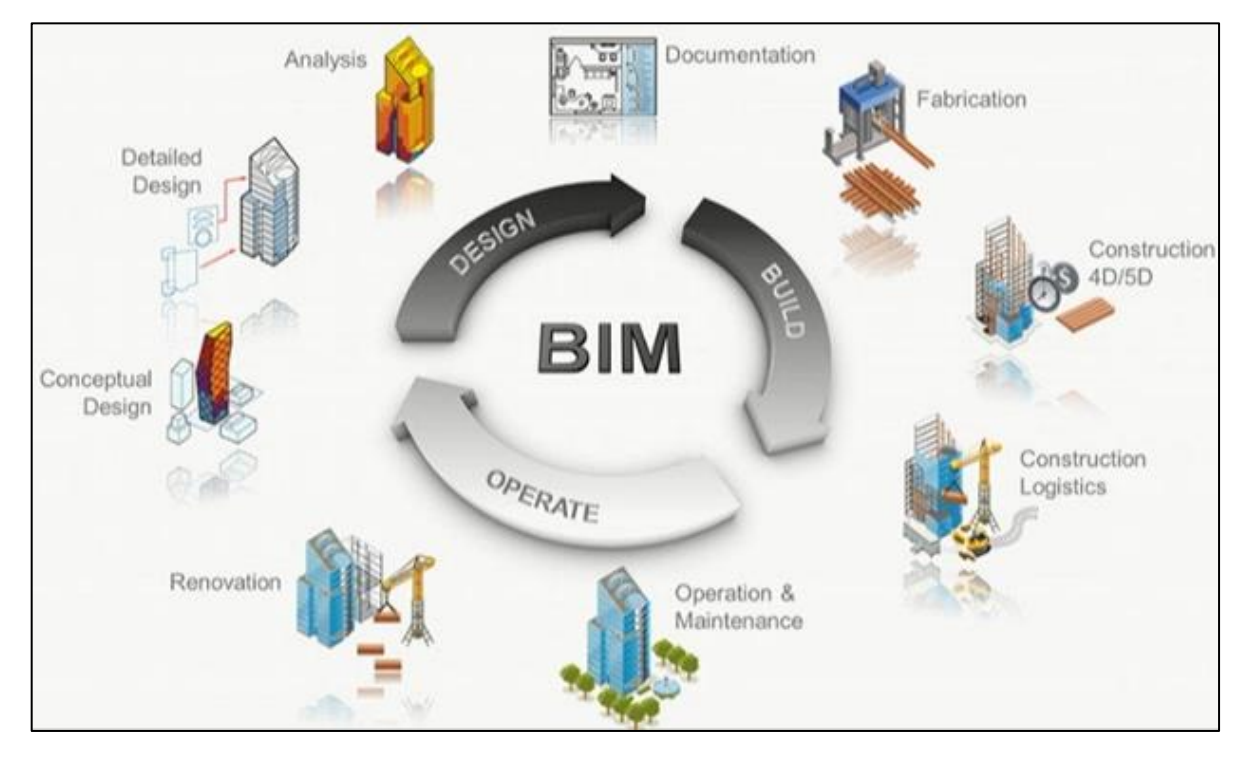

Figura 8.1 – Fases ilustradas de BIM

Por lo tanto, se consideró que se adoptó una metodología "híbrida" para este proyecto, ya que, aunque se crearon modelos BIM para la estructura y la arquitectura, aún se requerirían más modelos, como el de MEP (Mechanical, Electrical and Plumbing), una gestión de la información

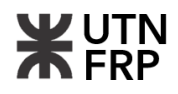

estandarizada y la colaboración de más partes interesadas para implementar completamente la metodología BIM.

A continuación, se presenta una detallada enumeración de los 24 rubros asociados al edificio, los cuales se encuentran debidamente organizados en la Tabla 8.1.

**N° 811888** 

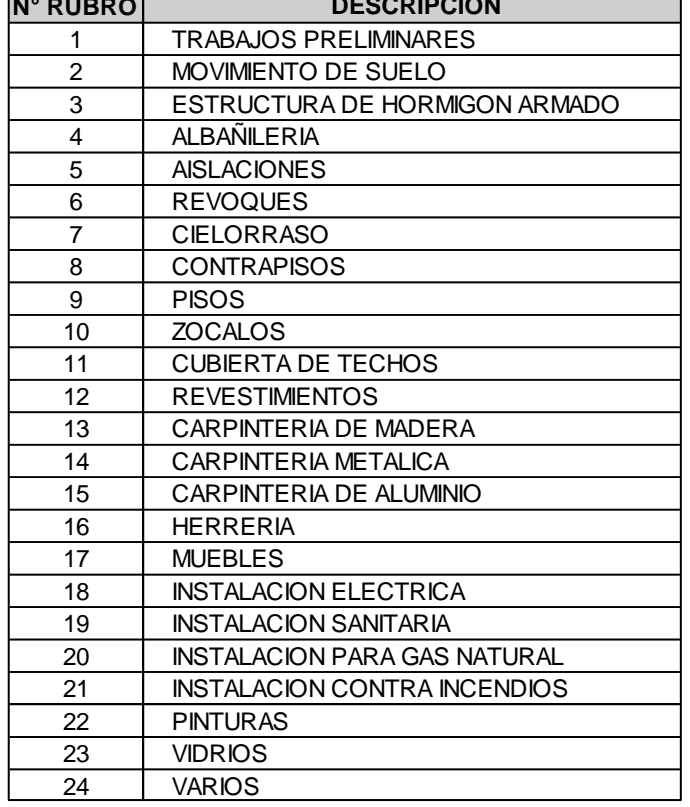

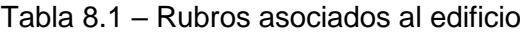

**DESCRIPCIÓN**

# **8.2. Cómputos métricos**

En el apartado anterior se describió el proceso mediante el cual se computaron la mayoría de los ítems utilizando el software Revit. Se modeló la arquitectura del edificio, y se consideró principalmente la unidad de cómputo de cada ítem, ya que esta unidad se asociará posteriormente con su precio. A continuación, se presenta de forma concisa cómo se realizó el cómputo de dos ítems específicos en el modelo arquitectónico de Revit.

• El ítem 7.1, que corresponde al mortero a la cal aplicado bajo losa, fue computado por metro cuadrado. Para llevar a cabo este cálculo, se procedió a modelar todos los cielorrasos utilizando la familia "techos" y cargando todas sus capas.

Una vez modelados todos los cielorrasos, se creó una tabla de planificación donde se filtraron los elementos según los parámetros "ITEM: 7 CIELORRASO" y "DESCRIPCIÓN: 7.1 Mortero a la cal aplicado bajo losa". Además, se filtraron los cielorrasos por cada piso. En la Tabla 8.2 se muestra la salida gráfica de esta tabla de planificación, mientras que en la Figura 8.2 se presenta una representación gráfica de los elementos en el modelo.

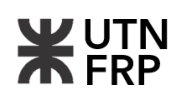

Tabla 8.2 – Tabla de planificación de ítem 7.1

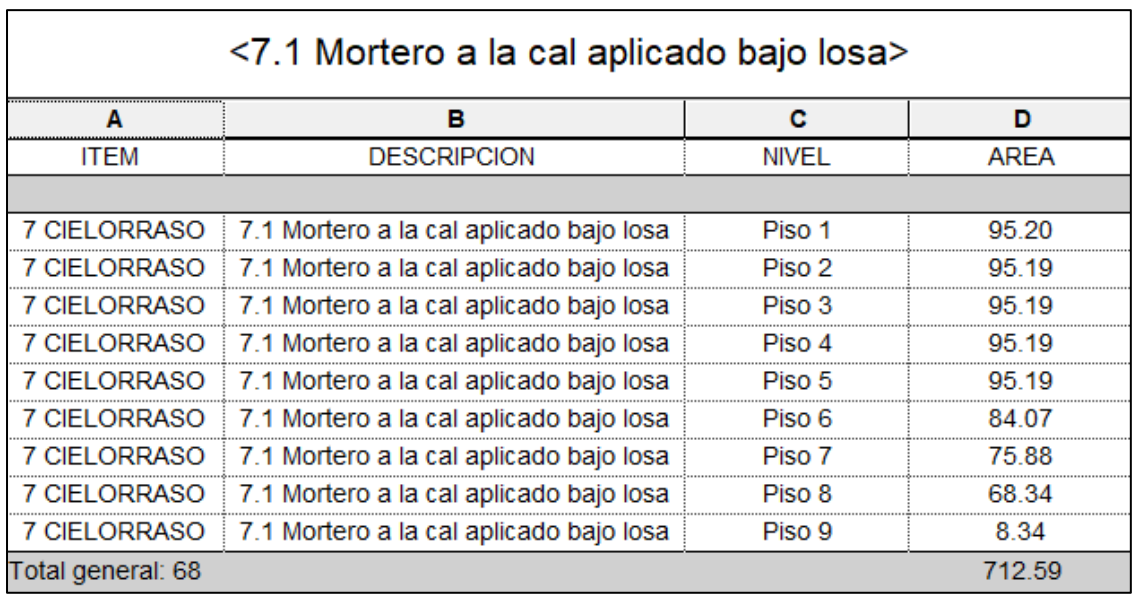

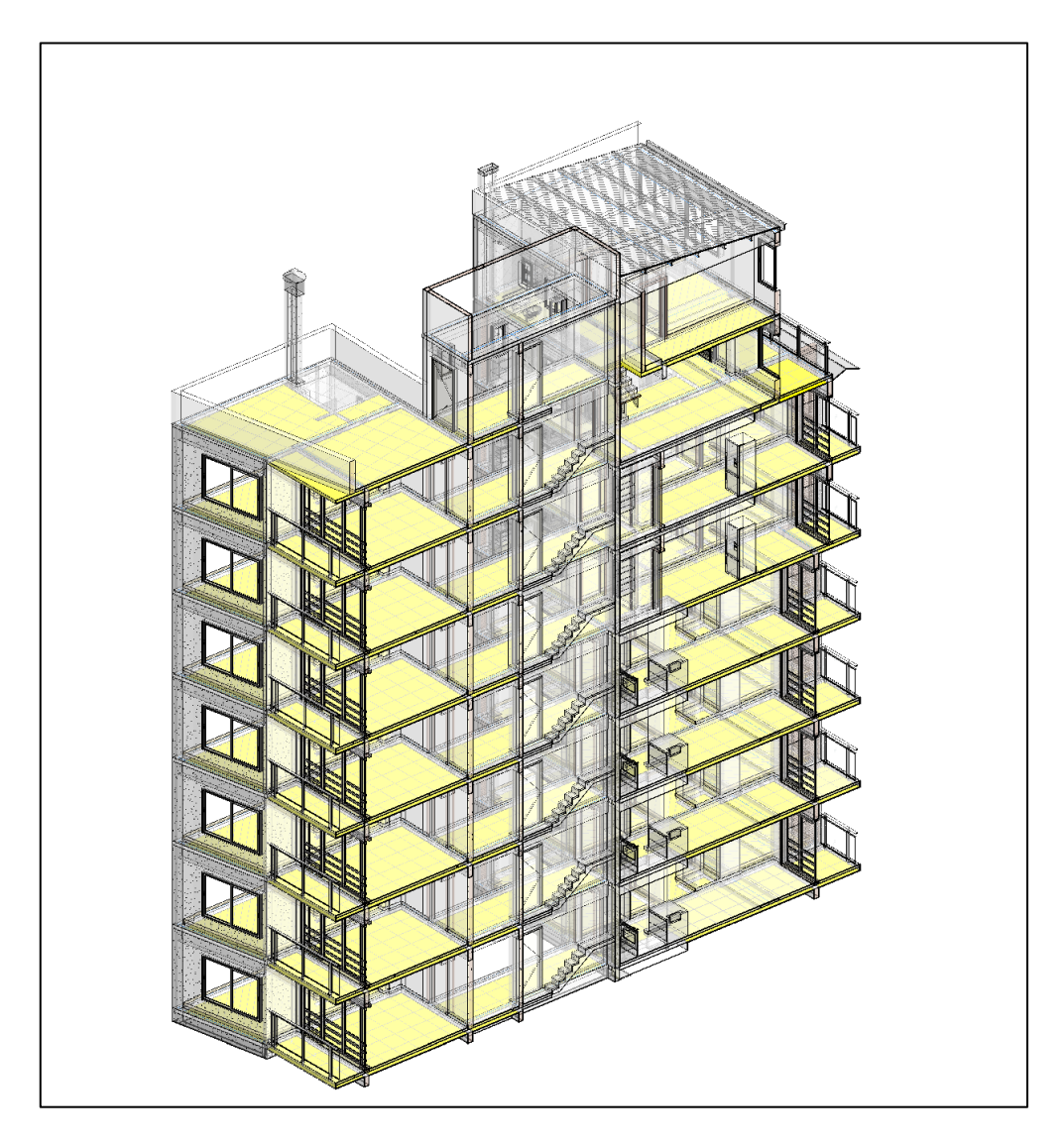

Figura 8.2 – Ítem 7.1: Mortero a la cal aplicado bajo losa.

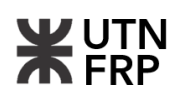

• El ítem 5.1, que corresponde al cajón hidrófugo de 1,5 cm de espesor s/claus, fue computado por metro cuadrado. Para modelar la aislación correspondiente, se crearon "familias generéricas" con parámetros internos, como la longitud y el espesor del muro. En total, se identificaron cuatro tipos de cajones hidrófugos en el edificio, distribuidos entre la planta baja y el subsuelo. La Tabla 8.3 detalla el cómputo de este ítem, mientras que la Figura 8.3 muestra los respectivos cajones modelados en el proyecto.

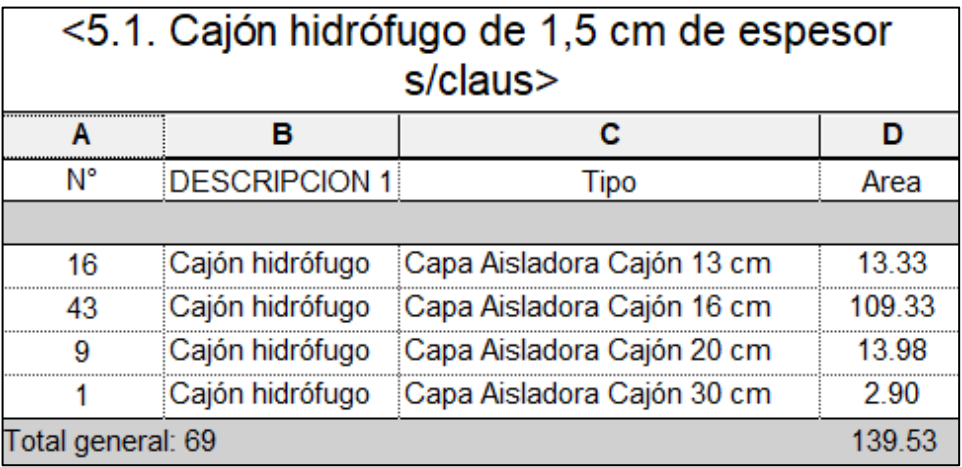

Tabla 8.3 – Tabla de planificación de ítem 7.1.

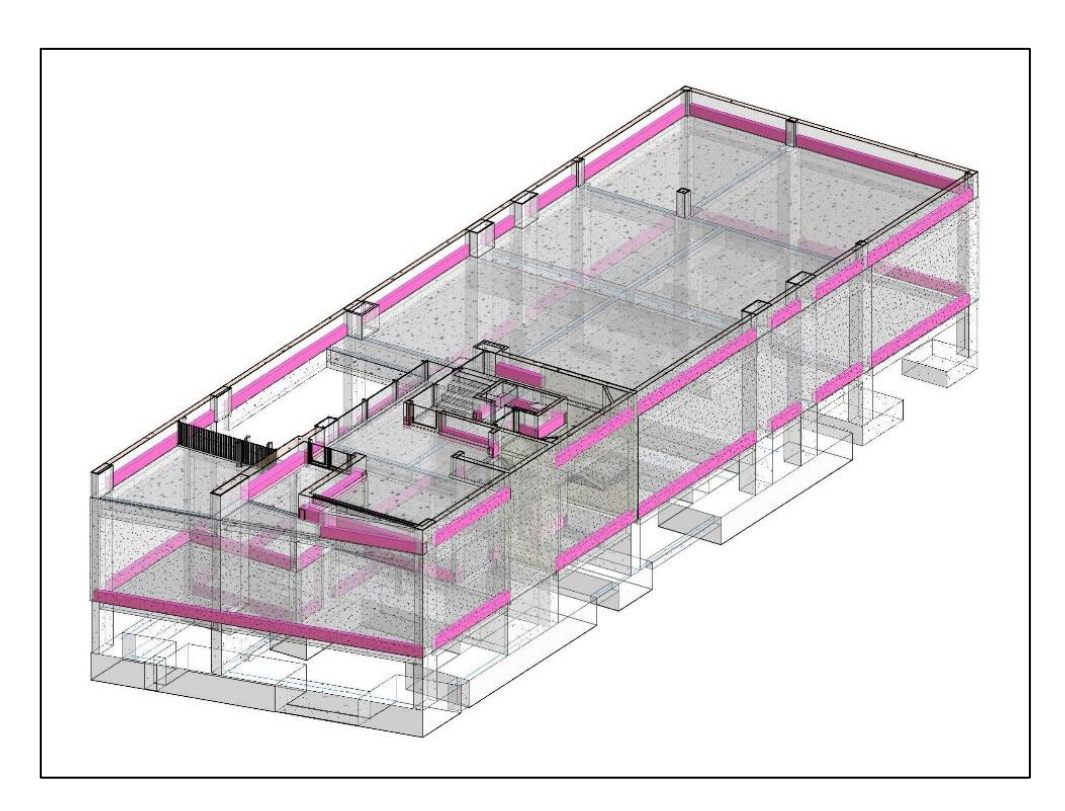

Figura 8.3 – Ítem 5.1: Cajón hidrófugo de 1,5 cm de espesor s/Claus.

La mayoría de los ítems se obtuvieron siguiendo el procedimiento descrito anteriormente, con la excepción de la superestructura, cuyo cálculo se realizó utilizando el software Cype CAD. Una vez completado el cómputo de todos los rubros e ítems, se procedió a la fase de presupuesto,

que se describe a continuación. También, se destaca que en el Anexo V se deja a disposición las planillas completas de cómputo obtenidas.

## **8.3. Presupuesto**

En cuanto al presupuesto, se optó por uno semirracional que incluyó una detallada cuantificación de todos los elementos del proyecto. Los costos asociados con materiales, mano de obra y equipos se obtuvieron de fuentes confiables como las publicaciones de Cifras y el presupuesto interactivo del CPICER, como se muestra en el Anexo V.

Los precios de cada ítem se ajustaron multiplicándolos por un factor K o coeficiente resumen, este es el coeficiente numérico que permite pasar de costos a precio de venta, a cada uno de los ítems del presupuesto, engloba los gastos generales, beneficio, impuestos y gastos financieros.

En la Tabla 8.4 se dejó el coeficiente resumen obtenido para el proyecto.

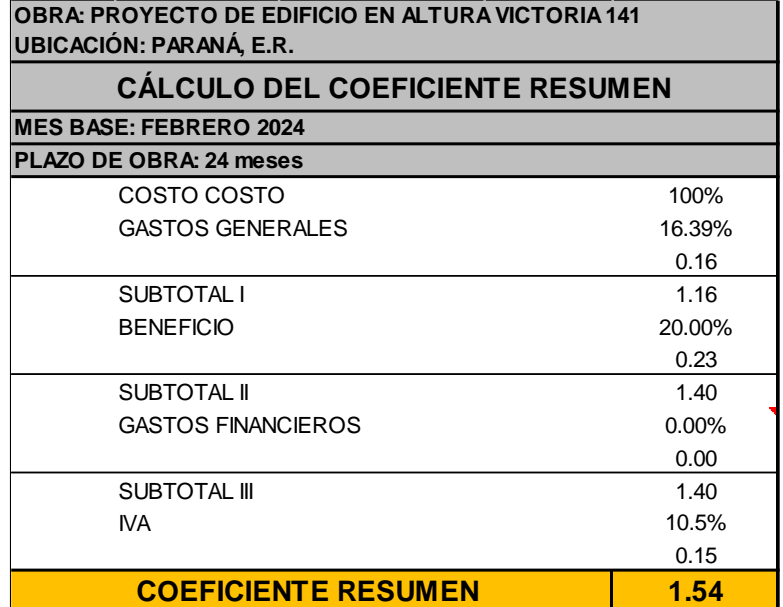

Tabla 8.4 – Coeficiente k.

Los gastos generales constituyen una parte integral y significativa de cualquier presupuesto empresarial, abarcando diversos aspectos como los gastos generales directos, indirectos, impuestos y contingencias imprevistas. El desglose detallado de cada uno de estos componentes se encuentra reflejado en el Anexo V.

Además, para garantizar la rentabilidad y viabilidad del proyecto, se estableció un margen de beneficio del 20%, tal como se especifica en la tabla correspondiente. Este porcentaje se determinó tras un análisis meticuloso de los costos involucrados y las proyecciones de ingresos, asegurando así un equilibrio adecuado entre los gastos y los beneficios esperados.

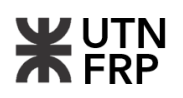

# **CAPÍTULO 9 — PLAN DE TRABAJO Y CURVA DE INVERSIÓN**

## **9.1. Introducción y marco teórico**

En este capítulo se describió de manera concisa la elaboración del plan de trabajo y la curva de inversión del proyecto, dos herramientas esenciales para cualquier proyecto de construcción.

El plan de trabajo, por un lado, se presentó como un documento detallado que engloba todas las actividades necesarias para la finalización del proyecto. Incluye la secuencia de tareas y sus plazos, así como la ejecución lógica de estas para los distintos rubros. Actúa como una guía integral para el equipo del proyecto, brindando una visión general del desarrollo del mismo y facilitando la coordinación y control de todas las actividades. Además, permite la asignación eficiente de recursos en cada etapa del proyecto y facilita la identificación y gestión de riesgos.

Por otro lado, la curva de inversión se presenta como una representación gráfica que muestra la distribución de los costos a lo largo del tiempo durante la ejecución del proyecto. Este gráfico visualiza cómo se espera que se gasten los fondos desde el inicio hasta la finalización del proyecto. Es una herramienta crucial para la gestión financiera del proyecto, ya que ayuda a visualizar y controlar los flujos de efectivo a lo largo del tiempo, asegurando que los recursos financieros estén disponibles cuando sean necesarios para financiar las actividades.

El plan de trabajo y la curva de inversión están estrechamente vinculados y se complementan entre sí en la gestión del proyecto. El plan de trabajo proporciona la estructura detallada de todas las actividades del proyecto, sirviendo como base para el desarrollo de la curva de inversión. Cada actividad del plan de trabajo se le asignó a un período de tiempo específico, estimando el costo asociado con cada actividad en ese período.

La curva de inversión, por su parte, muestra la distribución proyectada de los costos a lo largo del tiempo, derivados directamente de las actividades y recursos definidos en el plan de trabajo. Por lo tanto, refleja el flujo de efectivo esperado basado en la ejecución planificada de las actividades del proyecto.

Al vincular el plan de trabajo con la curva de inversión, se puede monitorear y controlar el progreso del proyecto en términos de actividades completadas y gastos reales en comparación con lo planificado. Toda esta información se utiliza para tomar decisiones informadas y realizar ajustes en el plan de trabajo y la asignación de recursos si es necesario, para mantener el proyecto dentro del presupuesto y los plazos acordados, buscando una ejecución exitosa.

# **9.2. Elaboración del plan de trabajo y curva de inversión**

Según lo expuesto anteriormente para la elaboración de estos dos documentos hay dos conceptos fundamentales que son los costos y plazos o duración de ejecución. Los costos como ya se expuso en el capítulo anterior se obtuvieron a partir del cómputo y presupuesto.

Para representar el plan de trabajo, se optó por utilizar un Diagrama de Barras o diagrama de Gantt, dado que es el más comúnmente utilizado en este medio. Este diagrama proporciona una representación visual del plan de trabajo, mostrando las actividades del proyecto en una línea de tiempo horizontal. Cada actividad se representó mediante una barra que indica su duración en el tiempo. Esta representación facilita una clara visualización de cómo se superponen las tareas y cuándo se espera que se completen.

Para estimar la duración de las tareas a ejecutar, se tomó la decisión de consultar a profesionales experimentados en el campo de la construcción. Además, se optó por utilizar relaciones que establecen vínculos entre el plazo de obra y la cantidad de metros cuadrados a ejecutar. Esta estrategia permitió obtener estimaciones más precisas y fundamentadas sobre el tiempo necesario para completar las diferentes tareas del proyecto de construcción.

A partir de lo expuesto una de las relaciones que se encontró en la bibliografía es la siguiente:

• Para edificios de departamentos medianos (500-1000 m²): Plazo de 12 a 18 meses.

Se tiene entonces:

$$
\frac{12 \text{ meses}}{500 \text{ m}^2} = 0.024 \frac{\text{mes}}{\text{m}^2}
$$

Para el caso del proyecto se tiene entonces:

$$
Plazo = 0.024 \frac{mes}{m^2}.968.95 m^2 = 23.25 \text{ meses}
$$

Tras consultar con profesionales experimentados, se determinó que una duración de obra de 24 meses, es decir, dos años, era adecuada y realista. Esta conclusión se basó en la retroalimentación proporcionada por estos expertos, quienes consideraron que el plazo estimado era congruente y alcanzable en función de la magnitud y complejidad del proyecto.

Ahora solo queda establecer el porcentaje de avance que se pretende alcanzar por ítem en cada mes, este porcentaje se asignó considerando la materialización física de la obra teniendo en cuenta un avance conciso y lógico, por ejemplo, no se puede comenzar la tarea de hormigonado de fundaciones antes de realizar el movimiento de suelos o ejecutar el piso antes del contrapiso.

# **9.3. Resultados obtenidos**

Después de recopilar toda la información necesaria y asignar el porcentaje de avance a cada tarea por mes, reflejado en el Diagrama de Gantt, se generaron las curvas de avance físico y de inversión. En la Tabla 9.1 se presenta un resumen de todos los rubros, incluyendo sus porcentajes de incidencia respecto al total de la obra, así como el avance físico y la inversión correspondiente. Estos datos son fundamentales para la obtención de las curvas de avance físico (Figura 9.1) y la curva de inversión (Figura 9.2), aunque se simplifican con fines ilustrativos en este punto. Para una visualización más detallada, se remite al Anexo V del presente trabajo, donde se pueden examinar estas representaciones junto con el diagrama de Gantt.

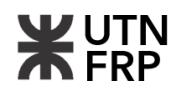

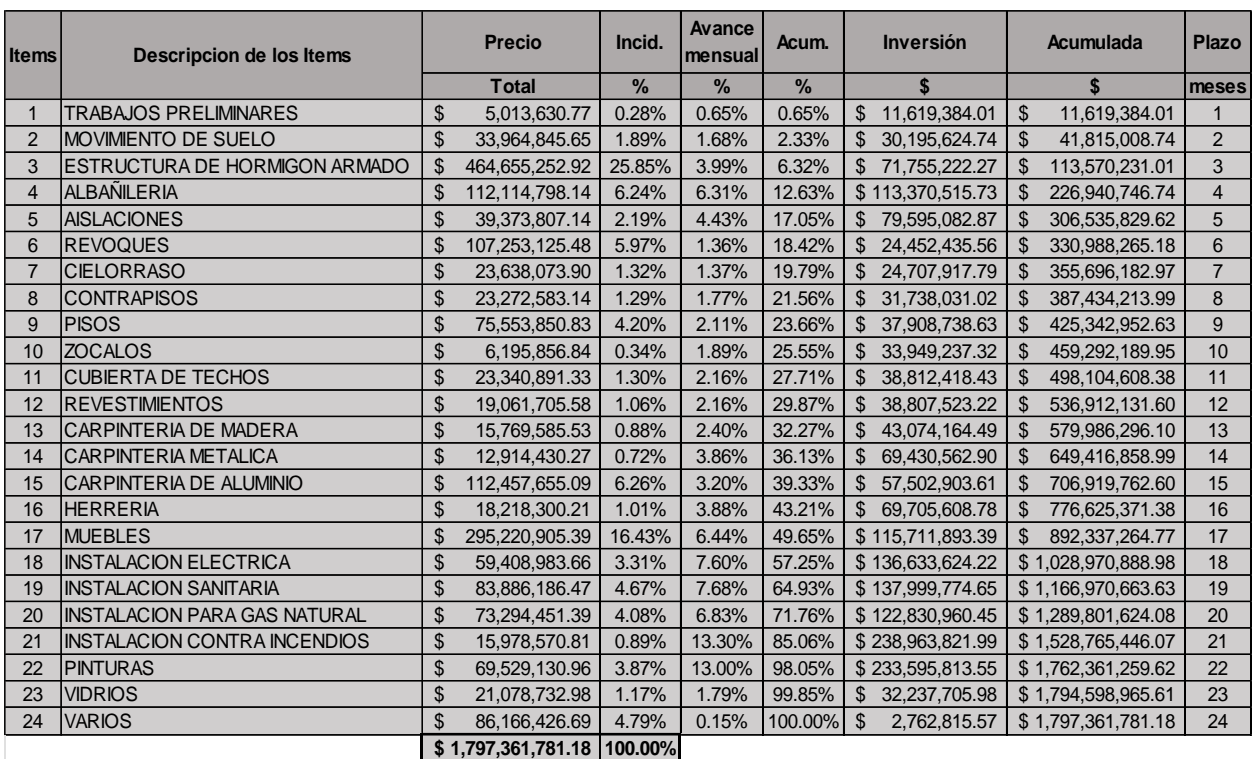

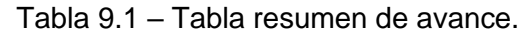

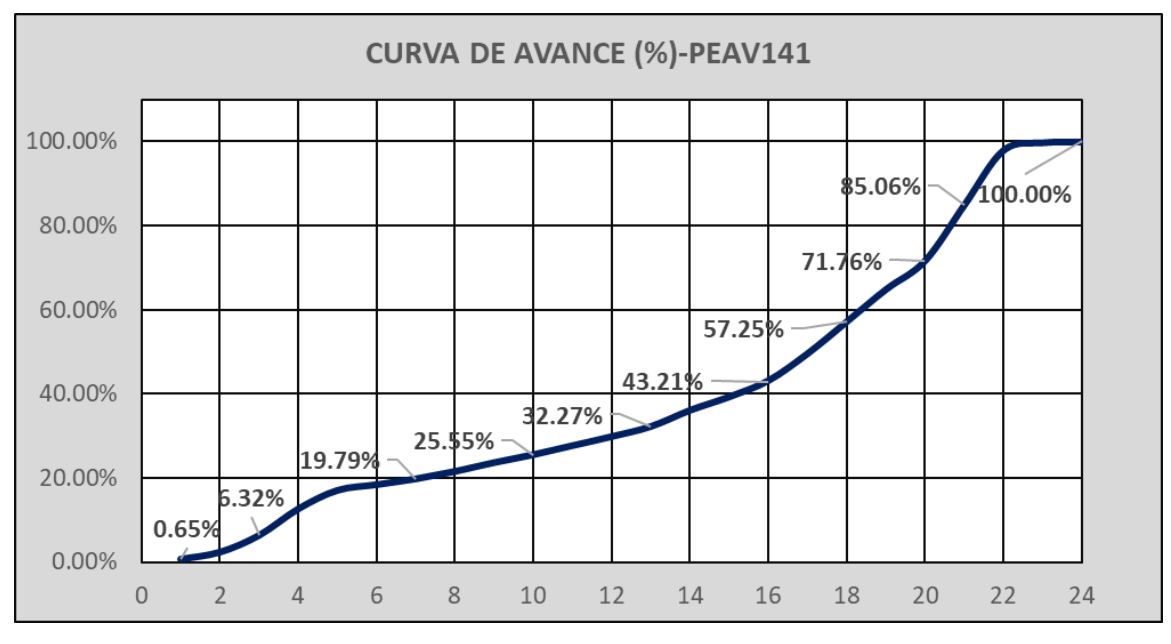

Figura 9.1 – Curva de avance porcentual.

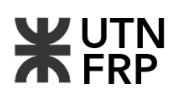

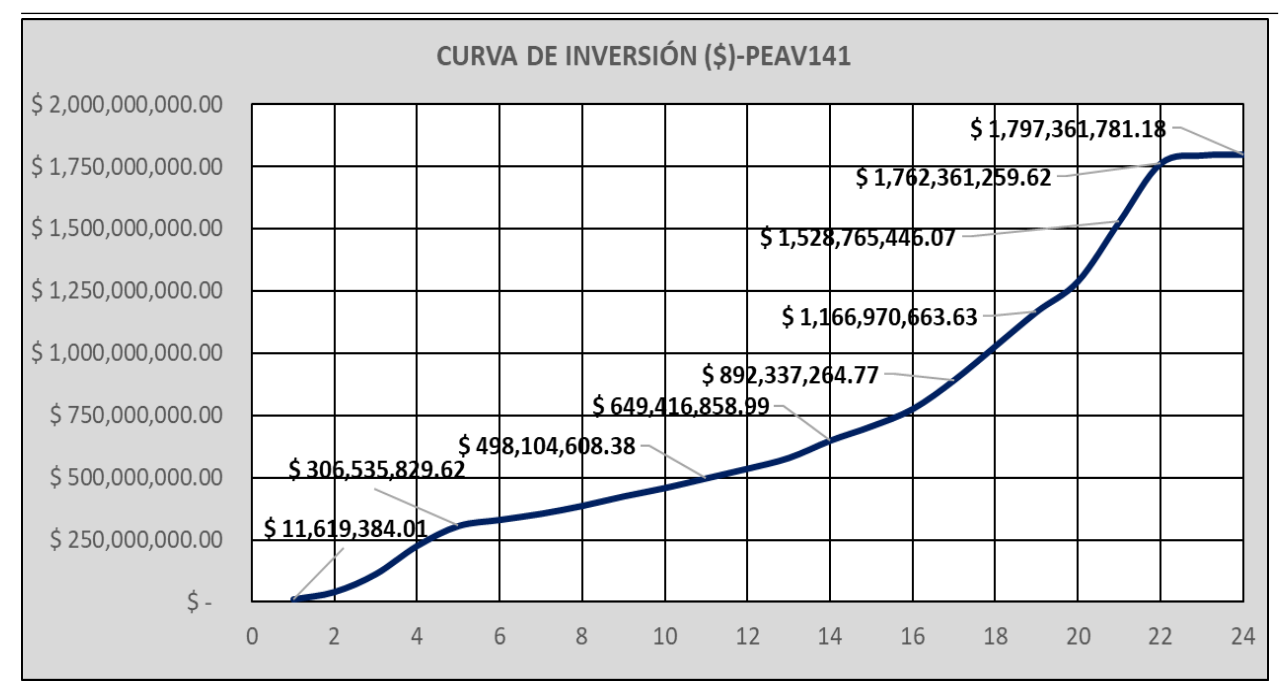

Figura 9.2 – Curva de inversión.

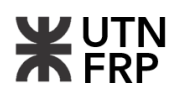

# **CAPÍTULO 10 — EVALUACIÓN DE IMPACTO AMBIENTAL**

## **10.1. Introducción**

La construcción de edificios en áreas urbanas conlleva una serie de impactos ambientales que deben ser cuidadosamente evaluados y gestionados. Estos impactos pueden ser tanto positivos como negativos y pueden afectar diversos aspectos del entorno circundante, desde el flujo de peatones y vehículos hasta la calidad del aire y el nivel de ruido.

En este contexto, es fundamental llevar a cabo un exhaustivo estudio de impacto ambiental que permita identificar y evaluar las posibles consecuencias de la construcción del edificio, así como las medidas de mitigación necesarias para minimizar su impacto en el entorno. Esto implica no solo analizar los efectos directos en las inmediaciones del proyecto, sino también considerar las repercusiones a largo plazo en la calidad de vida de los habitantes locales y la salud del ecosistema circundante.

El presente capitulo abordó específicamente el estudio de impacto ambiental asociado a la construcción de un edificio en la ciudad de Paraná. Se examinó detalladamente tanto los efectos positivos como los negativos que la ejecución de la obra pueda generar en las áreas cercanas, incluyendo aspectos como la movilidad de peatones y vehículos, el nivel de ruido y la posible emisión de material particulado.

El objetivo final fue proporcionar una base para la toma de decisiones, tanto a los responsables del proyecto como a las autoridades pertinentes, asegurando que se implementen las medidas de mitigación necesarias para minimizar los impactos y garantizar la sostenibilidad a largo plazo de la obra.

## **10.2. Metodología de evaluación del impacto ambiental**

Para la evaluación del impacto ambiental se aplicó una metodología basada en la evaluación sistemática de impactos ambientales utilizando indicadores ambientales propuestos por Conesa Fernández-Vitora, complementada con la utilización de la Matriz de Leopold.

Inicialmente, se empleó la Matriz simplificada causa-efecto propuesta por Leopold. Se identificó las actividades planificadas durante las etapas preliminares, construcción y operación del proyecto, y se las relacionó con los factores del medio receptor que podrían verse afectados tanto durante la ejecución del proyecto como después de su finalización y funcionamiento.

Posteriormente, a esta matriz se le incorporó una valoración cualitativa propuesta por Conesa Fernández-Vitora, que permite determinar la importancia y magnitud de los impactos generados. Las principales acciones del proyecto se ubicaron en las columnas y los principales factores ambientales del sistema ambiental receptor en las filas, esto permitió identificar las interacciones potenciales positivas y negativas entre cada acción del proyecto y cada factor ambiental para poder obtener un resultado de la magnitud del impacto del proyecto y en consecuencia tratarlas correctamente.

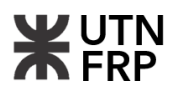

#### **10.3. Factores y acciones considerados para la evaluación**

A continuación, se listan los factores ambientales que se analizaron en las filas de la matriz, los cuales representan simplificadamente al ambiente receptor por tratarse de los componentes más significativos de una obra de estas características (Tabla 10.1).

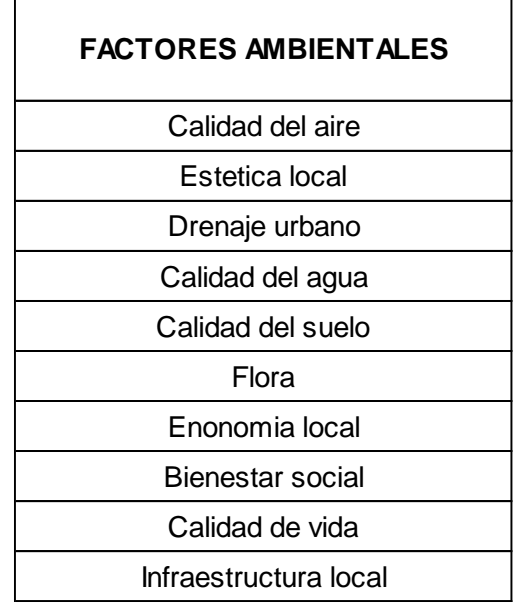

Tabla 10.1 – Factores del medio receptor.

Por otro lado, se detallaron las acciones generadas por el proyecto. Estas se ubican en las columnas de la matriz de Leopold y se analizaron tanto para la etapa de construcción como para la etapa operativa del proyecto una vez finalizada la obra (Tabla 10.2).

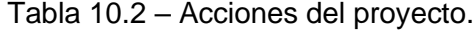

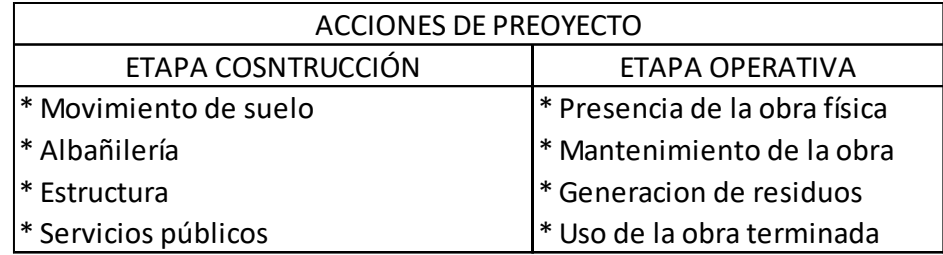

#### **10.4. Valoración cualitativa y asignación de parámetros**

Una vez definida los componentes de la matriz se Identificaron en los distintos casilleros de cruce entre las diferentes filas y columnas, las interacciones potenciales positivas y negativas que ocurrirían entre cada acción del proyecto y cada factor ambiental.

Posteriormente, se identificaron los criterios de evaluación propuestos por Vicente Conesa Fernández-Vítora (1997) los cuales se detallan seguidamente:

*±*: Naturaleza

*I*: Intensidad de destrucción

*EX*: Extensión o área de influencia del impacto

*MO*: Momento o tiempo entre la acción y la aparición del impacto

*PE*: Persistencia o permanencia del efecto provocado por el impacto

*RV*: Reversibilidad

*SI*: Sinergia o reforzamiento de dos o más efectos simples

*AC*: Acumulación o efecto de incremento progresivo

*EF*: Efecto

*PR:* Periodicidad

*MC*: Recuperabilidad o grado posible de reconstrucción por medios humanos

Para cada interacción identificada se realizó una valoración de los parámetros previamente indicados (Tabla 10.3). Estas valoraciones se incorporaron a la siguiente formula polinómica de donde surge el valor de la importancia del efecto:

$$
I = \pm [3I + 2EX + MO + PE + RV + SI + AC + EF + PR + MC]
$$

Siendo:

*I*: Magnitud del impacto

Con las valoraciones de los impactos y dependiendo del valor resultante, se clasificó su criticidad acorde a los rangos descriptos en la siguiente tabla:

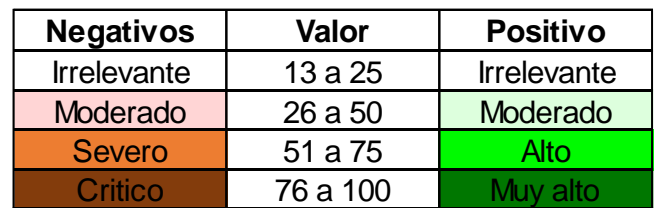

Tabla 10.3 – Valoración de impactos resultantes.

# **10.5. Análisis de importancia de impactos resultantes**

A continuación, se presenta la matriz de importancia de los impactos considerados para el proyecto tanto para la etapa constructiva y como operativa donde se evaluaron un total de 80 interacciones.

Según la Tabla 10.4 se obtuvieron valores de interacciones positivas y negativas donde se comprenden de 17 interacciones irrelevantes, 3 interacciones moderadas positivas y 4 negativas. La importancia de los impactos resultantes de la etapa de desarrollo reflejó valores en el rango - 38 a 26, esto muestra que su incidencia se cataloga como irrelevante / moderada lo cual es aceptable para el proyecto en cuestión.

Por otro lado, en la Tabla 10.5 correspondiente a la etapa operativa también se obtuvieron valores de interacciones positivos y negativos. En esta se observó una diferencia de interacciones positivas más marcada que en la etapa en construcción al estar compuesta por 9 interacciones irrelevantes, 1 interacción moderada negativa, 10 interacciones positivas

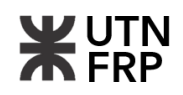

moderadas y 3 altas cuyo rango de valores comprende de -26 a 55. Esto resultó que la importancia de los impactos generados se cataloga como positivo moderado/alto.

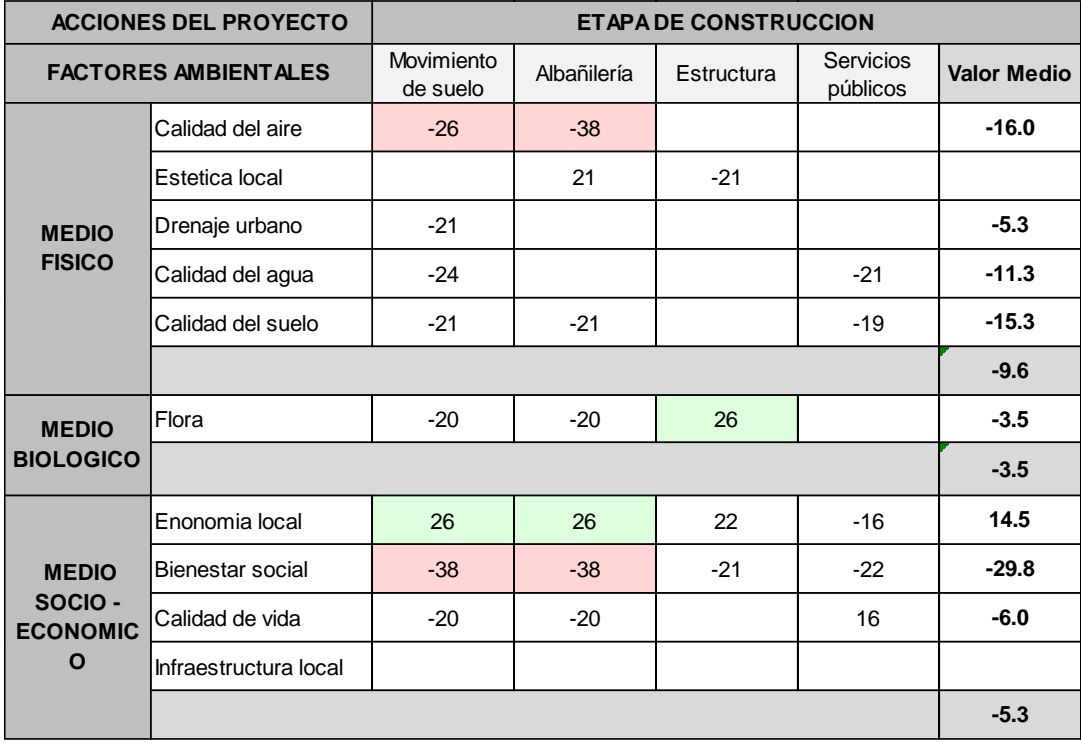

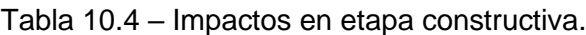

Tabla 10.5 – Impactos en etapa operativa.

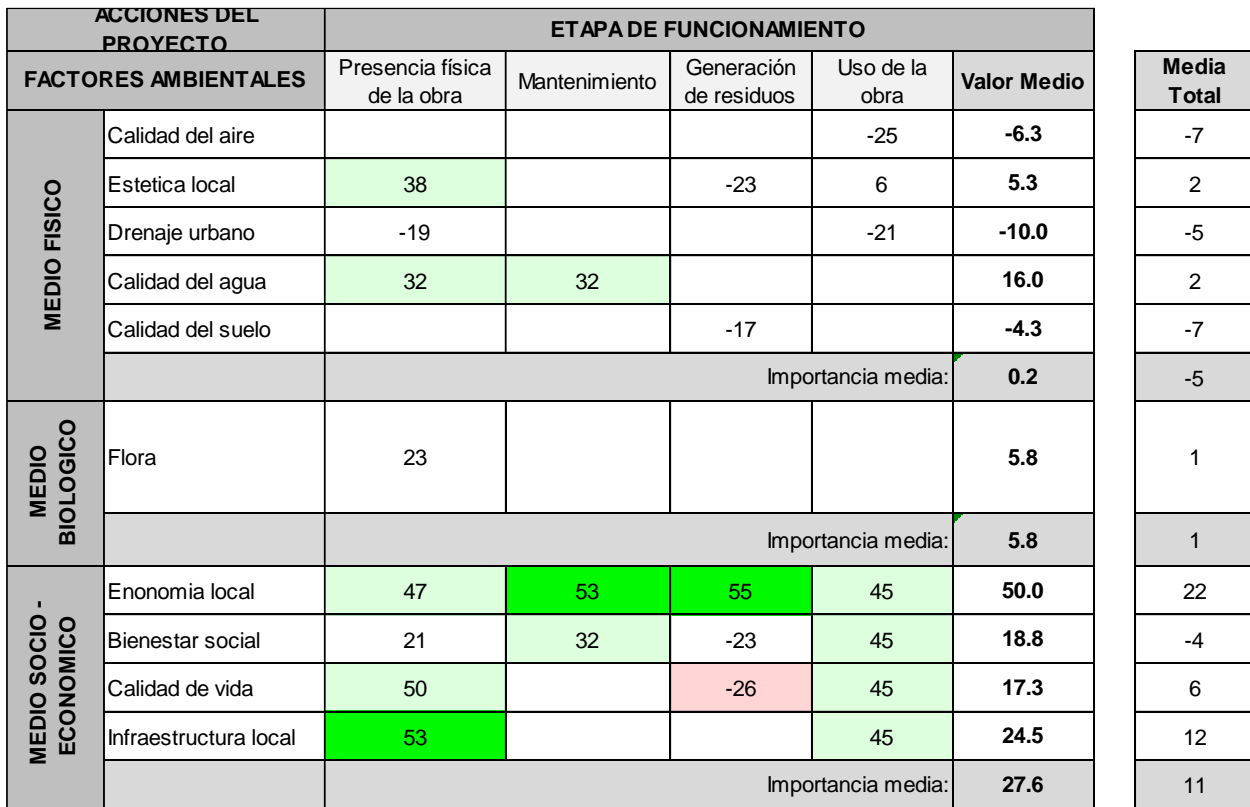

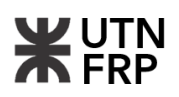

Se destaca que, del análisis efectuado de todas las acciones de proyecto evaluadas durante la construcción como el movimiento de suelo y albañilería son los que más influyen negativamente en los factores como calidad del aire y bienestar social debido a que su incidencia es más directa, intensa e irregular que las demás.

A su vez, si bien son impactos negativos, los mismos son moderados, sin llegarse a producir en ambos casos, impactos negativos severos.

Por otro lado, en la etapa de construcción, las acciones de movimiento de suelo, albañilería y estructura son las que genera mayor impacto positivo, debido a que inciden directamente en la economía local y en los puestos de trabajo.

En cuanto a la etapa de operación, los mayores impactos negativos se producen en el medio físico de la obra donde las acciones de generación de residuos y uso de la obra son las más incidentes ya que afectan directamente al medio receptor como calidad del suelo, aire y vida de las personas al producirse acumulación de desechos, cambio de las condiciones de drenaje local y emanación de gases.

También, en la etapa de operación, los mayores impactos positivos se generan en la calidad de vida, economía local, infraestructura y estética local debido a la presencia física de la obra, mantenimiento y uso de la obra terminada.

Como conclusión del análisis realizado, se puede decir que durante la etapa de construcción se presentan impactos negativos sobre el medio natural, pero sin ser estos de carácter severos. Dichos impactos negativos, en etapa de operación tienden a compensarse debido a que se genera impactos positivos altos en la calidad de vida, economía e infraestructura por lo que la incidencia del proyecto tiene un balance general positivo - irrelevante para su desarrollo.

Finalmente, en Anexo VI, se adjuntaron las tablas con el detalle de las valoraciones adoptadas para cada parámetro analizado en el presente capitulo.

# **10.6. Medidas de mitigación de los impactos**

En el siguiente apartado, se identificaron y describieron los posibles causales de cada una de las acciones de proyecto analizadas y se propuso medidas para mitigar y/o minimizar los impactos generados en el medio receptor.

#### **10.6.1. Movimiento de suelo**

Los impactos generados por el movimiento de suelo desarrollado durante las primeras etapas de avance de la obra proceden de las siguientes causales potenciales:

- Excavaciones y movimiento de suelo para la preparación del terreno y o circulaciones.
- Demolición de estructuras existentes en el lugar de construcción.
- Proceso de submuración.
- Excavación para subsuelo y fundaciones.

Medidas preventivas o de mitigación:

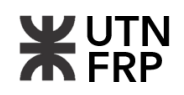

- Estudio de intervención donde se debe realizar una evaluación del lugar para identificar áreas de riesgo potencial, como la presencia de suelos inestables o propensos a deslizamientos.
- Estabilización del suelo mediante compactación y uso de técnicas contención. Esto ayuda a estabilizar de las estructuras existentes y a prevenir daños a la infraestructura circundante o vecinas.
- Monitoreo continuo de los movimientos de suelo. Esto permite detectar cualquier cambio inesperado en la estabilidad del suelo y tomar medidas correctivas de manera oportunas.
- Capacitación del personal involucrado en la obra incluyendo técnicas constructivas y procesos de actuación para emergencias.

Diseño adecuado de sistema de depresión de napas para etapas operativas con un adecuado plan de submuración.

## **10.6.2. Albañilería**

Esta acción tiene efecto en casi todo el proceso de construcción del edificio donde sus principales causales se deben a las principales tareas operativas generándose efectos como los que se describen a continuación:

- Residuos de demolición, como concreto, ladrillos y madera, resultantes de la demolición o sobrantes de obra.
- Elaboración de morteros, sus componentes pueden ser muy volátiles a ser dispersos en el aire de manera transitoria.
- Embalaje y empaque de materiales de construcción, como pallets de madera, cartón y plástico.
- Generación de ruidos con altos decibeles debido al accionar de maquinarias y tareas operativas.
- Cierre parcial o total de calles y aceras adyacentes al sitio de construcción para permitir el acceso de maquinaria y materiales.

Medidas preventivas o de mitigación:

- Mantener húmedas las áreas de trabajo a cielo abierto para minimizar la dispersión de polvo y evaluar los sectores de acopio de materiales.
- Desarrollo de un plan de movilidad y logística que minimice las interrupciones al tráfico, priorizando rutas alternativas y horarios de trabajo que reduzcan el impacto en la circulación.
- Implementación de barreras físicas, como cortinas tipo mallas, alrededor de las zonas de trabajo para contener el polvo y evitar su dispersión.
- Uso de equipos y maquinaria con sistemas de control de emisiones de polvo, como filtros de partículas.
- Respetar los horarios diurnos y/o de descanso para minimizar las molestias a vecinos.

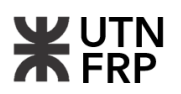

- Establecer y manejar el flujo peatonal para permitir una circulación segura y confortable de los peatones en las inmediaciones de la vía intervenida y el paso de transeúntes por medio de senderos vallados y debidamente acondicionados.
- Implementación de un correcto plan de higiene y seguridad.

#### **10.6.3. Estructura**

Se detallaron las principales cusas de esta acción acorde las obras, tareas y procesos necesarios para desarrollar el proyecto.

- Interrupciones temporales del tráfico para la descarga de materiales y la salida de vehículos de construcción.
- Desperdicios de materiales durante la instalación y montaje de componentes estructurales, encofrados y acabados del edificio.
- La construcción de la estructura del edificio requerirá un alto consumo de recursos naturales, como madera, agua y energía.

Medidas preventivas o de mitigación:

- Coordinación con las autoridades locales y servicios de transporte público para garantizar una gestión eficiente del tráfico durante la construcción.
- Implementaciones prácticas de gestión de residuos eficientes, como la separación en origen y el reciclaje de materiales.
- Implementación de reciclado de maderas para encofrados utilizando modulaciones para recortes. Se deberá disponer de un acopio seco, seguro y con una manipulación que evite daños o desperdicios innecesarios.
- Disponer de un profesional de higiene y seguridad en obra para que brinde un seguimiento y control de las condiciones de trabajo optimas necesarias.

#### **10.6.4. Alteración de servicios públicos**

La posible alteración de los servicios públicos durante el desarrollo del edificio puede presentarse debido a varios factores:

- Aumento en el consumo de agua durante las etapas de construcción, especialmente para actividades como elaboración de morteros y la limpieza de equipos lo que podría implicar disminución de la presión de la red como posibles cortes parciales.
- Demanda adicional de electricidad para la operación de maquinaria y herramientas eléctricas en el sitio de construcción.
- Necesidad de conexión a la red de alcantarillado para la eliminación adecuada de aguas residuales generadas durante la construcción.

Medidas preventivas o de mitigación:

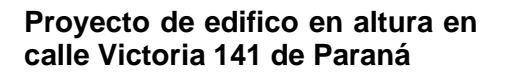

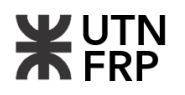

- Evaluación de la capacidad de los servicios públicos existentes (agua, electricidad, gas, etc.) para satisfacer las necesidades del proyecto y planificación de mejoras si es necesario.
- Uso eficiente de los recursos, fomentando la instalación de tecnologías y sistemas que reduzcan el consumo de servicios públicos y promoviendo prácticas de ahorro energético y de agua.
- Coordinación con las autoridades locales y proveedores de servicios para minimizar los impactos en el suministro a la comunidad circundante durante la construcción.

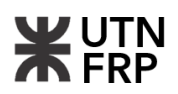

# **CAPÍTULO 11 — EVALUACIÓN ECONÓMICA Y FINANCIERA**

## **11.1. Introducción**

El presente proyecto se enfocó en el desarrollo inmobiliario particular de un edificio en el dinámico y competitivo mercado de los bienes raíces. Cada proyecto de inversión requiere un análisis exhaustivo y fundamentado para asegurar su viabilidad y rentabilidad a largo plazo. En este capítulo, se presentaron los fundamentos y consideraciones generales a tener en cuenta para el mercado inmobiliario de la ciudad de Paraná.

La ciudad, se destaca por su crecimiento económico sostenido, infraestructura en expansión y una demanda creciente de propiedades residenciales y comerciales. Además, este proyecto cuenta con una ubicación estratégica, conectada a importantes centros urbanos y económicos, lo que la convierte en un destino atractivo para inversiones inmobiliarias.

El objetivo de este proyecto de inversión se basó en desarrollar un edificio residencial de alta calidad en una ubicación estratégica de la ciudad, que satisfaga la demanda de viviendas modernas, cómodas y bien ubicadas. Se buscó generar retornos financieros sólidos para el o los inversores, a la vez que se contribuyó al desarrollo urbano sostenible de la zona.

# **11.2. Fundamentos del proyecto inmobiliario**

En los últimos años, el sector de la construcción sifrió incrementos en sus costos debido a las condiciones económicas del país, donde, el último año en particular se ha registrado un aumento superior al 280% en este rubro y se espera similares condiciones para el actual. Este aumento abarca variaciones en los precios de materiales, mano de obra y equipos (Figura 11.1).

A pesar de esta tendencia, aún resulta beneficioso optar por la construcción en lugar de adquirir propiedades ya construidas. Con esto se detallaron los fundamentos económicos y condiciones generales para lograr un proyecto inmobiliario particular rentable.

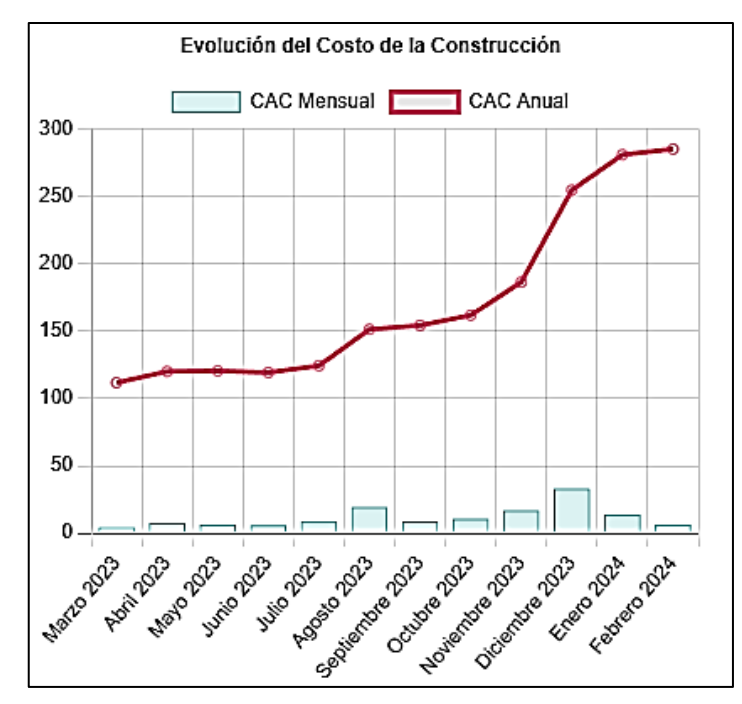

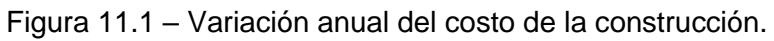

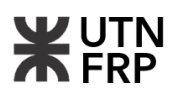

### **11.2.1. Fundamentos de inversión**

• Ubicación Estratégica:

Se tuvo en cuenta la ubicación del terreno analizando el acceso conveniente a servicios, transporte público, áreas comerciales y recreativas, así como proximidad a centros de trabajo y educativos.

• Demanda del Mercado:

Debido al crecimiento poblacional joven y al contexto económico del país se tuvo en cuanta la demanda actual y proyectada de viviendas en la zona objetivo, considerando factores demográficos, socioeconómicos y tendencias de mercado.

• Diseño y Calidad de la Construcción:

El proyecto se enfocó en ofrecer unidades residenciales modernas, funcionales y estéticamente atractivas, con altos estándares de calidad en materiales y acabados, para satisfacer las expectativas de los potenciales compradores o arrendatarios.

• Rentabilidad Financiera:

Se llevó a cabo un análisis detallado de los costos de inversión, gastos operativos y proyecciones de ingresos por ventas o alquileres, con el objetivo de garantizar una rentabilidad atractiva y acorde a riesgos aceptables.

#### **11.2.2. Consideraciones generales**

• Aspectos Legales y Regulatorios:

Se debe cumplir con todas las regulaciones y permisos municipales pertinentes para la construcción y operación del edificio, asegurando el cumplimiento de normativas de construcción, zonificación y medio ambiente.

• Gestión de Riesgos:

Se debe identificar y evaluar los riesgos potenciales asociados al proyecto, tales como fluctuaciones del mercado, cambios en la legislación o problemas de construcción, implementando estrategias de mitigación adecuadas.

• Financiamiento:

Se debe ofrecer diversas fuentes de financiamiento para el proyecto, incluyendo capital propio, préstamos bancarios, inversores externos o programas de incentivos gubernamentales, evaluando las opciones que mejor se adapten a las necesidades del proyecto.

• Sostenibilidad y Responsabilidad Social:

Se deben consider prácticas y tecnologías sostenibles en el diseño y construcción del edificio, así como iniciativas de responsabilidad social corporativa que contribuyan al bienestar de la comunidad y al cuidado del medio ambiente.

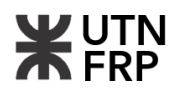

## **11.3. Modalidades de inversión**

En Argentina, existen diversas modalidades de inversión en proyectos inmobiliarios de edificios, cada una con sus particularidades y niveles de riesgo. A continuación, se presentan las modalidades más usuales:

• Inversión Directa en Desarrollo Inmobiliario:

Consiste en la adquisición de terrenos y la construcción de edificios con recursos propios o a través de financiamiento. Los inversores pueden obtener ganancias mediante la venta de las unidades construidas o a través de ingresos por alquileres.

• Fideicomisos Inmobiliarios:

Esta modalidad es la más utilizada en la actualidad ya que permite a los inversores participar en proyectos inmobiliarios a través de la compra de cuotas de un fideicomiso que financia y desarrolla el proyecto. Los ingresos generados por la venta o alquiler de las propiedades se distribuyen entre los beneficiarios del fideicomiso.

• Inversión en Pre-Venta:

Los inversores pueden participar en proyectos inmobiliarios adquiriendo unidades en etapas tempranas de construcción, a precios más bajos. Una vez finalizado el proyecto, las unidades pueden venderse a precios más altos, generando así una ganancia para los inversores.

• Inversión en Fondos Comunes de Inversión Inmobiliaria (FCIIs):

Los FCIIs son formas de inversión colectiva que invierten en proyectos inmobiliarios. Los inversores adquieren cuotapartes del fondo, que son administradas por un fiduciario, quien se encarga de seleccionar y gestionar los proyectos inmobiliarios.

• Crowdfunding Inmobiliario:

Esta modalidad permite a inversores individuales participar en proyectos inmobiliarios a través de pequeñas aportaciones de capital. Los proyectos son financiados colectivamente y los inversores reciben una participación en los ingresos generados por el proyecto.

• Inversión en Propiedades para Alquiler:

Los inversores pueden adquirir propiedades para alquilar, ya sea unidades individuales en edificios existentes o unidades en proyectos en construcción. Los ingresos se generan a través de los alquileres pagados por los inquilinos.

En el presente proyecto al tratarse de un desarrollo particular, se consideró que la opción más optima de inversión dadas las condiciones antes planteadas es por medio de fidecomiso al costo ofreciendo Pre-Ventas del total de las unidades tales como departamentos y cocheras con la finalidad de poder contar con el capital necesario para el desarrollo en tiempo y forma del edificio.

# **11.4. Mercado local**

En Argentina las variaciones en el valor del dólar, que impactaron en el costo de la construcción, junto con la falta de referencias de precios en el sector inmobiliario y la escasez de opciones de crédito para la adquisición de viviendas, terrenos y departamentos, han generado una importante contracción en el sector.

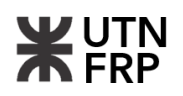

Durante el 2023 hubo una baja demanda en la ciudad de Paraná donde a pesar de haber un mercado con poco movimiento, fue el rubro en el que más se decidió invertir por resguardo económico y especulativo. En consecuencia, en la ciudad se pueden encontrar ofertas comparativamente convenientes y oportunas.

Se verificó que, en el mercado local, la demanda supera ampliamente a la oferta donde la disponibilidad de departamentos en alquiler es escasa y los precios han aumentado notablemente. Se destaca que el sector más demandado es la zona céntrica o zonas residenciales cercanas al parque Urquiza de la ciudad.

Otro aspecto crucial que se observó es la falta de disponibilidad de terrenos en el centro urbano para la construcción de nuevas viviendas. Por lo tanto, es importante considerar soluciones que optimicen el uso del suelo. Esto implica la necesidad y tendencia de construir edificios de varios pisos en lotes pequeños, lo que ofrece la posibilidad de brindar viviendas a un mayor número de personas que desean vivir en el centro de la ciudad.

## **11.5. Análisis FODA**

Para evaluar este proyecto de inversión, se empleó el análisis FODA, centrándose en las oportunidades presentes en el mercado inmobiliario de la ciudad de Paraná. Se tuvieron en cuenta tanto las posibles amenazas del sector como las fortalezas y debilidades específicas del proyecto.

### **11.5.1. Fortalezas**

- La ubicación del Proyecto se encuadra dentro de un área residencial con alta demanda local debido a que se encuentra a escasas cuadras del Parque Urquiza y del centro de la ciudad además de pertenecer en un entorno de alto valor comercial.
- Esta zona cuanta con alta disponibilidad de oferta educacional pública y privada como así también de centros de recreación como clubes y parques, comerciales como el nuevo shopping de la ciudad y de atención médica privada.
- La figura legal como fideicomiso al costo también es una fortaleza considerable ya que conserva ciertas ventajas impositivas y jurídicas redundando en un mejor negocio para los inversores ya que se refiere a una inversión tipo "al costo", que significa que el precio final de compra depende directamente del costo de construcción.
- Finalmente, desarrollar una construcción de primera línea implicando alta calidad de materiales, diseño, y técnicas constructivas es fundamental ya que permite lograr propiedades más lujosas y que ofrecen un mayor nivel de confort y bienestar.

## **11.5.2. Oportunidades**

- Atractivo para ahorristas e inversores en inmuebles, por especulación, resguardo de valor y falta de confianza de mercado financiero.
- Demanda creciente de inmuebles en zona de alta densidad poblacional acompañado de baja oferta y sobreprecios.
- Atractivo para mercado joven con tendencia en la búsqueda de departamentos.

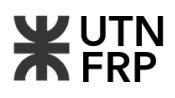

• Escasez de terrenos en zona centro de la ciudad.

#### **11.5.3. Debilidades**

• Dificultad al proyectar los precios finales de venta de las unidades, debido a la situación económica del país donde se generan remarcación de precios continuos y variaciones económicas dispares entre rubros que competen a la obra.

## **11.5.4. Amenazas**

- Lanzamiento de nuevas regulaciones que generen trabas o demoras por readecuaciones técnicas, económicas y legales.
- Inestabilidad económica del país con efecto directo por la variación de la inflación.

#### **11.6. Tasación y valores de referencia de mercado**

Para determinar el valor del terreno y de las distintas unidades de venta del Proyecto, se empleó el método de comparación, el cual consiste en tomar como referencia propiedades de similares características para establecer el valor aproximado de mercado.

Tomando como mes de análisis febrero de 2024, se realizó un estudio de mercado el cual se llevó a cabo mediante búsquedas en línea y por consultas a inmobiliarias locales. Se analizaron diferentes tipos de unidades, como departamentos tipo monoambientes, de un dormitorio, de dos dormitorios, de tres dormitorios tipo dúplex, cocheras y lotes cercanos a la zona de proyecto (Tabla 11.1).

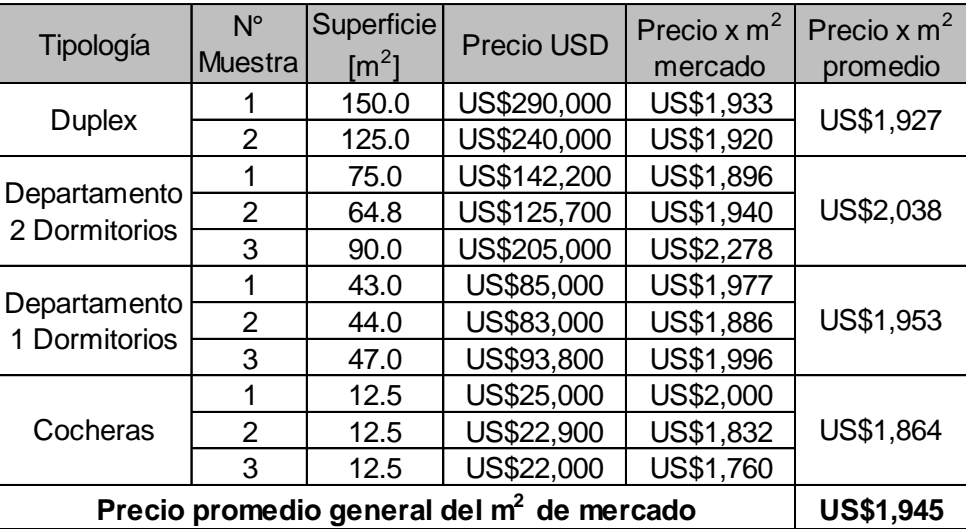

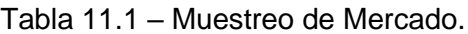

Según lo reflejado anteriormente, se obtuvo un valor general de mercado por cada (m<sup>2</sup>) de construcción de USD 1945,00 lo que equivale a \$ 1.964.824,13 ya que el tipo de cambio informal cotiza a \$ 1010,00 en el mes de referencia. Este precio luego se utilizó para evaluar la conveniencia y sensibilidad económica del proyecto de inversión propuesto frente el estado actual del mercado.

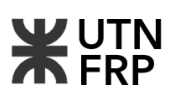

El valor del terreno según tasación consultada resultó de USD 60.000,00, la misma tiene en cuenta ubicación, orientación cardinal, superficie, servicios públicos, demanda local y condición actual.

# **11.7. Coeficientes de incidencia de cada unidad comercial**

Con el objetivo de determinar el costo de cada unidad habitacional que se pretende comercializar, se generaron coeficientes de aporte individual que representan la incidencia porcentual de cada una de estas respecto del presupuesto de proyecto.

Estos coeficientes son proporcionales a la superficie real de cada unidad, donde, adicionalmente se revaloriza según el nivel de piso que se trate, ubicación respecto del frente del edificio y exclusividad de mercado. Como consideración general, se adoptó que las unidades de pisos superiores y con frente sobre calle Victoria tienen un valor de mercado más elevado (Tabla 11.2).

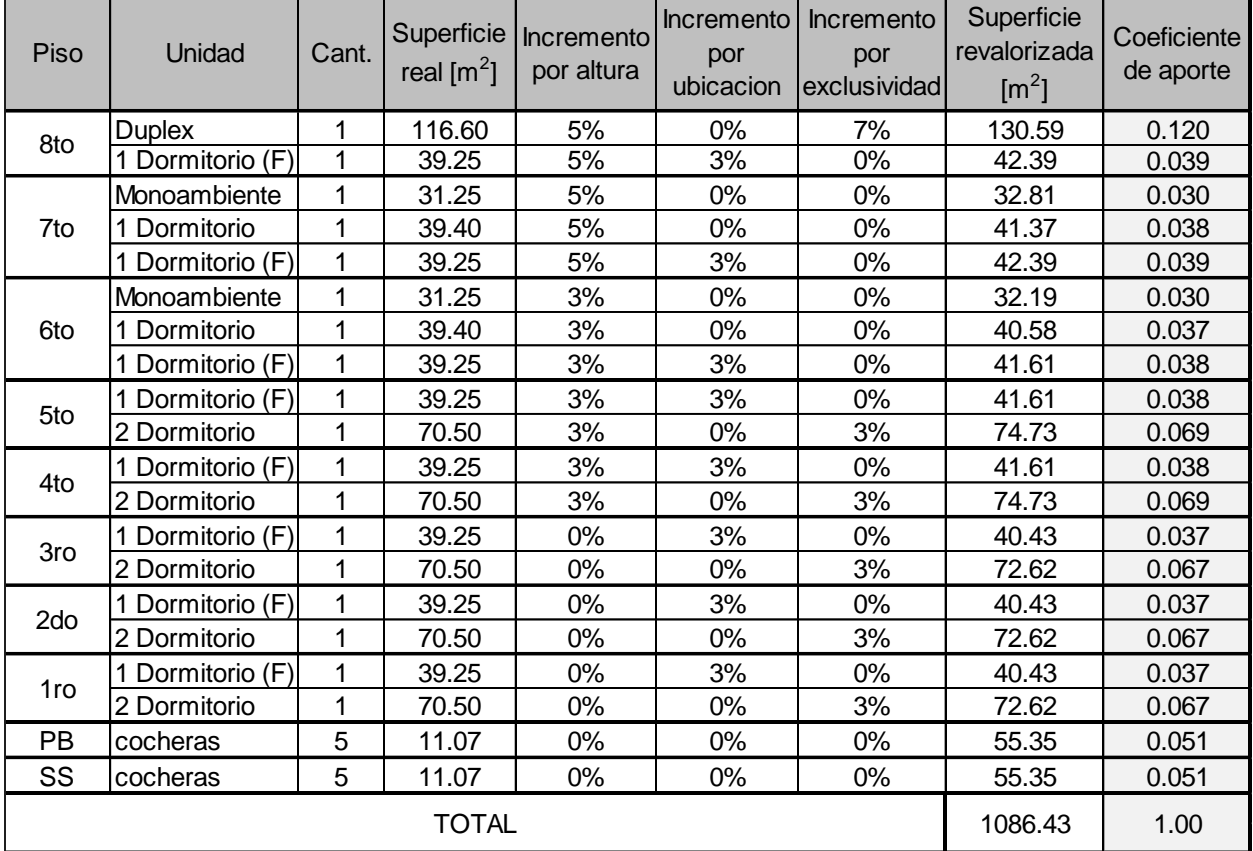

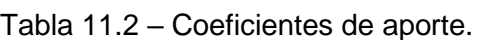

\* (F) Ubicación al frente

# **11.8. Flujo de fondos del proyecto**

Un flujo de fondos es una herramienta que permite evaluar la viabilidad económica y financiera de un proyecto de inversión. Este implica identificar y cuantificar los ingresos y egresos de dinero durante el plazo de obra pautado, siguiendo el principio de caja. En esencia, el flujo de fondos refleja la diferencia entre los montos recibidos y los montos pagados en cada mes de avance.

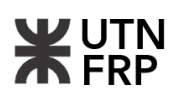

Para construir un flujo de fondos, se utilizaron los montos mensuales obtenidos en el plan de trabajo proyectado. Estas proyecciones permiteron determinar los flujos de inversión necesarios en cada etapa del proyecto, lo que facilitó la planificación financiera y la toma de decisiones más estratégicas.

A continuación, se enlistan los aspectos considerados para el desarrollo del flujo de fondos:

- El gasto total contempló la compra del terreno, materiales, mano de obra y equipos, gastos de dirección, proyecto y derechos municipales, gastos de organización, habilitaciones y administración fiduciaria.
- Coeficiente resumen (K) de 1,54 desarrollado en el Capítulo 8.
- El costo de comercialización por el agente inmobiliario es el 3% respecto del presupuesto.
- El costo de la administración fiduciaria es el 5% respecto del presupuesto.
- Los valores expuestos se consideraron con mes base a febrero de 2024.
- Los flujos obtenidos se expresaron en dólares debido a la adopción de esta moneda por el mercado y para tener una idea orientativa de la inversión. Sin embargo, el contrato y los aportes mensuales serán en pesos ajustados al costo real de obra o por el índice de la Cámara de la Construcción.
- Previo a dar inicio al plazo de obra, se debe aportar el valor del terreno. Esto se logra por aportes de inscripción y adhesión de los inversores.
- Se planteó comercializar todas las unidades antes de iniciar la obra ya que permite garantizar el total financiamiento durante el plazo pautado y evitar posibles retrasos.
- Los aportes mensuales son provistos por los inversores, el monto a cobrar depende de la unidad comercializada.
- En el flujo de fondos se expresaron los precios de mercado de las unidades al momento de las entregas.

Se adjuntó en Anexo VII el desarrollo completo del flujo de fondos del proyecto. Los costos finales de las unidades comercializadas se muestran en la Tabla 11.3.

| Piso         | Unidad                               |                  | Costo $(m^2)$ | Costo de<br>adhesión |
|--------------|--------------------------------------|------------------|---------------|----------------------|
| 8° Piso      | <b>Duplex</b>                        | US\$224,710      | US\$1,927     | US\$7,200            |
|              | 1 Dormitorio (F)                     | US\$75,642       | US\$1,927     | US\$2,400            |
|              | Dormitorios (F)                      | US\$75,642       | US\$1,927     | US\$2,400            |
| 7° Piso      | Dormitorio                           | US\$73,822       | US\$1,874     | US\$2,350            |
|              | Monoambiente                         | US\$58,552       | US\$1,874     | US\$1,850            |
| 6° Piso      | 1 Dormitorios (F)                    | US\$74,241       | US\$1,892     | US\$2,400            |
|              | Dormitorio<br>1                      | US\$72,416       | US\$1,838     | US\$2,300            |
|              | Monoambiente                         | US\$57,437       | US\$1,838     | US\$1,850            |
| 4° a 5° Piso | 2 Dormitorio                         | US\$133,351      | US\$1,892     | US\$4,250            |
|              | 1 Dormitorios (F)                    | US\$74,241       | US\$1,892     | US\$2,400            |
| 1° a 3° Piso | 2 Dormitorio                         | US\$129,577      | US\$1,838     | US\$4,150            |
|              | 1 Dormitorios (F)                    | US\$72,140       | US\$1,838     | US\$2,300            |
| PB y SS      | Cochera                              | US\$19,755       | US\$1,580     | <b>US\$650</b>       |
|              | Precio promedio general del $m2$     | <b>US\$1,857</b> |               |                      |
|              | * (F) Departamento ubicado al frente |                  |               |                      |

Tabla 11.3 – Costo final de unidades.

\* (F) Departamento ubicado al frente

## **11.9. Rentabilidad financiera**

Para evaluar la rentabilidad financiera del presente proyecto se calculó la tasa interna de retorno (TIR). Esta herramienta proporciona una medida de la rentabilidad relativa de un proyecto al calcular la tasa de rendimiento esperada de la inversión a lo largo del tiempo permitiendo, además, que los inversionistas comparen la rentabilidad potencial de diferentes proyectos y tomar decisiones sobre dónde invertir sus recursos.

En definitiva, una TIR más alta indica una mayor rentabilidad del proyecto, haciéndolo más atractivo desde el punto de vista financiero.

Para el cálculo, se consideraron todos los flujos de efectivo asociados con la inversión, incluidos los costos del terreno, los costos de construcción, los ingresos por alquiler o venta de las unidades, los gastos de comercialización y los flujos de efectivo futuros esperados. Para esto, se llevaron los ingresos y egresos a un mismo momento de tiempo, que en este caso es el momento actual que se llamará momento 0.

La fórmula de la TIR es:

$$
\sum_{t=0}^{t=n} \frac{F_t}{(1+r)^t} = 0
$$

Donde:

*t :* es el momento del tiempo en el que se da el flujo.

*n* : es la cantidad de flujos que tiene el proyecto.

*Ft* : es el flujo de fondos en el momento t.

*r :* es la tasa interna de retorno (TIR).

A continuación, en la Tabla 11.4 se presenta el cálculo de la TIR para las diferentes unidades del edificio y seguidamente se presenta la Tabla 11.5 con las diferentes alternativas de inversión.

| Unidad                                            | Inversión<br>1° Año | 2° Año       | Valor de     | <b>TIR</b>  |    |
|---------------------------------------------------|---------------------|--------------|--------------|-------------|----|
|                                                   | <b>Inicial</b>      |              |              | Mercado     |    |
| 8° Piso - Duplex                                  | $-US$7,194$         | -US\$64,977  | -US\$152,539 | US\$251,856 | 9% |
| 8° Piso - Depto 1 dormitorio                      | $-US$2,422$         | -US\$21,873  | -US\$51,348  | US\$84,780  | 9% |
| 7° Piso - 1 Dormitorio                            | $-US$2,422$         | -US\$21,873  | $-US$51,348$ | US\$84,780  | 9% |
| 7° Piso - Depto 1 dormitorios                     | -US\$2,363          | -US\$21,346  | -US\$50,112  | US\$82,740  | 9% |
| 7° Piso - Depto Monoambiente                      | -US\$1,875          | -US\$16,931  | -US\$39,746  | US\$65,625  | 9% |
| 6° Piso - 1 Dormitorio                            | -US\$2,377          | $-US$21,468$ | -US\$50,397  | US\$83,210  | 9% |
| 6° Piso - Depto 1 dormitorios                     | $-US$2,318$         | -US\$20,940  | -US\$49,158  | US\$81,164  | 9% |
| 6° Piso - Depto Monoambiente                      | -US\$1,839          | -US\$16,608  | -US\$38,989  | US\$64,375  | 9% |
| 4° a 5° Piso - 2 Dormitorio                       | -US\$4,269          | -US\$38,560  | -US\$90,522  | US\$149,460 | 9% |
| $4^\circ$ a 5 $^\circ$ Piso - Depto 1 dormitorios | -US\$2,377          | $-US$21,468$ | -US\$50,397  | US\$83,210  | 9% |
| 1° a 3° Piso - 2 Dormitorio                       | $-US$4,148$         | -US\$37,468  | -US\$87,960  | US\$145,230 | 9% |
| 1° a 3° Piso - Depto 1 dormitorios                | -US\$2,310          | -US\$20,860  | -US\$48,971  | US\$80,855  | 9% |
| PB y Subsuelo - Cocheras                          | -US\$632            | -US\$5,712   | -US\$13,410  | US\$22,141  | 9% |

Tabla 11.4 – Calculo de la TIR.

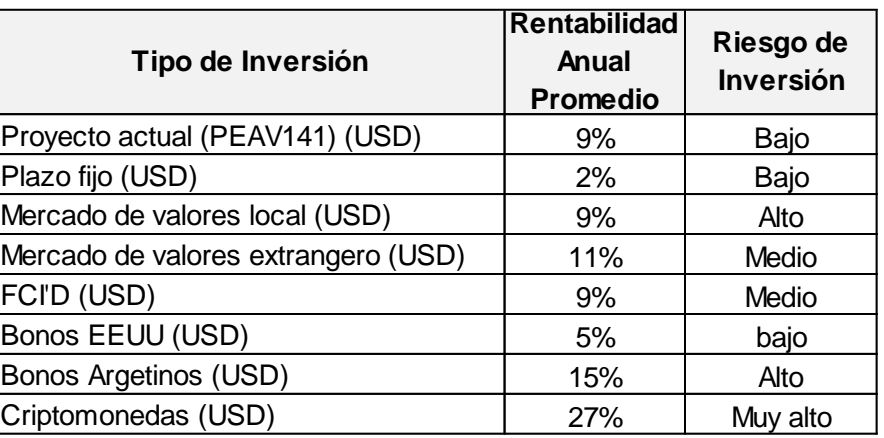

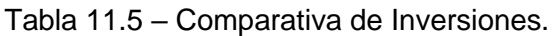

Como resultado, se obtuvo una TIR promedio de 9% para el proyecto de inversión, esto indica que los inversores obtendrán un plus por sobre la inversión de riesgo.

Finalmente se realizó una comparación de las tasas anuales en dólares con otras alternativas de inversión donde el proyecto del edifico resultó ser la opción de mejor relación costo – beneficio con riesgo bajo y permitiendo lograr una capitalización física en un rubro de alta demanda.

# **11.10. Análisis de sensibilidad y riesgo**

Al realizar un estudio económico proyectado a futuro, puede existir cierto grado de incertidumbre a la hora de la toma de decisiones. Con el fin de facilitar esto y evaluar las ventajas y desventajas de las inversiones, se complementó este estudio con un análisis de sensibilidad y riesgo.

Para este análisis en particular, se plantearon tres escenarios posibles:

- Escenario Probable: Es el cual se han basado los cálculos y proyecciones.
- Escenario Pesimista: Se modifican las variables de manera negativa.
- Escenario Optimista: Se modifican las variables de manera positiva.

Se consideró para el desarrollo, las variables principales que afectan el flujo de fondos proyectado como son los aumentos en los costos de construcción y el nivel de actividad económica. Dado el contexto actual del país, donde los costos de construcción están vinculados al valor del dólar donde cualquier variación en este último altera los costos de la obra.

Se realizó un nuevo análisis para cada escenario y se determinó la sensibilidad de la TIR frente a cambios proyectados en estas variables (Tabla 11.6).

En la situación pesimista, se proyectó un aumento del 10% en los costos de construcción por encima del valor del dólar, lo que resultó en flujos de efectivo negativos adicionales.

Por otro lado, en la situación optimista, se consideró la posibilidad de un aumento del 10% en el precio de venta, basado en expectativas positivas del sector inmobiliario lo que derivó en flujos de efectivo adicionales positivos.

Posteriormente se calculó la TIR para cada escenario planteado y se compararon los resultados en la Tabla 11.6.

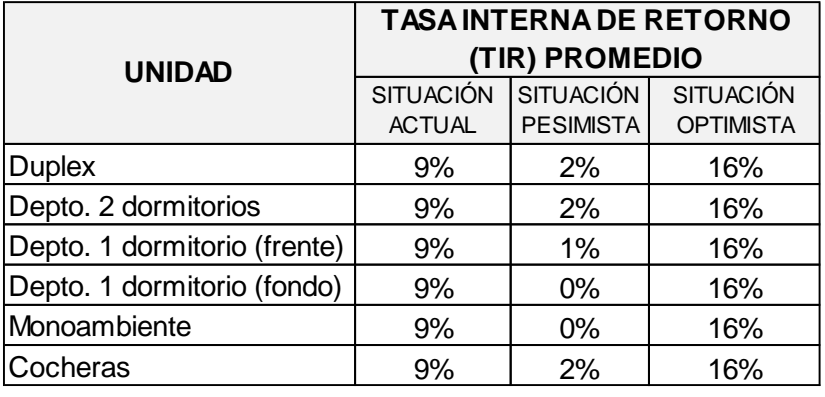

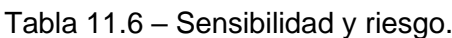

Como resultado, se observó que para la condición desfavorable planteada la sensibilidad de la TIR disminuyó notoriamente respecto a la proyectada, sin embargo, el promedio de las tasas por unidad sigue mostrando valores con rendimientos positivos o cero lo que refleja que el proyecto sigue siendo rentable y por ende seguro a pesar del aumento de costos.

Por otro lado, en la situación optimista se obtuvieron valores de tasas muy atractivos con tasas de rendimiento muy por encima de las medias de mercado.

# **11.11. Conclusión del proyecto de inversión**

A partir de lo expuesto en este capítulo, se pudo concluir que, si bien el proyecto inmobiliario presenta un potencial considerable, es crucial abordar proactivamente las debilidades y amenazas identificadas para mitigar su impacto en la rentabilidad. Un enfoque prudente en la gestión de riesgos, una planificación financiera sólida y una ejecución eficiente son fundamentales para garantizar el éxito económico a largo plazo del proyecto.

Además, al utilizar la tasa interna de retorno y realizar el análisis de sensibilidad y riesgo, se obtuvieron rendimientos futuros con valores superiores a cero en todos los escenarios, lo que proporciona una mayor seguridad al inversor ante posibles cambios en la economía. Los valores estimados en esta evaluación cumplen con las reglas de aceptación de proyectos, lo que indica la viabilidad de inversión para la construcción del edificio.

En este sentido, se destacó que, con una estrategia bien estructurada y una gestión diligente, el proyecto tiene el potencial de generar retornos atractivos para los inversores y contribuir al desarrollo sostenible, lo que resultó en un balance financiero favorable.

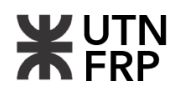

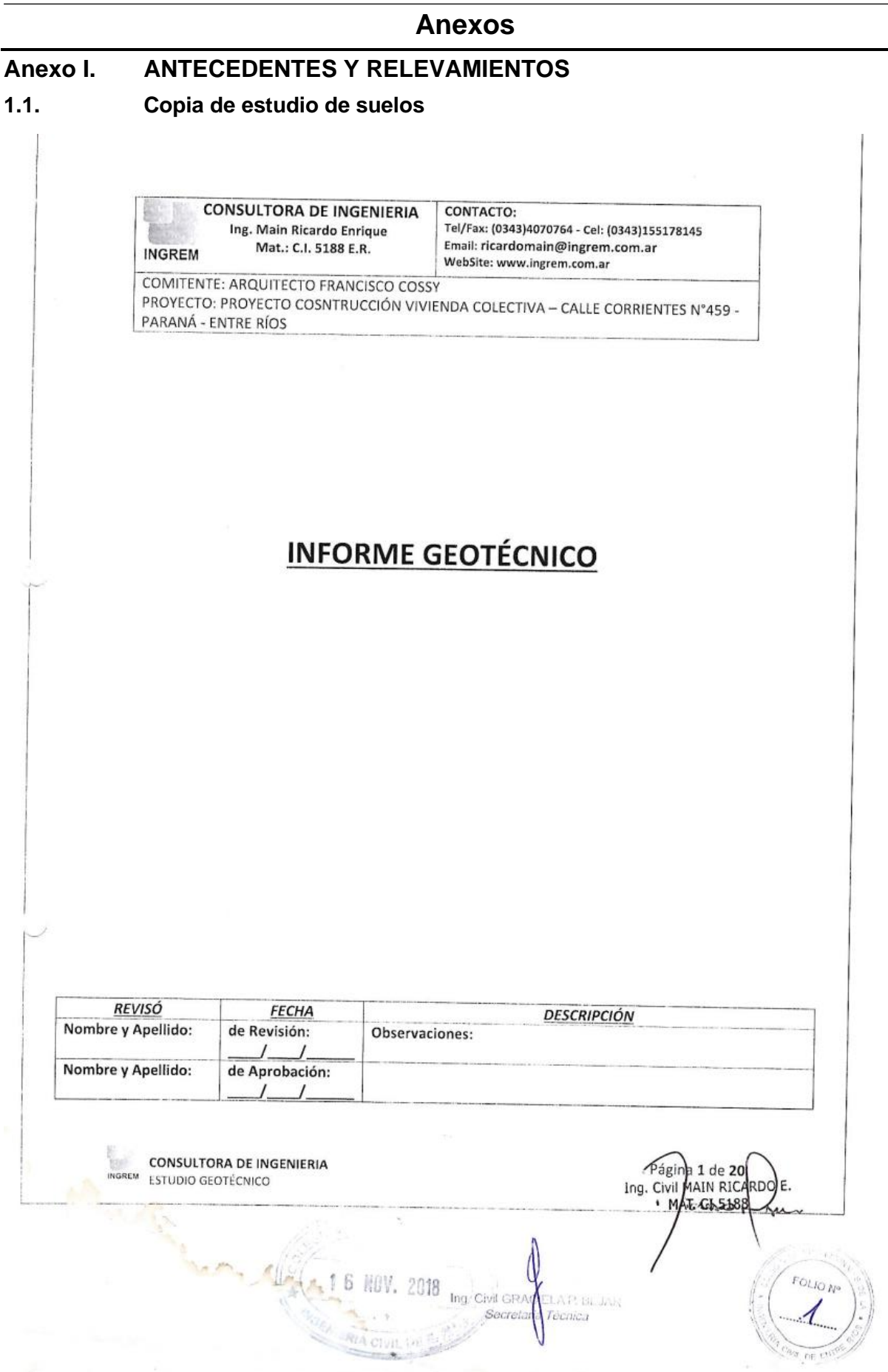
# 1. Objetivo del Estudio

Estudiar las características desde el punto de vista geotécnico, en el lugar de emplazamiento de la futura obra. Determinar tipos de fundación aconsejables, sus características generales y análisis de alternativas. Proveer datos de diseño necesarios para el proyecto y dimensionamiento de los tipos de fundación, y otras componentes de la obra. Recomendar detalles constructivos adaptados a las condiciones de suelo.

## 2. Características de la Obra

Al momento de ejecución de este estudio se cuenta con las siguientes características de las obras a saber:

- El Proyecto descripto por el comitente contempla la construcción de una vivienda colectiva con estructura y fundación para las mismas de Hormigón Armado.

# 3. Trabajos Realizados

Se han efectuado estudios de campo, laboratorio y gabinete

#### 3.1) Estudios de campo.

Se han efectuado dos auscultaciones para medición de consistencia como ser ensayos SPT (ensayo de penetración estándar).

#### **ENSAYOS SPT**

Se efectuaron dos perforaciones, cuya ubicación se aprecia en el croquis adjunto, ambos sondeos se ejecutaron hasta una profundidad de 12.00m tomados desde cota de boca de pozo, como se desprende de las planillas respectivas.

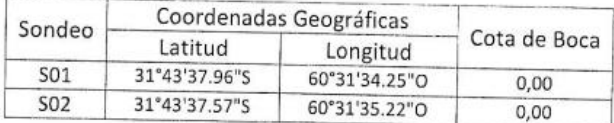

**CONSULTORA DE INGENIERIA** NGREM ESTUDIO GEOTÉCNICO

ranka

ha/2 de 20<br>MAIN RICARDO E.

5188

Pági

Ing. Civil

#### 3.1.2. Ensayo SPT

Los ensayos SPT han respondido a la Norma IRAM 10517/70, y han sido efectuados mediante la hinca de un sacamuestras bipartido (Terzaghi) de 2" de diámetro exterior, hincado al dejar caer libremente una maza de 140 libras (63,5 kg), desde una altura de 30" (762 mm) sobre la cabeza de golpeo de las barras de sondeo.

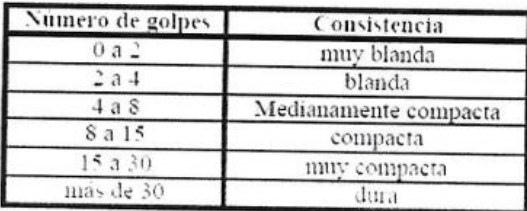

En la determinación de la resistencia a penetración de una arena influye la profundidad a la cual se practica el ensayo, debido al confinamiento producido por la presión de la sobrecarga. Puede ocurrir que al aumentar la profundidad exhiba valores mayores de densidad relativa que la real.

Si se considera normal el valor de N a una profundidad que corresponde a una presión efectiva de sobrecarga de 10 t/m2, el factor de corrección CN que hay que aplicar a los valores de N para otras presiones efectivas diferentes está dado por la expresión:

#### $CN = 0.77$ :  $log 200/p$

Donde:

CN = Factor de corrección

p = Presión efectiva debida a la sobrecarga (t/m2).

# 3.1.3. Medición del nivel freático y agua superficial

Durante las labores de campaña se efectuó la determinación instantánea de la lámina subterránea. El nivel freático fue detectado en el primer sondeo a una profundidad de 1.80m desde la cota de boca de pozo, mientras que el restante sondeo la presencia de

**CONSULTORA DE INGENIERIA ESTUDIO GEOTÉCNICO** 

IRGÉNAL 349 PRIGARDO E.

5188

**MAT** 

agua subterránea se divisó a 2.00m de profundidad también medidos desde la cota de boca de pozo. (existen un relleno de aprox. 1.00m de escombros)

#### 3.2. Ensayos de Laboratorio

Los ensayos de Laboratorio realizados para la identificación de los distintos suelos y determinación de los parámetros geotécnicos más relevantes en el estudio de la cimentación:

#### 3.2.1.- Humedad Natural (Wn)

Según normas IRAM 10519/70. Se midió como el porcentaje del agua respecto al Peso seco de las partículas, en su estado natural

 $(Wn = (Psh-Pss)/Pss*100)$ 

#### 3.2.2.- Granulometría

Según normas I RAM 10512/77. Se realizó, el lavado sobre tamiz N° 200 y el tamizado se efectuó, sobre la serie de tamices N° 4 (4.76 mm), N° 10 (2 mm), N° 40 (0.417 mm) y N° 200 (0.074 mm).

### 3.2.3.- Limites de Atterberg

Los limites liquido (LL) y plástico (LP) se determinaron siguiendo las normas IRAM 10501/68 e IRAM 10502/68. Con los datos obtenidos con este ensayo y el de granulometría, se clasificaron los suelos según el Sistema Unificado de Clasificación de Suelos (SUCS) y según el Sistema de la Highway Research Association (HRB).

### 3.2.3.1.- Índice de Liquidez del Suelo

Por otra parte, teniendo en cuenta la humedad natural y los valores de LP e IP (IP = LL-LP), se calcula el Índice de Liquidez del suelo (B).

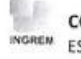

**CONSULTORA DE INGENIERIA** INGREM ESTUDIO GEOTÉCNICO

Págímel 4% **28ICARDO E.** MAT. 518

$$
B = \frac{W - LP}{IP}100
$$

Este índice da una medida indicativa de consistencia del suelo según la tabla siguiente: Denominación de los suelos arcillosos sobre la base del Índice de Consistencia B  $(OIL)$ .

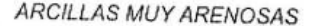

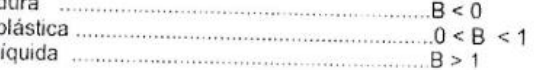

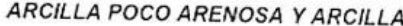

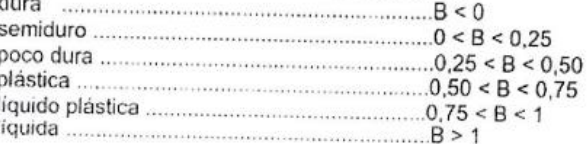

# 3.2.3.2.- Potencial de Hinchamiento de los suelos

A partir de los datos de índice de plasticidad (IP) y humedad natural (wn) se analizó la susceptibilidad a expansión de los estratos arcillosos utilizando dos métodos:

· Metodo de Holtz y Gibbs (1954): identifica el perfil de expansividad en función del Índice de Plasticidad.

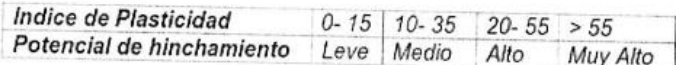

· Método recomendado por el Manual de U.S. Army Corps of Engineer (EM-1100-

1-1904- Cap. 5.5). Análisis de la susceptibilidad a la expansion de los estratos arcillosos en base a una ecuación para el hinchamiento libre formulada por O'neil-Ghazzaly:

**CONSULTORA DE INGENIERIA ESTUDIO GEOTÉCNICO** 

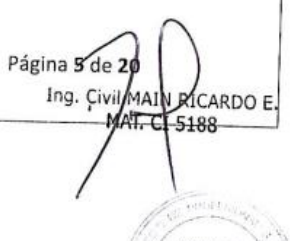

OLIO<sub>2</sub>

 $S_{\gamma} = 2.27 + 0.131 w_{L} - 0.27 w_{u}$ 

S. : Expansión libre (%)

w, : Limite liquido (%)

w<sub>o</sub>: Humedad natural (%)

Esta metodología no tiene en cuenta la tapada de suelo, o sea la presión efectiva. Es por este motivo que el Manual recomienda utilizar la ecuación propuesta por Gogoll (1970) para determinar el hinchamiento porcentual final:

### 3.2.4.- Peso específico aparente del suelo húmedo (yhum)

Se define como el cociente entre el peso de las partículas más el agua que contiene y el volumen total del mismo. Se obtuvo mediante el método de la parafina. Considerando el contenido de humedad natural que posee el suelo, se obtiene el peso específico aparente del suelo seco, mediante la expresión:

 $yd = yhum (1 + Wn/100)$ 

#### 3.2.5.- Peso específico aparente del suelo húmedo (yhum)

Se evalúa el potencial de colapso de un suelo por el criterio de colapsabilidad de Gibbs, según el cual un suelo presenta riesgo de ser colapsable si su densidad seca (Gd) es inferior al siguiente cociente:

$$
Gd \le 2.6 / [1 + (0.026 \text{ w}])]
$$

### 3.2.6.- Ensayos triaxiales. (IRAM 10529- AASHTOT234-70; ASTM D285070)

El método utilizado fue de deformación controlada a una velocidad de deformación de 1 mm por minuto, efectuando lecturas cada 15 segundos de la carga axial aplicada.

Los ensayos se realizaron sobre muestras de suelos cohesivos, con humedad natural. Fueron del tipo múltiple y en probetas independientes, no drenado (NCR), según la homogeneidad y disponibilidad de las mismas.

**CONSULTORA DE INGENIERIA** INGREM ESTUDIO GEOTÉCNICO

Página & Changlain R) CARDO E.

 $5188$ 

EGLIO +

La presión de confinamiento fue dada mediante agua, desde una cámara intermedia, transmitiendo la presión con una válvula reguladora de presión, y fue de 0.5, y 1 kg/cm2 La tensión desviadora, se midió mediante un aro dinamométrico calibrado, a medida que avanzaba el ensayo.

En todos los casos se utilizaron para medir deformaciones, fleximetros de una sensibilidad de 0,01 mm por división.

Las probetas fueron de una esbeltez igual a 2. En todos los casos las dimensiones fueron de 4 cm de diámetro por 8 cm de altura. Dichas probetas fueron protegidas, durante el ensayo, con membranas de látex.

Se consideró como rotura del espécimen ensayado, cuando la tensión desviadora se mantuvo constante (es decir a lecturas repetidas o muy próximas del fleximetro que marca la deformación del aro dinamométrico).

Se midieron las humedades antes y después del ensayo

# 3.3. Ubicación sondeos **Imagen Satelital**

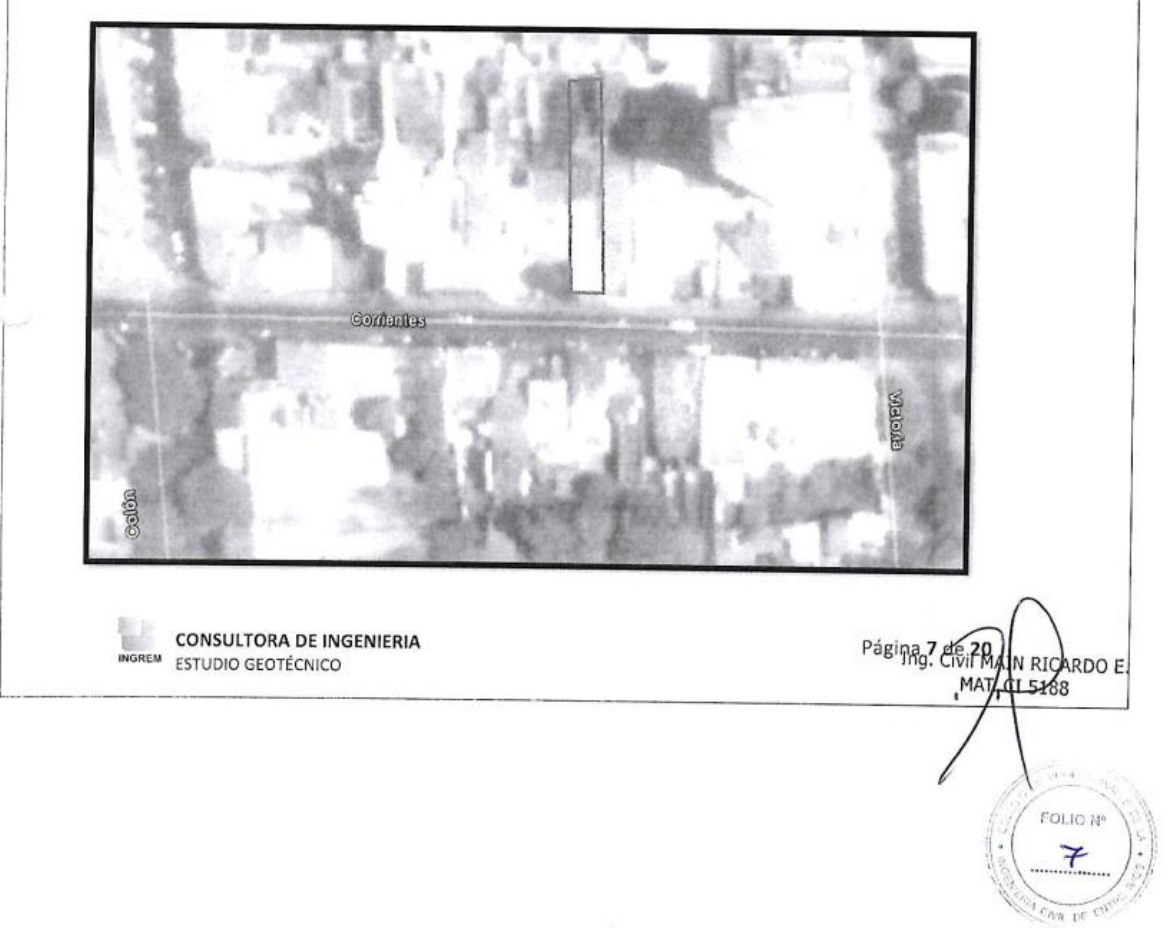

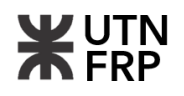

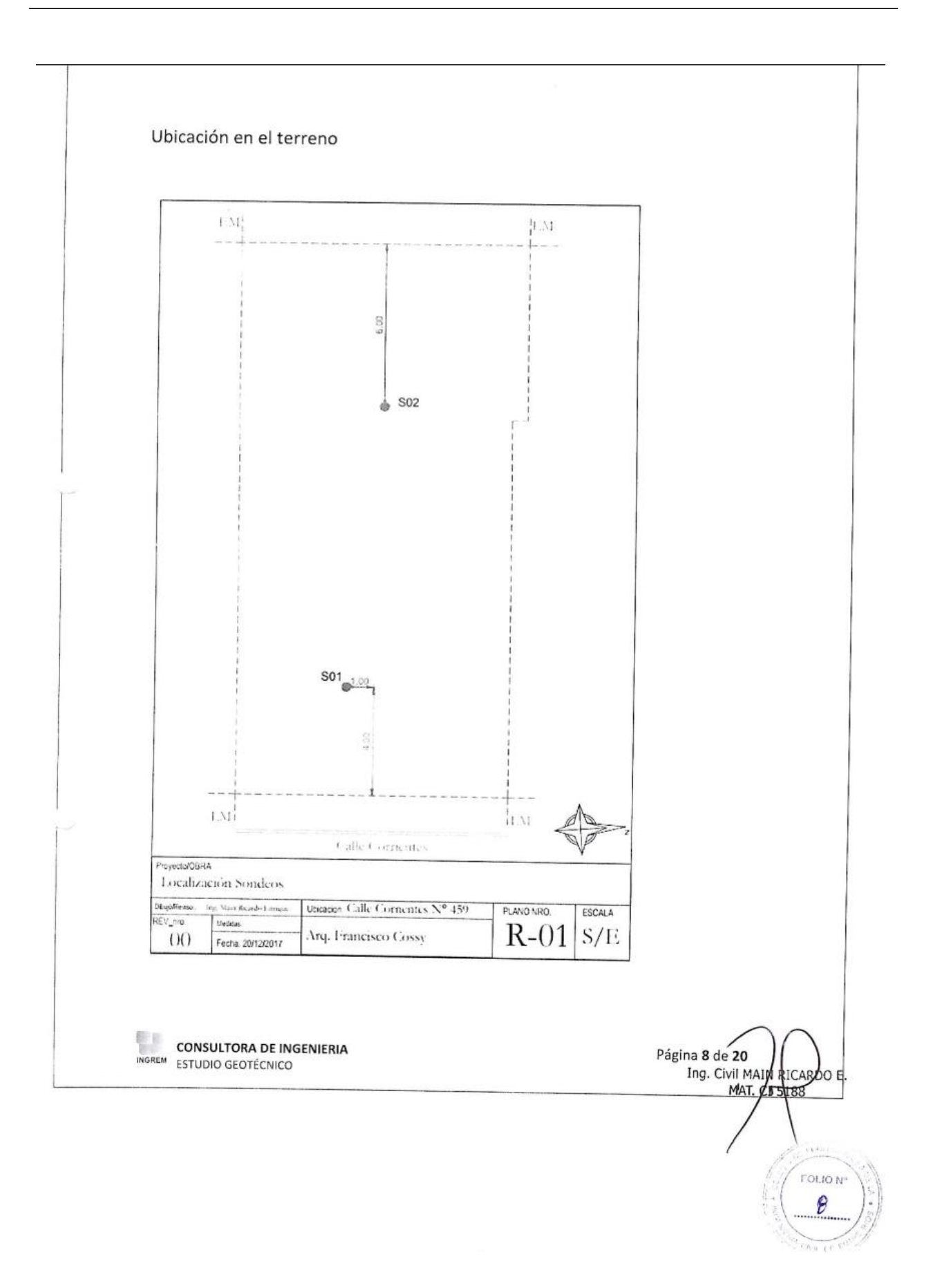

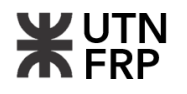

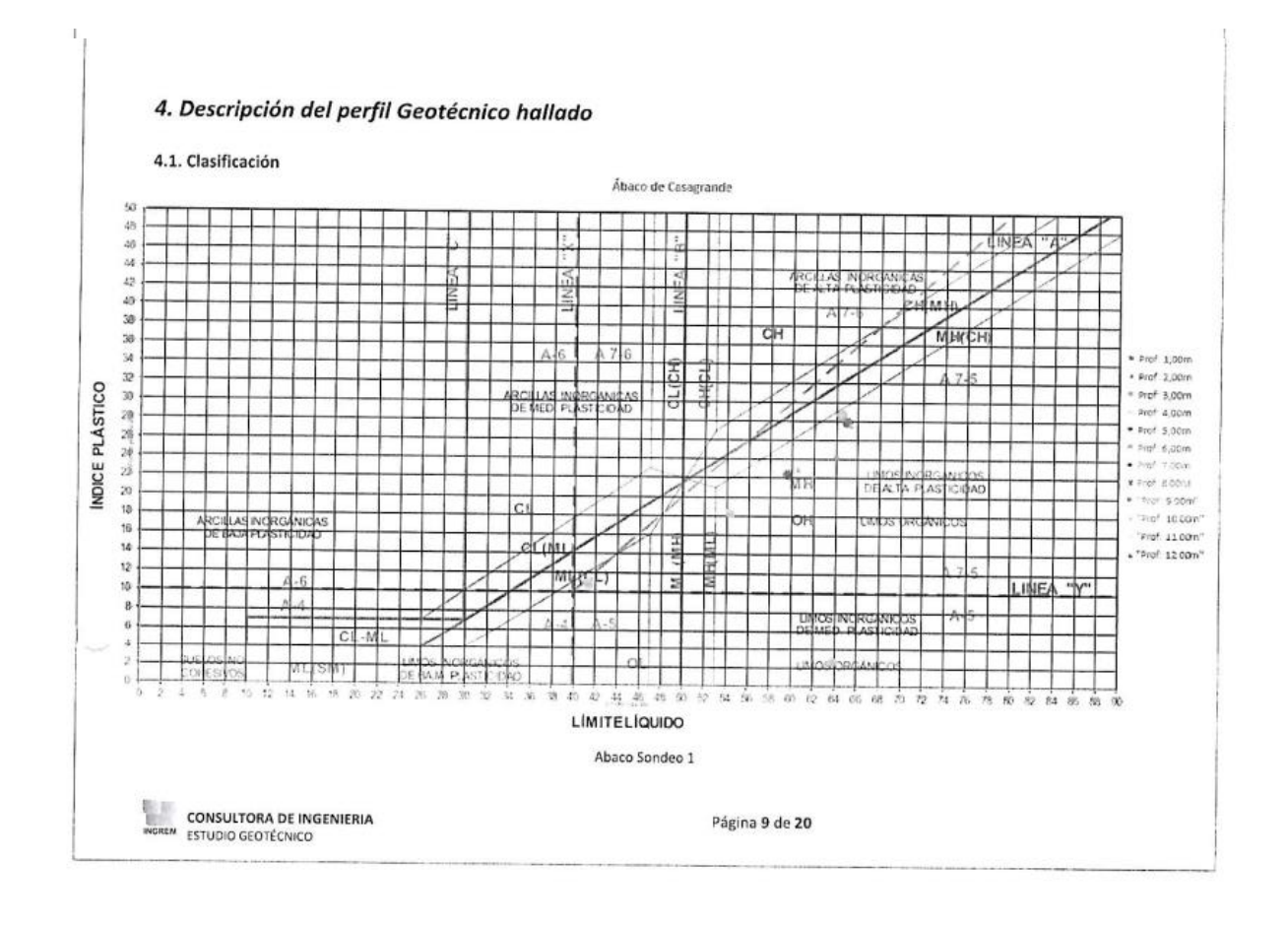

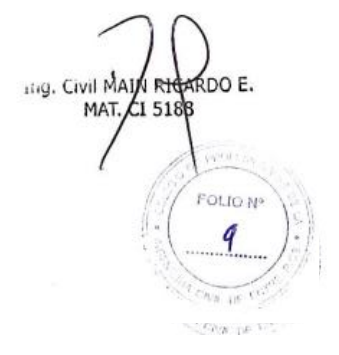

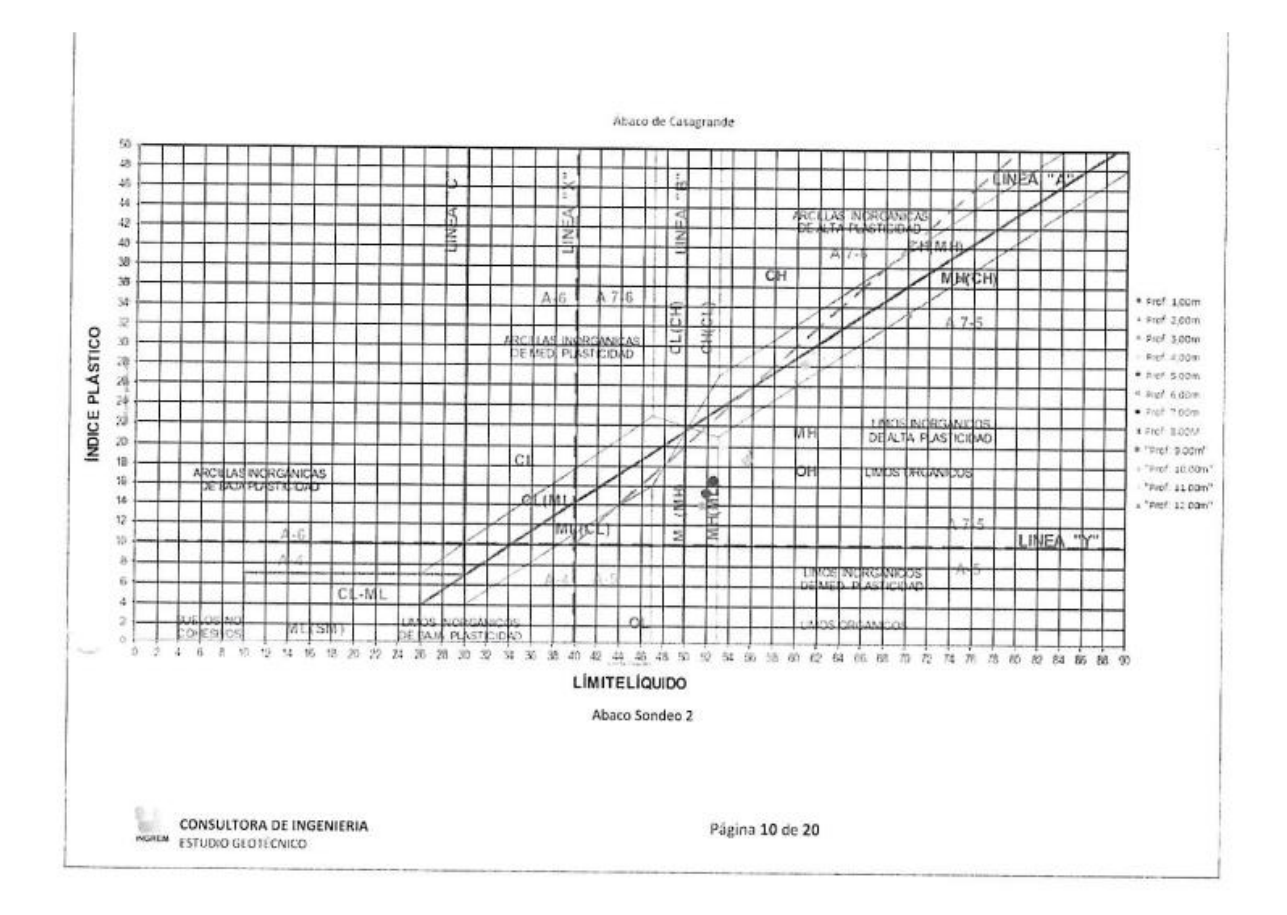

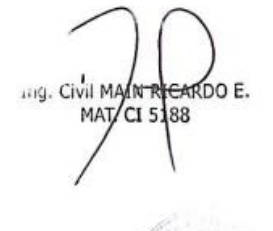

**FOLIO II** 

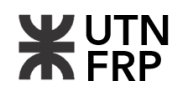

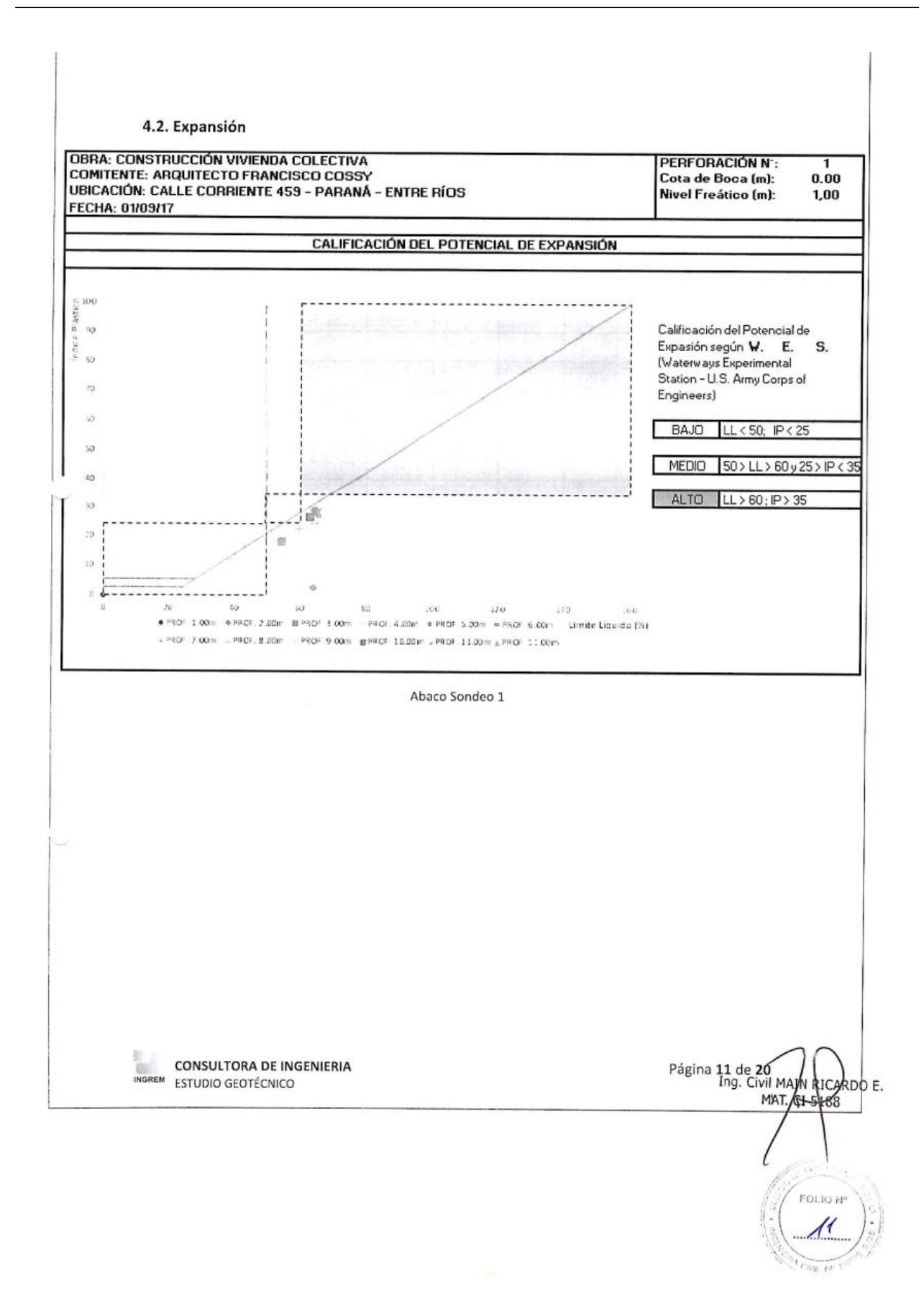

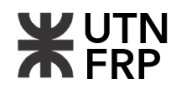

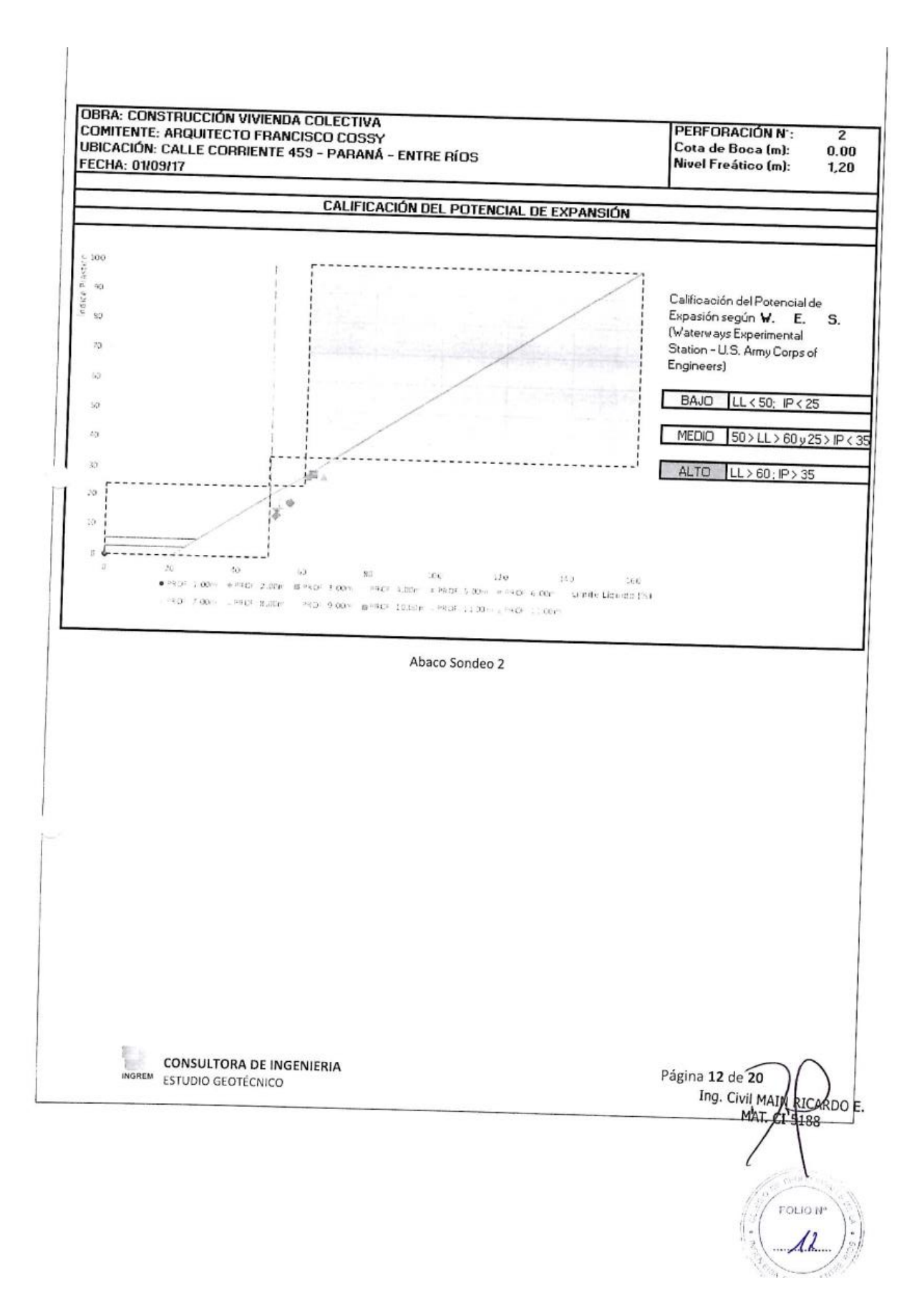

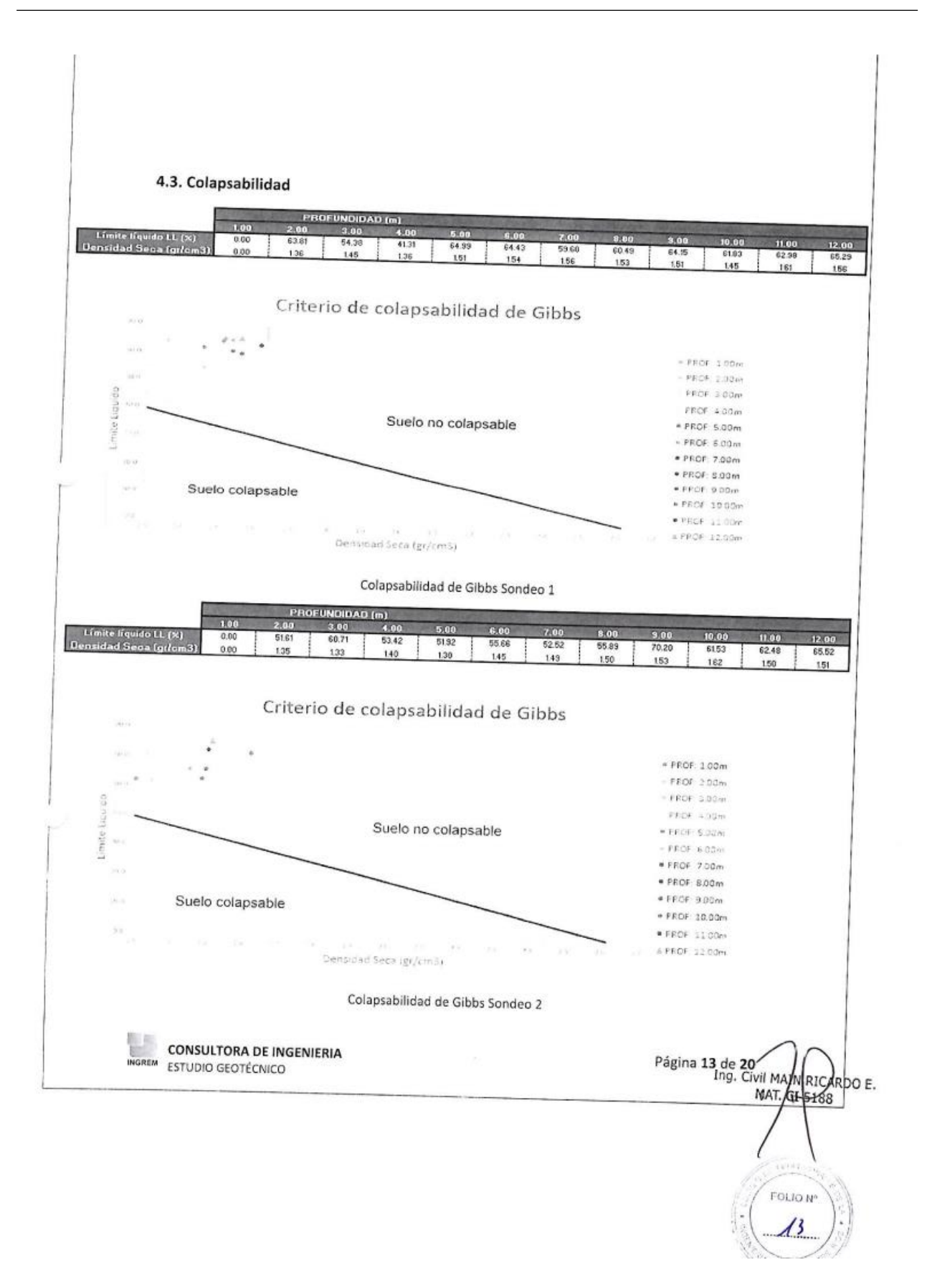

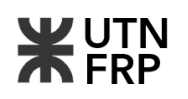

# 4.4 Agresividad al Hormigón y al Acero

Las muestras de suelos no floculan en agua destilada. En consecuencia, el contenido de sales solubles (Cloruros y Sulfatos), es inferior al 0,1% siendo no agresivas al hormigón. Los hormigones de las fundaciones con recubrimiento de armadura superior a 2,5cm, en consecuencia, no requieren medida de precaución especial.

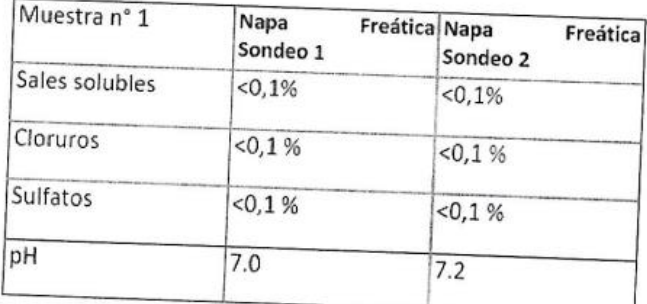

# 5. Descripción general

#### SONDEO 1

El perfil la primera perforación se compone desde la cota de boca de pozo hasta la profundidad de 4,00m de un limo elástico muy fino de alta plasticidad con nódulos ferrosos, de humedad elevada, clasificación SUCS (MH) de color castaño oscuro a claro. La consistencia se presenta baja (N variando de 4 a 8 golpes), afectada por la napa freática, con índice de plasticidad entre 9 a 18%. Debajo de los 4.00m y hasta los 8metros de profundidad mantiene las características anteriores aumentando el Indice plástico (IP 27 a 22%) y mas consistencia (N variando de 14 a 20 golpes) y reduciendo la humedad. Se observa también nódulos ferrosos y variando su color a Castaño claro verdoso. Desde los 8 metros y hasta los 12.00 metros se observa un limo elastico color marcademente verdoso de alta plasticdad de humedad variable y consistencia N variando de 20 a 26 golpes.

**CONSULTORA DE INGENIERIA** ESTUDIO GEOTÉCNICO

Página 14 de 20  $AR$ OF. MAT. CJ 64 ٩ŕ **FOLIO M** 

#### SONDEO<sub>2</sub>

El perfil la segunda perforación resulta similar a la anterior y se compone desde la cota de boca de pozo hasta la profundidad de 4,00m de un limo elástico muy fino de alta plasticidad con nódulos ferrosos, de humedad elevada, clasificación SUCS (MH) de color castaño oscuro a claro. La consistencia se presenta baja (N variando de 5 a 10 golpes), afectada por la napa freática, con índice de plasticidad variable entre 13 a 28%. Debajo de los 4.00m y hasta los 8metros de profundidad mantiene las características anteriores aumentando el Indice plástico (IP 17 a 20%) y mas consistencia (N variando de 19 a 24 golpes). Se observa también nódulos ferrosos y variando su color a Castaño claro verdoso. Desde los 8 metros y hasta los 12.00 metros se observa un limo elastico color castaño verdoso de alta plasticdad de humedad variable y consistencia N variando de 20 a 26 golpes.

#### **6. Recomendaciones Generales**

6.1 Muro de contención y fundaciones directa

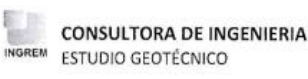

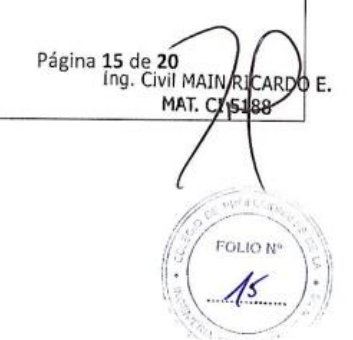

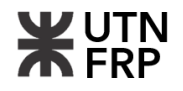

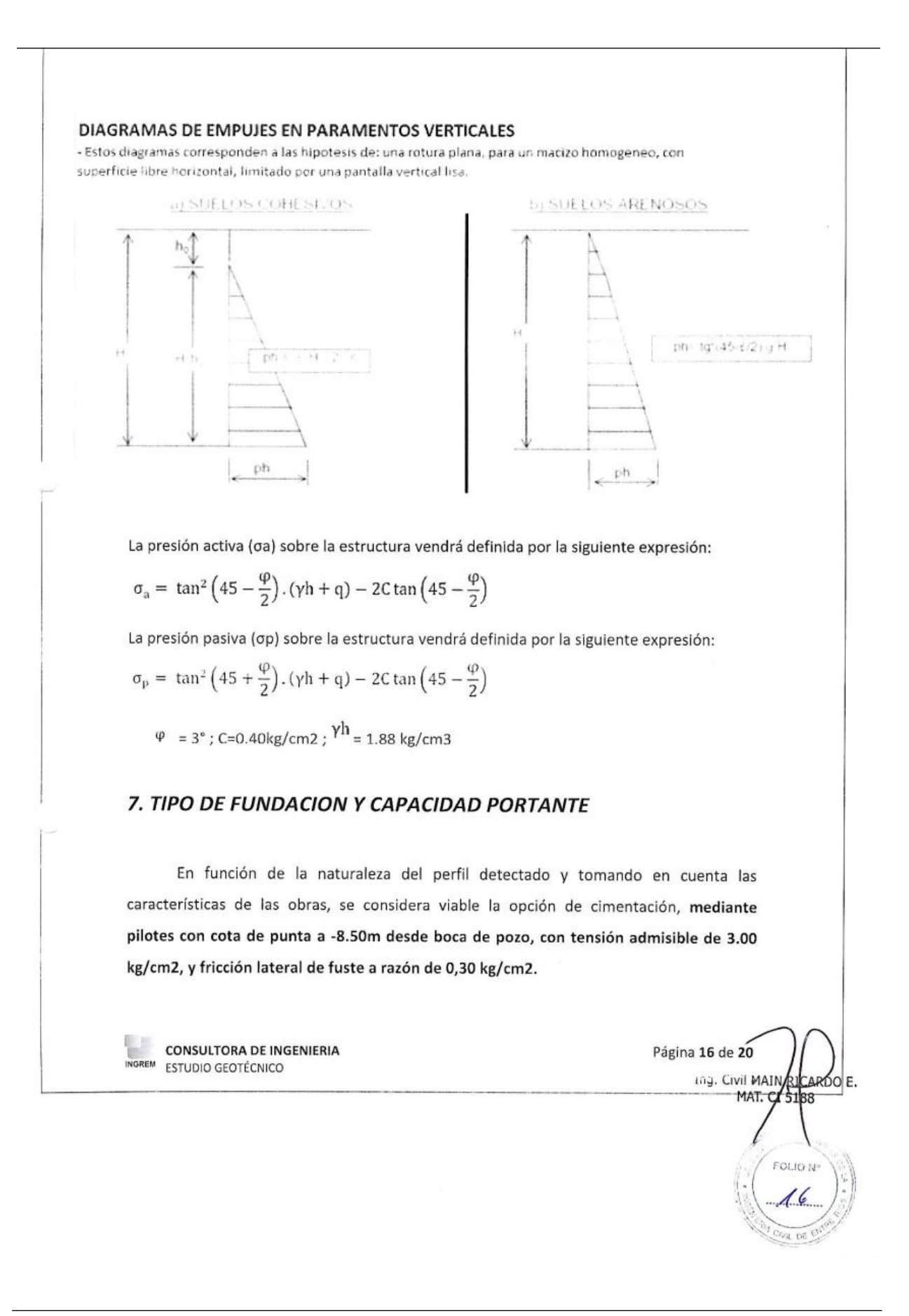

Si se requiere fundar a una menor profundidad, es válida una alternativa de platea a 0,50m, con una tensión admisible de 0,35 kg/cm2 y Coeficiente de Balasto de 0,65 kg/cm3.

#### **8.0 RECOMENDACIONES GENERALES:**

En base a las consideraciones precedentes y a las características generales de las obras a ejecutar, se estiman aconsejables las siguientes recomendaciones:

Movimientos de suelos: los terraplenamientos a efectuar se realizaran con el aporte de suelo de baja plasticidad (índice plástico menos a 15,00), brosa, compactado mecánicamente en capas hasta densidad máxima obtenida en Ensayo Proctor, previa eliminación de la capa superior orgánica en la zona no rellenada.

En virtud de la existencia de los suelos de potencial expansivo medio se aconseja tomar en cuenta las siguientes medidas constructivas especiales

En caso de coincidir el período de ejecución con época de bajas precipitaciones, humedecer el terreno de fundación.

Efectuar el relleno de las excavaciones con suelos de cantera. Brosa Definir los niveles de las construcciones procurando alejar rápidamente las aguas de lluvia de las cercanías de las fundaciones.

Se deberá ejecutar la viga de tal forma que su nivel superior coincida con el del contrapisos, y sobre ella se ejecute la capa aisladora. Se deberán dejar "pelos de anclaje" de la viga con los contrapisos, tanto internos como externos.

**CONSULTORA DE INGENIERIA** ESTUDIO GEOTÉCNICO

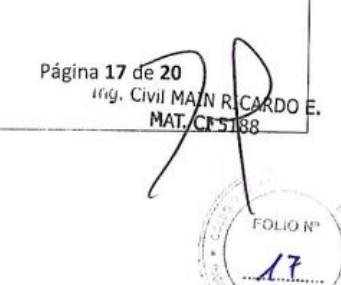

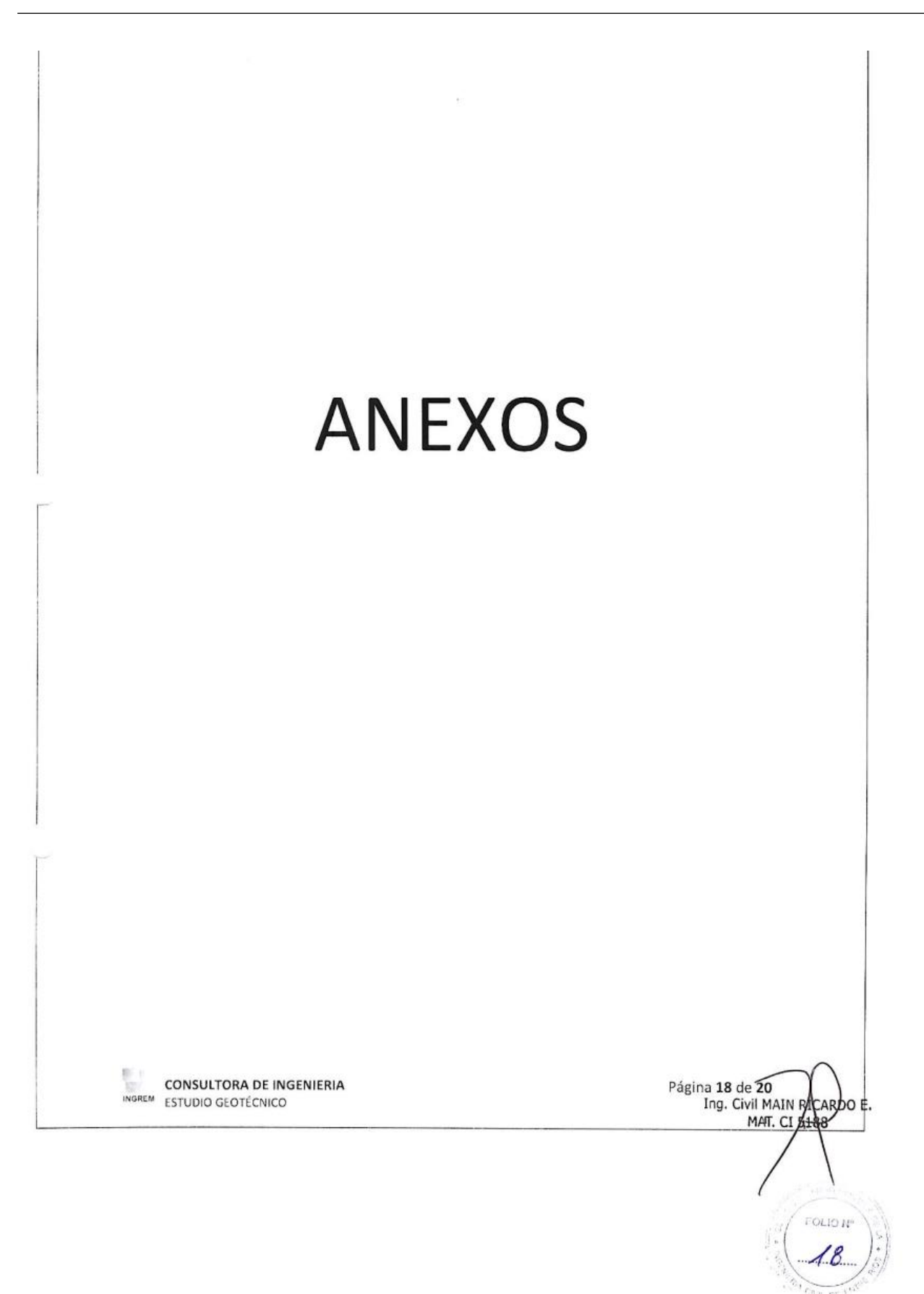

#### Resistencia para Pilotes de Punta para suelos cohesivos

Se calcula por el Metodo de Brich Hansen

Fórmula utilizada (c\*Nc+ Nq\*D\*y)\* Scdc

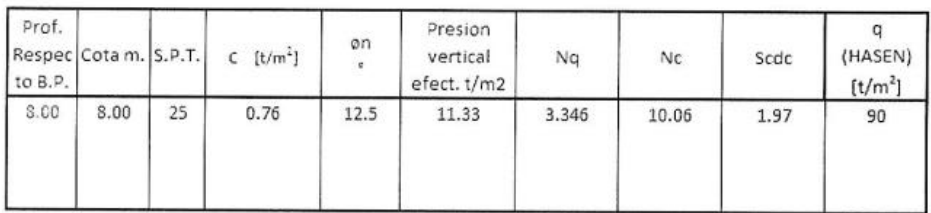

# PARAMETRO PARA EL DISEÑO Y CALCULO DE PILOTES INDIVIDUAL

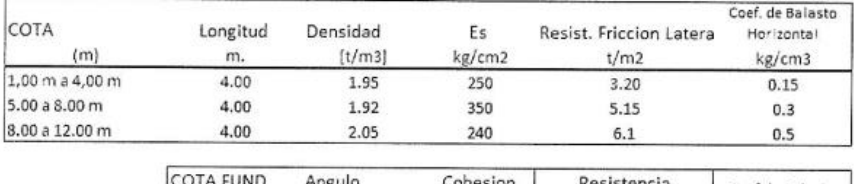

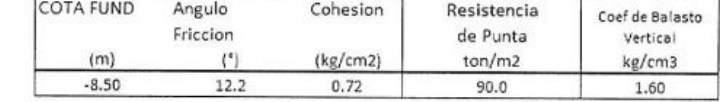

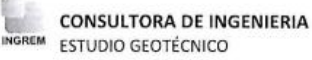

Página 19 de 20 Ing. Civil MAI **RICARDO E** MAT. ØF  $+85$ FOLID N

Ť

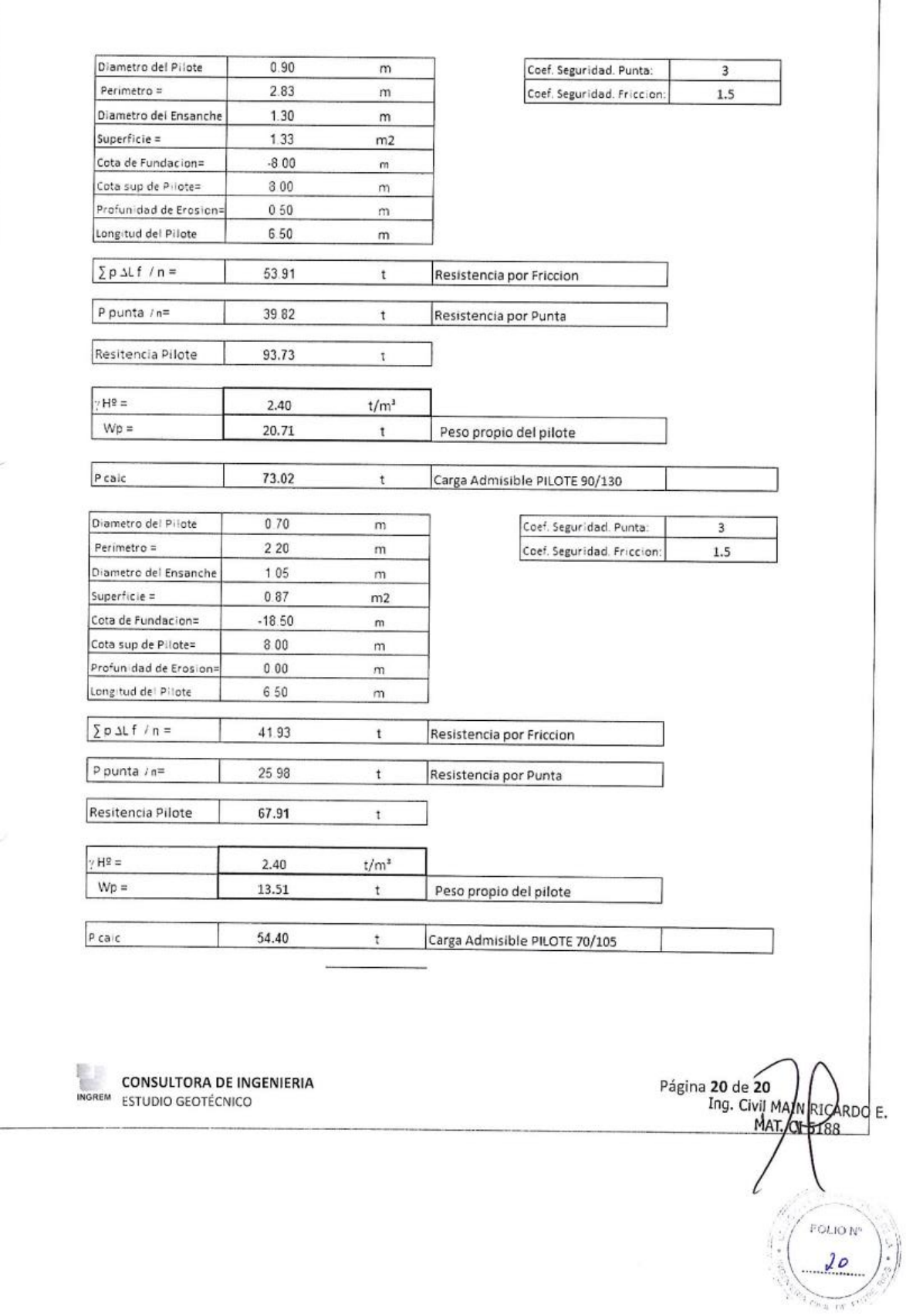

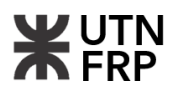

MGREM Consultata de Ingeneria<br>Classica Musical S56<br>Consultata de S56<br>Creal interferonde Magnetician a Para LR<br>**INGREM** Telfax (0313)609044-Cel (0343)155178145

#### REGISTRO DE PERFORACIÓN

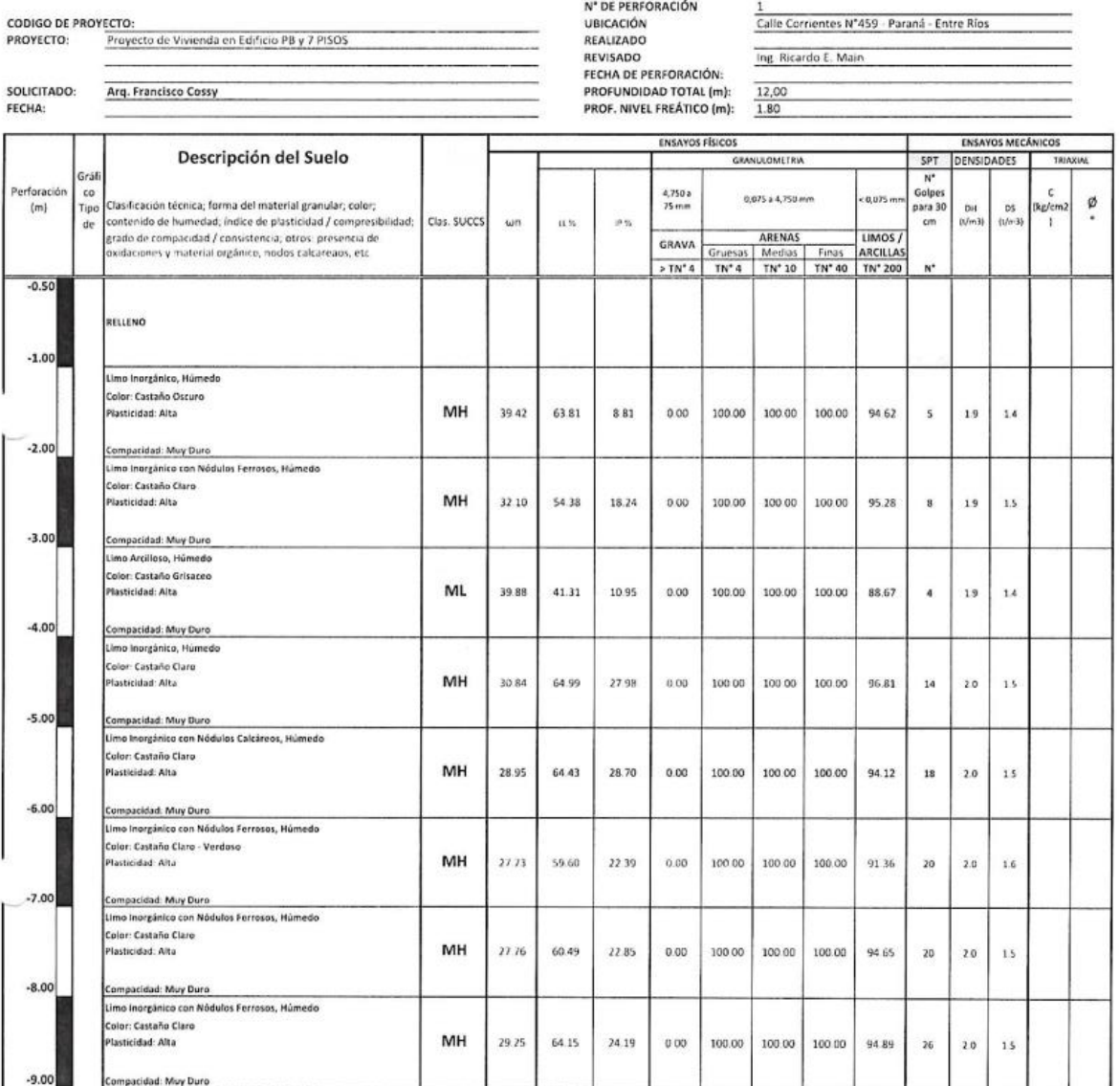

Ing. Civil MAIN RIGARDO E.<br>MAT. EI 5188 FOLIO N  $d<sub>1</sub>$ 

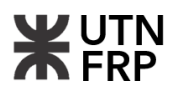

#### REGISTRO DE PERFORACIÓN

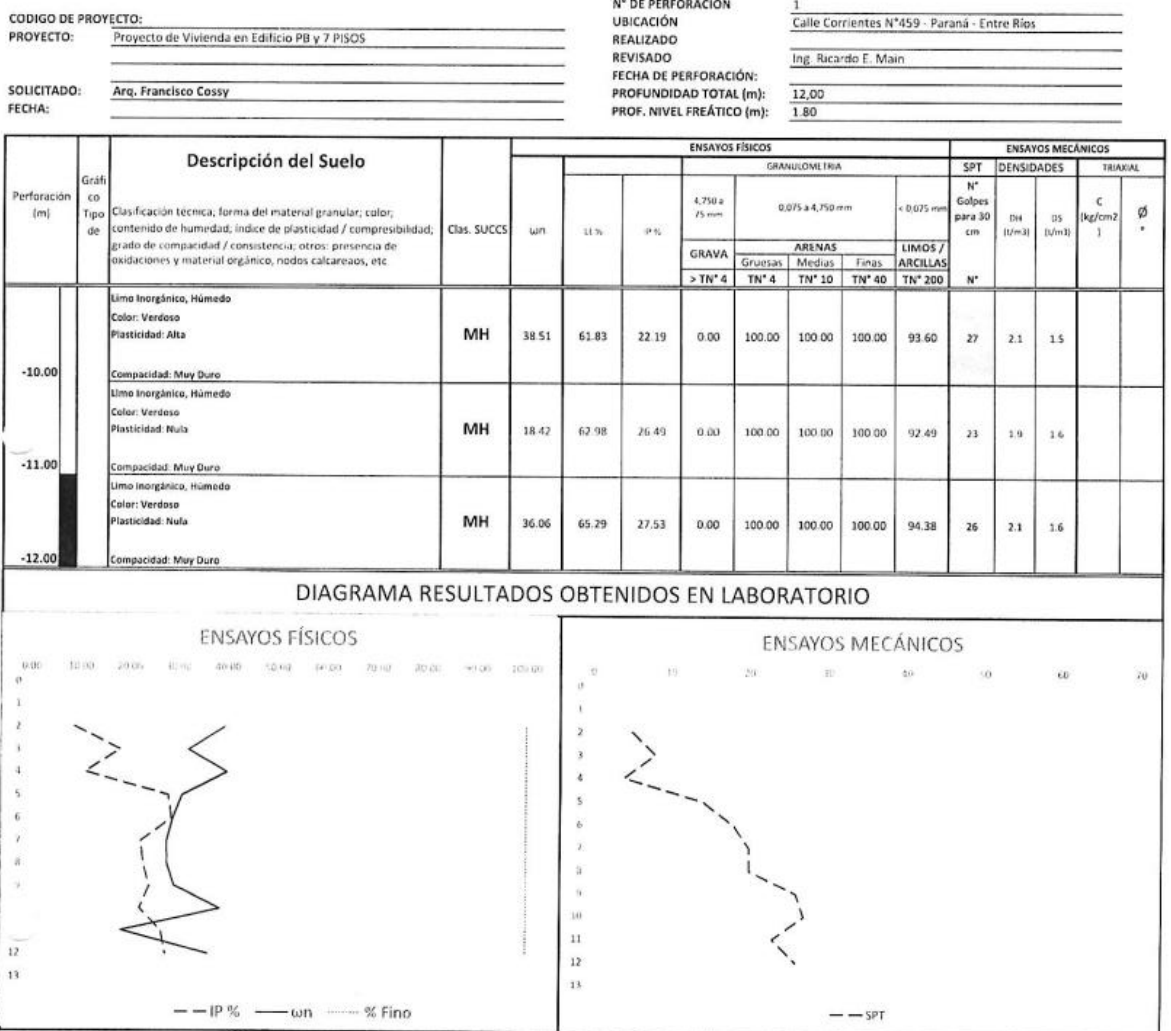

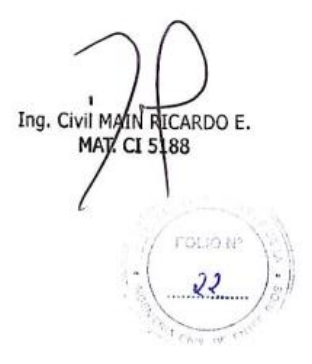

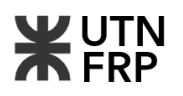

 $\begin{minipage}{0.5\textwidth} \begin{minipage}{0.5\textwidth} \begin{tabular}{|c|c|} \hline & \textit{RQRBM Gau/0.01} & \textit{RQRBM} \\ \hline \textit{OQCBM} & \textit{MQABM} & \textit{MQCBM} \\ \textit{MQABM} & \textit{MQABM} & \textit{MQABM} \\ \hline \textit{MQBEM} & \textit{MQABM} & \textit{MQABM} \\ \hline \end{tabular} \end{minipage} \begin{minipage}{0.5\textwidth} \begin{minipage}{0.5\textwidth} \begin{tabular}{|c|$ 

REGISTRO DE PERFORACIÓN

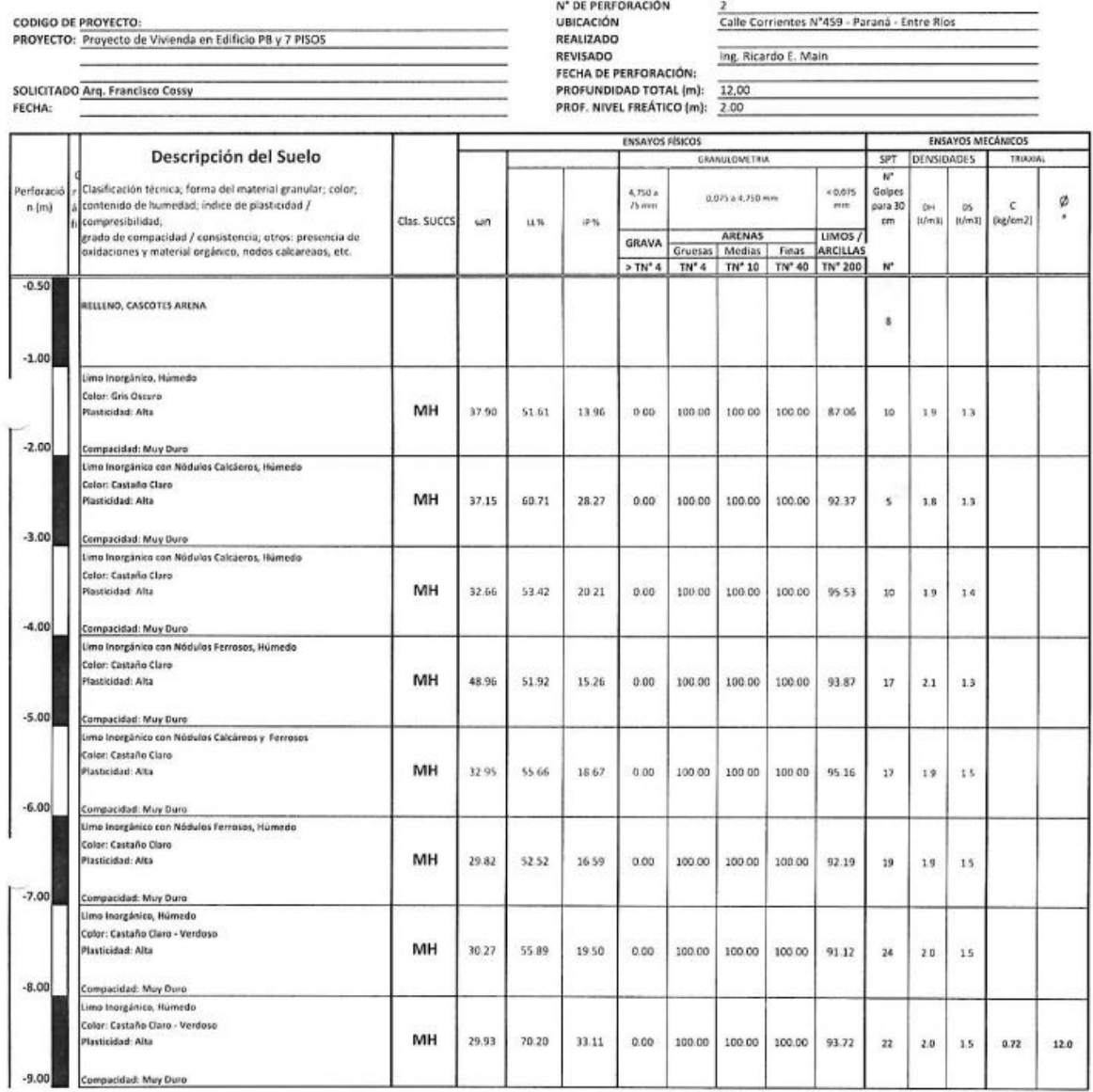

Ing. Civil MATH RICARDO E.<br>MAT. CI 5188

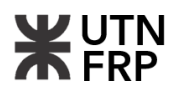

#### REGISTRO DE PERFORACIÓN

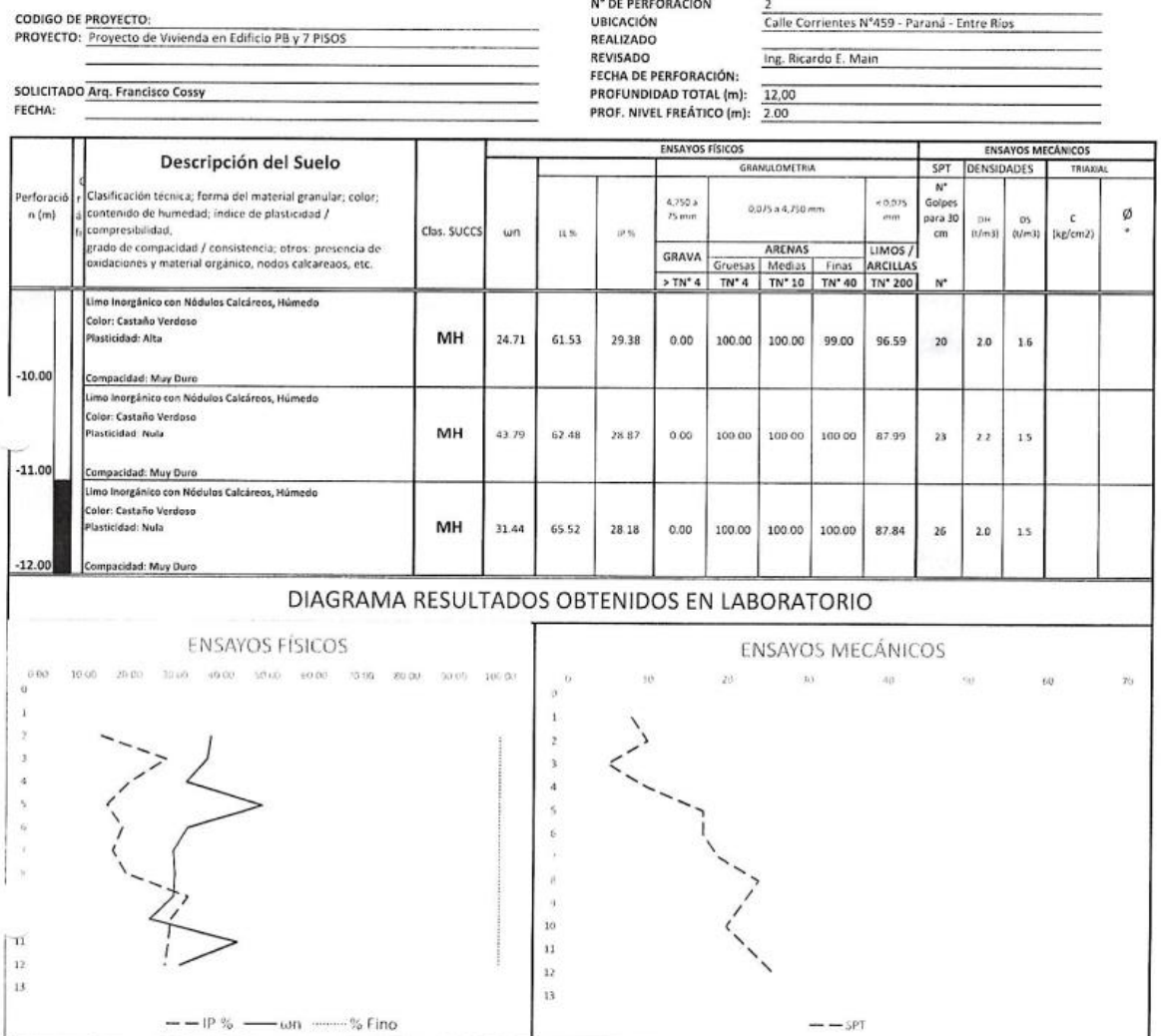

Ing. Civil MAIN RICARDO E.<br>MAT. CI 5488

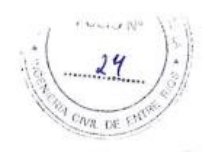

i.

## **Proyecto de edifico en altura en calle Victoria 141 de Paraná**

# **WUTN**

# **Anexo II. ESTUDIO DE LA PROPUESTA ARQUITECTÓNICA**

**2.1. Planilla de locales planta tipo**

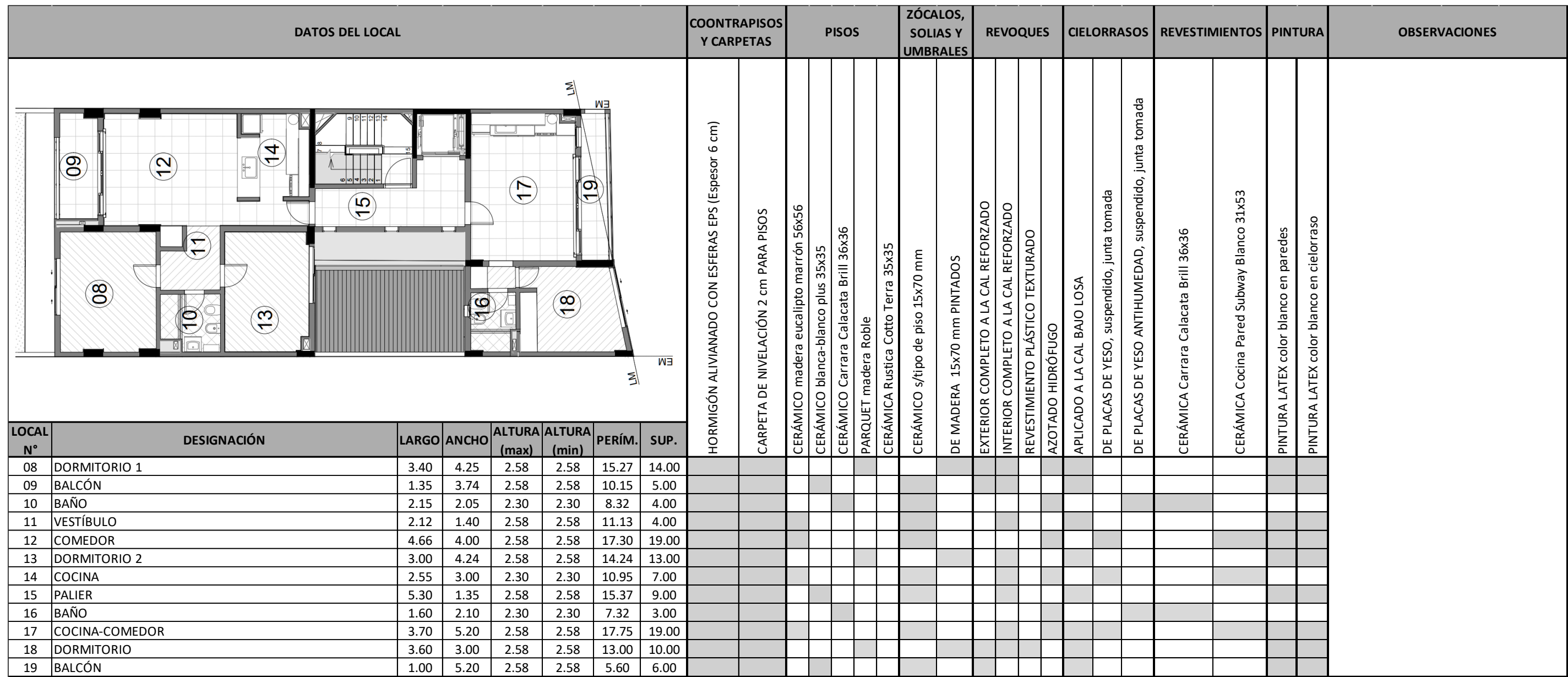

## **2.2. Planilla de ventilación e iluminación**

**4** En el caso de poseer más de una abertura por local se deberá dejar sin completar "alto" y "ancho" y completar únicamente el área total de la abertura.

<sup>2</sup> Dist. D es la distancia entre el patio usado para iluminar el local hasta el paramento vertical mas alejado - Antepecho es la distancia entre el NPT del local y el borde infrerior de la abertura

<sup>3</sup> Vano (locales de 1º, 2º, 3º y 4º) o Forzada (locales de 3º y 4º)

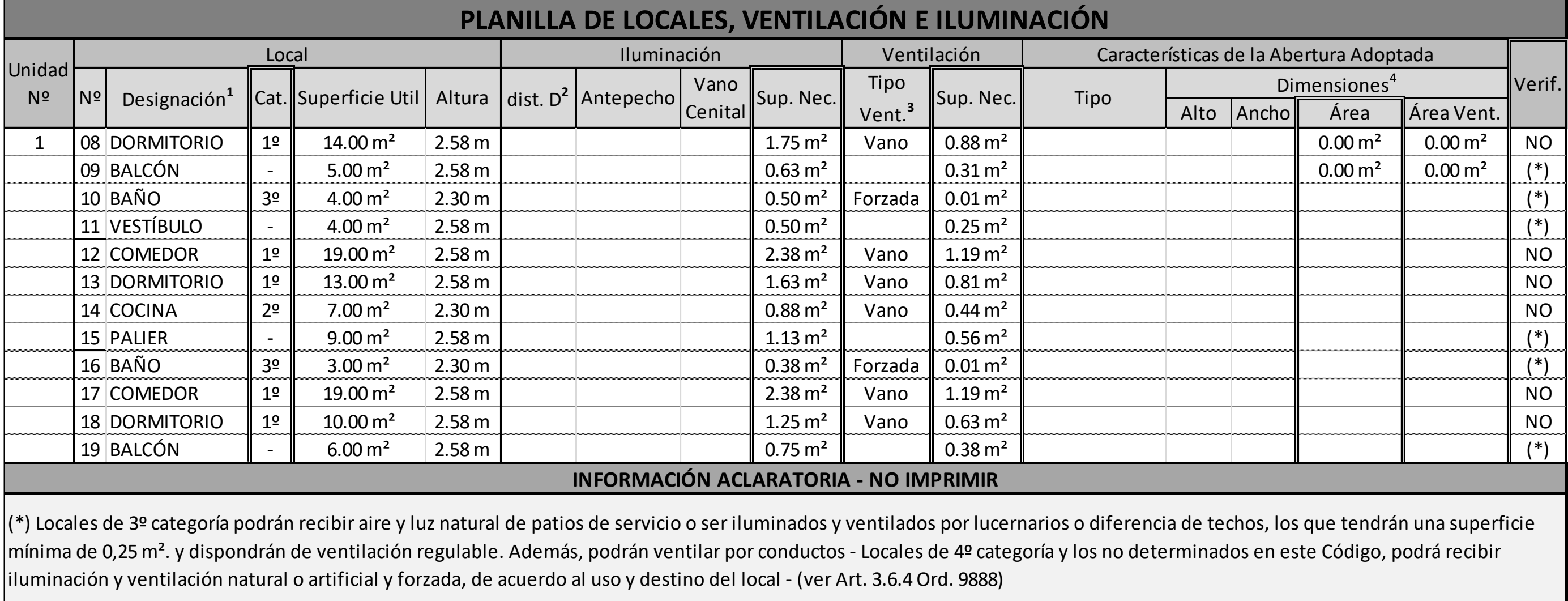

**1** Los locales a designar serán: (1º) Living/Estar/Sala de estar, Comedor, Dormitorio, Biblioteca, Estudio, Monoambiente; (2º) Cocina, Lavadero, Cuarto de Servicio; (3º) Baño, Toilette, Caja de Escalera, Vestidor, Despensa, Hall, Sala de Máquinas, Garaje; (4º) Local Comercial, Oficina, Vestuario, Depósito, Sala de Reuniones, Sala de Espectáculos, Local Escolar, Aula, Biblioteca Pública, Bar, Confitería, Pasillo.

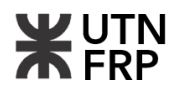

# **Anexo III. PROYECTO ESTRUCTURAL DEL EDIFICIO**

# **3.1. Planillas de armado de columnas y tabiques de H°A°**

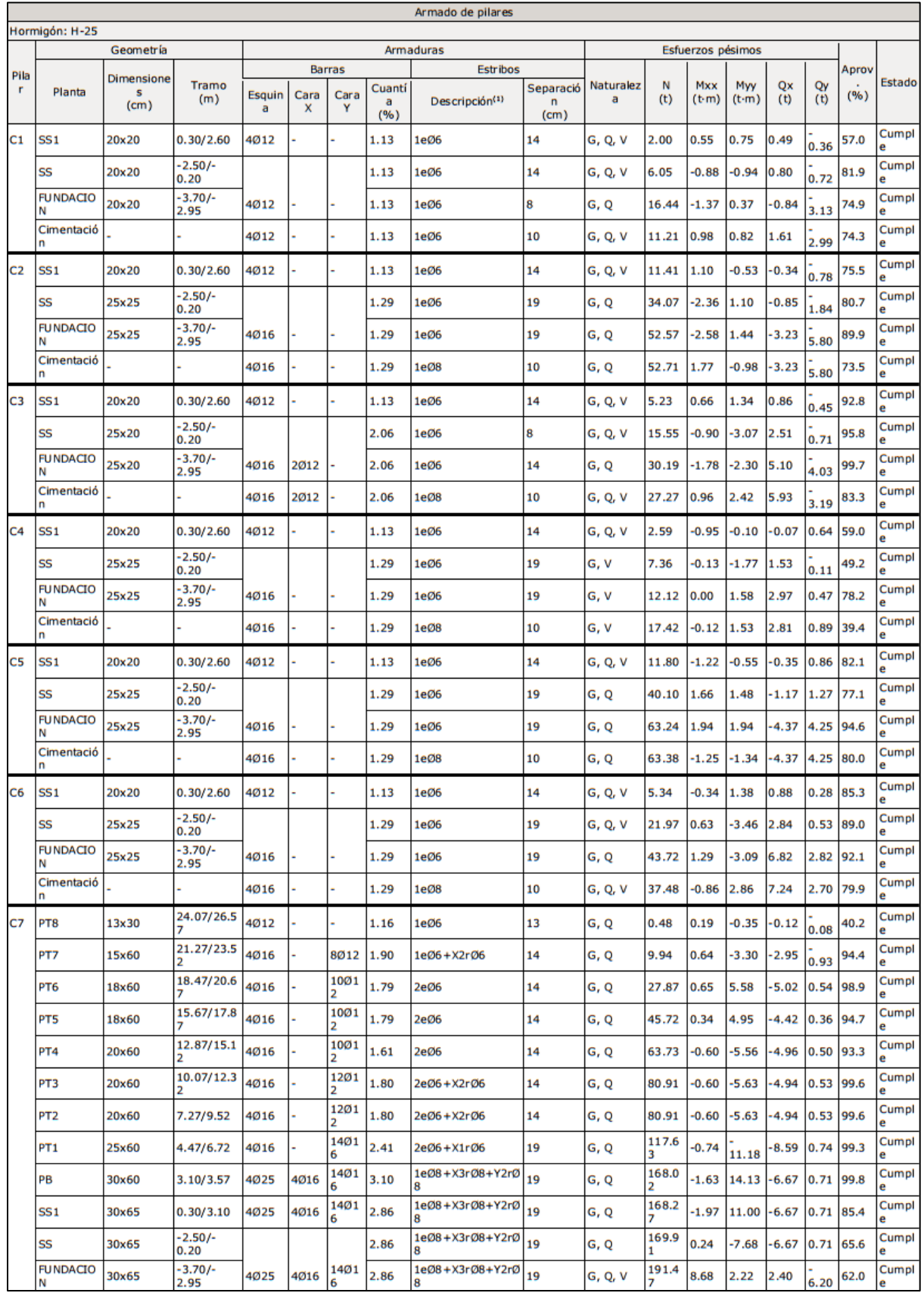

# UTN<br>FRP ¥

## **Proyecto de edifico en altura en calle Victoria 141 de Paraná**

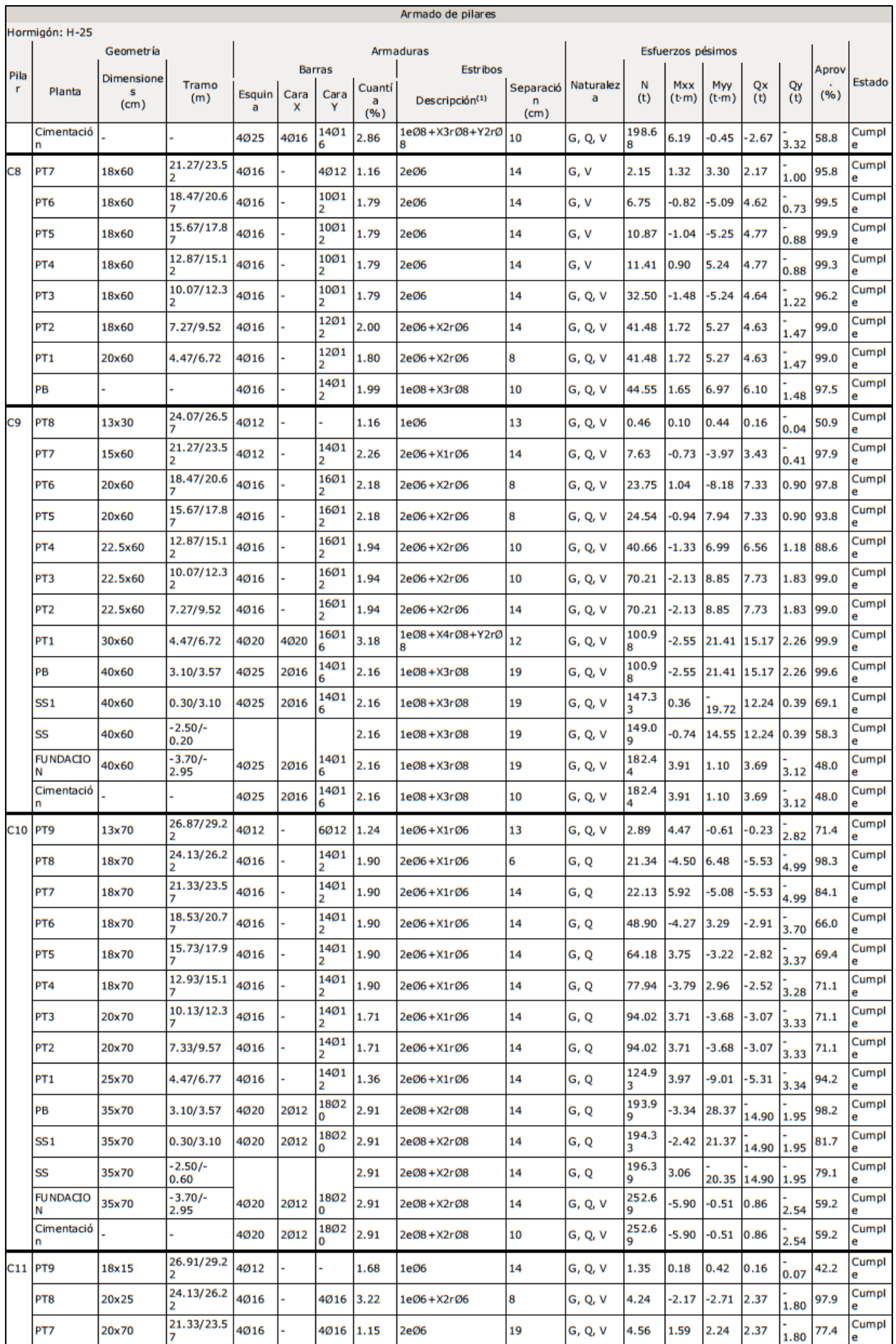

# **WUTN**

## **Proyecto de edifico en altura en calle Victoria 141 de Paraná**

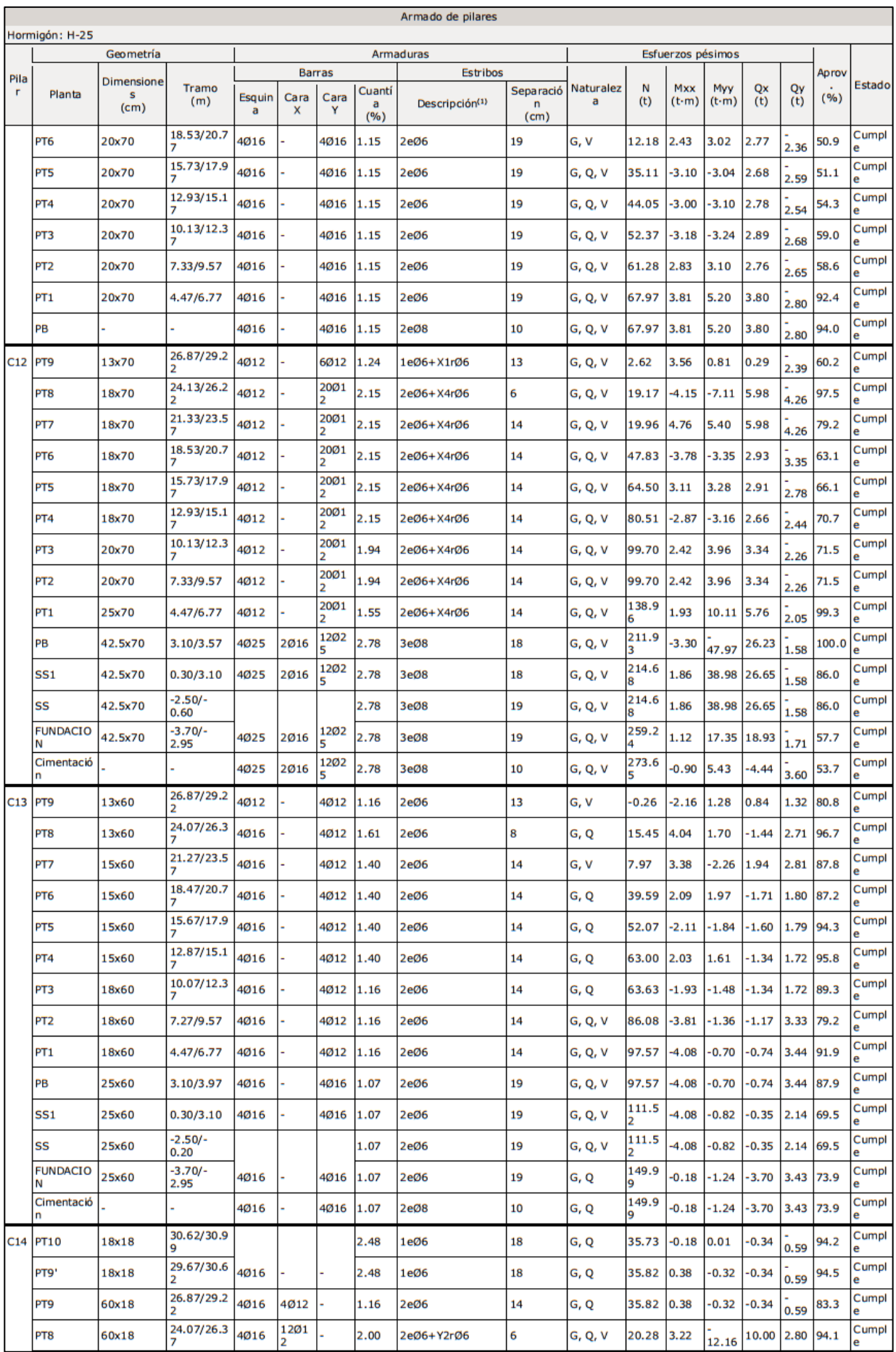

# **WUTN**

## **Proyecto de edifico en altura en calle Victoria 141 de Paraná**

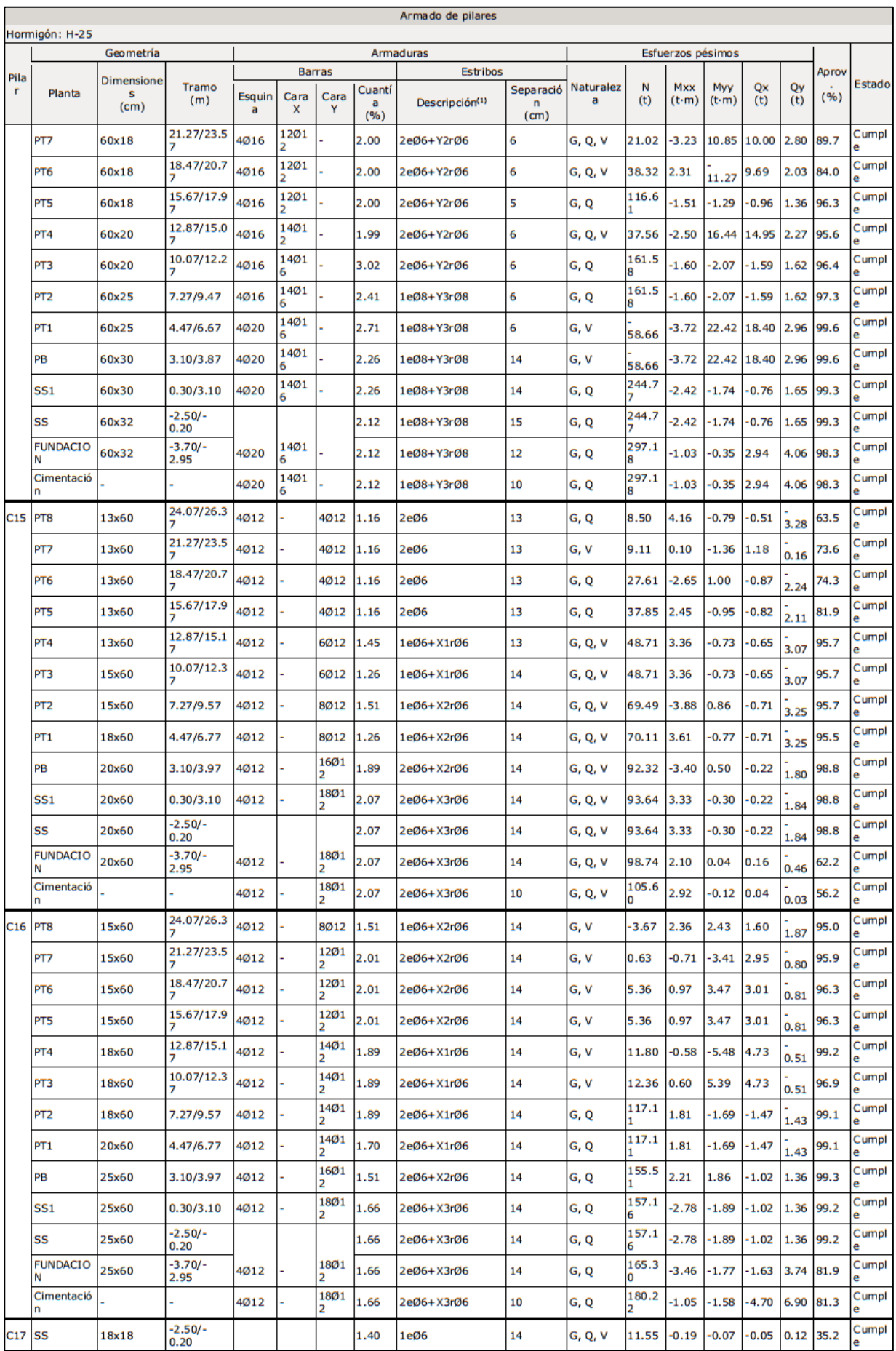

# UTN<br>FRP ¥

## **Proyecto de edifico en altura en calle Victoria 141 de Paraná**

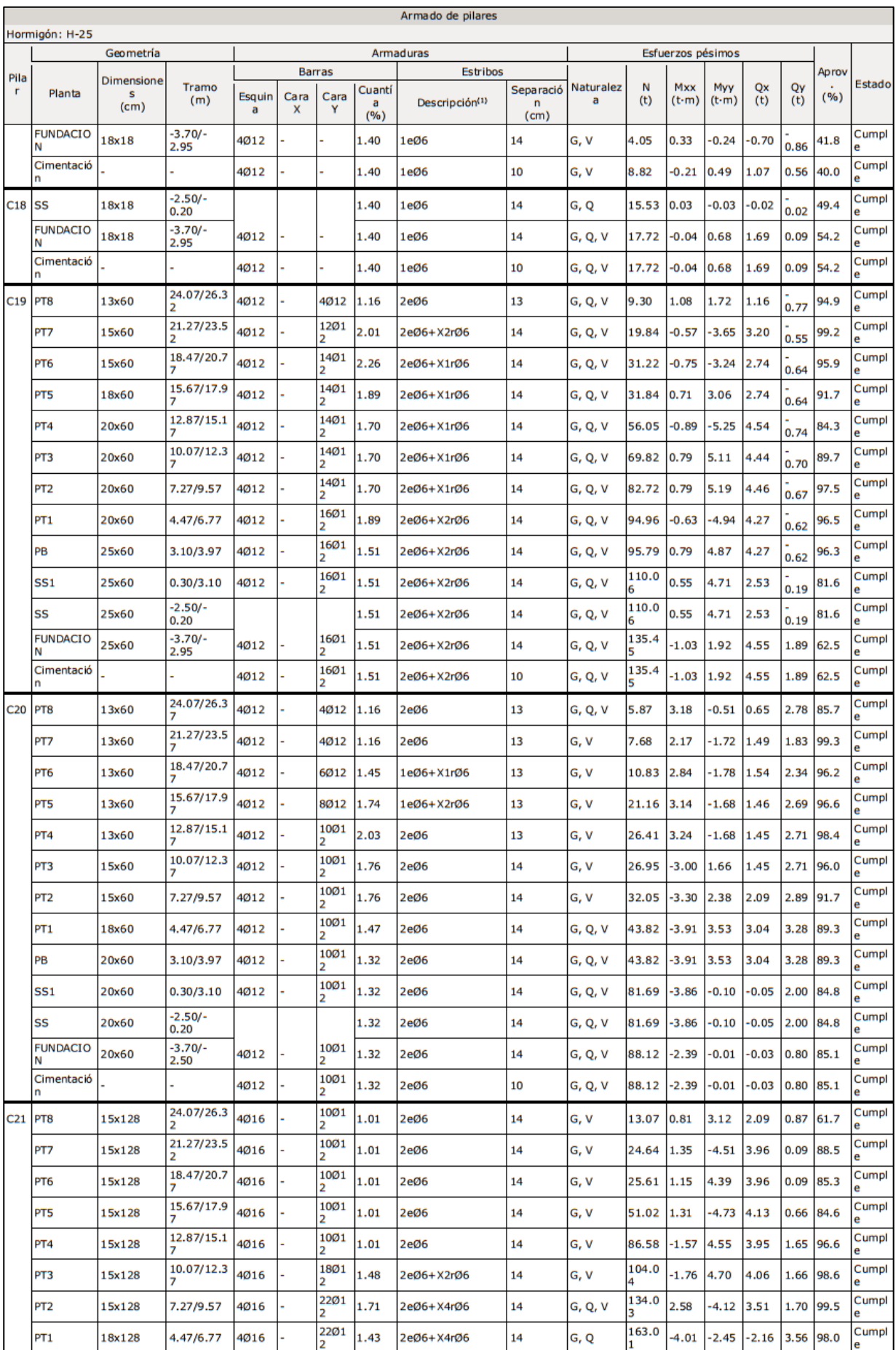

# **WUTN**

## **Proyecto de edifico en altura en calle Victoria 141 de Paraná**

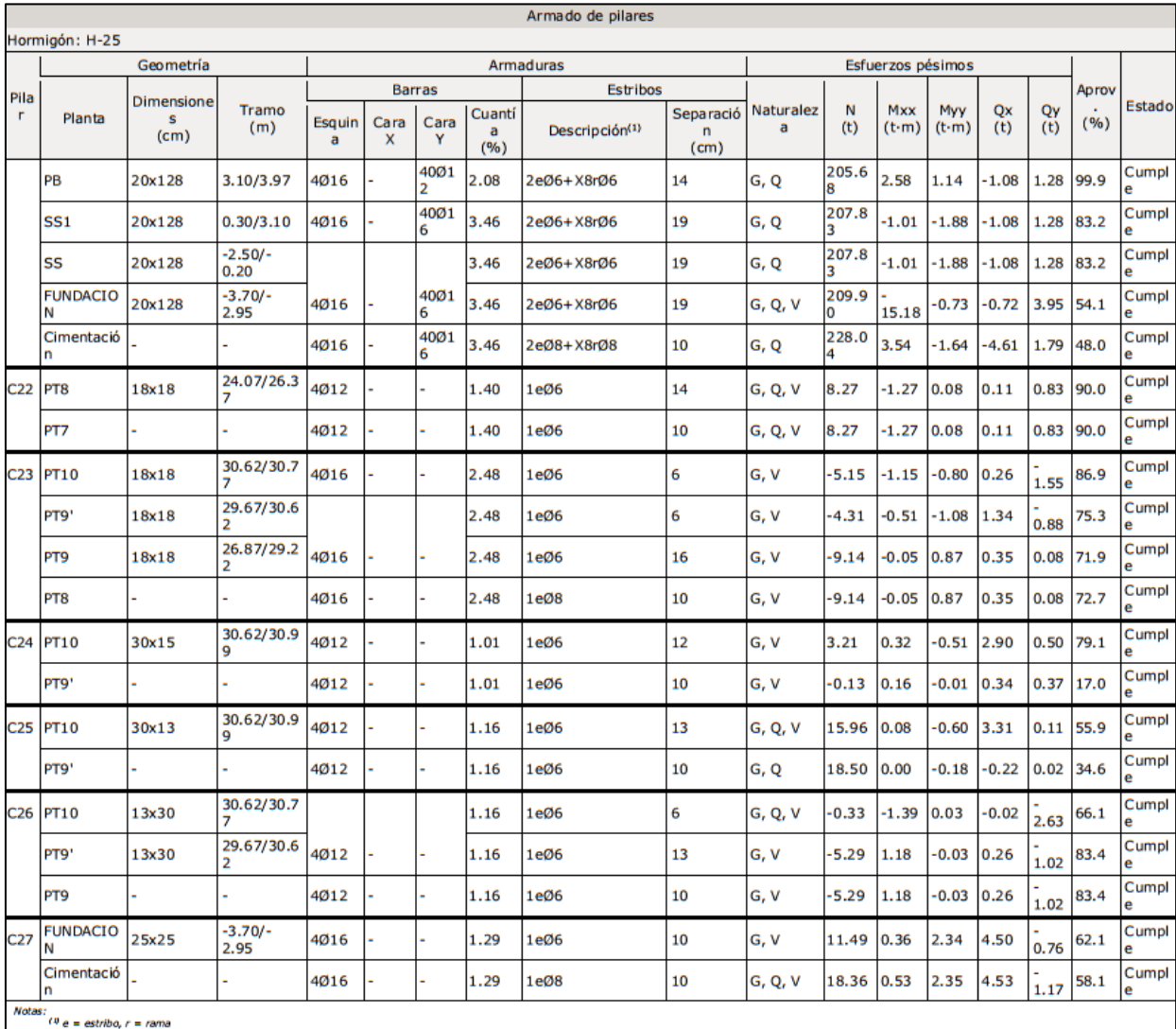

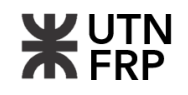

**3.2. Memoria de cálculo y detalle de armado de vigas de pórticos 1,2, 3, 4 y 5 correspondiente a la planta tipo 2**

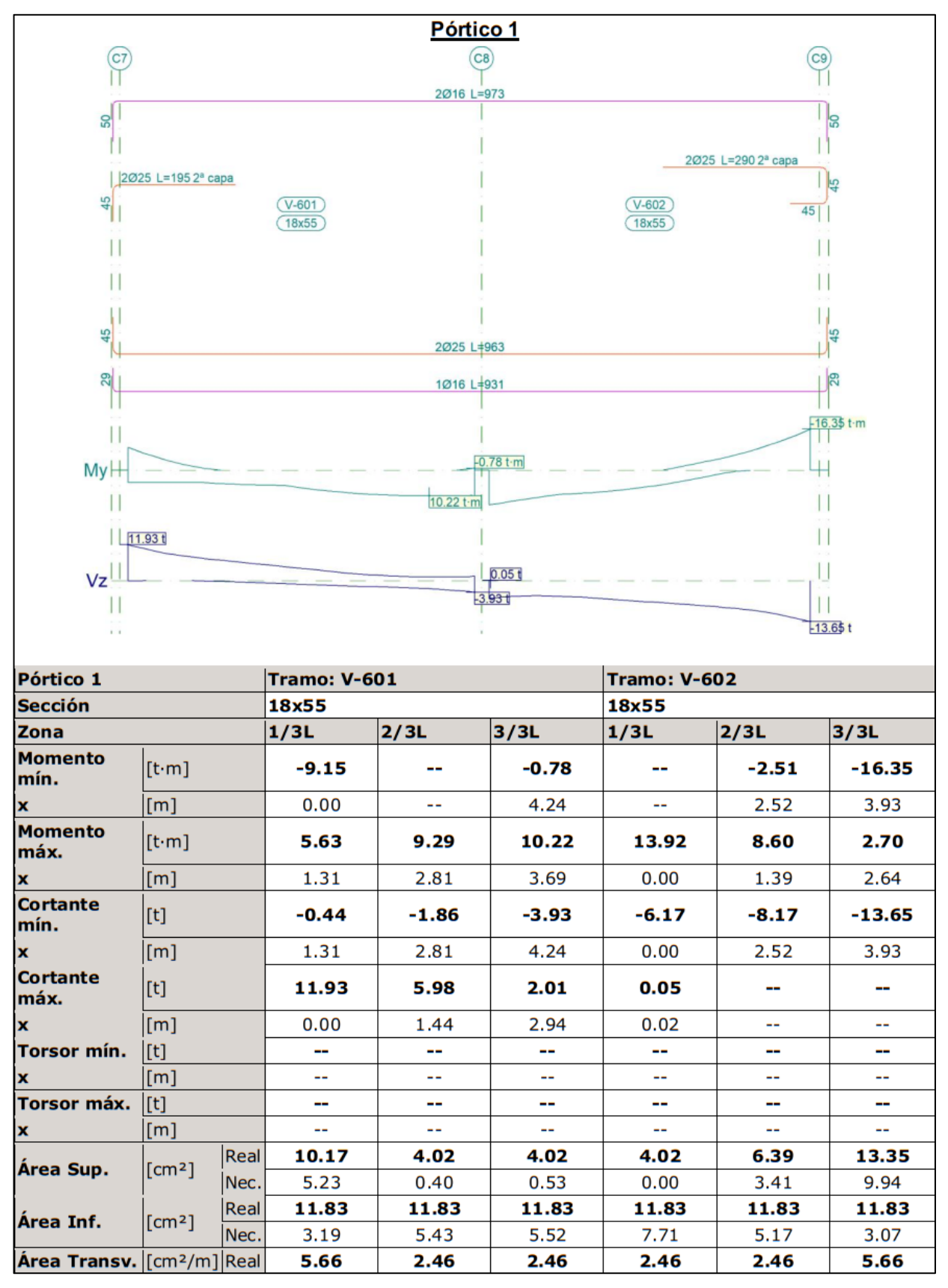

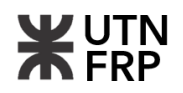

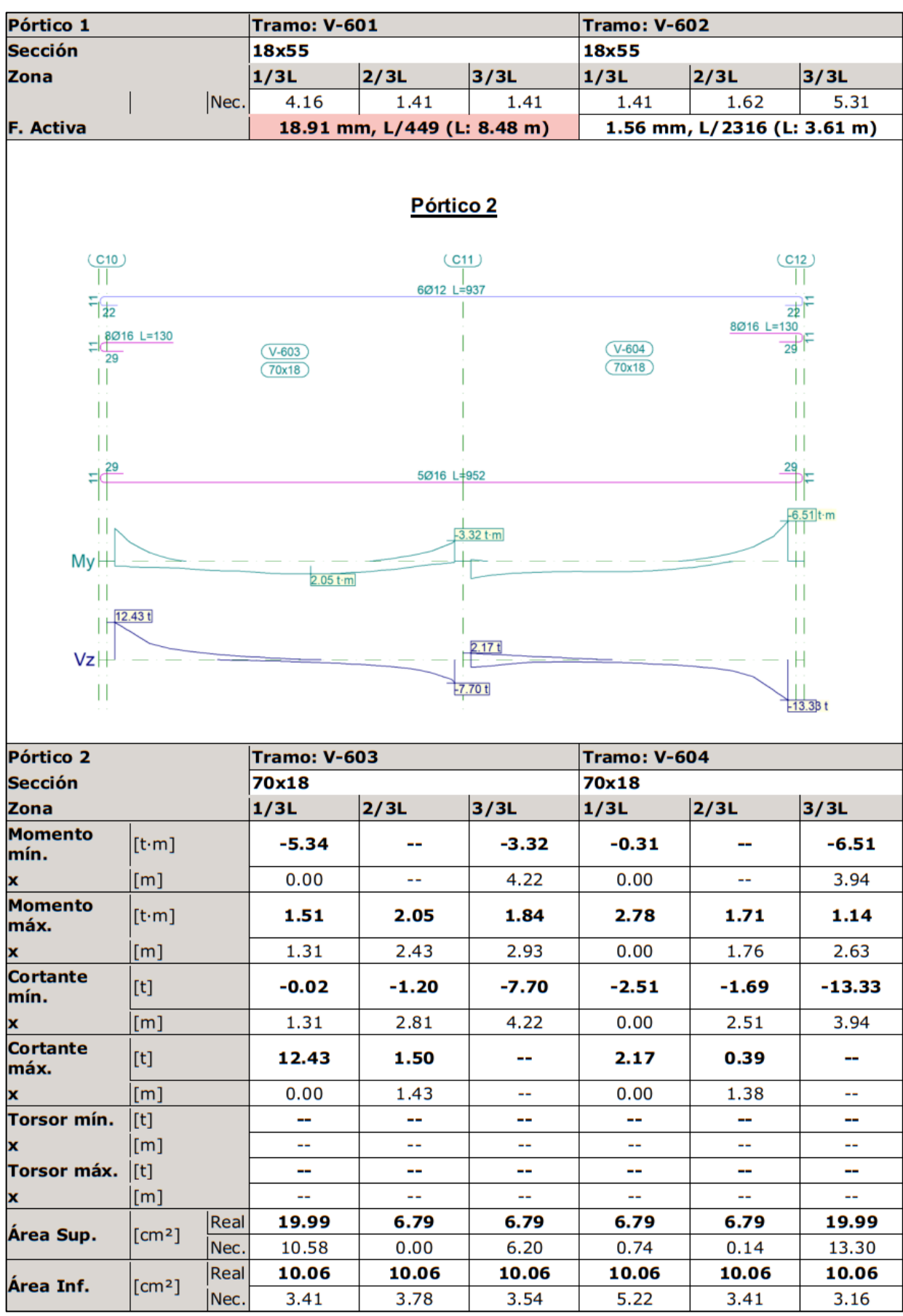

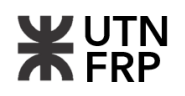

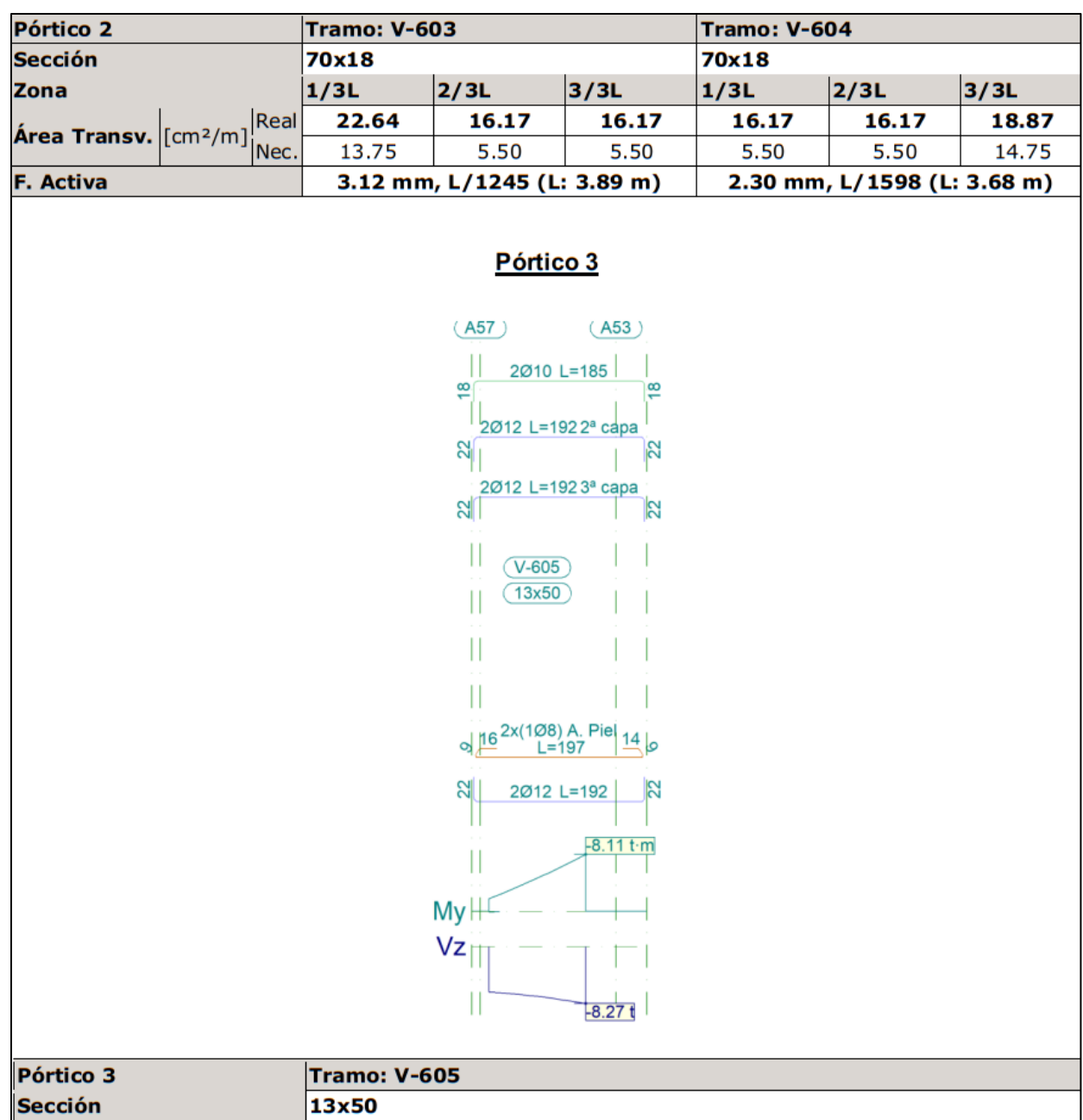

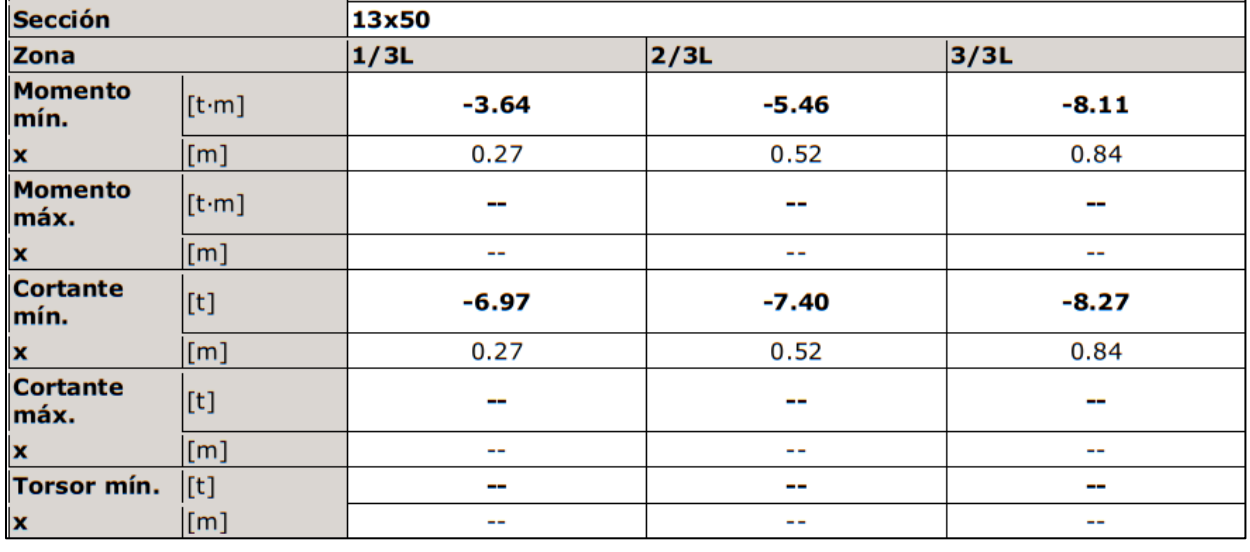

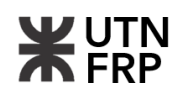

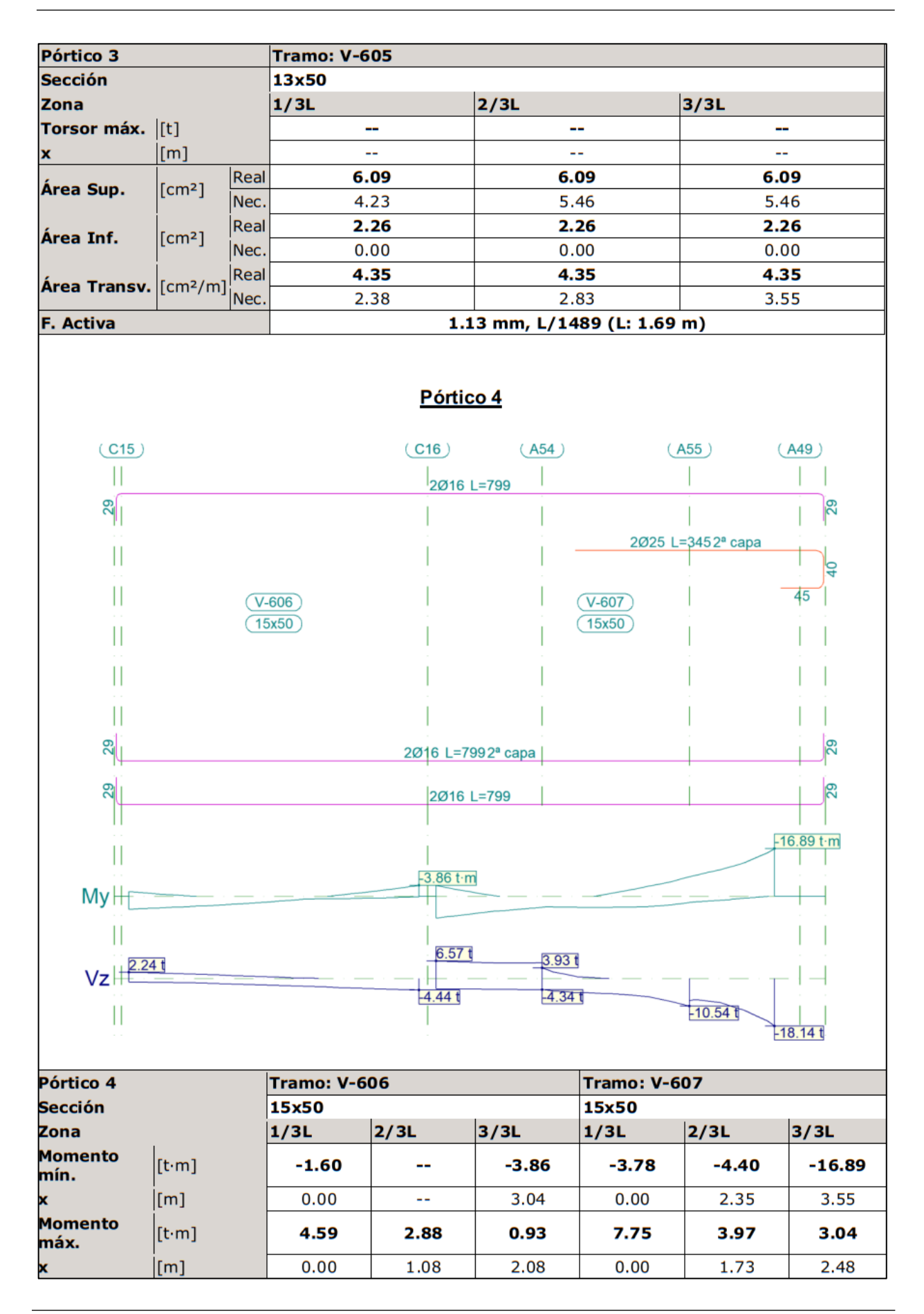

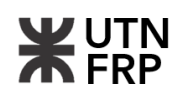

| Pórtico 4                         |                                                                                                    |      | <b>Tramo: V-606</b>            |         |         | <b>Tramo: V-607</b>         |       |          |
|-----------------------------------|----------------------------------------------------------------------------------------------------|------|--------------------------------|---------|---------|-----------------------------|-------|----------|
| <b>Sección</b>                    |                                                                                                    |      | 15x50                          |         |         | 15x50                       |       |          |
| Zona                              |                                                                                                    |      | 1/3L                           | 2/3L    | 3/3L    | 1/3L                        | 2/3L  | 3/3L     |
| <b>Cortante</b><br>mín.           | $[t] % \begin{center} % \includegraphics[width=\linewidth]{imagesSupplemental_3.png} % \end{center} % \caption { % \textit{DefNet} of the \textit{DefNet} dataset. % Note that the \textit{DefNet} and \textit{DefNet} dataset. % Note that the \textit{DefNet} and \textit{DefNet} dataset. % Note that the \textit{DefNet} and \textit{DefNet} dataset. % Note that the \textit{DefNet} and \textit{DefNet} dataset. % Note that the \textit{DefNet} and \textit{DefNet} dataset. % Note that the \textit{DefNet} and \textit{DefNet} dataset. % Note that the \textit{DefNet} and \textit{DefNet} dataset. % Note that the \textit{DefNet} and \textit{DefNet}$ |      | $-2.01$                        | $-3.14$ | $-4.44$ | -4.53                       | -7.93 | $-18.14$ |
| $\mathbf{x}$                      | [m]                                                                                                    |      | 0.95                           | 1.95    | 3.04    | 1.17                        | 2.35  | 3.55     |
| <b>Cortante</b><br>máx.           | $[t] % \begin{center} % \includegraphics[width=\linewidth]{imagesSupplemental_3.png} % \end{center} % \caption { % \textit{DefNet} of the \textit{DefNet} dataset. % Note that the \textit{DefNet} and \textit{DefNet} dataset. % Note that the \textit{DefNet} and \textit{DefNet} dataset. % Note that the \textit{DefNet} and \textit{DefNet} dataset. % Note that the \textit{DefNet} and \textit{DefNet} dataset. % Note that the \textit{DefNet} and \textit{DefNet} dataset. % Note that the \textit{DefNet} and \textit{DefNet} dataset. % Note that the \textit{DefNet} and \textit{DefNet} dataset. % Note that the \textit{DefNet} and \textit{DefNet}$ |      | 2.24                           | 1.08    | --      | 6.57                        | 2.46  |          |
| $\mathbf x$                       | [m]                                                                                                    |      | 0.00                           | 1.08    | --      | 0.00                        | 1.23  | --       |
| Torsor mín.                       | [t]                                                                                                    |      | --                             | --      | --      | --                          | --    | --       |
| x                                 | $\lfloor m \rfloor$                                                                                                    |      | --                             | --      | --      | --                          | --    | --       |
| Torsor máx.                       | [t]<br>[m]                                                                                                    |      | --                             | --      | --      | --                          | --    | --       |
| x                                 |                                                                                                    |      | --                             | --      | --      | --                          | --    | --       |
| Área Sup.                         | [cm <sup>2</sup> ]                                                                                                    | Real | 4.02                           | 4.02    | 4.02    | 4.02                        | 9.47  | 13.84    |
|                                   |                                                                                                    | Nec. | 1.21                           | 0.47    | 2.33    | 2.33                        | 4.89  | 12.72    |
| Área Inf.                         | [cm <sup>2</sup> ]                                                                                                    | Real | 8.04                           | 8.04    | 8.04    | 8.04                        | 8.04  | 8.04     |
|                                   |                                                                                                    | Nec. | 2.80                           | 2.23    | 1.11    | 4.88                        | 2.83  | 2.26     |
| Área Transv. [cm <sup>2</sup> /m] |                                                                                                    | Real | 2.83                           | 2.83    | 2.83    | 2.83                        | 11.18 | 11.18    |
|                                   |                                                                                                    | Nec. | 1.18                           | 1.18    | 1.18    | 1.76                        | 2.48  | 9.93     |
| F. Activa                         |                                                                                                    |      | $0.16$ mm, L/18788 (L: 3.04 m) |         |         | 1.13 mm, L/3131 (L: 3.55 m) |       |          |

Pórtico 5

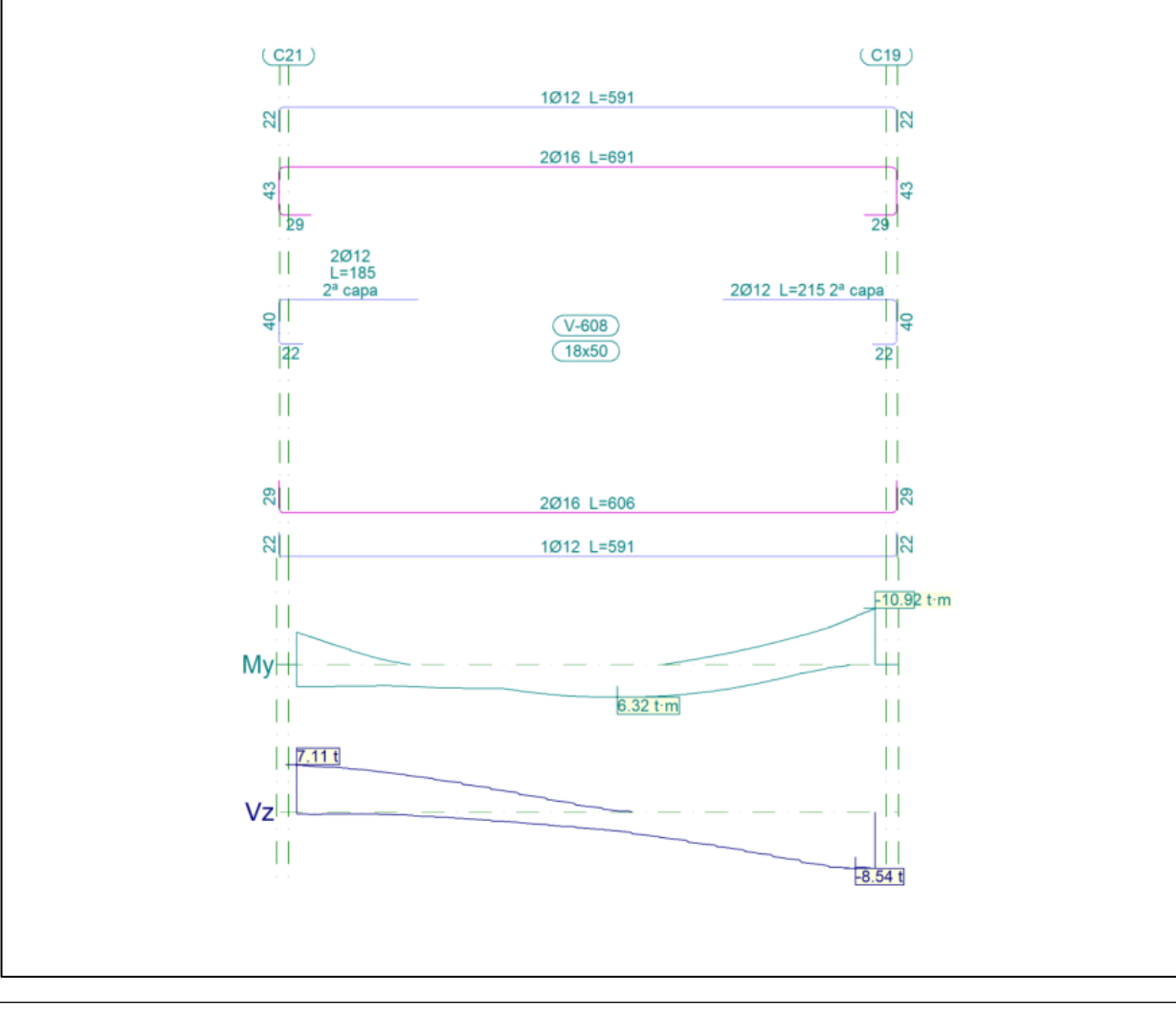
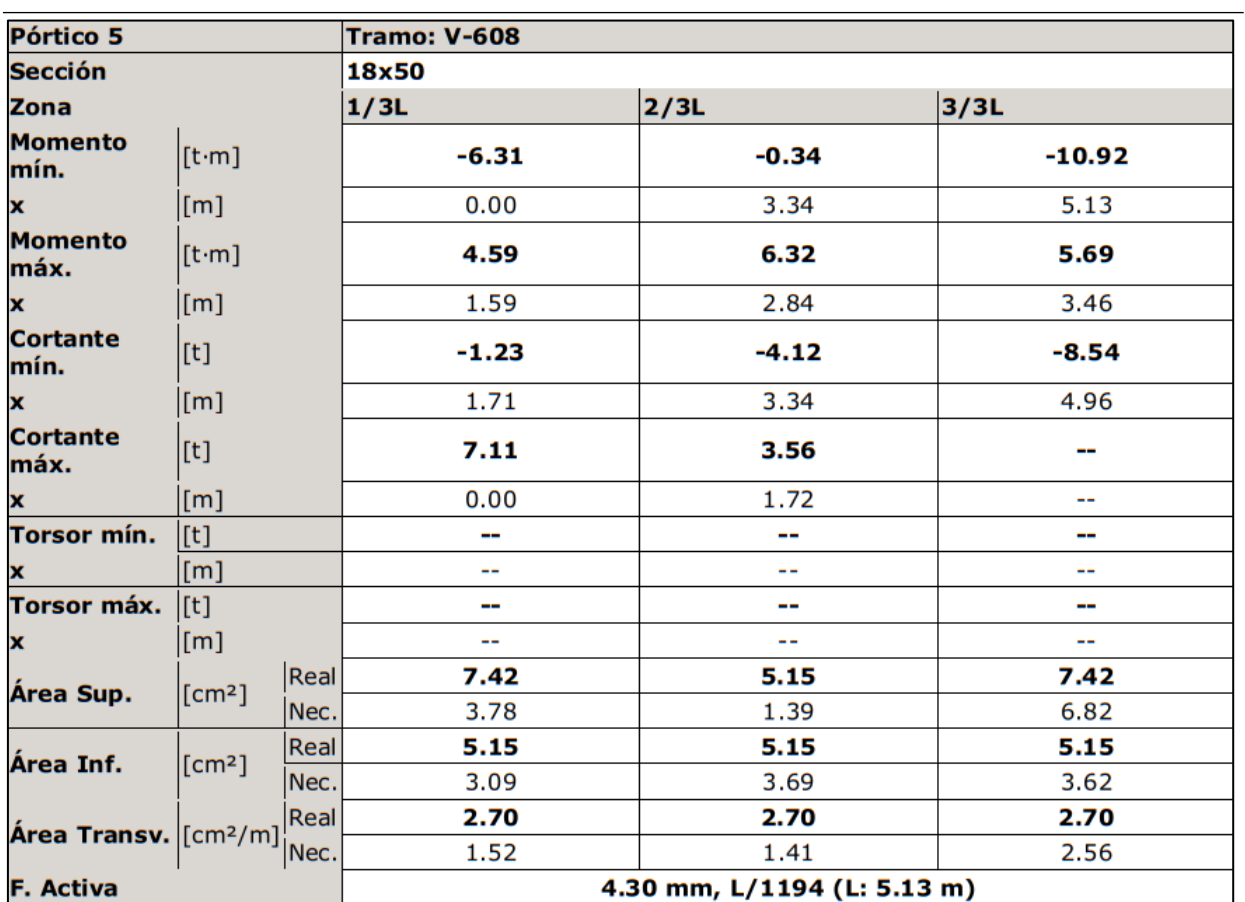

# **3.3. Planilla de losas correspondientes a la planta tipo 2**

**Losas PT2:** 

 $\overline{a}$ 

- Canto en metros ogo.<br>C
- Momentos en t·m/m ١.
- Cuantías en cm<sup>2</sup>/m
- Diámetro de barra en mm as.
- Separación en cm  $\overline{a}$

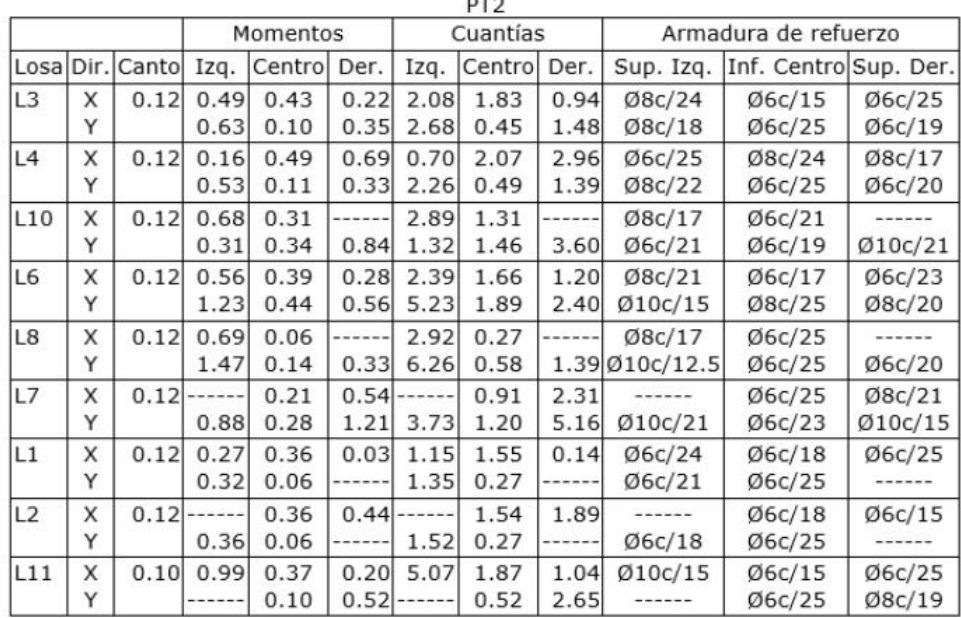

# **3.4. Memoria de cálculo y detalle de armados de módulos de escalera**

- 1.1.- Escalera PT
- 1.1.1.- Geometría
	- Ámbito: 1.110 m
	- Huella: 0.250 m
	- Contrahuella: 0.187 m
	- · Peldañeado: Realizado con ladrillo

# 1.1.2.- Cargas

- $\cdot$  Peso propio: 0.375 t/m<sup>2</sup>
- $\cdot$  Peldañeado: 0.120 t/m<sup>2</sup>
- Barandillas: 0.300 t/m
- $\cdot$  Solado: 0.100 t/m<sup>2</sup>
- · Sobrecarga de uso: 0.300 t/m<sup>2</sup>
- $1.1.3 Trans$

# 1.1.3.1.- Tramo 1 (SS - PB)

- 1.1.3.1.1.- Geometría
	- Planta final: PB
	- Planta inicial: SS
	- $\cdot$  Espesor: 0.15 m
	- Huella: 0.250 m
	- Contrahuella: 0.187 m
	- $\cdot$  N° de escalones: 16
	- · Desnivel que salva: 2.99 m
	- Apoyo de las mesetas: Con conectores (Ancho: 0.13 m)

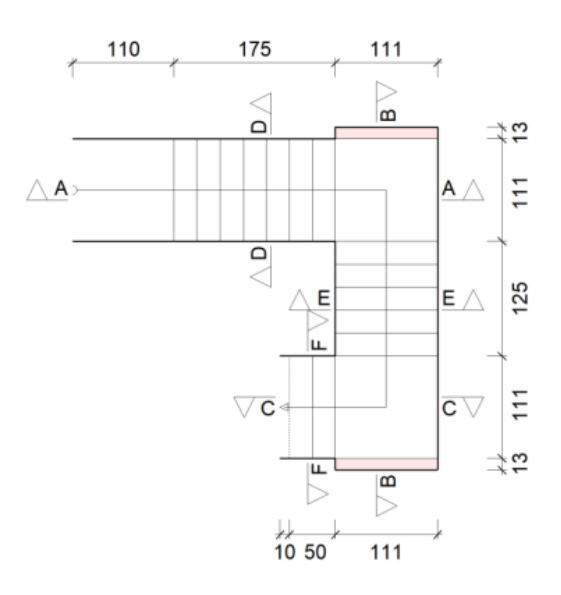

# 1.1.3.1.2.- Resultados

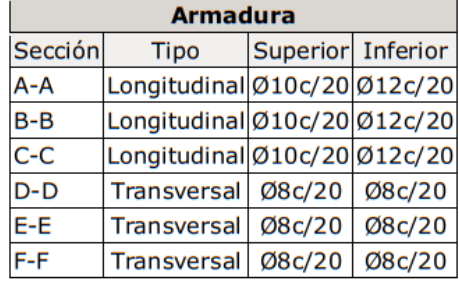

# Reacciones (t/m)

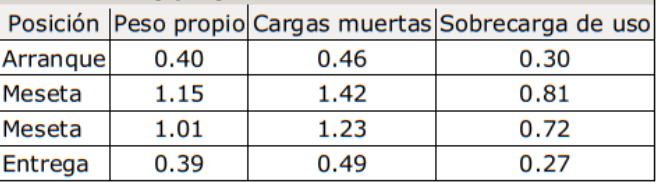

#### 1.1.3.1.3.- Medición

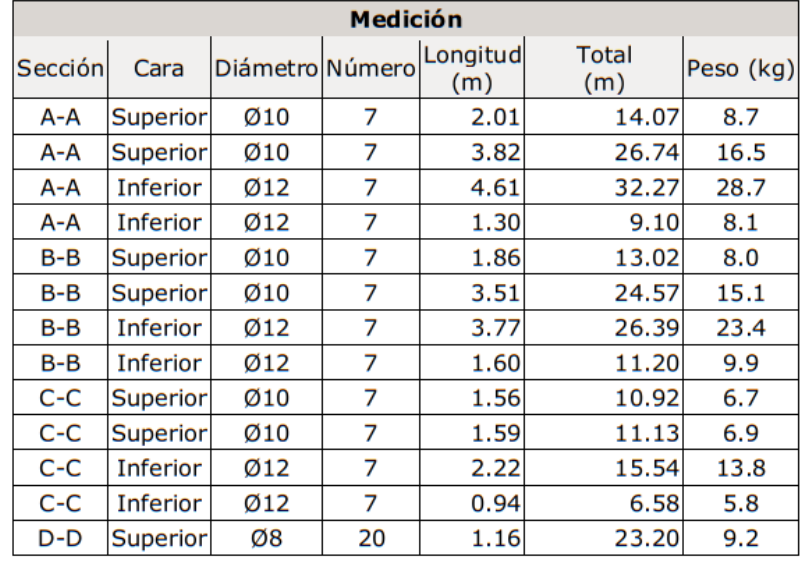

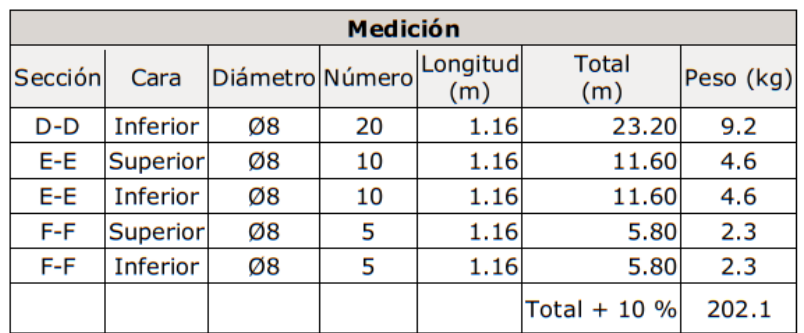

- · Volumen de hormigón: 1.33 m<sup>3</sup>
- $\cdot$  Superficie: 8.6 m<sup>2</sup>
- · Cuantía volumétrica: 151.9 kg/m<sup>3</sup>
- Cuantía superficial: 23.4 kg/m<sup>2</sup>

# 1.1.3.2.- Tramo 2 (PB - PT1)

- 1.1.3.2.1.- Geometría
	- Planta final: PT1
	- Planta inicial: PB
	- · Espesor: 0.15 m
	- Huella: 0.250 m
	- Contrahuella: 0.187 m
	- $\cdot$  N° de escalones: 23
	- Desnivel que salva: 4.30 m
	- Apoyo de las mesetas: Con conectores (Ancho: 0.13 m)

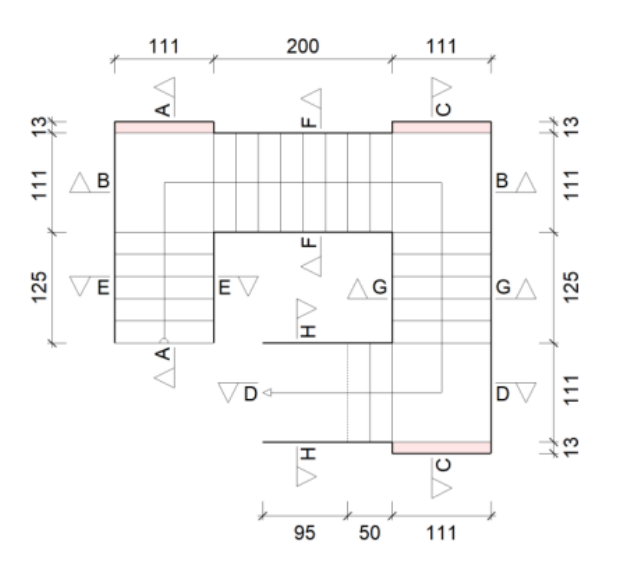

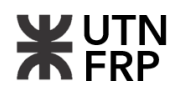

#### 1.1.3.2.2.- Resultados

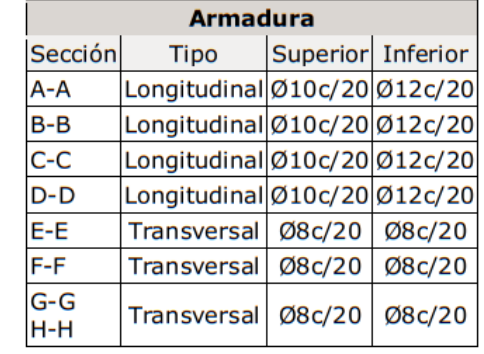

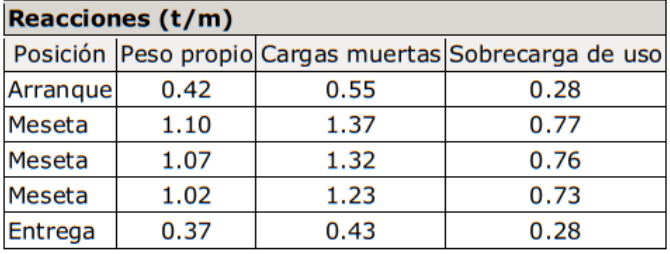

## 1.1.3.2.3.- Medición

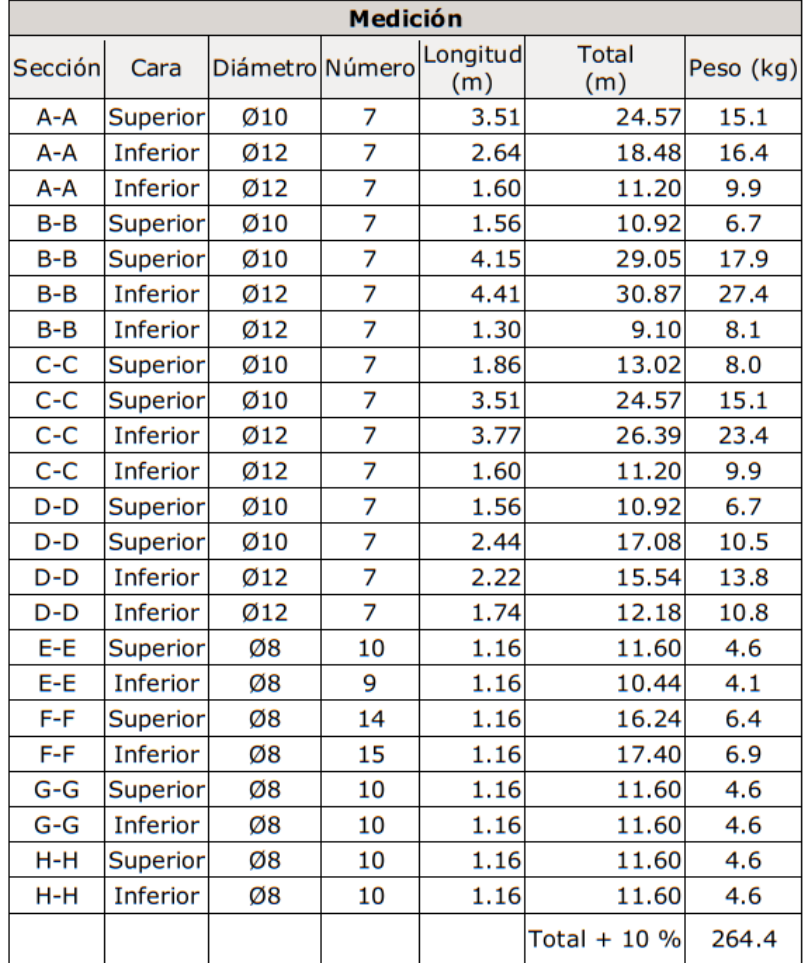

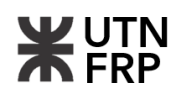

- · Volumen de hormigón: 1.79 m<sup>3</sup>
- · Superficie: 11.7 m<sup>2</sup>
- · Cuantía volumétrica: 148.1 kg/m<sup>3</sup>
- Cuantía superficial: 22.6 kg/m<sup>2</sup>

# 1.1.3.3.- Tramo 3 (PT1 - PT8)

- 1.1.3.3.1.- Geometría
	- Planta final: PT8
	- Planta inicial: P1
	- · Tramos consecutivos iguales: 8
	- $\cdot$  Espesor: 0.15 m
	- Huella: 0.250 m
	- Contrahuella: 0.187 m
	- . Nº de escalones: 15
	- · Desnivel que salva: 2.81 m
	- Apoyo de las mesetas: Con conectores (Ancho: 0.13 m)

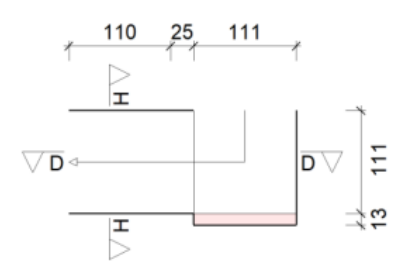

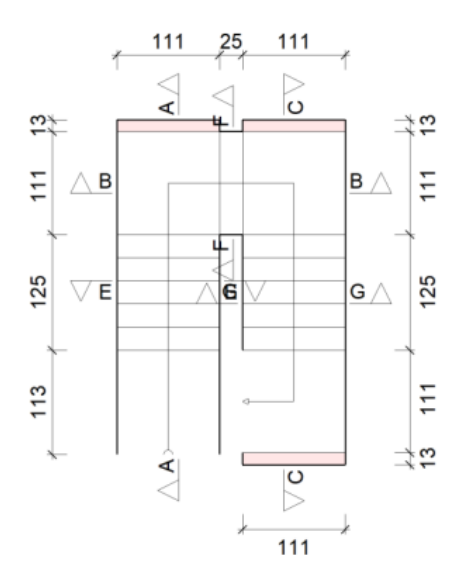

## 1.1.3.3.2.- Resultados

RP

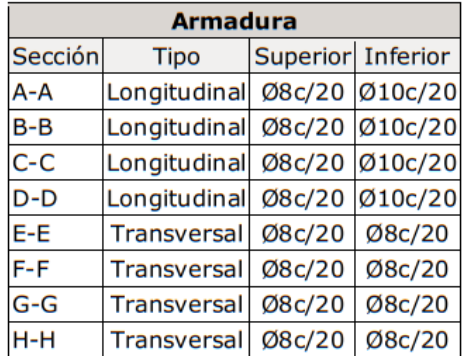

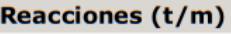

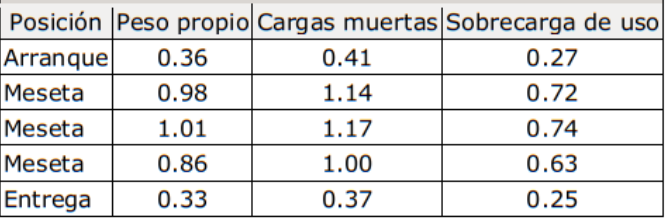

#### 1.1.3.3.3.- Medición

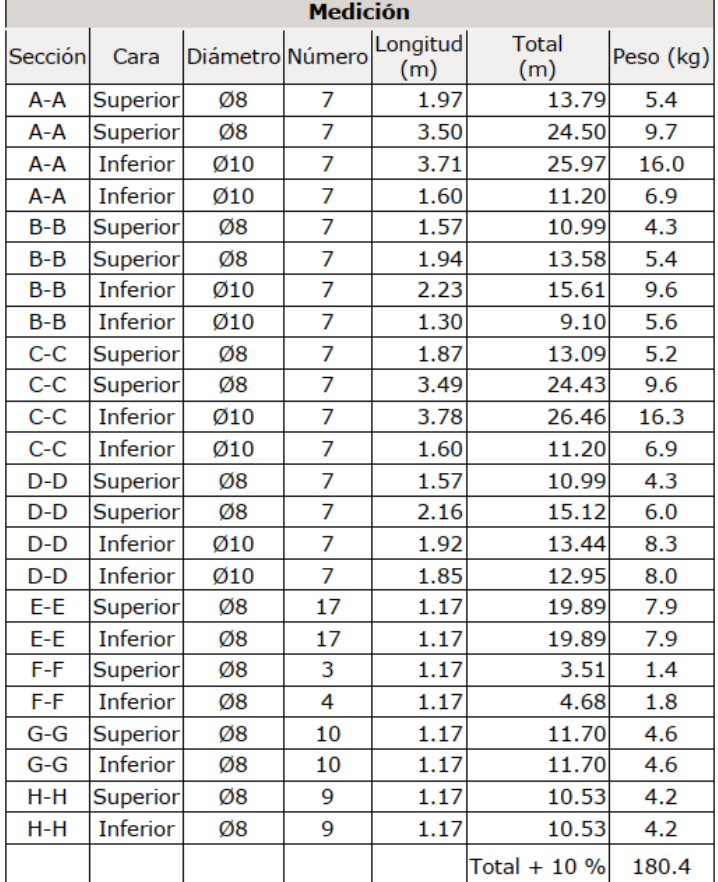

- Volumen de hormigón: 1.58 m<sup>3</sup>
- $\cdot$  Superficie: 10.3 m<sup>2</sup>
- Cuantía volumétrica: 114.0 kg/m<sup>3</sup>
- Cuantía superficial: 17.5 kg/m<sup>2</sup>

**WUTN** 

# **3.5. Planillas, memorias de cálculo y armado de cabezales, bases y elementos de fundación**

# **3.5.1. Combinaciones de carga para el dimensionamiento**

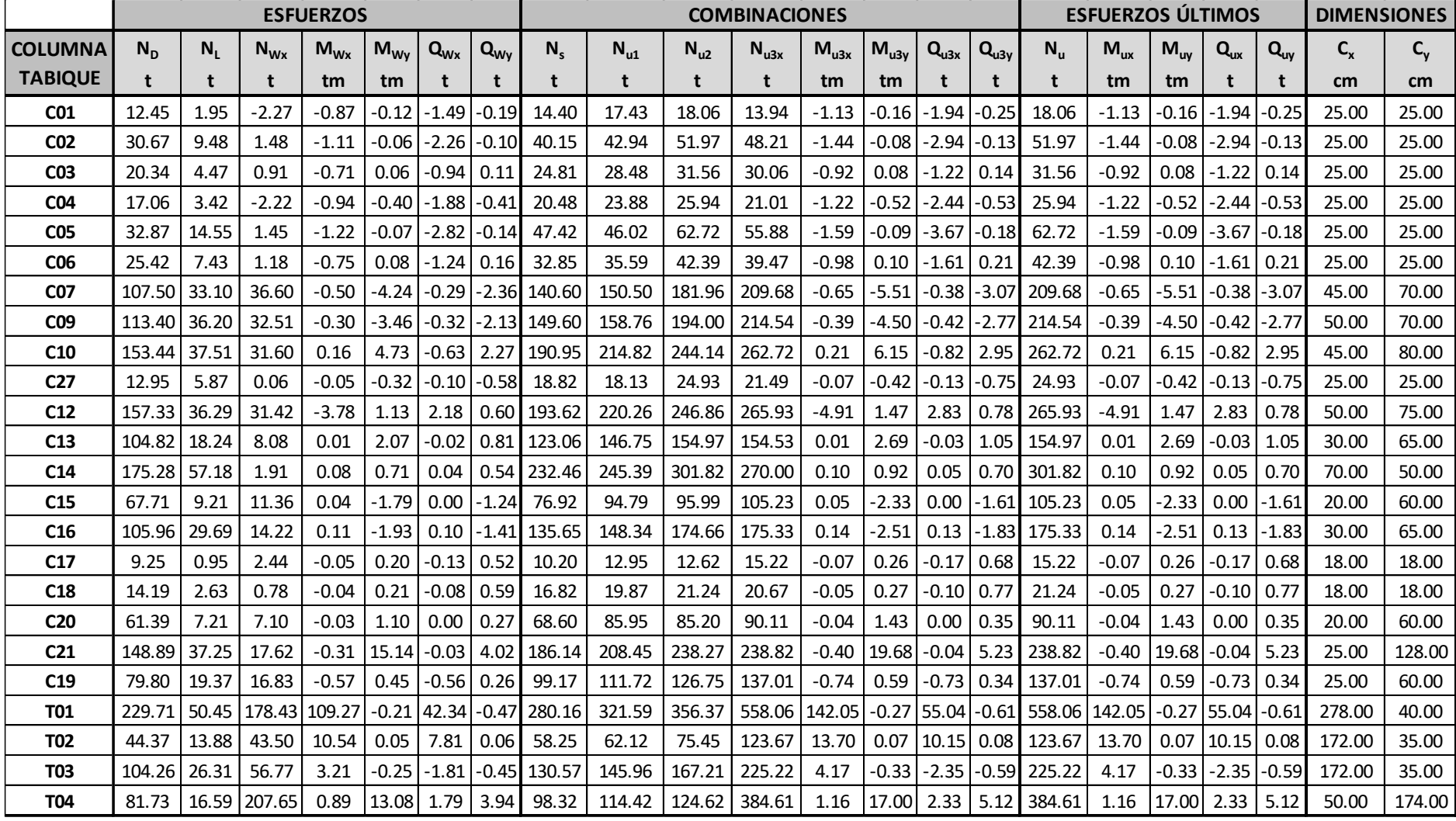

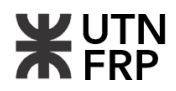

# **3.5.2. Determinación de capacidad de carga de pilotes por medio de expresión de Decourt**

La capacidad de carga unitaria última por punta se determinó por medio de la siguiente expresión:

$$
q_{pu} = K.N = 10 * 26 * 0.1 = 26,00 \ kg/cm^2
$$

donde:

q<sub>pu</sub>: Capacidad de carga unitaria última por punta, en kg/cm<sup>2</sup>

K: Coeficiente de punta, en función del tipo de suelo y método constructivo. Tabla 1

N: Número de golpes promedio de SPT bajo la punta del pilote

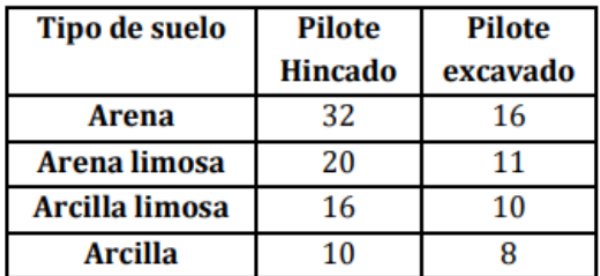

Anexos-Tabla 1 – Coeficiente k.

Por otro lado, la capacidad de carga unitaria última por fricción resultó:

$$
q_{fu} = \alpha. (0.28. N_{prom} + 1) = 0.8. (0.28 * 20 + 1). 0.1 = 0.53 kg/cm2
$$

donde:

q<sub>fu</sub>: Capacidad de carga unitaria última por fuste, en kg/cm<sup>2</sup>

α: Coeficiente de fuste, en función del tipo de suelo y método constructivo. Tabla 2

N: Número de golpes promedio de SPT bajo la punta del pilote.

Anexos-Tabla 2 – Coeficientes α de fuste.

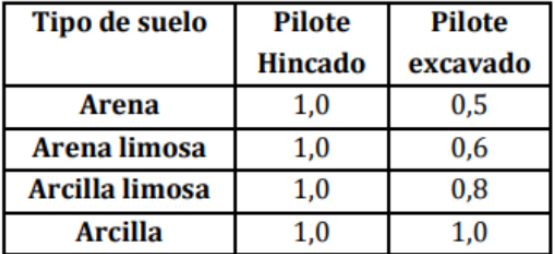

Con estos resultados se determinó la capacidad de carga última:

$$
Q_u = Q_{pu} + Q_{fu} = A_p q_{pu} + \sum_{1}^{n} A_{fi} q_{fui}
$$

Donde:

Qu: Capacidad de carga última vertical total del pilote a compresión

<sup>189</sup> **Proyecto Final:** Bordón – Heit **Anexos**

 $Q_{\text{pu}}$ : Capacidad de carga última por punta del pilote Q<sub>fu</sub>: Capacidad de carga última por fricción del pilote Ap: Área de la punta del pilote

Afi: Área del fuste del pilote a lo largo del estrato i

Se desarrolla la expresión anterior para el caso de un pilote de diámetro de fuste de cincuenta centímetros (df=50 cm), teniendo en cuenta que el diámetro de la punta se calcula como 1,5 veces el diámetro del fuste según las recomendaciones de la bibliografía especializada. Entonces:

$$
A_p = \pi \cdot \frac{(1.5.df)^2}{4} = 0.44 \, m^2 \qquad ; \quad A_{fi} = \pi \cdot df \cdot L_{fi} = \pi \cdot 0.50 \, m \cdot 7.53 \, m = 11.83 \, m^2
$$

$$
Q_{pu} = 0.44 \, m^2.260 \, \frac{t}{m^2} = 114,86 \, t \qquad ; \qquad Q_{fu} = 11,83 \, m^2.5,30 \, \frac{t}{m^2} = 63,24 \, t
$$

A su vez se tiene:

$$
Q_{adm} = \frac{Q_{pu}}{FSP} + \frac{Q_{fu}}{FSF}
$$

Donde:

Q<sub>adm</sub>: Capacidad de carga admisible vertical total del pilote a compresión

FSP: Factor de seguridad por punta

FSF: Factor de seguridad por fuste

La bibliografía recomienda que si la capacidad de carga fue obtenida por ensayos de penetración se adopten:

$$
FSP=4 \; ; \; FSF=2
$$

Finalmente:

$$
Q_{adm} = \frac{114,86 \ t}{4} + \frac{63,24 \ t}{2} = 60,34 \ t
$$

# **3.5.3. Memoria de cálculo y verificación geotécnica CAB01**

Este cabezal fue pensado para recibir las cargas de las columnas 07 y 10 dando una carga de servicio Ns=371,84 t para resistir esta carga se adoptó un pilote de diámetro df=120,00 cm. A su vez, se debe estimar la capacidad de grupo de pilotes para lo cual se optó por el uso de la expresión de Converse-Labarre que tiene buenos resultados en suelos finos según la bibliografía especializada, se tiene entonces:

$$
\eta = 1 - \frac{\theta}{90^{\circ}} \frac{(n-1)m + (m-1)n}{m.n}
$$

donde:

- m: Cantidad de pilotes
- n: Cantidad de filas de pilotes
- s: Separación entre pilotes

$$
\theta = \tan\left(\frac{df}{s}\right)^{-1} = \tan\left(\frac{120,00 \text{ cm}}{217,00 \text{ cm}}\right)^{-1} = 28,94^{\circ}
$$

$$
\eta = 1 - \frac{28.94^{\circ}}{90^{\circ}} \frac{(1-1)3 + (3-1)1}{3.1} = 0.79
$$

Para predimensionar la altura del cabezal se tomó el siguiente criterio:

$$
h = 1,20. df = 1,44 m \rightarrow 1,45 m
$$

Una de las verificaciones que se debe hacer en las cimentaciones es la geotécnica, para ello se debe cumplir la siguiente condición:

$$
Q_{admg} \ge N_s
$$
  

$$
N^{\circ}.\eta. Q_{adm} = 3.0,79.238,24 t = 564,63 t
$$
  

$$
N_s = 331,55 t + pp_{CAB} = 371,84 t
$$
  

$$
564,63 t > 371,84 t
$$

Ahora se procede a realizar la verificación estructural, para ello se efectuará el método de las bielas y tensores, siguiendo los lineamientos del Reglamento CIRSOC 201. El modelo establecido para este cabezal es el mostrado en la Figura 1.

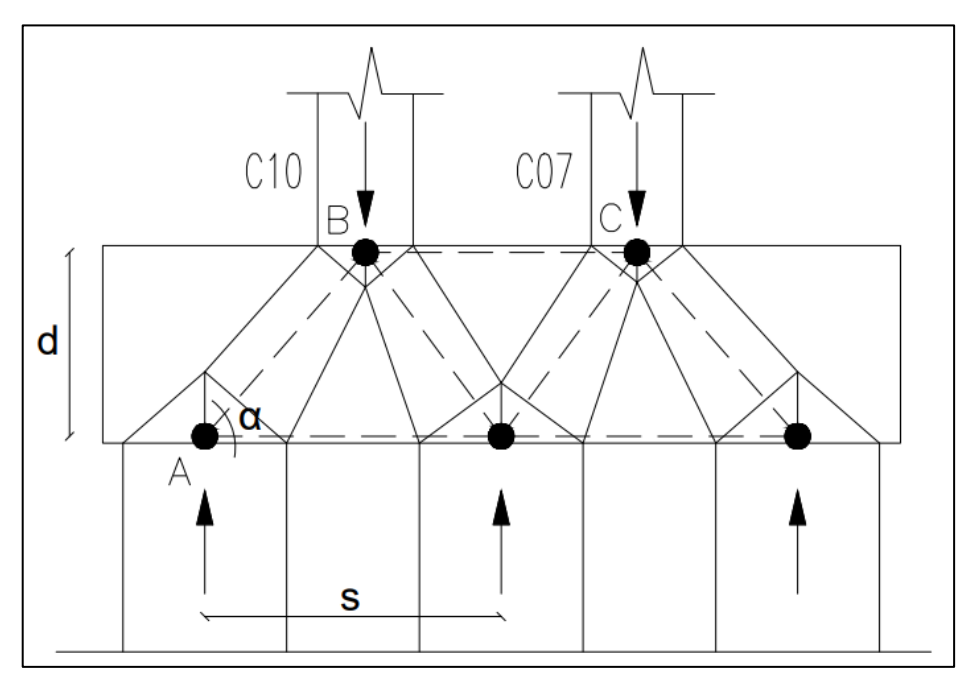

Anexos-Figura 1 – Modelo de bielas y tensores CAB01.

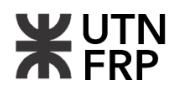

Para que se produzca el mecanismo de bielas se debe garantizar que el ángulo alfa mostrado en la Figura 1 sea:

$$
45^{\circ} \le \alpha \le 55^{\circ}
$$
  

$$
\alpha = \tan^{-1} (d/0.50 \, \text{s}) = \tan^{-1} (1.35 \, \text{m}/1.08 \, \text{m}) = 51.34^{\circ}
$$

Para determinar los esfuerzos se modeló un reticulado con las características geométricas y de materiales propias del cabezal, una cuestión a tener en cuenta es el cálculo de las constantes de resorte para modelar los apoyos de este reticulado. Estos resortes se obtuvieron a partir de la siguiente expresión:

$$
k_r = \frac{Q_{pu}}{S_g}
$$

donde:

Q<sub>pu</sub>: Capacidad de carga última por punta del pilote

S<sub>g</sub>: Asentamiento del grupo de pilotes

Para estimar el asentamiento de grupo se utilizó la expresión dada por Vesic, desarrollada en la referencia [11], la ecuación es la siguiente:

$$
S_g = \sqrt{\frac{B_g}{df}} \cdot S_i
$$

donde:

Bg: Ancho de la sección del cabezal

Si: Asentamiento del pilote individual

Por su otro lado se tiene:

$$
S_i = S_p + S_f = \frac{Q_{pu}C_p}{d_p q_{up}} + \frac{Q_{fu}C_s}{L_f q_{up}}
$$

donde:

- Sp: Asentamiento causado por la carga en la punta
- $S_f$ : Asentamiento causado por la transmitida a lo largo del fuste
- Cp: Coeficiente empírico que toma en cuenta la metodología constructiva del pilote y el

tipo de suelos

C<sub>s</sub>: Coeficiente empírico que se calcula como 
$$
C_s = 0.93 + 0.16 \sqrt{\frac{L_f}{d_f}}
$$
.  $C_p$ 

Reemplazando los términos se tienen los siguientes resultados:

$$
S_i = 3,18 \, \text{cm} + 3,74 \, \text{cm} = 6,92 \, \text{cm}
$$

$$
S_g = \sqrt{\frac{190,00 \text{ cm}}{120,00 \text{ cm}}} \cdot 6,92 \text{ cm} = 7,11 \text{ cm}
$$

$$
k_r = \frac{165,00 \text{ t}}{7,11 \text{ cm}} = 23,21 \frac{\text{t}}{\text{cm}}
$$

Luego de tener todos los parámetros necesarios se procedió a modelar el reticulado representativo del modelo de bielas y tensores descripto anteriormente para determinar los esfuerzos que debe resistir el cabezal, los resultados se muestran en la Figuras 2 y 3.

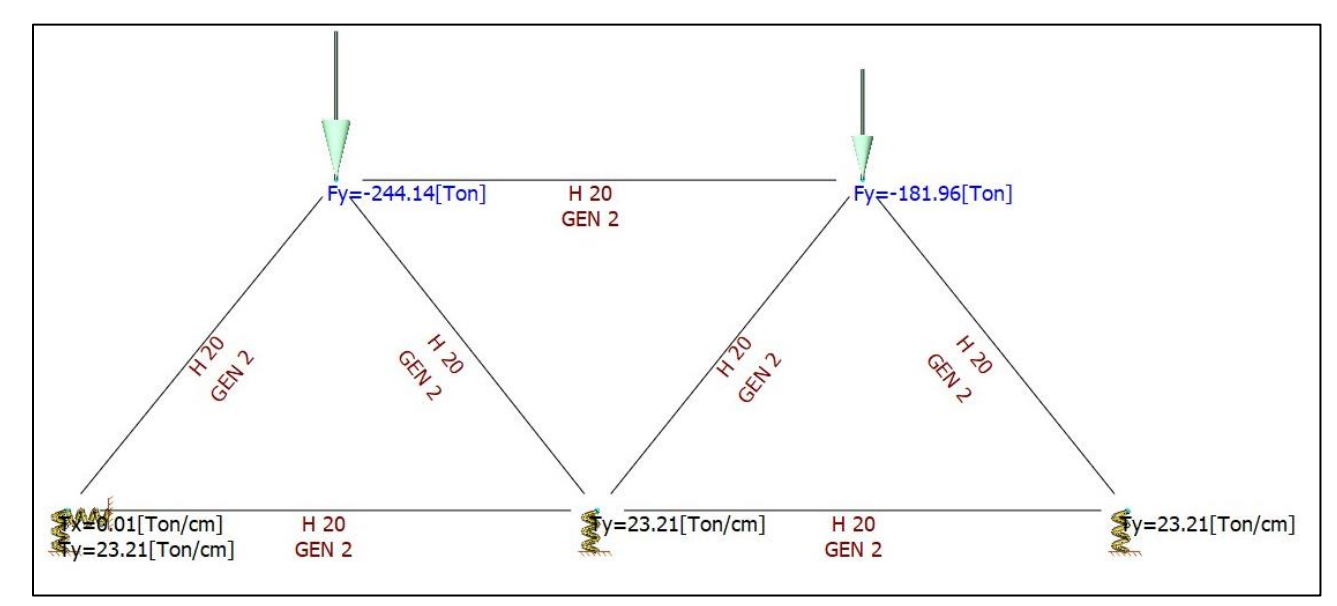

Anexos-Figura 2 – Reticulado CAB01.

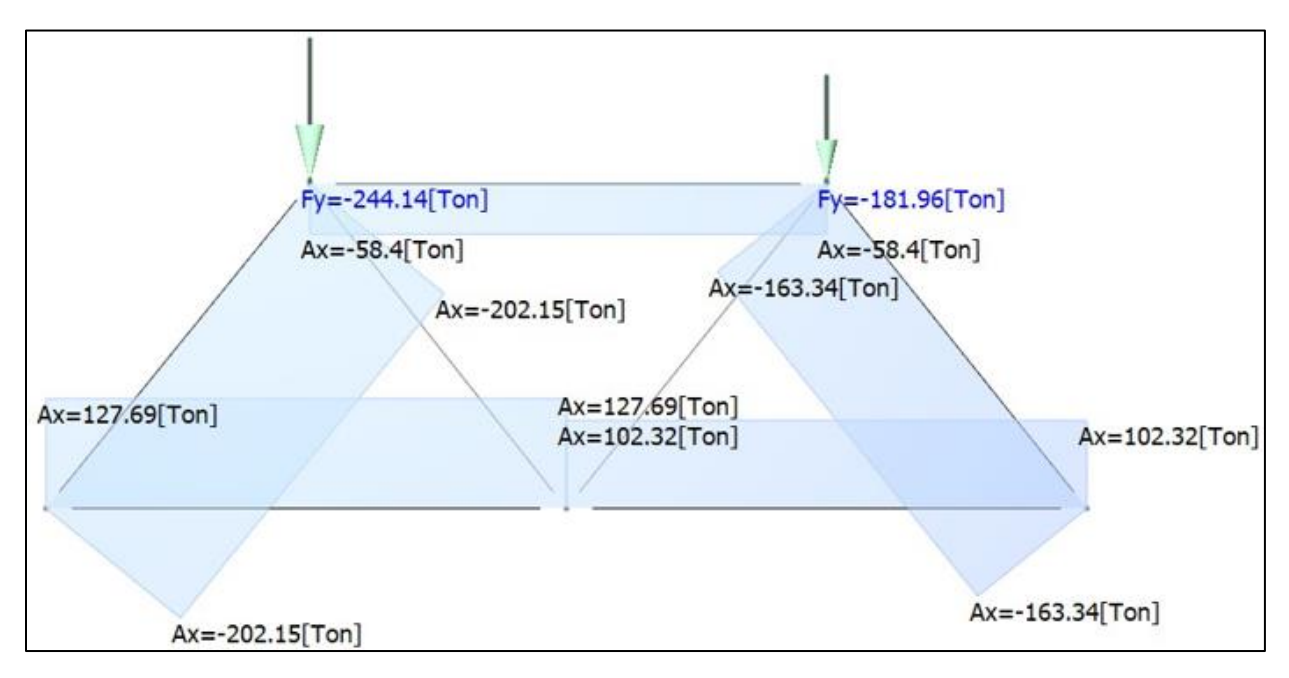

Anexos-Figura 3 – Esfuerzos del reticulado CAB01.

Solo se verificaron los nodos A, B y C ya que estos son los más solicitados (Figura 3).

▪ Nodo A: Tipo CCT (Compresión-Compresión-Tracción)

 $A_{cs1} = 60,00 \, \text{cm}$ . 120,00  $\text{cm} = 7200,00 \, \text{cm}^2$  $A_{cs2} = 76,98$  cm. 120,00 cm = 9237,60 cm<sup>2</sup>  $R_{d1} = \phi A_{cs1} f_{ce}$ ;  $R_{d2} = \phi A_{cs2} f_{ce}$  $f_{ce} = \text{menor}\{f_{c1}; f_{c2}\}$  $f_{c1} = \beta_n. 0.85. f'_{c} = 0.80.0.85.20 MPa = 13.60 MPa (CCT)$  $f_{c2} = \beta_n$ . 0,85.  $f'_{c} = 0.75.0,85.20$  MPa = 12,75 MPa (Puntal tipo botella)  $f_{ce} = 12,75 MPa$  $R_{d1} = \phi A_{cs1} f_{ce} = 0.75.7200.00 \, cm^2.12.75 \, MPa = 6885.00 \, kN$  $R_{d2} = \phi A_{cs2} f_{ce} = 0.75.9237.60 cm^2.12.75 MPa = 8833.05 kN$  $R_{d1} = 6885,00 \text{ kN} > 783,60 \text{ kN} = 0.5R$  $R_{d2} = 8833,05 kN > 2021,60 kN = T_{u1}$ 

▪ Nodo B: Tipo CCC (Compresión-Compresión-Compresión)  $A_{cs3} = 35,00 \, \text{cm}$ . 36,00  $\text{cm} = 1260,00 \, \text{cm}^2$  $A_{cs4} = 45,00 \text{ cm}$ . 36,00 cm = 1620,00 cm<sup>2</sup>  $R_{d3} = \phi A_{cs3} f_{ce}$ ;  $R_{d4} = \phi A_{cs4} f_{ce}$  $f_{ce} = \text{menor}\{f_{c1}; f_{c3}\}$ 

 $f_{c3} = \beta_n. 0.85. f'_{c} = 1.00.0.85.20 MPa = 17.00 MPa (CCC)$ 

 $f_{c1} = \beta_n$ . 0,85.  $f'_{c} = 0.75.0,85.20$  MPa = 12,75 MPa (Puntal tipo botella)  $f_{ce} = 12,75 MPa$  $R_{d3} = \phi A_{cs3} f_{ce} = 0.75.1260.00 \text{ cm}^2.12.75 \text{ MPa} = 1204.87 \text{ kN}$  $R_{d4} = \phi A_{cs4} f_{ce} = 0.75.1620.00 \, cm^2.12.75 \, MPa = 1549.13 \, kN$  $R_{d3} = 1204,87$  kN  $< 1220,70$  kN  $= 0.5N_{u10}$  $R_{d4} = 1549,13 \text{ kN} < 2021,60 \text{ kN} = T_{u1}$ 

Como se puede observar el nodo no verifica por lo tanto se procedió a aumentar la sección transversal del fuste de la columna. Las nuevas dimensiones pasan a ser (45/80), tenemos así:

$$
A_{cs3} = 40,00 \text{ cm}.45,00 \text{ cm} = 1800,00 \text{ cm}^2
$$

$$
A_{cs4} = 51,32 \text{ cm}.45,00 \text{ cm} = 2309,40 \text{ cm}^2
$$

$$
R_{d3} = 0,75.1800,00 \text{ cm}^2.12,75 \text{ MPa} = 1721,25 \text{ kN}
$$

$$
R_{d4} = 0,75.2309,40 \text{ cm}^2.12,75 \text{ MPa} = 2208,36 \text{ kN}
$$

$$
R_{d3} = 1721,25 \text{ kN} > 1220,70 \text{ kN} = 0,5N_{u10}
$$

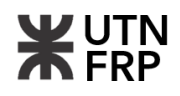

 $R_{d4} = 2208,36 \text{ kN} > 2021,60 \text{ kN} = T_{u1}$ 

▪ Nodo C: Tipo CCC (Compresión-Compresión-Compresión)

$$
A_{cs5} = 33,50 \text{ cm}. 36,00 \text{ cm} = 1206,00 \text{ cm}^2
$$
  
\n
$$
A_{cs6} = 44,00 \text{ cm}. 36,00 \text{ cm} = 1584,00 \text{ cm}^2
$$
  
\n
$$
R_{d5} = \phi A_{cs5} f_{ce} \text{ ; } R_{d6} = \phi A_{cs6} f_{ce}
$$
  
\n
$$
f_{ce} = 12,75 \text{ MPa}
$$
  
\n
$$
R_{d5} = \phi A_{cs5} f_{ce} = 0,75.1206,00 \text{ cm}^2. 12,75 \text{ MPa} = 1153,24 \text{ kN}
$$
  
\n
$$
R_{d6} = \phi A_{cs6} f_{ce} = 0,75.1584,00 \text{ cm}^2. 12,75 \text{ MPa} = 1514,70 \text{ kN}
$$
  
\n
$$
R_{d5} = 1153,24 \text{ kN} > 909,80 \text{ kN} = 0,5N_{u07}
$$
  
\n
$$
R_{d6} = 1514,70 \text{ kN} < 1633,40 \text{ kN} = T_{u3}
$$

Como se puede observar el nodo no verifica por lo tanto se procedió a aumentar la sección transversal del fuste de la columna. Las nuevas dimensiones pasan a ser (45/70), tenemos así:

$$
A_{c55} = 35,00 \text{ cm}.45,00 \text{ cm} = 1575,00 \text{ cm}^2
$$
  
\n
$$
A_{c56} = 44,90 \text{ cm}.45,00 \text{ cm} = 2020,50 \text{ cm}^2
$$
  
\n
$$
R_{d5} = 0,75.1575,00 \text{ cm}^2.12,75 \text{ MPa} = 1506,10 \text{ kN}
$$
  
\n
$$
R_{d6} = 0,75.2020,50 \text{ cm}^2.12,75 \text{ MPa} = 1932,10 \text{ kN}
$$
  
\n
$$
R_{d5} = 1506,10 \text{ kN} > 909,80 \text{ kN} = 0,5N_{u07}
$$
  
\n
$$
R_{d6} = 1932,10 \text{ kN} > 1633,40 \text{ kN} = T_{u3}
$$

En la Figura 4 se puede observar los nodos A, B y C respectivamente.

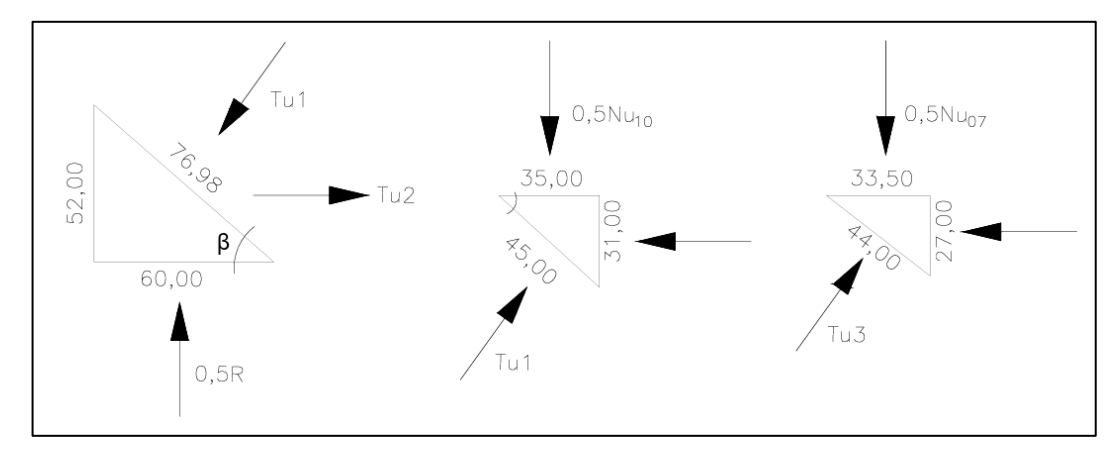

Anexos-Figura 4 – Nodos A, B y C.

Ahora se procede a calcular la armadura.

▪ Armadura principal inferior: Se debe dimensionar para resistir el esfuerzo del tensor inferior, se tiene entonces:

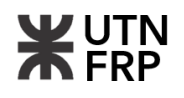

$$
A_s = \frac{T_u}{\phi f_y} = \frac{1276,90 \text{ kN}}{0.75.420,00E^3 \text{ kN}} (1E^4) = 40,54 \text{ cm}^2
$$

Se adoptan 13ø20 (As=40,84 cm²)

▪ Armadura secundaria superior: Se dimensiona como el 10% de la armadura inferior:  $A_s = 0,10.40,54$   $cm^2 = 4,05$   $cm^2$ 

Se adoptan 13ø8 (As=6,53 cm²)

**Estribado: Se adoptan las armaduras correspondientes a vigas de gran altura, se tiene** entonces:

 $A_{sv} = 0.0025$ . s. 190,00  $cm = 0.0025.8$ ,00  $cm$ . 190,00  $cm = 3.80$   $cm<sup>2</sup>$ 

Se adopta estribos de dos ramas ø16 c/8,00 cm

$$
A_{sh} = 0.0015. \, s. \, 190.00 \, cm = 0.0015.10.00 \, cm. \, 190.00 \, cm = 2.18 \, cm^2
$$

Se adopta estribos de dos ramas ø12 c/10,00 cm

**WUTN** 

# **3.5.4. Planilla de cálculo geotécnico de cabezales**

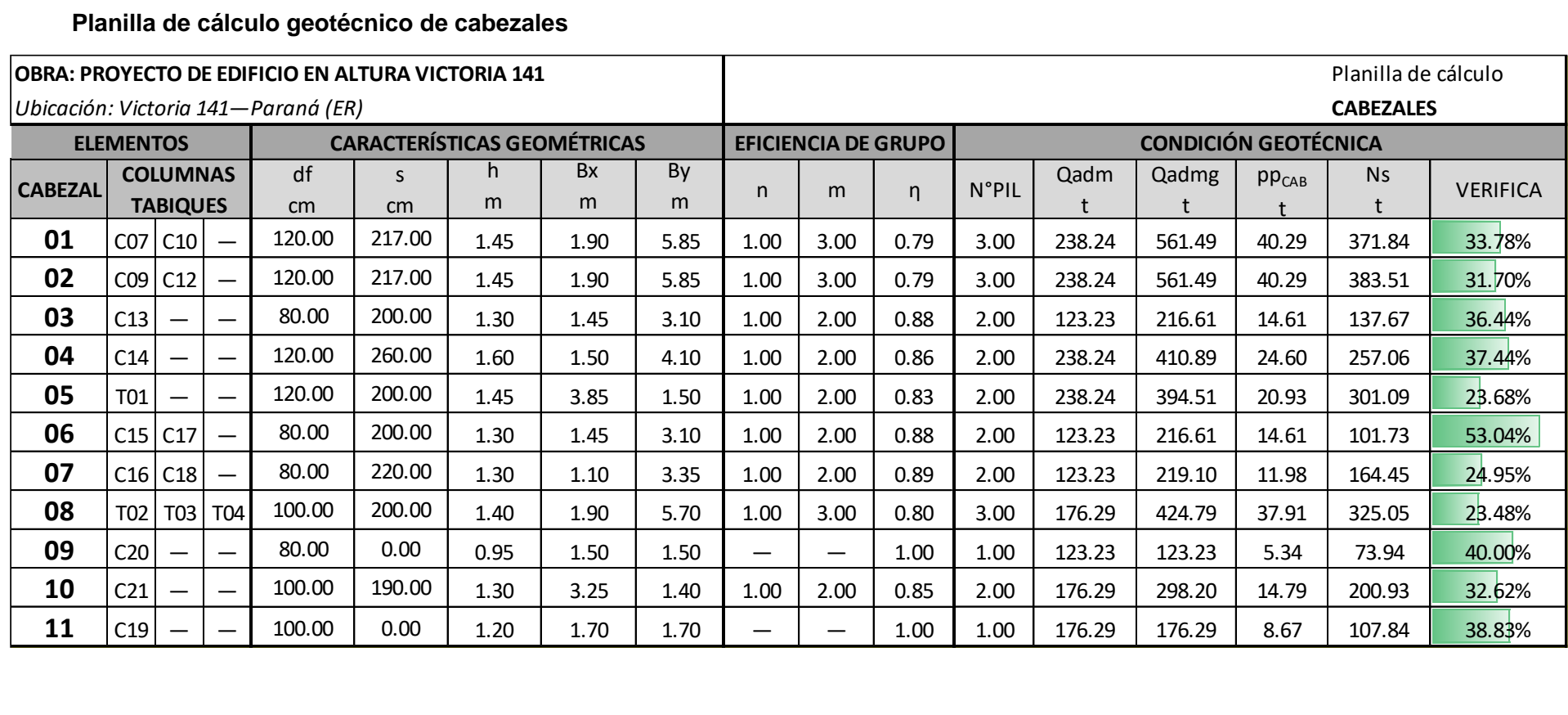

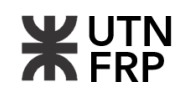

# **3.5.5. Planilla de cálculo estructural de cabezales**

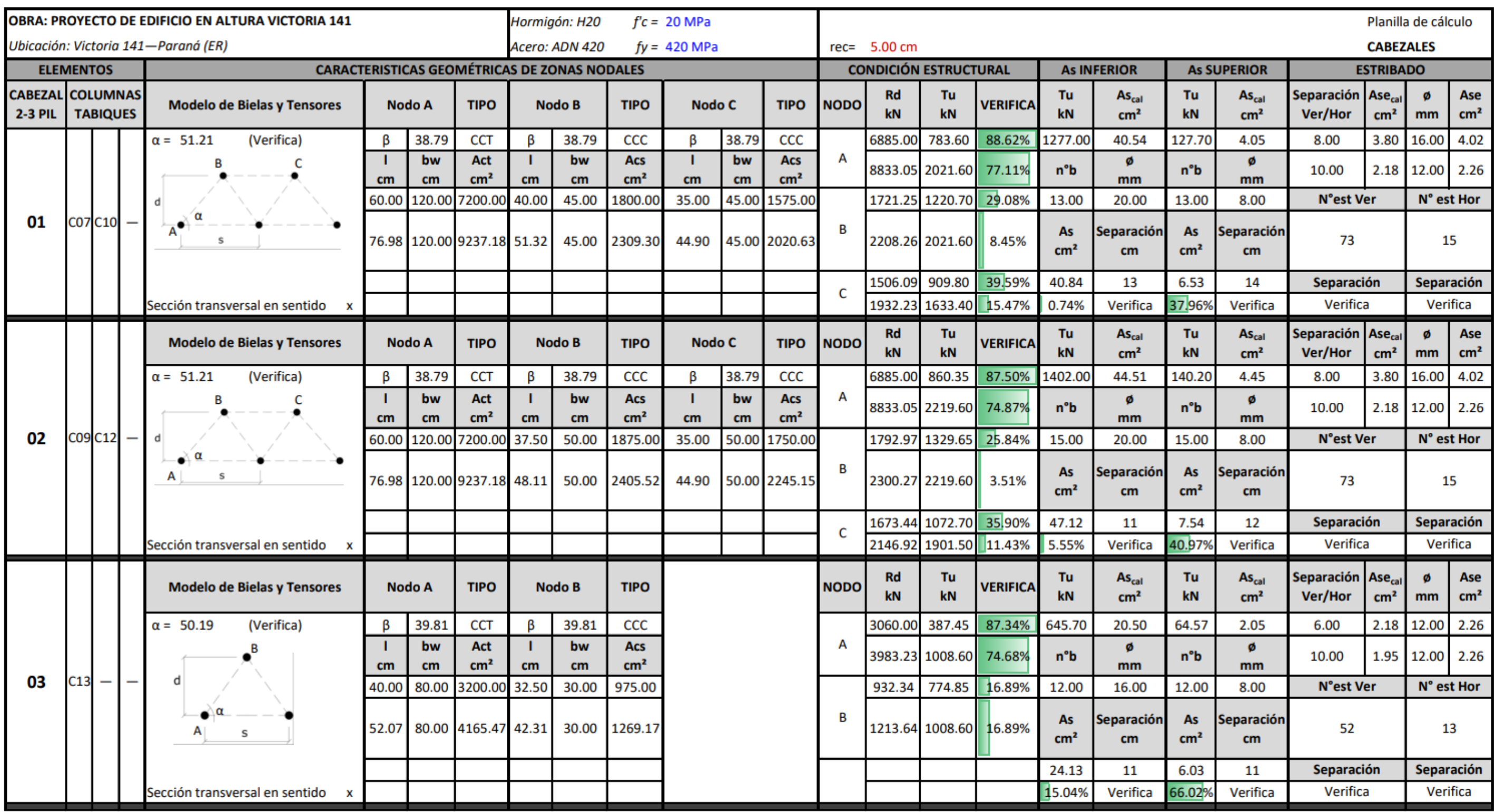

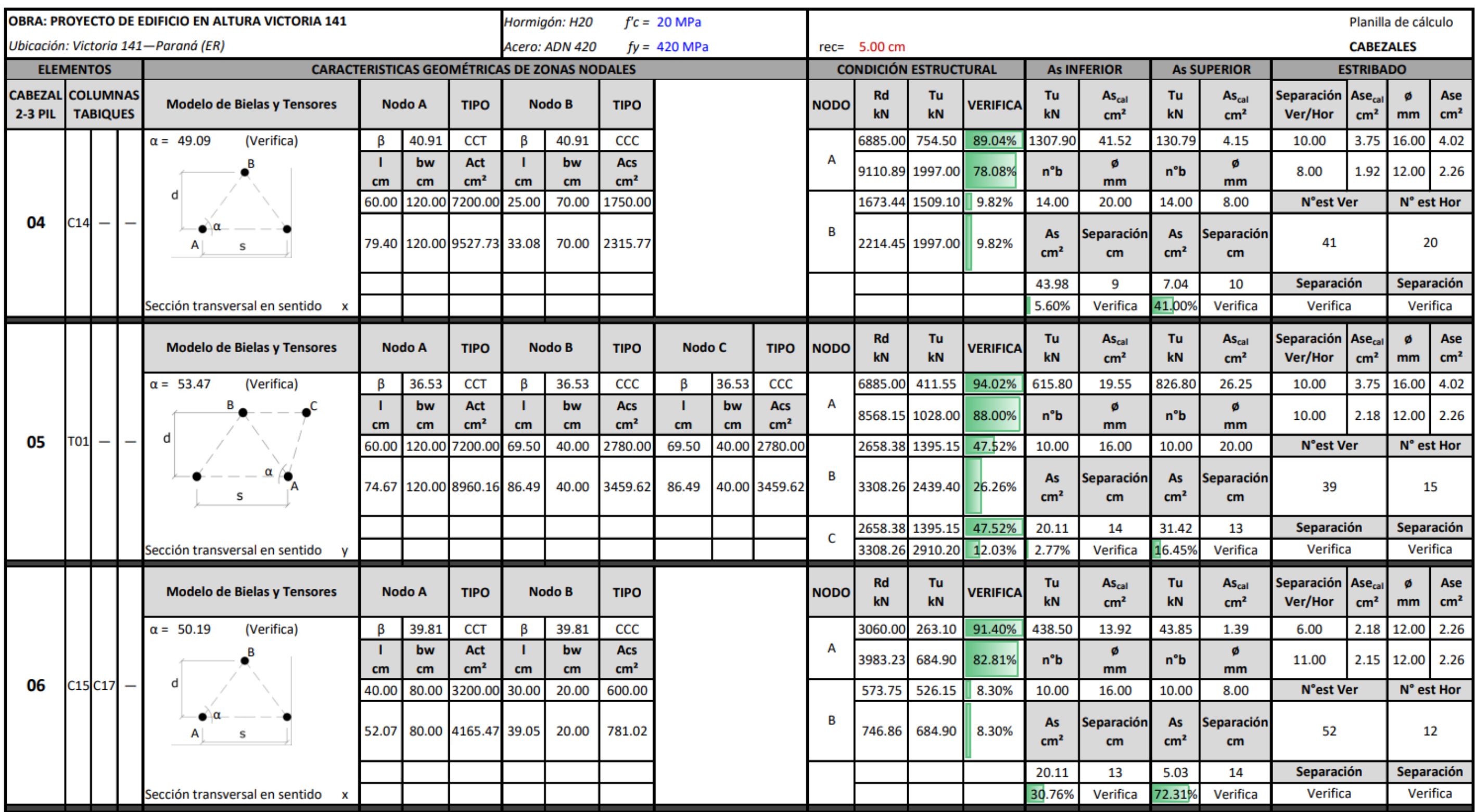

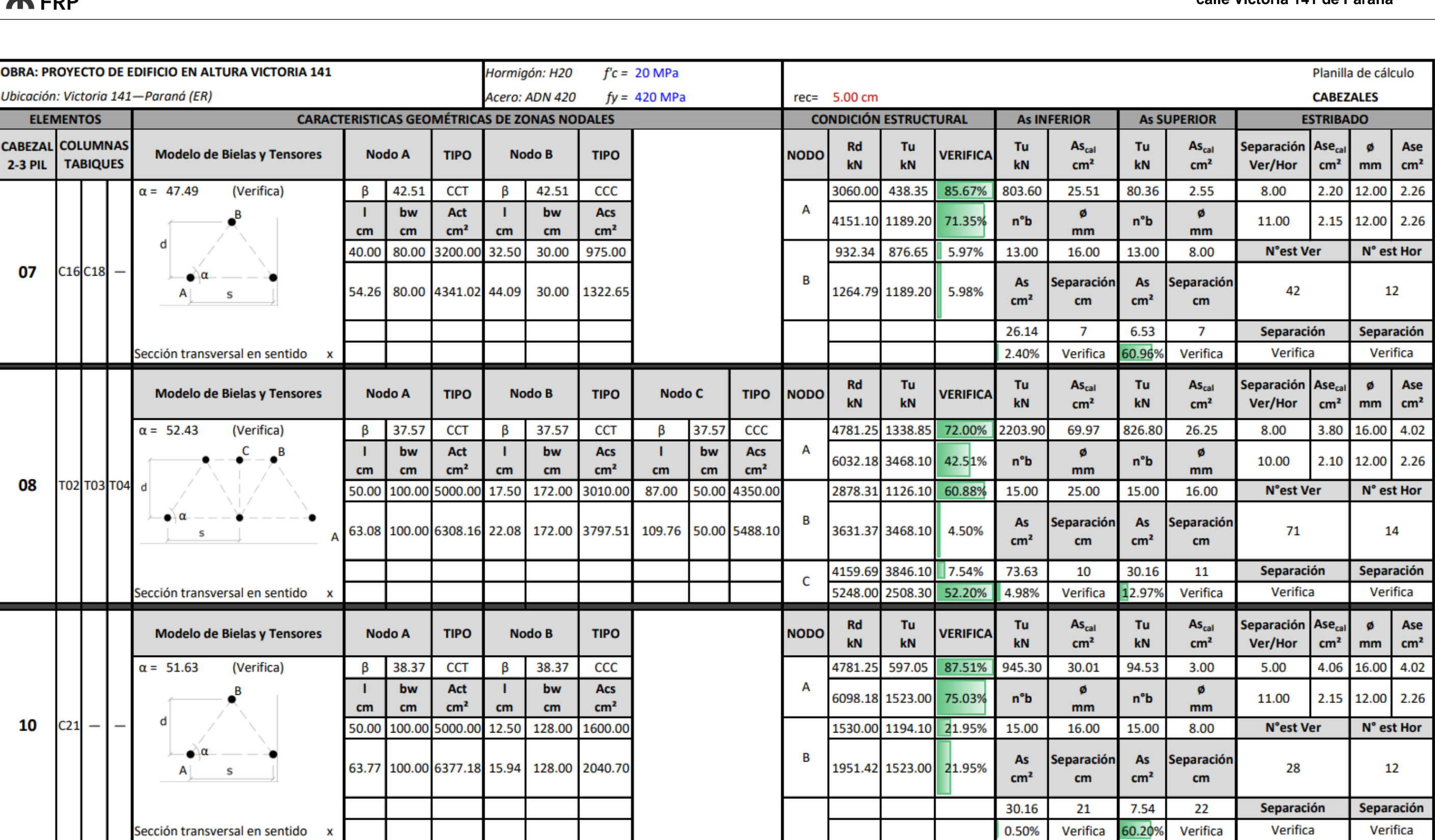

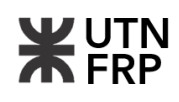

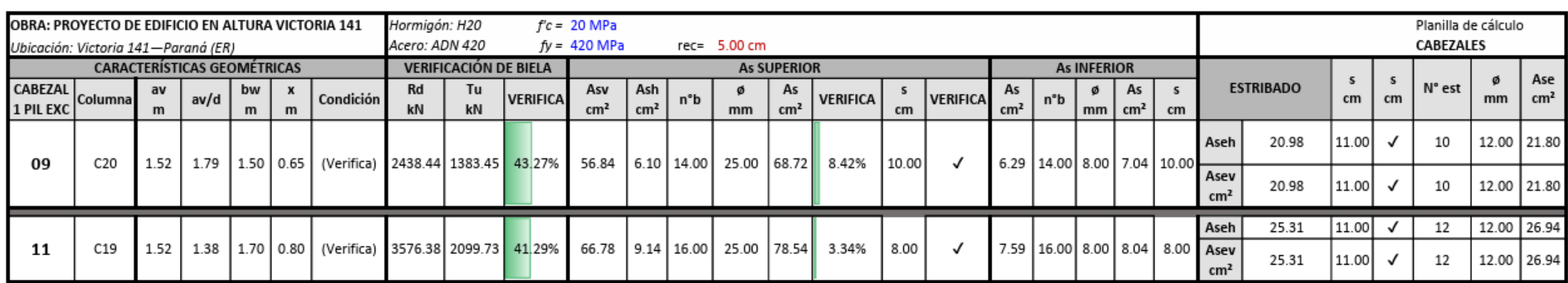

#### **Proyecto de edifico en altura en calle Victoria 141 de Paraná**

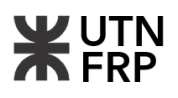

#### **3.5.6. Memoria de cálculo viga de fundación VF01**

A continuación, se explica el proceso de dimensionamiento de la VF01, que equilibra los cabezales CAB01 y CAB02.

El modelo de cálculo adoptado es el mostrado en la Figura 5.

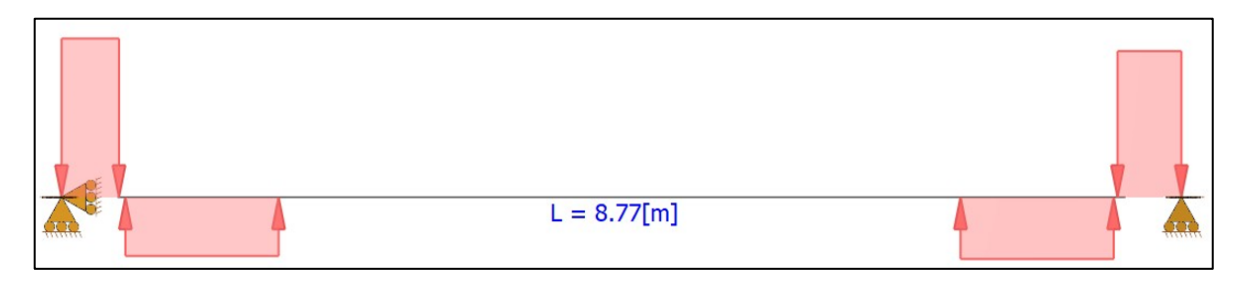

Anexos-Figura 5 – Modelo de VF01.

A partir del modelo de cálculo se determinaron los esfuerzos de momento flector y corte como se puede ver en la Figuras 6 y 7.

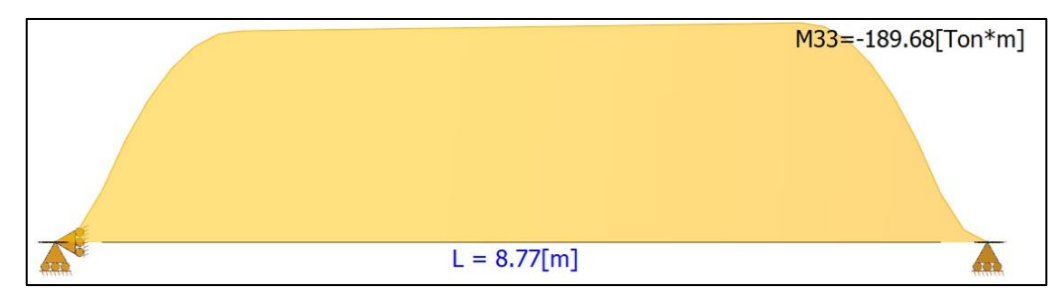

Anexos-Figura 6 – Diagrama de momento flector VF01.

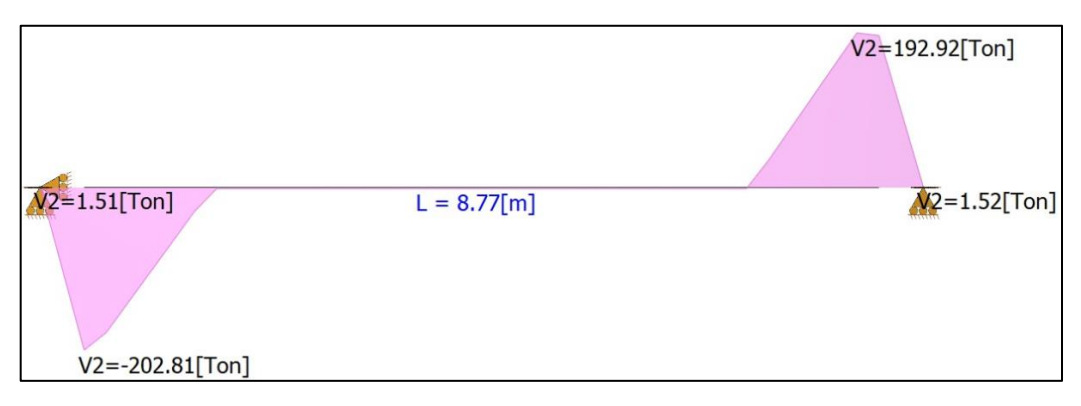

Anexos-Figura 7 – Diagrama de corte VF01.

A partir de los esfuerzos se calcularon las armaduras necesarias:

**E** Armadura superior de flexión: Debe ser tal que soporte el momento flector máximo en el tramo:

$$
M_n = \frac{M_u}{\phi} = \frac{189,68 \text{ }tm + 5,51 \text{ }tm}{0,90} = 216,88 \text{ }tm
$$

Se adopta una sección de  $b_w=60,00$  cm  $h=100,00$  cm  $y = 3,00$  cm  $(d=h-r=97,00$  cm $)$ .

$$
m_n = \frac{M_n}{b_w \cdot d^2 \cdot 0.85. f'c} = 0.225983
$$
  

$$
k_a = 1 - \sqrt{1 - 2.mn} = 0.259707
$$
  

$$
k_{a max} = \frac{3}{8} \beta_1 = 0.3187
$$
  

$$
A_s = \frac{k_a \cdot b_w \cdot d \cdot 0.85. f'c}{fy} = 61.18 \text{ cm}^2
$$

En todos los casos el CIRSOC 201-05 establece que la armadura debe cumplir lo siguiente:

$$
A_s \ge \begin{cases} \frac{\sqrt{f'c}}{4fy} & b_w. d = 4,89 \, \text{cm}^2\\ \frac{1.4 \cdot b_w. d}{fy} = 19,40 \, \text{cm}^2\\ A_s = 61,18 \, \text{cm}^2 \end{cases}
$$

Se adoptan 13ø25 (As=63,81 cm²). Las barras se deberán disponer en dos capas ya que la separación entre barras es menor a la establecida por reglamento.

▪ Armadura inferior: Para dimensionar la armadura inferior se tomó como criterio que esta deba tomar el 5% del momento máximo:

$$
M_n = 0.05.216.88 \text{ } \text{ }tm = 10.84 \text{ } \text{ }tm
$$
\n
$$
m_n = \frac{M_n}{b_w \cdot d^2 \cdot 0.85 \cdot f'c} = 0.01129
$$
\n
$$
k_a = 1 - \sqrt{1 - 2 \cdot m n} = 0.01135
$$
\n
$$
A_s = \frac{k_a \cdot b_w \cdot d \cdot 0.85 \cdot f'c}{fy} = 2.68 \text{ } \text{ }cm^2
$$

Se adoptan 4ø10 (As=3,14 cm²)

■ Estribado en cabezales: Como se aprecia en los diagramas de corte el esfuerzo varía ampliamente de la zona de cabezales al tramo, se tiene así:

$$
V_n = \frac{V_u}{\phi} = \frac{143,18 \ t}{0,75} = 190,91 \ t
$$

Cabe aclarar que el esfuerzo de corte máximo fue tomado a una distancia d del apoyo, según lo establecido en el reglamento.

$$
V_c = \frac{1}{6} \cdot \sqrt{f'c} \cdot b_w \cdot d = 43,38 \ t
$$

$$
V_s = V_n - V_c = 147,53 \ t
$$

Se deben verificar las siguientes condiciones:

$$
V_n \le 5V_c = 216{,}90 \ t \quad ; \quad V_s \le 4V_c = 173{,}52 \ t
$$

$$
\frac{A_v}{s} = \frac{V_s}{f y. d} = 36.21 \frac{cm^2}{m}
$$

La armadura de corte mínima debe ser tal que:

$$
\frac{A_v}{s} \ge \begin{cases} \frac{1}{16} \cdot \frac{\sqrt{f'c} \cdot b_w}{f y} = 3.99 \frac{cm^2}{m} \\ \frac{0.33 b_w}{f y} = 4.71 \frac{cm^2}{m} \end{cases}
$$

$$
\frac{A_v}{s} = 36.21 \frac{cm^2}{m}
$$

Según el reglamento las separaciones máximas deben ser tales que:

$$
si \begin{cases} V_s \le 2. V_c \to s \le \text{menor} \{0, 5, d; 40 \text{ cm} \} \\ V_s > 2. V_c \to s \le \text{menor} \{0, 25, d; 20 \text{ cm} \} \end{cases}
$$

$$
V_s = 147,53 \ t > 2. V_c = 86,76 \ t \ \therefore \ s \leq \text{menor} \{24,25 \ cm; 20 \ cm\}
$$

Se adoptan 2 ramas ø16 c/11 cm  $(A_v/s=36,56 \text{ cm}^2/\text{m})$ 

▪ Estribado en tramo: Se aplican los mismos cálculos y criterios que en el cabezal, en este caso resulta:

$$
\frac{A_v}{s} = 4.71 \frac{cm^2}{m}
$$

Se adoptan 2 ramas ø8 c/20 cm  $(A_v/s=5.03 \text{ cm}^2/\text{m})$ 

El resto de las vigas de equilibrio se muestran en una planilla resumen a continuación.

## **Proyecto de edifico en altura en calle Victoria 141 de Paraná**

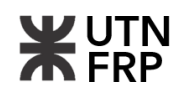

# **3.5.7. Planillas de cálculo estructural de vigas de fundación**

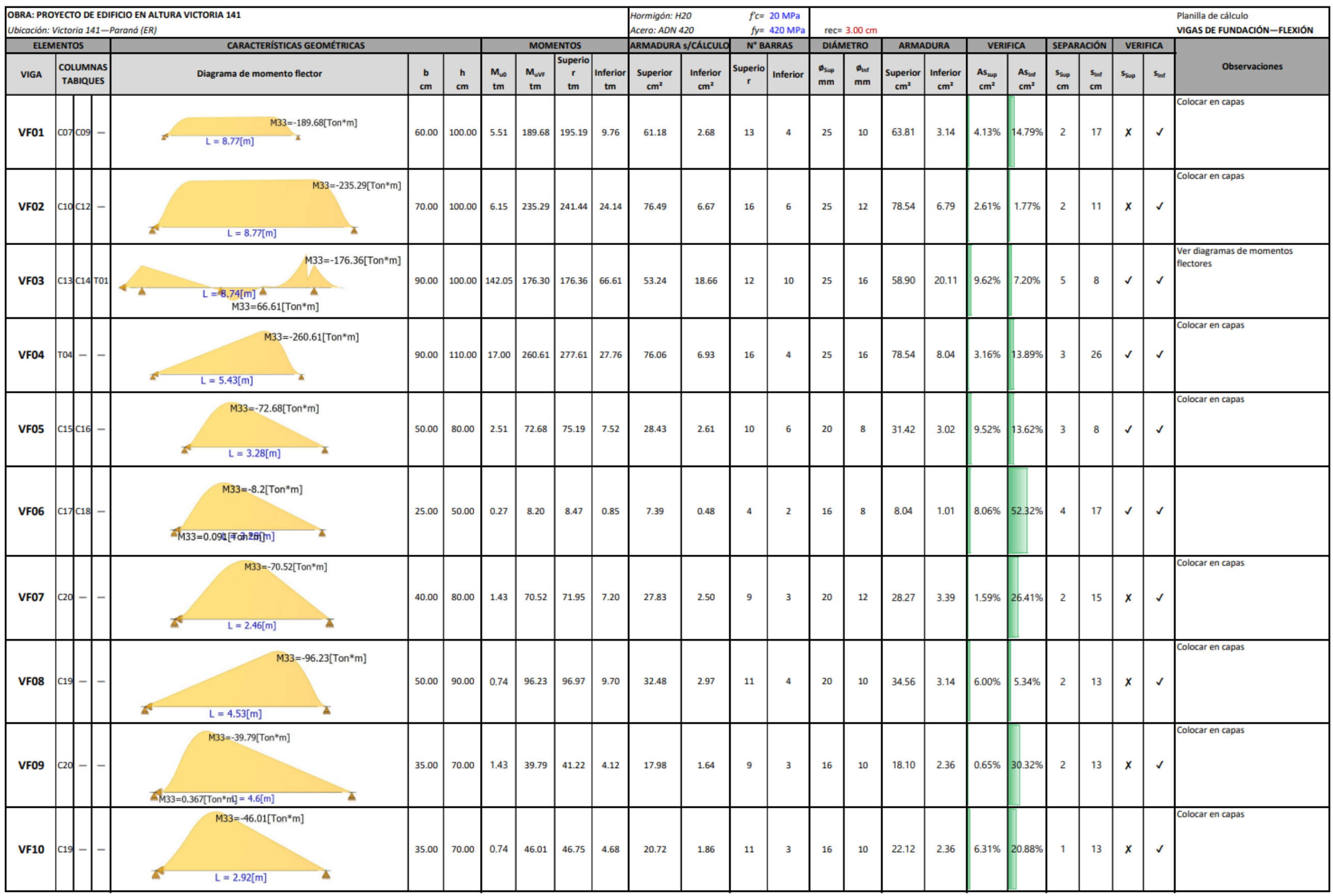

# **WUTN**

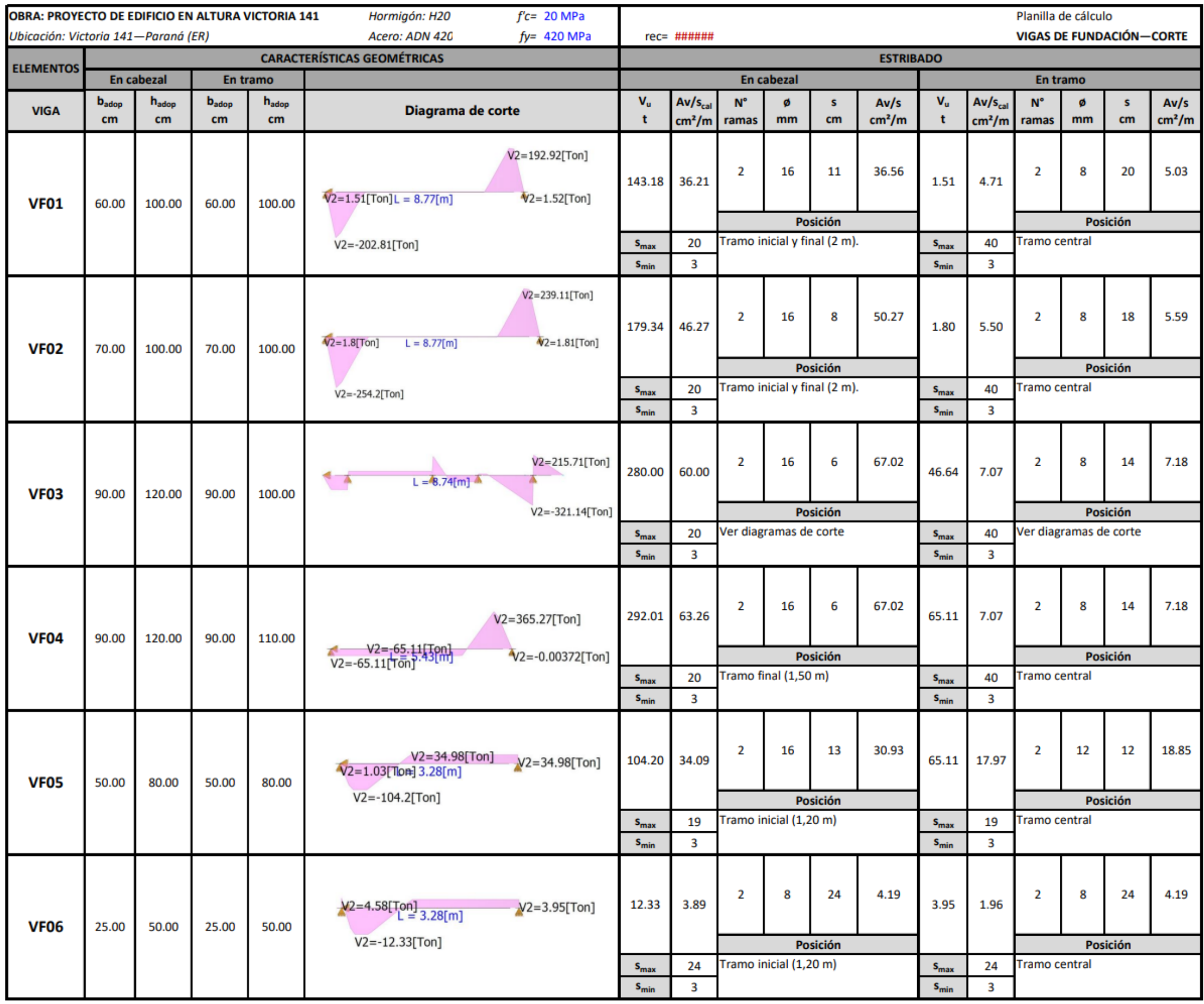

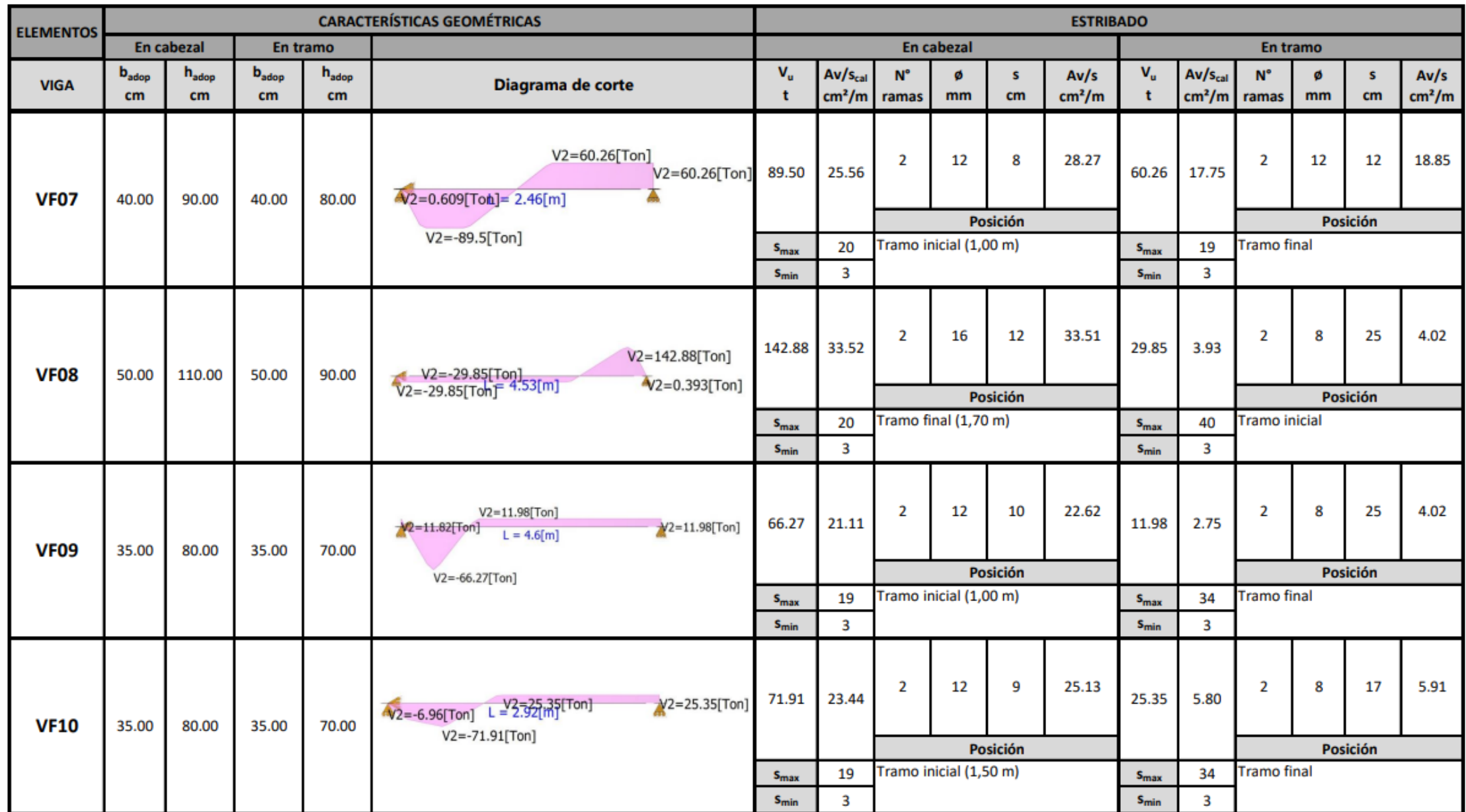

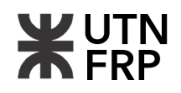

## **3.5.8. Memoria de cálculo de vigas de encadenado VE-201, VE-112 y VE-101**

Vigas de encadenado trabajando a tracción: estas vigas se dimensionaron como tensores, teniendo como carga de tracción el diez por ciento de la mayor de las cargas de las columnas que esté arriostrando. Se explica el proceso de cálculo de la VE-201 que arriostra los cabezales CAB03 y CAB06 que a su vez soportan las cargas de las columnas C13, C15 y C17.

Para la VE-201 se adopta una sección de 20x20 cm.

$$
T_u = 0,10. N_u = 0,10.154,97 \ t = 15,50 \ t
$$

$$
A_s = \frac{T_u}{\phi f_v} = 4,10 \ cm^2
$$

Por condición de ductilidad la armadura mínima es:

$$
\rho = \frac{\sqrt{f'}_c}{1,80. f_y} = 5,9155E^{-3}
$$

$$
A_s = \rho. A_g = 2,36 \text{ cm}^2
$$

Se adopta 4ø12 (As=4,52 cm²).

A su vez se debe verificar la fisuración, se utiliza para ello la expresión de Gergely-Lutz:

$$
w_k = \frac{1}{90000} \cdot \beta \cdot f_s \cdot \sqrt[3]{d_c \cdot A} = 0.04 \, mm
$$

donde:

β: Coeficiente que tiene en cuenta el aumento de la fisura β=1

fs: Tensión de armaduras en Estado II

d<sub>c</sub>: Distancia desde la superficie de hormigón hasta el centro de la barra más próxima

A: Área de hormigón cobaricéntrica con la armadura dividida el número de barras

$$
f_s = \frac{f_y}{1,50} = 280 \, MPa
$$

 $d_c = (30,00 + 6,00 + 6,00)$  mm = 42,00 mm

$$
A = \frac{A_g}{8} = 50,00 \, \text{cm}^2
$$

La fisuración máxima admisible es de 0,30 mm para condición en suelo, por lo tanto, el resultado es aceptable.

Por otro lado, la armadura de corte será la mínima para vigas, teniendo así:

$$
\frac{A_v}{s} \ge \begin{cases} \frac{1}{16} \cdot \frac{\sqrt{f'c} \cdot b_w}{fy} = 1.33 \frac{cm^2}{m} \\ \frac{0.33b_w}{fy} = 1.57 \frac{cm^2}{m} \end{cases}
$$

$$
\frac{A_v}{s} = 1.57 \frac{cm^2}{m}
$$

Según el reglamento las separaciones máximas deben ser tales que:

$$
si\begin{cases} V_s \le 2. V_c \to s \le \text{menor}\{0, 5. d; 40 \text{ cm}\} \\ V_s > 2. V_c \to s \le \text{menor}\{0, 25. d; 20 \text{ cm}\}\end{cases}
$$

$$
V_s = 0 \ t < 2. V_c = 5.07 \ t \ :: \ s \le \text{menor} \{9.00 \ \text{cm}; 40 \ \text{cm} \}
$$

Se adoptan 2 ramas ø6 c/9 cm (Av/s=6,28 cm²/m)

Vigas de encadenado trabajando a flexión: En este caso se explica el proceso cálculo de la viga VE-112 que es una viga de encadenado que recibe la carga del muro medianero con una luz de 3,93 m. El muro es de ladrillo común y posee una altura de 2,34 m, se tiene entonces:

$$
q_{muro} = \gamma \cdot h \cdot b = 1,70 \frac{t}{m^3} \cdot 2,34 \text{ m. } 0,15 \text{ m} = 0,59 \frac{t}{m}
$$

Se adopta una viga de sección 15x20 cm

$$
pp_{viga} = \gamma \cdot h \cdot b = 2,50 \frac{t}{m^3} \cdot 0,20 \text{ cm. } 0,15 \text{ m} = 0,08 \frac{t}{m}
$$

$$
q = q_{muro} + pp_{viga} = 0,67 \frac{t}{m}
$$

Por combinación de carga se tiene:

$$
q_u = 1,4D = 1,4.0,67 \frac{t}{m} = 0,94 \frac{t}{m}
$$

La viga se modela como una viga simplemente apoyada, entonces los esfuerzos máximos son:

$$
M_u = q_u \cdot \frac{l^2}{8} = 1,81 \text{ } \text{tm} \quad ; \quad V_u = q_u \cdot \frac{l}{2} = 1,85 \text{ } t
$$

La armadura inferior de flexión es:

$$
M_n = \frac{M_u}{\phi} = \frac{1,81 \text{ } \text{ }tm}{0,90} = 2,01 \text{ } \text{ }tm
$$

$$
m_n = \frac{M_n}{b_w \cdot d^2 \cdot 0.85. f'c} = 0.00273
$$
  

$$
k_a = 1 - \sqrt{1 - 2.mn} = 0.00546 \qquad k_{amax} = \frac{3}{8} \beta_1 = 0.3187
$$
  

$$
A_s = \frac{k_a \cdot b_w \cdot d \cdot 0.85. f'c}{fy} = 0.056 \text{ cm}^2
$$

En todos los casos el CIRSOC 201-05 establece que la armadura debe cumplir lo siguiente:

$$
A_s \ge \begin{cases} \frac{\sqrt{f'c}}{4fy} \cdot b_w \cdot d = 0.67 \, \text{cm}^2\\ \frac{1.4 \cdot b_w \cdot d}{fy} = 0.85 \, \text{cm}^2 \end{cases}
$$

También se aplica el criterio de armadura mínima de tracción para contrastar con los encadenados trabajando a tracción:

$$
\rho = \frac{\sqrt{f'}_c}{1,80.f_y} = 5,92E^{-3}
$$

$$
A_s = \rho.A_g = 1,77 \text{ cm}^2
$$

$$
A_s = 1,77 \text{ cm}^2
$$

Como se puede observar las vigas de encadenado que trabajan solo a flexión requieren una armadura ínfima teniendo en cuenta los requerimientos de flexión según el reglamento, por lo tanto, en esta clase de vigas se adoptó la armadura mínima necesaria para tracción. Finalmente se adopta 2ø12 inferior ( $A_s = 2,26$  cm<sup>2</sup>) y 2ø6 superior (perchas para armado).

En cuanto a la armadura transversal se siguen los mismos criterios que los mostrados en el caso anterior.

Vigas de encadenado trabajando a flexotracción: En este caso para su dimensionamiento se requiere de los diagramas de interacción, se explica el proceso de dimensionamiento de la VE-101 que arriostra las columnas C01 y C02 y a su vez recibe la carga de un tramo de muro medianero.

La carga del muro es la misma que en el caso anterior pero la luz es de 3,23 m, por lo tanto:

$$
M_u = q_u \cdot \frac{l^2}{8} = 1,22 \, \text{tm} \quad ; \quad V_u = q_u \cdot \frac{l}{2} = 1,52 \, \text{t}
$$

La carga de tracción fue:

$$
T_u = 0.10 N_u = 0.10.5200 t = 5.20 t
$$

Se adopta una viga de sección 25x25 cm y 6ø12 distribuidos en las dos caras de la viga. El diagrama de interacción para este caso se puede ver en la Figura 8.

A su vez se contrasta esta armadura con la necesaria para solamente tracción:

$$
A_s = \frac{T_u}{\phi f_y} = 1.37 \text{ cm}^2
$$

Por condición de ductilidad la armadura mínima es:

$$
\rho = \frac{\sqrt{f'}_c}{1,80.f_y} = 5,9155E^{-3}
$$

$$
A_s = \rho. A_g = 3,69 \text{ cm}^2
$$

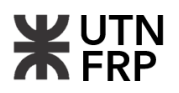

Bastaría con 4ø12 ( $A_s$ =4,52 cm<sup>2</sup>) para satisfacer los requerimientos de tracción, así se puede ver la importancia de considerar los efectos combinados.

En cuanto a la armadura transversal se deben seguir los mismos lineamientos que los expuestos en el caso de vigas de fundación.

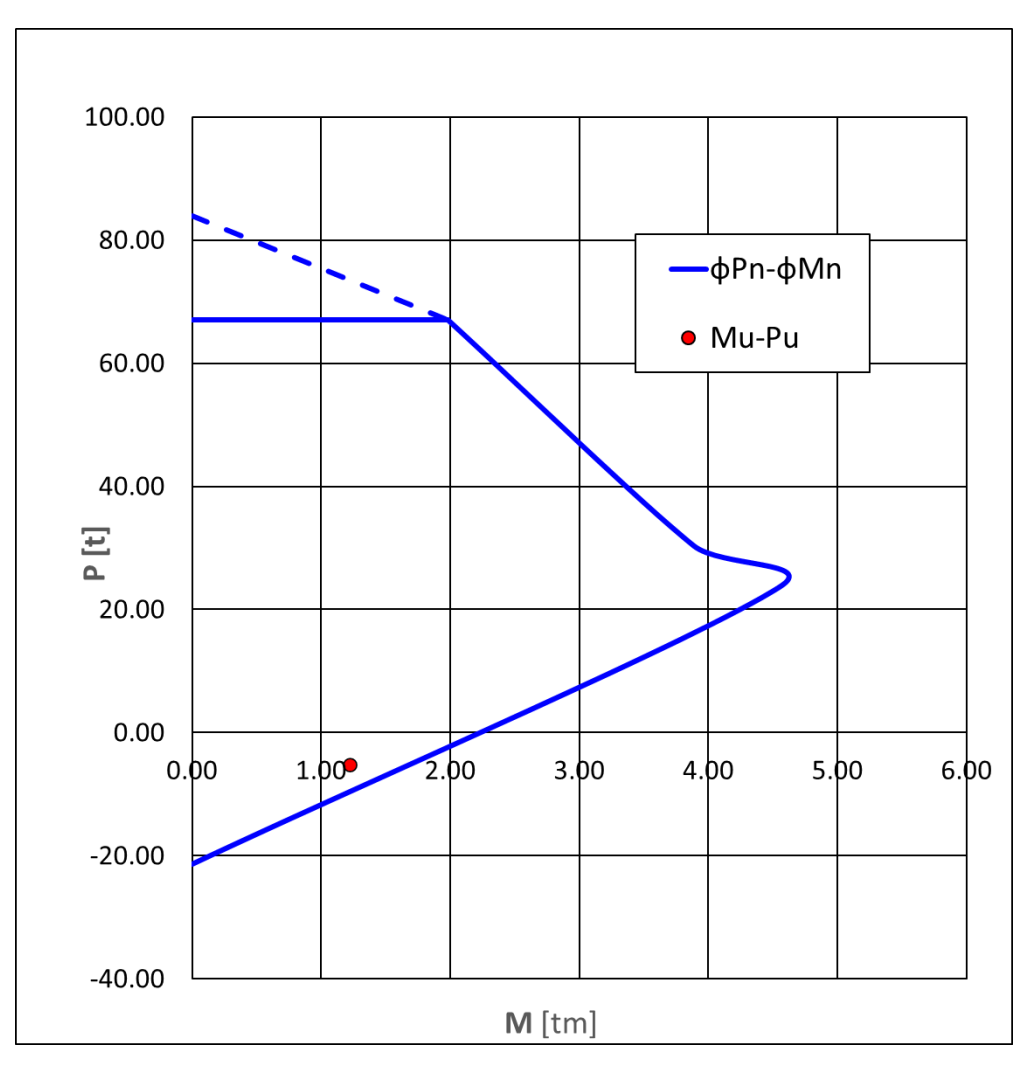

Anexos-Figura 8 – Diagrama de interacción VE-101.

## **3.5.9. Planilla de cálculo estructural de vigas de encadenado**

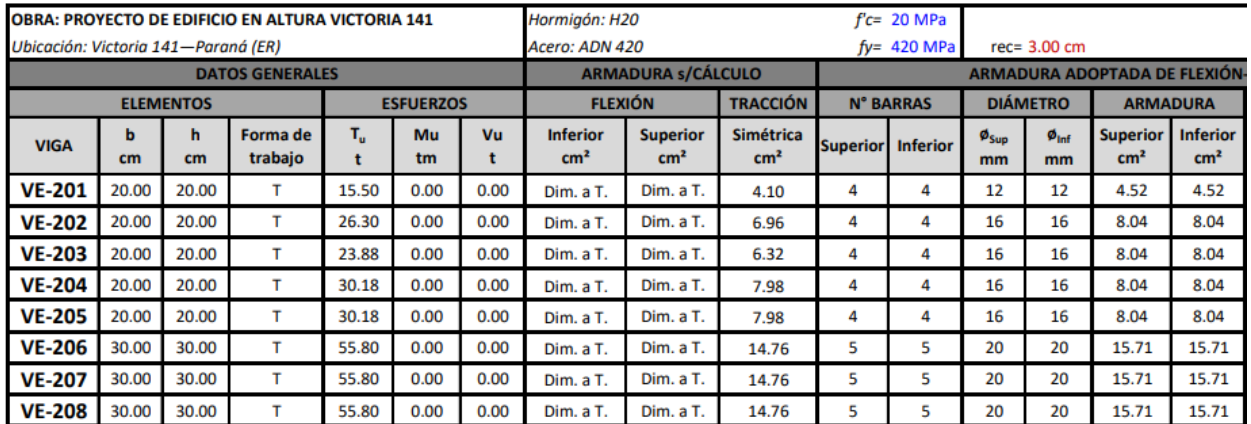

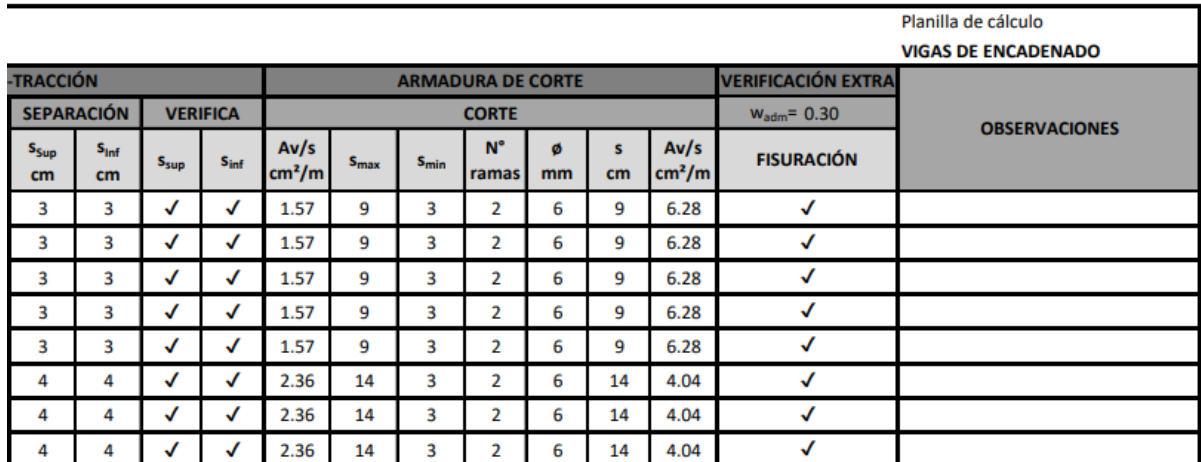

# **3.5.10. Memoria de cálculo de PIL01**

El diámetro de fuste del PIL01 resulto de 120,00 cm según lo visto en el apartado geotécnico. Del modelo de cálculo de reticulado la reacción que este recibe es de 127,31 t, a partir de estos datos se dimensionó la armadura:

$$
A_{gcal} = \frac{P_n}{0.85. f'_c + \rho \cdot (f_y - 0.85. f'_c)} = 1287.54 \text{ cm}^2
$$

donde:

Pn: Resistencia nominal a compresión

Φ: Coeficiente de reducción Φ=0,65 (para estribado simple).

ρ: Cuantía mínima según reglamento para elementos comprimidos ρ=0,5%

$$
P_n = \frac{P_u}{0.80 \cdot \phi} = 244.83 \ t
$$

Según el reglamento la cuantía mínima para elementos comprendidos es del 1% pero para el caso de elementos sobredimensionados como el caso de pilotes se acepta adoptar un 0,5%. Por otro lado, la sección transversal real del pilote es:

$$
A_g = \pi \cdot \frac{df^2}{4} = 11309,73 \, \text{cm}^2
$$

A su vez el reglamento en el artículo 10.8.4 establece que se puede utilizar para calcular la armadura necesaria el área de cálculo y no el área real pero esta área de cálculo en ningún caso debe ser menor al 50% del área real, entonces:

$$
0.50. A_g = 5654.86 \, \text{cm}^2 > 1287.54 \, \text{cm}^2 = A_{\text{gcal}}
$$

Por lo tanto, la armadura longitudinal necesaria resulta:

$$
A_s = 0.005.0.50. A_g = 28.27 \, \text{cm}^2
$$

Se adopta 30ø20 (As=30,00 cm²).

En cuanto al estribado se aplican las disposiciones del reglamento. Ya que el diámetro de la barra longitudinal es 16<ø≤25 se adoptan estribos de ø8 en cuanto a la separación esta debe ser:

> $s \leq \{$  $12. db = 12.2,00 cm = 24,00 cm$  $48. db_e = 48.0,80 cm = 38,40 cm$ lado menor del elemento = 120,00 cm

Finalmente se adoptan estribo en espiral ø8 c/19 cm.

# **3.5.11. Planilla de cálculo estructural de pilotes**

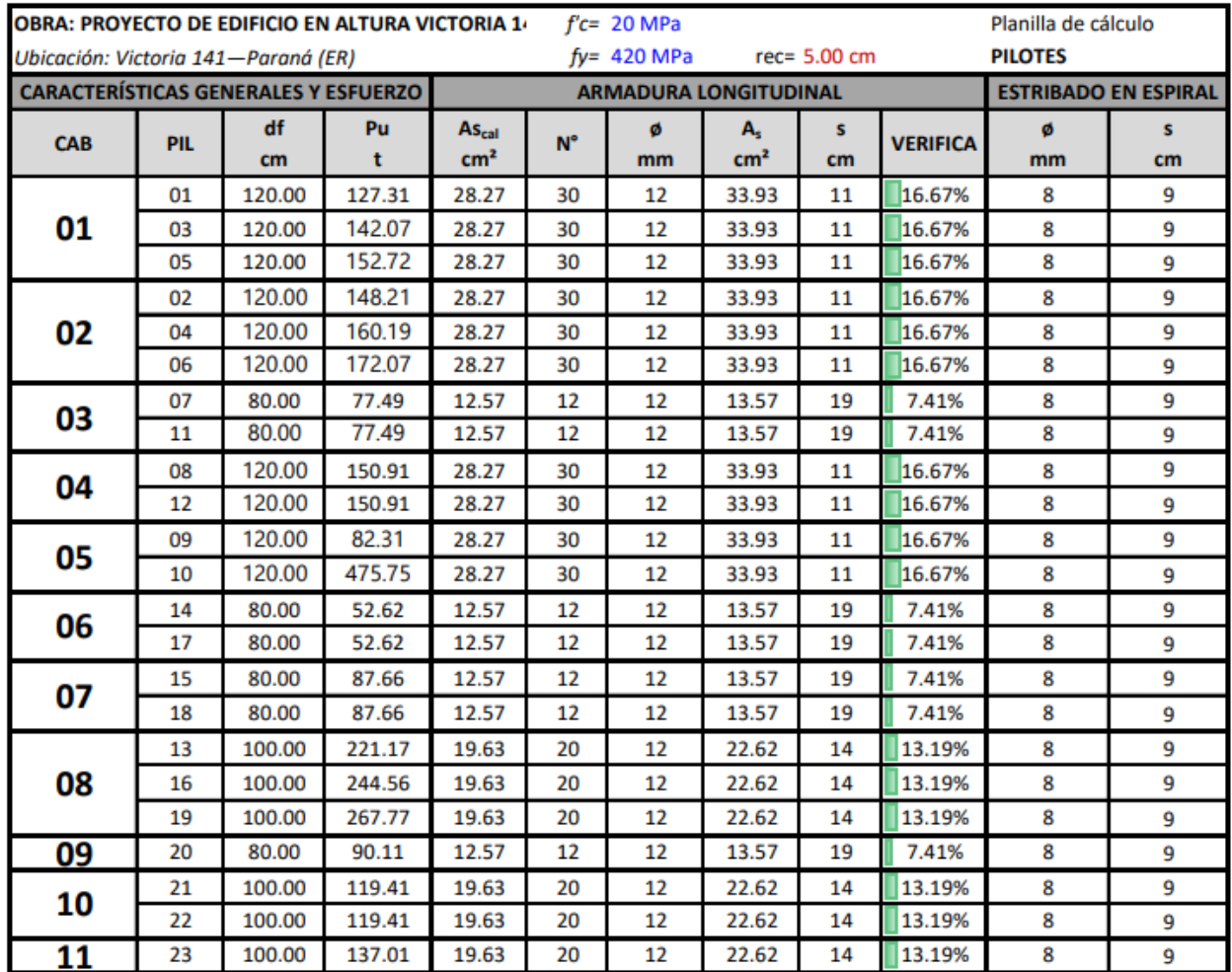

## **3.5.12. Estimación de la capacidad de carga y memoria de cálculo de base B01**

Para estimar la capacidad de carga se utilizó la expresión de Terzaghi para zapatas cuadradas:

$$
q_u = 1.3cN_c + qN_q + 0.4\gamma BN_\gamma
$$

donde:

qu: Capacidad de carga última

c: Cohesión del suelo

q: Presión efectiva a la cota de fundación

Nc, Nq, Nγ: Factores de capacidad de carga que dependen del ángulo de fricción

La cota de fundación se estableció en -4,25 m. En estas cotas no se tiene información acerca de la cohesión, por lo tanto, se estimó con el número N del ensayo SPT mediante la siguiente expresión desarrollada por Stroud:

$$
c = KN_{60\, prom} \left[ kN/m^2 \right] = (5.3 \, kN/m^2. \, 1.50.13.50.0.01) = 0.71 \, kg/cm^2
$$

donde:

K: Factor entre 3,5-6,5 kN/m²

 $N_{60\nu\text{com}}$ : Valor promedio del número de golpes N a la cota de fundación ( $N_{60}=1,50N_{90}$ )

A su vez la presión efectiva se tiene que modificar debido a la presencia del nivel freático:

$$
q = D_f(\gamma_{sat} - \gamma_w)
$$

donde:

D<sub>f</sub>: Profundidad de fundación=1,50 m

γsat: Peso específico saturado

γw: Peso específico

$$
q = 1.50 m(0.002 - 0.002) kg/cm^3 = 0
$$

Como el suelo es un limo, es decir un suelo fino, se adopta un ángulo de fricción interna nulo (ø=0). Esto implica estar del lado de la seguridad, se tiene entonces:

$$
N_c = 5.70 \quad N_q = 1.00 \quad N_{\gamma} = 0.00
$$

Por lo tanto:

$$
q_u = 1.3cN_c = 1.3.0.71 \, kg/cm^2.5.70 = 5.26 \, kg/cm^2
$$

A su vez para determinar la tensión admisible se adoptó un factor de seguridad de tres, entonces:

$$
q_{adm} = \frac{q_u}{FS} = \frac{5,26\frac{kg}{cm^2}}{3} = 1,75\frac{kg}{cm^2}
$$

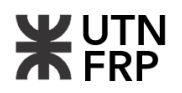

Ahora se procede a desarrollar los cálculos para el dimensionamiento de la base B01 que resiste las cargas de la columna C01 (Nu=18,06 t Ns=14,40 t). En primer lugar, se calcula el área necesaria con lo que se verifica la condición geotécnica:

$$
A_{nec} = \frac{1,10.N_s}{q_{adm}} = \frac{1,10.14,40 t}{17,50 t/m^3} = 0,90 m^2
$$

Los lados se calculan como:

$$
L_x = L_y = \sqrt{0.90 \, m^2} = 0.95 \, m \to 1.00 \, m
$$

La altura de la zapata se predimensionó con la siguiente expresión:

$$
h = \frac{L_x - c_x}{3} = \frac{100,00 \, \text{cm} - 25,00 \, \text{cm}}{3} = 25,00 \, \text{cm}
$$

Además, la altura mínima según el Reglamento CIRSOC 201-05 debe ser de al menos 20,00 cm, para este caso se adoptó h=35,00 cm, por lo tanto:

$$
d = h - 5,00 \; cm = 30,00 \; cm
$$

A continuación, se debe verificar la resistencia al corte y luego la resistencia a flexión:

▪ Punzonado: Cabe mencionar que esta zapata es de esquina.

$$
V_u = N_u - \frac{N_u}{L^2} \cdot (0.43cm)^2 = 14,80 \ t
$$
  
\n
$$
V_d = 0.50.\phi. V_n = 0.50.0.75.76,03 \ t = 28,51 \ t
$$
  
\n
$$
V_n = F \cdot \frac{1}{6} \cdot \sqrt{f_c'} \cdot b_0 \cdot d = 2,00 \cdot \frac{1}{6} \cdot \sqrt{20MPa} \cdot 1,70 \ m \cdot 0,30 \ m = 76,03 \ t
$$
  
\n
$$
F = \n\text{meanor}\{F_1; F_2; F_3\} = 2,00
$$
  
\n
$$
F_1 = 1 + \frac{2}{\beta} = 1 + 2/(L_x/L_y) = 3,00
$$
  
\n
$$
F_2 = 1 + \frac{\alpha \cdot d}{2 \cdot b_0} = 1 + \frac{20.30,00 \ cm}{2.442,50 \ cm} = 2,76
$$
  
\n
$$
F_3 = 2,00
$$

$$
V_d = 28{,}51 \, t > 14{,}80 \, t = V_u
$$

■ Corte como viga:

$$
V_{u1} = V_{u2} = \frac{N_u}{L^2} . 1,00 \text{ m}. 0,45 \text{ m} = 8,13 \text{ t}
$$

$$
V_{d1} = V_{d2} = 0,50.\phi.\frac{1}{6}.\sqrt{f_c}. 1,00 \text{ m}. 0,30 \text{ m} = 8,38 \text{ t}
$$

$$
V_d = 8,38 \text{ t} > 8,13 \text{ t} = V_u
$$

▪ Flexión: En este apartado se verifica a la flexión y se determinará la armadura necesaria para soportar los esfuerzos.

$$
M_{ux} = M_{uy} = \frac{N_u}{2L} (100,00 \text{ cm} - 27,50 \text{ cm})^2 = 4,75 \text{ tm}
$$

$$
M_n = \frac{M_u}{\phi} = \frac{4,75 \text{ tm}}{0,90} = 5,27 \text{ tm}
$$

$$
m_n = \frac{M_n}{0.85. f'_{c.} L. d^2} = 0.0344
$$

$$
k_a = 1 - \sqrt{1 - 2m_n} = 0.035
$$

Si k<sup>a</sup> < kamin, se deberá adoptar kamin

$$
k_{amin}=\frac{1.4}{0.85.f_c'}=0.082
$$

Si  $k_a > k_{amax}$ , se deberá aumentar h

$$
k_{\text{amax}} = \beta_1.0375 = 0.85.0.375 = 0.318
$$

Resulta entonces:

$$
k_a = k_{amin} = 0.082
$$
  

$$
A_{sx} = A_{sy} = \frac{0.85. f'_{c}.L.k_a.d}{f_y} = \frac{0.85.20 MPa. 1.00 m. 0.082.0.30 m}{420 MPa} (1E^4) = 10.00 cm^2
$$

Se adoptan 10ø12 (As=11,31 cm²)

En la Figura 9 se tienen las características geométricas de la B01 de la cual se efectuaron los cálculos. Las demás bases se muestran en la planilla resumen correspondiente.

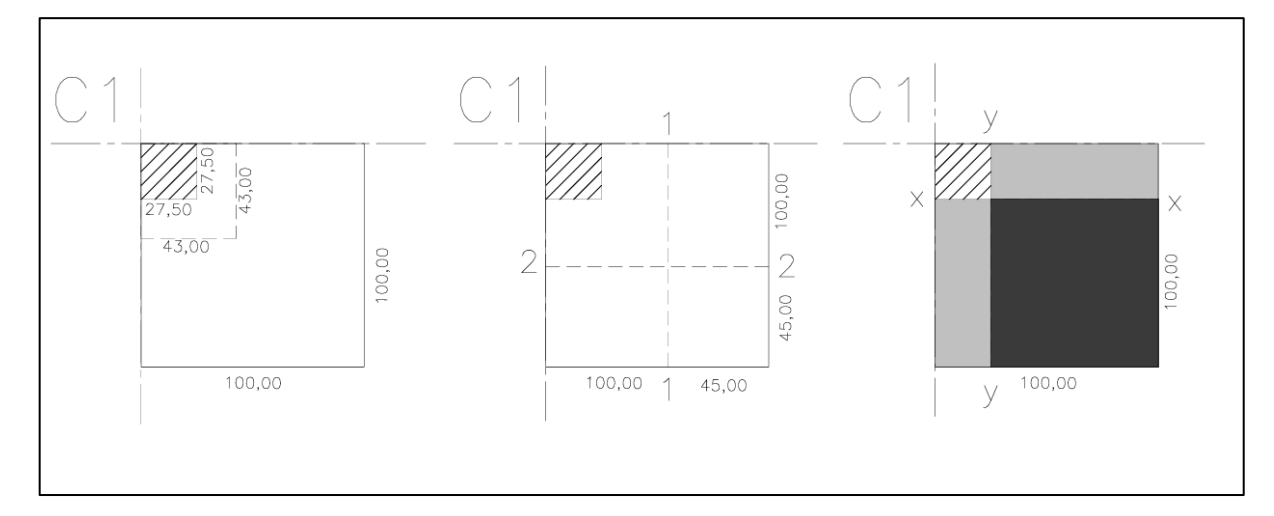

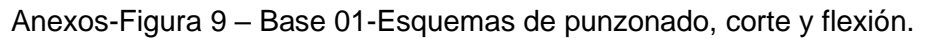
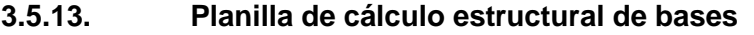

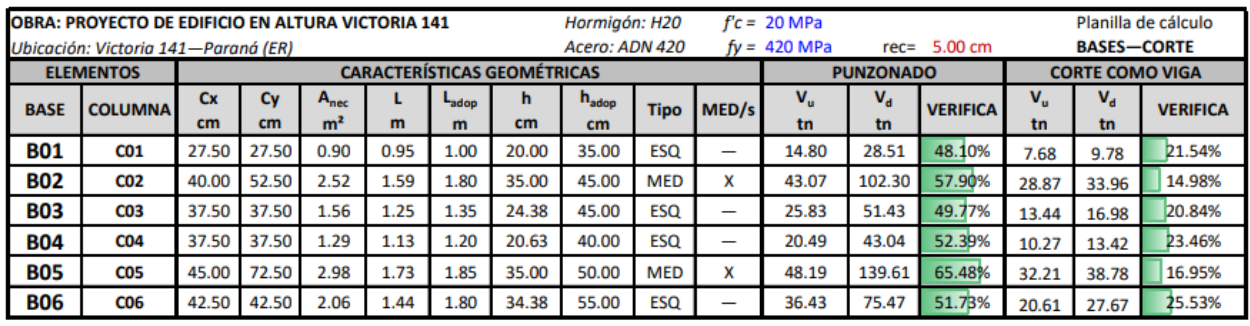

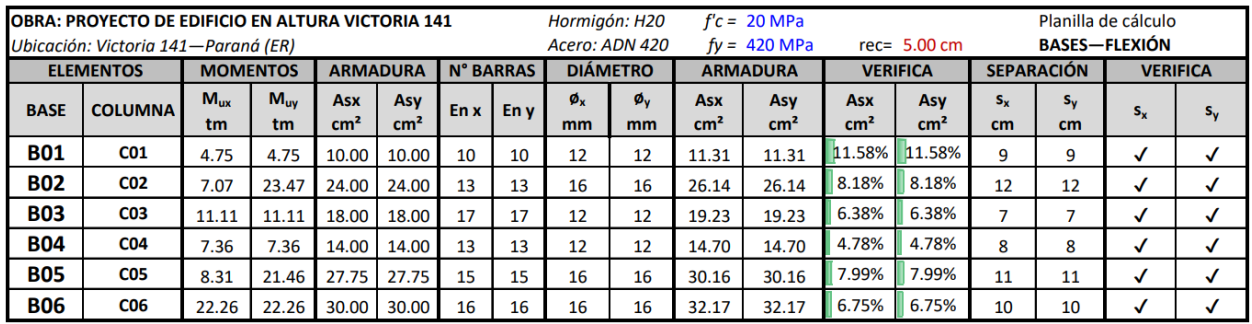

#### **3.5.14. Memoria de cálculo de tensor T01 y verificación de columna C01**

Lo primero es verificar la base al deslizamiento. En este tipo de sistemas se pueden generar dos casos de esfuerzos según la rigidez relativa de la viga tensor y la columna, para el análisis del presente se han determinado los máximos para su verificación como se desarrolla a continuación.

$$
F_s = N_s \cdot \left(\frac{L - c_x}{2}\right) \cdot \frac{1,50}{H} = 2,00 \ t
$$

donde:

N<sub>s</sub>: Carga de servicio N<sub>s</sub>=14,40 t

 $c_x$ : Lado de la columna en sentido x (transversal al edificio)  $c_x=25,00$  cm

H: Brazo de palanca del par reactivo H=4,39 m

Por otro lado, la fuerza de rozamiento admisible resulta:

$$
T_{adm} = \frac{1}{FS} \cdot (N_s \cdot \tan(2/3. \phi) + 0.50 \cdot c \cdot L^2) = 2.37 t
$$

donde:

 $\emptyset$ : Ángulo de fricción interna  $\emptyset$ =0° (del lado de la seguridad)

FS: Factor de seguridad FS=1,50

c: Cohesión del suelo c=7,10 t/m²

Se puede observar que verifica la condición de deslizamiento:

$$
T_{adm} = 2.37 \; t > 2.00 \; t = F_s
$$

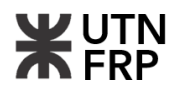

La columna queda sometida a flexocompresión debido al par reactivo, por lo tanto, se debe verificar este estado combinado de esfuerzos. Se tiene entonces:

$$
\lambda_x = \lambda_y = \frac{k \cdot l_u}{r} = 50,53 \qquad \qquad r = 0,30, c_x = 7,50 \, \text{cm}
$$

donde:

λ: Esbeltez de la columna

k: Factor de longitud efectiva k=1

lu: Longitud lateralmente no arriostrada lu=3,79 m (Se desprecia el arriostramiento de los encadenados inferiores)

r: radio de giro de la columna.

Al ser un pórtico indesplazable se debe verificar la siguiente condición:

$$
\lambda \leq 34-12\left(\frac{M_1}{M_2}\right)
$$

donde:

M2: Es el mayor momento en valor absoluto.

$$
M_{2II} = N_{u} \cdot \left(\frac{L - c_x}{2}\right) \cdot \frac{2/3H - h}{2/3H} = 5,96 \text{ tm} \qquad M_1 = -\frac{M_2}{2} = -2,98 \text{ tm}
$$

$$
M_{2I} = N_{u} \cdot \left(\frac{L - c_x}{2}\right) \cdot \frac{H - h}{H} = 6,23 \text{ tm} \qquad M_1 = 0
$$

donde:

Nu: Carga última de la columna Nu=18,06 t

h: Altura de la base h=35,00 cm

$$
34 - 12\left(\frac{M_1}{M_2}\right) = 58,00 < 100
$$

Ya que la esbeltez es menor a 100 se permite el uso del método simplificado de amplificación de momentos desarrollado a continuación:

$$
\delta_{ns} = \frac{c_m}{1 - \frac{N_u}{0.75 \cdot N_{cr}}} \ge 1
$$

donde:

c<sub>m</sub>: Factor que relaciona el diagrama real de momento con una equivalente uniforme

N<sub>cr</sub>: Carga crítica de Euler

$$
c_m = 0.60 + 0.40 \cdot \frac{M_1}{M_2} \ge 0.40
$$

$$
c_m = 0.40
$$

$$
N_{cr} = \frac{\pi^2.EI}{k l_u^2} = 117,34 \ t
$$

donde:

EI: Inercia a flexión de la columna

$$
EI = 0.25E_c, I_g = 170.78 \, \text{tm}^2
$$

donde:

Ec: Módulo de elasticidad del hormigón

Ig: Inercia bruta de la sección

$$
E_c = 4700. \sqrt{f_c'} = 21.019,04 MPa
$$

$$
I_g = \frac{c_y.c_x^3}{12} = 3,25E^{-4} m^4 \qquad \delta_{ns} = \frac{c_m}{1 - \frac{N_u}{0.75.N_{cr}}} = 0,50 \to \delta_{ns} = 1
$$

Finalmente se tienen los esfuerzos últimos como:

$$
M_{uamp} = \delta_{ns}. M_2 = 6.23 \, \text{tm}
$$

A su vez, al ser una zapata de esquina se tiene excentricidad en ambos sentidos, por lo tanto:

$$
M_u = \sqrt{{M_{ux}}^2 + {M_{uy}}^2} = 8.81 \text{ }tm
$$

Para verificar la flexocompresión se elaboró el diagrama de interacción de la columna dando como resultado una armadura longitudinal de 4ø20 y una sección de 25/25.

Ahora solo queda verificar el tensor T01 sección 15/50 (H-25), para ello en primera instancia se debe calcular el esfuerzo de tracción al que estará sometido, se tiene:

$$
F_u = N_u \cdot \left(\frac{L - c_x}{2}\right) \cdot \frac{1,50}{H} = 2,31 \text{ t}
$$

$$
A_s = \frac{F_u}{\phi f_y} = 0,61 \text{ cm}^2
$$

Por condición de ductilidad la armadura mínima es:

$$
\rho = \frac{\sqrt{f'}_c}{1,80.f_y} = 6,6138E^{-3}
$$

$$
A_s = \rho.A_g = 4,96 \text{ cm}^2
$$

Se adopta 5ø12 (As=5,56 cm²).

A su vez se debe verificar la fisuración, se utiliza para ello la expresión de Gergely-Lutz:

$$
w_k = \frac{1}{90000} \cdot \beta \cdot f_s \cdot \sqrt[3]{d_c \cdot A} = 0.25 \, mm
$$

donde:

β: Coeficiente que tiene en cuenta el aumento de la fisura β=1

- fs: Tensión de armaduras en Estado II
- d<sub>c</sub>: Distancia desde la superficie de hormigón hasta el centro de la barra más próxima
- A: Área de hormigón cobaricéntrica con la armadura dividida el número de barras

$$
f_s = \frac{f_y}{1,50} = 280 \, MPa
$$

 $d_c = (25,00 + 6,00 + 6,00)$  mm = 37,00 mm

$$
A = \frac{A_g}{5} = 150,00 \, \text{cm}^2
$$

La fisuración máxima admisible es de 0,30 mm para condición de exposición a la intemperie, por lo tanto, el tensor verifica las condiciones previamente expuestas.

Los demás tensores se encuentran en la planilla resumen a continuación.

#### **3.5.15. Planilla de cálculo de tensores**

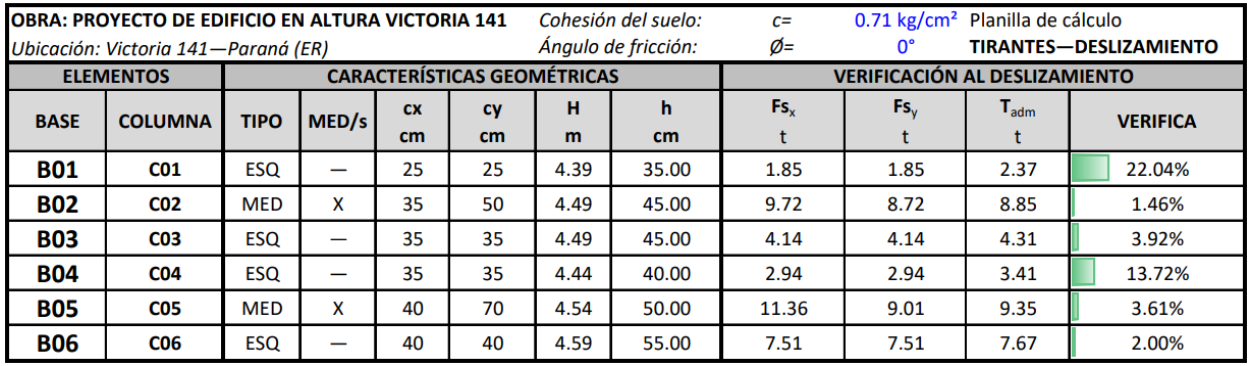

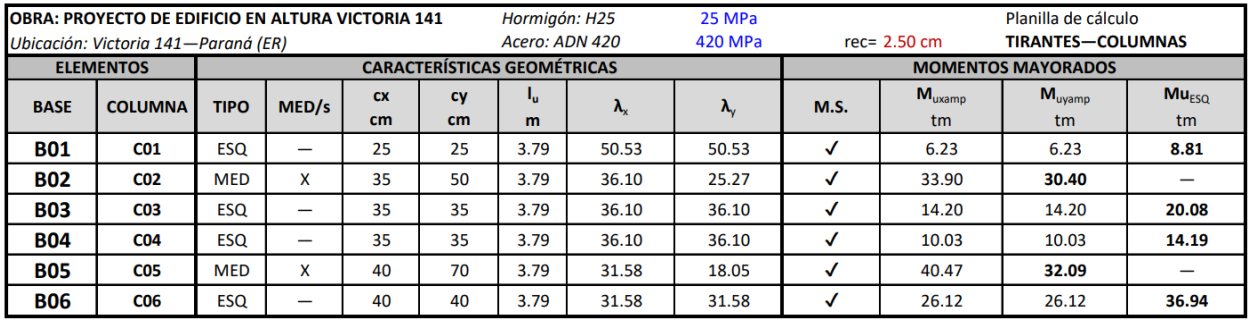

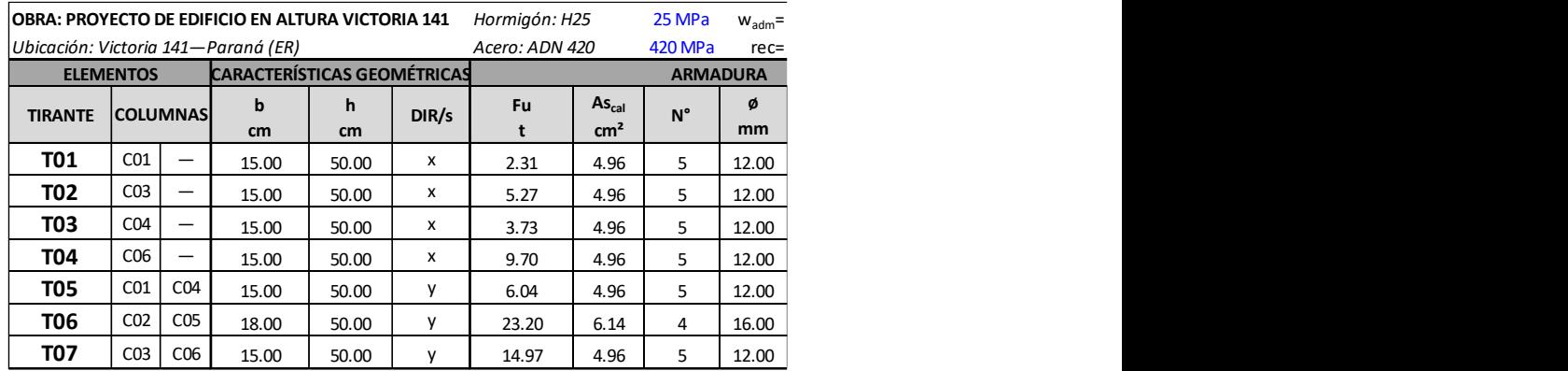

#### **Proyecto de edifico en altura en calle Victoria 141 de Paraná**

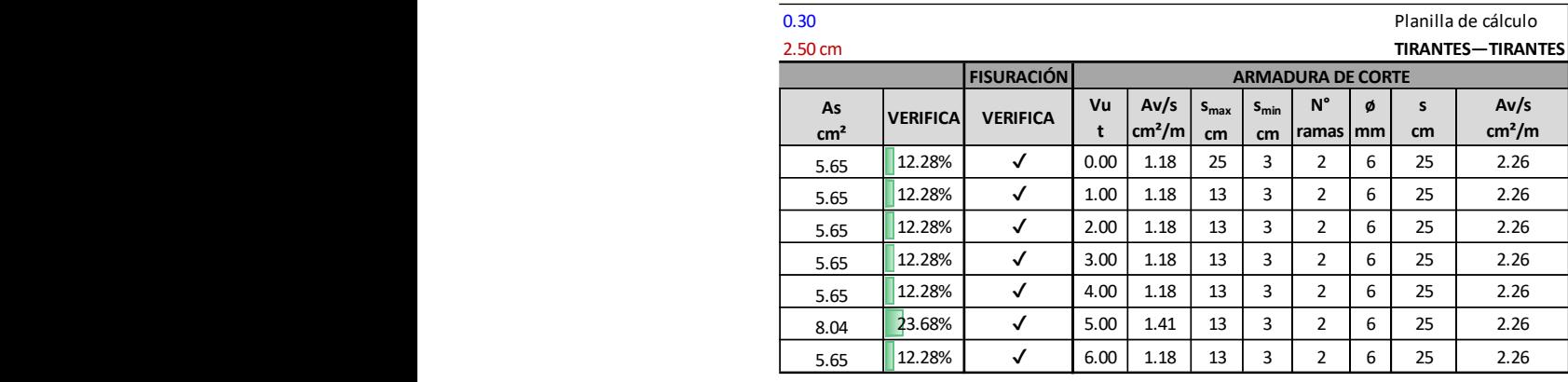

#### **Proyecto de edifico en altura en calle Victoria 141 de Paraná**

#### **3.5.16. Planilla de cálculo de encadenados**

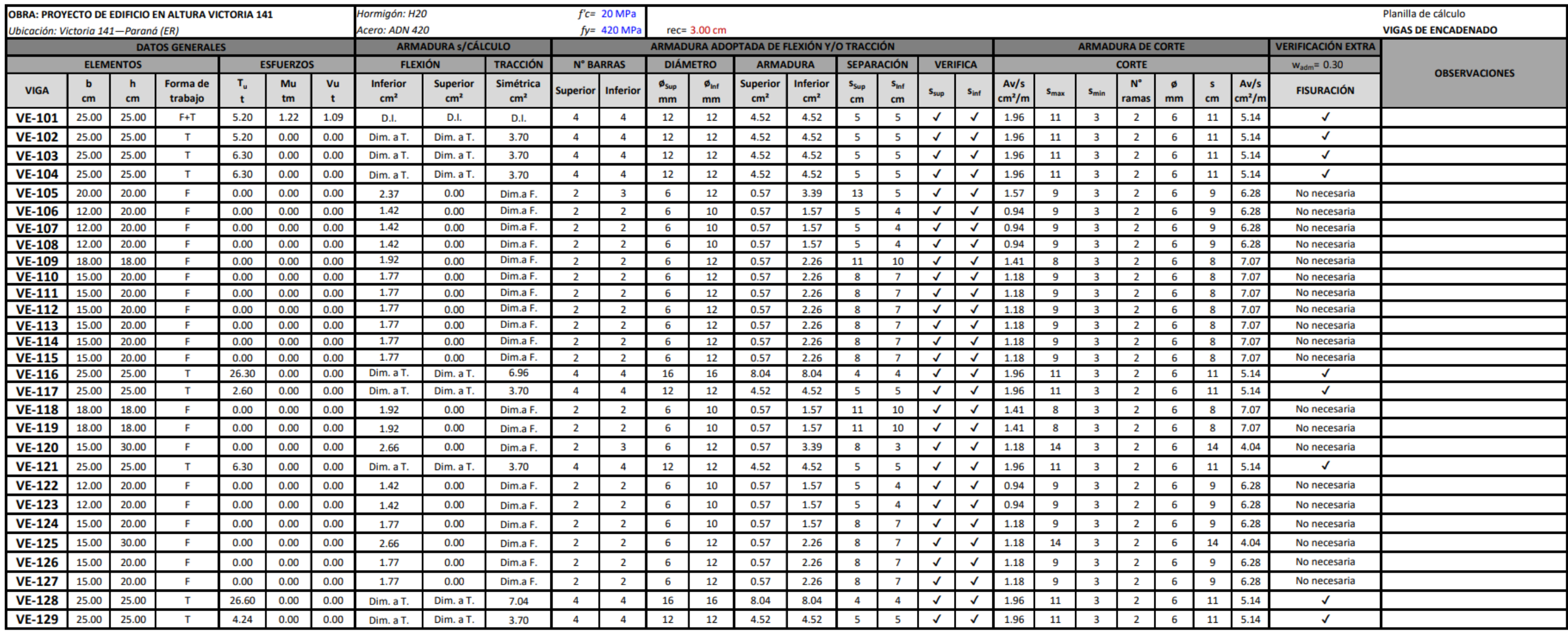

#### **3.5.17. Memoria de cálculo de submuración**

En primer lugar, se procede a desarrollar el dimensionamiento de la pantalla:

▪ Verificación a flexión: El esfuerzo de momento flector se lo obtuvo del programa PLAXIS 2D, dando un valor de 1,10 tm/m

$$
M_n = \frac{M_u}{\phi} = \frac{1,10 \text{ } \text{tm/m}}{0,90} = 1,22 \text{ } \text{tm/m}
$$

Se adopta una sección de  $b_w$ =100,00 cm h=15,00 cm y r=3,00 cm (d=h-r=12,00 cm).

$$
m_n = \frac{M_n}{b_w \cdot d^2 \cdot 0.85. f'c} = 0.050
$$
  

$$
k_a = 1 - \sqrt{1 - 2.mn} = 0.051
$$
  

$$
k_{amax} = \frac{3}{8} \beta_1 = 0.3187
$$
  

$$
A_{SL} = \frac{k_a \cdot b_w \cdot d \cdot 0.85. f'c}{fy} = 2.47 \text{ cm}^2/m
$$

Según el art. 14.3.2 la armadura mínima longitudinal para tabiques de hormigón con db≤16 mm es de 0,0012, entonces se tiene:

$$
A_{slmin} = 0.0012. b_w. h = 1.8 cm^2/m
$$

La separación debe ser:

$$
s \leq \begin{cases} 2,5. \, h = 30 \, cm \\ 25. \, db = 25 \, cm \\ 30 \, cm \end{cases}
$$

Se adopta ø10 c/25 cm  $(A<sub>s</sub>=3,14$  cm<sup>2</sup>/m)

Como armadura longitudinal horizontal se adopta la misma cuantía.

▪ Verificación a corte: El esfuerzo máximo de corte se obtuvo también del software PLAXIS 2D con un valor de Vu=4,78 t/m, se tiene entonces:

$$
\phi V_n \ge V_u
$$
  

$$
\phi V_n = 0.75.\frac{1}{6}.\sqrt{f'_c}.\,b_w.d = 6.71\,t/m
$$

Como se observa verifica a corte.

Ahora se debe dimensionar la viga elástica (que se predimensiona de 50/30), para ello también se utilizaron los esfuerzos obtenidos en el software PLAXIS 2D, en las Figuras 10 y 11 se pueden ver los diagramas envolventes de momento flector y corte en la base del muro de contención.

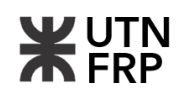

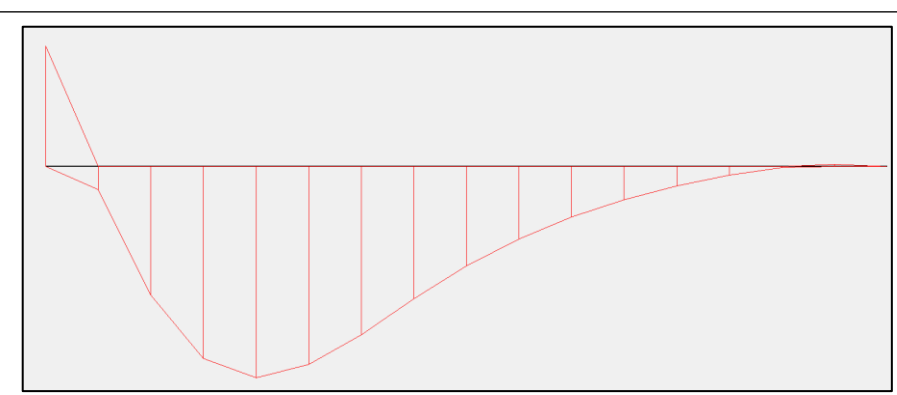

Anexos-Figura 10 – Diagrama de momento flector en base de tabique submural.

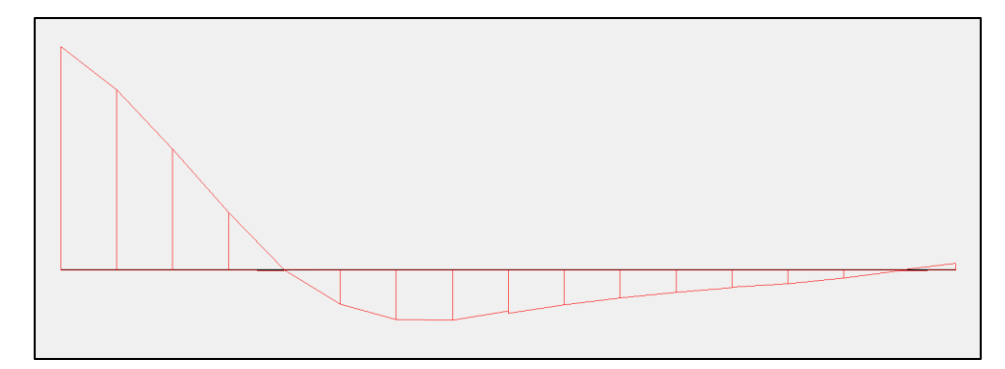

Anexos-Figura 11 – Diagrama de corte en base de tabique submural.

▪ Verificación a flexión:

$$
M_n = \frac{M_u}{\phi} = \frac{0.26 \, \text{tm/m}}{0.90} = 0.22 \, \text{tm/m}
$$

Se adopta una sección de  $b_w = 50,00$  cm  $h = 30,00$  cm y r=3,00 cm (d=h-r=27,00 cm).

$$
m_n = \frac{M_n}{b_w \cdot d^2 \cdot 0.85. f'c} = 0.00355
$$
  
\n
$$
k_a = 1 - \sqrt{1 - 2.mn} = 0.00355
$$
  
\n
$$
k_{amax} = \frac{3}{8} \beta_1 = 0.3187
$$
  
\n
$$
A_s = \frac{k_a \cdot b_w \cdot d \cdot 0.85. f'c}{f y} = 0.19 \text{ cm}^2
$$
  
\n
$$
A_s \ge \begin{cases} \frac{\sqrt{f'c}}{4fy} \cdot b_w \cdot d = 3.59 \text{ cm}^2\\ \frac{1.4 \cdot b_w \cdot d}{f y} = 4.50 \text{ cm}^2 \end{cases}
$$

Se adoptan 4ø12 (As=4,52 cm²) como armadura inferior, como armadura superior se adoptan dos barras del ø6.

▪ Verificación a corte:

$$
V_n = \frac{V_u}{\phi} = \frac{3.52 \ t}{0.75} = 4.70 \ t
$$

$$
V_c = \frac{1}{6} \cdot \sqrt{f'c} \cdot b_w \cdot d = 10.06 \ t
$$

$$
V_s = V_n - V_c = -5.36 \ t
$$

Se deben verificar las siguientes condiciones:

$$
V_n \le 5V_c = 50{,}30 \ t \quad ; \quad V_s \le 4V_c = 40{,}24 \ t
$$

La armadura de corte mínima será la mayor entre:

$$
\frac{A_v}{s} \ge \begin{cases} \frac{1}{16} \cdot \frac{\sqrt{f'c} \cdot b_w}{f y} = 3.33 \frac{cm^2}{m} \\ \frac{0.33 b_w}{f y} = 3.93 \frac{cm^2}{m} \end{cases}
$$

$$
\frac{A_v}{s} = 3.93 \frac{cm^2}{m}
$$

Según el reglamento las separaciones máximas deben ser tales que:

$$
si \begin{cases} V_s \le 2. V_c \to s \le \text{menor} \{0, 5, d; 40 \text{ cm} \} \\ V_s > 2. V_c \to s \le \text{menor} \{0, 25, d; 20 \text{ cm} \} \end{cases}
$$

 $V_s = -8,10 t < 2. V_c = 20,12 t$  ∴  $s \leq \text{menor} \{13,50 \text{ cm}; 40 \text{ cm}\}$ 

Se adoptan 2 ramas ø6 c/13 cm (A<sub>v</sub>/s=4,34 cm<sup>2</sup>/m)

Los detalles de armado, así como el plan de submuración se pueden observar en el plano adjunto en el Anexo IX.

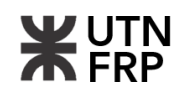

## **3.5.18. Memoria de cálculo de carga de viento Análisis de carga de viento Análisis de carga de viento**

#### **Cargas de viento Cargas de viento** Datos

Datos  $\frac{value}{}$ 

Ubicación: Paraná E.R. Geometría Gebouweren

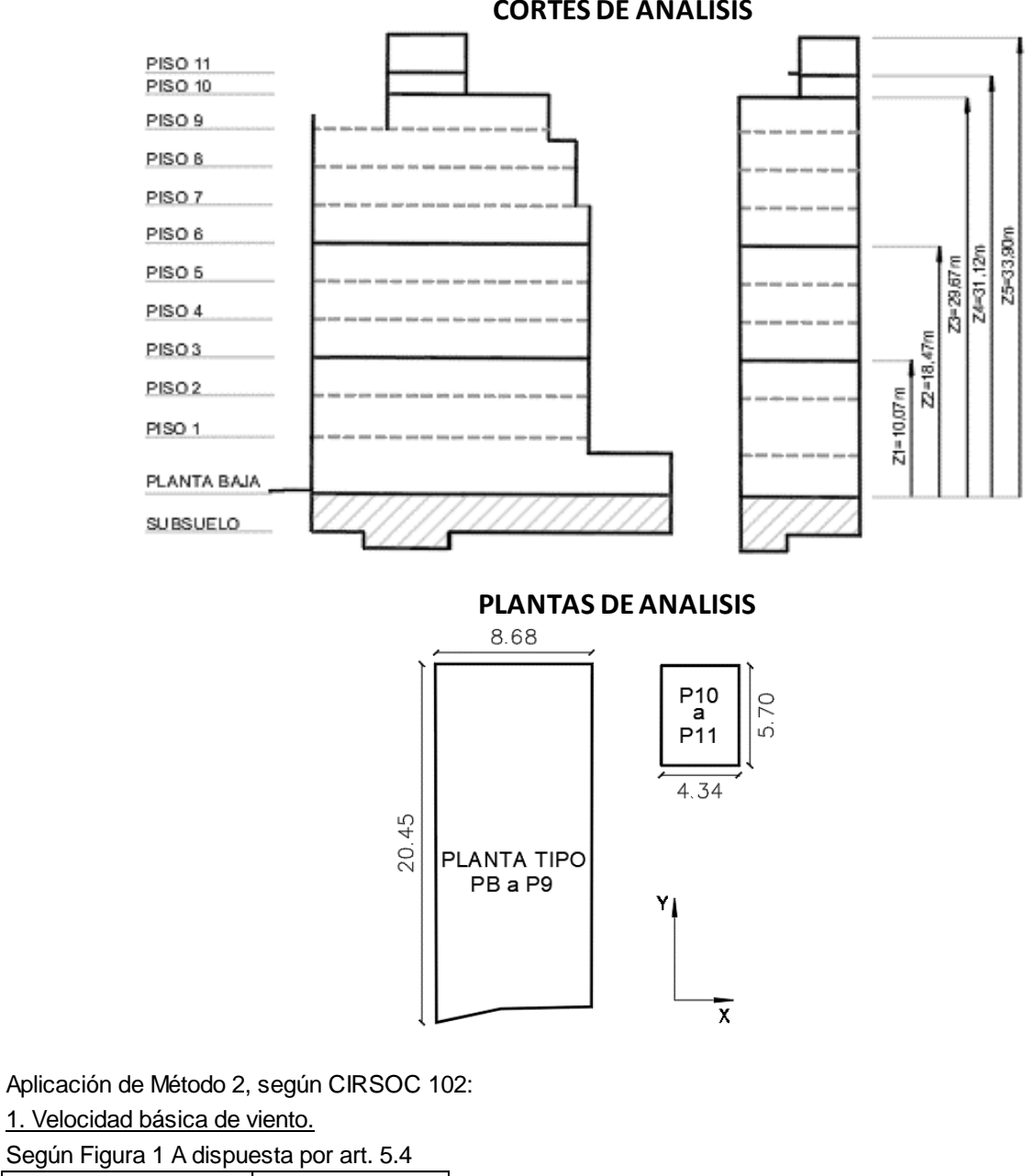

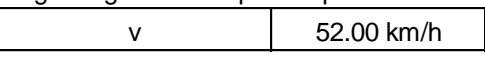

n<br>Según TABLA A-1 art. 5.5 2. Factor de importancia

Según TABLA A-1 art. 5.5 I 1 I 1

según art. 5.6 Categoría de exposición B Categoría de exposición B 3. Categoría de exposición

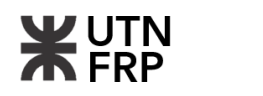

#### 4. Período fundamental

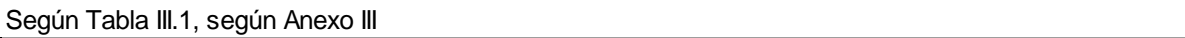

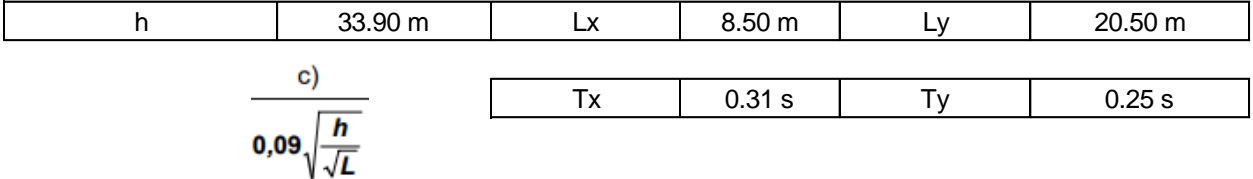

Se utilizó la expresión c) que corresponde a "Estructura de contraviento constituida por pórticos de H° A°" El edificio se considera rigido ya que T < 1 [s]

#### 5. Coeficientes varios

Según Tabla 4 y Tabla 5

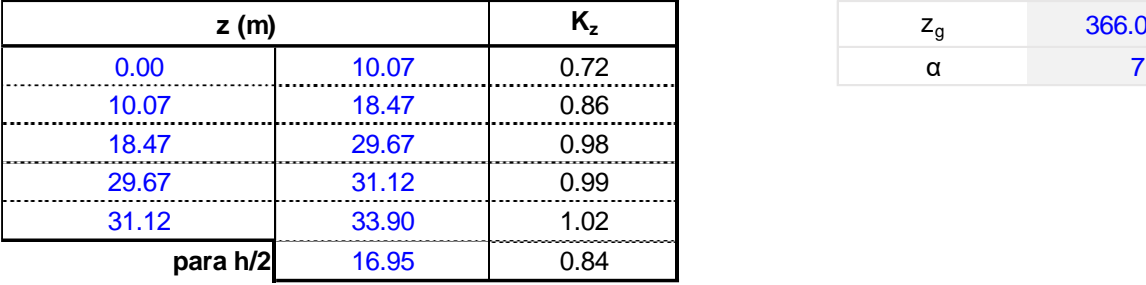

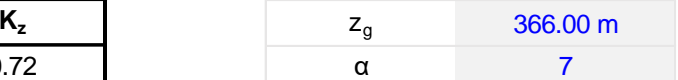

#### Según tabla 6

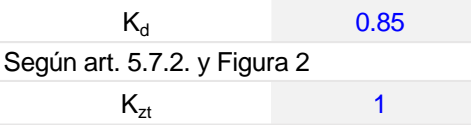

#### 6. Presión dinámica

#### <u>Según art. 5.10.</u>

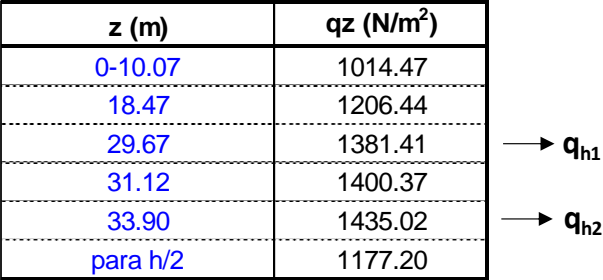

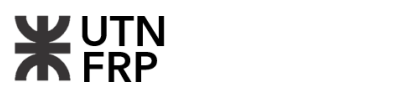

NOTA:  $q_{h1}$  corresponde de P1 a P9 y  $q_{h2}$  corresponde de P10 a P11 debido a la variación de la superficie expuesta.

7. Presiones sobre SPRFV Según art. 5.12.2. \_Coeficiente de ráfaga G  $G=$   $+/- 0.85$ 

Según art. 5.8.1.

 $\overline{\phantom{a}}$ Coeficiente de presión externa  $\overline{\phantom{a}}$ 

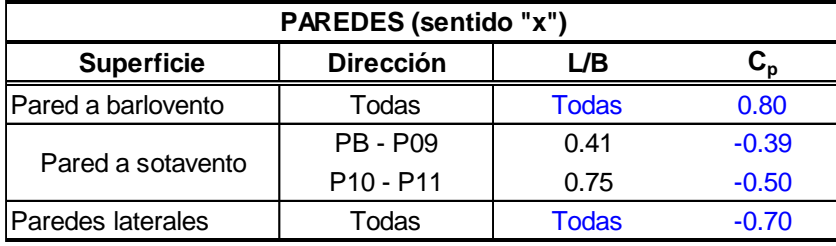

Según Figura 3

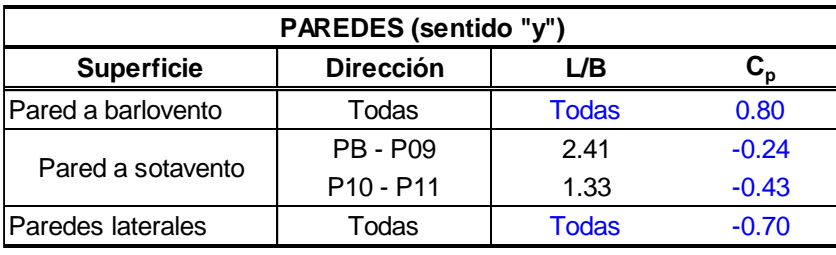

Según Figura 3

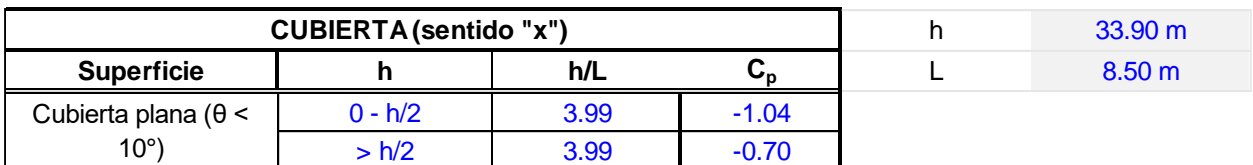

Según Figura 3

Observaciones: Se tomo h=33.9 m L=8.5 m para viento  $\vdash$  a la cumbrera

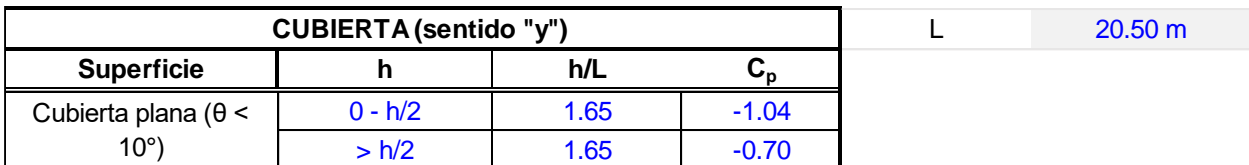

Según Figura 3

Observaciones: Se tomo h=33.9 m L=20.5 m para viento ‖ a la cumbrera

\_Coeficientes de presión interna para edificios

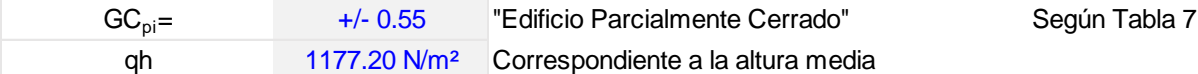

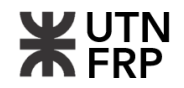

#### PRESIONES DE DISEÑO PRESIONES DE DISEÑO

#### $p = q GC_p - q_i(GC_{pi})$

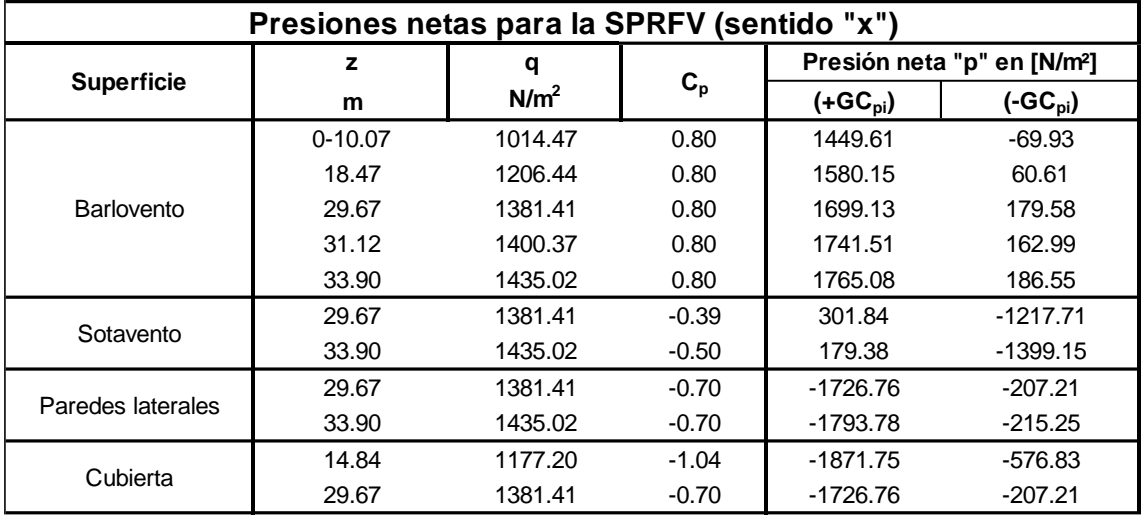

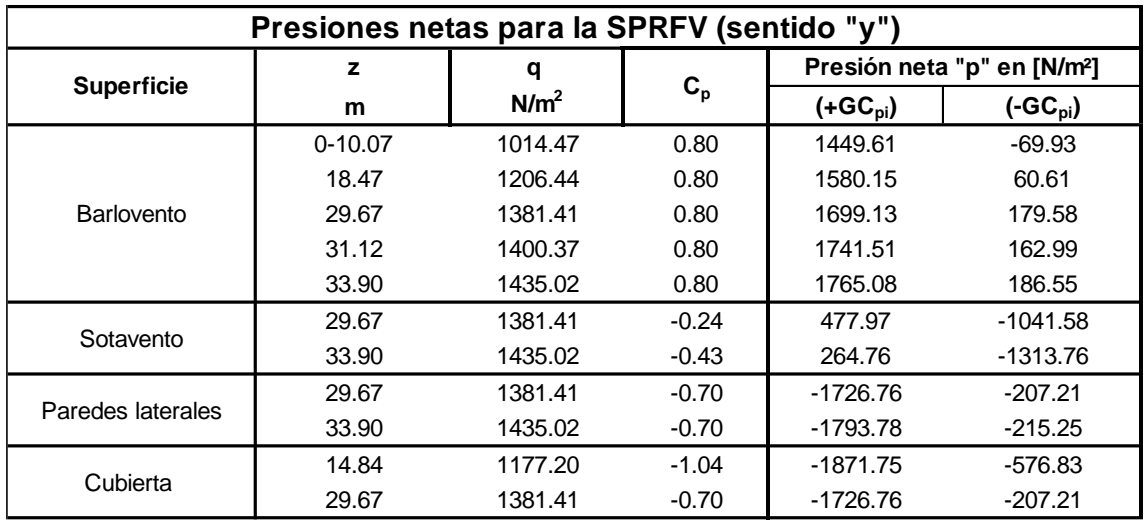

NOTA: Valores (+) corrresponden a presiones y valores (-). corresponden a succiones NOTA: Valores (+) corrresponden a presiones y valores (-). corresponden a succiones

#### DIAGRAMA DE PRESIONES

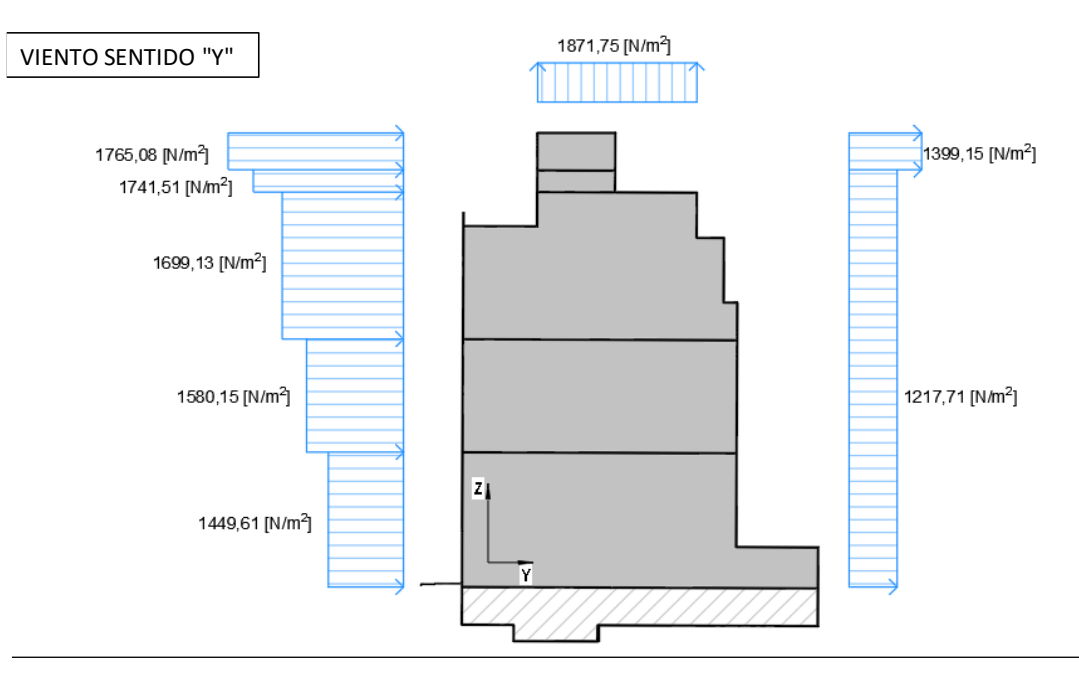

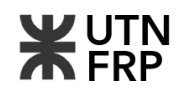

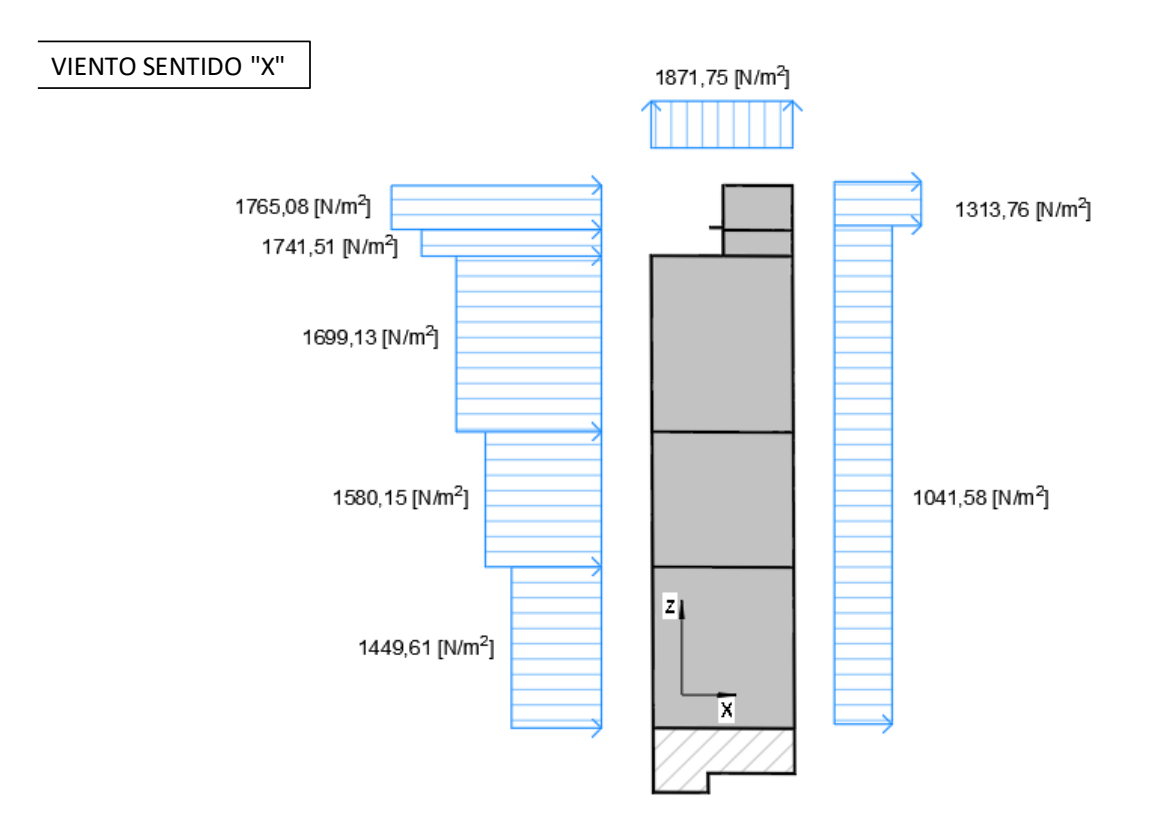

#### **Anexo IV. PROYECTO DE INSTALACIONES**

#### **4.1. Planilla resumen de cañerías y accesorios de instalación de gas natural**

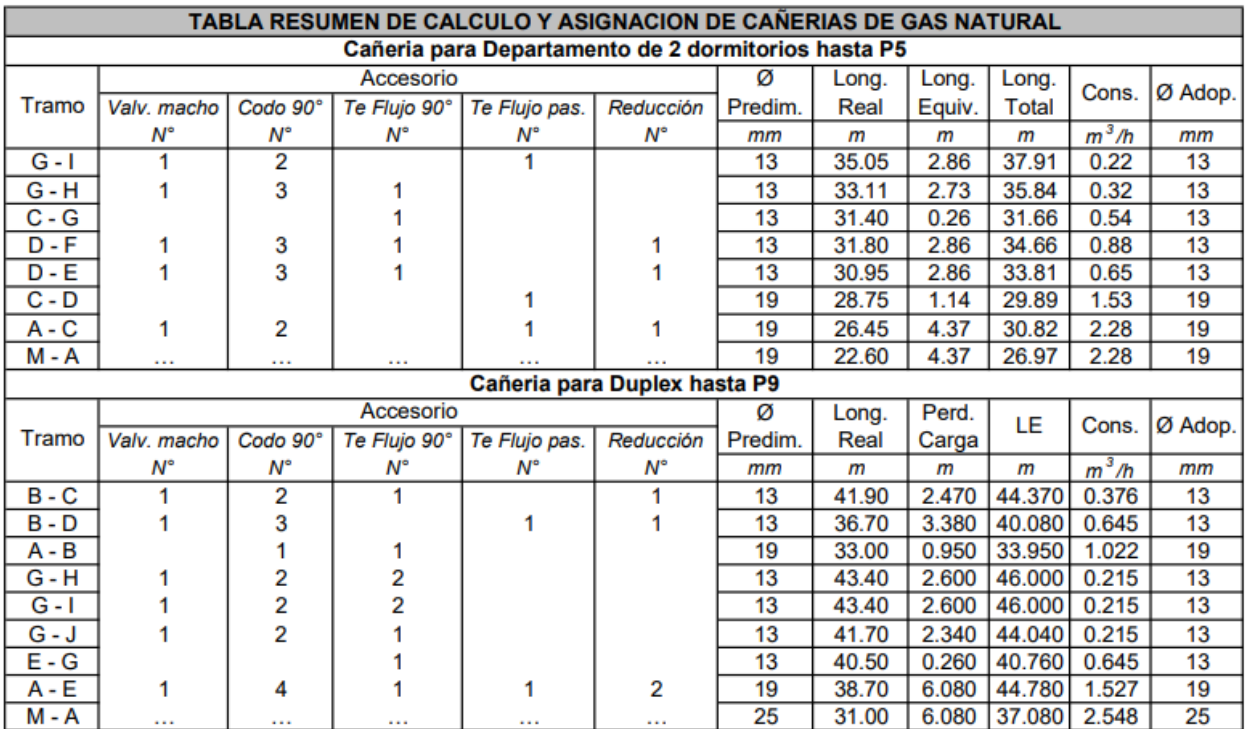

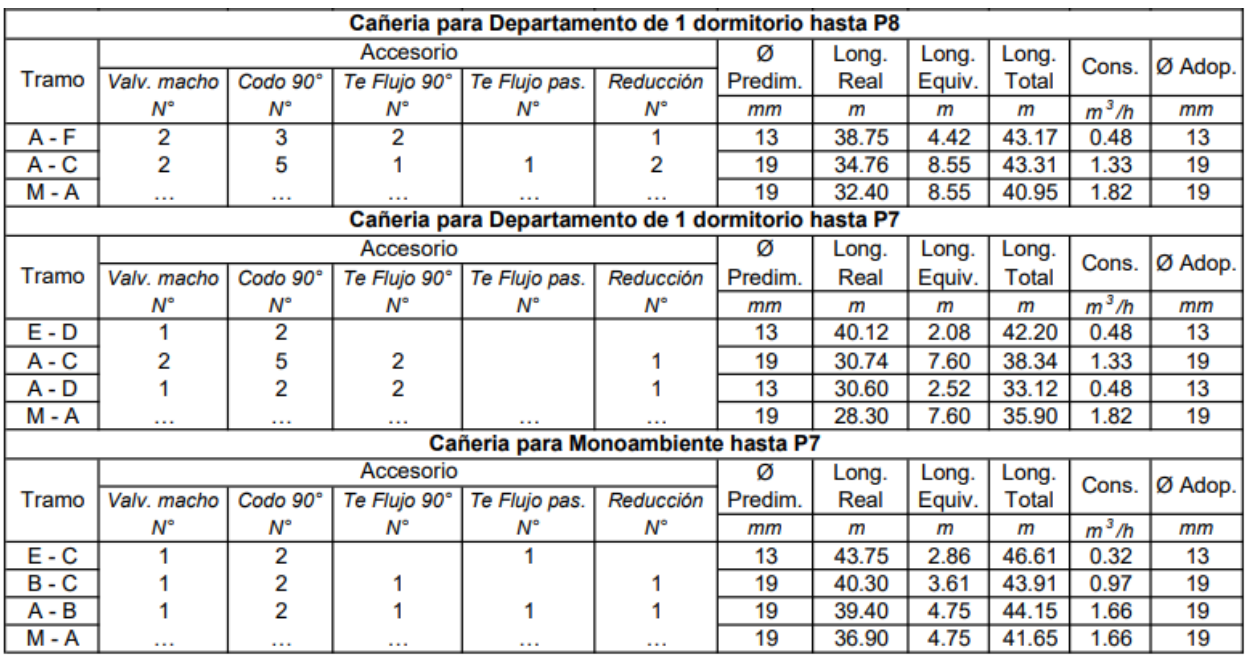

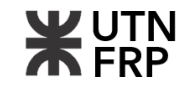

#### **4.2. Planilla de bajadas de agua fría**

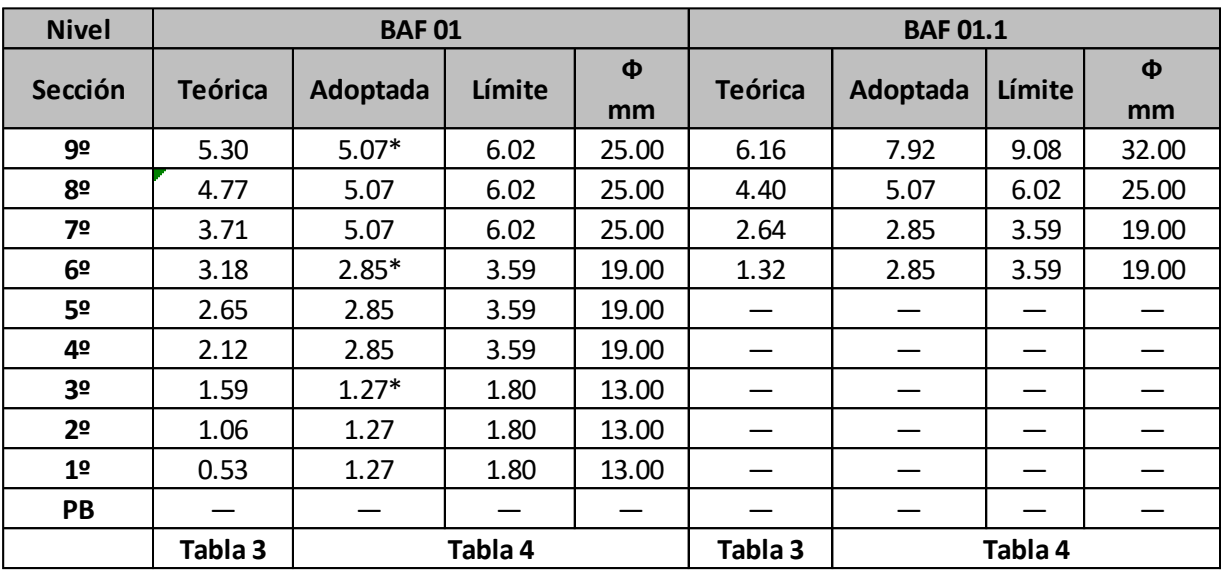

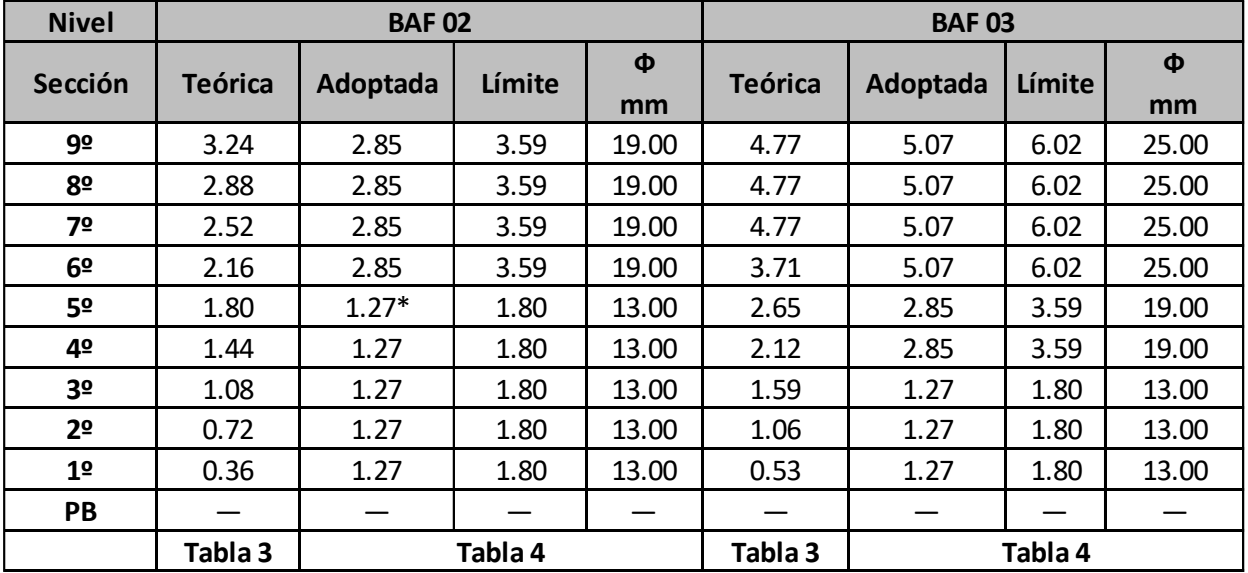

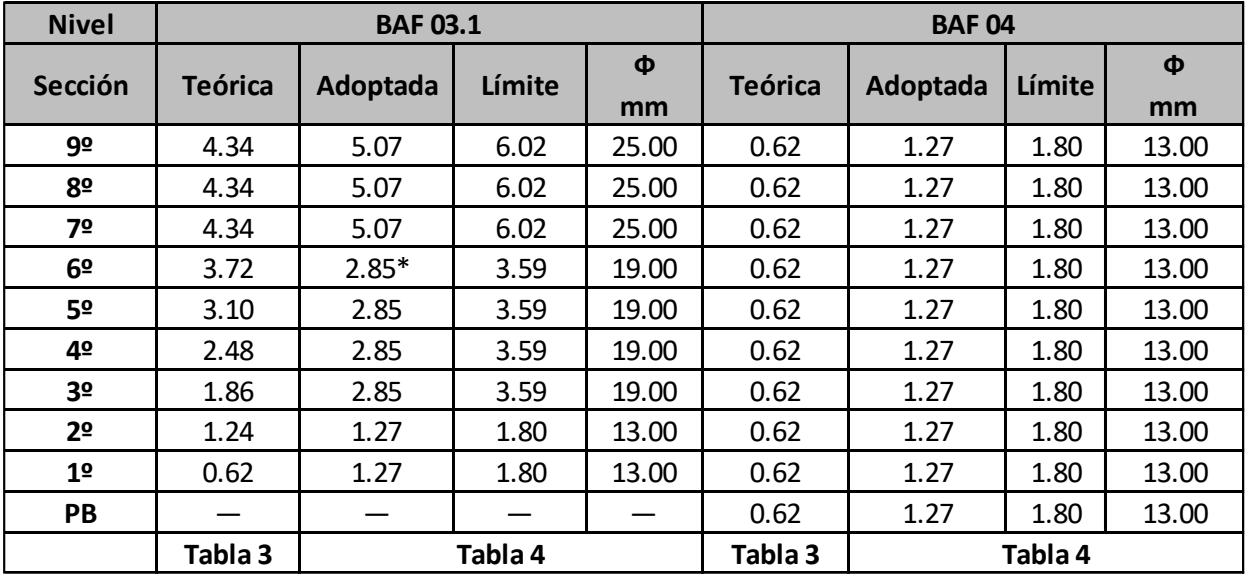

# **FRP**

#### **Proyecto de edifico en altura en calle Victoria 141 de Paraná**

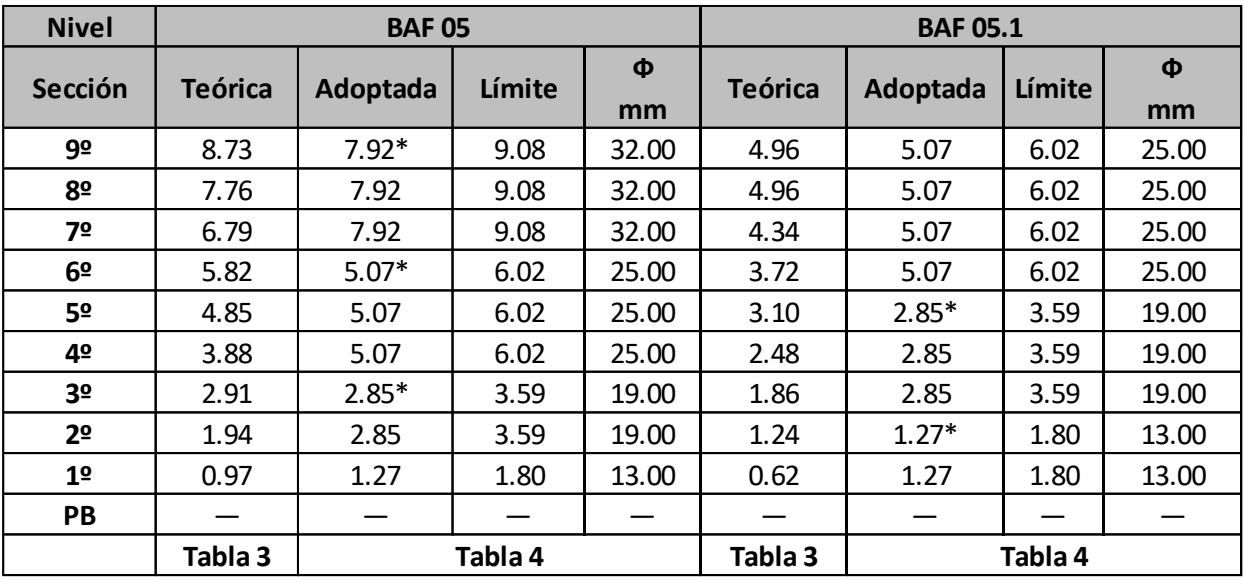

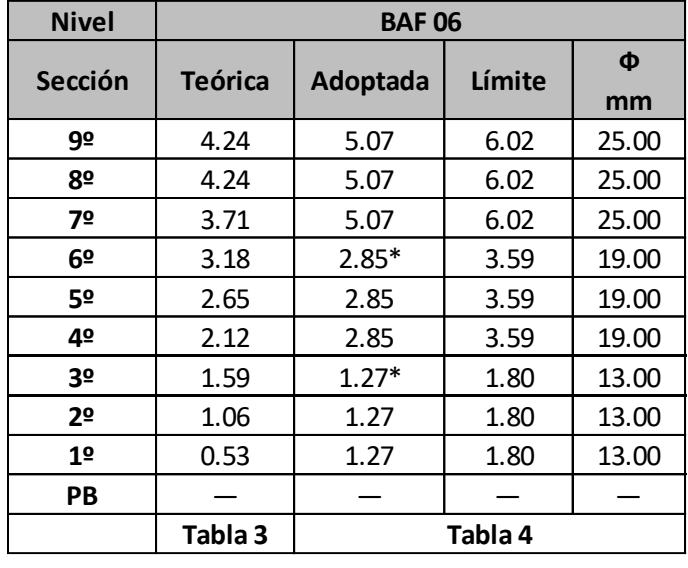

Este dimensionamiento surge de aplicar el método de las secciones límites que utiliza como base las tablas

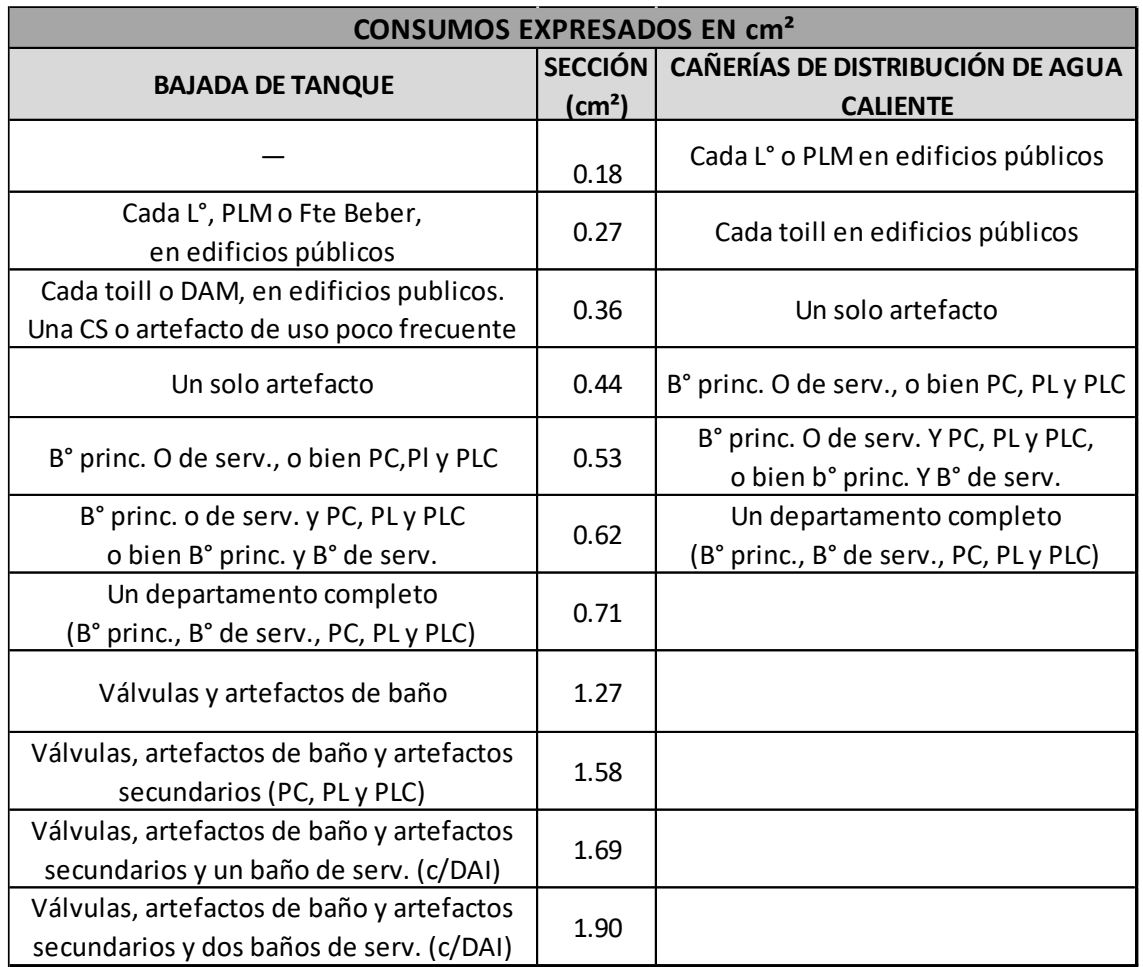

Anexos-Tabla 3 – Consumos por artefacto en cm².

Anexos-Tabla 4 – Secciones para distintos diámetros de cañería.

| Diám.<br>(m) | Secc<br>(cm <sup>2</sup> ) | Secc. Limites<br>(cm <sup>2</sup> ) |         |
|--------------|----------------------------|-------------------------------------|---------|
|              |                            | Baj.                                | Colect. |
| 0.009        | 0.71                       | 0.90                                |         |
| 0.013        | 1.27                       | 1.80                                | 1.66    |
| 0.019        | 2.85                       | 3.59                                | 3.41    |
| 0.025        | 5.07                       | 6.02                                | 5.78    |
| 0.032        | 7.92                       | 9.08                                | 8.79    |
| 0.038        | 11.40                      | 14.36                               | 13.62   |
| 0.050        | 20.27                      | 24.07                               | 23.12   |
| 0.060        | 31.67                      | 36.31                               | 35.15   |
| 0.075        | 45,60                      | 57.42                               | 54.47   |
| 0.100        | 81.07                      | 97.27                               | 92.47   |
| 0.125        | 126.68                     | 145.26                              | 140.62  |
| 0.150        | 182.42                     | 204.38                              | 198.89  |

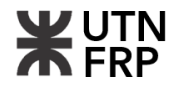

### **Anexo V. COMPUTO, PRESUPUESTO, PLAN DE TRABAJO Y CURVA DE INVERSIÓN**

#### **5.1. Planilla de cómputo métrico del proyecto**

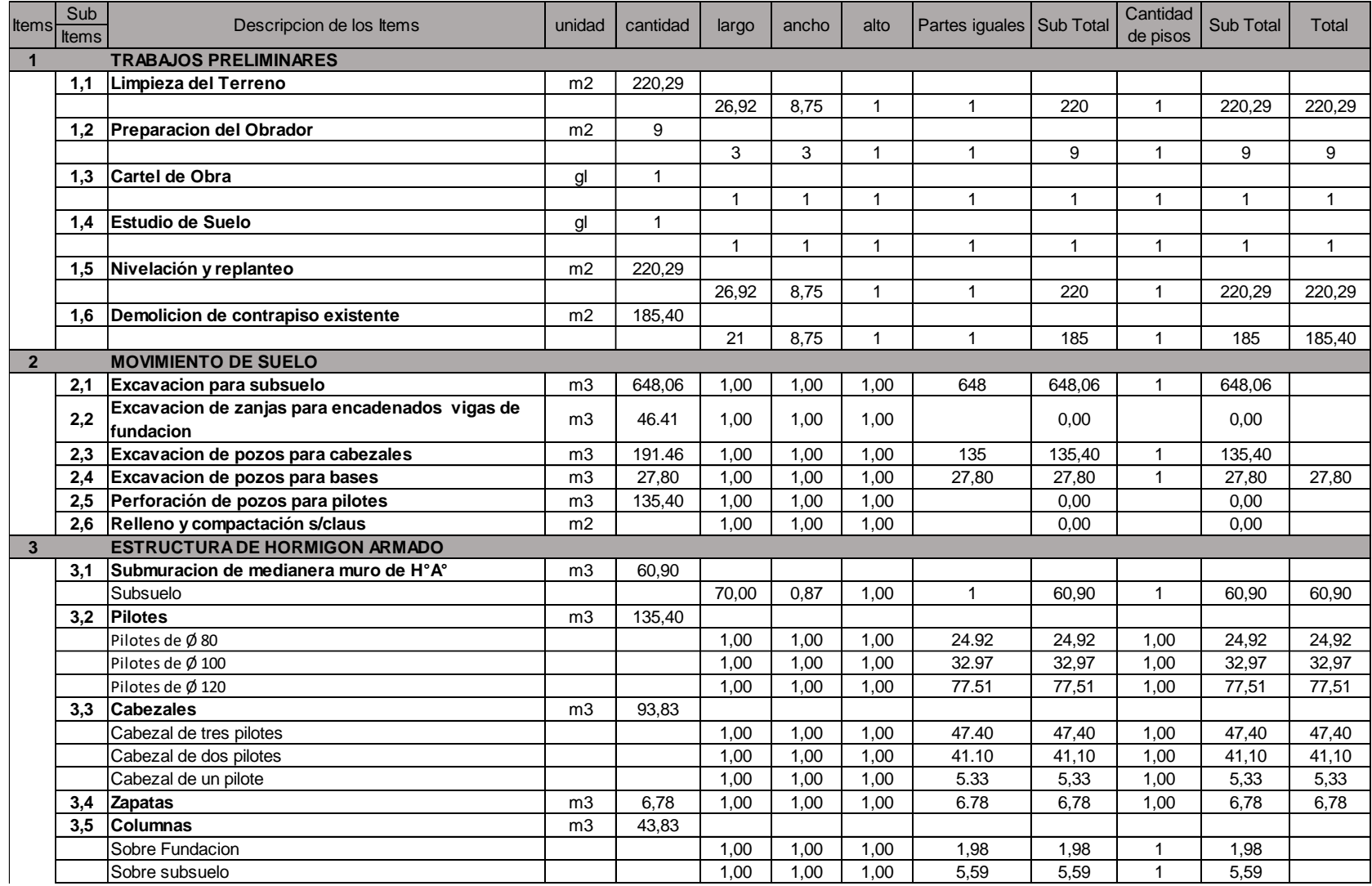

<sup>235</sup> **Proyecto Final:** Bordón – Heit **Anexos**

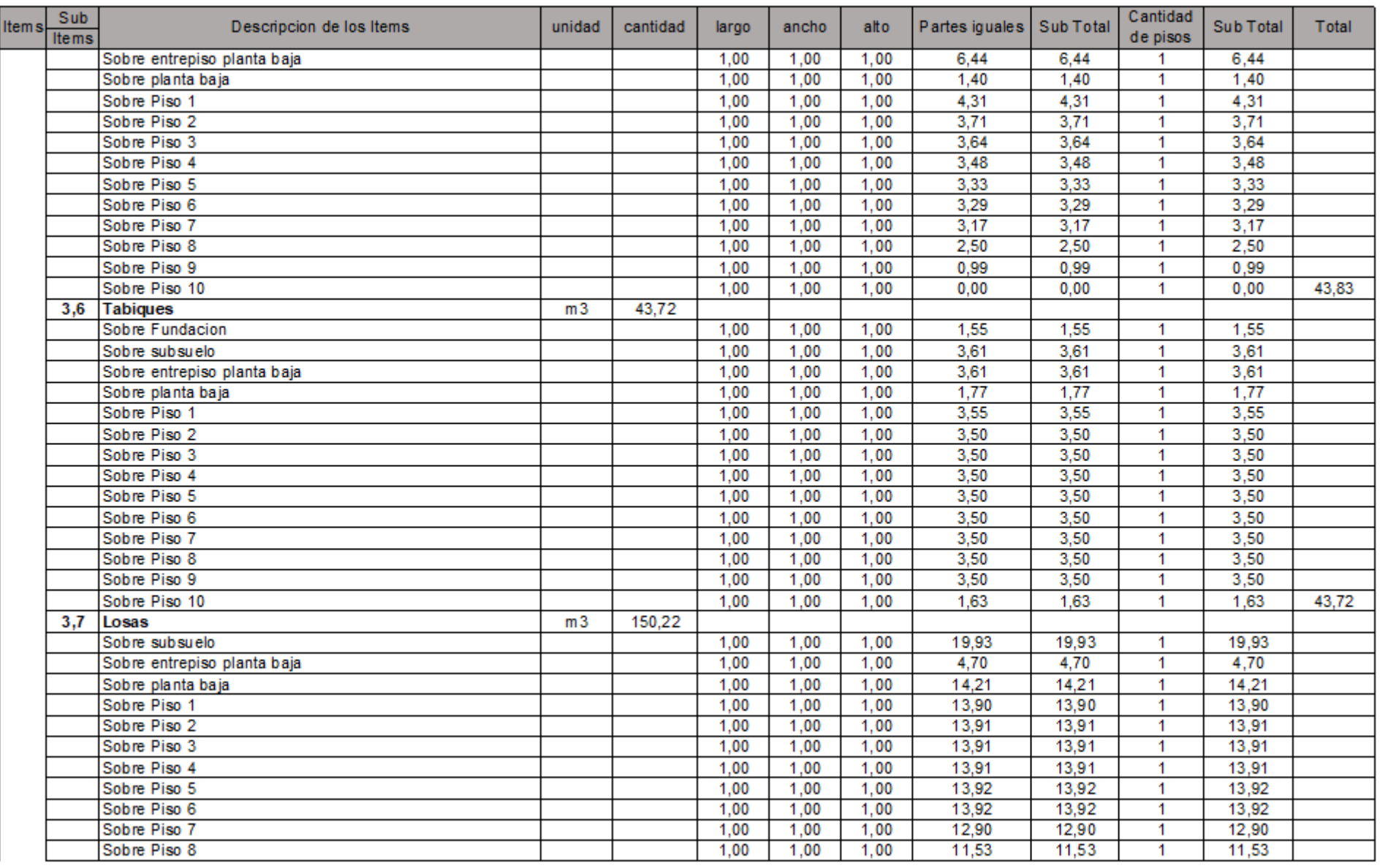

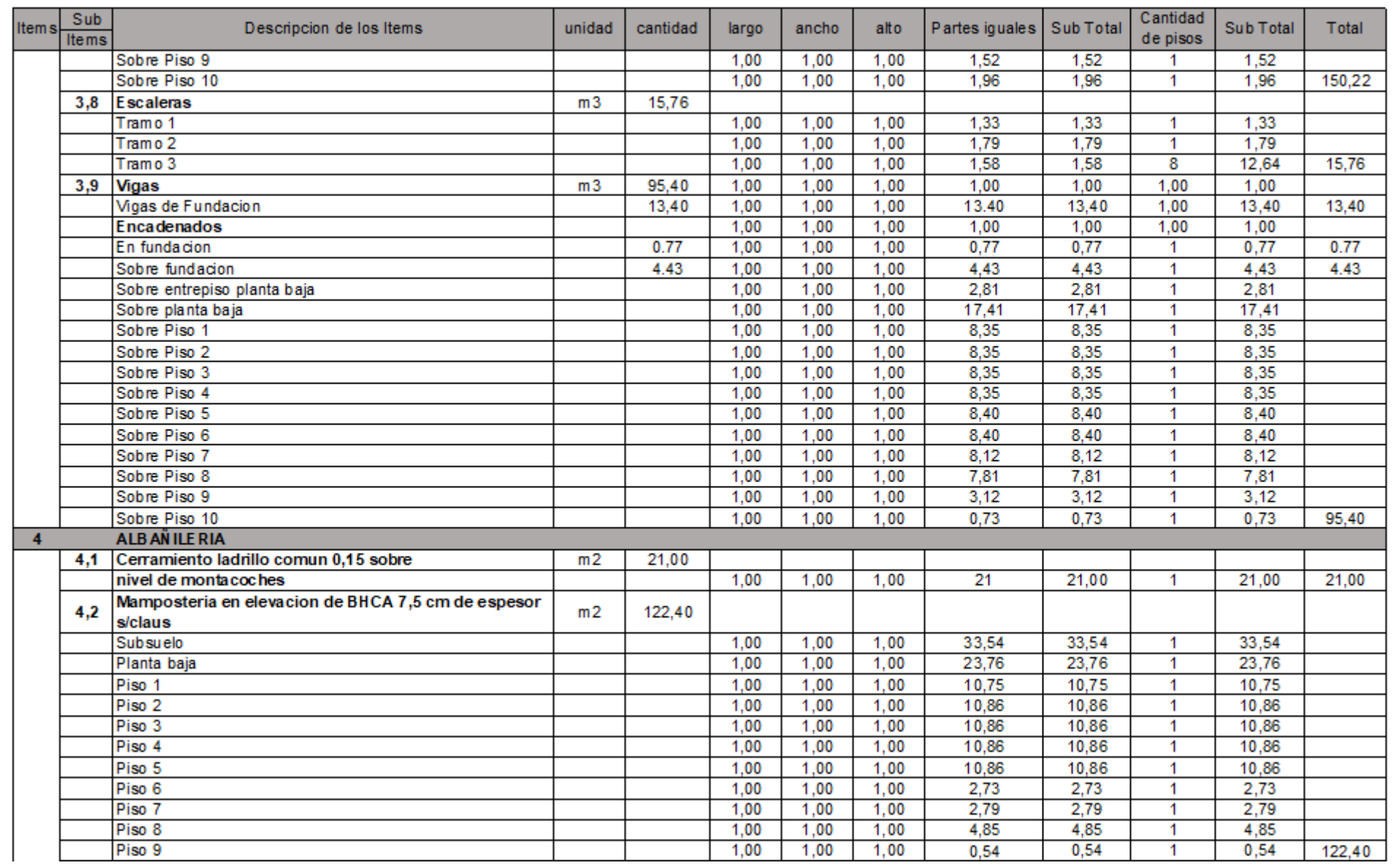

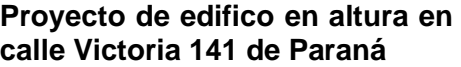

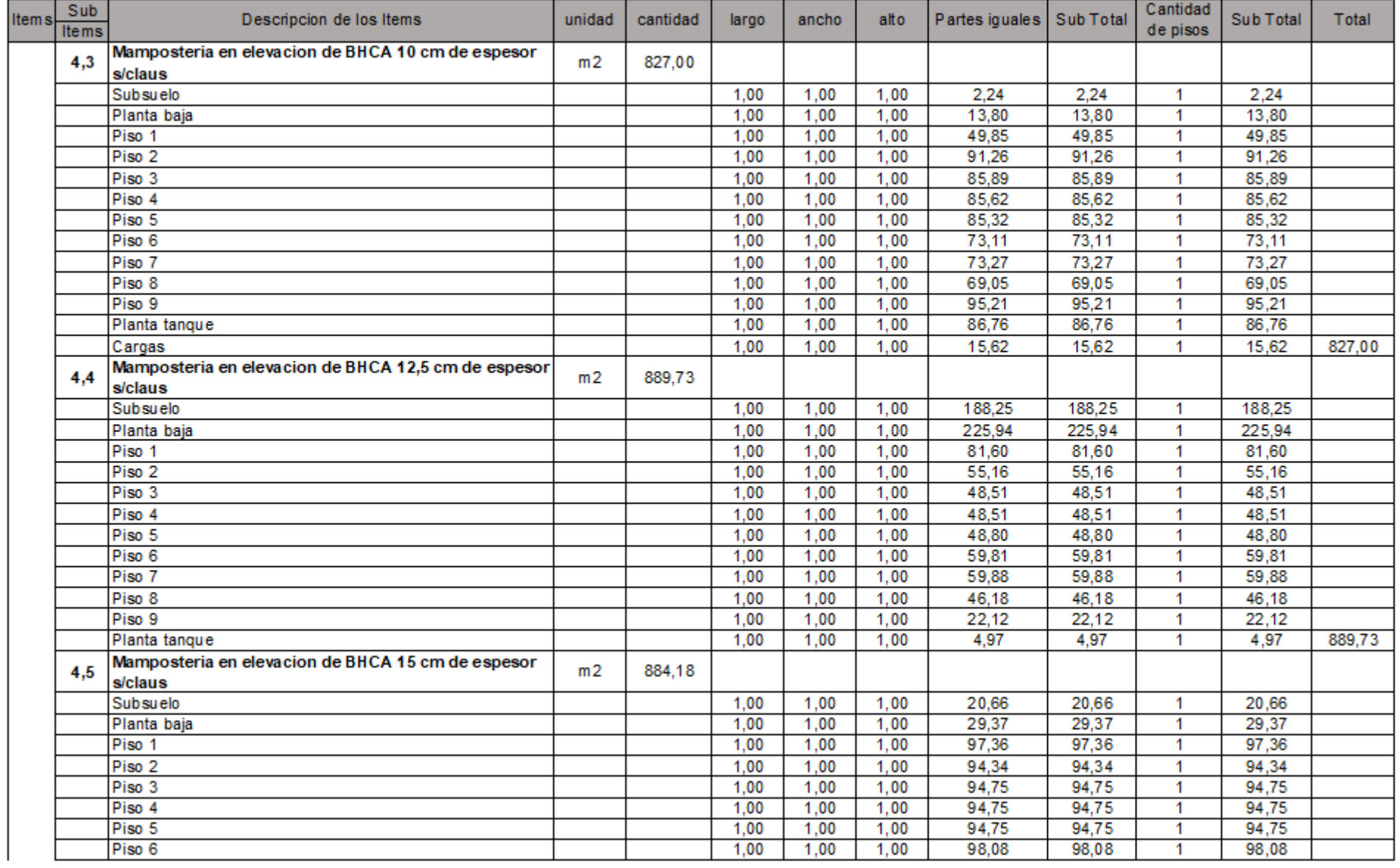

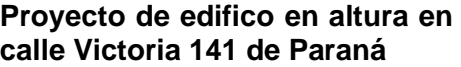

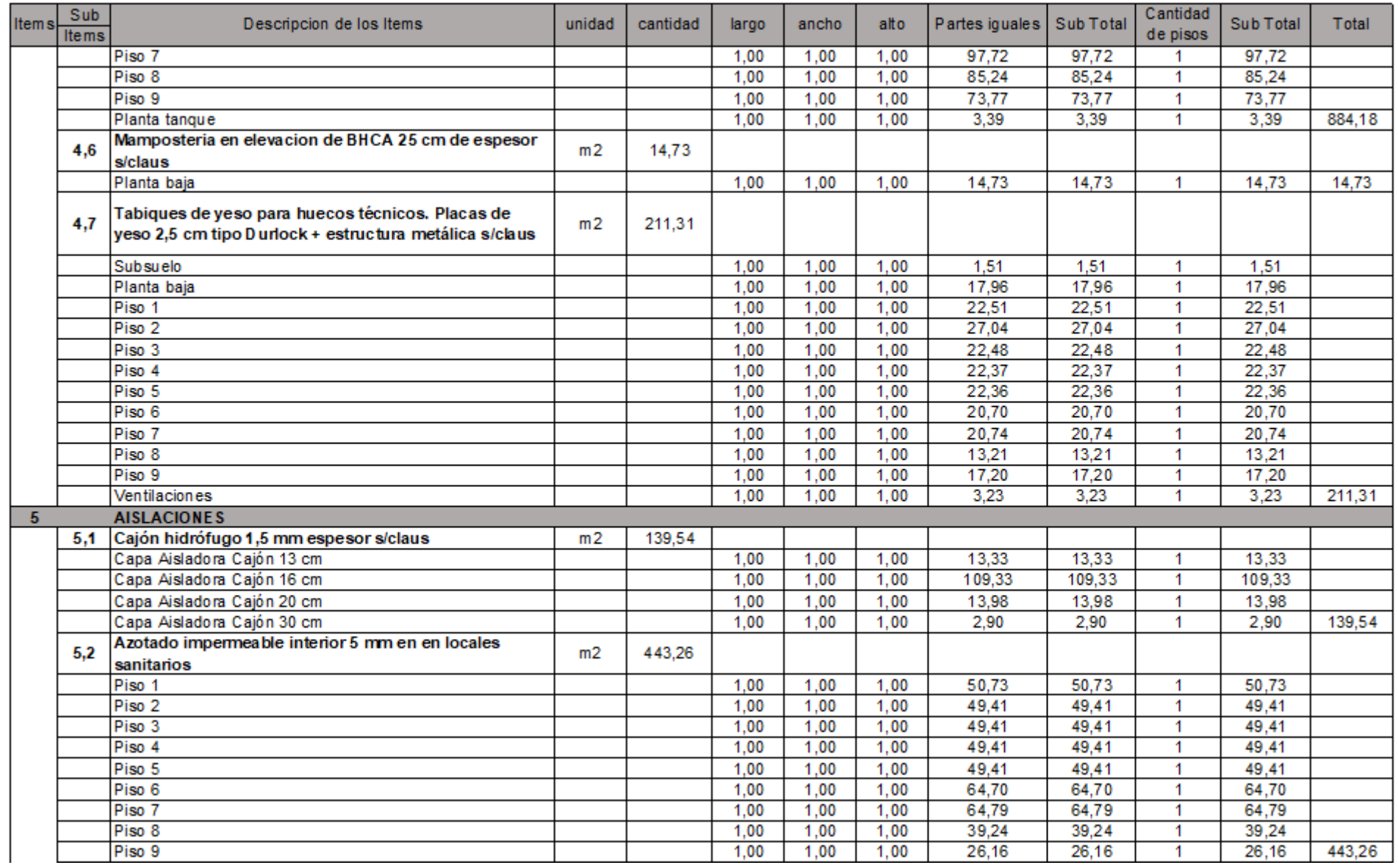

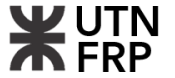

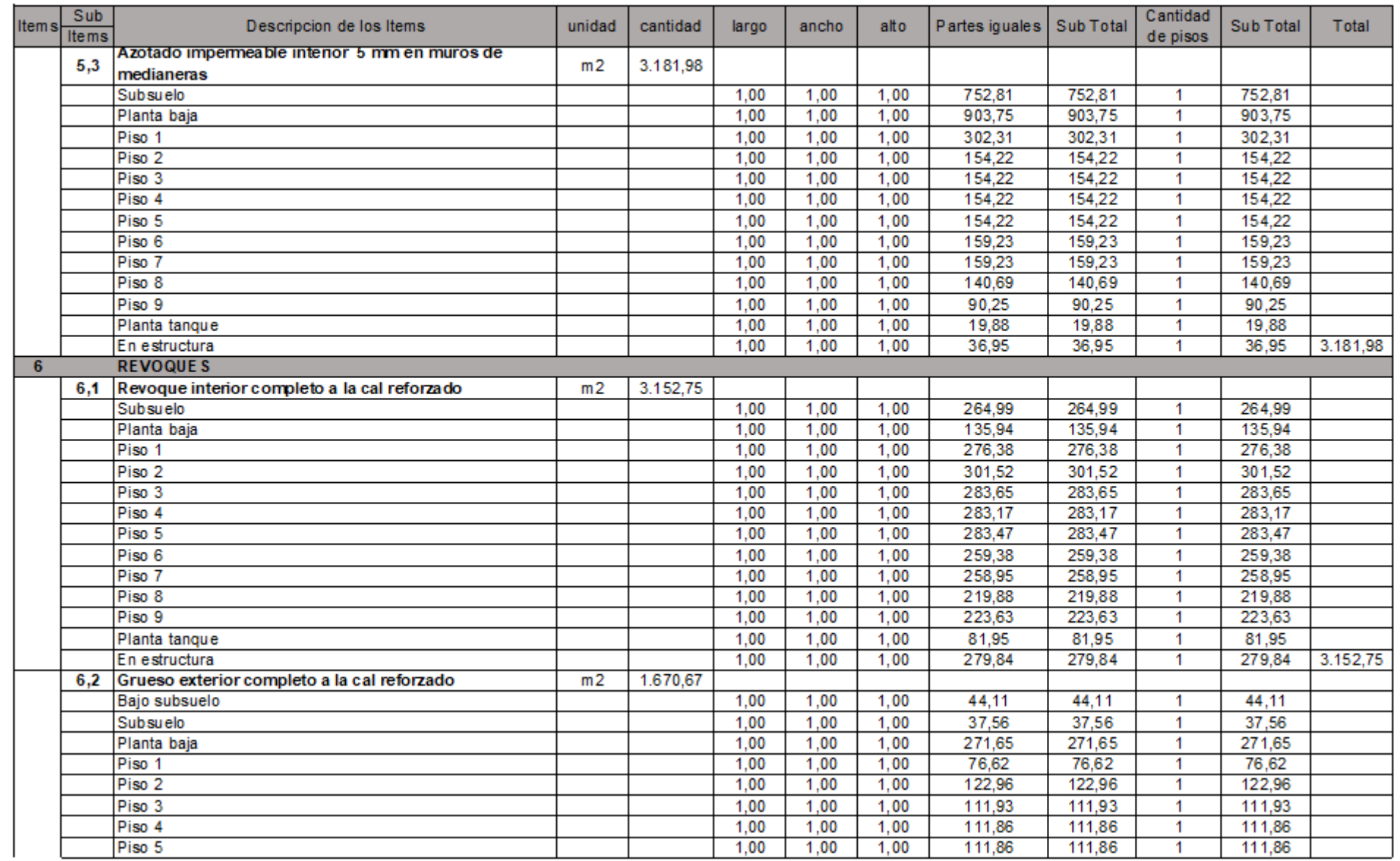

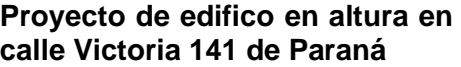

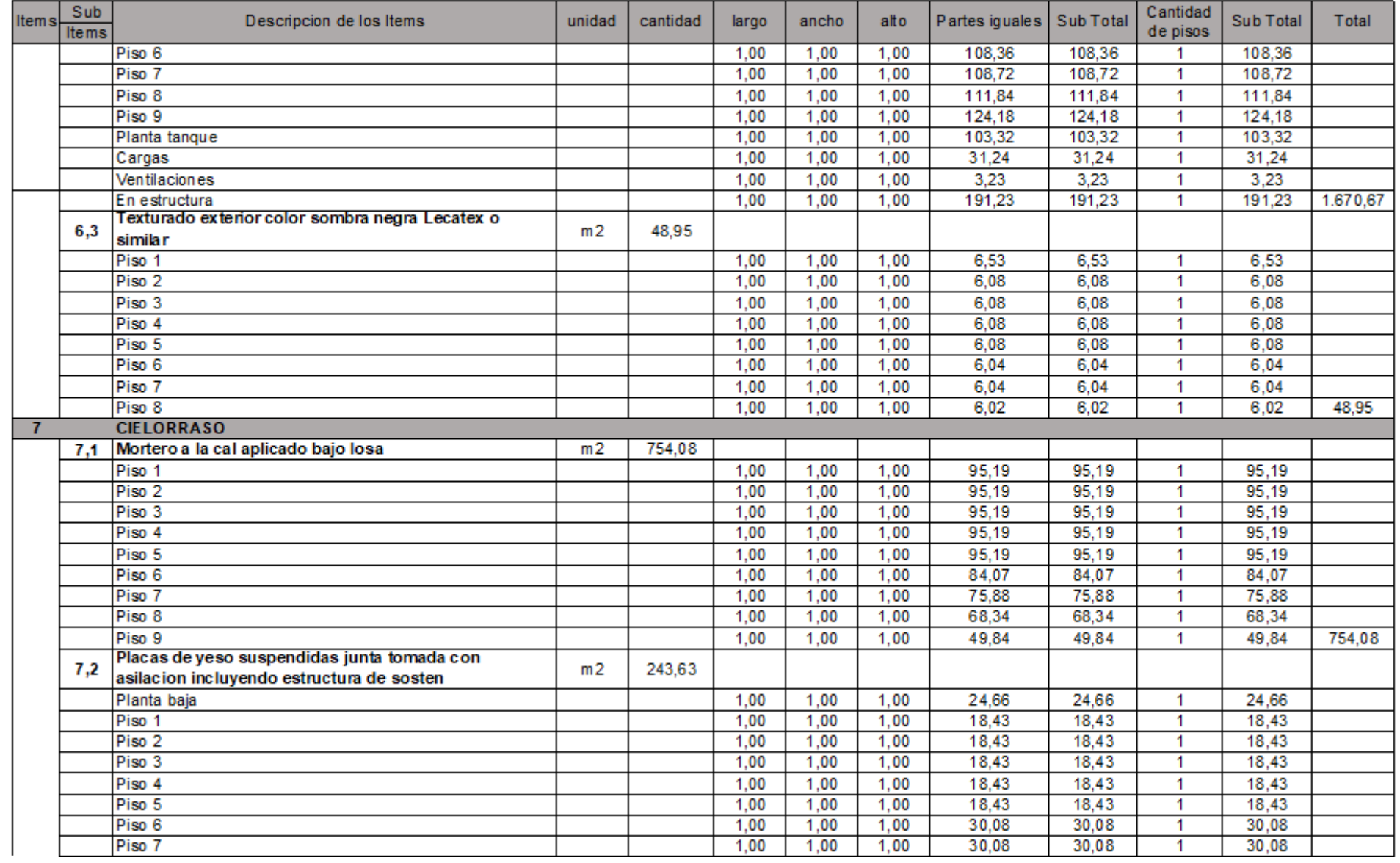

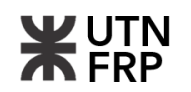

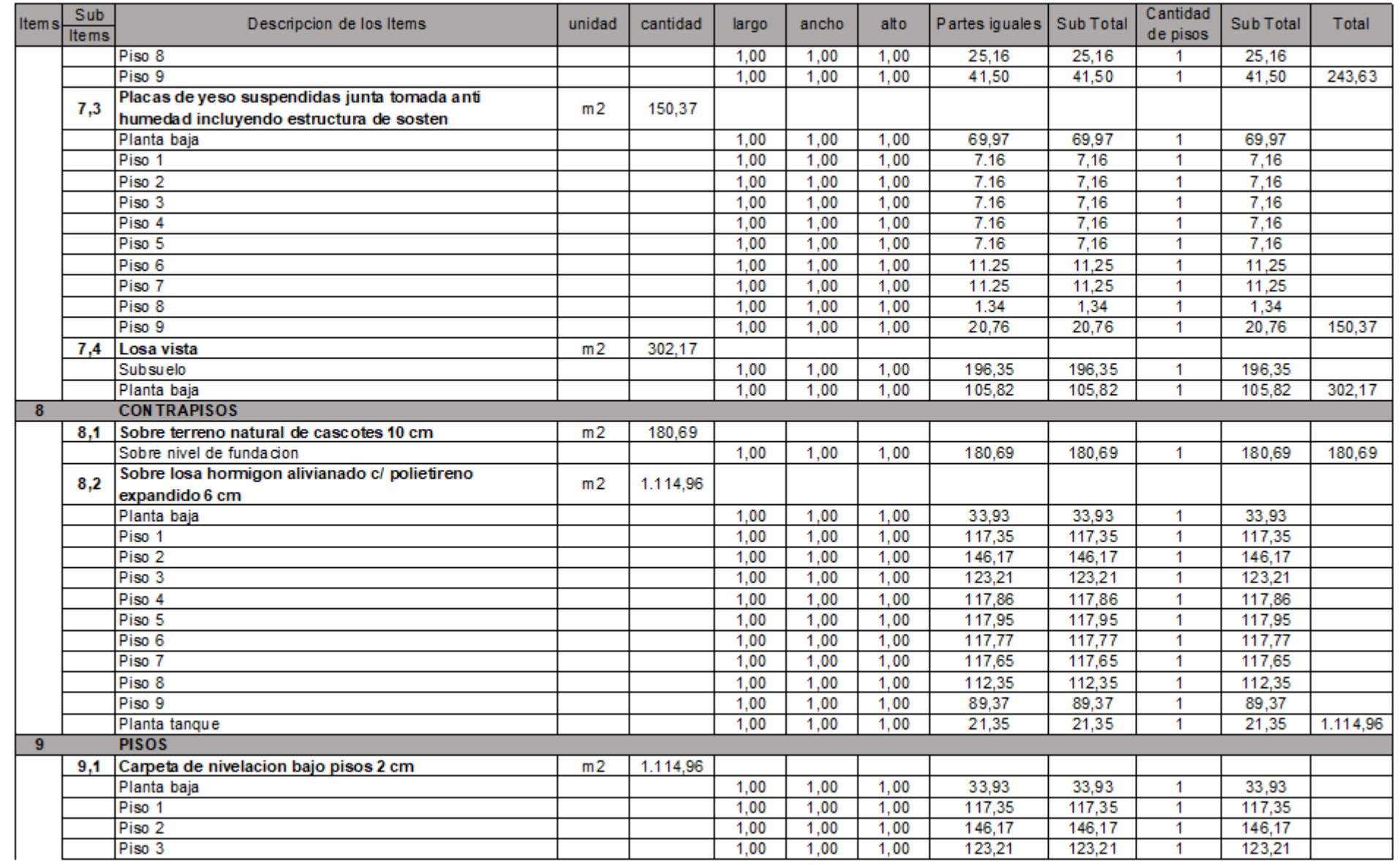

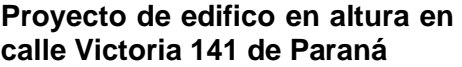

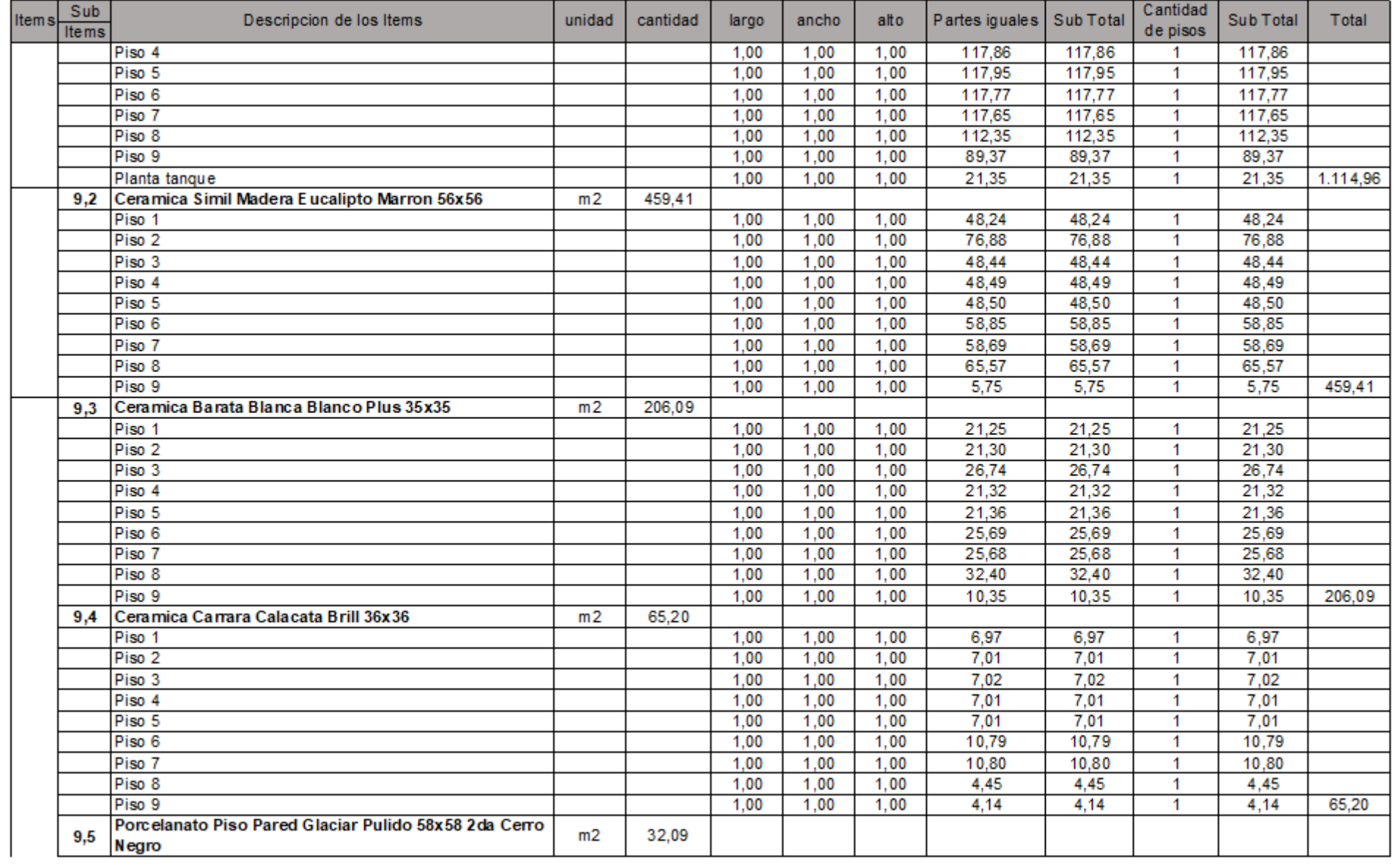

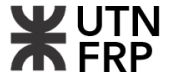

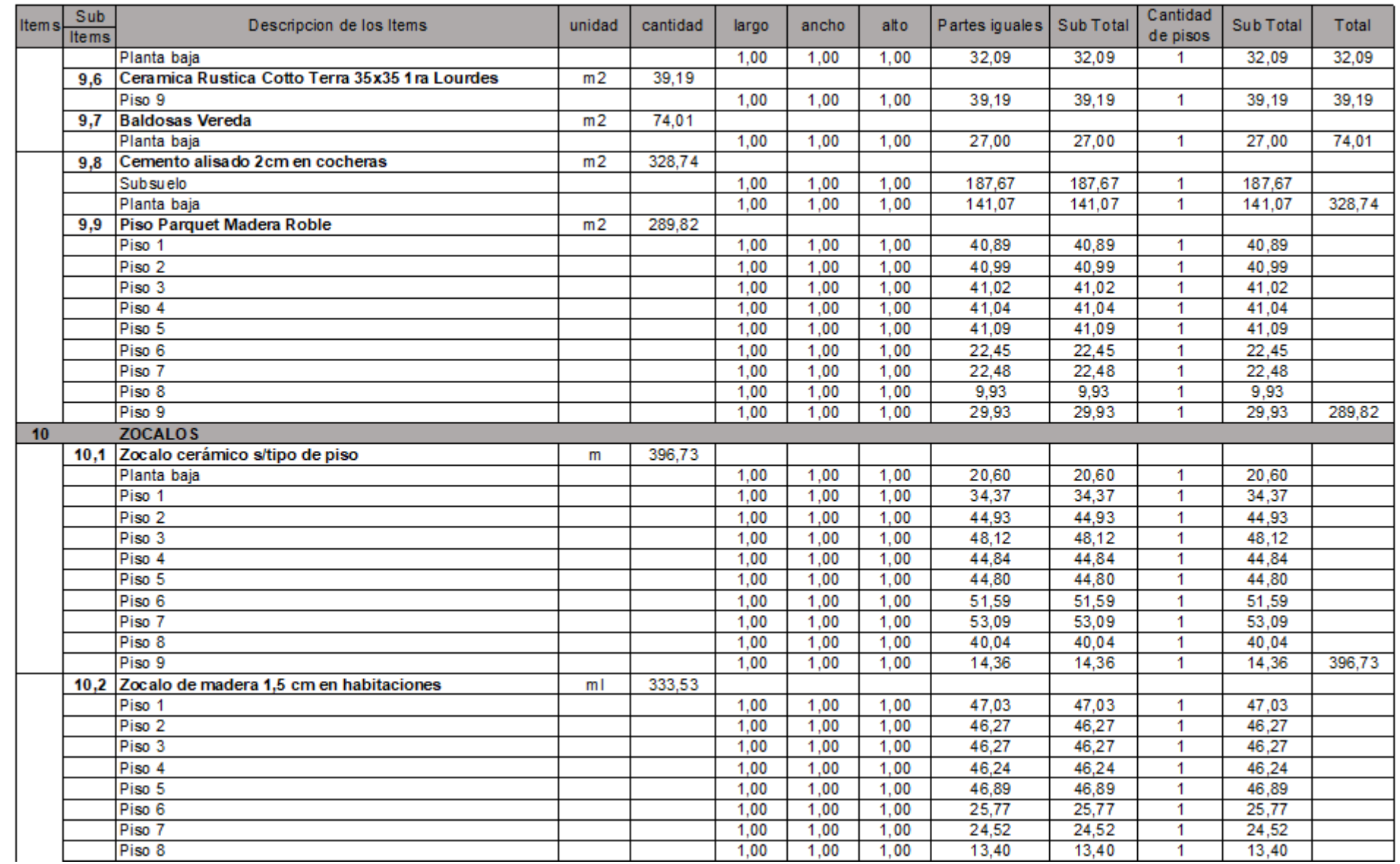

<sup>244</sup> **Proyecto Final:** Bordón – Heit **Anexos**

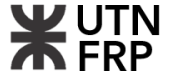

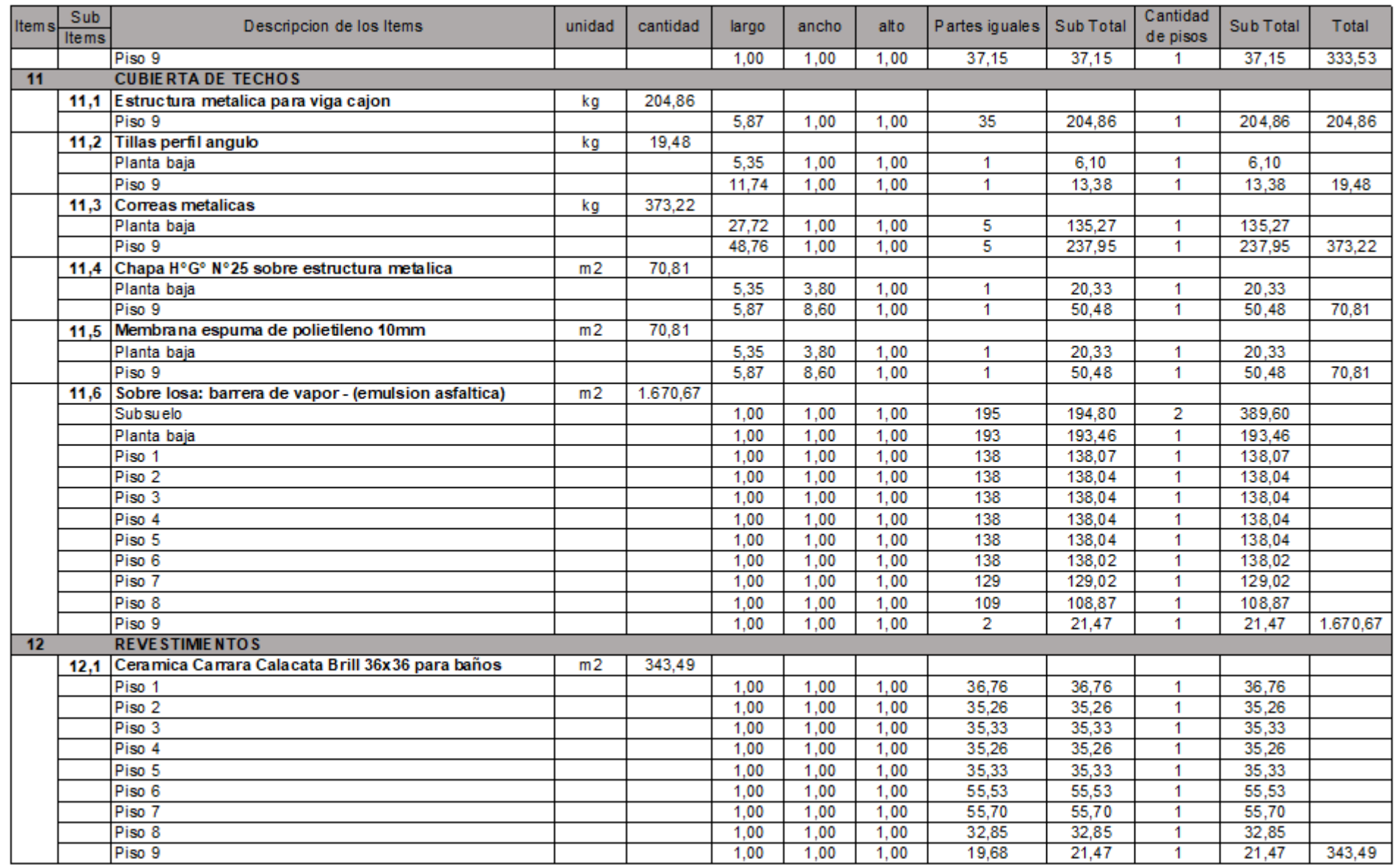

**WUTN** 

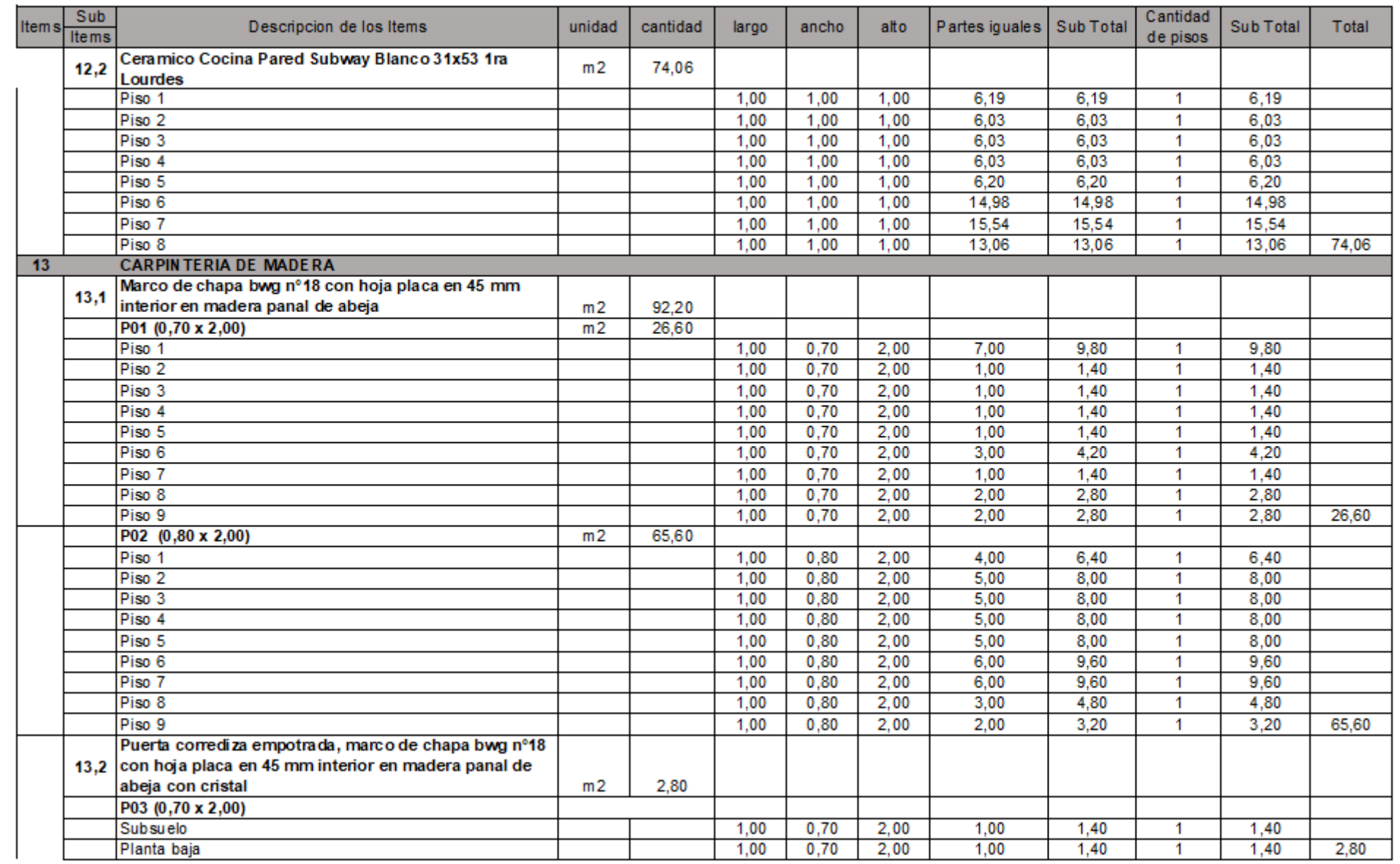

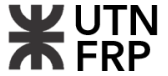

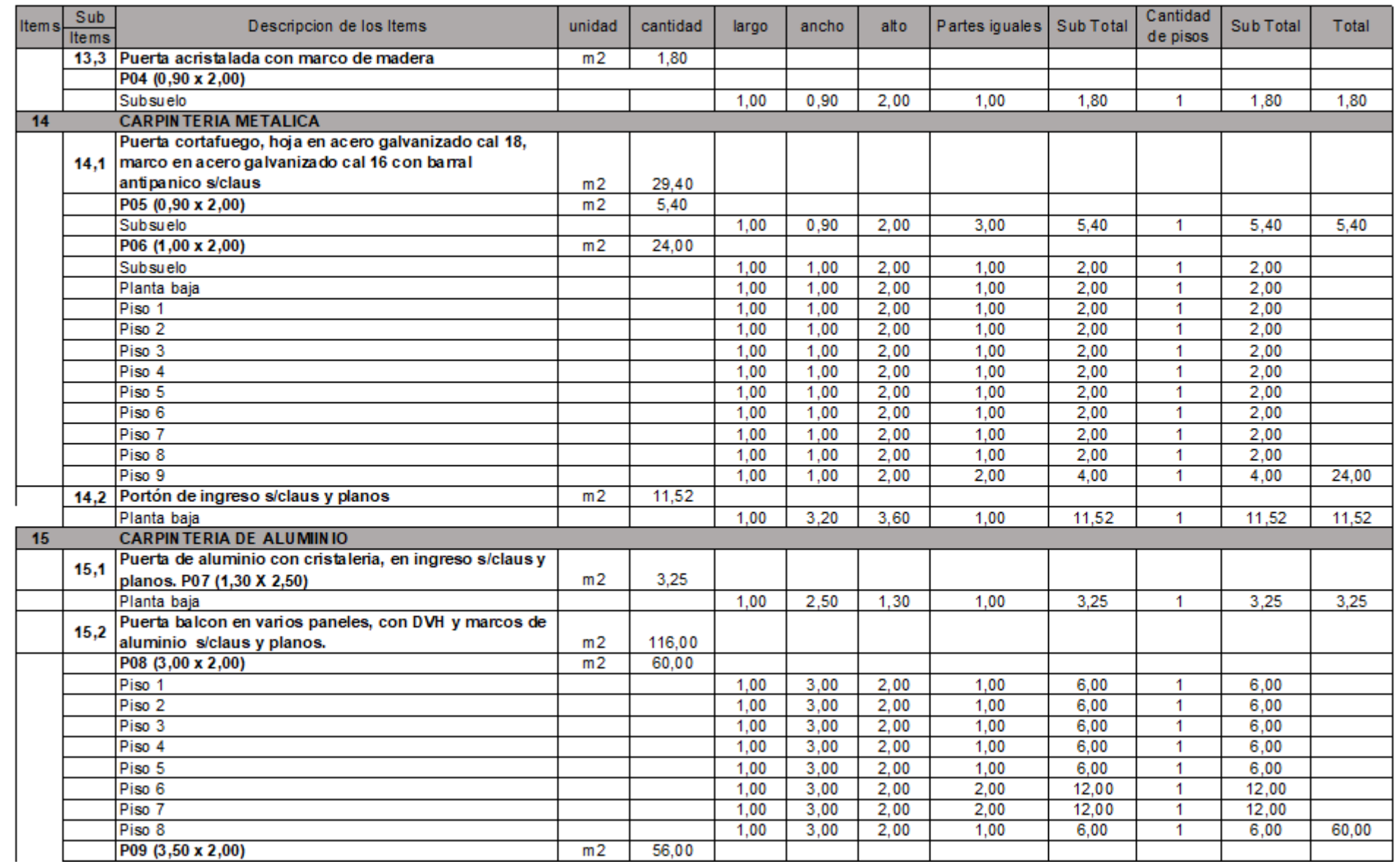

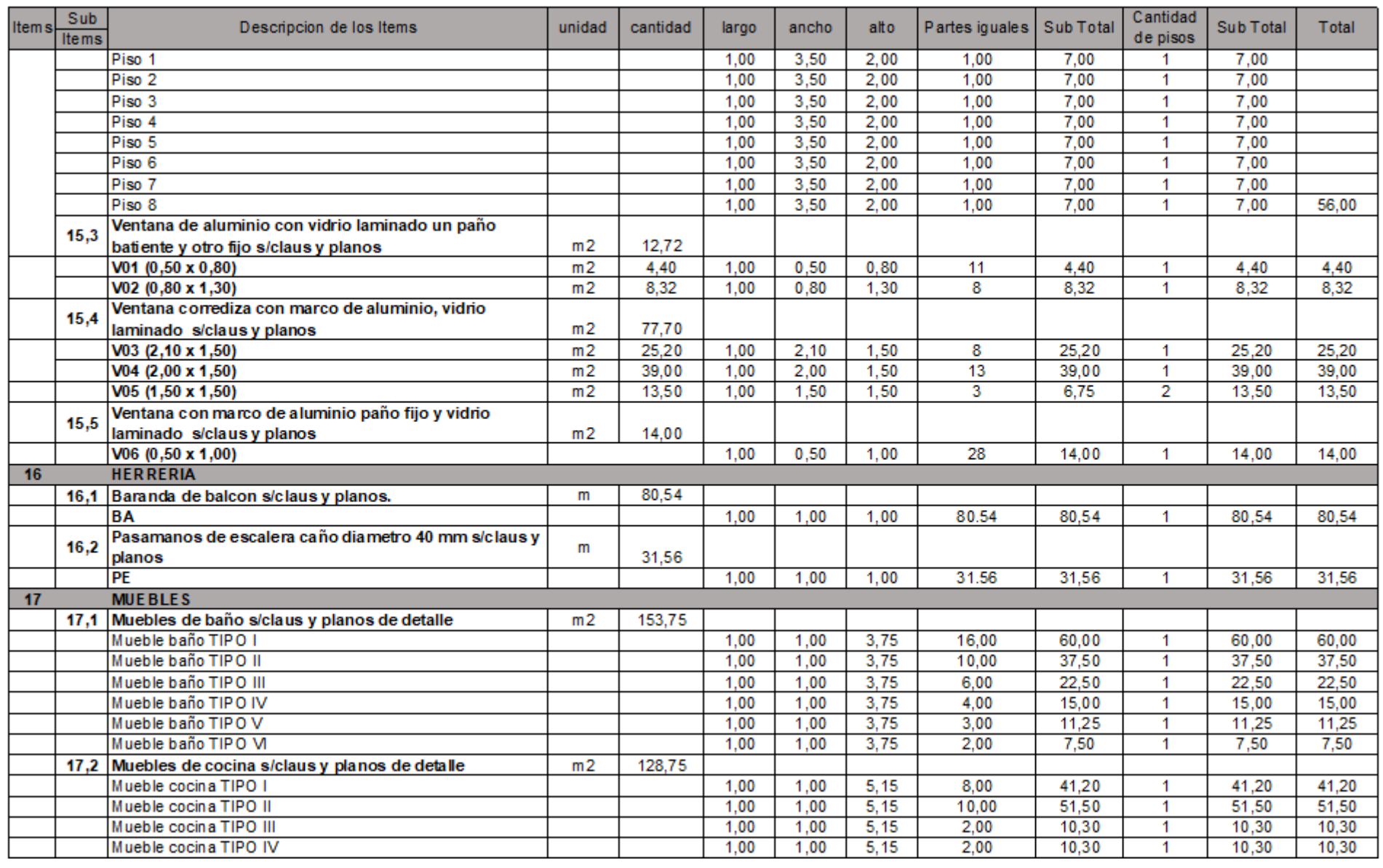

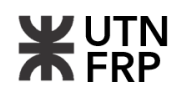

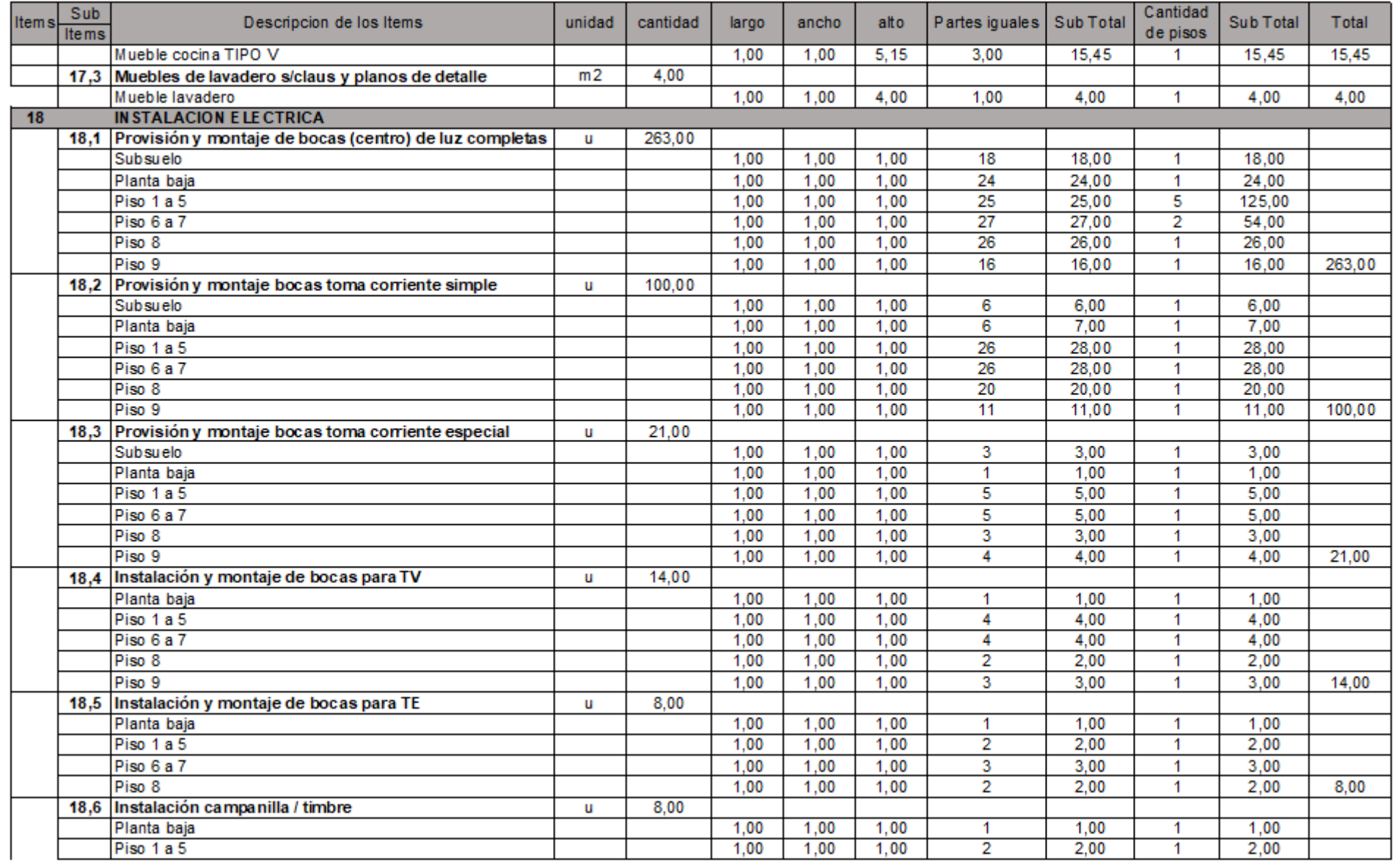

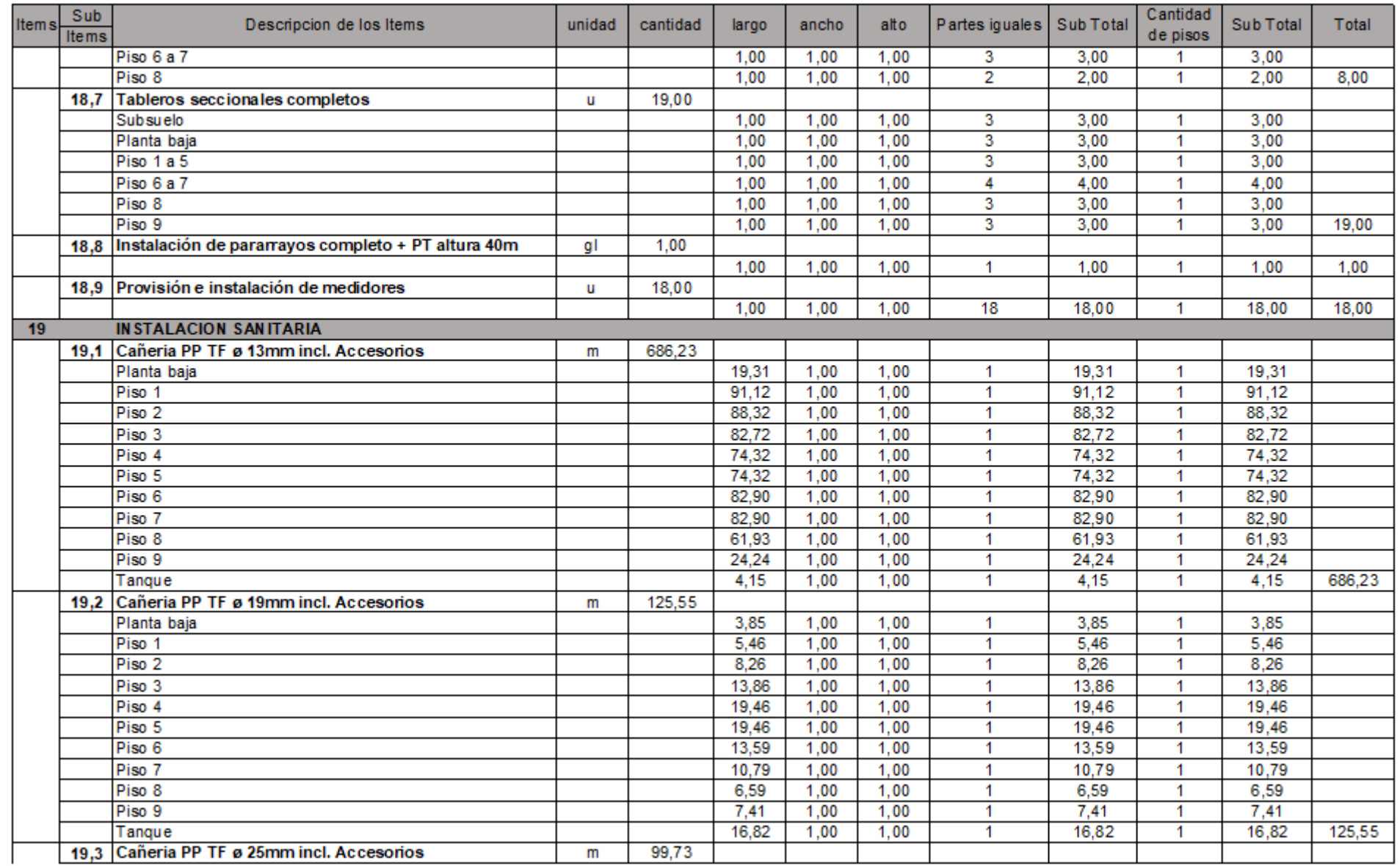

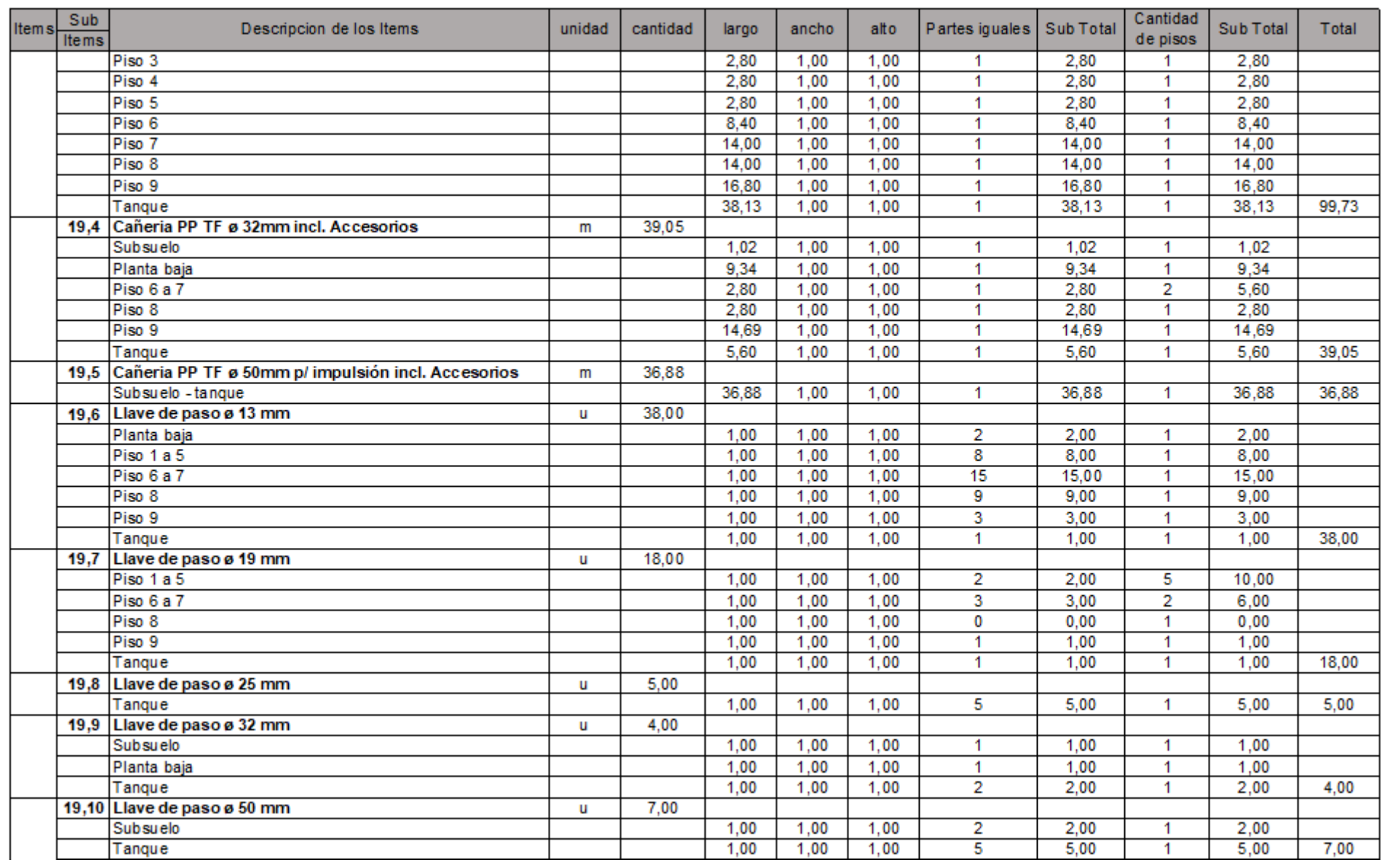

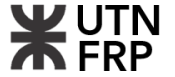

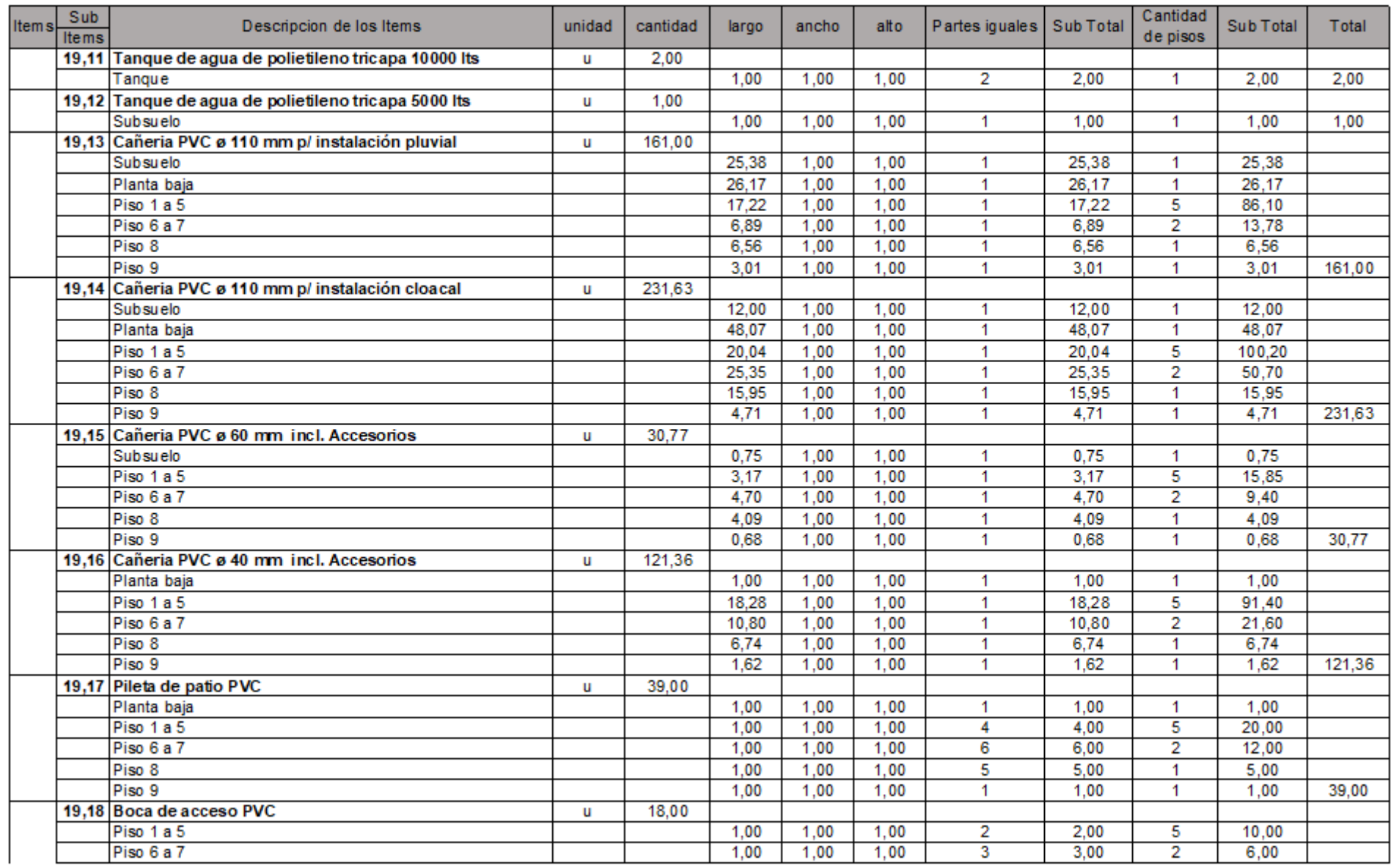
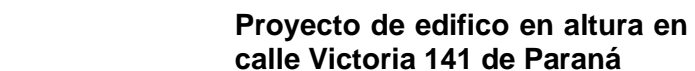

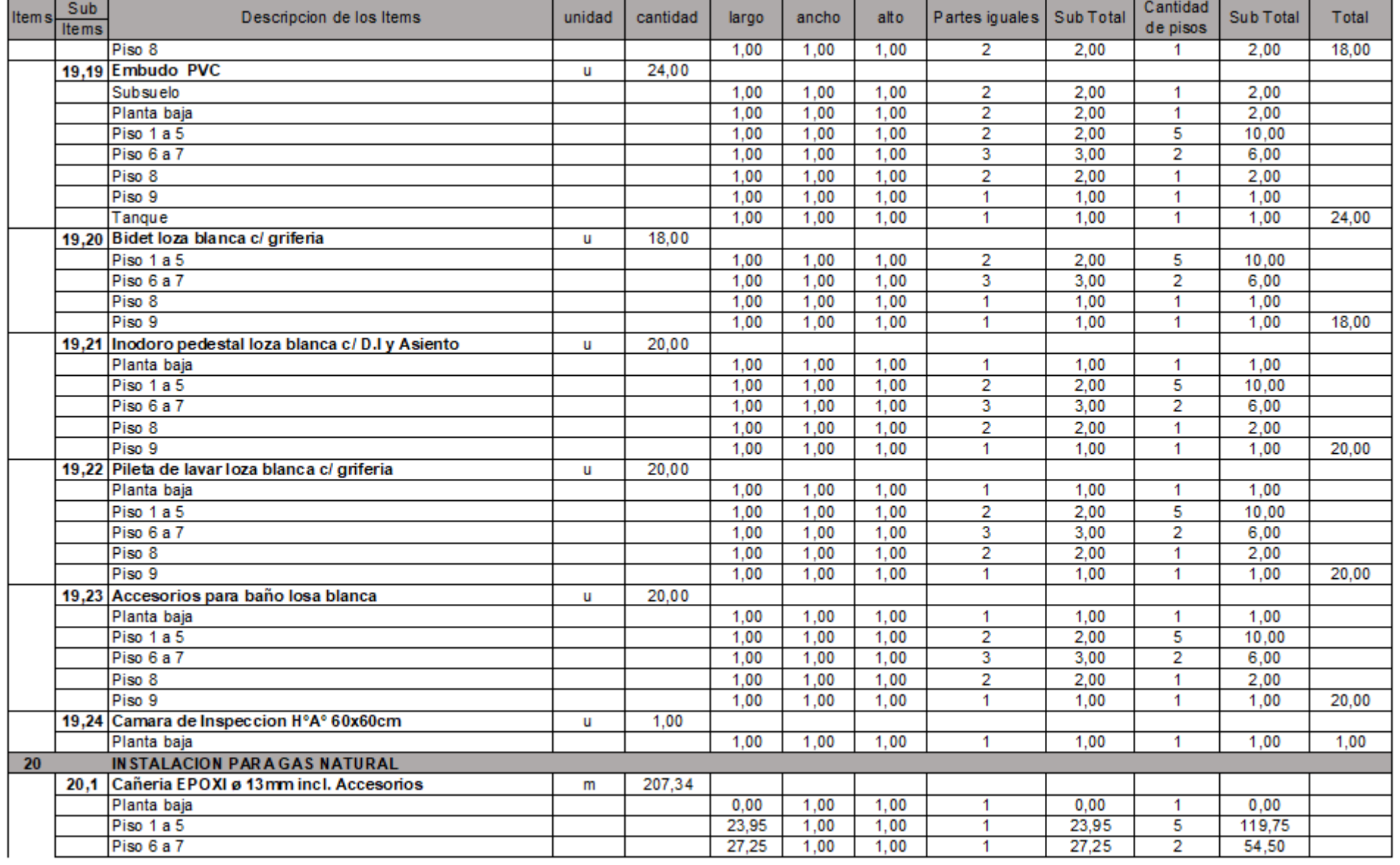

**WUTN** 

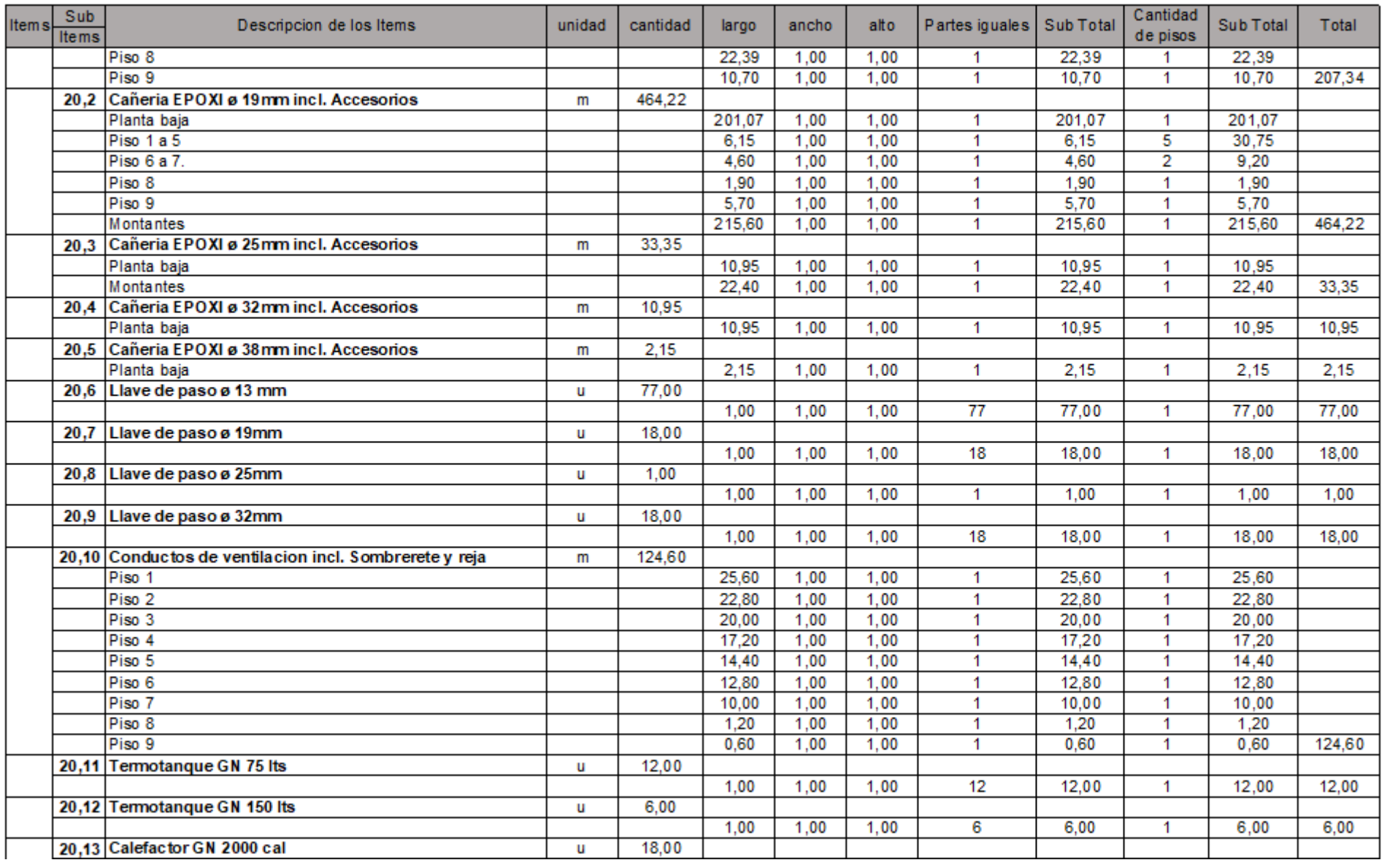

**WUTN** 

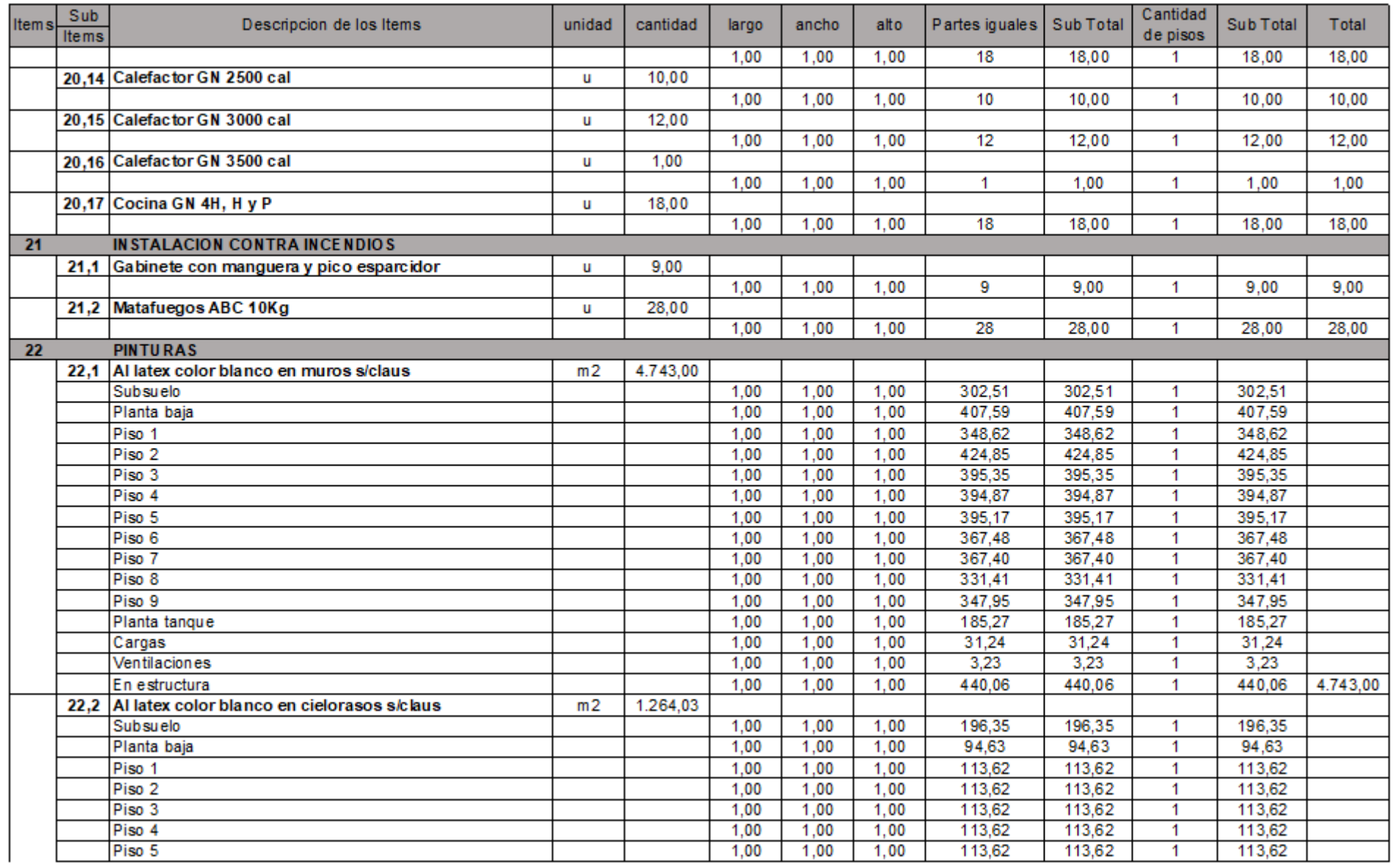

**WUTN** 

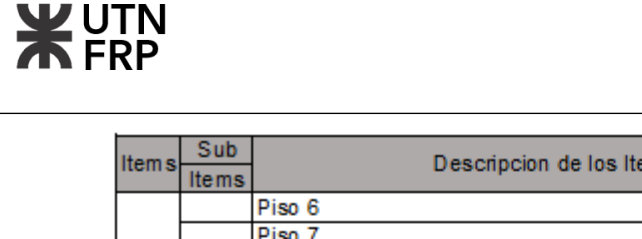

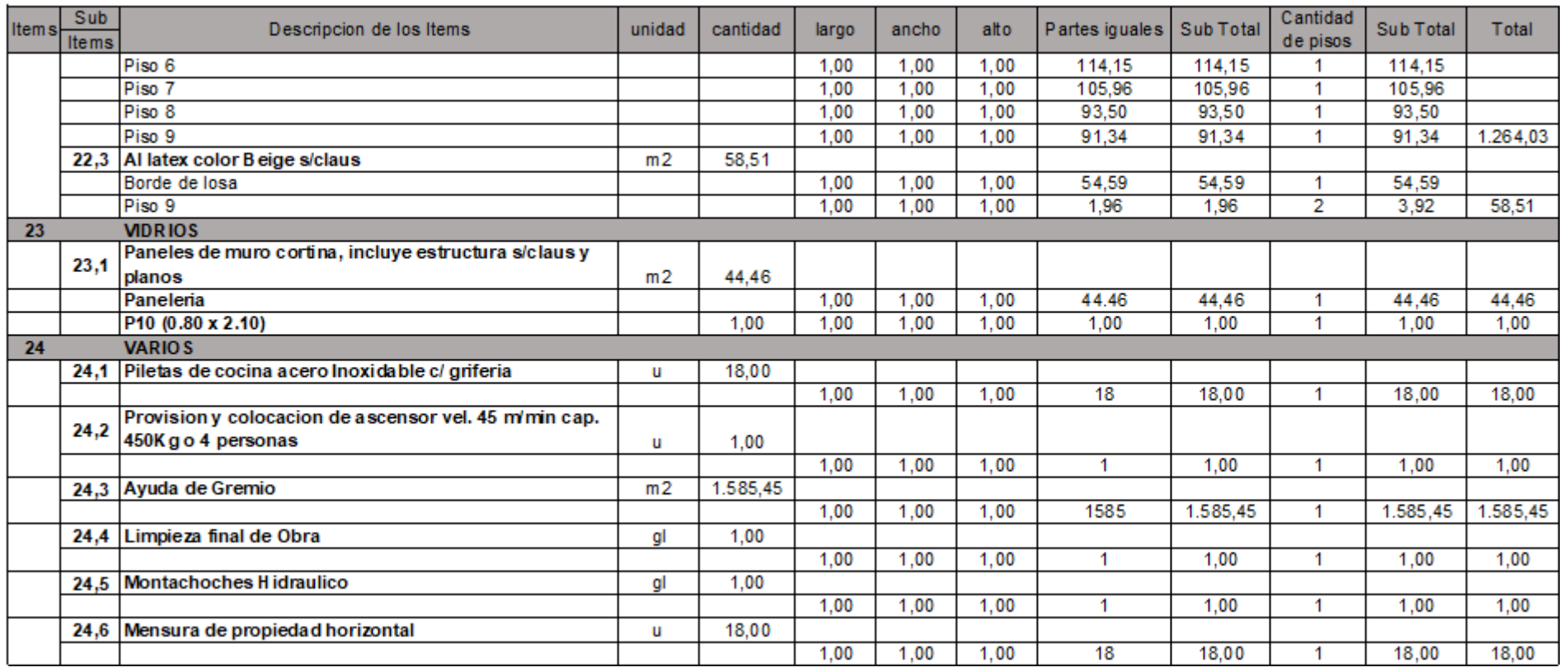

\_\_

--

┱

<u> 1989 - Johann Harris, mars eta idazlea (h. 1989).</u>

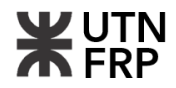

**5.2. Planilla de presupuesto**

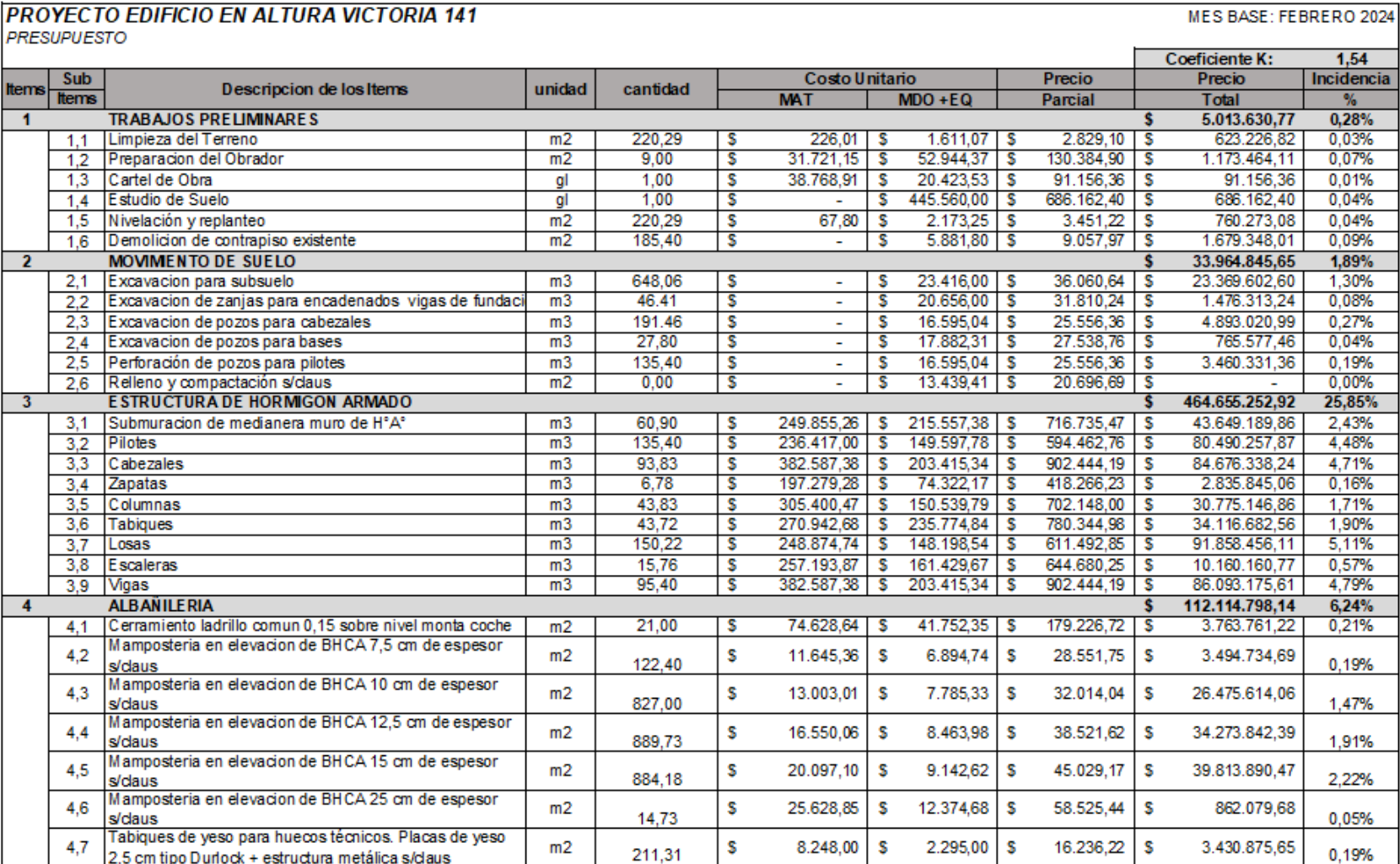

**WUTN** 

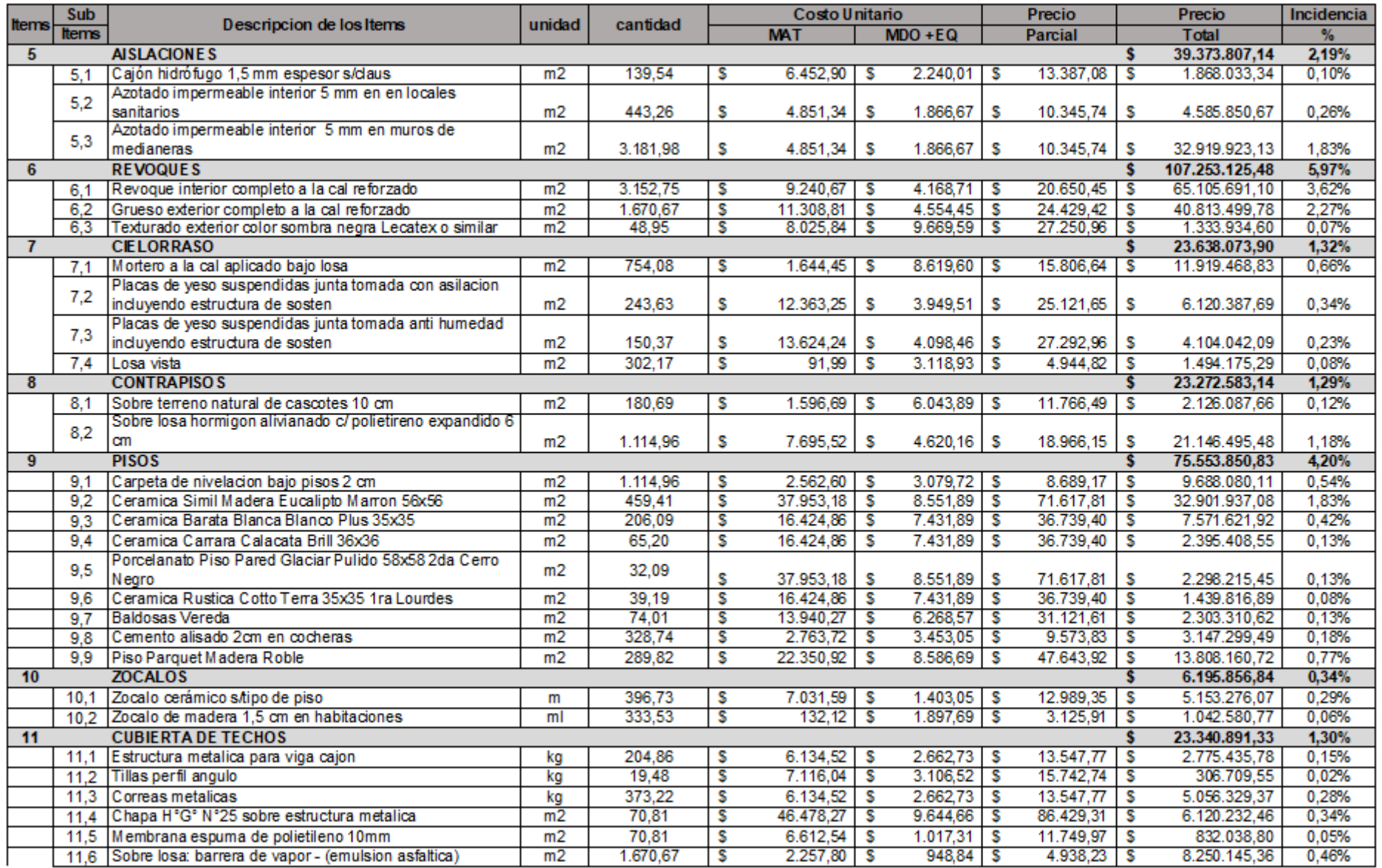

**WUTN** 

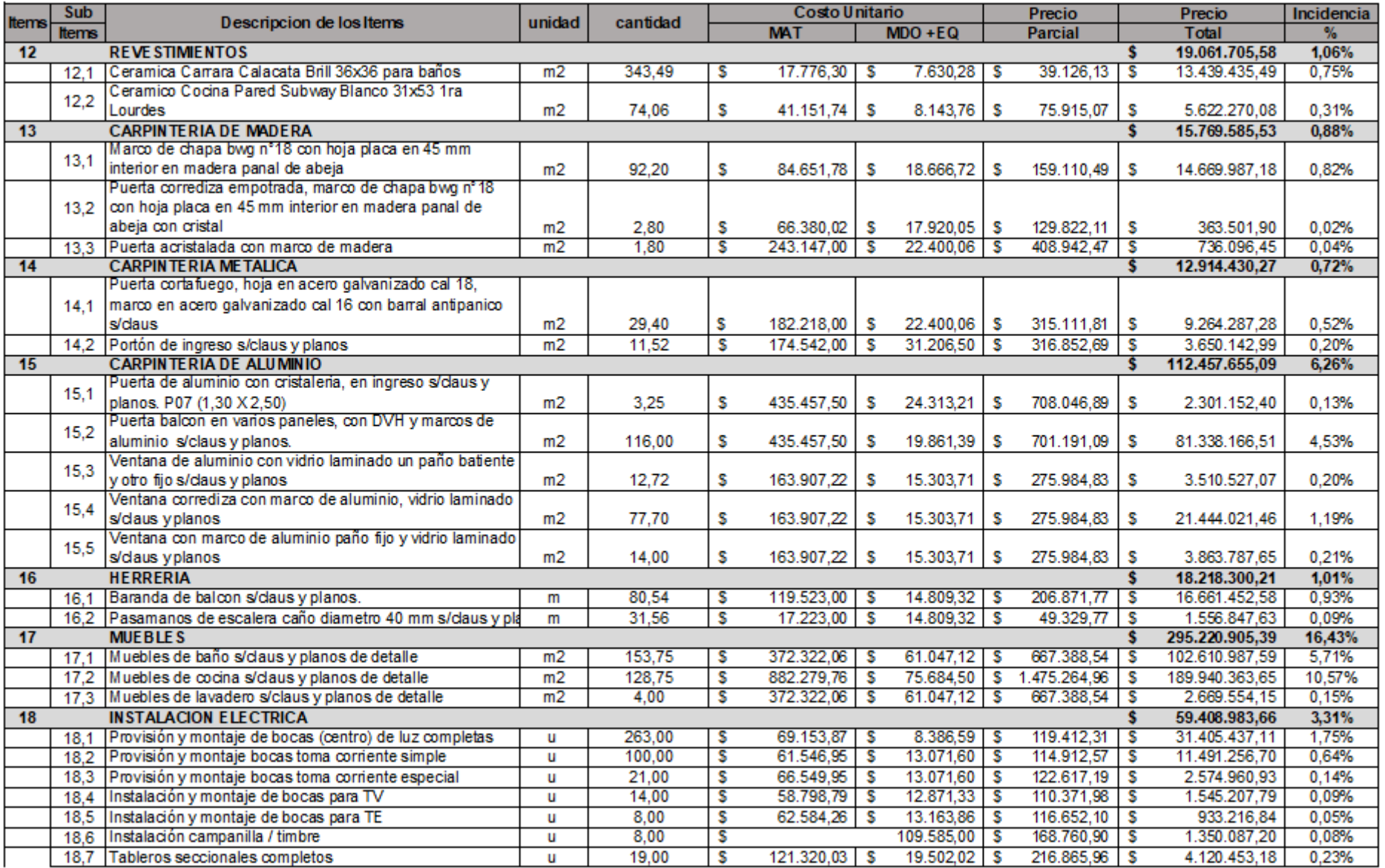

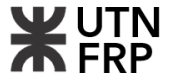

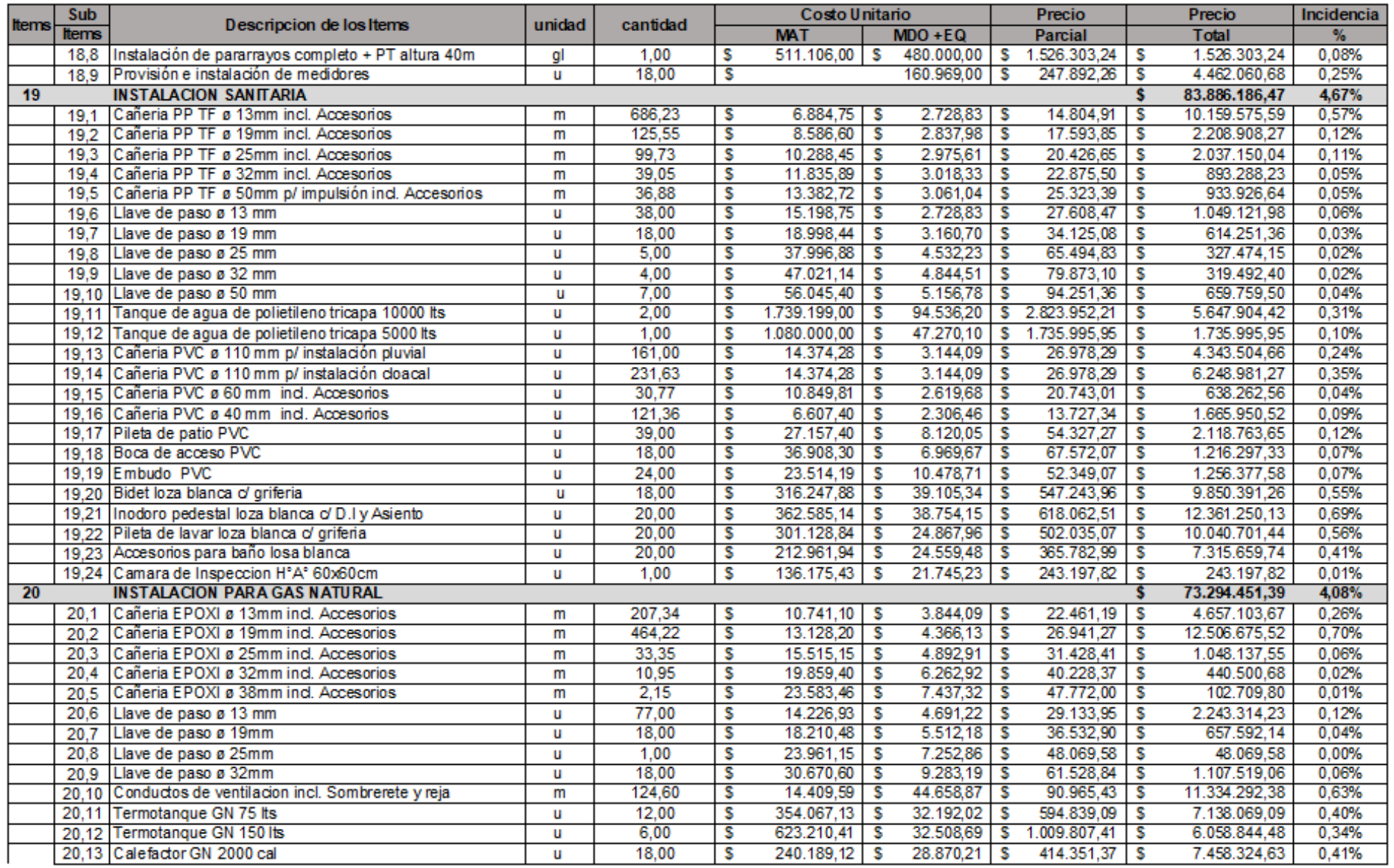

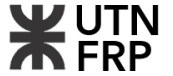

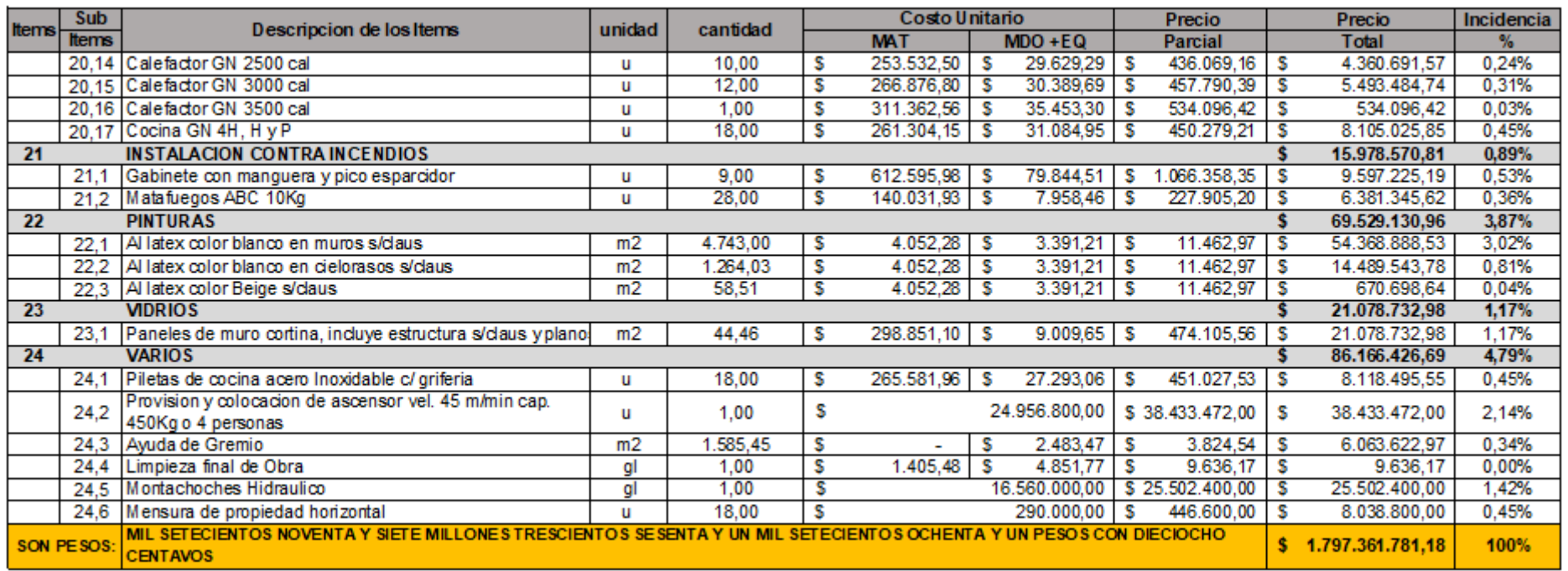

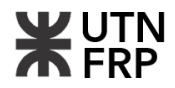

**5.3. Planilla de gastos generales**

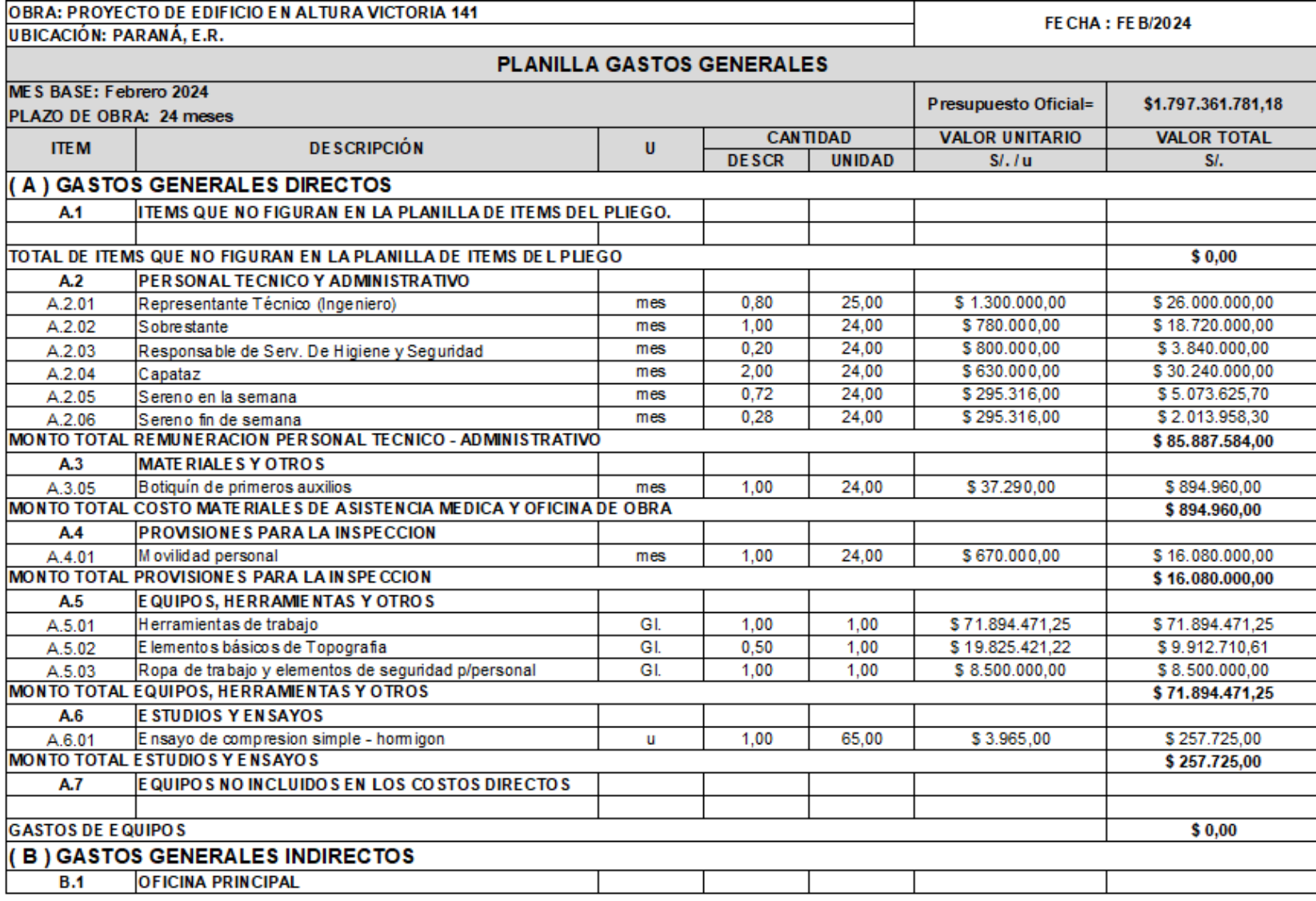

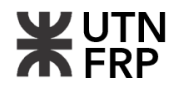

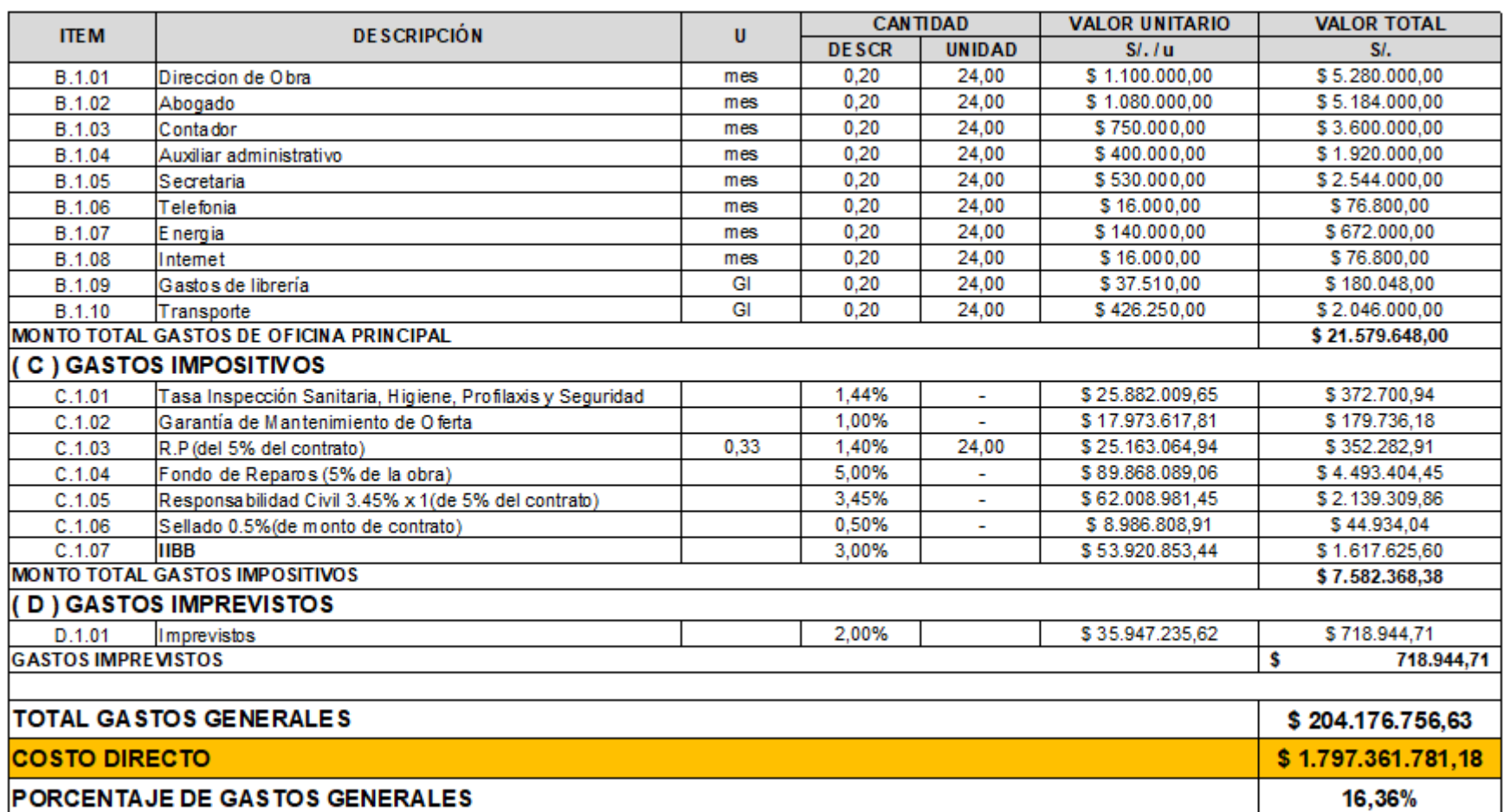

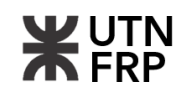

0,15 **1,54**

#### **5.4. Planilla de coeficiente resumen**

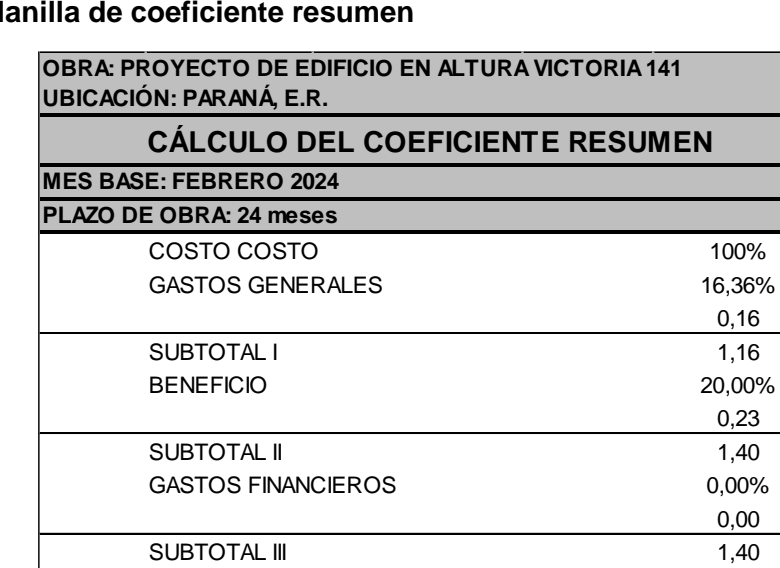

**COEFICIENTE RESUMEN** 

IVA 10,5%

# **5.5. Planilla de plan de trabajo**

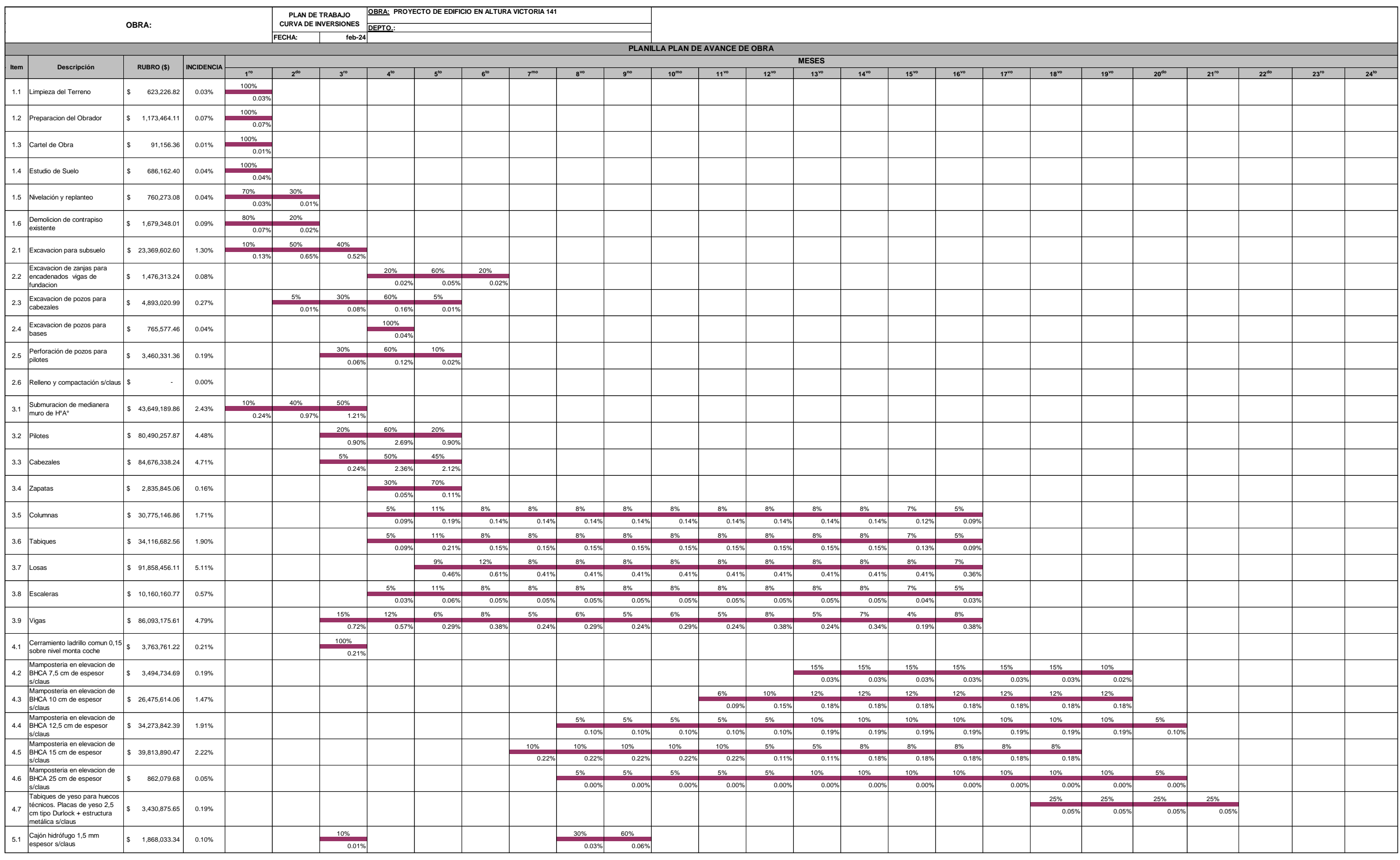

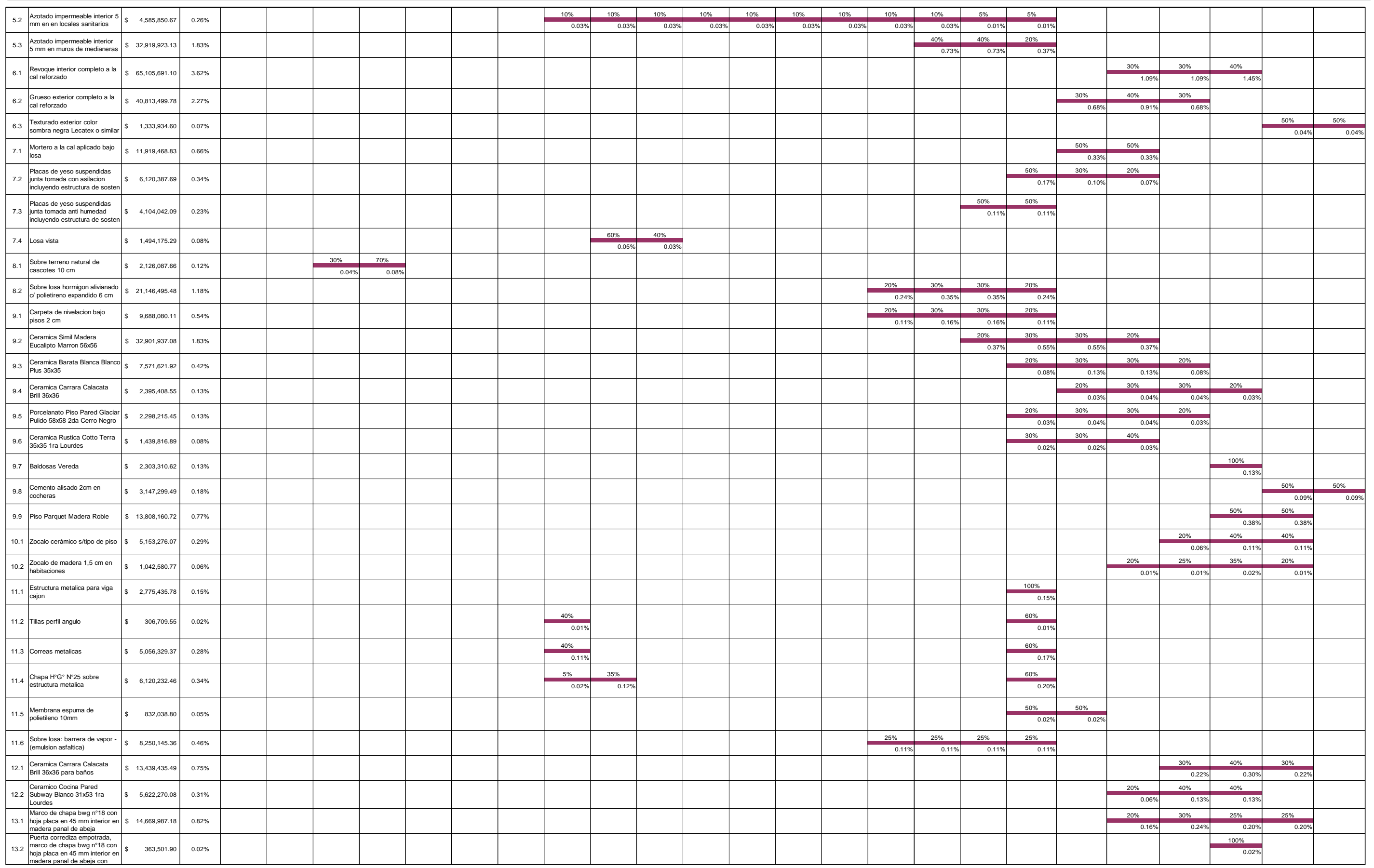

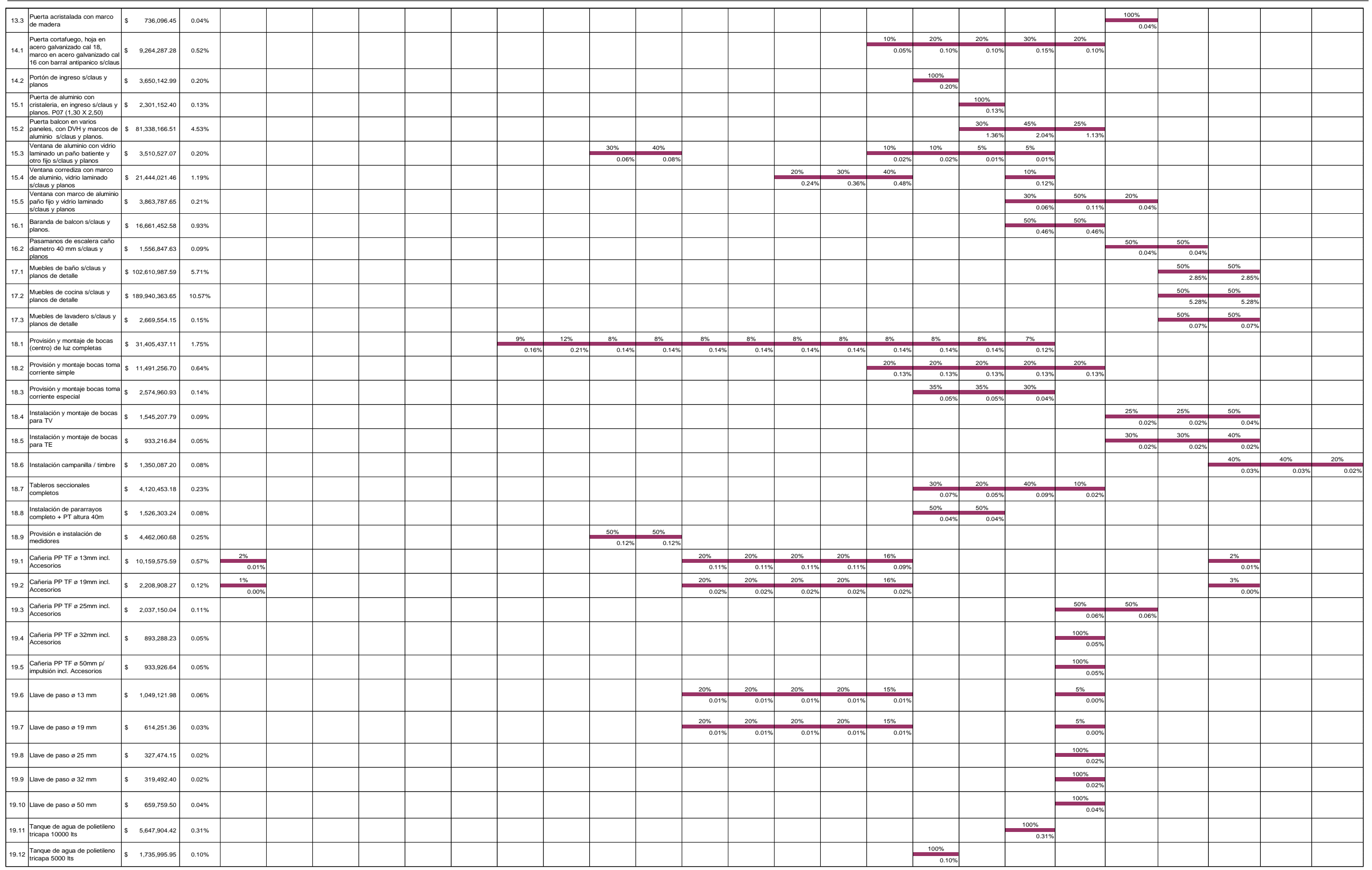

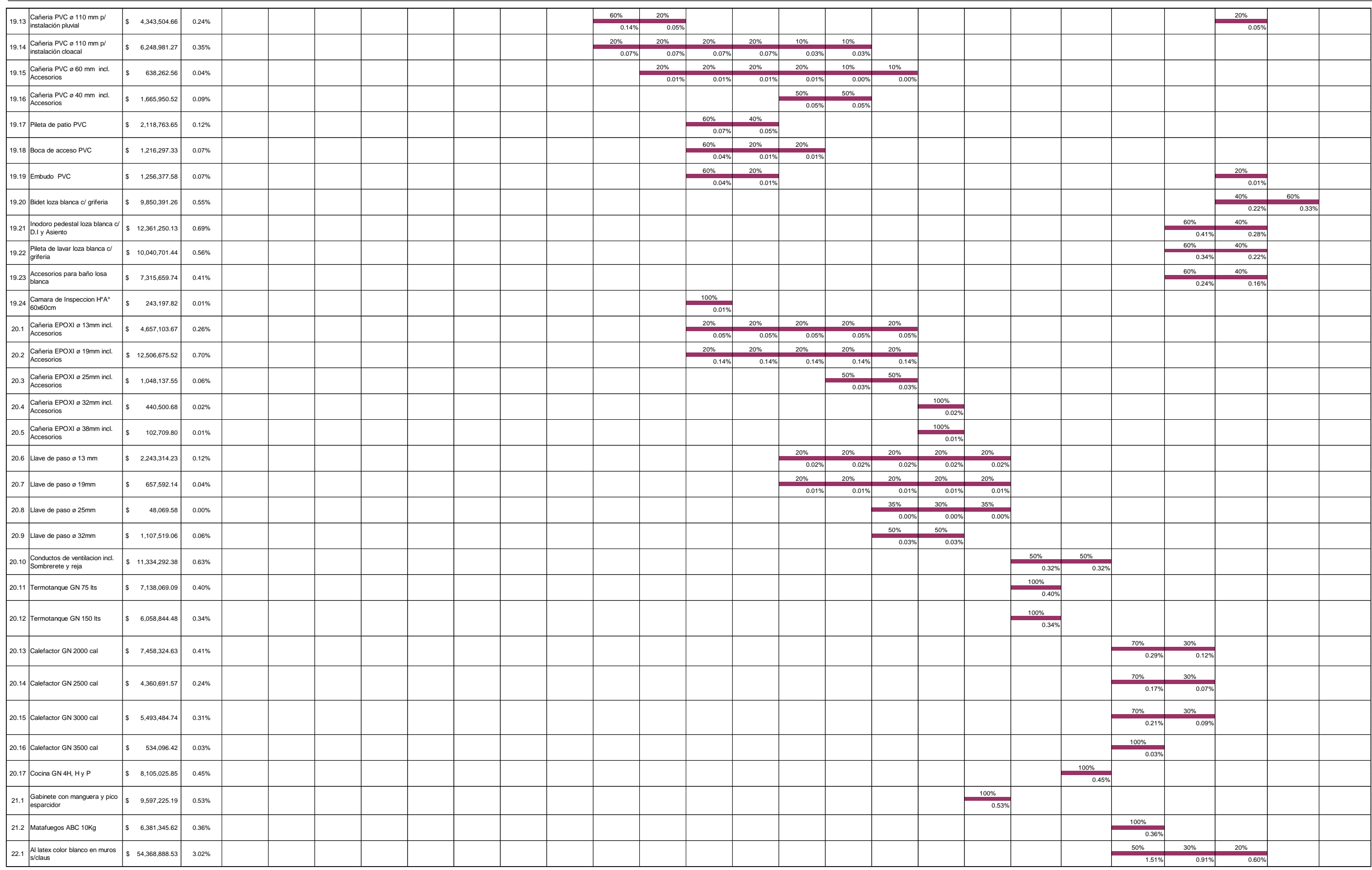

### **5.6. Curva de avance porcentual**

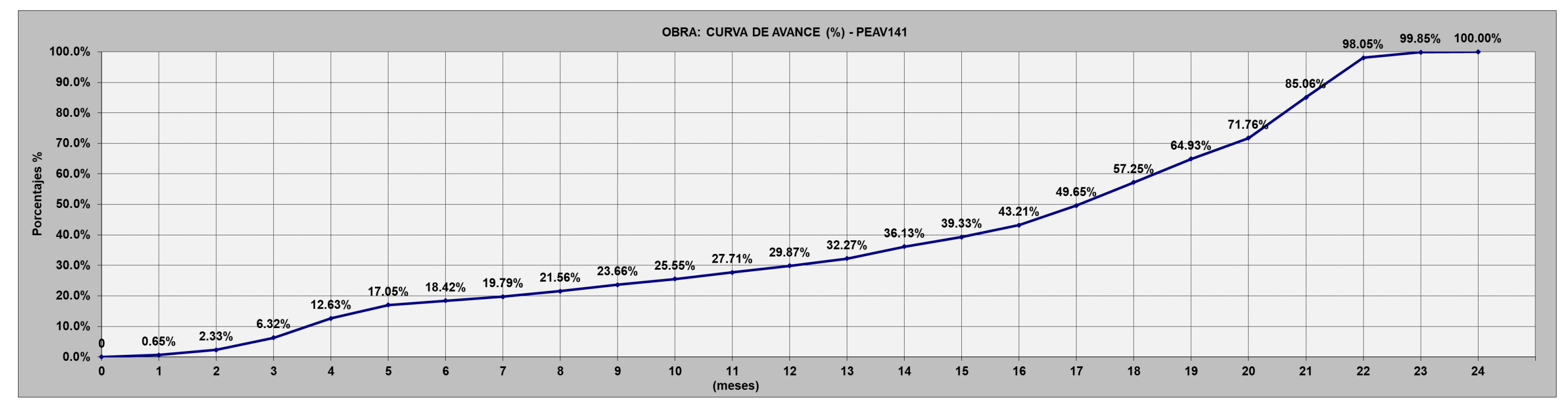

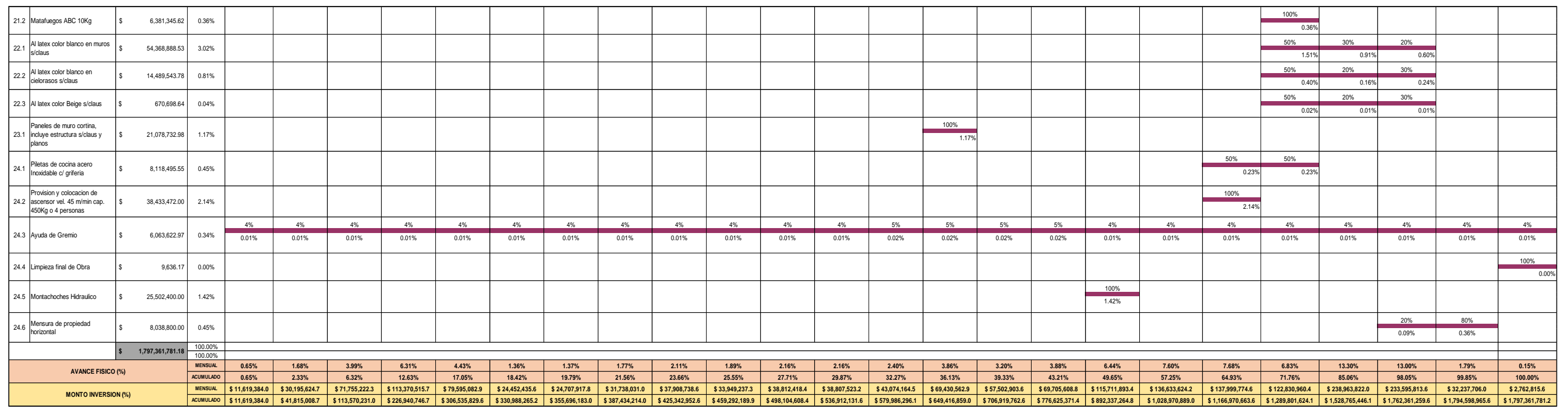

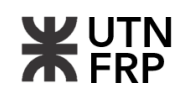

#### **5.7. Curva de inversión**

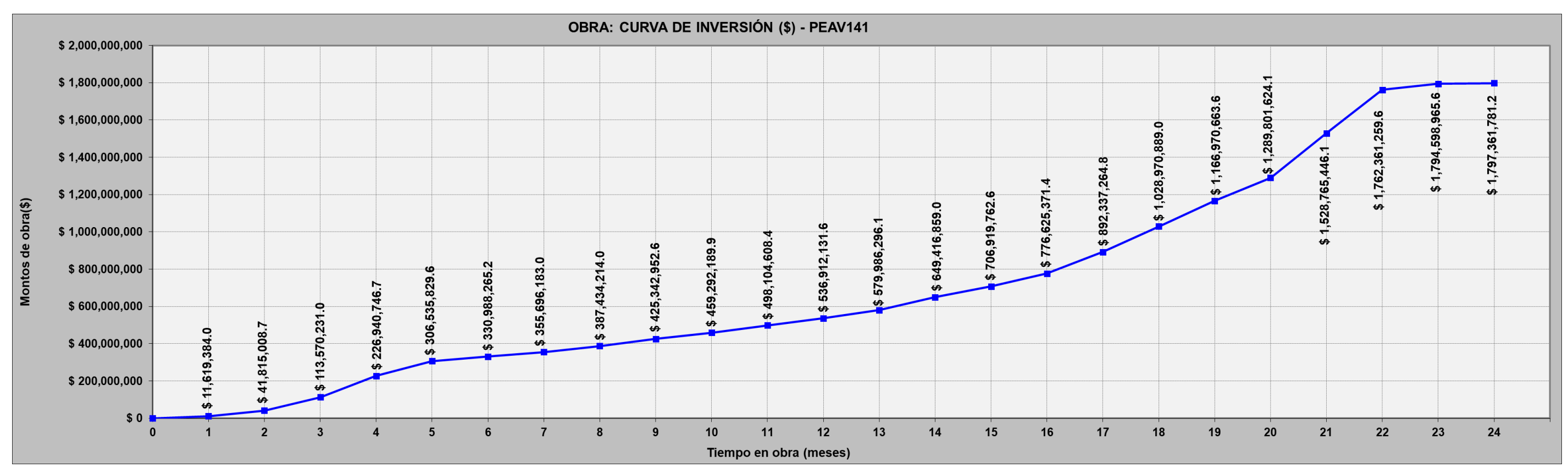

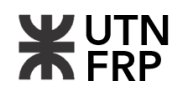

### **Anexo VI. IMPACTO AMBIENTAL**

**6.1. Fórmula polinómica de evaluación de impacto ambiental propuesta por Vicente Concesa Fernández-Vitora (1997)**

 $I = \pm [3I + 2EX + MO + PE + RV + SI + AC + EF + PR + MC]$ 

donde:

- *±*: Naturaleza
- *I*: Intensidad de destrucción
- *EX*: Extensión o área de influencia del impacto
- *MO*: Momento o tiempo entre la acción y la aparición del impacto
- *PE*: Persistencia o permanencia del efecto provocado por el impacto
- *RV*: Reversibilidad
- *SI*: Sinergia o reforzamiento de dos o más efectos simples
- *AC*: Acumulación o efecto de incremento progresivo
- *EF*: Efecto
- *PR:* Periodicidad

*MC*: Recuperabilidad o grado posible de reconstrucción por medios humanos

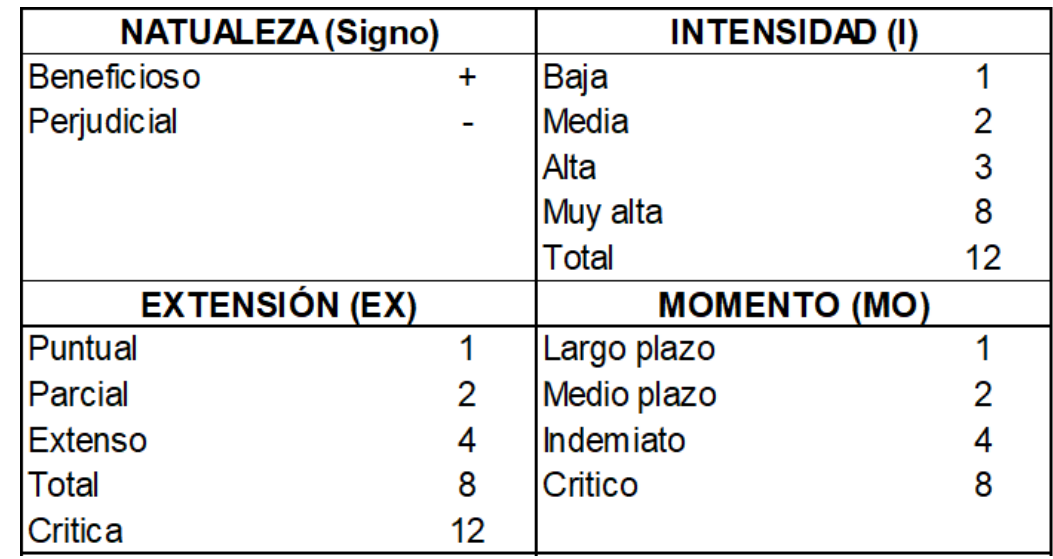

#### **6.2. Valoración de parámetros considerados para el análisis**

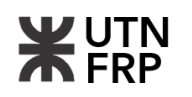

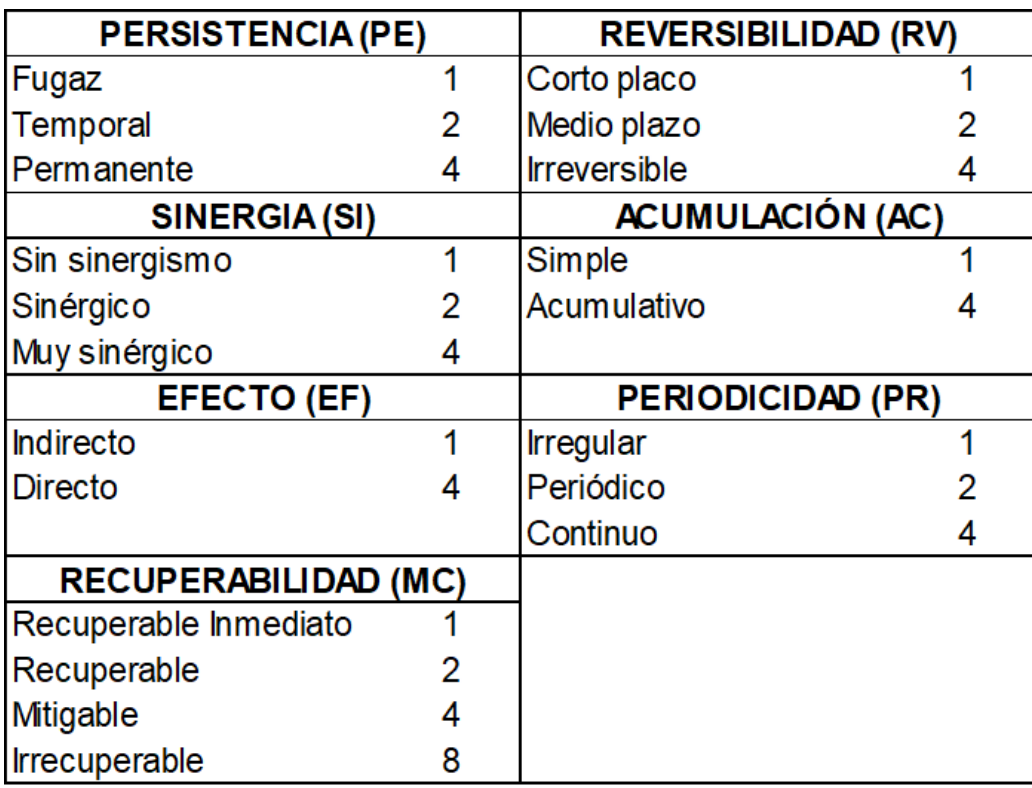

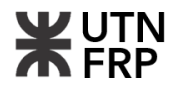

# **6.3. Valoración de interacciones en la matriz de Leopold**

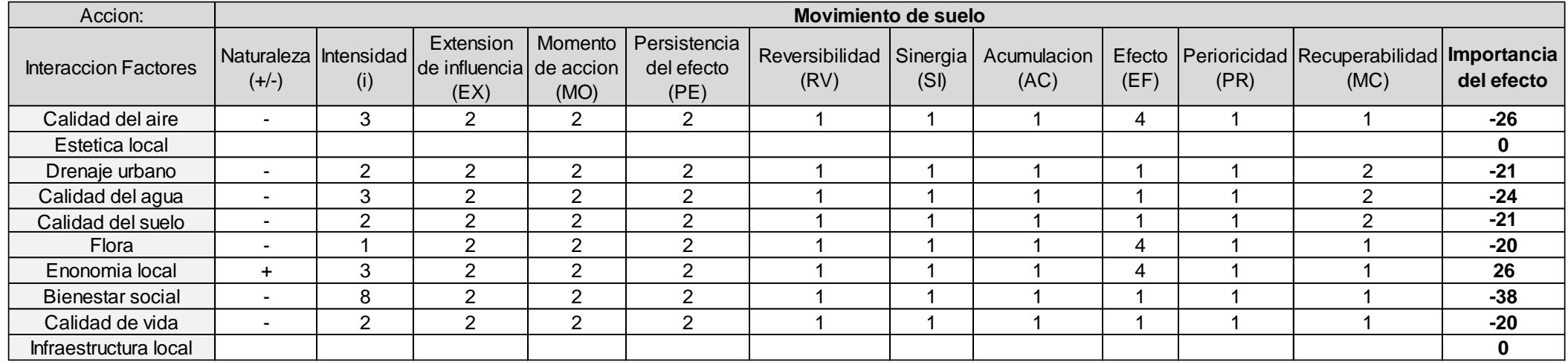

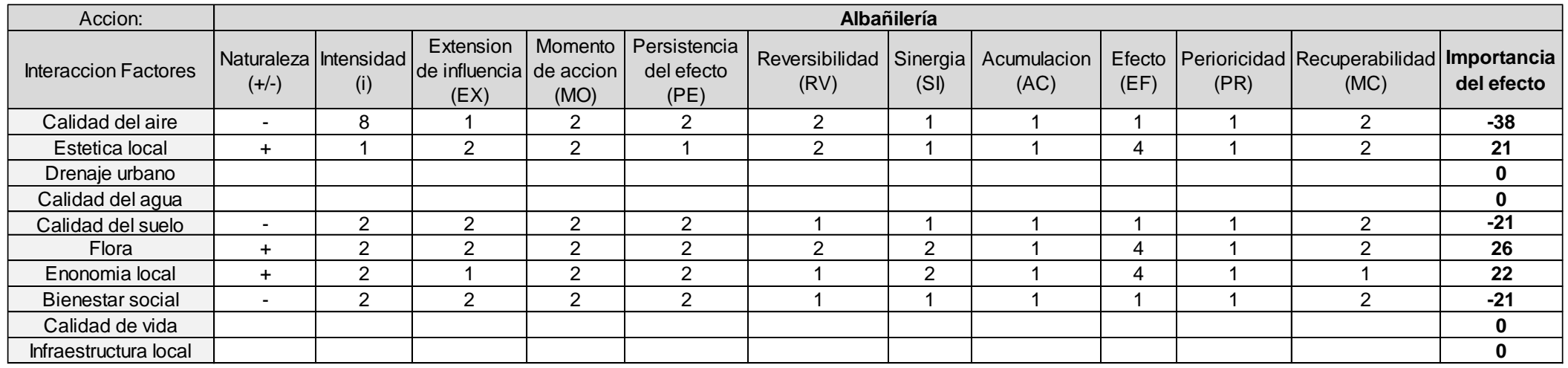

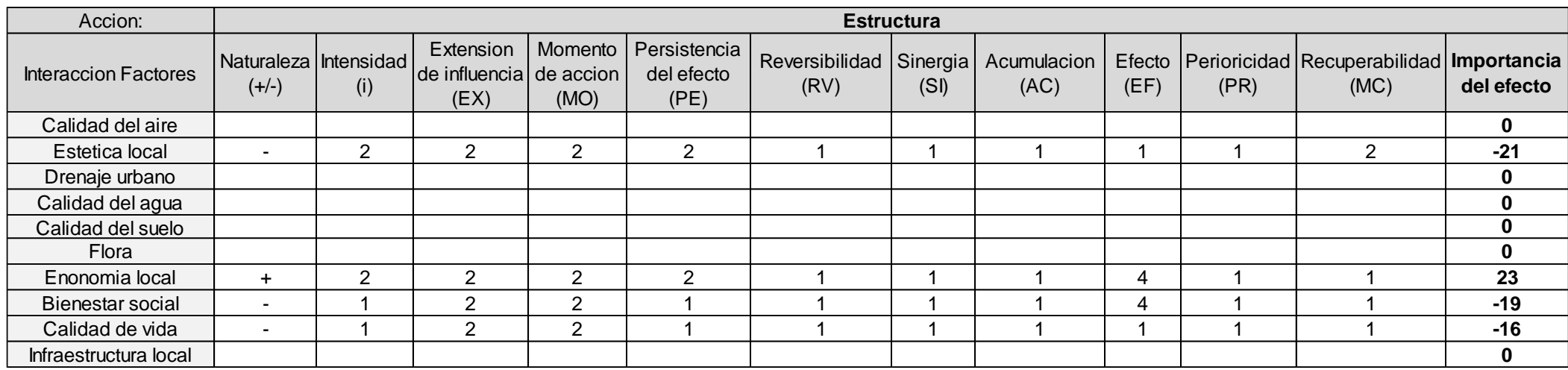

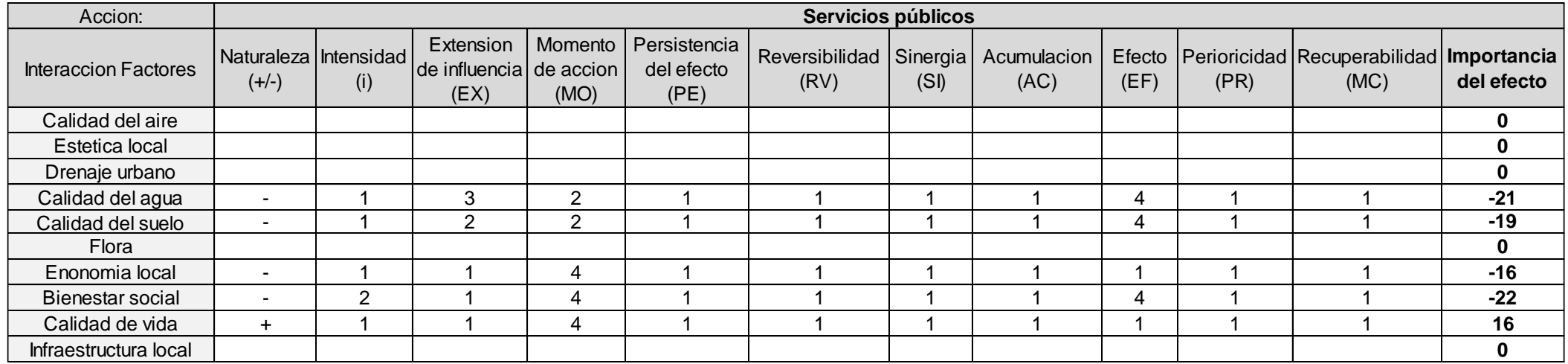

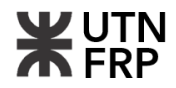

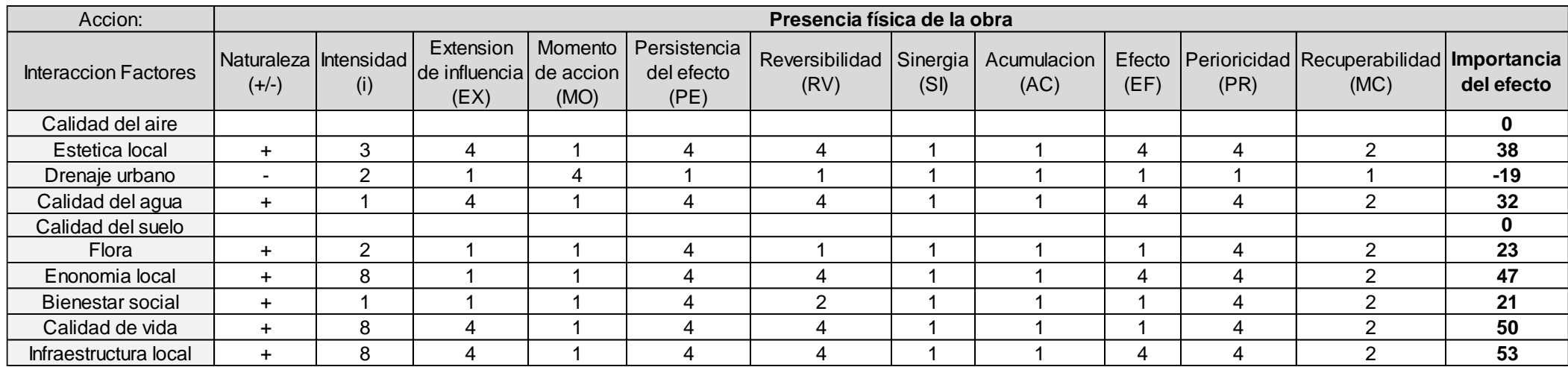

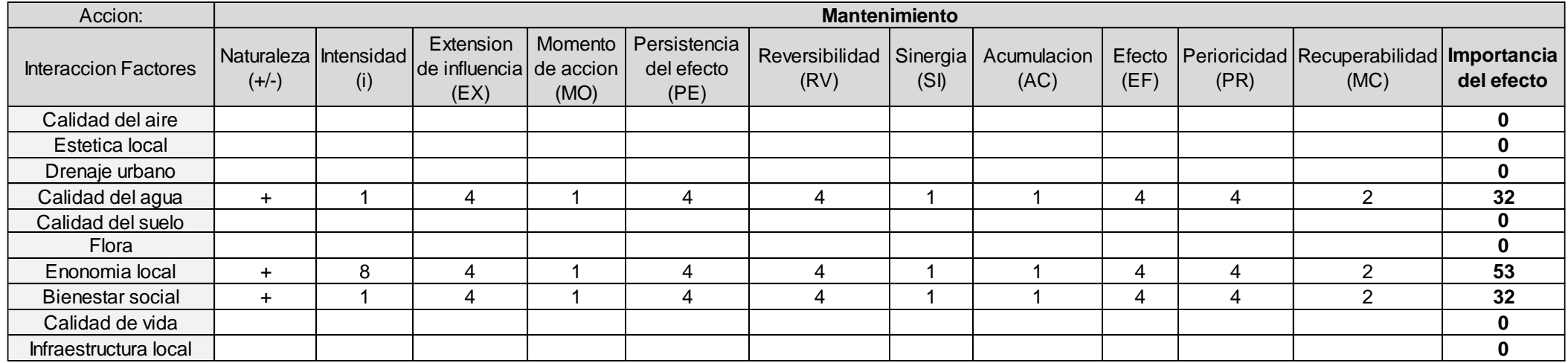

**WUTN** 

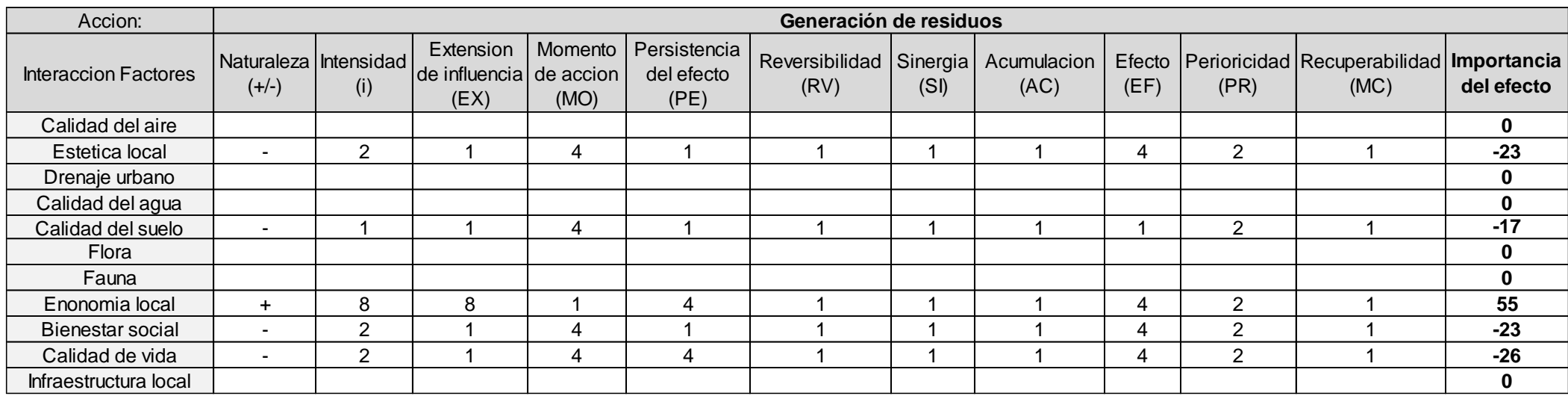

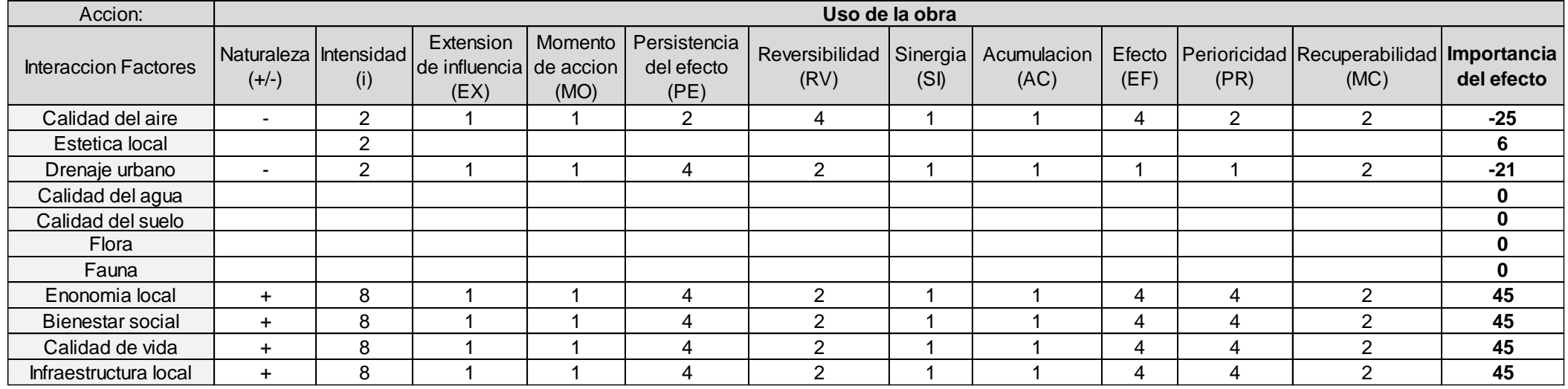

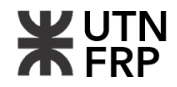

# **6.4. Índice de valoración de impactos**

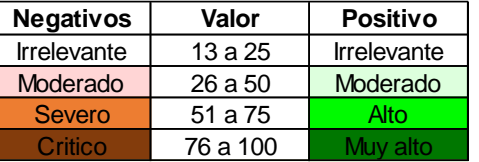

### **6.5. Matriz de impacto ambiental resultante**

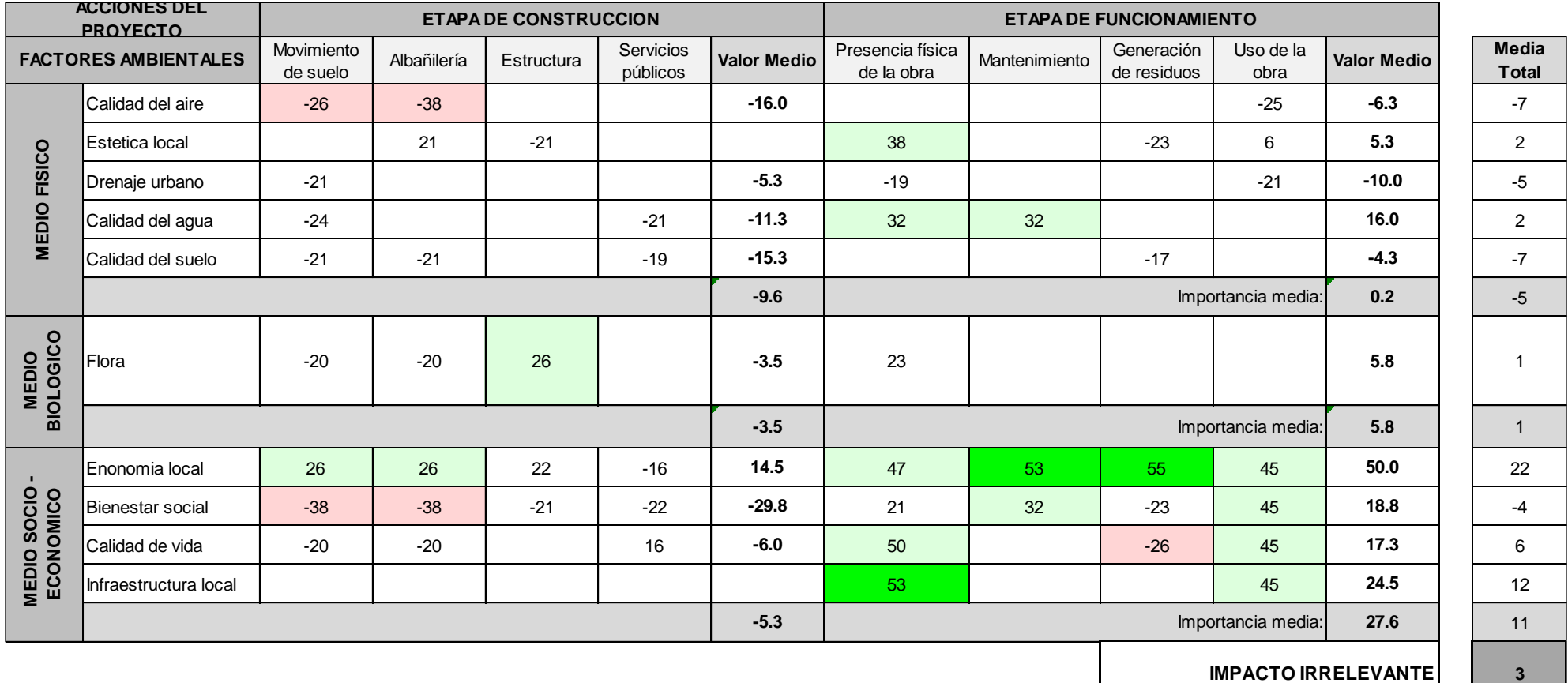

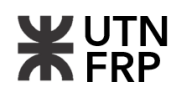

### **Anexo VII. ANALISIS FINANCIERO DEL PROYECTO**

## **7.1. Método de comparación para obtención de valores de mercado**

Por el método de comparación, se analizaron valores de mercado local de 11 muestras de similares características al proyecto tratado. Estas muestras fueron obtenidas por medio de consultas a inmobiliarias locales dando como resultado un valor promedio de USD 1945 por cada  $[m<sup>2</sup>]$ .

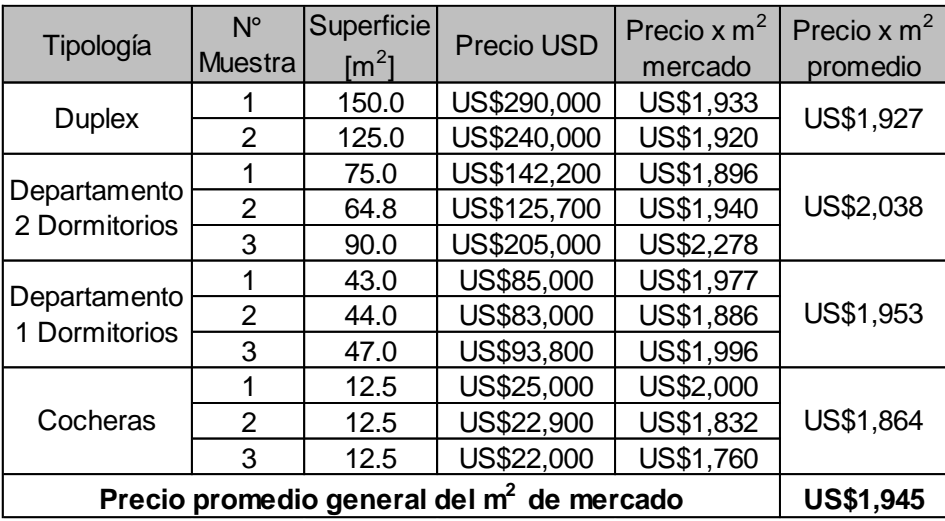

# **7.2. Determinación de coeficientes de aporte para valoración de unidades habitacionales**

Estos coeficientes de aporte representan la incidencia porcentual de cada una de las unidades habitacionales respecto del presupuesto de proyecto. Son proporcionales a la superficie de cada unidad que adicionalmente se revalorizan según el nivel de piso que se trate, ubicación respecto del frente del edificio y exclusividad de mercado.

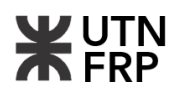

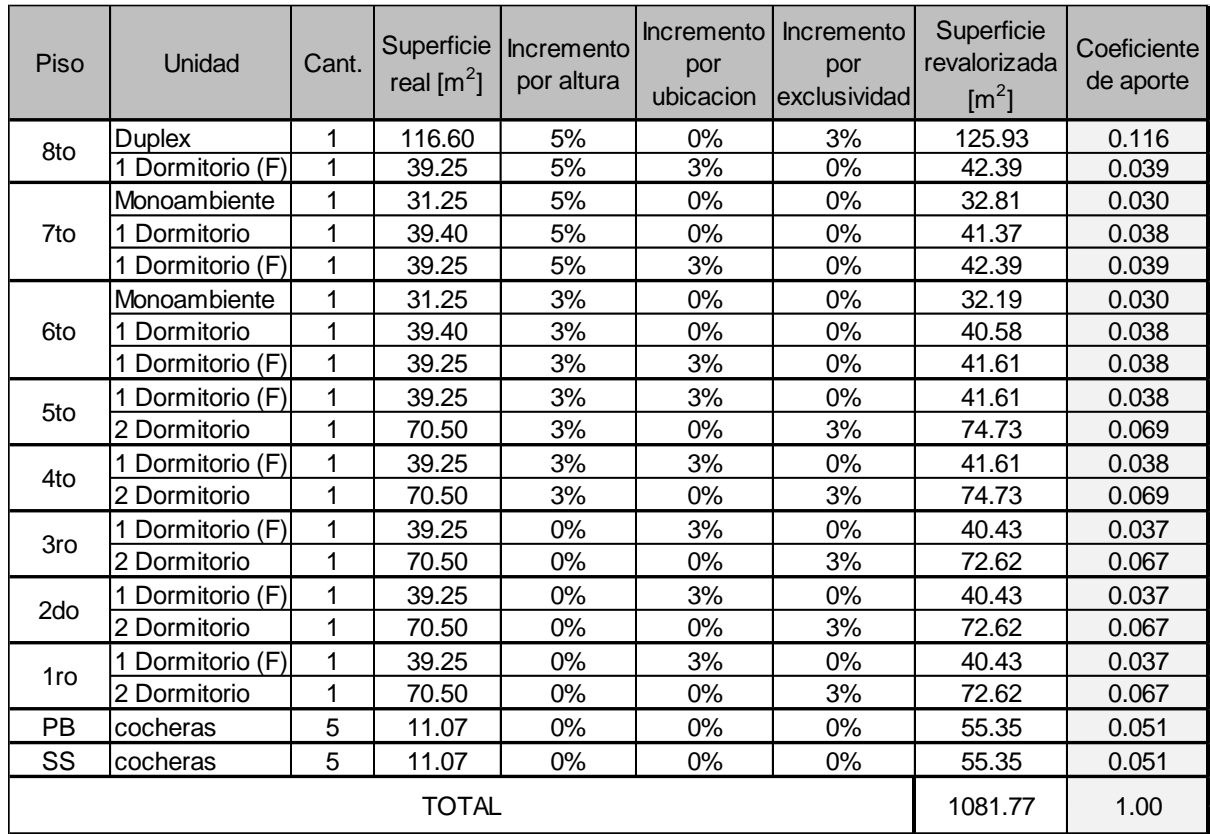

\* (F) Ubicación al frente

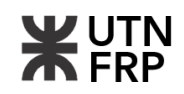

# **7.3. Planilla de flujo de fondos**

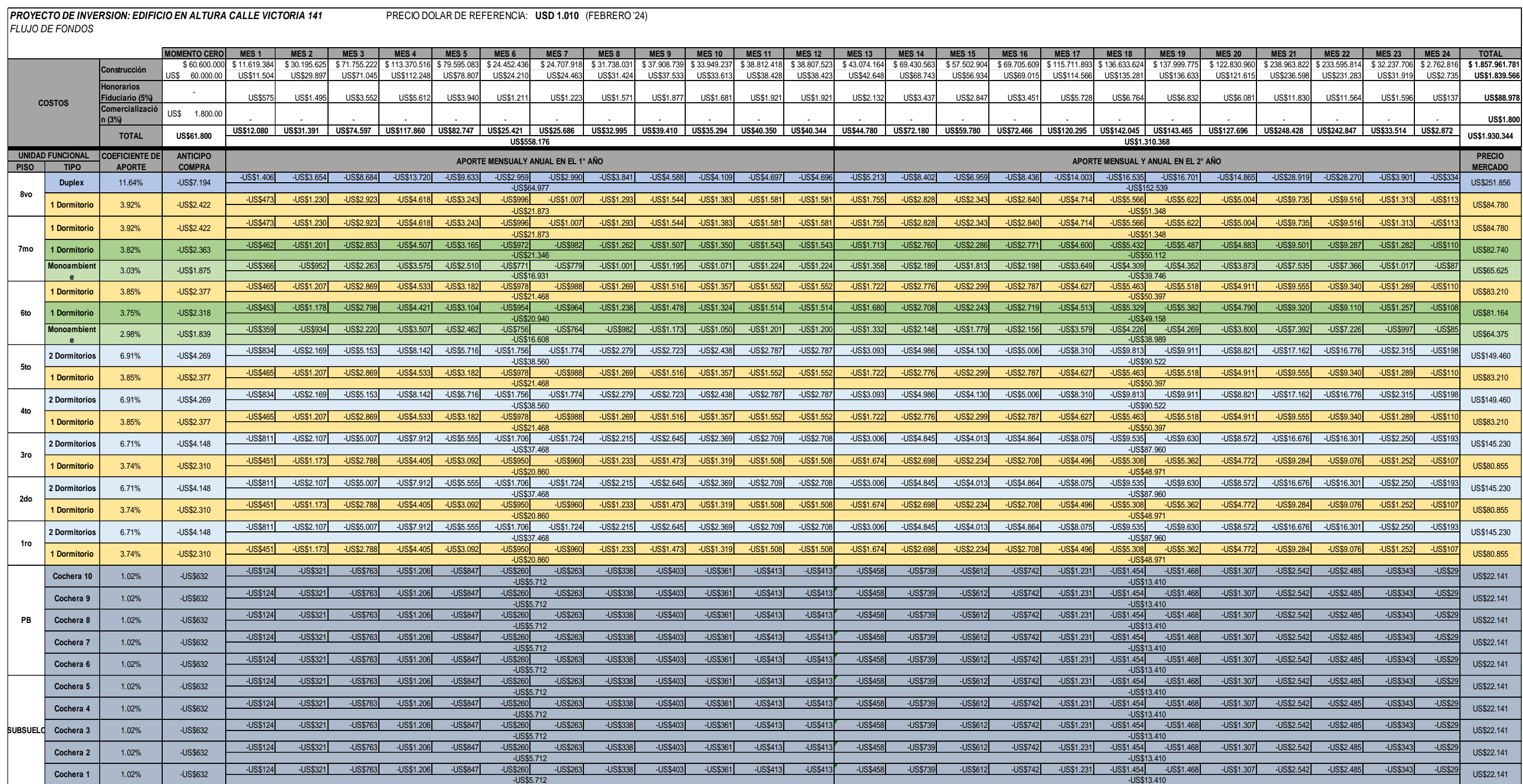

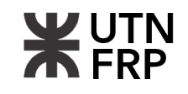

### **7.4. Planilla de costos finales por unidad**

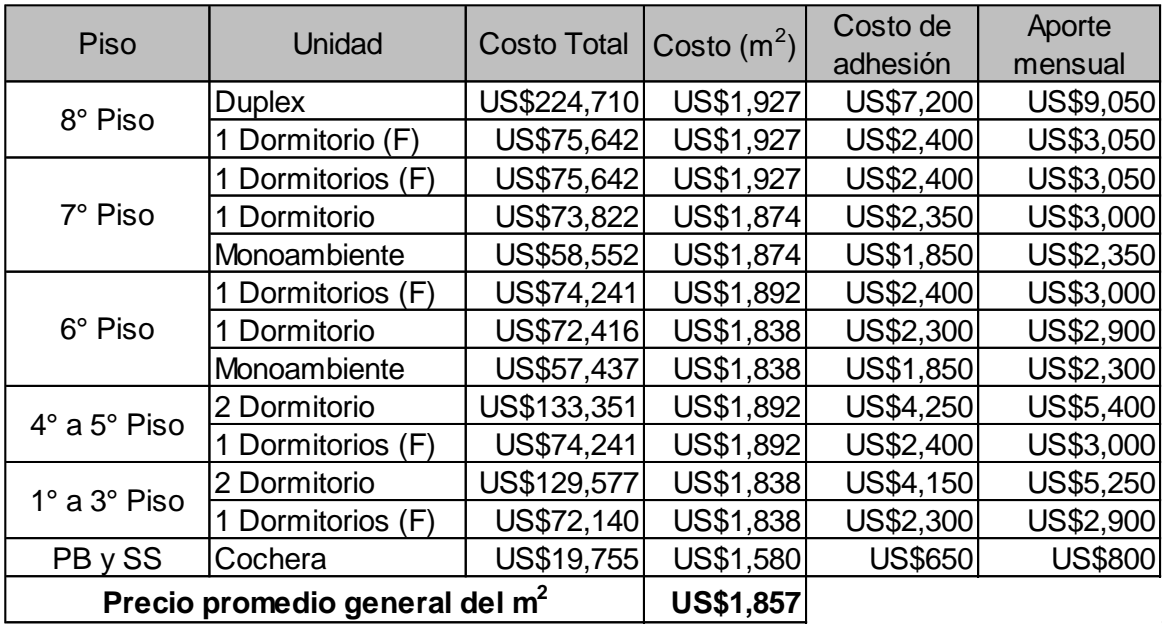

\* (F) Departamento ubicado al frente

# **7.5. Planilla resumen de flujo de fondos y tasa interna de retorno (TIR) en momento cero proyectado**

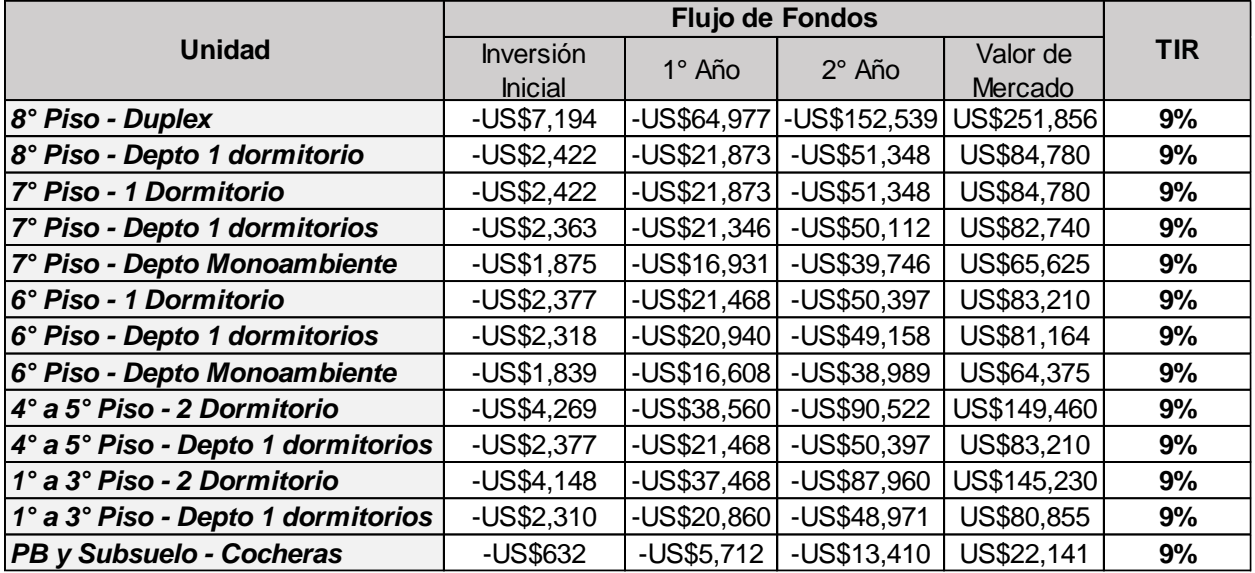

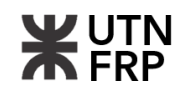

# **7.6. Planilla de comparativas de inversión**

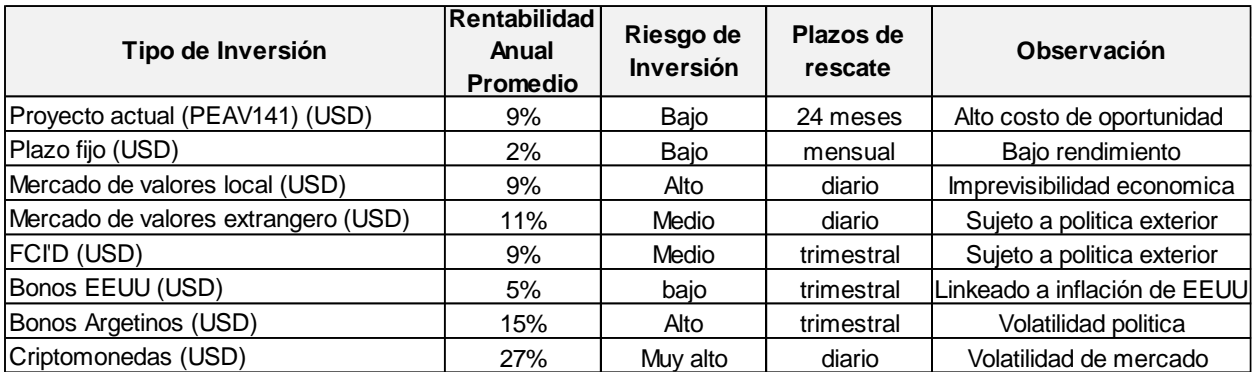

# **7.7. Planillas de tasa interna de retorno (TIR) para cada situación analizada**

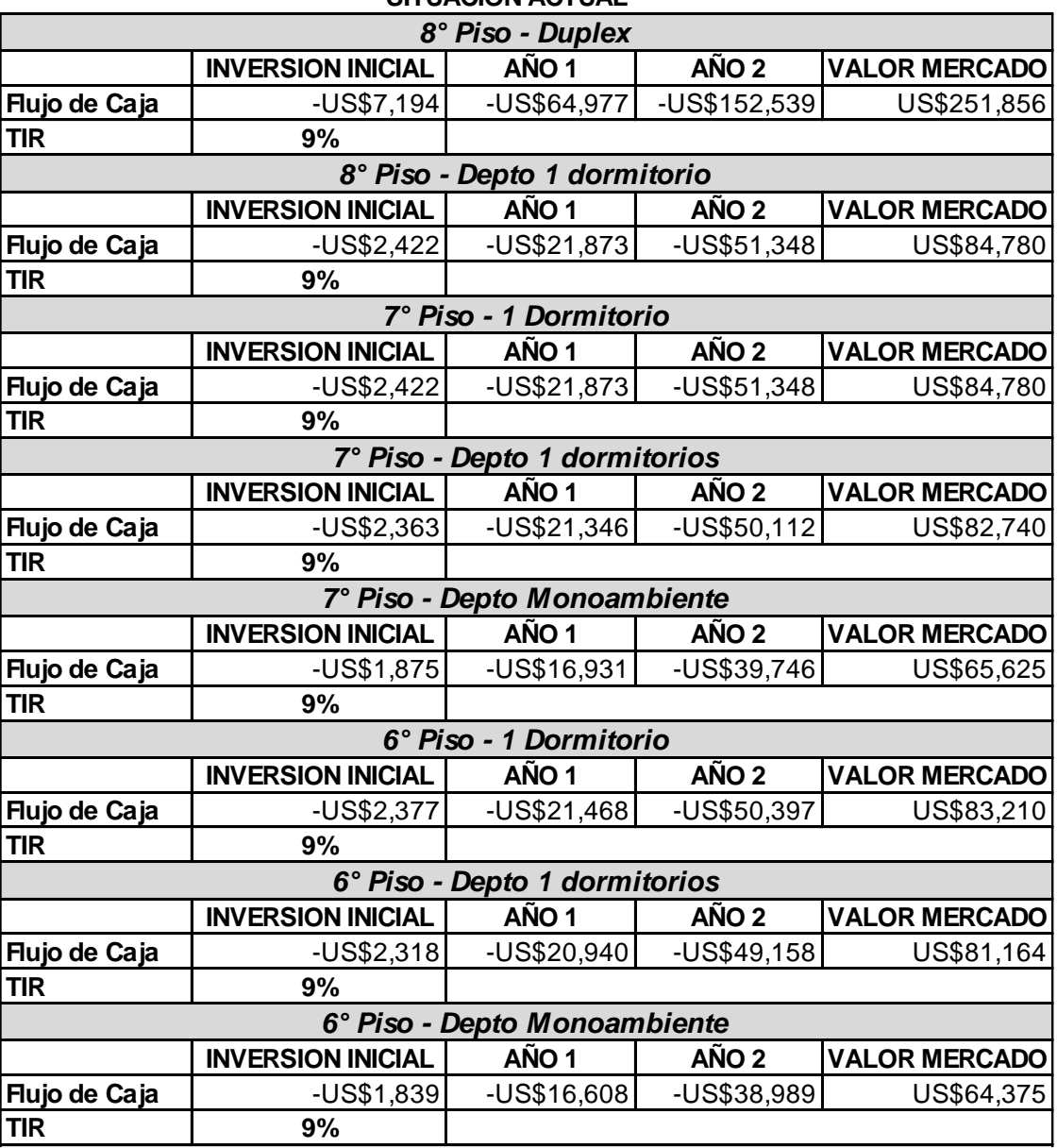

# **SITUACIÓN ACTUAL**

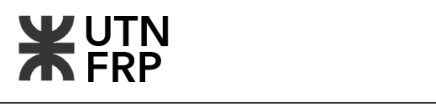

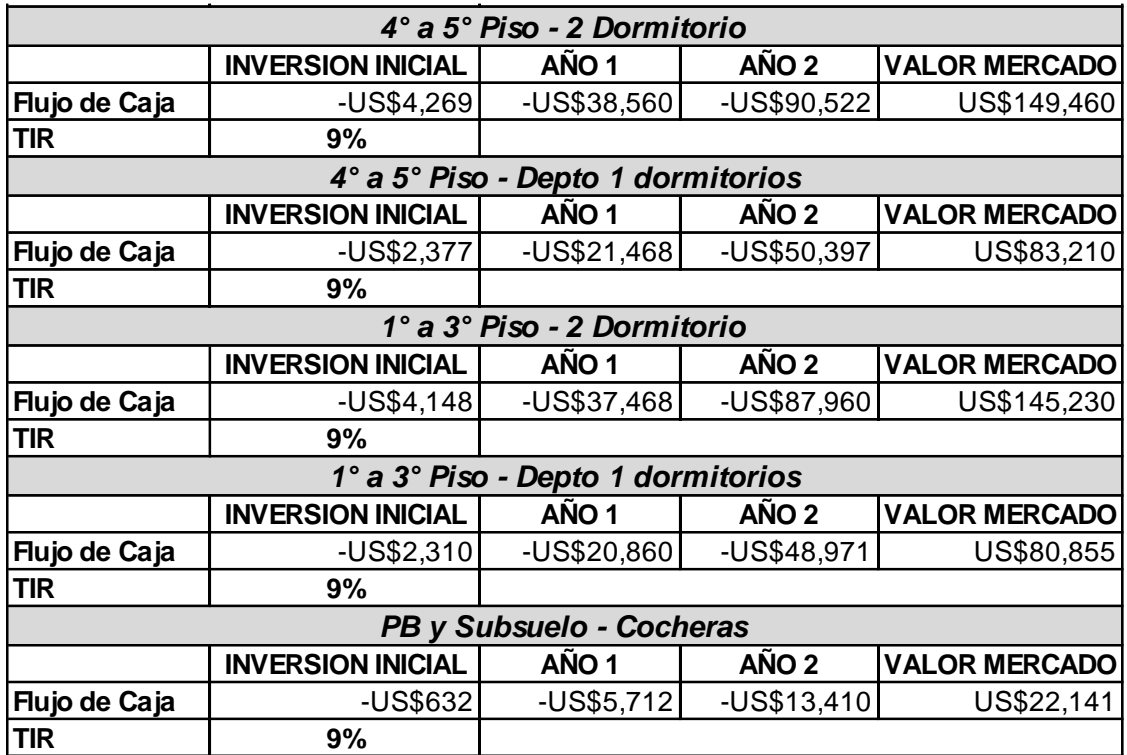

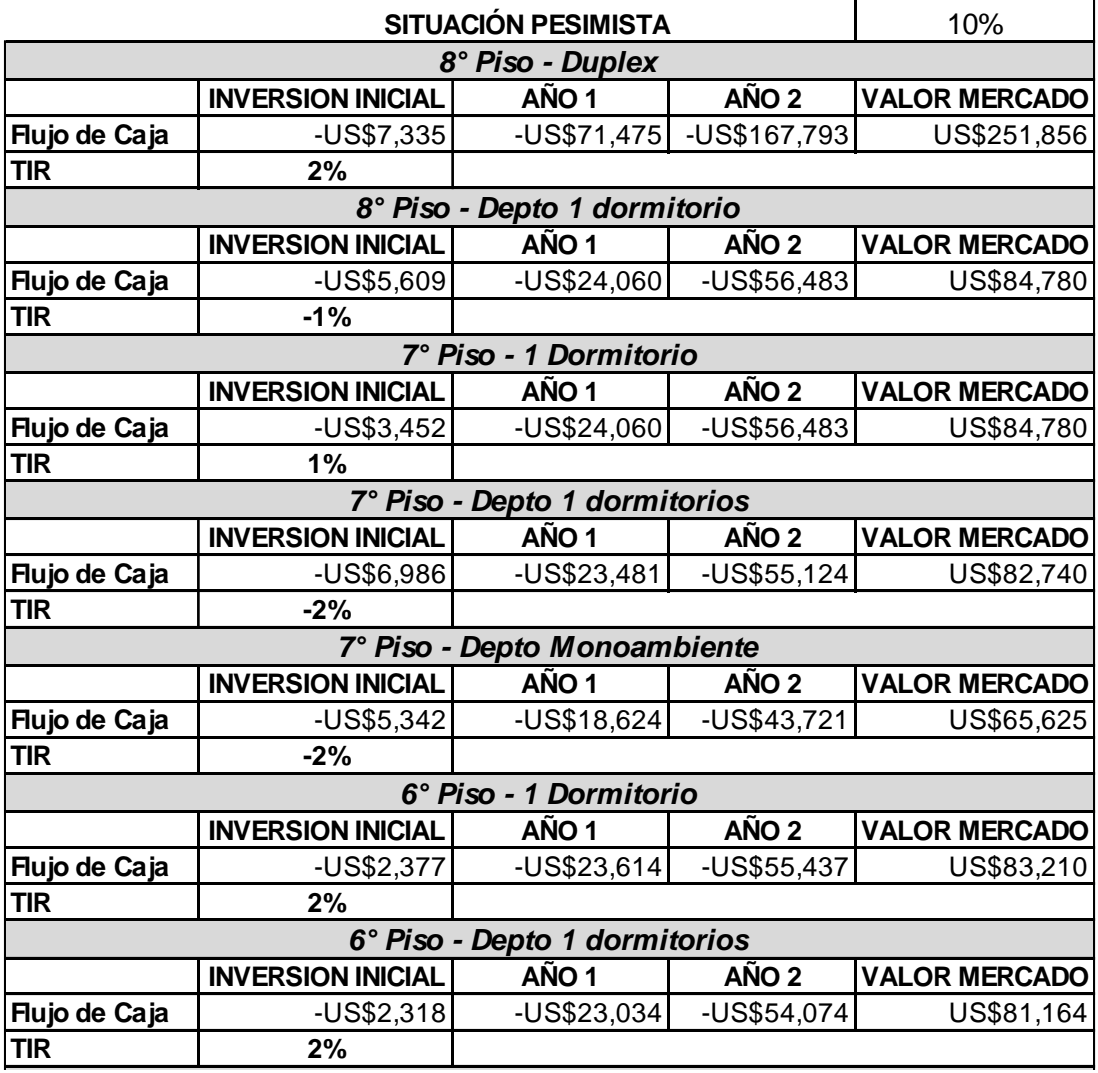

*6° Piso - Depto Monoambiente*

**TIR 2 %**

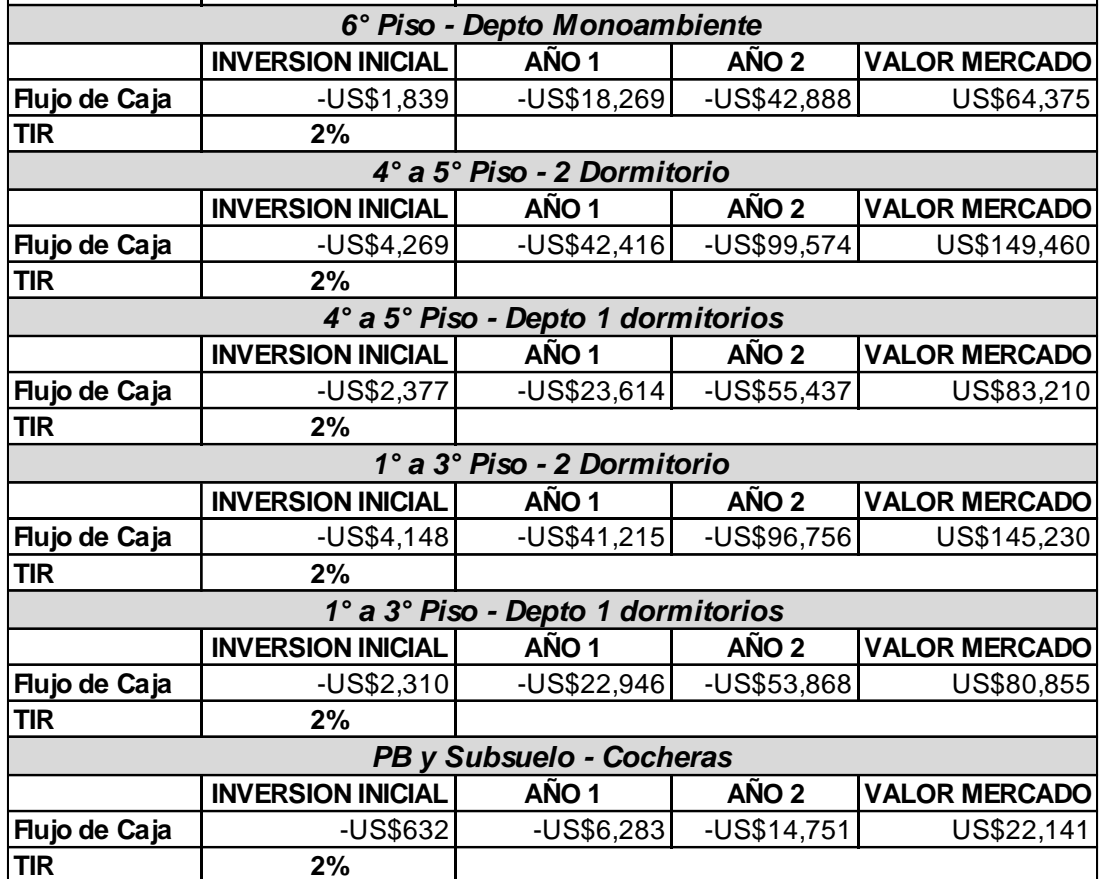

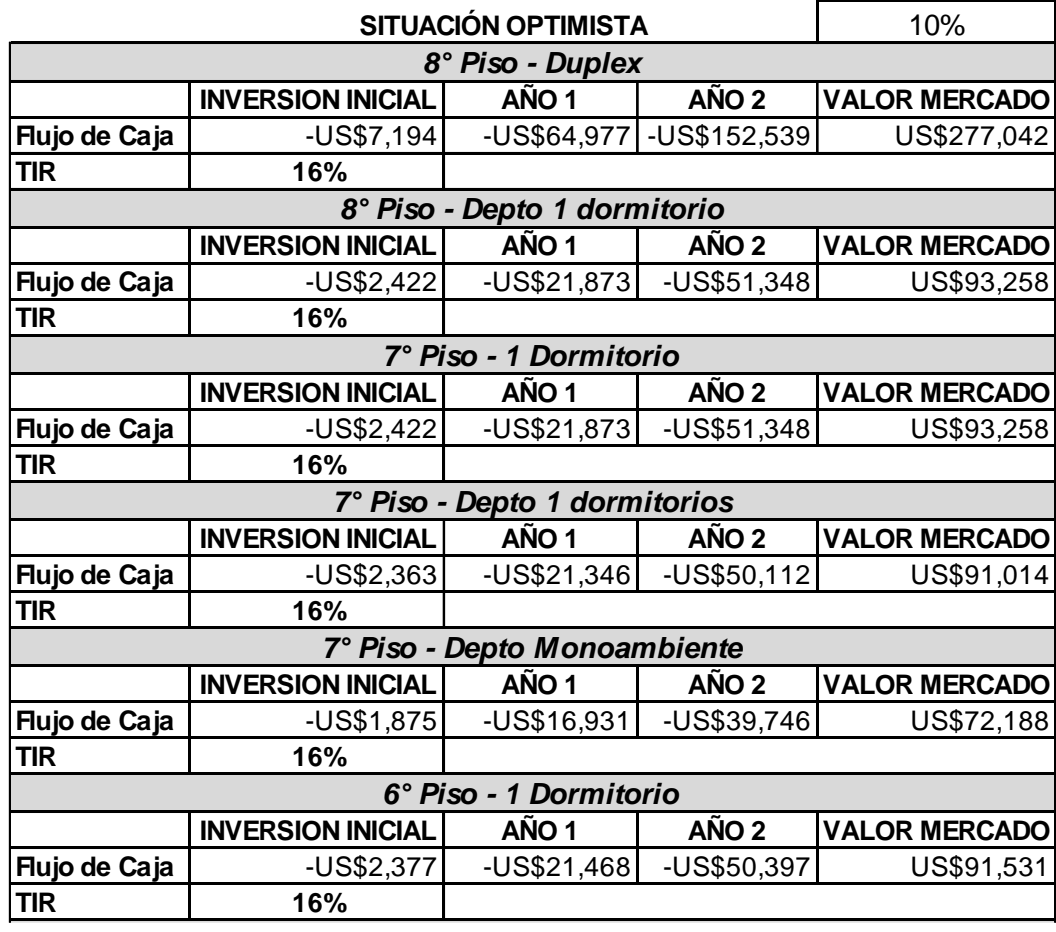

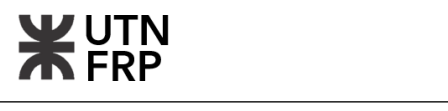

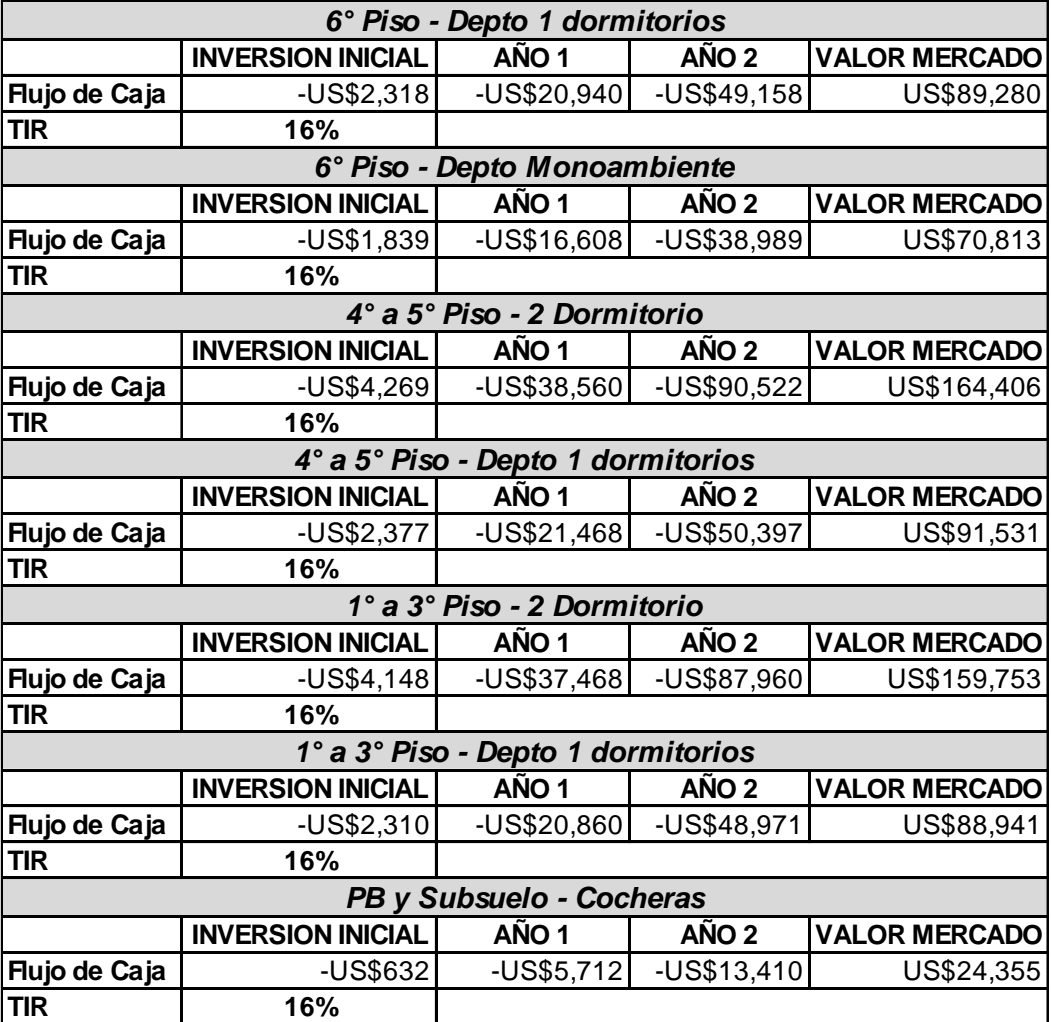

### **7.8. Planilla de análisis de sensibilidad y riesgo del proyecto de inversión**

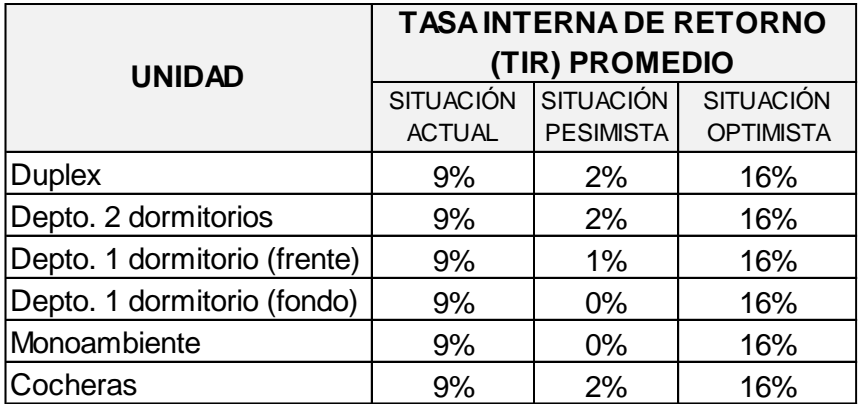

Como se puede observar, incluso en la situación pesimista se obtiene rendimientos superiores a cero indicando que el proyecto de inversión se puede catalogar como seguro en términos de riesgo financiero.

# **Anexo VIII. ESPECIFICACIONES TÉCNICAS PARTICULARES**

# **8.1. Trabajos preliminares**

# 8.1.1. Limpieza del terreno

Para Limpieza del Terreno se extraerán arbustos, troncos, escombros y todo otro elemento ajeno al solar y que se encuentra en el mismo. Para el caso en que sea necesario la remoción de algún árbol se deberá solicitar la autorización a la Dirección de Obra, la cual deberá identificar los ejemplares factibles de ser cortados. La tala de un árbol deberá obedecer exclusivamente a la necesidad puntual de implantación de las instalaciones y no a razones subalternas como el acopio de materiales o de maquinarias. El corte deberá efectuarse a mano, con motosierra, para evitar la remoción de raíces.

Será obligación del Contratista buscar y denunciar los pozos absorbentes existentes dentro del perímetro de las obras, y cegará por completo, previo desagote y desinfección con cal viva. El relleno de los pozos se hará con tierra debidamente apisonada y humedecida, en capas sucesivas de 30 cm. Aquellos que puedan interferir en las fundaciones se rellenarán con hormigón del tipo que se establecerá en su oportunidad hasta el nivel que para cada caso fije la Inspección de la obra. En caso de encontrarse zanjas o excavaciones, se procederá como se indica para pozos.

Medicion: La limpieza del terreno, realizada en la forma requerida, se medirán en metros cuadrados (m $^2$ ).

### 8.1.2. Preparación del obrador

El contratista deberá ejecutar el Obrador con sus correspondientes oficinas, depósitos, playas, vestuarios, etc. con correcta definición de entradas y accesos desde la vía pública dentro del plazo que establezca la inspección.

Todos los trabajos directos o indirectos, como así también los imprevistos propios de la ejecución y mantenimiento del obrador estarán a cargo del Contratista. En el interior del obrador el contratista procederá a ejecutar las instalaciones y construcciones transitorias que la construcción de la obra y el cumplimiento total del contrato exijan.

Durante el desarrollo de los trabajos el director de obra podrá exigir modificaciones con el fin de favorecer la buena marcha de los trabajos.

Las exigencias mínimas que el contratista deberá cumplir para desarrollar su obrador y que la Dirección exigirá terminantemente serán las siguientes:

a) Un depósito para almacenar materiales, artefactos y equipos, objetos de acopio con las suficientes garantías de solidez y estabilidad contra robos, incendio, lluvias y humedad del suelo, etc.

b) Depósito o armario de muestras.

A su vez, el Contratista, deberá asegurar mediante un vallado la imposibilidad cierta de ingreso a toda persona ajena a la obra, deberá cercarse la totalidad del perímetro de la obra a ejecutar en los distintos sectores que ella abarca, a efectos de garantizar la seguridad de obras y elementos a utilizar. Los ingresos estarán perfectamente señalizados y controlados por la Contratista. Debiendo observar al efecto las reglamentaciones municipales vigentes en cuanto a las características del mismo.

Medicion: El obrador, según los requerimentos se medirá en metros cuadrados (m<sup>2</sup>).

# 8.1.3. Cartel de obra

El contratista deberá proveer y colocar en el sitio que le indique la inspección, un Cartel de Obra cuyas características y dimensiones se indican en el plano correspondiente y será construido en chapa BWG Nº 18 a la que se le aplicarán dos manos antióxido al cromato y tendrá el bastidor y los refuerzos de caño estructural y soportes de tirantes de madera para ser montado a una altura de 1,50 m del terreno natural, debiendo el Contratista mantener el mismo en perfecto estado de conservación hasta la fecha de la Recepción de la obra.

Medicion: El cartel de obra, materializado según se especifica, su unidad de medida será en global (gl).

### 8.1.4. Estudio de suelos

La Contratista deberá seguir las recomendaciones indicadas en el mismo. No obstante, antes de iniciada la obra, el Contratista deberá ejecutar su propio Estudio de Suelos para determinar las características de las capas, clasificación geológica, composición granulométrica, constantes hídrica, ensayos mecánicos, capacidad portante, permeabilidad, grado de consolidación y posible contaminación.

El diseño y cálculo del sistema estructural proyectado deberá ser ajustado a los resultados del estudio de suelo.

Estos gastos, así como los que demanden cualquier otro ensayo, se consideran incluidos dentro de los precios contractuales.

Medicion: El estudio de suelo, su unidad de medida será en global (gl).

### 8.1.5. Nivelación y replanteo

Deberán efectuarse los desmontes de tierra necesarios de modo de llegar a las cotas de proyecto. Para tal efecto deberá procurarse establecer testigos que serán estacas de madera que deberán estar perfectamente niveladas conforme la cota de proyecto.

El excedente de tierra, salvo indicación contraria de la Inspección se deberá retirar de la obra. En los sectores verdes se trabajará de modo de asegurar un fácil escurrimiento de las aguas, alejándolas de los sectores construidos.

El replanteo en el terreno se ejecutará conforme al plano de replanteo, materializándose (con alambre o con cordones de cáñamo especial) los ejes principales de la construcción, ejes de muros y de los centros de basamentos o columnas. Estos alambres que serán colocados a una altura conveniente sobre el nivel del suelo no serán retirados hasta tanto la construcción alcance dicha altura.

Previo a la iniciación de los trabajos de excavación, el Contratista deberá solicitar a la Inspección la aprobación del trabajo de replanteo realizado. Cualquier trabajo que fuera necesario efectuar con motivo de errores en la materialización del replanteo será por cuenta exclusiva del Contratista, quien no podrá alegar como excusa la circunstancia que la Inspección haya estado presente durante la ejecución de estos trabajos.

La Contratista verificará el perímetro y ángulos del terreno a fin de verificar sus medidas y ante cualquier diferencia, deberá comunicarla a la Inspección.

Medicion: La nivelación del terreno, realizada en la forma requerida, se medirán en metros cuadrados  $(m<sup>2</sup>)$ .

# 8.1.6. Demolición de contrapiso existente

Se procederá con la demolición del contrapiso existente en el terreno utilizando los medios mecánicos requeridos y siguiendo estrictas medidas de seguridad. Los escombros y materiales resultantes serán acopiados en áreas designadas que no obstaculicen las actividades regulares en el predio. Posteriormente, se retirarán lo antes posible, en cumplimiento de las normas de higiene y seguridad vigentes, utilizando los medios aprobados para tal fin. Además, se gestionarán los trámites municipales necesarios para este proceso.

Medicion: La demolicion de contrapiso existente, se medirá en metros cuadrados (m<sup>2</sup>).

# **8.2. Movimiento de suelos**

### 8.2.1. Excavación para subsuelo

La ejecución debe llevarse a cabo de acuerdo con los planos y el plan de submuración aprobados por el ente municipal correspondiente, y se deben seguir las medidas de seguridad pertinentes. En caso de infiltraciones, se deben anticipar los medios necesarios para la extracción y el drenaje del agua acumulada. Si es necesario, se deberán apuntalar las estructuras colindantes de acuerdo con las pautas y recomendaciones de la inspección; cualquier modificación deberá ser calculada y aprobada previamente. El suelo extraído debe ser retirado del predio utilizando los medios apropiados y se deben gestionar los permisos municipales correspondientes para esta tarea.

Medición: La excavación para subsuelo, realizada en la forma requerida, se medirá con unidades de volumen  $(m^3)$ .

### 8.2.2. Excavación de zanjas para encadenados y vigas de fundación

La excavación necesaria para la posterior ejecución de estos elementos debe llevarse a cabo utilizando los medios mecánicos o manuales apropiados, garantizando el cumplimiento de todas las medidas de seguridad relevantes para este tipo de tareas. Es imperativo que la excavación alcance la cota especificada en los planos estructurales del proyecto.

En caso de que se presenten infiltraciones durante la excavación, es esencial anticipar y preparar los medios adecuados para la extracción y el drenaje eficiente del agua acumulada.
Además, se debe considerar la posibilidad de apuntalar las zanjas si la situación lo requiere, con el objetivo de asegurar la estabilidad de las áreas excavadas.

Una vez completada la excavación, el suelo removido debe ser retirado de acuerdo con lo establecido en el artículo previo, siguiendo los procedimientos y normativas mencionadas anteriormente. Este proceso garantizará el adecuado manejo de los desechos y la correcta ejecución de las actividades en el sitio.

Medición: La excavación para zanjas, se medirá con unidades de volumen (m<sup>3</sup>).

#### 8.2.3. Excavación de pozos para cabezales

La realización de esta tarea debe llevarse a cabo en estricto cumplimiento con las directrices previamente establecidas. Específicamente, se debe prestar una atención especial a los cabezales que se ubiquen en las medianeras, asegurando su apuntalamiento y estabilidad de manera rigurosa. Es crucial garantizar la integridad en estas áreas para evitar posibles riesgos o daños al vecino durante el proceso.

Medición: La excavación de pozos para cabezales, realizada en la forma requerida, se medirá en metros cubicos (m $3$ ).

#### 8.2.4. Excavación de pozos para bases

Se aplica lo explicitado precedentemente.

Medición: La excavación de pozos para bases, realizada en la forma requerida, se medirá en metros cubicos (m<sup>3</sup>).

# 8.2.5. Excavación de pozos para pilotes

Para llevar a cabo esta tarea, se procederá a utilizar piloteras según el método de perforación con bentonita. Se requiere que la bentonita sea disuelta previamente en agua, y para esta tarea se pueden emplear contenedores de escombros adaptados como piletas. El proceso detallado para esta operación se explicará con mayor detalle en el artículo 8.3.2.

Medición: La excavación de pozos para pilotes, se medirá en metros cubicos  $(m^3)$ .

# 8.2.6. Relleno y compactación s/Claus.

Se procederá a rellenar los espacios que lo requieran para alcanzar las cotas de proyecto con suelo adecuado. Posteriormente, este suelo será compactado en capas de 20 cm de espesor. La calidad de la compactación será evaluada mediante el ensayo Proctor, el cual se utilizará para verificar que se alcancen los niveles de densidad requeridos. La aprobación de esta compactación por parte de la inspección será fundamental, asegurando así el cumplimiento de los estándares del relleno.

Medición: El rellono y compactación, se medirá en metros cuadrados (m<sup>2</sup>).

# **8.3. Estructura de hormigón armado**

La ejecución se llevará a cabo conforme a los planos y planillas respectivas, incluyendo el replanteo, la planta de fundación, el encadenado, la planta de techo y el doblado de hierro correspondiente. En la obra se seguirá estrictamente el CIRSOC 201 en cuanto a la tecnología de los materiales, los encofrados, las normas de armado, desde la fabricación hasta el curado del hormigón, así como los criterios de aceptación de los trabajos por parte de la Inspección de Obra.

Respecto al hormigón, todas las etapas, desde la producción hasta el curado, se llevarán a cabo de acuerdo con el Capítulo 7 del CIRSOC 201, asegurando la obtención de estructuras compactas, uniformes, impermeables, seguras y duraderas. En los casos de hormigón visto, se garantizará una terminación superficial adecuada.

El hormigón utilizado en cada elemento estructural cumplirá con la resistencia característica de rotura a compresión requerida para su clase. La unidad de medición será en metros cúbicos. Se empleará hormigón armado de clase H-25 y H-20 (para fundaciones), elaborado en planta, y para la armadura se utilizará acero ADN 420, con diámetros y longitudes definidos en los planos correspondientes.

# 8.3.1. Submuración de medianera con muro de hormigón

Los tabiques submurales serán construidos por tramos, siguiendo el plan de submuración establecido. En caso necesario, cada tramo deberá ser apuntalado hasta que se complete el hormigonado de la losa de planta baja.

Se debe prever un sistema de desagüe en caso de infiltraciones, así como la evacuación posterior del agua acumulada. Las dimensiones de los tabiques deben coincidir con las indicadas en los planos, y los encofrados deberán ser calculados y aprobados previamente por la inspección.

Es esencial colocar separadores adecuados en todos los casos para garantizar el recubrimiento adecuado de las armaduras, asegurando así la integridad y durabilidad de la estructura.

Medición: La submuración de medianera, realizada en la forma requerida, se medirá en metros cúbicos (m<sup>3</sup>).

# 8.3.2. Pilotes

El procedimiento de ejecución de los pilotes, como se detalla en el artículo 2.5, está planificado para llevarse a cabo mediante el empleo del sistema de perforación con pilotera, acompañado de la estabilización de las paredes mediante el uso de bentonita. Esta elección metodológica se justifica por la presencia del nivel freático a una profundidad de 1,50 metros desde el terreno natural, tal como indica el estudio de suelos correspondiente.

Con respecto a los diámetros de los pilotes, se seguirán las indicaciones establecidas en los planos de fundaciones. Además, se contempla la necesidad de ensanchar la punta de los mismos, una tarea que puede llevarse a cabo mediante accesorios como el "útil expansor" o aplicando la técnica de la "celda de precarga".

En situaciones que lo ameriten, se deberá emplear un caño camisa para contener el suelo en el primer tramo de la excavación. Una vez realizada la perforación, se procederá a introducir la armadura con los separadores correspondientes, asegurándose de que quede perfectamente vertical y sujeta en la superficie para evitar cualquier movimiento durante el proceso de hormigonado. Para este último paso, se utilizará un tubo "tremie" que se introducirá hasta aproximadamente un metro antes del fondo, con un tapón en el extremo para un control adecuado del vertido del hormigón.

Una vez concluido el vertido del hormigón, se deberá permitir que este cure durante al menos catorce días antes de llevar a cabo el "desmoche" de la parte superior contaminada con lodo bentonítico.

Es imperativo destacar que todas estas etapas del proceso deben ser objeto de una exhaustiva inspección por parte del inspector de obra designado, y cualquier modificación que se considere necesaria debe ser previamente estudiada y aprobada por la inspección correspondiente. Este riguroso control garantizará la integridad y la calidad del proyecto en todas sus fases.

Medición: Los pilotes, ejecutados según se especifica, se medirán en metros cúbicos (m<sup>3</sup>).

# 8.3.3. Cabezales

La correcta ejecución de los cabezales requiere una estricta adherencia a las dimensiones especificadas en los planos de fundación. Asimismo, es imprescindible la colocación de las armaduras detalladas en las planillas de hierro de cabezales, tal como se indica en el Anexo III. En todos los casos, se debe prestar especial atención a los separadores, los cuales garantizan los recubrimientos necesarios, los cuales no deben ser inferiores a 5 cm.

Una vez instalados los encofrados, se procederá a disponer la armadura de acuerdo con el diseño previsto, asegurando su correcta posición y alineación. Posteriormente, se llevará a cabo el proceso de hormigonado, el cual deberá realizarse con meticulosidad para garantizar la calidad y la integridad estructural del cabezal. Este paso es crucial y debe ser llevado a cabo conforme a las normativas y estándares establecidos, con especial atención a la correcta compactación y curado del hormigón para garantizar su resistencia y durabilidad a largo plazo.

Medición: Los cabezales, ejecutados según se especifica, se medirán en metros cúbicos (m<sup>3</sup>).

# 8.3.4. Zapatas

Se aplica lo visto en el artículo 8.3.3 para cabezales. La cota de fundación es la especificada en los correspondientes planos de fundación.

Medición: Las zapatas, ejecutadas según se especifica, se medirán en metros cúbicos (m<sup>3</sup>).

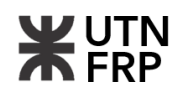

#### 8.3.5. Columnas

La ejecución de las columnas demanda un escrupuloso apego a las dimensiones y armaduras especificadas en los planos de estructura y sus respectivas planillas. Es crucial garantizar un adecuado replanteo de las columnas, así como la correcta ejecución de los encofrados, asegurando tanto el plomo como la alineación de los mismos. En el caso de optar por un sistema de encofrado tradicional, se deberá dejar una "ventana de limpieza" en la parte inferior para asegurar la higiene de esta zona y prevenir debilidades en la columna.

La colocación de la armadura debe ser realizada con precisión, asegurando una alineación perfecta y una fijación firme, utilizando los separadores correspondientes. Se debe prestar especial atención a los nudos y empalmes de la armadura, puntos críticos que afectan directamente la resistencia y estabilidad de la columna.

Las operaciones de hormigonado deben llevarse a cabo de acuerdo con las especificaciones del CIRSOC 201 y las "reglas del buen arte". Además, el proceso de curado y compactación juega un papel fundamental en la garantía de la calidad y la integridad de los elementos estructurales, asegurando así su durabilidad y capacidad de resistencia ante las cargas previstas durante su vida útil.

Medición: Las columnas, ejecutadas según se especifica, se medirán en metros cúbicos (m<sup>3</sup>).

#### 8.3.6. Tabiques

Se aplica lo visto en el artículo 8.3.5 de columnas.

#### 8.3.7. Losas

Se aplica lo visto en los artículos precedentes.

#### 8.3.8. Escaleras

Se aplica lo visto en los artículos precedentes.

#### 8.3.9. Vigas

Se aplica lo visto en los artículos precedentes.

#### **8.4. Albañilería**

El Presente Artículo regirá para toda mampostería a ejecutar, independientemente del tipo de ladrillo a utilizar consignado en los planos de terminaciones correspondientes.

Se aplicarán las normativas IRAM siguientes para ladrillos y bloques cerámicos: 12502, 12585, 12586, 12588, 12566-2 y 12737. Todas las mamposterías de ladrillos y bloques cerámicos deben ser rematadas con un encadenado horizontal de igual espesor que el muro, con el propósito de proporcionar arriostramiento.

#### **Proyecto de edifico en altura en calle Victoria 141 de Paraná**

Se deben dejar al menos dos hierros del 4,2 mm de diámetro de 0,60 m para el arriostramiento entre las columnas y la mampostería portante cada tres hiladas. Para garantizar la horizontalidad de las hiladas, se marcarán con reglas de guía. Si se utilizan medio ladrillos para la trabazón, estos deberán ser cortados a disco, asegurando que las hiladas se correspondan alternativamente a lo largo de líneas verticales. El espesor de los lechos de mortero no debe exceder los dos centímetros.

Los muros, paredes y pilares deben ser levantados verticalmente con paramentos paralelos entre sí y sin deformaciones. La elevación debe realizarse simultáneamente y al mismo nivel en todas las partes para garantizar la regularidad y unión adecuada de la albañilería.

Los conductos de ventilación deben ser previstos durante la construcción de las paredes, si los planos lo indican o si la Dirección lo ordena.

Todas las mamposterías se asentarán con un mortero compuesto por ¼ de parte de cemento, 1 parte de cal hidráulica y 3 partes de arena.

Para los vanos de las aberturas, se construirán dinteles de hormigón armado compuestos por al menos tres hierros de 8 mm de diámetro y 4 cm de espesor de hormigón. Los antepechos de las ventanas también se realizarán en hormigón armado con tres hierros de 8 mm y 4 cm de espesor de hormigón. Estos refuerzos se extenderán hasta los refuerzos verticales más cercanos.

Los ladrillos comunes deben ser uniformes, estructuralmente sólidos y bien cocidos, sin núcleos calizos ni impurezas. Sus dimensiones aproximadas son 27 cm de largo, 13,5 cm de ancho y 5,5 cm de espesor. Los ladrillos comunes ensayados a compresión deben tener una resistencia media de 90 kg/cm².

Los ladrillos cerámicos deben ser humedecidos antes de ser colocados y se presionarán en la mezcla de mortero para que ésta rebalse por las juntas. Se deben asentar con un enlace que no sea menor a la mitad de su ancho en todos los sentidos, manteniendo las hiladas perfectamente horizontales.

Se prohíbe estrictamente el uso de medios ladrillos, excepto en casos indispensables para la trabazón, y en ningún caso se utilizarán cascotes. La trabazón debe ser regular y las juntas deben alinearse verticalmente. El espesor de los lechos de mortero no debe exceder 1,5 cm.

Las juntas de unión entre diferentes materiales, como hormigón y albañilería, expuestas a la intemperie, deben ser tratadas con masilla elástica tipo SIKA o similar para asegurar una impermeabilización duradera.

Medición: El alzado de mamposterías, ejecutadas según se especifica, se medirá en metros cuadrados (m $3$ ).

# 8.4.1. Cerramiento ladrillo común 0,15 sobre nivel de monta choche

Este cerramiento está previsto en la cámara que aloja el gato hidráulico del montacoches bajo el nivel de subsuelo. Deberá ser ejecutado con ladrillos comunes de primera calidad, se deberá asegurar el correcto plomo de los muros. Se aplica lo visto en 4.

Medición: El alzado de mamposterías, ejecutadas según se especifica, se medirá en metros cuadrados  $(m<sup>2</sup>)$ .

8.4.2. Mampostería en elevación de BHCA 7,5 cm de espesor s/Claus.

Este tipo de mampostería se ejecutará en aquellos locales que indique los planos de terminaciones. Aplica lo visto en 8.4.

Medición: El alzado de mamposterías, ejecutadas según se especifica, se medirá en metros cuadrados (m $^2$ ).

8.4.3. Mampostería en elevación de BHCA 10 cm de espesor s/Claus.

Aplica lo visto precedentemente.

8.4.4. Mampostería en elevación de BHCA 12,5 cm de espesor s/Claus.

Aplica lo visto precedentemente.

8.4.5. Mampostería en elevación de BHCA 15 cm de espesor s/Claus.

Aplica lo visto precedentemente.

8.4.6. Mampostería en elevación de BHCA 25 cm de espesor s/Claus.

Aplica lo visto precedentemente.

8.4.7. Tabiques de yeso para huecos técnicos. Placas de yeso 2,5 cm tipo Durlock + estructura metálica s/Claus.

Los materiales necesarios para la construcción de los cerramientos incluyen:

1) Placas de yeso tipo Durlock o similar, de dimensiones y espesor según diseño.

2) Perfiles metálicos (montantes y soleras) de acero galvanizado, según especificaciones del fabricante.

- 3) Tornillos autorroscantes para fijación de placas y perfiles.
- 4) Cinta de papel microperforado para juntas.
- 5) Masilla o compuesto para juntas.
- 6) Aislante acústico y/o térmico (si se requiere según especificaciones del proyecto).
- 7) Elementos de refuerzo estructural según necesidades (ej. puntales, refuerzos metálicos).

El procedimiento de instalación de los cerramientos con tabiques de yeso comienza con la preparación del área de trabajo, donde se verifica que la superficie esté nivelada y limpia de obstrucciones. Luego, se marca y dispone la ubicación de los perfiles metálicos en el suelo y

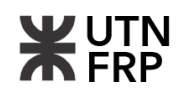

techo según el diseño especificado en los planos. Los perfiles se cortan a medida y se fijan con tornillos autorroscantes, asegurándose de que estén alineados y nivelados correctamente.

Una vez instalados los perfiles, se procede a fijar las placas de yeso a los mismos utilizando tornillos autorroscantes. El proceso de fijación comienza desde la parte inferior y avanza hacia arriba, dejando un espacio mínimo entre placas para permitir la dilatación. Posteriormente, se aplicará cinta de papel microperforado en las juntas entre placas, seguido de la aplicación de masilla o compuesto para juntas. Se lijarán las juntas y se darán los acabados necesarios para obtener una superficie uniforme y lisa.

Si es necesario, se instalarán elementos adicionales como refuerzos estructurales, aislantes acústicos y/o térmicos según las especificaciones del proyecto. Finalmente, se realizará una inspección final para verificar que los cerramientos cumplan con los estándares de calidad y seguridad establecidos antes de concluir el proceso de instalación.

Medición: Los tabiques de yeso, se medirán en metros cuadrados (m<sup>2</sup>).

# **8.5. Aislaciones**

8.5.1. Cajón hidrófugo 15 mm de espesor s/Claus.

En todas las paredes a construir, sobre los encadenados en subsuelo y planta baja, se ejecutarán dos capas aisladoras horizontales, cada una con un espesor de 1,5 cm. Estas capas se unirán mediante una capa vertical del mismo material y espesor, asegurando un planchado perfecto para prevenir filtraciones. La aplicación de estas capas se llevará a cabo utilizando una mezcla hidrófuga compuesta por una parte de cemento, tres partes de arena mediana y la proporción adecuada de aditivo hidrófugo tipo SIKA 1 o similar. Una vez secas, las capas deberán ser pintadas con dos manos de pintura asfáltica, siguiendo las indicaciones del fabricante.

Es importante ejecutar la capa aisladora con cuidado para evitar la formación de fisuras o interrupciones en su terminación. Además, se debe extender la capa aisladora también por debajo de los marcos de las puertas para garantizar una protección completa. Se establece un período de espera de 24 horas después de la aplicación del aislamiento antes de continuar con la albañilería. Este tiempo permitirá que el aislamiento se seque adecuadamente y asegurará una base sólida para la construcción de las paredes.

Medición: El cajón hidrofudo de 15mm, ejecutado según se especifica, se medirá en metros cuadrados (m $^2$ ).

# 8.5.2. Azotado impermeable interior 15 mm en locales sanitarios

El proceso de aplicación comienza con la preparación de la superficie, asegurando que esté limpia, seca y libre de contaminantes. Se realiza una imprimación específica para mortero hidrófugo para mejorar la adherencia y resistencia al agua del sistema. Posteriormente, se aplica el mortero hidrófugo sobre la superficie con una llana dentada, asegurando un espesor adecuado según las especificaciones del proyecto. Se refuerzan las esquinas y juntas con malla de fibra de vidrio, presionándola firmemente en el mortero fresco.

Una vez seco el mortero, se realiza un acabado final para obtener una superficie lisa y uniforme. Se sellan todas las juntas y encuentros con un sellador acrílico o de silicona resistente al agua. Es importante respetar el tiempo de secado recomendado por el fabricante antes de proceder con la instalación de revestimientos o la exposición a la humedad.

Medición: El azotado impermeable, ejecutado según se especifica, se medirá en metros cuadrados (m $^2$ ).

# 8.5.3. Azotado impermeable interior 15 mm en muros de medianeras

El proceso de aplicación comienza con la preparación de la superficie del muro, asegurando que esté limpia, seca y libre de contaminantes. Posteriormente, se aplica el mortero hidrófugo sobre la superficie del muro con una llana, asegurando una cobertura uniforme y completa.

Una vez aplicado el mortero, se realiza un acabado final para obtener una superficie lisa y uniforme. Es importante asegurar que la capa aisladora esté correctamente instalada y sellada para garantizar su eficacia como barrera contra la humedad.

La aplicación de la capa aisladora en el muro medianero deberá cumplir con las especificaciones del fabricante del mortero hidrófugo utilizado.

Medición: El azotado impermeable, ejecutado según se especifica, se medirá en metros cuadrados (m $^2$ ).

# **8.6. Revoques**

Los diferentes tipos de revoques serán aquellos especificados en los planos y planillas de los locales correspondientes. Antes de aplicarlos, se realizará una limpieza meticulosa de los paramentos, eliminando cualquier residuo y rasgando las juntas hasta alcanzar una profundidad mínima de 1,5 cm. Posteriormente, se humedecerán los paramentos para favorecer la adherencia.

Es importante destacar que los enlucidos no podrán comenzarse hasta que el jaharro esté completamente finalizado. Los revoques deberán presentar superficies rectas, sin alabeos ni desviaciones, asegurando aristas bien definidas. En las paredes donde se requiera revestimiento hasta cierta altura, seguido de revoque en la parte superior, este último se espesará para garantizar un acabado uniforme.

Para cualquier tipo de revoque, el Contratista deberá presentar muestras para su aprobación por parte de la Dirección antes de proceder con la aplicación. Se seguirán estrictamente las indicaciones de los planos, vistas y cortes de los locales.

Previo al inicio del revocado, la Empresa verificará la verticalidad de los marcos, ventanas y el paralelismo de las aristas. Asimismo, se prestará especial atención a la ejecución del revoque en el nivel de los zócalos, asegurando un perfecto ajuste con los elementos adyacentes.

En todas las aristas verticales por debajo de 2,30 m, se instalará un guardacanto de metal desplegado para proteger el enlucido durante la ejecución y posterior uso del espacio.

# 8.6.1. Revoque interior completo a la cal reforzado

Los materiales a utilizar serán los siguientes, de primera calidad:

1) Cal hidratada: De calidad adecuada para uso en construcción y cumpliendo con la normativa local.

2) Cemento portland: De primera calidad.

3) Arena fina: Limpia, libre de impurezas orgánicas y cumpliendo con las especificaciones de granulometría requeridas.

- 4) Arena media: Ídem que 3)
- 5) Agua: Potable y libre de impurezas.

La superficie a revocar debe estar limpia, seca y libre de polvo, grasa u otras contaminaciones que puedan afectar la adherencia del revoque.

Se realizarán reparaciones necesarias en grietas o irregularidades para asegurar una superficie uniforme. La mezcla se realizará en un recipiente adecuado con las siguientes proporciones:

- 1) Jaharro interior 1/4:1:3 (cemento- cal- arena)
- 2) Enlucido a la cal fratazado al fieltro 1:2 (cal- arena fina)

El revoque se aplicará en capas uniformes sobre la superficie preparada utilizando herramientas apropiadas como llanas metálicas o de madera.

Se garantizará un espesor mínimo de 1,5 cm para el jaharro y de 5 mm para el enlucido. Se realizarán cortes de dilatación según sea necesario para prevenir la formación de grietas.

Medición: El revoque interior descripto, ejecutado según se especifica, se medirá en metros cuadrados  $(m<sup>2</sup>)$ .

# 8.6.2. Grueso exterior completo a la cal reforzado

Se aplican los mismos criterios que en el artículo 6.1 con la particularidad que previo a la ejecución del jaharro se debe aplicar un azotado hidrófugo, de al menos 5 mm de espesor, MCI 1:3 (cemento-arena fina) más la aplicación de un aditivo hidrófugo tipo SIKA o similar según las recomendaciones del fabricante.

Medición: El revoque grueso exterior descripto, ejecutado según se especifica, se medirá en metros cuadrados  $(m<sup>2</sup>)$ .

# 8.6.3. Texturado exterior sombra negra Lacatex o similar

En las paredes exteriores de fachadas, según se indique en los planos de terminaciones, se aplicará revoque plástico tipo "Lacatex" o similar. Para su aplicación se seguirán las indicaciones del fabricante.

Medición: El texturado exterior, se medirá en metros cuadrados (m<sup>2</sup>).

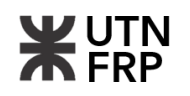

#### **8.7. Cielorrasos**

#### 8.7.1. Mortero a la cal aplicado bajo losa

La superficie de la losa debe estar limpia, seca y libre de polvo, grasa u otras contaminaciones que puedan afectar la adherencia del revoque.

Se verificará la estanqueidad de la losa para evitar filtraciones de humedad. Previo a la ejecución del jaharro se debe aplicar un azotado con el fin de lograr una mayor adherencia. Las proporciones de mezclas serán las siguientes:

- 1) Azotado (1:3) sin hidrófugo. Espesor de al menos 5 mm.
- 2) Mezcla de cemento, cal y arena (1/2:1:3). Espesor de 1,5 cm
- 3) Enlucido de cemento, cal y arena (1/4:1:2). Espesor de 0,7 cm

Medición: El mortero a la cal bajo losa, ejecutado según se especifica, se medirá en metros cuadrados  $(m<sup>2</sup>)$ .

8.7.2. Placas de yeso suspendidas junta tomada con aislación incluyendo estructura de sostén

Para la ejecución de este ítem se requerirá el uso de placas de yeso tipo Durlock o similar de calidad adecuada, perfilería metálica que incluye rieles principales, montantes y soleras, tornillos autorroscantes para fijar las placas de yeso, masilla para juntas, cinta de papel para reforzar las juntas y accesorios de suspensión para la instalación del cielorraso.

El procedimiento comienza con la preparación de la superficie del techo, asegurándose de que esté limpia y nivelada. Luego, se procede a la instalación de la perfilería metálica de acuerdo con el diseño previo, asegurando una distribución uniforme y estable de la estructura.

Una vez colocada la perfilería, se cortan las placas de yeso según las medidas requeridas y se fijan a la estructura metálica con tornillos autorroscantes, asegurando una sujeción firme y sin deformaciones en la superficie del cielorraso. Se aplica masilla para juntas en todas las juntas entre placas de yeso y se coloca cinta de papel para reforzar las uniones.

Después de que la masilla se haya secado, se procede al lijado de las juntas y los bordes de las placas para obtener una superficie lisa y uniforme.

Medición: Las placas de yeso suspendidas, se medirán en metros cuadrados  $(m<sup>2</sup>)$ .

# 8.7.3. Placas de yeso junta tomada antihumedad incluyendo estructura de sostén

Se aplican las directivas vistas en el artículo 7.2 con la salvedad de que las placas de yeso deben ser antihumedad.

Medición: Las placas de yeso antihumedad, se medirán en metros cuadrados (m<sup>2</sup>).

#### 8.7.4. Losa vista

Para lograr una buena terminación el encofrado en caso de ser tradicional debe estar compuesto por maderas perfectamente lisas y cepilladas o por tableros fenólicos. Se aplicará una capa de impermeabilizante o sellador antihumedad sobre la superficie de la losa para protegerla contra la humedad ascendente desde el suelo o filtraciones desde la parte superior.

El impermeabilizante o sellador debe ser compatible con el tipo de material de la losa y aplicado siguiendo las instrucciones del fabricante para asegurar una protección efectiva.

Medición: La terminación de losa vista, ejecutado según se especifica, se medirá en metros cuadrados (m $^2$ ).

# **8.8. Contrapisos**

Los trabajos especificados en este rubro comprenden la totalidad de los contrapisos indicados en planos y planillas de locales, con los espesores allí indicados. Independientemente de ello, el Contratista está obligado a alcanzar los niveles necesarios para garantizar, una vez efectuados los solados, las cotas de nivel definitivas fijadas en los planos. Al construirse los contrapisos, deberá tenerse especial cuidado de hacer las juntas de contracción que correspondan, aplicando los elementos elásticos en total correspondencia con los que se proyectaron para los pisos terminados.

En general, antes de ejecutar los contrapisos, se procederá a la limpieza de materiales sueltos. Asimismo, durante la ejecución de los contrapisos, se deberán dejar los intersticios previstos para el libre juego de la dilatación, aplicando los dispositivos elásticos con sus elementos de fijación, los cuales constituyen los componentes mecánicos de las juntas de dilatación.

Es imprescindible que los contrapisos estén perfectamente nivelados con las pendientes requeridas en cada caso y los espesores indicados. Debe prestarse especial atención a los desniveles necesarios de los locales con salida al exterior. Las pendientes en todos los pisos perimetrales exteriores al edificio se diseñarán para asegurar un adecuado escurrimiento del agua hacia el exterior. En cuanto a los locales sanitarios, las rejillas de las piletas abiertas deben estar como mínimo 1,5 cm por debajo del nivel inferior del marco de la puerta que lo separa del local vecino.

# 8.8.1. Sobre terreno natura de cascotes 10 cm de espesor

Se realizarán los contrapisos de Hormigón pobre sobre el terreno natural, con un espesor de 10 cm. Las mezclas para los mismos se llevarán a cabo de la siguiente manera: ½ parte de cemento, 1 parte de cal hidráulica, 3 partes de arena y 10 partes de cascote.

Medición: El contrapiso de cascotes, ejecutado según se especifica, se medirá en metros cuadrados (m $^2$ ).

8.8.2. Sobre losa de hormigón alivianado c/poliestireno expandido 6 cm de espesor

Cuando sea necesario realizar contrapisos sobre las losas de hormigón armado, se empleará un hormigón aligerado con perlitas de poliestireno expandido (EPS), utilizando una dosificación de 1 parte de cemento, 3 partes de arena y 8 partes de EPS. Este contrapiso deberá tener un espesor de 6 cm.

Medición: El contrapiso alivianado, ejecutado según se especifica, se medirá en metros cuadrados (m $^2$ ).

#### **8.9. Pisos**

Los pisos serán construidos de manera que presenten superficies regulares dispuestas de acuerdo con las pendientes, alineaciones y niveles señalados por la Dirección de Obra en cada caso. Se ejecutarán siguiendo las indicaciones de la planilla de locales o los planos de detalles respectivos, y la Empresa deberá realizar muestras de los mismos cuando la Dirección de Obra lo considere necesario para su aprobación.

La terminación de la superficie de los pisos será conforme a lo establecido en los documentos mencionados. El pulido, lustrado a plomo o encerado estarán incluidos en los precios. En las veredas y patios descubiertos, se deberán dejar juntas de dilatación que también involucrarán a los contrapisos, las cuales se rellenarán con un sellador aprobado por la Dirección de Obra, quien también indicará su ubicación.

Antes de iniciar la colocación, la Empresa deberá cumplir con los siguientes requisitos: presentar muestras de los materiales a utilizar y obtener la aprobación correspondiente de la Dirección de Obra, así como solicitar los planos de despiece en los casos necesarios. En los baños, cocinas, etc., donde se deban colocar piletas de patio, desagües, etc., con rejillas o tapas que no coincidan con el tamaño de las piezas, se ubicarán en coincidencia con dos juntas, y el espacio restante se cubrirá con piezas cortadas a máquina.

Se prohíbe estrictamente la utilización de piezas cortadas de forma manual. En los cómputos del material para los pisos, la Empresa deberá tener en cuenta que, al terminar la obra, deberá entregar al propietario piezas de repuesto de todos los pisos. La cantidad mínima equivalente será al uno por ciento de la superficie colocada de cada tipo de piso, y nunca menos de 2 m2 por cada tipo de piso.

Los cerámicos serán de tipo indicado en las planillas de locales y planos correspondientes, estos deben ser de primera calidad, debiendo estar bien cocidos y libres de defectos de cochura o rajaduras. La Dirección de Obra podrá requerir la realización de ensayos de dureza y desgaste del material antes de su colocación.

Las piezas se instalarán utilizando un adhesivo impermeable especial para cerámicos sobre la carpeta perfectamente nivelada. La altura de los dientes de la llana utilizada para aplicar el adhesivo deberá tener como mínimo el mismo espesor que el del cerámico.

Medición: Todos lo pisos, colocados según se especifica, se medirán en metros cuadrados  $(m<sup>2</sup>)$ .

# 8.9.1. Carpeta de nivelación bajo pisos 2 cm

Se realizarán las carpetas sobre el contrapiso con el fin de nivelar y proporcionar la aislación hidrófuga necesaria en los locales sanitarios y en aquellos locales en planta baja que estén en contacto con el terreno natural. Para ello, se deben ejecutar con una proporción de 1 parte de dopaje por cada 3 partes de mezcla, utilizando un hidrófugo tipo Sika 1. Es crucial que la carpeta tenga una continuidad perfecta con la capa aisladora horizontal, respetando las pendientes en

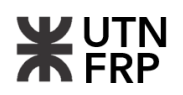

locales sanitarios y exteriores (1,5%). Después de transcurridas 24 horas, se procederá con un fratasado fino, que debe ser líquida, evitando el uso de la cuchara de albañil y asegurando una nivelación perfecta. Antes de ejecutar esta última carpeta, se deberá obtener la conformidad de la Dirección de Obra.

Medición: La carpeta de nivelación, ejecutada según se especifica, se medirá en metros cuadrados (m $^2$ ).

8.9.2. Cerámica símil madera eucalipto marrón 56x56

Se aplica lo descripto en el artículo general 8.9.

8.9.3. Cerámica barata blanca blanco plus 35x35

Se aplica lo descripto en el artículo general 8.9.

8.9.4. Cerámica carrara calacata brill 36x36

Se aplica lo descripto en el artículo general 8.9.

- 8.9.5. Porcelanato piso pared glaciar pulido 58x58 2da cerro negro Se aplica lo descripto en el artículo general 8.9.
- 8.9.6. Cerámica rústica cotto terra 35x35 1ra Lourdes

Se aplica lo descripto en el artículo general 8.9.

#### 8.9.7. Baldosas vereda

Se aplica lo descripto en el artículo general 8.9.

#### 8.9.8. Cemento alisado 2 cm en cocheras

El revestimiento se realizará en dos capas. La primera capa tendrá un espesor de 2 cm y se compondrá de mortero con una proporción de 1 parte de cemento por 3 partes de arena mediana. La mezcla se amasará con la menor cantidad posible de agua y se comprimirá cuidando la nivelación.

Antes de que fragüe la primera capa, se aplicará una segunda capa con un espesor de 2 mm, utilizando un mortero compuesto por 1 parte de cemento y 2 partes de arena fina. Esta segunda capa se alisará hasta que el agua refluya sobre la superficie.

Medición: El cemento alisado, ejecutado según se especifica, se medirá en metros cuadrados  $(m<sup>2</sup>)$ .

# 8.9.9. Piso parquet madera roble

Sobre el contrapiso se aplicará un tendido de mortero en una proporción de 1 parte de cemento, 1 ½ partes de cal hidráulica y 6 partes de arena, con un espesor mínimo de 2 cm, el cual deberá ser perfectamente nivelado y alisado.

Antes de la instalación de la madera, se verificará que tanto el contrapiso como el tendido estén completamente secos y limpios. Una vez cumplido este requisito, se aplicará una capa de pintura primaria y luego se fijarán las tablas mediante una capa extendida de 2 a 3 mm de espesor de mastic asfáltico.

Simultáneamente, se clavarán los listones del contrapiso con clavos cajoneros de 1 1/2" (38 mm) a razón de al menos 2 clavos por listón. Los pisos de madera serán sometidos a procesos mecánicos de pulido con el fin de lograr una superficie completamente lisa, sin asperezas, rayaduras u otros defectos. La calidad del pulido será evaluada exclusivamente por la Inspección de la Obra, la cual determinará si el resultado cumple con los estándares requeridos.

Al colocarlo, se dejará una separación suficiente con respecto al paramento, de modo que permita la libre dilatación de la madera, y dicha junta quedará cubierta por el zócalo.

Medición: El piso parquet, se medirá en metros cuadrados (m<sup>2</sup>).

#### **8.10. Zócalos**

Los distintos zócalos serán construidos con el material y de la manera especificada en los planos o la planilla de locales correspondiente. No se permitirán empalmes en los zócalos de madera, plástico y en general en aquellos que, por las características del material utilizado, puedan cubrir toda la extensión del paramento con una sola pieza.

Los zócalos se instalarán de manera perfectamente aplomada, asegurando una unión uniforme con el piso. No se aceptarán diferencias de altura entre el piso y el zócalo debido a imperfecciones en cualquiera de los dos elementos. Las medidas y la forma de colocación de los zócalos se especificarán en la planilla de locales.

#### 8.10.1. Zócalo cerámico s/tipo de piso

Se emplearán exclusivamente piezas especiales para zócalos, fabricadas con el material especificado en la planilla de locales. En caso de que se indique la necesidad de un zócalo sanitario, se utilizarán además las piezas de ángulo correspondientes. Estas piezas se fijarán con cemento adhesivo tipo "Klaukol" o similar.

Las juntas verticales del zócalo deberán coincidir con las juntas del piso y con las del revestimiento de la pared. El plomo del zócalo será el mismo que el del revestimiento. Las juntas se rellenarán con pastina del mismo color, a menos que se especifique lo contrario en los planos.

Al adquirir el material, la Empresa deberá tener en cuenta que debe entregar al Propietario piezas de repuesto en una cantidad equivalente al 3%.

Medición: Todos los zócalos, ejecutados según corresponde, se medirán en metros lineales (m).

# 8.10.2. Zócalo de madera en habitaciones

Los zócalos serán de madera y tendrán el tipo de terminación específicamente indicado en la planilla de locales. Se fijarán a los muros mediante tacos y tornillos con tarugo de la misma madera que el zócalo. Los tacos serán de madera dura y tendrán forma trapecial, colocados en las dimensiones y cantidad determinadas por la Dirección de Obra. Se fijarán con mortero compuesto por 1 parte de cemento y 3 partes de arena mediana.

Medición: Todos los zócalos, ejecutados según corresponde, se medirán en metros lineales (m).

# **8.11. Cubierta de techos**

Se realizará la cubierta con chapas de hierro galvanizadas de tipo BWG N° 25 sinusoidal (espesor de 55 mm), como el Cincalum de Siderar o un material similar prepintado, que cumpla con las especificaciones del fabricante, deberá seguir las indicaciones detalladas en los planos durante su ejecución. Los tornillos autoperforantes utilizados serán de cabeza hexagonal tipo 2, con arandelas de aluminio y otra de neopreno, de acuerdo con las recomendaciones del fabricante. Para sellar los extremos de la cubierta, se empleará un sellador con molduras de poliuretano de la marca Compriband o un producto similar.

La cubierta contará con una capa de aislamiento térmico de fibra de vidrio, como el Isover Rolac plata cubierta hidrorepelente o de una calidad superior, con un espesor de 50 mm. La instalación se realizará siguiendo las instrucciones proporcionadas por el fabricante. Se garantizará que todas las ondas de las chapas estén perfectamente alineadas y que la terminación de las mismas sobre las líneas sea rigurosamente recta. Cualquier corte de chapa necesario será realizado de forma limpia, ordenada y sin dejar rebabas.

Las babetas se construirán utilizando chapa galvanizada del mismo espesor y color que la cubierta, de acuerdo a los detalles especificados. Estas babetas se fijarán mediante cemento y se sellarán utilizando un sellador de primera calidad, como el SIKAFLEX o un producto equivalente, siguiendo las indicaciones detalladas en los planos.

Las cenefas se construirán utilizando chapa galvanizada de calibre Nº 22, como el Cincalum de Siderar o un material similar, con el mismo color que la cubierta, de acuerdo con los planos de detalles especificados.

# 8.11.1. Estructura metálica para viga cajón

Se instalarán dos perfiles C que formen un cajón, siguiendo las dimensiones indicadas en los planos de estructura. Estos perfiles serán unidos mediante soldadura estructural, cumpliendo con los requisitos establecidos en el CIRSOC 308.

Medición: La estructura metálica para viga cajón, ejecutada según se especifica, se medirá en kilogramos (kg).

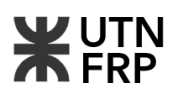

#### 8.11.2. Tillas perfil ángulo

Estos elementos deben colocarse en la parte inferior de las correas a fin de evitar el pandeo lateral torsional. Se deben colocar con un espaciamiento acorde a los planos de estructura o según lo indique la inspección.

Medición: Las tillas, materializadas en la forma requerida, se medirán en kilogramos (kg).

#### 8.11.3. Correas metálicas

Para el uso de correas metálicas, se recomienda emplear ganchos adecuados que cuenten con tuercas en uno de sus extremos. Estas tuercas deberían tener un diámetro de 6 mm y ser galvanizadas por inmersión para garantizar su durabilidad. Entre la tuerca y la chapa correspondiente, se deben colocar dos arandelas: una de neopreno, que se situará junto a la chapa, y otra de aluminio. Ambas arandelas deben tener un diámetro ligeramente mayor al del círculo circunscrito de la tuerca, siendo la arandela de aluminio 2 mm más grande que la de neopreno.

Es fundamental asegurarse de que todas las ondas estén perfectamente alineadas y que la terminación de las chapas se realice sobre líneas rectas de manera rigurosa.

Medición: Las correas metálicas, se medirán en kilogramos (kg).

#### 8.11.4. Chapa H°G° N° 25 sobre estructura metálica

La instalación utilizará chapas de hierro galvanizado Nº25, las cuales deben cumplir con las especificaciones de las normas de calidad correspondientes. Durante su colocación, se deberá tener en cuenta lo establecido en los Planos de Detalles.

Las chapas se fijarán directamente sobre las correas, considerando la dirección de los vientos dominantes. Se recomienda superponerlas en 1 ½ ondas en sentido transversal y 20 cm en sentido de la pendiente para garantizar una sujeción adecuada.

En el caso de las chapas trapezoidales, se establece que el solape longitudinal será de una onda, mientras que el solape transversal será de 15 cm para pendientes iguales o superiores a 7º, y de 25 cm para pendientes menores de 7º.

Medición: Las chapas de la cubierta metálica, se medirán con unidades de superficie (m<sup>2</sup>).

#### 8.11.5. Membrana espuma de polietileno 10 mm

Antes de la instalación de la membrana de aislamiento hidrófugo tipo Isolant, es fundamental preparar adecuadamente la superficie de aplicación, asegurándose de que esté limpia, seca y libre de cualquier material suelto o contaminantes que puedan comprometer la adherencia del producto. Una vez preparada la superficie, se procede a desplegar la membrana sobre el área a cubrir, asegurando que quede completamente extendida y sin arrugas. Se recomienda solapar las diferentes secciones de membrana al menos 10 centímetros para garantizar una barrera continua contra la humedad. La fijación de la membrana se realiza mediante métodos adecuados según el tipo de sustrato, como el uso de adhesivos especiales, grapas o clavos, asegurando una sujeción firme y uniforme en toda su extensión. Durante la instalación, es importante prestar especial atención a los detalles, como los encuentros con paredes, bordes y elementos estructurales, para garantizar una cobertura completa y evitar puntos vulnerables a la infiltración de agua. Una vez colocada la membrana, se recomienda realizar pruebas de estanqueidad y realizar los ajustes necesarios si se detectan áreas con posibles fugas o defectos de instalación. Finalmente, se pueden realizar acabados adicionales, como la protección mecánica con morteros, revestimientos o láminas adicionales, según las necesidades específicas de la aplicación y las condiciones ambientales.

Medición: La membrana de polietileno, se medirá con unidades de superficie  $(m<sup>2</sup>)$ .

# 8.11.6. Sobre losa: barrera de vapor – (emulsión asfáltica)

Antes de comenzar la aplicación de la emulsión asfáltica sobre la losa, es esencial preparar adecuadamente la superficie asegurándose de que esté limpia, seca y libre de cualquier material suelto o contaminantes que puedan comprometer la adherencia del producto. Una vez preparada la superficie, se procede a aplicar una capa uniforme de emulsión asfáltica sobre la losa utilizando un equipo de aplicación adecuado, como un rociador de presión. Se recomienda comenzar la aplicación desde un extremo de la losa y trabajar hacia el otro extremo, asegurándose de cubrir toda la superficie de manera uniforme. Durante la aplicación, es importante evitar la formación de charcos de emulsión y asegurarse de que no haya áreas sin cubrir. Dependiendo de las condiciones climáticas y las especificaciones del fabricante, es posible que se requiera la aplicación de una o varias capas adicionales de emulsión asfáltica para lograr el espesor deseado y una protección adecuada contra la humedad. Una vez aplicada la emulsión asfáltica, se recomienda permitir un tiempo de curado adecuado antes de proceder con cualquier otro trabajo o actividad sobre la superficie tratada. Es importante seguir las recomendaciones del fabricante en cuanto a los tiempos de secado y curado, así como las precauciones de seguridad durante la aplicación y manipulación del producto.

Medición: La barrera de vapor, se medirá con unidades de superficie  $(m<sup>2</sup>)$ .

# **8.12. Revestimientos**

Los diferentes revestimientos se realizarán utilizando los materiales específicos y el método indicado en la planilla de locales correspondiente. Se exigirá que las superficies revestidas presenten una planitud y uniformidad perfectas, manteniendo la alineación de las juntas. En caso de necesidad, cualquier corte requerido se realizará con precisión y cuidado para asegurar un acabado limpio.

Antes de proceder con la colocación de los revestimientos cerámicos, vítreos u otros constituidos por piezas de pequeñas dimensiones, se deberá preparar adecuadamente la superficie con el enlucido recomendado en el capítulo correspondiente. La Dirección de Obra proporcionará un plano detallado de los locales que requieran revestimiento, indicando el criterio de colocación y la posición específica que deben seguir elementos como bocas de luz, artefactos y accesorios, de manera que todos estén alineados con las juntas. A menos que los planos de detalle especifiquen lo contrario, se aplicarán las siguientes normas en todos los locales revestidos:

1) El revestimiento, el revoque superior (si lo hubiere) y el zócalo deberán estar alineados en una misma línea vertical para garantizar una apariencia uniforme y estética en la estructura.

2) Se prohíbe el uso de cuartas cañas y piezas de acodamientos en el proceso de revestimiento. En su lugar, los ángulos salientes se protegerán mediante la instalación de ángulos de hierro de 3/4'' a lo largo de toda la altura del revestimiento para asegurar una protección adecuada y una apariencia duradera.

3) Los recortes necesarios en el revestimiento alrededor de caños se cubrirán con arandelas de hierro pintadas para proporcionar un acabado limpio y proteger los bordes expuestos.

Los muebles ubicados en locales revestidos se finalizarán internamente con el mismo material de revestimiento y sin zócalo, a menos que se indique lo contrario. Antes de proceder a la adquisición del material, la Empresa deberá presentar muestras de todos los materiales especificados a la Dirección de Obra para su aprobación.

Al comprar el material para los revestimientos, la Empresa deberá tener en cuenta que, al finalizar la obra, deberá entregar al propietario piezas de repuesto equivalentes al 1% de la superficie colocada de cada uno de ellos. En el caso de revestimientos fabricados especialmente, la reserva será del 5%. La cantidad mínima de piezas de repuesto será de 1 metro cuadrado.

Medición: Todos los revestimientos, se medirán con unidades de superficie  $(m<sup>2</sup>)$ .

# 8.12.1. Cerámica carrara calacata brill 36x36 para baños

Se deberán colocar en aquellos locales que se indique en la planilla de locales y planos.

# 8.12.2. Cerámica cocina pared subway blanco 31x53 1ra Lourdes

Se deberán colocar en aquellos locales que se indique en la planilla de locales y planos.

# **8.13. Carpintería de madera**

Toda la carpintería se realizará conforme a los tipos detallados en los planos y planillas especiales de Carpintería, abarcando marcos, contramarcos, grapas, herrajes, mecanismos de accionamiento, aplicaciones metálicas, rejas de hierro, tejido de alambre, entre otros.

Las maderas utilizadas deberán estar bien estacionadas y secas, con al menos dos años de corte, capaces de resistir sin alabearse los cambios de sequedad y humedad. Deberán tener fibras rectas, sin hendiduras ni nudos francos de más de 2 cm de diámetro, sin albura u otros defectos, y trabajadas sin añadiduras, cumpliendo con lo especificado en las normativas de materiales en vigencia IRAM.

Las labores de carpintería se llevarán a cabo con meticulosidad, asegurando que las ensambladuras resulten suaves al tacto, sin vestigios de aserrados ni depresiones. Solo se permitirá el arreglo de las obras de carpintería si no perjudican la solidez, duración, estética y armonía del conjunto, utilizando para ello piezas añadidas, clavos o masillas.

Durante la ejecución, las obras de carpintería serán inspeccionadas en cualquier momento por la Inspección. Las obras móviles se colocarán de manera que giren sin tropiezos, con un juego mínimo de 1 mm y máximo de 2 mm.

Los herrajes deberán cumplir con las especificaciones de la planilla correspondiente, presentando muestras para su aprobación por parte de la Inspección de la Obra. Se encastrarán limpiamente en las partes correspondientes de las obras; las cerraduras embutidas no podrán ubicarse en las ensambladuras. Los marcos al ras de los muros llevarán cabezales chanfleados, y los umbrales de los marcos al exterior tendrán un rebaje para encastrar el material correspondiente.

No se aceptarán obras de madera cuyas dimensiones difieran en más de 3 cm de las medidas indicadas. Cualquier deformación durante el plazo de garantía será reparada o reemplazada por el Contratista a su cargo.

Los marcos de puertas llevarán tres grapas de chapa Nº14 atornilladas, mientras que las ventanas contarán con al menos dos en cada jamba y una en el antepecho. Cualquier madera que deba estar posteriormente incrustada en mampostería o hormigón llevará una mano de brea en caliente espesa.

Medición: Las carpinterías de madera, se medirán con unidades de superficie (m<sup>2</sup>).

# **8.14. Carpintería metálica**

El trabajo comprende la ejecución de tareas de herrería y carpintería utilizando perfiles o chapa doblada de acero dulce o aluminio, cumpliendo con las normas IRAM correspondientes. Las obras de carpintería seguirán los planos y especificaciones establecidas, utilizando perfilería Nº33 y/o 40, y/o chapa doblada doble decapada Nº16, a menos que se especifique lo contrario.

Los ensambles se realizarán cortando los perfiles y/o chapas dobladas a inglete, y las uniones se llevarán a cabo mediante soldaduras, tornillos y/o remaches, dependiendo del material utilizado (acero dulce o aluminio). Las soldaduras serán completas, prolijas y alisadas cuidadosamente para garantizar una apariencia suave y estéticamente agradable.

La carpintería de chapa o hierro se entregará en la obra con una capa de antióxido al cromato, sujeta a inspección previa para descartar aquellas piezas que no cumplan con las dimensiones, formas o presenten defectos. Cualquier arreglo necesario solo se permitirá si no compromete la integridad, durabilidad, estética o armonía del conjunto.

Las obras móviles se instalarán de manera que giren sin obstáculos, con un juego mínimo de 1 mm y máximo de 2 mm. Los contravidrios serán metálicos y se asegurarán con tornillos de bronce o hierro cadmiado o cincado, colocándolos preferiblemente en el lado interno, a menos que se indique lo contrario.

El precio unitario de cada estructura incluye el costo de todas las partes y accesorios metálicos complementarios, como herrajes, unificadores, contramarcos, forros, zocalitos, tejidos de alambre, entre otros. El contratista deberá proveer y prever todas las piezas especiales necesarias, ejecutar los planos de detalles correspondientes y supervisar los trabajos relacionados con las carpinterías en el hormigón armado.

Cualquier defecto que surja durante el período de garantía y requiera reparación, sustitución o remoción estará a cargo y costo del contratista, según lo determine la inspección. Los marcos metálicos se colocarán conforme se levante la mampostería, asegurándose de que las grapas queden firmemente empotradas y utilizando un mortero 1:3 entre el marco y la mampostería.

Cada marco contará con tres grapas de empotramiento y los cortes necesarios para los elementos de cierre. Las pómelas y/o bisagras se unirán al marco mediante tornillos, sin permitir en ningún caso la presencia de piezas soldadas. Los marcos se entregarán en la obra con una barra de seguridad que conecte las jambas, fijadas con soldaduras.

Medición: Las carpinterías metálicas, se medirán con unidades de superficie (m<sup>2</sup>).

# **8.15. Carpintería de aluminio**

La ejecución se llevará a cabo utilizando perfiles extruidos de aleación de aluminio de óptima calidad comercial, adecuados para la construcción de cerramientos, libres de porosidad y sopladuras, rectos y dentro de las tolerancias establecidas por las normas IRAM correspondientes.

Todos los elementos de fijación, como grapas para amurar, grapas regulables, tornillos, bulones, tuercas, arandelas, brocas, etc., serán de aluminio, acero inoxidable no magnético o hierro protegido con una capa de cadmio electrolítico, de acuerdo con las especificaciones respectivas.

Se incorporarán juntas elásticas e impermeables en todas las superficies en contacto con paramentos, antepechos y/o dinteles, las cuales además se recubrirán con pintura bituminosa para prevenir la formación de pares electrolíticos. El uso del pre-marco será obligatorio, instalándose la carpintería una vez finalizada la obra.

Los perfiles extruidos proyectados deberán tener espesores mínimos de paredes según su tipo (estructurales, marcos, tubulares, contravidrios), con previsiones de juntas de dilatación en todos los casos, sin excepción. Se ocupará una junta elástica en el espacio para el juego necesario debido a movimientos provocados por el viento, temperatura o trepidaciones.

La obturación de juntas se realizará con mastic de calidad, y los vidrios de los cerramientos se fijarán con contravidrios a presión y sellados con masilla plástica de alta calidad o con burletes, los cuales deberán estar vulcanizados en sus extremos en caso de utilizarse. Se evitará el contacto entre superficies de aluminio y hierro, utilizando piezas intermedias de material plástico para sellados.

Las uniones serán del tipo mecánico a inglete (45º) y ensambladas con ángulos y cantoneras de aluminio fijados con tornillos de aluminio, acero o bronce protegidos por baños de cromo, cadmio o níquel y bien galvanizados. Todas las juntas, especialmente las expuestas a exteriores, se sellarán adecuadamente para prevenir el paso de agentes atmosféricos.

Se protegerán las aberturas durante su transporte y colocación en obra para evitar que su superficie sea salpicada con cal o cemento. La carpintería se instalará una vez realizado el revoque fino en los paramentos, y el contratista verificará las medidas y cantidades de cada unidad antes de ejecutar los trabajos, realizando el ajuste final de la abertura al concluir la obra para asegurar su perfecto funcionamiento.

Medición: Las carpinterías de aluminio, se medirán con unidades de superficie (m<sup>2</sup>).

#### **8.16. Herrería**

El proyecto abarca la ejecución de barandas y pasamanos tomando en consideración las especificaciones detalladas en los planos. Estas estructuras se finalizarán con una capa de antióxido al cromato de cinc y esmalte sintético.

Se prestará especial atención al anclaje de los elementos de herrería a la mampostería o columnas, y la Dirección de Obra tendrá la facultad de aumentar las secciones o el tamaño de dichos elementos si los considera insuficientes. Las medidas serán definitivas únicamente después de que el contratista las haya verificado en la obra, asumiendo toda responsabilidad y riesgo relacionados con las mediciones.

Los precios unitarios incluirán todas las partes complementarias necesarias, como piezas de fijación, y cualquier otro componente que pueda ser requerido para completar la instalación de manera adecuada.

Medición: Todas las herrerías, ejecutadas según se especifica, se medirán en metros lineales (m).

#### **8.17. Muebles**

Para los amoblamientos de cocina en el edificio residencial, se emplearán materiales de alta calidad y durabilidad, siguiendo los planos específicos y las recomendaciones del fabricante. Se utilizará melamina de alta resistencia en color negro para la fabricación de los muebles de cocina, garantizando una superficie fácil de limpiar y resistente al uso diario. Las puertas y cajones contarán con un sistema de cierre suave para mayor comodidad y durabilidad.

Para las mesadas, se optará por granito o un material similar de calidad, que proporciona una superficie resistente y duradera para trabajar en la cocina. Se instalarán bachas de acero inoxidable con grifería monocomando cromada, brindando un aspecto moderno y funcional, además de facilitar la limpieza y el mantenimiento.

Todos los materiales seleccionados cumplirán con las normativas de seguridad y calidad establecidas, garantizando un ambiente seguro y confortable para los residentes del edificio. Se seguirán los planos específicos proporcionados por el fabricante para asegurar la precisión y la calidad en la instalación de los amoblamientos de cocina.

Para los amoblamientos de baño, se emplearán materiales de alta calidad y durabilidad, siguiendo los planos específicos y las recomendaciones del fabricante. Los vanitorys se fabricarán con melamina de alta resistencia, garantizando una superficie fácil de limpiar y resistente al uso diario. Se instalarán espejos con marco de aluminio, que proporcionan una apariencia elegante y duradera.

Las mamparas para baño serán de vidrio templado de seguridad, ofreciendo una solución moderna y funcional para la separación de la ducha. Se instalarán con herrajes de acero inoxidable de alta calidad para garantizar la estabilidad y la seguridad de los usuarios.

Todos los materiales seleccionados cumplirán con las normativas de seguridad y calidad, garantizando un ambiente seguro y confortable para los residentes del edificio. Se seguirán los planos específicos proporcionados por el fabricante para asegurar la precisión y la calidad en la instalación de los amoblamientos de baño y las mamparas para ducha.

Medición: Los muebles que se establecen, se medirán con unidades de superficie (m<sup>2</sup>).

#### **8.18. Instalación eléctrica**

Todos los trabajos se llevarán a cabo conforme a las normas técnicas y de calidad establecidas por la AIE, garantizando un acabado impecable y una resistencia mecánica óptima. Se utilizarán materiales de primera calidad en todas las instancias del proyecto.

Se cumplirán rigurosamente las normativas establecidas por la empresa distribuidora de energía local.

El contratista deberá especificar las marcas de todos los materiales propuestos para su instalación. Sin embargo, la aceptación de la propuesta no eximirá al contratista de su responsabilidad por la calidad y características técnicas establecidas en los planos y el pliego

La caja para el equipo de medición, ubicada sobre la Línea Municipal, será construida de acuerdo a las especificaciones establecidas por el matriculado responsable de la contratista, siguiendo las regulaciones vigentes. La acometida será subterránea para no alterar el diseño de fachada, cumpliendo con los requisitos de la empresa distribuidora de energía.

Los tableros generales y seccionales serán de calidad reconocida, con máscara de protección y puerta con cerradura a presión tipo YALE. La ubicación de los tableros se determinará conforme a los planos o a criterio de la Dirección de Obra, en caso de obstáculos.

Las cañerías para instalaciones eléctricas serán de hierro tipo semipesado, con costura soldada y perfectamente cilíndricas. No se permitirá el uso de cañerías de plástico. Los cables serán de marca reconocida y cumplirán con la norma IRAM 2183, con secciones mínimas conforme a lo especificado.

Todos los accesorios necesarios, tales como elementos de fijación, curvas, reducciones, anclajes, etc., estarán incluidos en la provisión. El cableado se realizará posteriormente a la ejecución de los revoques y muros terminados.

Las llaves y tomas serán de calidad reconocida, con especificaciones detalladas de ubicación en el proyecto. Las tomas se colocarán a una altura específica del piso terminado o de las mesadas de trabajo, mientras que las llaves de luz se ubicarán a una altura determinada del nivel de piso terminado.

Los artefactos de iluminación, ventilación, extracción de aire, etc., previstos para la instalación serán los específicamente indicados en los planos correspondientes, respetando su ubicación definida de acuerdo a la nomenclatura referencial establecida en ellos. Ante cualquier duda respecto a la disposición de estos elementos, se consultará a la Dirección de Obra para obtener aclaraciones adicionales.

La fijación de los artefactos se realizará de manera adecuada, utilizando ganchos de hierro galvanizado debidamente empotrados en paredes o losas. En casos donde los artefactos deban

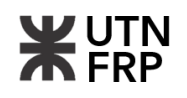

ser instalados en cielorrasos tipo Durlok o similares, se reforzará la estructura del cielorraso para garantizar la correcta fijación de los artefactos de iluminación y ventilación.

Todos los artefactos de iluminación, ventilación, extracción de aire, así como las protecciones, tableros y accesorios, serán los indicados en las planillas técnicas específicas incluidas en los planos de instalación eléctrica. Se asegurará que la selección y ubicación de estos elementos cumplan con las especificaciones detalladas en los planos técnicos correspondientes.

Medición: Todos los artefactos como bocas de toma, bocas de iluminación, bocas para TV, bocas para TE, tableros y medidores se medirán en unidades (u). Para el caso de la instalación del pararrayos, este será medido con unidad global para su ejecución (gl).

#### **8.19. Instalación sanitaria**

La documentación proporcionada tiene un carácter ilustrativo, permitiendo a la empresa contratista realizar variaciones en el recorrido de las instalaciones, siempre y cuando estas cumplan su función y estén en conformidad con la reglamentación.

La instalación sanitaria primaria, secundaria, descarga de artefactos, ventilación, descarga de ventilación superior, entre otros, se llevarán a cabo utilizando cañerías de PVC (Espesor 3,2) de línea Awaduct o de calidad superior, con uniones de espiga cabeza y aro de goma de doble labio. Se respetarán las pendientes requeridas según la reglamentación correspondiente.

Las ventilaciones serán rematadas a los 4 vientos, en el punto más alto de la cumbrera, protegidas con chapa BWG y sombrerete del mismo material, fijadas con tornillos para garantizar su estabilidad.

En caso de modificaciones en el trazado, este deberá seguir un esquema dinámico que permita un adecuado escurrimiento, evitando dificultades operativas. Se prestará especial atención para evitar daños en partes estructurales del edificio durante la ejecución de la instalación.

Todos los artefactos sanitarios, incluyendo accesorios de embutir, serán de losa blanca Línea FERRUM o de calidad superior. Las griferías, broncerías y llaves de paso esféricas serán de bronce cromado Línea FV o de calidad superior, y las conexiones de agua cromadas serán de la línea CHICOTE o de calidad superior.

Los trabajos comprendidos se realizarán para asegurar que las instalaciones estén completamente terminadas. Se realizarán todos los trámites correspondientes según las regulaciones de Obras Sanitarias, incluyendo pagos de derechos e impuestos.

Los desagües pluviales verticales y horizontales se harán en PVC de línea Awaduct o superior calidad, con uniones de espiga cabeza y aro de goma de doble labio. Se podrán variar sus recorridos, respetando las partes estructurales, y la cantidad mínima será un 10% superior a lo especificado en la reglamentación vigente

Se fijarán todas las cañerías a la vista con grapas en planchuela de 32x3.2mm, con dos manos de pintura antióxido para proporcionar rigidez. Se aplicarán dos manos de esmalte sintético color negro mate en todas las superficies.

Las rejas se ejecutarán con planchuelas de hierro verticales, con dos manos de antióxido color negro para asegurar su durabilidad y rigidez. Las canaletas de desagüe se sostendrán con grapas especiales en planchuela de 32x3.2mm, con dos manos de antióxido color negro, y tendrán pendiente hacia el embudo de desagües.

Los depósitos para reserva de agua se construirán según las normas reglamentarias y las especificaciones correspondientes, con la instalación de un caño de ventilación de ø 25mm.

El aprovisionamiento de agua se realizará desde la red externa en Polipropileno termofusión de diámetro 32 mm, llenando el tanque cisterna según lo especificado.

Las cañerías de alimentación, impulsión, bajadas y distribución de agua se ejecutarán en polipropileno termofusión, línea Saladillo Hidro 3 o de calidad superior, incluyendo todos sus accesorios necesarios.

Las cañerías correspondientes al sistema cloacal, incluyendo ramales, curvas, codos, etc., se instalarán con meticulosidad y conforme a los lineamientos establecidos en los planes aprobados por Obras Sanitarias. Deberán estar firmemente asentadas y uniformemente colocadas, asegurando que las uniones se realicen con materiales aprobados según el tipo de caños utilizados

Se tomará especial precaución para evitar la formación de rebarbas o salientes en el interior de los caños, que puedan causar obstrucciones o irregularidades en el flujo de agua

Las cañerías principales de desagüe cloacal, tanto primarias como secundarias, serán sometidas a pruebas de tapones e hidráulica, y se inspeccionarán los materiales colocados para certificar el sistema constructivo de las instalaciones, siguiendo el orden establecido por el Reglamento vigente.

Las cámaras de inspección deberán contar con contratapas, tapa y marco de hormigón. Para profundidades menores a 1,20m, tendrán dimensiones de 0,60 por 0,60m, mientras que para profundidades mayores a 1,20m serán de 1,0 por 0,60m. Estas cámaras podrán ser construidas con hormigón prefabricado o de mampostería. En el caso de mampostería, se aplicará un revoque sanitario reglamentario y se dispondrán los cojinetes de mediacaña correspondientes.

Las tapas superiores ubicadas en áreas con piso de mosaico se adaptarán para permitir la colocación de los mosaicos correspondientes. Dichas tapas contarán con marco y contramarco fabricados en perfiles de bronce para garantizar su durabilidad y resistencia.

Consideraciones generales:

1) Las cañerías de descarga y ventilación se instalarán cuidadosamente aplomadas y se fijarán adecuadamente mediante grapas de hierro, colocadas en posiciones convenientes.

Las columnas de inodoros altos estarán equipadas en su extremo inferior con una curva que incluya una base y un caño cámara vertical, en los casos en que no se conecten a una cámara de inspección. En situaciones donde sea necesario desviar las columnas a 0,110 metros, ya sea en recorridos verticales u horizontales por razones constructivas, estas desviaciones se realizarán utilizando piezas especiales aprobadas por la Inspección. Las cañerías de descarga de 0,110m por 0,060m serán elevadas desde el ramal invertido utilizando cañerías de PVC aprobadas, las cuales deberán sobrepasar la cubierta del techo y terminar en un sombrerete aprobado, cuya altura será conforme a las Normas Reglamentarias establecidas. Las cañerías verticales se instalarán completamente embutidas, a menos que razones constructivas lo impidan, en cuyo caso se permitirá fijarlas a vigas o columnas de hormigón armado, pero siempre deberán estar recubiertas con mampostería a lo largo de su recorrido, dejando a la vista únicamente el caño cámara vertical. Para las cañerías que deban instalarse de manera suspendida, se utilizarán grapas o soportes especiales de hierro empotrados en la mampostería, colocados en posiciones convenientes. Todos los tramos y descargas horizontales de PVC de 0,110 metros serán sometidos a las pruebas reglamentarias correspondientes.

2) Desagües pluviales: Las columnas de bajadas de techo se construirán utilizando cañería de PVC tipo lluvia a espiga y enchufe. Los caños verticales contarán con un codo con base del mismo material en su arranque, y serán sostenidos verticalmente mediante grapas de hierro dispuestas de manera conveniente. Los embudos de azotea se colocarán de forma que puedan recibir las superficies admitidas por su sección teórica, evitando en todo momento excesos de carga que puedan obstaculizar el desagüe de los techos.

El diámetro mínimo de los desagües verticales será de 0,060 m y el máximo de 0,110 m. Los desagües horizontales se ejecutarán de acuerdo al trazado establecido en los planos. La Inspección verificará los materiales instalados en la obra y se realizarán las pruebas reglamentarias correspondientes, no permitiéndose al Contratista cubrir ningún tramo de cañería colocada sin previa aprobación.

Las acometidas de los desagües con salida a la calzada se realizarán con un ángulo mínimo de 25º a favor de la corriente pluvial, evitando salidas en contra corriente. Los tramos horizontales de columnas pluviales que descarguen hacia la calzada contarán con una boca de desagüe tapada con orificios de entrada y salida desencontrados, o bien una curva "S" para neutralizar la fuerza de la salida hacia la misma.

Las bocas de desagüe serán de hormigón con revoque interior tipo sanitario, y las rejas de fundición deberán contar con un marco colocado a nivel de solado.

Las cañerías verticales fabricadas con chapa galvanizada serán de al menos Nº24, con uniones perfectamente soldadas y sujetas mediante grapas con abrazaderas. Dichas cañerías presentarán una perfecta verticalidad y terminarán con un codo del mismo material. Cuando las cañerías verticales reciban embudos, estos serán de PVC, mientras que cuando se acoplen a canaletas, los embudos serán de chapa galvanizada de al menos Nº24. En ambos casos, se unirán mediante soldadura y se sujetarán con grapas similares a las utilizadas para los de PVC.

Medición: Las cañerías para la instalación, cumpliendo con los estándares requeridos se medirán con unidades de longitud (m). Los accesorios y componentes necesarios para la instalación se medirán en unidades individuales (u).

# **8.20. Instalación para gas natural**

El contratista deberá obtener la autorización del ente de control antes de iniciar los trabajos, entregando una copia de la misma a la inspección de obra. Todas las cañerías serán de hierro negro con recubrimiento epoxi. En caso de mordeduras o daños en la cañería, la contratista procederá a pintar con pintura de características idénticas al revestimiento del caño. Las uniones de caños con codos, coplas, etc., se sellarán con litargirio y glicerina, o con sellaroscas aprobado.

Las cañerías subterráneas se colocarán sobre un lecho de tierra con una profundidad mínima de 0.30 metros, siempre y cuando esta sea resistente o se le haya proporcionado la compactación necesaria. En caso contrario, se exigirá un lecho de ladrillos en todo su recorrido. Las cañerías llevarán las protecciones requeridas por las reglamentaciones vigentes.

Los artefactos de cocina serán de buena calidad y de marca reconocida, aptos para gas envasado. Las conexiones de los artefactos se realizarán de forma rígida, con su correspondiente unión doble y llave de paso metálica, con campana cromada de terminación FV o de calidad superior. Todos los artefactos serán de marca reconocida y de industria nacional, y contarán con la aprobación correspondiente, de forma estable y visible.

Las puertas serán de BWG con marcos de perfiles L en la parte superior e inferior, y se practicarán las ventilaciones reglamentarias para permitir la circulación del aire. Se dejará prevista la futura alimentación por Gas Natural, ejecutándose las cañerías con sus correspondientes accesorios para la futura colocación de los picos de laboratorios. No se incluirá la provisión e instalación de los medidores ni los reguladores. La ejecución del recinto para medidores y reguladores incluirá la obra civil, las aberturas y las cañerías con las piezas especiales correspondientes.

# 8.20.1. Cañería EPOXI Ø 13 mm incl. Accesorios

Los caños a utilizar serán de hierro negro tipo EPOXL, sin costura, debiendo soportar una presión de prueba de 0,5 kg/cm2. Los accesorios serán de hierro maleable, tipo EPOXL, de marca reconocida, y todas las piezas serán con bordes. Las uniones dobles a utilizar serán con junta cónica.

Medición: Las cañerías para la instalación, cumpliendo con los estándares requeridos se medirán con unidades de longitud (m).

# 8.20.2. Cañería EPOXI Ø 19 mm incl. Accesorios

Los caños a utilizar serán de hierro negro tipo EPOXL, sin costura, debiendo soportar una presión de prueba de 0,5 kg/cm2. Los accesorios serán de hierro maleable, tipo EPOXL, de marca reconocida, y todas las piezas serán con bordes. Las uniones dobles a utilizar serán con junta cónica.

Medición: Las cañerías para la instalación, cumpliendo con los estándares requeridos se medirán con unidades de longitud (m).

# 8.20.3. Cañería EPOXI Ø 25 mm incl. Accesorios

Los caños a utilizar serán de hierro negro tipo EPOXL, sin costura, debiendo soportar una presión de prueba de 0,5 kg/cm2. Los accesorios serán de hierro maleable, tipo EPOXL, de marca reconocida, y todas las piezas serán con bordes. Las uniones dobles a utilizar serán con junta cónica.

Medición: Las cañerías para la instalación, cumpliendo con los estándares requeridos se medirán con unidades de longitud (m).

# 8.20.4. Cañería EPOXI Ø 32 mm incl. Accesorios

Los caños a utilizar serán de hierro negro tipo EPOXL, sin costura, debiendo soportar una presión de prueba de 0,5 kg/cm2. Los accesorios serán de hierro maleable, tipo EPOXL, de marca reconocida, y todas las piezas serán con bordes. Las uniones dobles a utilizar serán con junta cónica.

Medición: Las cañerías para la instalación, cumpliendo con los estándares requeridos se medirán con unidades de longitud (m).

# 8.20.5. Cañería EPOXI Ø 38 mm incl. Accesorios

Los caños a utilizar serán de hierro negro tipo EPOXL, sin costura, debiendo soportar una presión de prueba de 0,5 kg/cm2. Los accesorios serán de hierro maleable, tipo EPOXL, de marca reconocida, y todas las piezas serán con bordes. Las uniones dobles a utilizar serán con junta cónica.

Medición: Las cañerías para la instalación, cumpliendo con los estándares requeridos se medirán con unidades de longitud (m).

# 8.20.6. Llave de paso Ø 13 mm

Serán de bronce de buena calidad, aprobados por Gas Nea y resistirán una presión de prueba de 0,5 kg/cm2, sin acusar pérdidas. Tendrán cierre a un cuarto de vuelta con tope y poseerán empaquetadoras con prensaestopas y recorte para evitar pérdidas. El macho será cónico correctamente y será lubricado con grasa especial.

Medición: Las llaves de paso para la instalación se medirán en unidades individuales (u).

# 8.20.7. Llave de paso Ø 19 mm

Serán de bronce de buena calidad, aprobados por Gas Nea y resistirán una presión de prueba de 0,5 kg/cm2, sin acusar pérdidas. Tendrán cierre a un cuarto de vuelta con tope y poseerán empaquetadoras con prensaestopas y recorte para evitar pérdidas. El macho será cónico correctamente y será lubricado con grasa especial.

Medición: Las llaves de paso para la instalación se medirán en unidades individuales (u).

# 8.20.8. Llave de paso Ø 25 mm

Serán de bronce de buena calidad, aprobados por Gas Nea y resistirán una presión de prueba de 0,5 kg/cm2, sin acusar pérdidas. Tendrán cierre a un cuarto de vuelta con tope y poseerán empaquetadoras con prensaestopas y recorte para evitar pérdidas. El macho será cónico correctamente y será lubricado con grasa especial.

Medición: Las llaves de paso para la instalación se medirán en unidades individuales (u).

#### 8.20.9. Llave de paso Ø 32 mm

Serán de bronce de buena calidad, aprobados por Gas Nea y resistirán una presión de prueba de 0,5 kg/cm2, sin acusar pérdidas. Tendrán cierre a un cuarto de vuelta con tope y poseerán empaquetadoras con prensaestopas y recorte para evitar pérdidas. El macho será cónico correctamente y será lubricado con grasa especial.

Medición: Las llaves de paso para la instalación se medirán en unidades individuales (u).

#### 8.20.10. Conductos de ventilación incl. sombrerete y reja

Se instalarán rejillas de ventilación superior e inferior en cada local, siguiendo las regulaciones de REDENGAS. Las ventilaciones serán de caño de zinc, con el mismo diámetro que la salida de los artefactos, y deberán protegerse con lana de vidrio acolchada. Los remates de las ventilaciones se realizarán a los cuatro vientos, con sombreretes de doble aro individuales para cada ventilación. Además, se colocará un caño de ventilación de CH H°G° con un diámetro de 102 para la futura instalación de un extractor de cocina.

La ventilación del calefón se realizará con un caño de CH H°G° de diámetro 102, con remate a los cuatro vientos y sombrerete. El tramo recto desde el calefón hasta la primera curva tendrá una longitud mínima de 50 cm.

En la instalación del calefón, se prevé la instalación del ruptor de vacío en el caño de bajada del tanque de reserva, utilizando el mismo material de ½".

Medición: Los accesorios de ventilación para la instalación se medirán en unidades individuales (u).

#### 8.20.11. Termotanque GN 75 lts

Todos los artefactos a colocar cuyas características se indican en planos de instalación deberán poseer sello de aprobación de ENARGAS y el número de matrícula correspondiente al Fabricante.

Medición: Los artefactos calentadores, se medirán en unidades individuales (u).

#### 8.20.12. Termotanque GN 150 lts

Todos los artefactos a colocar cuyas características se indican en planos de instalación deberán poseer sello de aprobación de ENARGAS y el número de matrícula correspondiente al Fabricante.

Medición: Los artefactos calentadores, se medirán en unidades individuales (u).

#### 8.20.13. Calefactor GN 2000 cal

Todos los artefactos a colocar cuyas características se indican en planos de instalación deberán poseer sello de aprobación de ENARGAS y el número de matrícula correspondiente al Fabricante.

Medición: Los artefactos calentadores, se medirán en unidades individuales (u).

#### 8.20.14. Calefactor GN 2500 cal

Todos los artefactos a colocar cuyas características se indican en planos de instalación deberán poseer sello de aprobación de ENARGAS y el número de matrícula correspondiente al Fabricante.

Medición: Los artefactos calentadores, se medirán en unidades individuales (u).

#### 8.20.15. Calefactor GN 3000 cal

Todos los artefactos a colocar cuyas características se indican en planos de instalación deberán poseer sello de aprobación de ENARGAS y el número de matrícula correspondiente al Fabricante.

Medición: Los artefactos calentadores, se medirán en unidades individuales (u).

#### 8.20.16. Calefactor GN 3500 cal

Todos los artefactos a colocar cuyas características se indican en planos de instalación deberán poseer sello de aprobación de ENARGAS y el número de matrícula correspondiente al Fabricante.

Medición: Los artefactos calentadores, se medirán en unidades individuales (u).

# 8.20.17. Cocina GN 4H, H y P

Todos los artefactos a colocar cuyas características se indican en planos de instalación deberán poseer sello de aprobación de ENARGAS y el número de matrícula correspondiente al Fabricante.

Medición: Las cocinas, se medirán en unidades individuales (u).

#### **8.21. Instalación contra incendios**

La ejecución de los trabajos comprende la instalación del servicio contra incendios, incluyendo la provisión de materiales, artefactos y mano de obra especializada. Todo debe realizarse de acuerdo con el presente pliego, los planos, esquemas marcados, especificaciones particulares, la reglamentación municipal vigente y la Ley de Seguridad Nacional  $N^{\circ}$  19.587 y sus decretos reglamentarios. También se incluyen los trabajos necesarios para la terminación de la obra de acuerdo a su fin, permitiendo su inmediata puesta en servicio al completarse.

Estas especificaciones particulares y los planos adjuntos son complementarios, y lo establecido en uno de ellos debe considerarse como requerido en todos. Se deben seguir los siguientes lineamientos generales

1) Es responsabilidad del contratista verificar todas las dimensiones y datos técnicos que figuran en los planos y especificaciones. Debe comunicar de inmediato a las inspecciones de obra cualquier error, omisión o contradicción que identifique.

2) Durante la ejecución de los trabajos, el contratista debe tomar precauciones para evitar el deterioro de gabinetes, vidrios, mangueras y otros elementos de las instalaciones debido a la intervención de otros gremios en la obra. La inspección de obra no aceptará trabajos que no estén completos, funcionando perfectamente y en buen estado estético.

Se instalarán extintores portátiles que contengan polvos químicos secos TRICLASE y HALOCLEAR, equipados con válvulas de palanca de autocontrol manual, manómetros para verificar visualmente la carga, mangueras y boquillas de descarga.

Estos extintores estarán suspendidos en gabinetes de chapa  $N^{\circ}16$ , con marcos de frente y contramarcos de dimensiones adecuadas, con frente de vidrio simple completo y cerraduras tipo "MANCHON" que se accionarán con llaves de emergencia. Los gabinetes serán pintados de acuerdo con la normativa y en su interior se colocarán con perchas de acero inoxidable, a una altura y capacidad especificadas, con señalización normalizada de extintores según la norma IRAM 10.005.

Detrás de cada extintor se colocará un rectángulo superior, con un ancho y alto de 20 cm, extendiéndose desde el artefacto. Este rectángulo estará marcado con franjas de 10 cm de ancho, inclinadas a 45 grados y de color bermellón y blanco, realizadas con pintura fosforescente o brillante según lo establecido por la normativa vigente.

En el vértice superior derecho de este rectángulo, se indicará con letras negras sobre fondo blanco el tipo de fuego para el cual el extintor es apto.

Medición: Todos los elementos necesarios que componen la instalación, se mediran en unidades individuales (u).

# **8.22. Pinturas**

Para las pinturas del tipo Epoxi o poliuretano, el contratista será responsable de construir los cerramientos provisionales necesarios para llevar a cabo los procesos de arenado o granallado, imprimación, pintado y secado completo de las estructuras a pintar. Deberá asegurar las condiciones ambientales especificadas por el fabricante, incluyendo el control del tenor de humedad y la calefacción necesaria.

El contratista también deberá encargarse de la instalación de extractores de aire, calefactores de gas, depuradores de polvo, etc., así como de la provisión de líneas eléctricas y su energía necesaria.

En todos los casos, el contratista deberá presentar a la inspección de obra un catálogo y muestras de cada una de las pinturas especificadas para que esta decida el tono a emplearse, en caso de que no estén especificados en los planos.

Si existe alguna discrepancia entre la especificación en el pliego y el catálogo de marca adoptada, el contratista deberá notificar a la inspección de obra para que esta tome una decisión

al respecto. En caso de que los colores de los catálogos no satisfagan a la inspección, el contratista deberá presentar las muestras de color que se le indiquen.

Los materiales a emplear deberán ser de la mejor calidad dentro de su respectiva clase y de marca aceptada por la inspección de obra. Esta podrá realizar ensayos para verificar la calidad de los materiales, siendo el contratista el único responsable en caso de incumplimiento de las normas contractuales debido a la formación o fabricación del material.

Antes de la ejecución de la primera mano de pintura, el contratista deberá realizar muestras de color y tono que la inspección de obra solicite. Estas muestras deberán ser ejecutadas en trozos de 50x50 y sometidas a aprobación de la inspección antes de proceder con la formulación de la pintura en fábrica original.

Los colores se prepararán de acuerdo con la satisfacción de la inspección, y el contratista será responsable de hacer todas las muestras que esta considere necesarias para la elección de los colores y tonos correspondientes.

Se tendrán en cuenta los siguientes lineamientos según el soporte:

1) Pintura en muros: Para la reparación de la superficie, es crucial asegurarse de que esté limpia y preparada adecuadamente. Debe estar completamente seca y libre de cualquier sustancia que pueda impedir la correcta adherencia y el secado de la pintura. Se deben seguir los siguientes tratamientos: a) Eliminación de partes flojas: cualquier parte suelta de la superficie debe eliminarse primero, ya sea mediante lijado, cepillado, rasqueteado con viruta de acero o rasqueta, arenado, etc. Si hay grietas, se deben reparar con el mismo tipo y grano de mortero, manteniendo las características originales. Las fisuras pequeñas se pueden reparar con mezcla común tamizada, enduido plástico o en polvo. a) Limpieza: el método de limpieza variará según el caso, pudiendo incluir lijado, cepillado o lavado con agua o disolventes apropiados como aguarrás o nafta. c) Tratamiento de eflorescencias y alcalinidad: en superficies nuevas de cemento y fibrocemento, así como en revoques frescos que contengan cemento, cal o sustancias alcalinas, se deben tener en cuenta los tiempos de curado antes de aplicar la pintura. Si no es posible esperar, se puede limpiar la superficie con ácido clorhídrico diluido y luego lavar abundantemente. e) Tratamiento de hongos y musgos: se puede aplicar una solución de lavandina y agua con jabón en polvo, dejar actuar y luego enjuagar. En zonas propensas al desarrollo de hongos, se debe aplicar una solución fungicida adecuada. f) Tratamiento de la humedad: no se debe pintar sobre superficies húmedas. Es necesario eliminar las causas que la producen antes de proceder con el trabajo. g) Preparación de superficies nuevas: asegurarse de que estén limpias, secas y libres de polvillo, utilizando fondos y accesorios recomendados para cada sustrato y pintura de terminación. h) Repintado: si las superficies pintadas están en buen estado, se pueden lijar suavemente y eliminar el polvillo. Si están entizadas o pulverulentas, se debe aplicar una mano de fijador transparente o imprimación fijadora antes de repintar. Si la capa de pintura vieja presenta muchas áreas defectuosas, puede ser necesario eliminar toda la pintura, utilizando métodos adecuados según el tipo de pintura aplicada anteriormente. Es importante eliminar completamente los residuos de removedores con aguarrás si se utilizan. Si las superficies son blandas, como las enyesadas, es crucial evitar el uso de cepillos de acero u otros medios que puedan rayar la superficie.

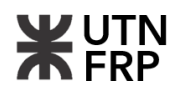

2) Pintura en madera: La preparación de la superficie para pintar implica arreglar cualquier imperfección y asegurar que esté limpia y seca. Para madera nueva, se limpia con cepillo y se eliminan manchas grasosas con disolventes, luego se lija suavemente. Si hay exudaciones resinosas, se lavan con disolventes. Para repintar, se lija la pintura anterior y se eliminan partes defectuosas, y se aplican tratamientos según el tipo de pintura antigua. Se utilizan diversos métodos para imprimar la madera, dependiendo del acabado deseado. El lijado puede ser en seco o con disolventes, dependiendo de la calidad del trabajo requerido.

3) Pintura sobre metal: La preparación de la superficie implica eliminar imperfecciones y limpiarla adecuadamente, antes de pintar: a) Para superficies nuevas, se limpian con aguarrás o nafta para eliminar grasas u óxido, utilizando métodos como raspado, cepillado, arenado, etc. b) En repintados, se lijan ligeramente y se limpian con aguarrás. Si la pintura anterior está en mal estado, se eliminan las partes defectuosas con removedores y se limpia la superficie. c) Se aplican fondos antióxido inmediatamente después de eliminar el óxido y antes de aplicar masilla o enduido, siguiendo las instrucciones del fabricante. Se utilizan diferentes tipos de fondos según el tipo de pintura a aplicar.

Medición: Las pinturas, se medirán en unidades de superficie (m<sup>2</sup>).

# **8.23. Vidrios**

La calidad y colocación de vidrios y cristales deben cumplir con normativas específicas, como las normas IRAM 12.540, 12.542 y 12.558. Se requiere que los vidrios estén bien cortados, sin defectos como alabeos, manchas, picaduras, burbujas u otras imperfecciones, y que tengan un espesor regular. Antes de la instalación, se deben presentar muestras para su aprobación, lo que permite verificar su calidad y características.

La instalación de los vidrios debe seguir las indicaciones en los planos, realizarse con cuidado y de acuerdo con las reglas del arte, garantizando un resultado final estéticamente agradable y funcional. Además, se establecen requisitos específicos para el espesor de los diferentes tipos de vidrios, como los vidrios dobles, triples, gruesos, armados y laminados.

Es importante preparar adecuadamente las superficies donde se instalarán los vidrios. Por ejemplo, en el caso de estructuras metálicas, estas deben recibir previamente una capa de pintura antióxido antes de la instalación. Los clavos o tornillos utilizados para sujetar los contravidrios deben cumplir con las especificaciones indicadas en las planillas de carpintería.

La instalación de los vidrios no debe realizarse antes de que las carpinterías, ya sean metálicas o de madera, hayan recibido la primera mano de pintura. Esto garantiza una mejor adhesión y durabilidad de la pintura, así como un acabado estético uniforme en toda la estructura.

Los vidrios deben tener caras perfectamente paralelas y no presentar deformaciones, asegurando una correcta transmisión de la luz y una visión clara a través de ellos. En el caso de vidrios templados, deben cumplir con normas de resistencia específicas y realizarse todos los recortes y perforaciones necesarios antes del proceso de templado.

La colocación de los vidrios debe ser realizada por personal capacitado, que se encargue de retirar y colocar los contravidrios con cuidado para evitar daños. Además, se deben utilizar masillas de alta calidad que mantengan su elasticidad y permitan un cierre hermético. Los burletes utilizados deben ajustarse adecuadamente y ser resistentes a la intemperie, asegurando un sellado efectivo y duradero.

En resumen, la instalación de vidrios y cristales debe realizarse con atención a los detalles y siguiendo las especificaciones técnicas y normativas correspondientes para garantizar un resultado final de alta calidad y durabilidad.

Medición: Los cerramientos con vidrios, se medirán en unidades de superficie (m<sup>2</sup>).

# **8.24. Varios**

8.24.1. Piletas de cocina acero inoxidable c/grifería

Las piletas estarán fabricadas con acero inoxidable de alta calidad, garantizando resistencia a la corrosión, durabilidad y fácil limpieza. El material utilizado deberá cumplir con los estándares de calidad y seguridad pertinentes.

La forma y dimensiones de las piletas serán conforme a los estándares de diseño y funcionalidad para cocinas residenciales. Se deberá considerar la compatibilidad con los muebles.

Las piletas estarán equipadas con griferías de cocina de alta calidad, incluyendo grifos monomando o bimando. Las griferías deberán ser resistentes a la corrosión y permitir un fácil control del flujo de agua caliente y fría.

Se deberá proporcionar un sistema de desagüe eficiente, incluyendo sifón y rejilla, para garantizar un adecuado drenaje del agua y evitar obstrucciones.

Las piletas de cocina deberán ser instaladas por personal calificado, siguiendo las instrucciones del fabricante.

Se deberá garantizar un adecuado sellado alrededor de la pila para prevenir filtraciones de agua y proteger las superficies circundantes de la humedad.

Medición: Las piletas de cocina, que deberán cumplir con las especificaciones requeridas, se medirán en unidades individuales (u).

# 8.24.2. PYC de ascensor vel. 45 m/min cap. 450 kg o 4 personas

Se tendrán en cuenta como mínimo las siguientes directivas, se debe consultar principalmente al fabricante.

- 1) Tipo de Ascensor:
	- El ascensor será del tipo electromecánico con tracción por cables.
- Estará diseñado específicamente para uso en un edificio residencial.
- 2) Velocidad y Capacidad:
	- Velocidad nominal de desplazamiento de 45 metros por minuto.
	- Capacidad de carga de al menos 450 kilogramos o 4 personas.

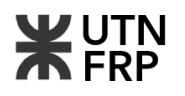

3) Dimensiones y Características Físicas:

 - El ascensor deberá tener dimensiones adecuadas para garantizar la comodidad y seguridad de los pasajeros.

 - La cabina tendrá una altura, anchura y profundidad apropiadas para cumplir con las normativas de accesibilidad y confort.

 - La puerta de la cabina será de apertura automática y contará con dispositivos de seguridad para evitar atrapamientos.

4) Sistema de Tracción y Control:

- El ascensor estará equipado con un sistema de tracción por cables.

 - Contará con un sistema de control electrónico que permita un funcionamiento suave y seguro.

 - Se incluirán dispositivos de frenado de emergencia para garantizar la seguridad de los pasajeros en caso de fallo del sistema.

5) Características de Seguridad:

 - El ascensor cumplirá con todas las normativas de seguridad y regulaciones locales e internacionales aplicables.

 - Se instalarán dispositivos de seguridad como sensores de sobrecarga, sistemas de alarma y botones de emergencia en caso de accidente o avería.

6. Eficiencia Energética:

 - Se priorizará la eficiencia energética en el diseño y funcionamiento del ascensor, utilizando tecnologías de ahorro de energía siempre que sea posible.

 - Se seleccionarán componentes y materiales que minimicen el consumo de energía y reduzcan las emisiones de carbono.

7. Mantenimiento y Servicio Postventa:

 - Se establecerá un contrato de mantenimiento con un proveedor de servicios autorizado para garantizar el funcionamiento óptimo del ascensor.

 - El proveedor de servicios deberá ofrecer un servicio postventa completo, que incluya atención técnica en caso de averías y suministro de repuestos originales.

8. Cumplimiento Normativo:

 - El ascensor deberá cumplir con todas las normativas y regulaciones locales, nacionales e internacionales aplicables, incluyendo las normas de seguridad, accesibilidad y calidad.

Medición: El ascensor, se medirá en unidades individuales (u).

#### 8.24.3. Ayuda de gremios

El contratista deberá proporcionar las ayudas de gremios establecidas por la Cámara Argentina de la Construcción, según lo especificado en el Capítulo correspondiente a Obras Privadas y en el pliego de Especificaciones Técnicas Particulares. Estas ayudas incluyen una variedad de trabajos necesarios para el desarrollo de la obra, como la descarga y traslado de materiales, la construcción de locales de almacenamiento, el montaje y desmontaje de escaleras móviles, andamios y caballetes, la limpieza del lugar de trabajo, la instalación de cañerías de agua y tendido de conductores eléctricos para el obrador, así como la adecuación de todas las instalaciones necesarias para entregar la obra completa y en funcionamiento.

Medición: La ayuda de gremios, se medirán en unidades de superficie  $(m^2)$ .

# 8.24.4. Limpieza final de obra

Una vez completados los trabajos según lo establecido en el contrato, la Contratista deberá retirar todos los desperdicios y desechos del lugar de la obra y su entorno, asegurándose de dejar la obra en perfectas condiciones de habitabilidad. Esto incluye la limpieza integral de los locales, eliminando las manchas de pintura con espátula y el diluyente correspondiente, cuidando cada detalle y asegurando una terminación prolija.

Asimismo, será responsabilidad de la Contratista el retirar cada máquina utilizada durante la construcción y deshacerse de los sobrantes de obra y residuos de limpieza. La Contratista también será responsable por cualquier rotura de vidrios o pérdida de elementos durante la realización de los trabajos, así como cualquier falta o negligencia que la Dirección de Obra determine.

La limpieza final de las galerías, veredas y sectores exteriores, incluyendo la limpieza del terreno circundante y el cuidado general de la vegetación y el césped, estará a cargo de la Contratista.

Se establecen instrucciones específicas para la limpieza de todos los locales, que incluyen la limpieza de vidrios con jabón y trapos de rejilla, el repasado de revestimientos interiores con cepillo de cerda, la limpieza de pisos con trapo húmedo para eliminar el polvo y manchas de pintura, y la limpieza de artefactos, carpinterías, cañerías y otros elementos.

Todas estas tareas serán realizadas por la Contratista, quien también proveerá las herramientas y materiales necesarios para su correcta ejecución.

Medición: La limpieza de obra, se medirá en unidades globales (gl) según se requiere.

# 8.24.5. Montacoches hidráulico

El montacoches será del tipo hidráulico y diseñado específicamente para el transporte vertical de vehículos en el edificio. Tendrá una capacidad de carga adecuada para vehículos estándar, con dimensiones de plataforma que permitan el fácil acceso y maniobrabilidad de los automóviles. Se empleará un sistema hidráulico de alta calidad para garantizar un desplazamiento suave y seguro. Además, se instalarán dispositivos de seguridad como sensores de sobrecarga, sistemas de frenado de emergencia y protecciones contra caídas para asegurar la seguridad de los vehículos y usuarios. El montacoches contará con un sistema de control fácil de usar y se priorizará la eficiencia energética en su diseño y operación. Se establecerá un contrato de mantenimiento con un proveedor de servicios autorizado para garantizar su funcionamiento óptimo y se ofrecerá un servicio postventa completo, incluyendo inspecciones periódicas y mantenimiento preventivo.

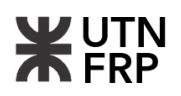

Medición: La instalación del montacoches, se medirá en unidades globales (gl) según se requiere.

#### 8.24.6. Mensura propiedad horizontal

El trabajo de mensura debe realizarse con un profesional competente que siga los lineamientos y directivas del municipio.

Medición: La tramitación de mensura de propiedad horizontal, se medida en unidades individuales (u).
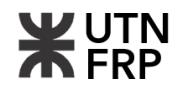

## **Anexo IX. PLANOS**

**Listado de planos Anexo I – CAPÍTULOS 3 Y 4: RECOPILACIÓN DE ANTECEDENTES Y RELEVAMIENTOS**

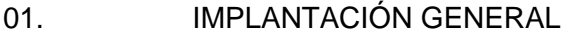

- 02. RED DE CLOACA
- 03. RED DE AGUA
- 04. RED DE GAS NATURAL
- 05. PLANO DE MENSURA
- 06. PLANO DE CONSTRUCCIÓN ANTERIOR
- 07. NIVELACIÓN DEL TERRENO
- 08. NIVELACIÓN CON CURVAS DE NIVEL
- 09. RELEVAMIENTO DE MEDIANERAS

## **Listado de planos Anexo II – CAPÍTULO 5: ESTUDIO DE LA PROPUESTA ARQUITECTÓNICA**

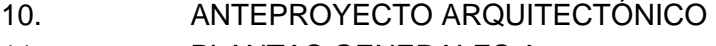

- 11. PLANTAS GENERALES A
- 12. PLANTAS GENERALES B
- 13. CORTES
- 14. VISTAS
- 15. TERMINACIONES Y CARPINTERÍAS A
- 16. TERMINACIONES Y CARPINTERIAS B
- 17. RENDERS EXTERIORES A
- 18. RENDERS EXTERIORES B
- 19. RENDERS INTERIORES A
- 20. RENDERS INTERIORES B
- 21. PLANILLA DE CARPINTERÍAS A
- 22. PLANILLA DE CARPINTERÍAS B
- 23. DETALLE CONSTRUCTIVO 01

### **Listado de planos Anexo III – CAPÍTULO 6: PROYECTO ESTRUCTURAL DEL EDIFICIO**

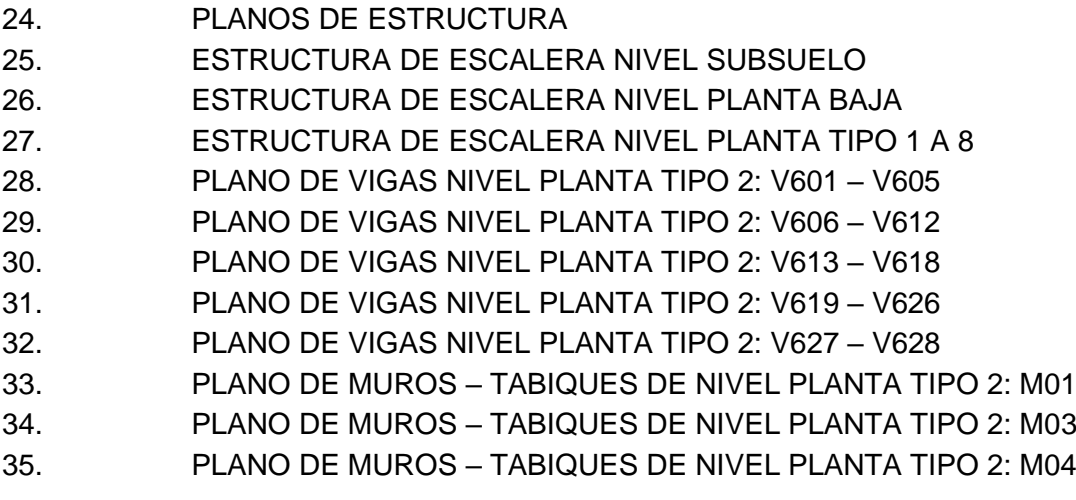

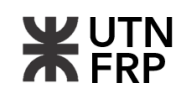

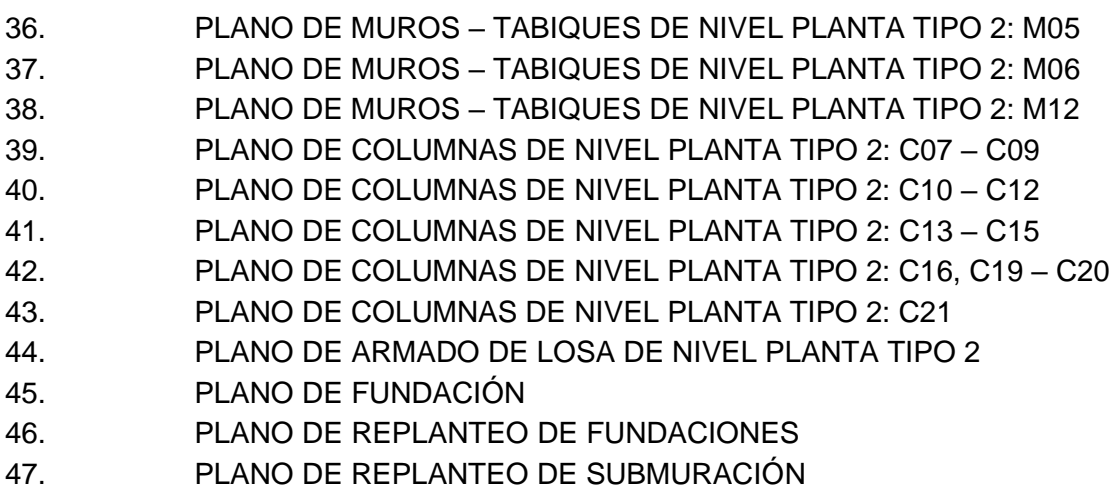

### **Listado de planos Anexo IV – CAPÍTULO 7: PROYECTO DE INSTALACIONES**

- 48. INSTALACIÓN CLOACAL Y PLUVIAL A
- 49. INSTALACIÓN CLOACAL Y PLUVIAL B
- 50. CORTE DE INSTALACIÓN CLOACAL Y PLUVIAL
- 51. INSTALACIÓN DE AGUA A
- 52. INSTALACIÓN DE AGUA B
- 53. CORTE DE INSTALACIÓN DE AGUA
- 54. INSTALACIÓN CONTRA INCENDIOS
- 55. PLANOS DE INSTALACIÓN ELÉCTRICA A
- 56. PLANOS DE INSTALACIÓN ELÉCTRICA B
- 57. PLANTAS DE INSTALACIÓN DE GAS
- 58. AXONOMETRÍAS Y DETALLES DE INSTALACIÓN DE GAS
- 59. SISTEMA DE DRENES PLUVIALES EN SUBSUELO

## **Bibliografía**

- [01] Ordenanza Nº 8563. **"Nuevo código urbano de Paraná".** Códigos y reglamentos, Paraná, 29 de noviembre de 2005.
- [02] Ordenanza Nº 4948. **"Código de edificación de la ciudad de Paraná".** Códigos y reglamentos, Paraná, 21 de noviembre de 1960.
- [03] CIRSOC. Centro de Investigación de los Reglamentos Nacionales de Seguridad para las Obras Civiles (2005). **Reglamento CIRSOC 201-2005 "Reglamento Argentino de Estructuras de Hormigón"**. INTI - Buenos Aires, Argentina.
- [04] CIRSOC. Centro de Investigación de los Reglamentos Nacionales de Seguridad para las Obras Civiles (2005). **Reglamento CIRSOC 101-2005 "Reglamento Argentino de Cargas Permanentes y Sobrecargas Mínimas de Diseño para Edificios y otras Estructuras"**. INTI - Buenos Aires, Argentina.
- [05] CIRSOC. Centro de Investigación de los Reglamentos Nacionales de Seguridad para las Obras Civiles (2005). Reglamento CIRSOC 102-2005 **"Reglamento argentino de acción del viento sobre las construcciones"**. INTI - Buenos Aires, Argentina.
- [06] Möller, Oscar (2010). **"Hormigón armado. conceptos básicos y diseño de elementos con aplicación del reglamento CIRSOC 201-2005"**. 4ta Edición. Santa Fe, Argentina.
- [07] Orler, R y Donini H. (2011). **"Introducción al cálculo de Hormigón Estructural"**. (2da edición). Córdoba, Argentina: editorial Nobuko.
- [08] Quadri, Néstor P. (2007). **"Instalaciones sanitarias"**. Argentina: Cesarini Hnos Editores.
- [09] Quadri, Néstor P. (2006). **"Instalaciones eléctricas en edificios"**. Argentina: Cesarini Hnos Editores.
- [10] Quadri, Néstor P. (1988). **"Instalaciones de gas"**. Argentina: Editorial Alsina.
- [11] Das, Braja M. (1983). **"Fundamentos de ingeniería de cimentaciones"**. 7ma Edición. Editorial Cengage Learning.
- [12] Nassir Sapag Chain. (2011). "**Proyectos de inversión formulación y evaluación**". 2da Edición. Pearson Education, Chile.
- [13] BIM FORUM Argentina. (2017). **Estándares argentina**. Recuperado de: <http://www.bimforum.org.ar/>
- [14] Osvaldo J. Pozzi Azzaro (1980). "**Manual de cálculo de estructuras de hormigón Armado"**. 6° Edición. Instituto del Cemento Portland Argentino.

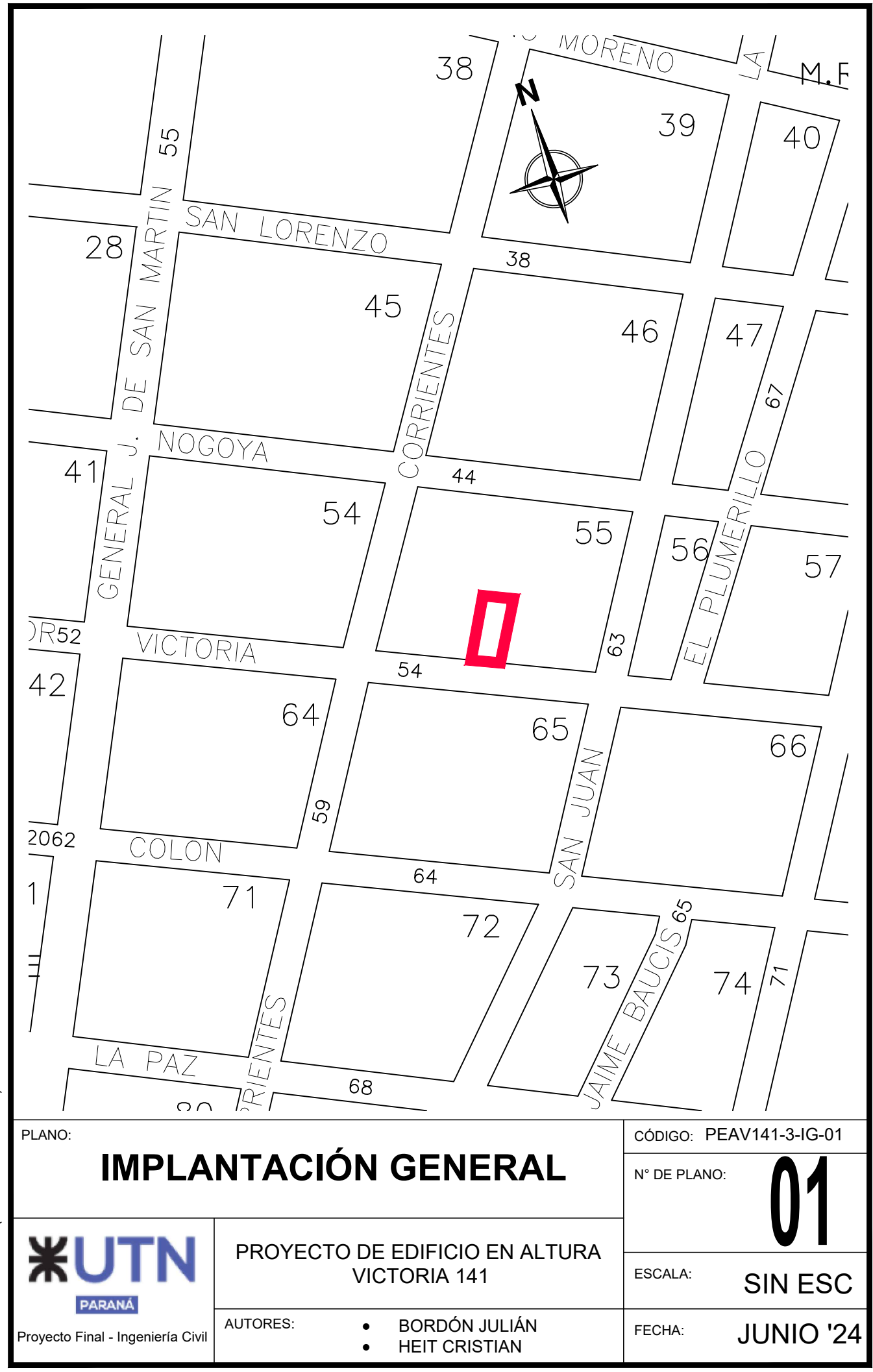

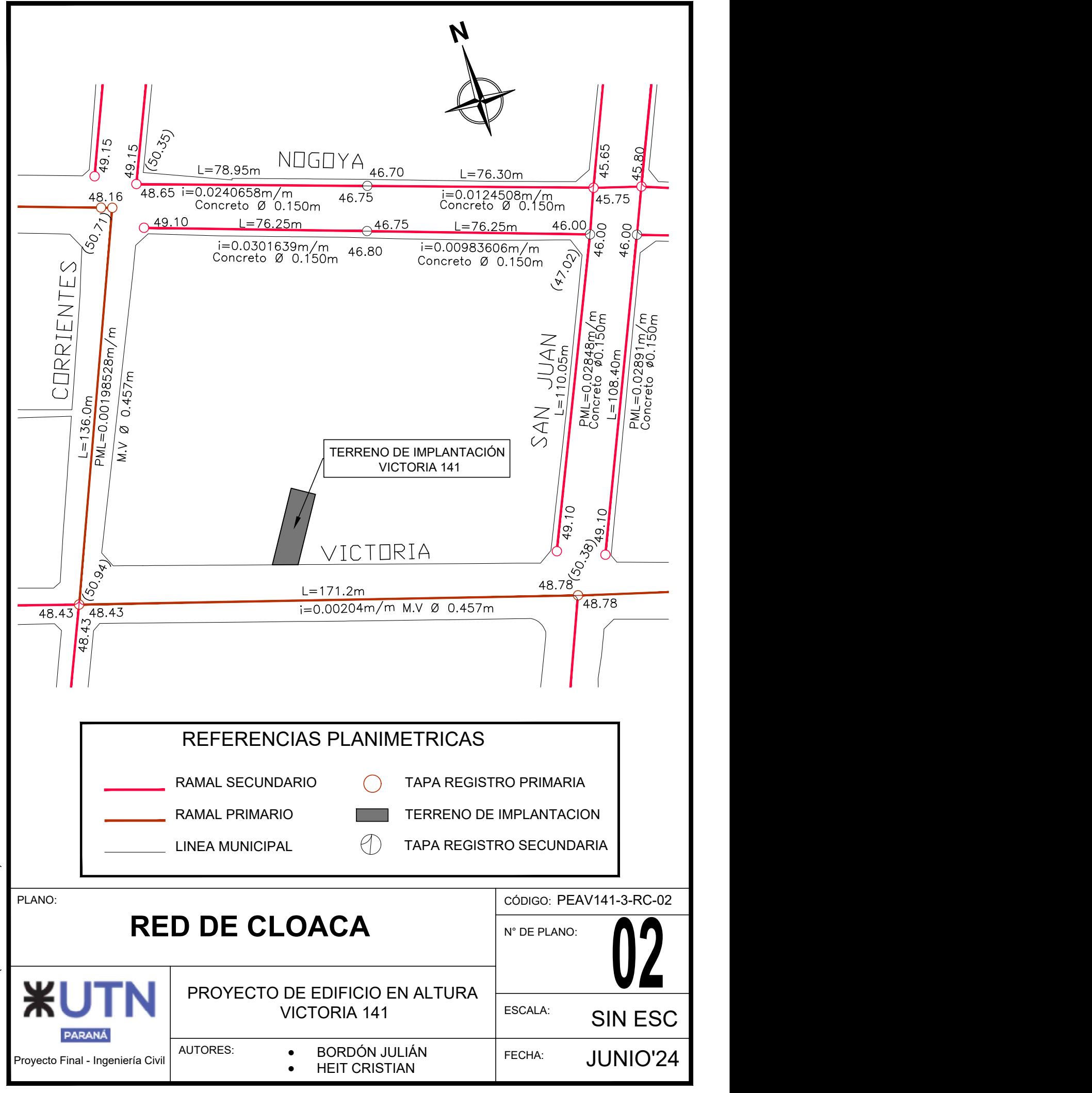

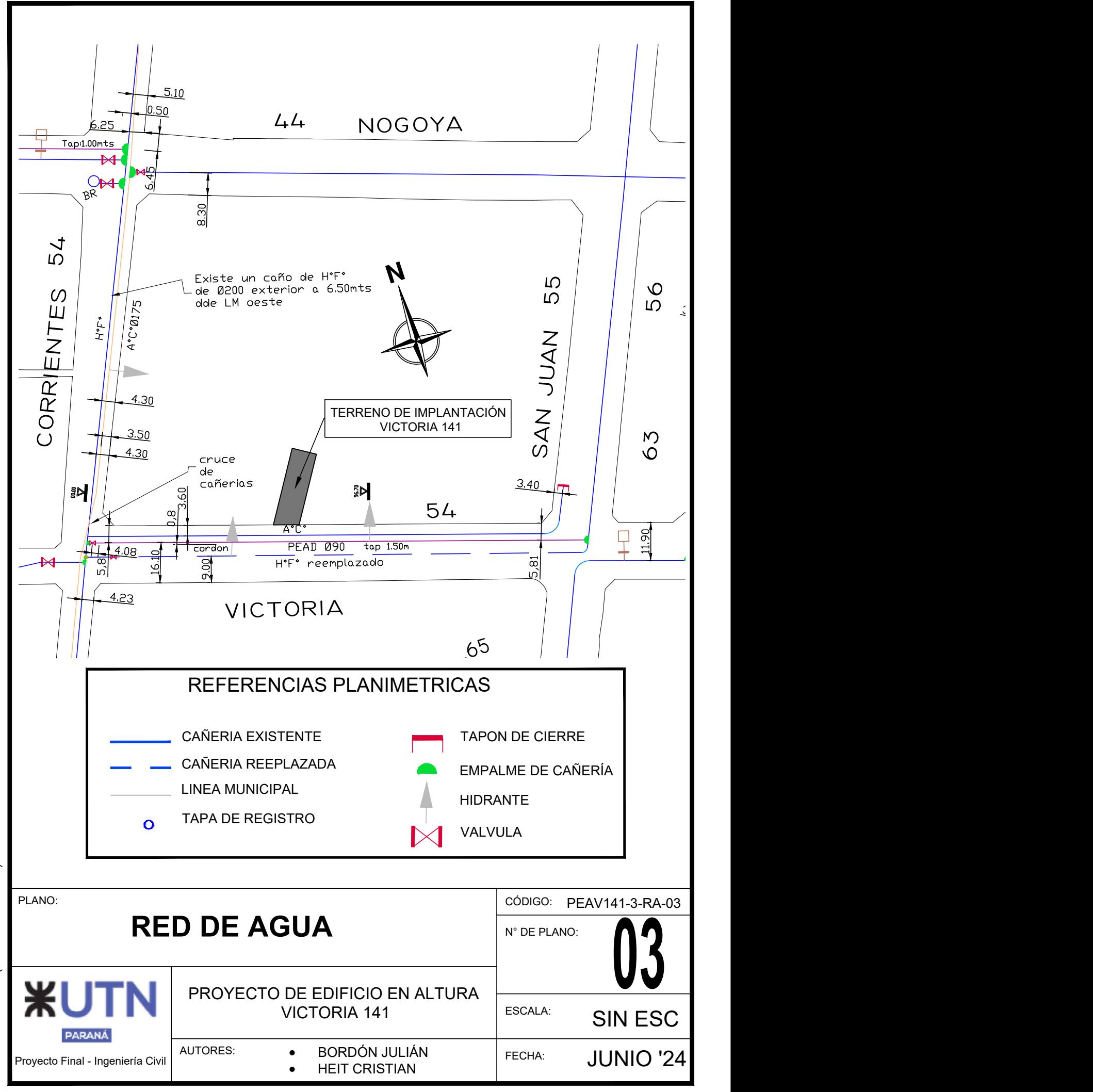

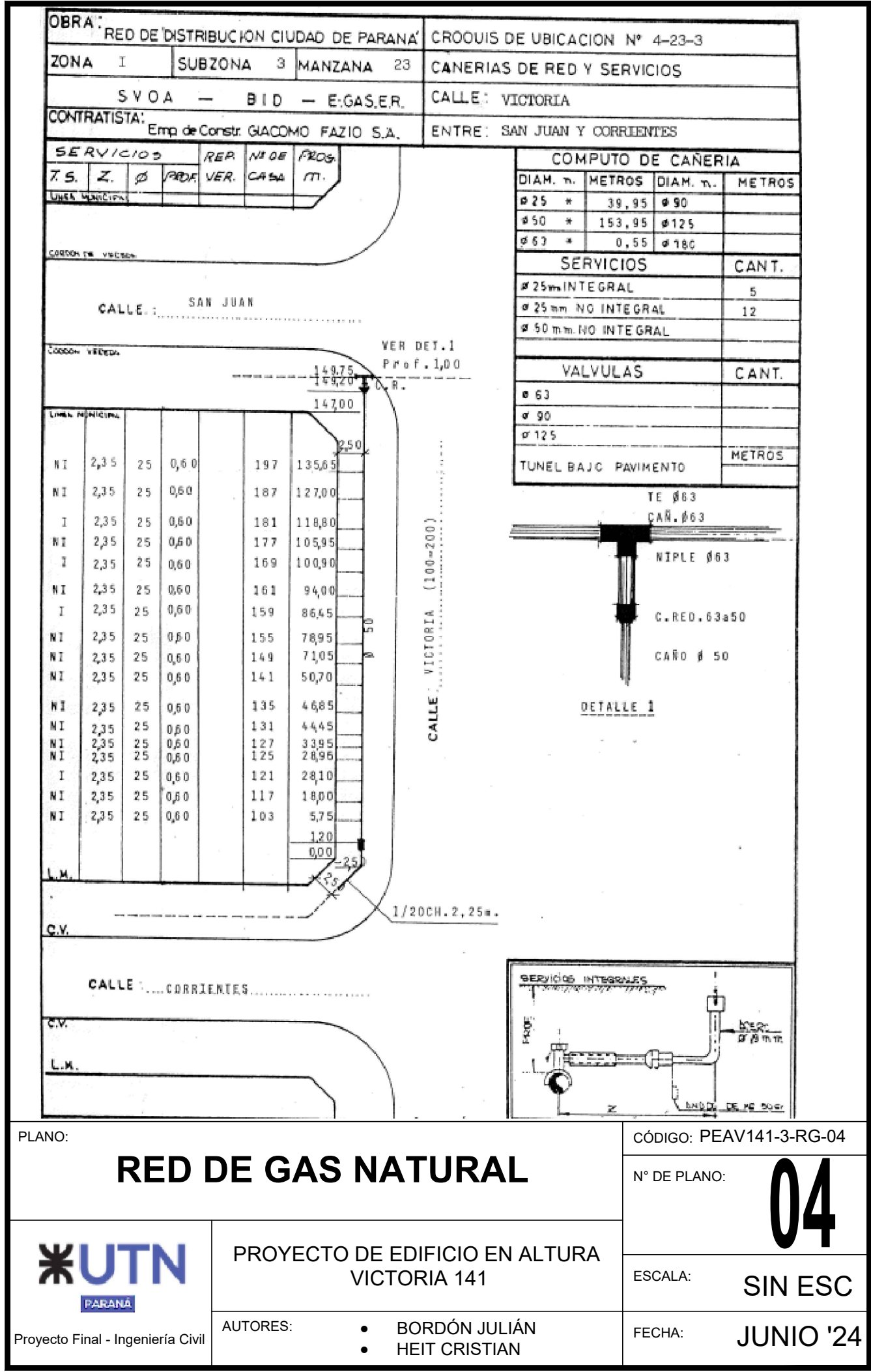

A4 (210mm x 297mm IRAM FORMATO

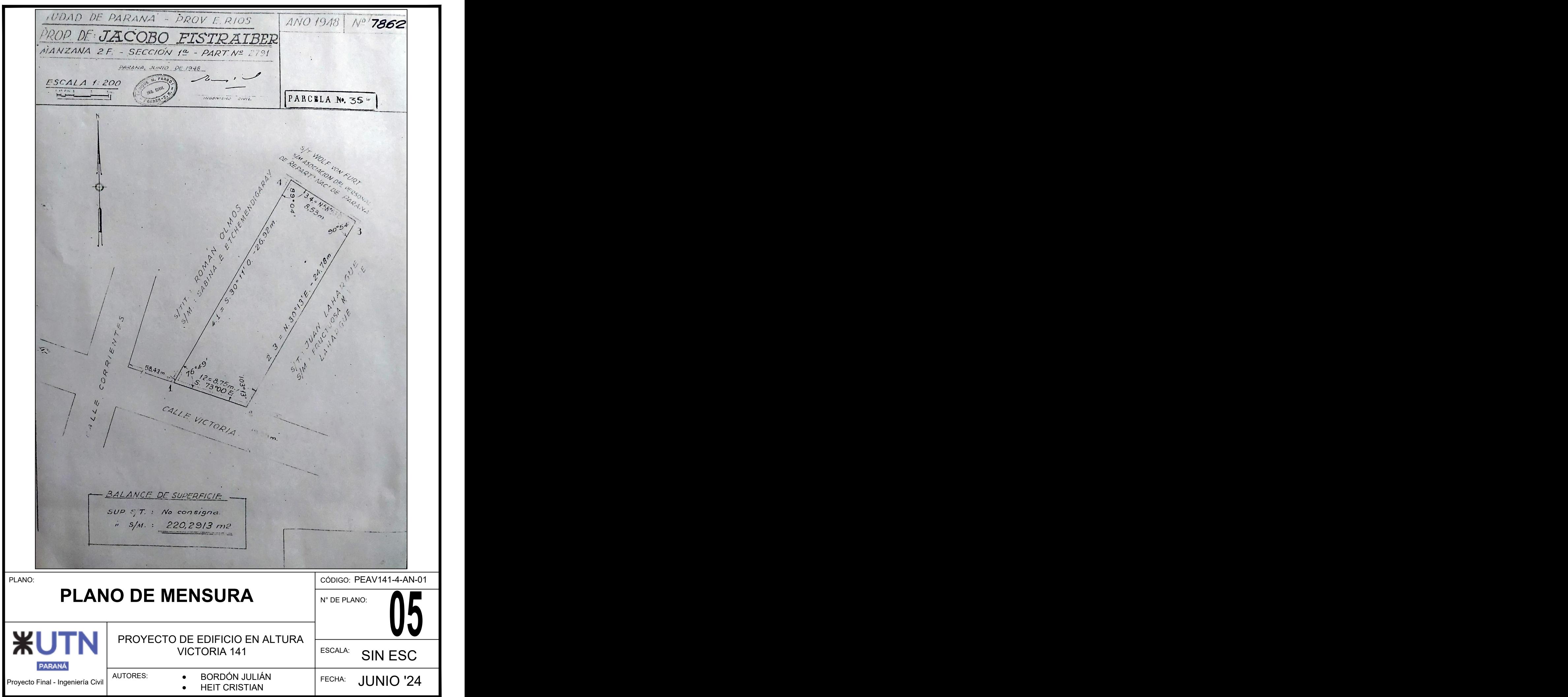

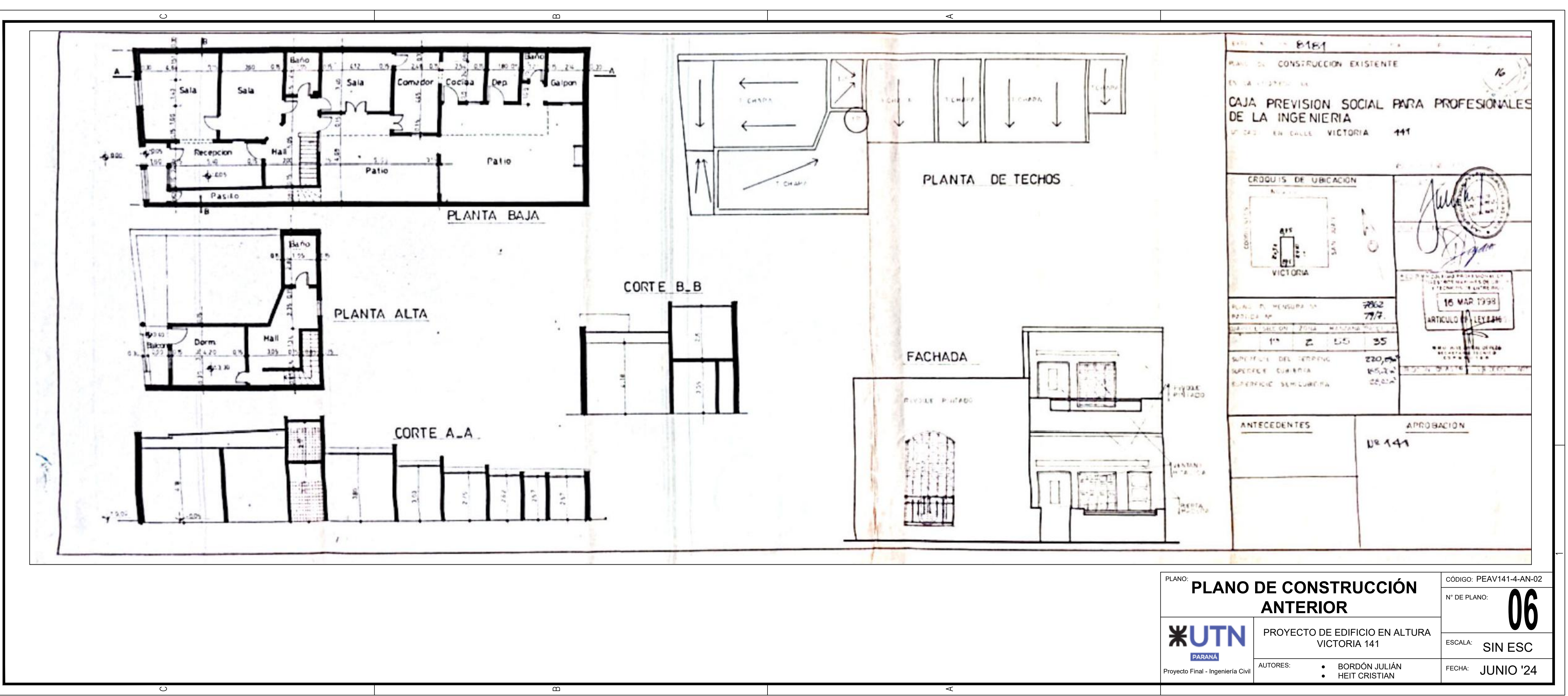

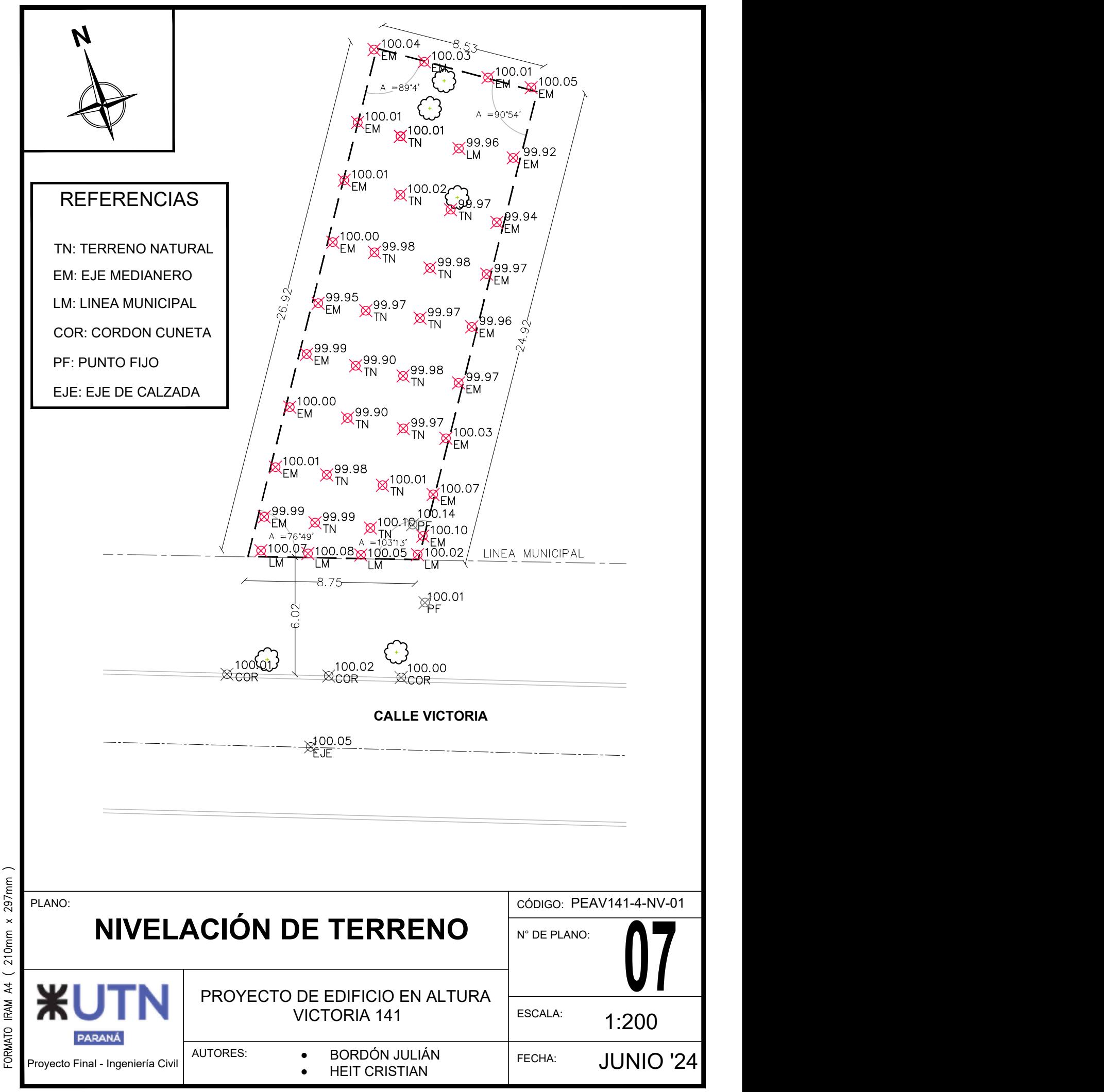

A4 ( 210mm x IRAM -ORMATO

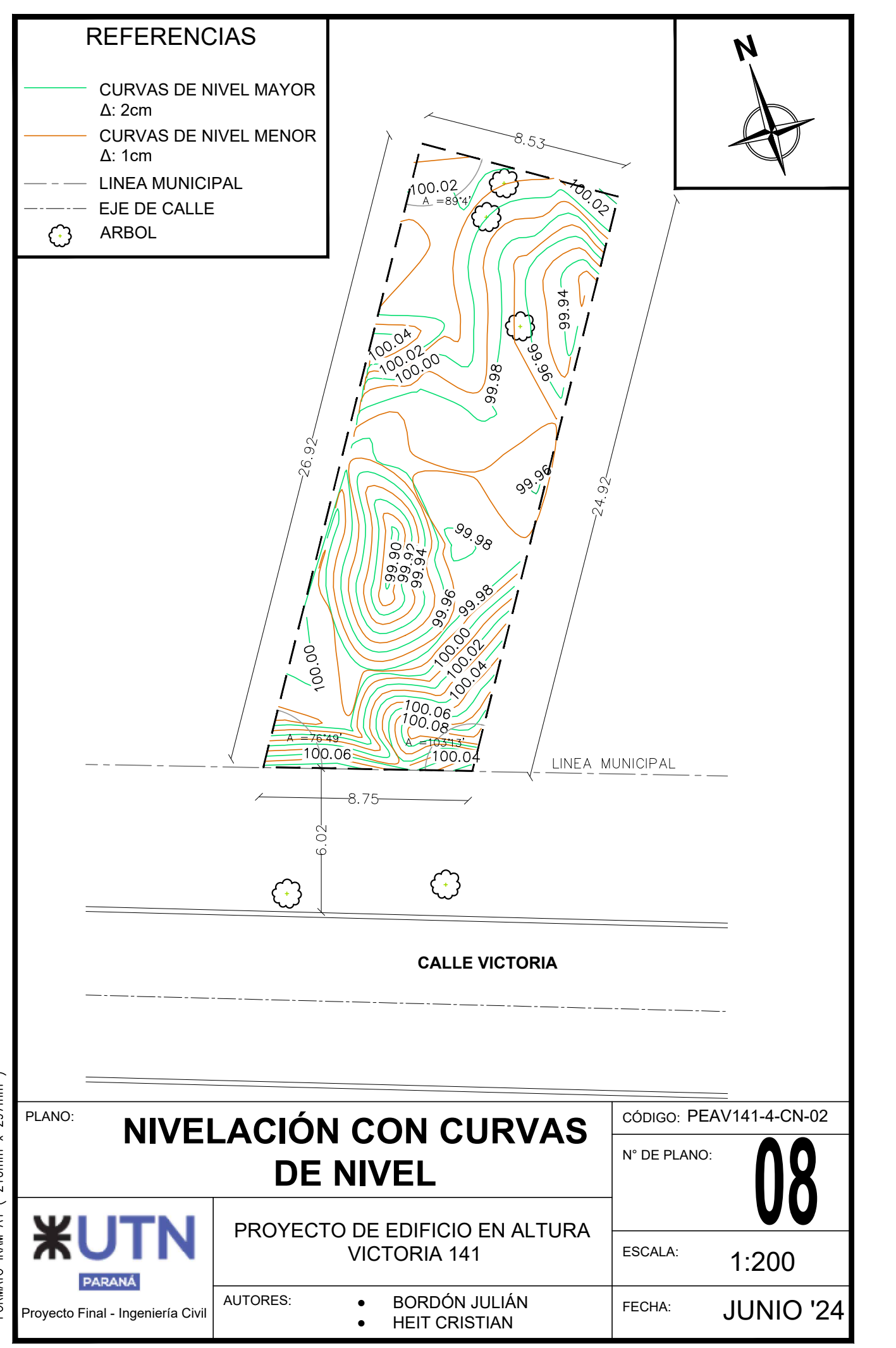

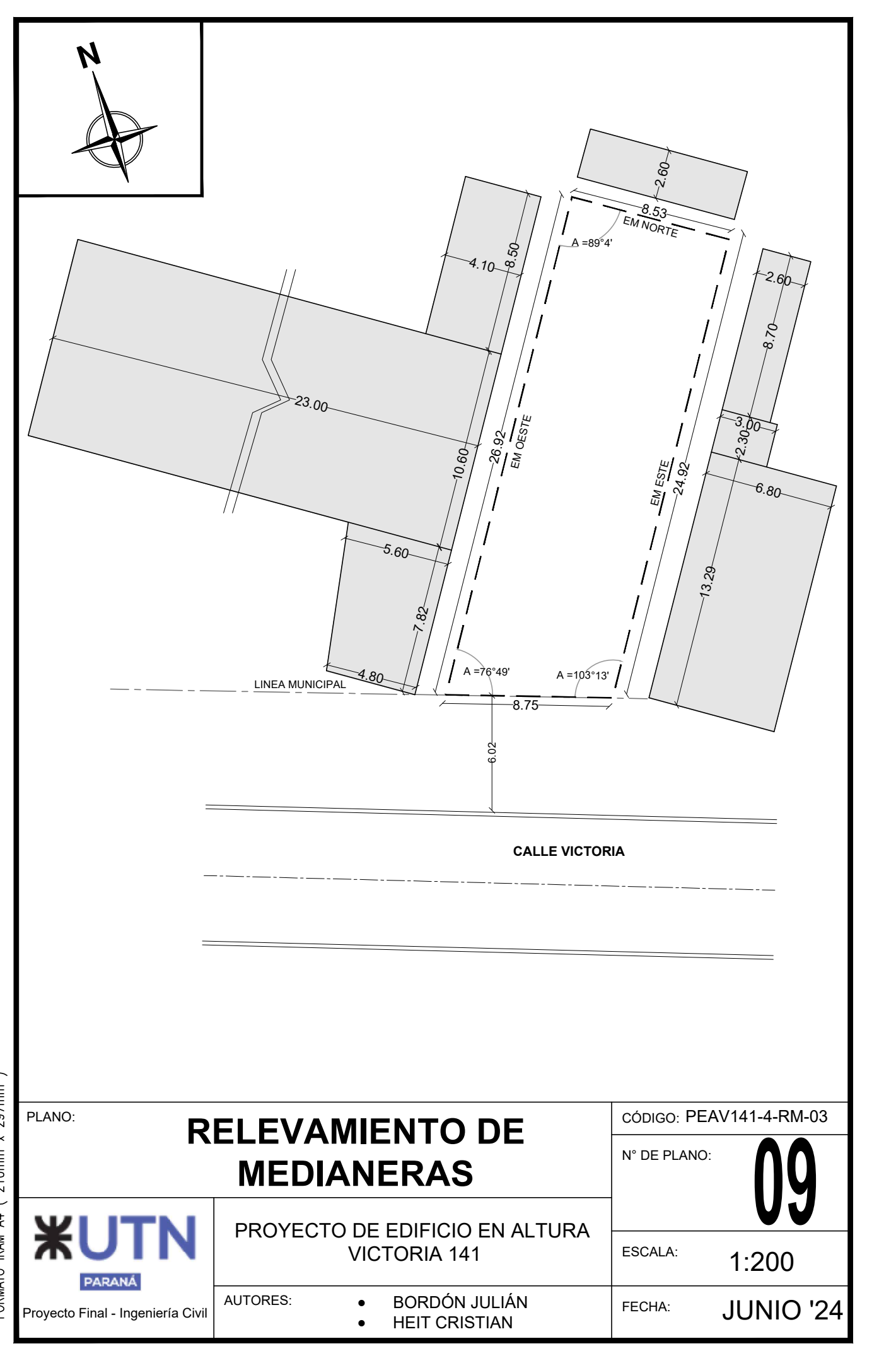

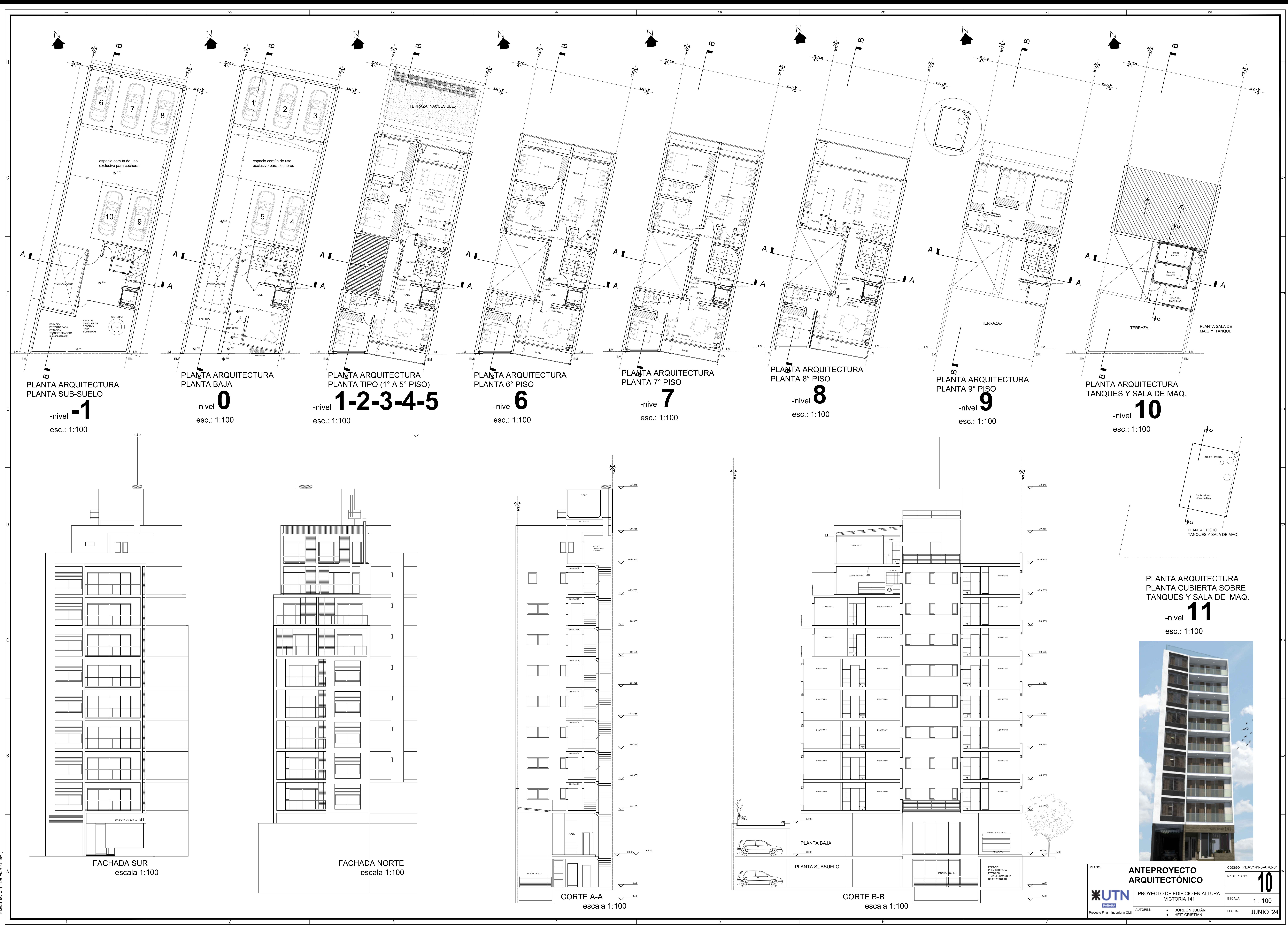

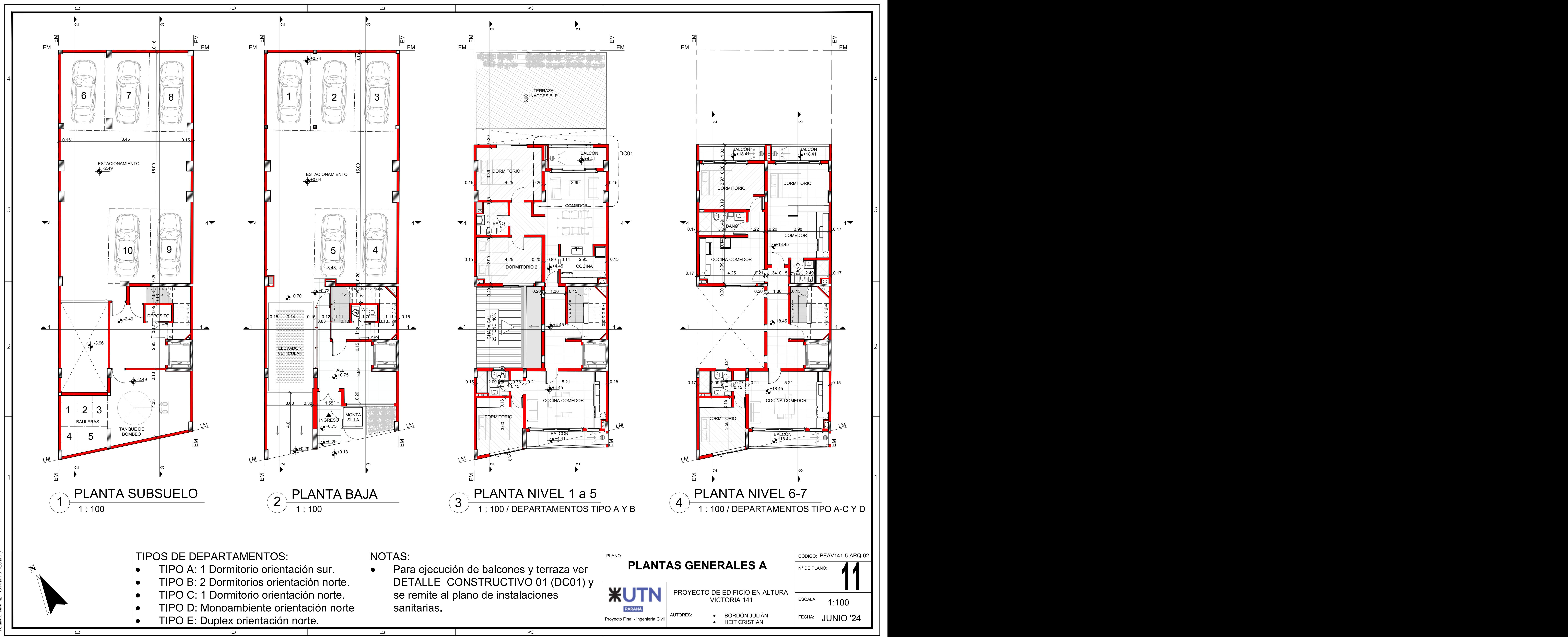

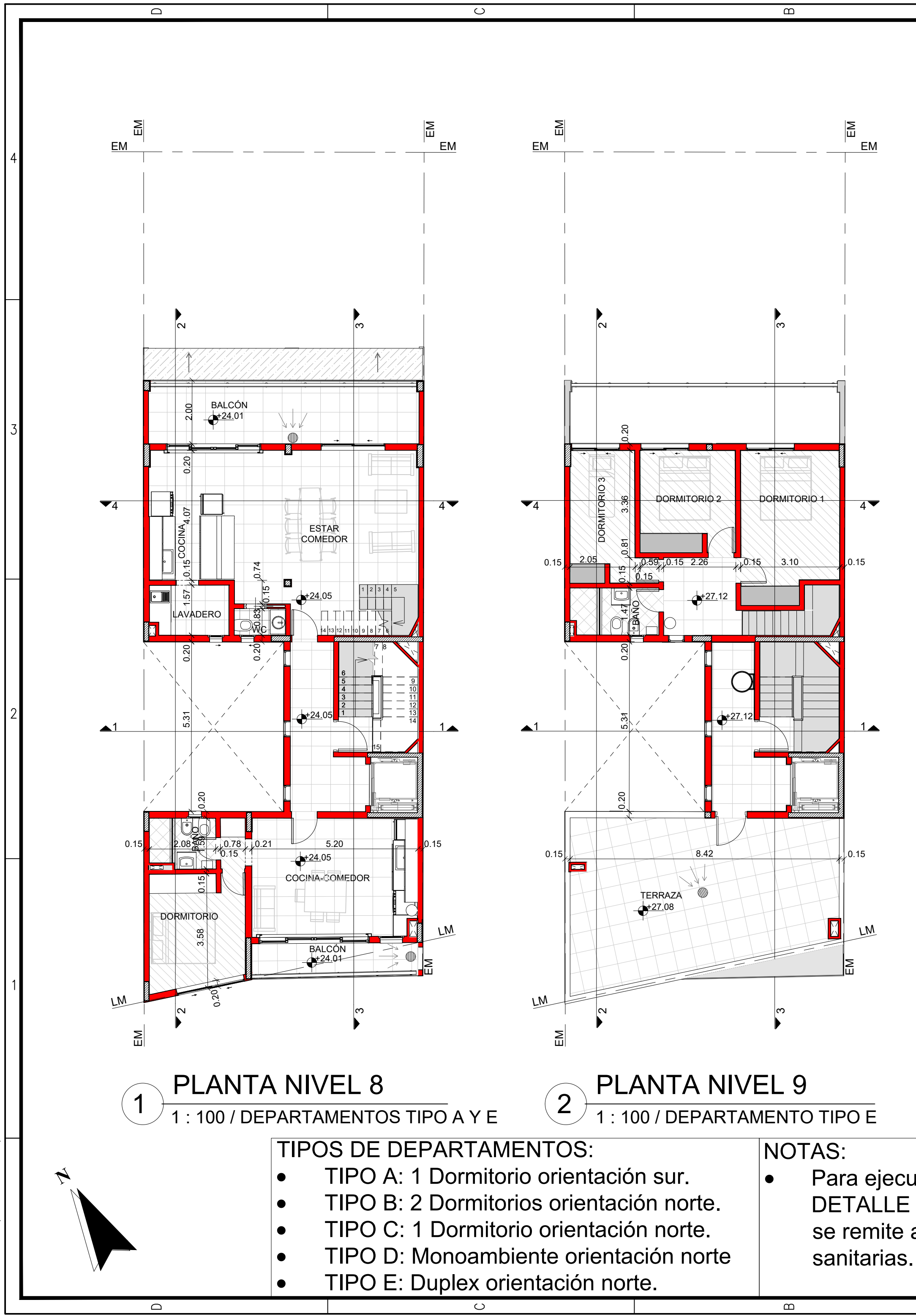

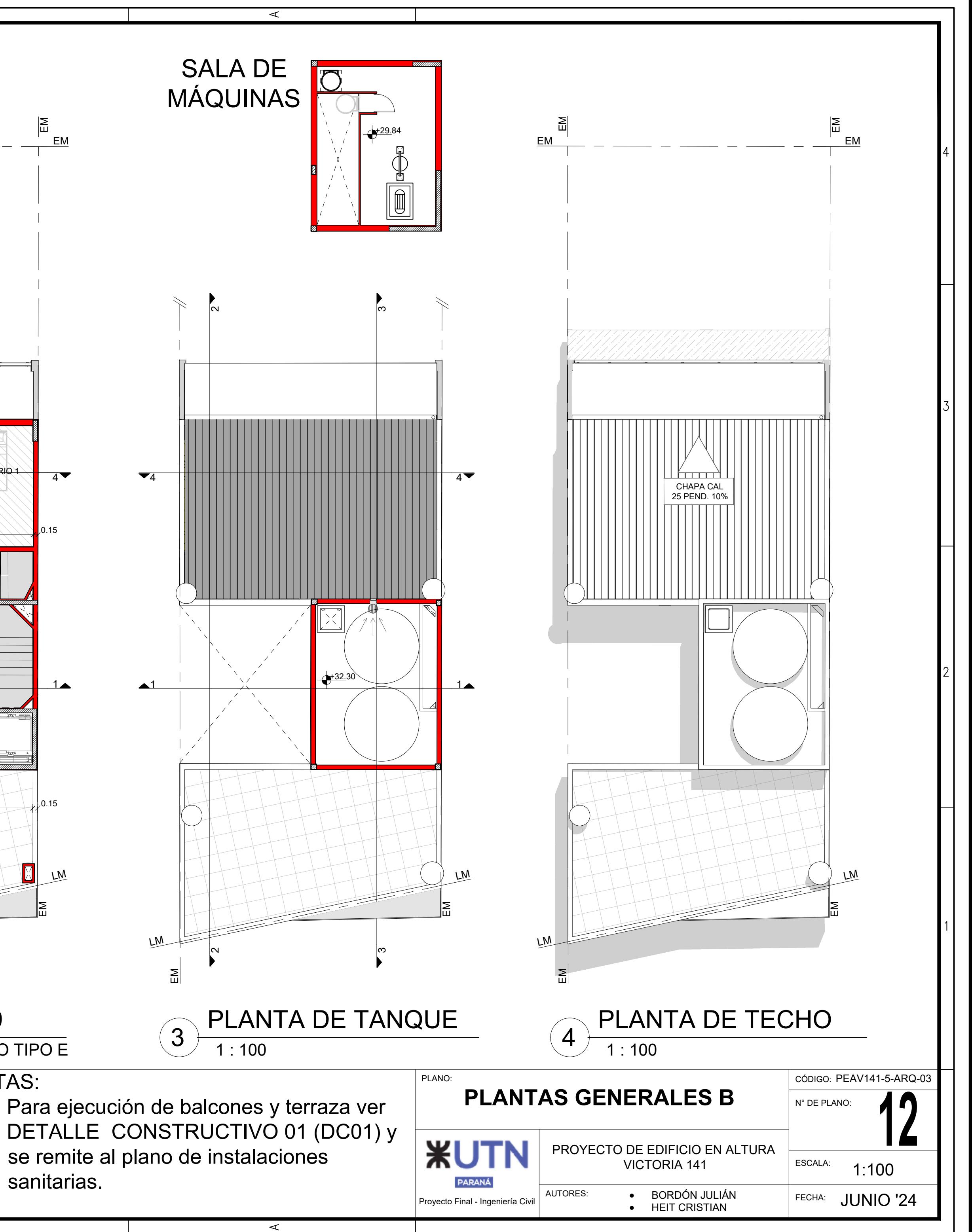

CORTE 4-4  $4 + \frac{201112111}{1 \cdot 100}$ 

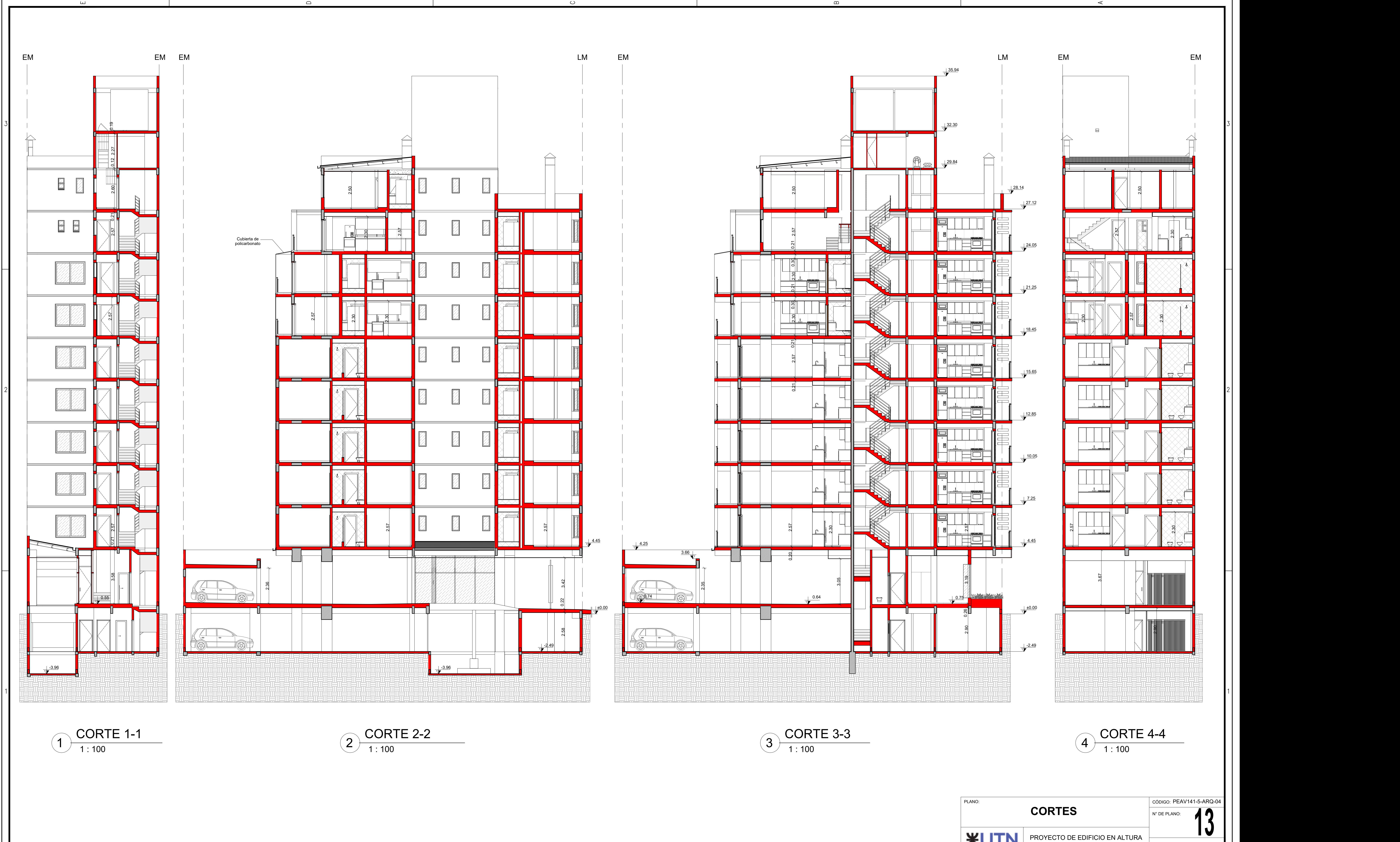

 $\circ$ 

ا لىنا

 $\Box$ 

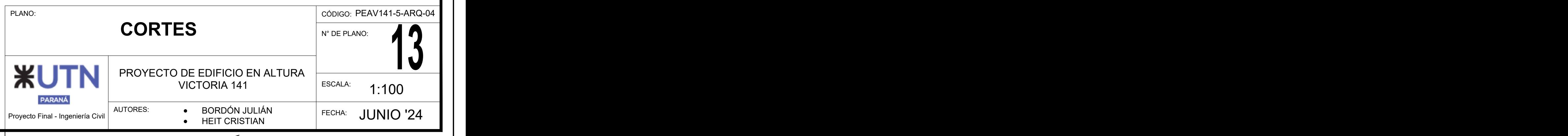

 $\mathbf{\Omega}$ 

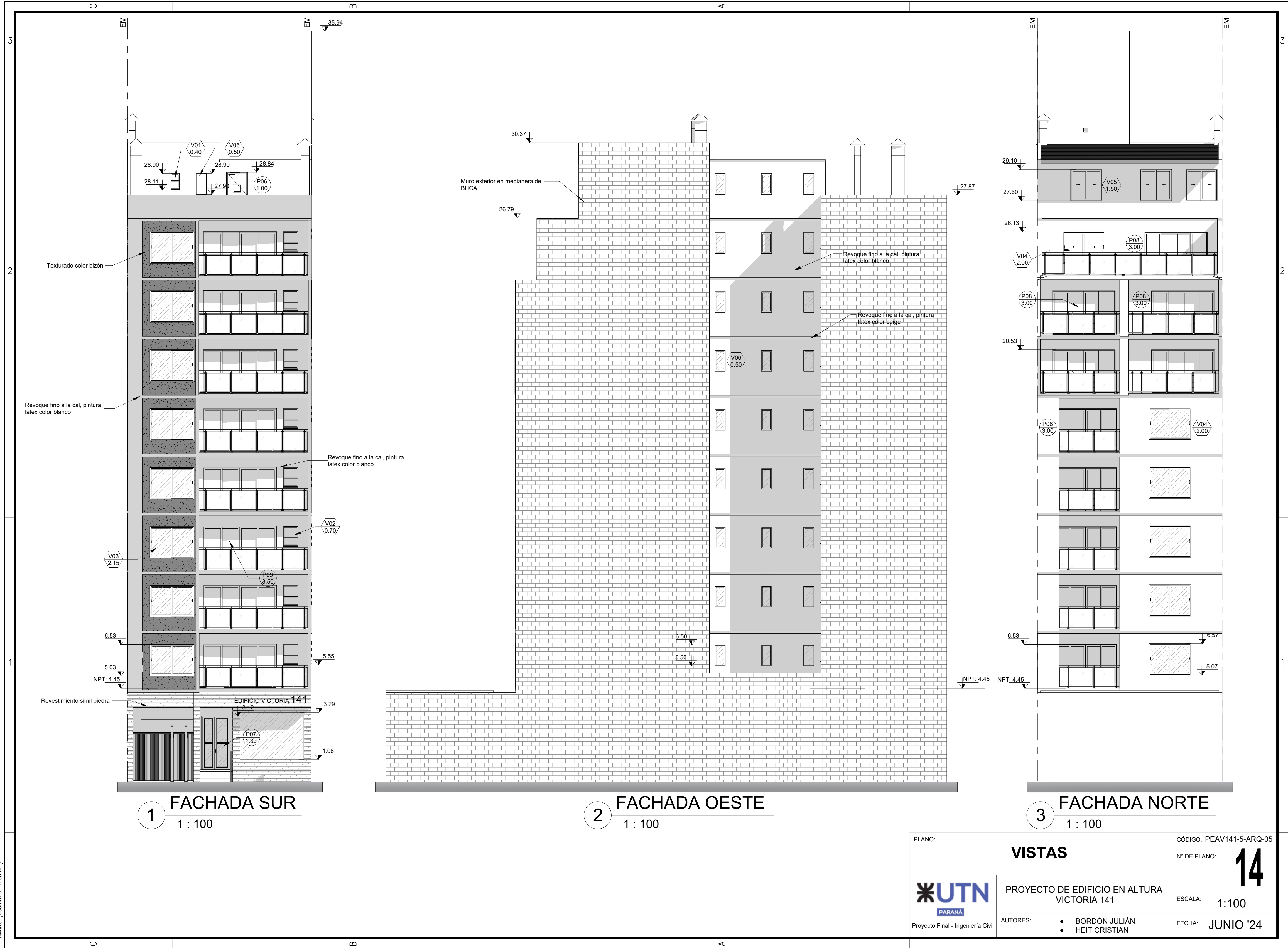

 $\blacksquare$ 

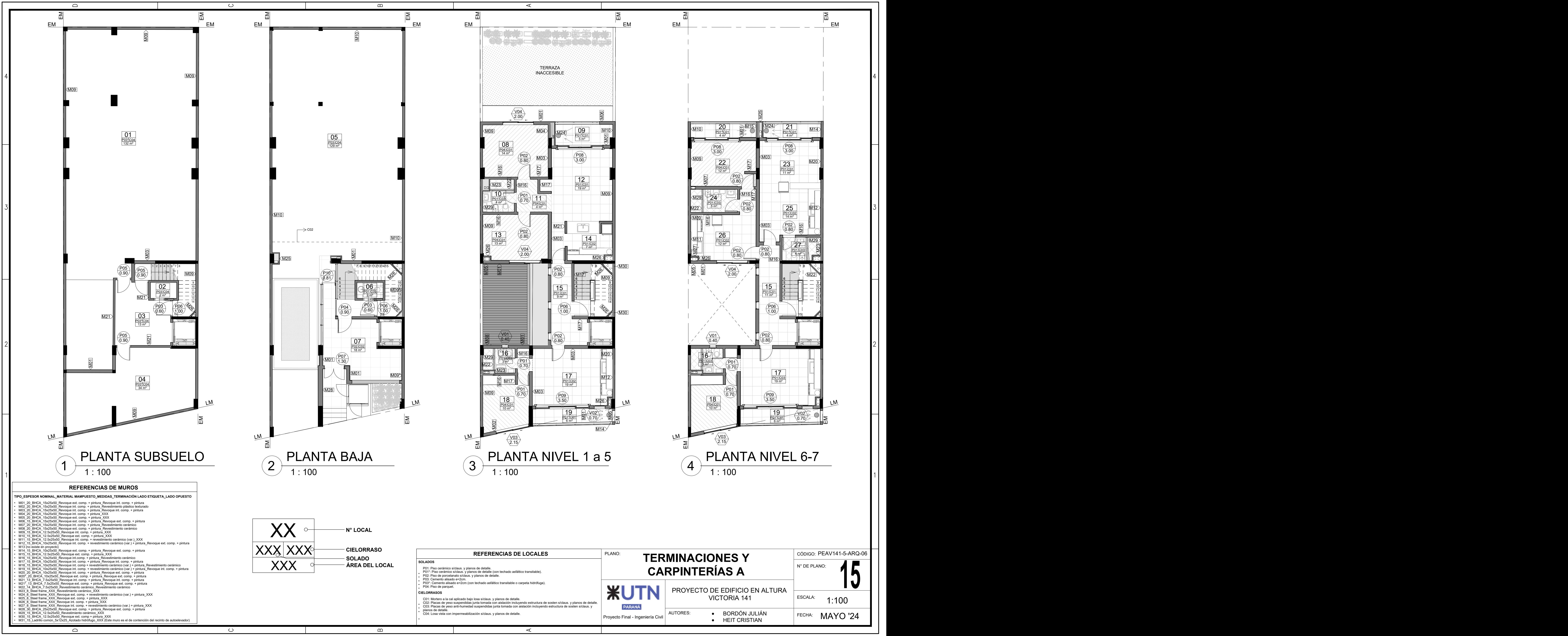

 $\mathbf{C}$ 

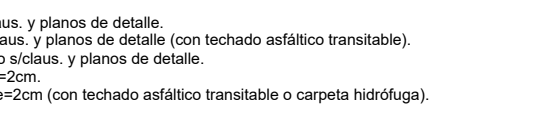

- **TIPO\_ESPESOR NOMINAL\_MATERIAL MAMPUESTO\_MEDIDAS\_TERMINACIÓN LADO ETIQUETA\_LADO OPUESTO**
- - M01\_20\_BHCA\_15x25x50\_Revoque ext. comp. + pintura\_Revoque int. comp. + pintura<br>M02\_20\_BHCA\_15x25x50\_Revoque int. comp. + pintura\_Revostimiento plástico texturado<br>M03\_20\_BHCA\_15x25x50\_Revoque int. comp. + pintura\_XXX<br>M04\_20
- 
- 
- 
- 
- M01\_20\_BHCA\_15x25<br>• M02\_20\_BHCA\_15x25<br>• M03\_20\_BHCA\_15x25<br>• M04\_20\_BHCA\_15x25<br>• M06\_20\_BHCA\_15x25<br>• M06\_15\_BHCA\_15x25<br>• M06\_20\_BHCA\_15x25<br>• M09\_15\_BHCA\_12.5x2<br>• M10\_15\_BHCA\_12.5x2<br>• M11\_15\_BHCA\_12.5x2<br>• M11\_15\_BHCA\_12.5x M11\_15\_BHCA\_12.5x25x50\_Revoque int. comp. + revestimiento cerámico (var.)\_XXX<br>M12\_15\_BHCA\_10x25x50\_Revoque int. comp. + revestimiento cerámico (var.) + pintura\_Revoque ext. comp. + pintura **TIPO\_ESPESOR NOMINAL\_MATERIAL MAMPUESTO\_MEDIDAS\_TERMINACIÓN LADO ETIQUETA\_LADO OPUESTO<br>
• M01 20\_BHCA\_15x25x50\_Revoque ext. comp. + pintura\_Revoque int. comp. + pintura<br>
• M02 20\_BHCA\_15x25x50\_Revoque int. comp. + pintur** • M01 20. BHCA\_15x25x50\_Revoque ext. comp. + pintura\_Revoque int. comp. + pintura\_<br>
• M02\_20\_BHCA\_15x25x50\_Revoque int. comp. + pintura\_Revoque int. comp. + pintura\_<br>
• M05\_20\_BHCA\_15x25x50\_Revoque int. comp. + pintura\_XX
- M13 (no existe en proyecto)
- M14\_15\_BHCA\_10x25<br>• M15\_15\_BHCA\_10x25<br>• M16\_15\_BHCA\_10x25<br>• M17\_15\_BHCA\_10x25<br>• M19\_15\_BHCA\_10x25<br>• M20\_20\_BHCA\_10x25<br>• M20\_20\_BHCA\_10x25
- 
- M14\_15\_BHCA\_10x25x50\_Revoque ext. comp. + pintura\_Revoque ext. comp. + pintura<br>M15\_15\_BHCA\_12.5x25x50\_Revoque ext. comp. + pintura\_XXX<br>M16\_15\_BHCA\_10x25x50\_Revoque int.comp. + pintura\_XXX<br>M17\_15\_BHCA\_10x25x50\_Revoque int.
- 
- M21\_13\_BHCA\_7.5x25 M21\_13\_BHCA\_7.5x25x50\_Revoque int. comp. + pintura\_Revoque int. comp. + pintura
- 
- M22\_14\_BHCA\_7.5x22<br>• M23\_8\_Steel frame\_XX<br>• M24\_8\_Steel frame\_XX<br>• M26\_8\_Steel frame\_XX<br>• M26\_8\_Steel frame\_XX<br>• M27\_8\_Steel frame\_XX<br>• M29\_15\_BHCA\_12.5x25<br>• M31\_15\_Ladrillo.comú<br>• M31\_15\_Ladrillo.comú
- 
- 
- 
- 
- M22\_14\_BHCA\_7.5x25x50\_Revestimiento cerámico\_Revestimiento cerámico<br>M23\_6\_Steel frame\_XXX\_Revestimiento cerámico\_XX<br>M24\_8\_Steel frame\_XXX\_Revoque ext. comp. + pintura\_XXX<br>M25\_8\_Steel frame\_XXX\_Revoque int. comp. + pintura\_ • M21.13 BHCA, 7.5x25x50. Revoque int. comp.+ phintura. Revoque ext. comp.+ pintura<br>
• M21.14 BHCA, 7.5x25x50. Revoque ext. comp. + pintura. Revoque ext. comp. + pintura<br>
• M23.14 BHCA, 7.5x25x50. Revestimiento cerámico (X • M23: Betel frame XXX. Revestlimento cerámico carámico (var.) + pintura\_XXX<br>• M24: B Stele frame XXX. Revoque ext. comp. + pintura\_XXX<br>• M25: B Stele frame XXX. Revoque int. comp. + pintura\_XXX<br>• M25: B Stele frame\_XXX. R

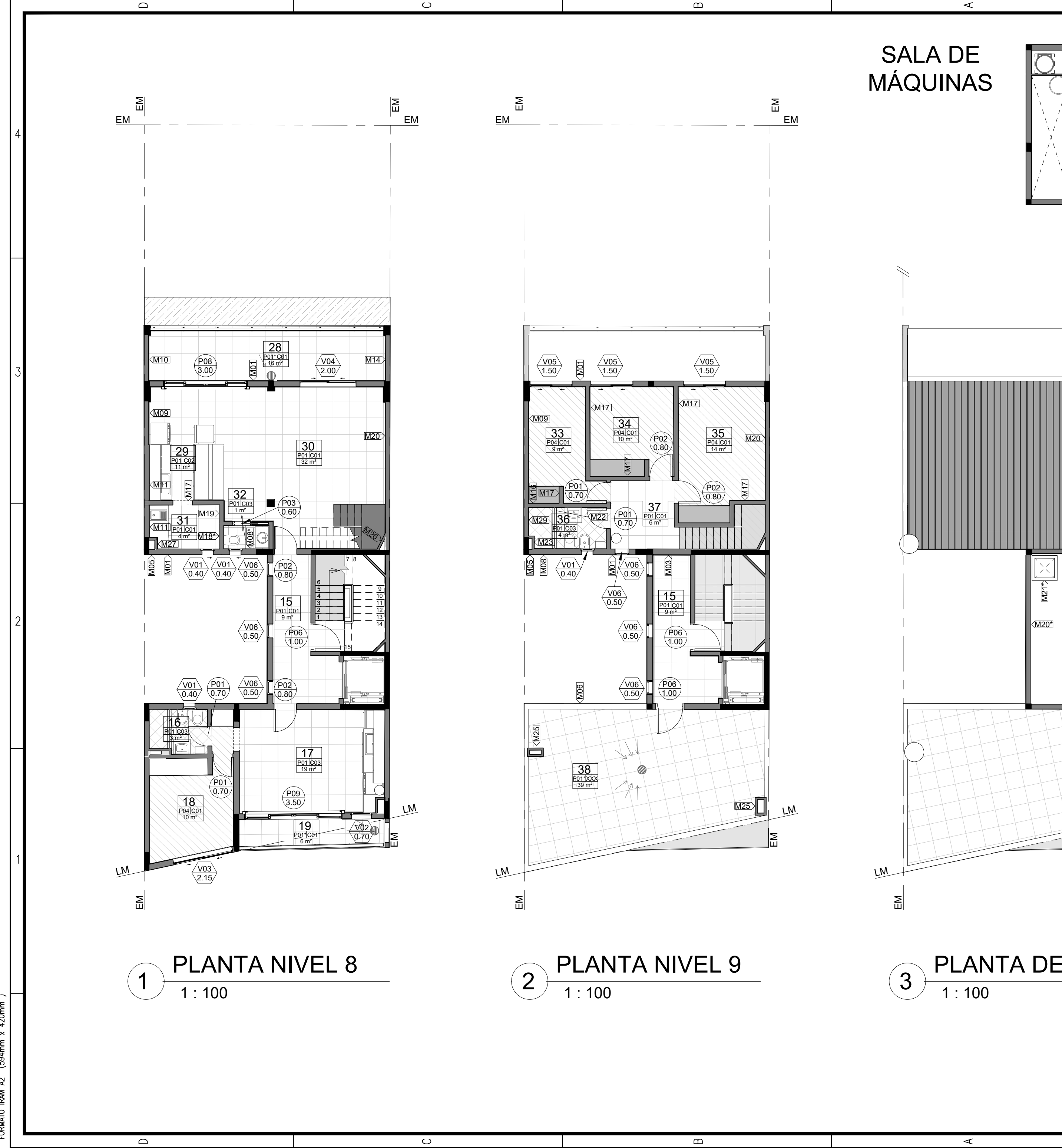

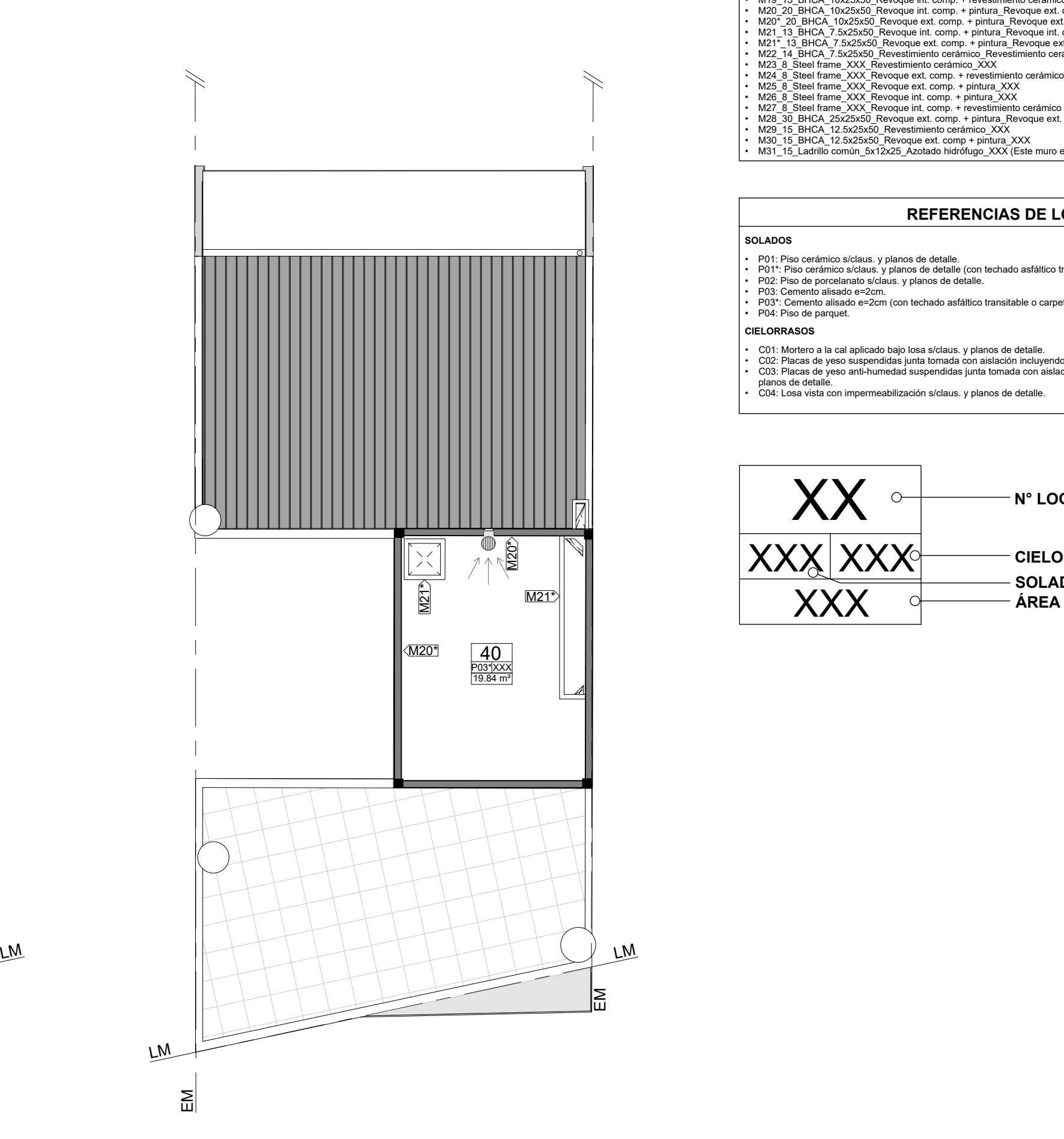

 $\prec$ 

## **REFERENCIAS DE MUROS**

- P01: Piso cerámico s/claus. y planos de detalle.<br>P01\*: Piso cerámico s/claus. y planos de detalle (con techado asfáltico transitable).
- P02: Piso de porcelana<br>• P03: Cemento alisado ∈
- P01: Piso cerámico s/claus. y planos de detalle.<br>• P01: Piso cerámico s/claus. y planos de detalle (con techado asfálti<br>• P02: Piso de porcelanato s/claus. y planos de detalle.<br>• P03: Cemento alisado e=2cm (con techado a P02: Piso de porcelanato s/claus. y planos de detalle.<br>P03: Cemento alisado e=2cm.
- P04: Piso de parquet.

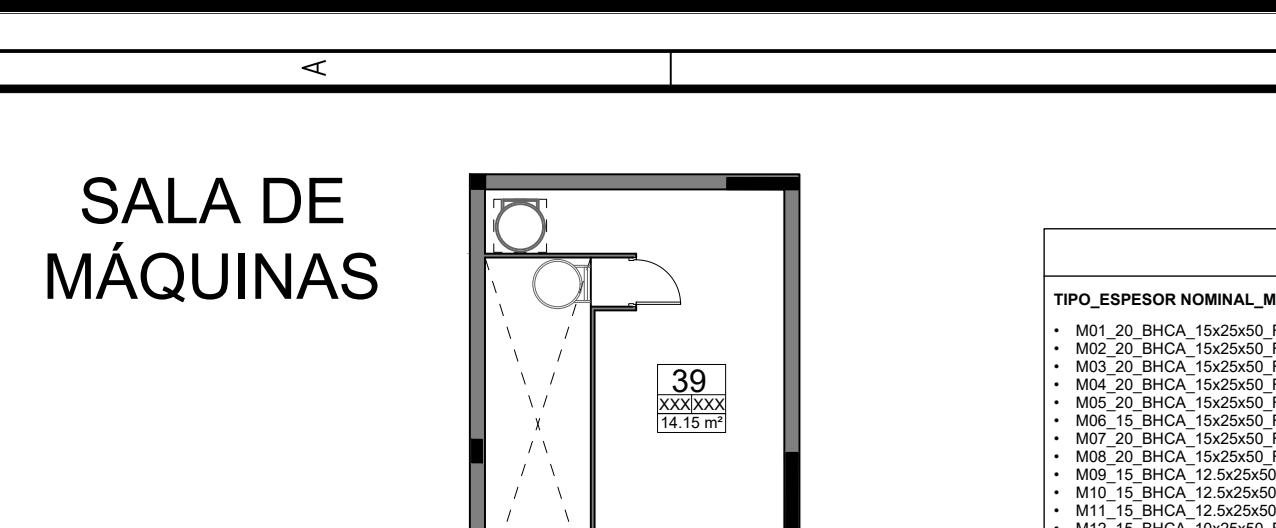

 $\prec$ 

### **REFERENCIAS DE LOCALES**

### **SOLADOS**

**CIELORRASOS**

- 
- C01: Mortero a la cal aplicado bajo losa s/claus. y planos de detalle. • C01: Mortero a la cal aplicado bajo losa s/claus. y planos de detalle.<br>• C02: Placas de yeso suspendidas junta tomada con aislación incluyendo estructura de sosten s/claus. y planos de detalle.<br>• C03: Placas de yeso ant
- C02: Placas de yeso su<br>• C03: Placas de yeso ar
- 

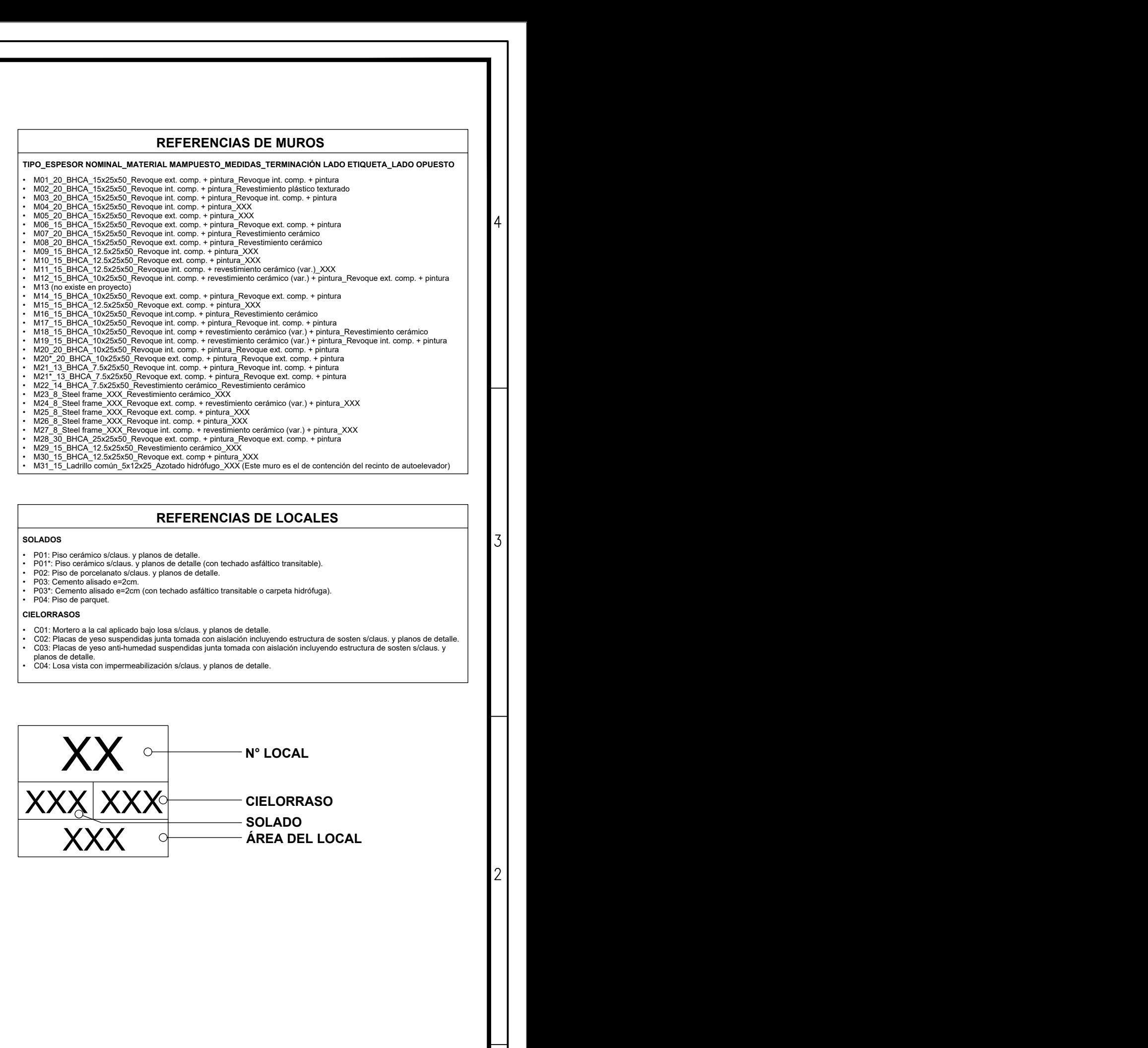

 $\begin{array}{|c|c|c|c|c|}\hline \text{PLANTA NIVEL 9} & \text{PLANTA DE TANQUE} \ \hline \text{1: 100} & \text{1: 100} & \text{PLANTA DE TANQUE} \ \hline \end{array}$  PEAV141-5-ARQ-07 CÓDIGO: **TERMINACIONES Y** PLANO: N° DE PLANO: **CARPINTERÍAS B** PROYECTO DE EDIFICIO EN ALTURA **166 AUGUST 166 AUGUST 166 AUGUST 166 AUGUST 166 AUGUST 166 AUGUST 166 AUGUST 16 ЖL** VICTORIA 141 | ESCALA: ESCALA: 1:100 | | | **PARANÁ** AUTORES: Proyecto Final - Ingeniería Civil  $\left|\begin{array}{ccc} \text{AUTORES:} & \bullet & \text{BORDON JULIAN} \ \bullet & \text{HFIT CRISTIAN} \end{array}\right|$  FECHA:  $\left|\begin{array}{ccc} \text{FECHA:} & \text{JUNIO '24} \ \end{array}\right|$ **HEIT CRISTIAN** 

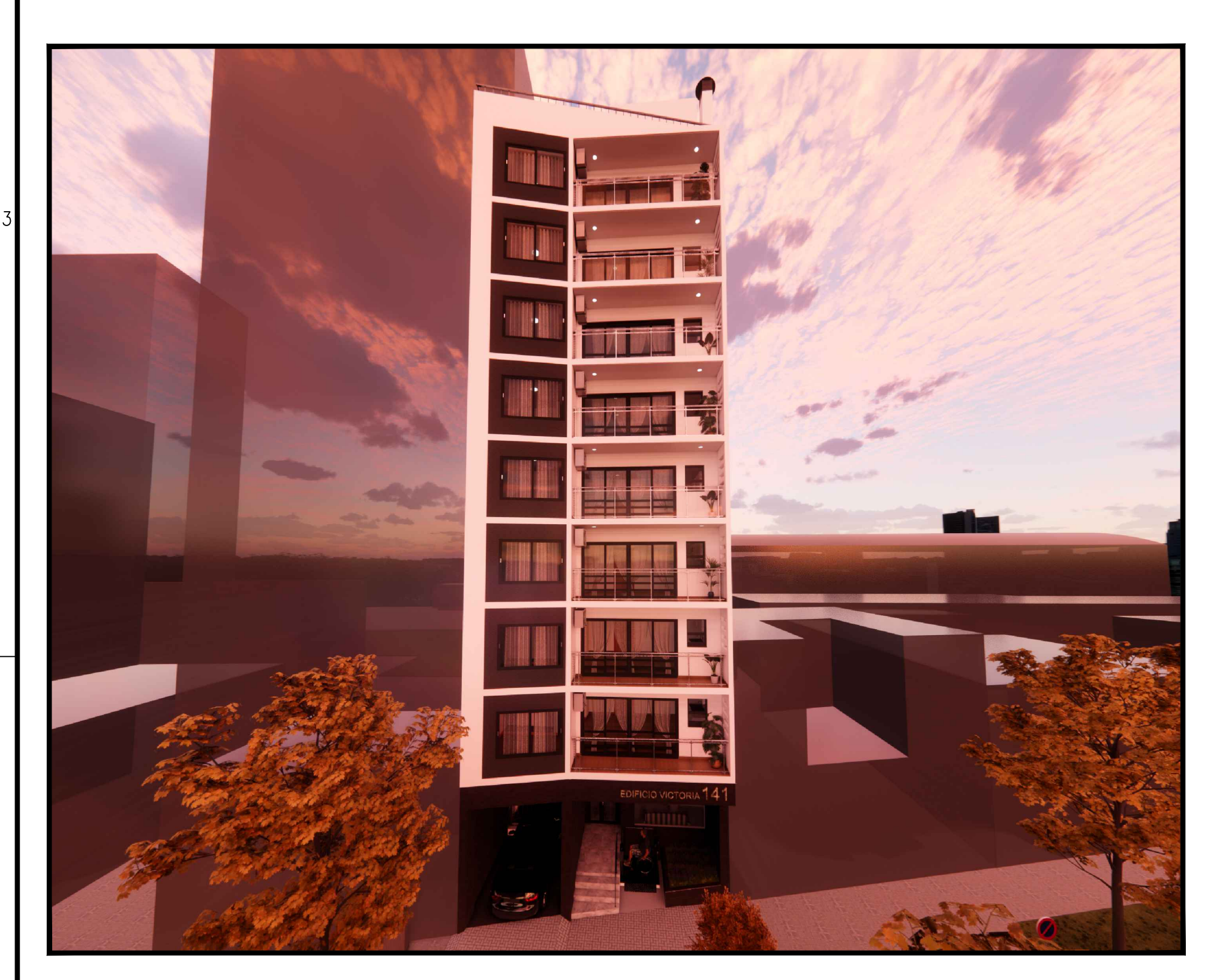

ا البنا

 $\Box$ 

FACHADA PRINCIPAL TERRAZA

![](_page_343_Picture_2.jpeg)

 $\Box$ 

ا البنا

![](_page_343_Picture_5.jpeg)

 $\overline{C}$ 

![](_page_343_Picture_6.jpeg)

![](_page_343_Picture_7.jpeg)

CONTRAFACHADA CONTRAFACHADA CONTRAFACHADA

 $\circ$ 

![](_page_343_Picture_9.jpeg)

 $\overline{A}$ 

 $\Box$ 

 $\Box$ 

![](_page_343_Picture_10.jpeg)

![](_page_343_Picture_13.jpeg)

![](_page_344_Picture_0.jpeg)

 $\boxed{3}$ 

 $\begin{array}{c} \hline \end{array}$ 

 $\overline{C}$ 

![](_page_344_Picture_1.jpeg)

 $\overline{\mathbf{A}}$ 

# FACHADA PRINCIPAL **FACHADA PRINCIPAL**

![](_page_344_Picture_3.jpeg)

![](_page_344_Picture_4.jpeg)

![](_page_344_Picture_5.jpeg)

 $\overline{C}$ 

BALCÓN DUPLEX FACHADA PRINCIPAL

![](_page_344_Figure_8.jpeg)

![](_page_345_Picture_0.jpeg)

 $\boxed{B}$ 

 $\begin{array}{c} \hline \end{array}$ 

 $\overline{C}$ 

![](_page_345_Picture_2.jpeg)

 $\overline{\mathcal{A}}$ 

## HALL DE INGRESO COCINA DEPARTAMENTO TIPO A

![](_page_345_Picture_4.jpeg)

![](_page_345_Picture_5.jpeg)

 $\overline{C}$ 

# BAÑO DEPARTAMENTO TIPO A DORMITORIO DEPARTAMENTO TIPO A

![](_page_345_Figure_8.jpeg)

![](_page_346_Picture_0.jpeg)

 $\overline{C}$ 

 $\blacksquare$ 

 $\begin{array}{c} \hline \end{array}$ 

Ŧ

 $\overline{\mathbf{A}}$ 

## MONOAMBIENTE ESTACIONAMIENTO PLANTA BAJA

![](_page_346_Picture_4.jpeg)

![](_page_346_Picture_5.jpeg)

![](_page_346_Picture_6.jpeg)

![](_page_346_Picture_7.jpeg)

![](_page_346_Figure_8.jpeg)

![](_page_346_Figure_9.jpeg)

 $\overline{C}$ 

![](_page_347_Figure_0.jpeg)

 $\overline{C}$ 

 $\infty$ 

![](_page_348_Figure_0.jpeg)

![](_page_349_Figure_0.jpeg)

 $\Box$ 

 $\circ$ 

 $\infty$ 

 $\prec$ 

![](_page_350_Figure_0.jpeg)

![](_page_350_Figure_1.jpeg)

![](_page_350_Picture_3.jpeg)

![](_page_351_Figure_0.jpeg)

 $297mm$  $\bar{\times}$ IRAM A3 (420mm FORMATO

 $\overline{\phantom{0}}$ 

![](_page_351_Picture_157.jpeg)

![](_page_352_Figure_0.jpeg)

![](_page_352_Picture_231.jpeg)

![](_page_353_Figure_0.jpeg)

 $297$ mm  $\bar{\times}$ A3 (420mm IRAM FORMATO

 $\overline{\phantom{0}}$ 

![](_page_353_Picture_196.jpeg)

![](_page_354_Figure_0.jpeg)

္ကာ  $\overline{P}$ 

 $\mathsf{L}\mathsf{L}$ 

 $\overline{\mathsf{L}}\mathsf{L}$ 

 $\Box$ 

![](_page_354_Picture_110.jpeg)

 $\Xi$ 

 $\overline{\mathcal{A}}$ 

 $\overline{\circ}$ 

![](_page_355_Figure_0.jpeg)

![](_page_356_Figure_0.jpeg)

Pórtico 10

Ė

![](_page_356_Figure_2.jpeg)

 $\Box$ 

 $\epsilon$ 

![](_page_356_Picture_71.jpeg)

![](_page_357_Figure_0.jpeg)

![](_page_358_Picture_127.jpeg)

 $\overline{\mathbf{A}}$ 

![](_page_358_Figure_0.jpeg)

IRAM A3 ( 420mm x 297mm ) FORMATO I

![](_page_358_Picture_128.jpeg)

 $\overline{\phantom{a}}$ 

![](_page_358_Picture_129.jpeg)

![](_page_358_Picture_130.jpeg)

![](_page_359_Figure_0.jpeg)

![](_page_359_Picture_45.jpeg)
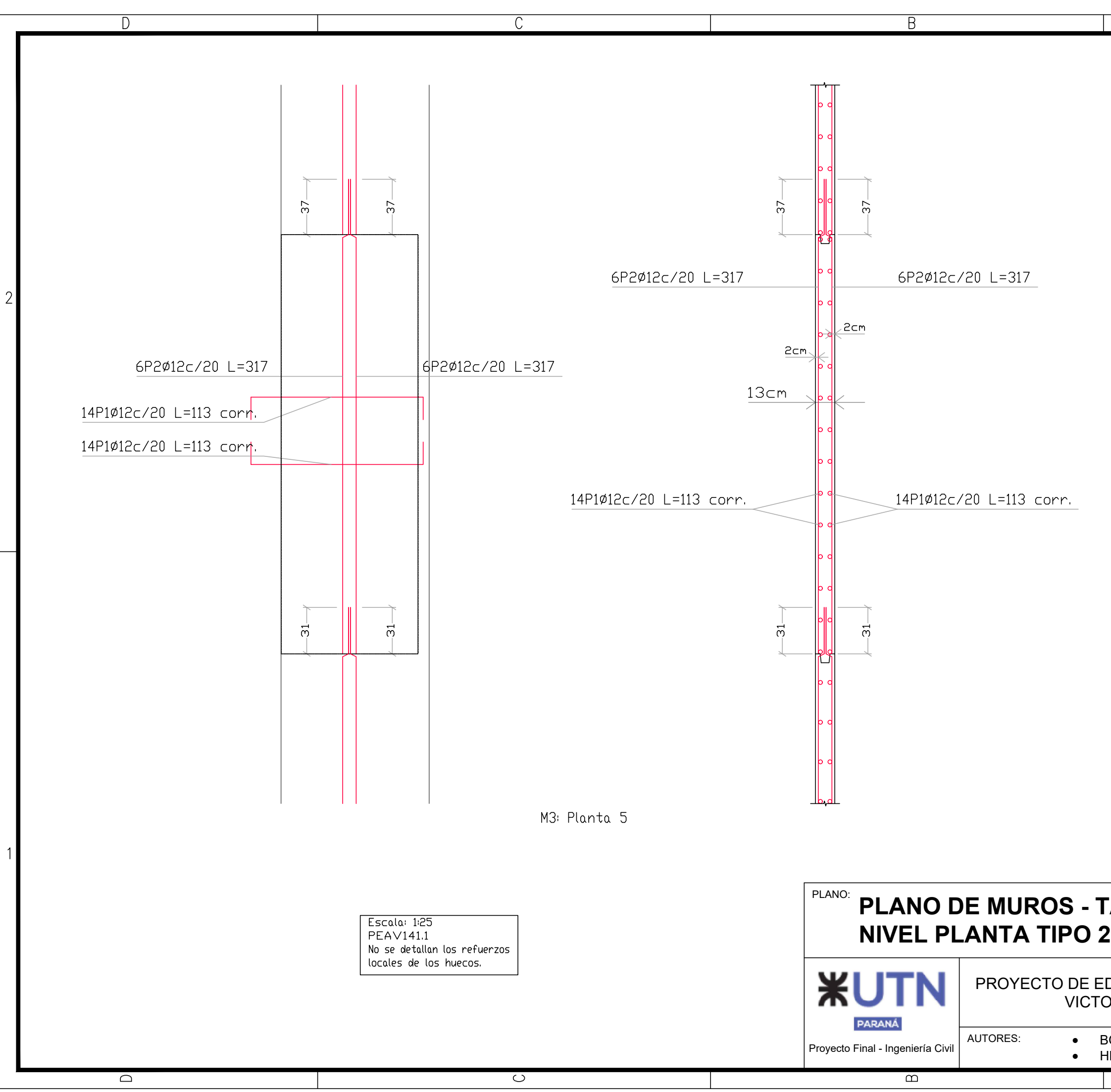

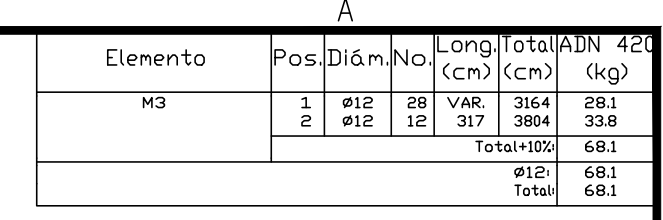

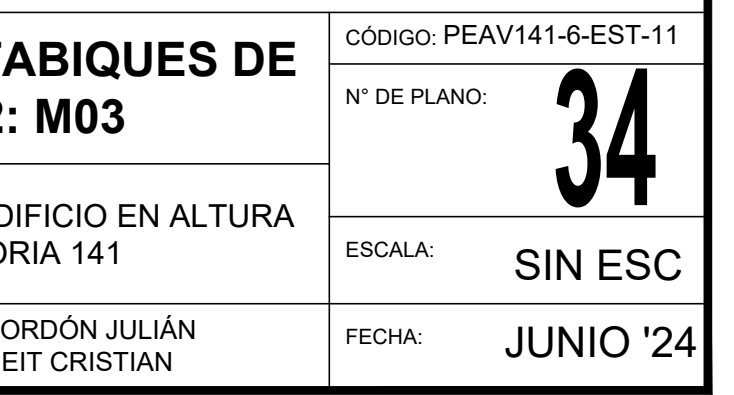

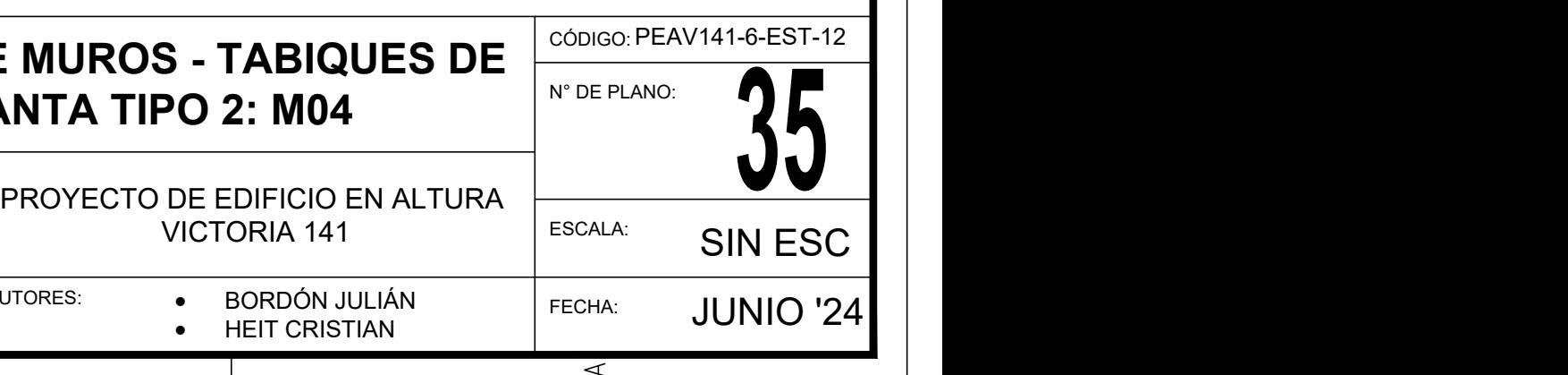

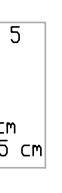

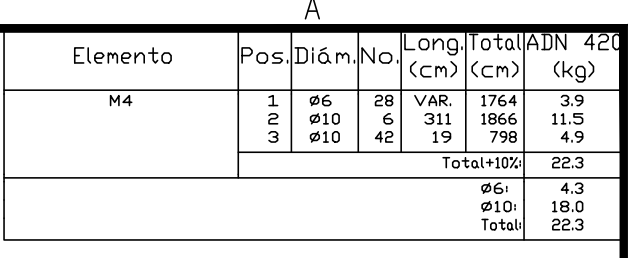

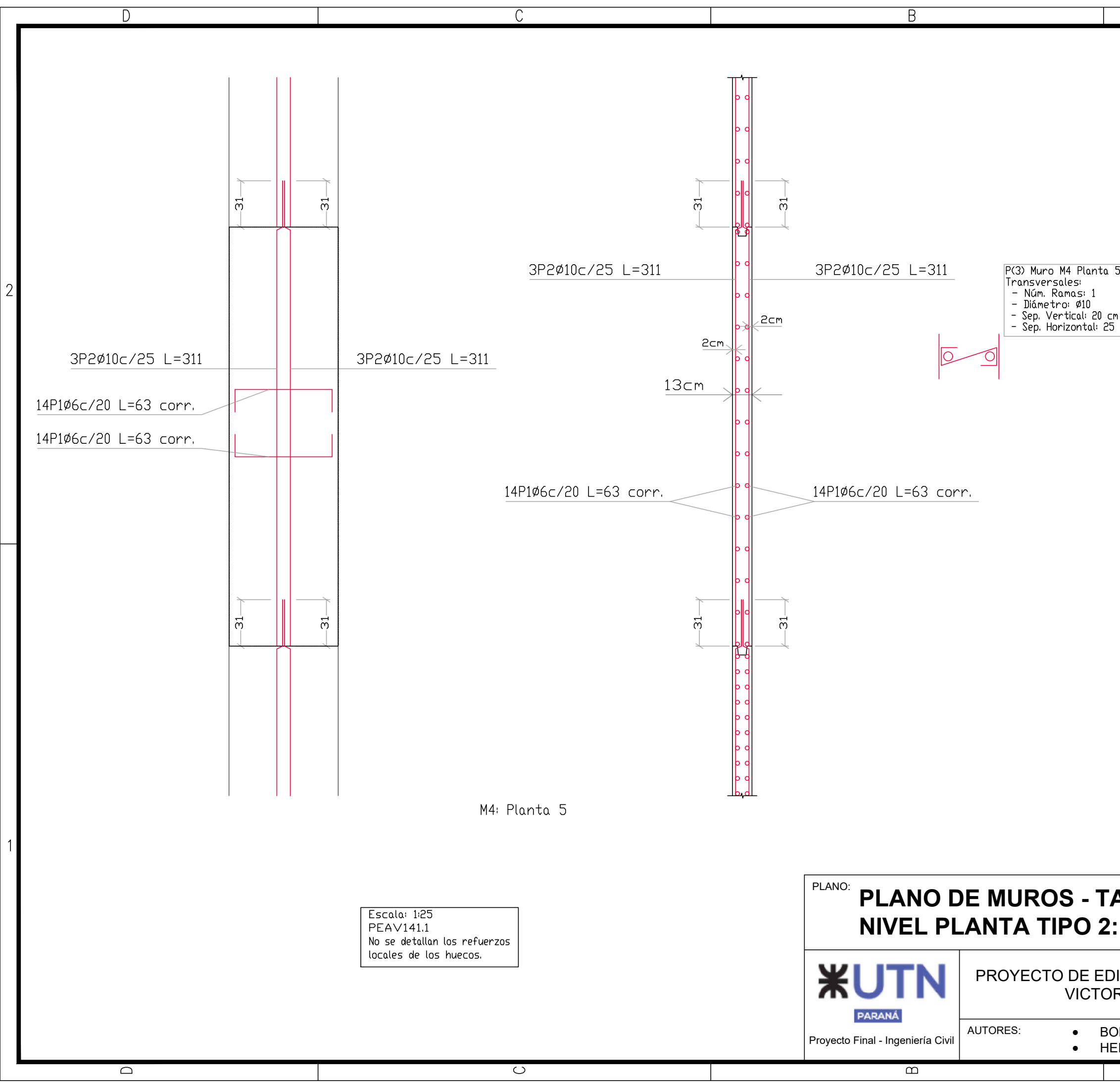

FORMATO IRAM A3 (420mm x 297mm)

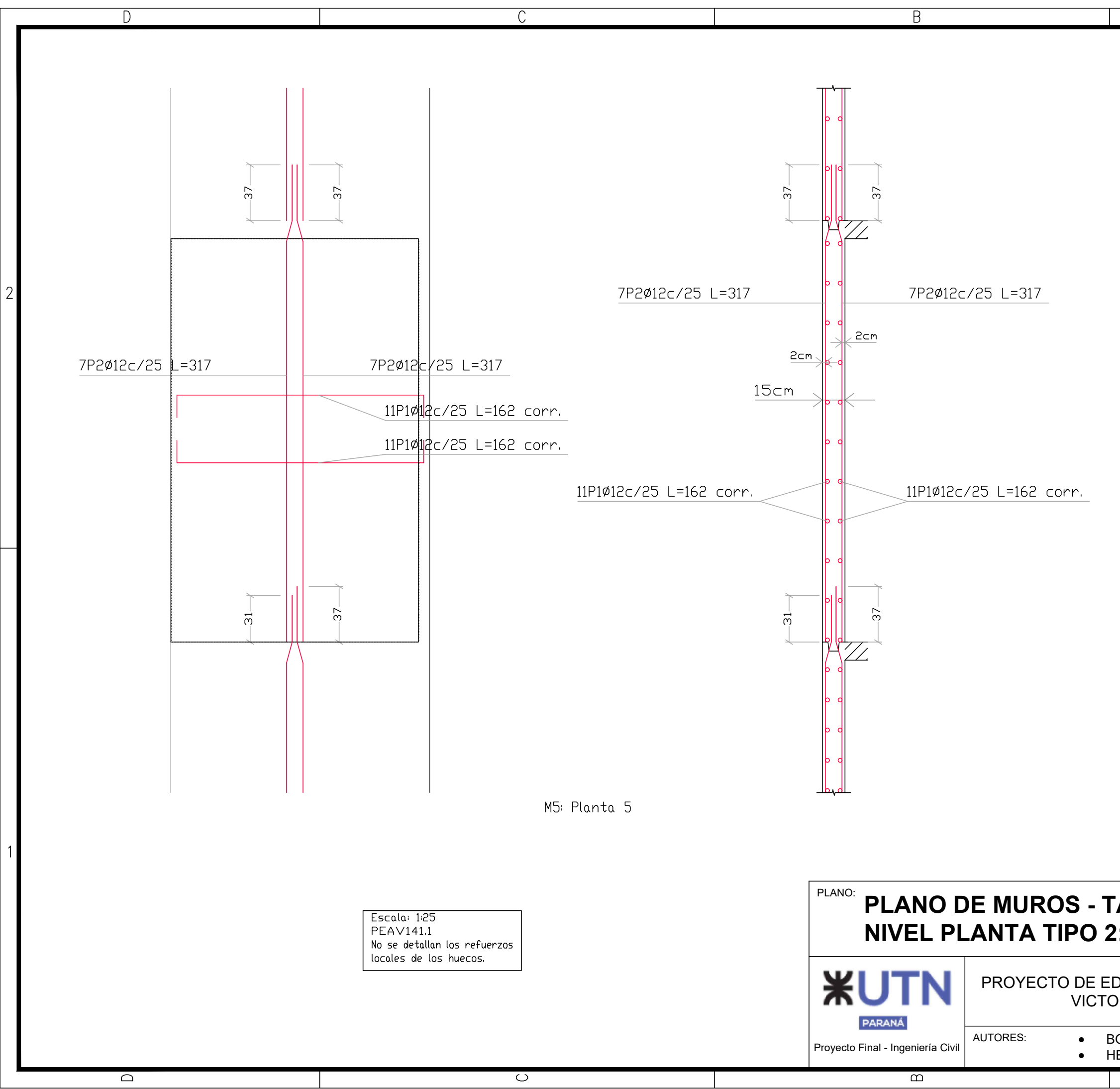

FORMATO IRAM A3 (420mm x 297mm)

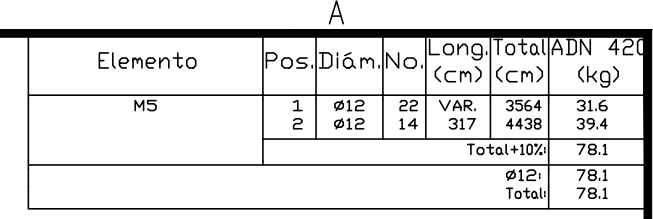

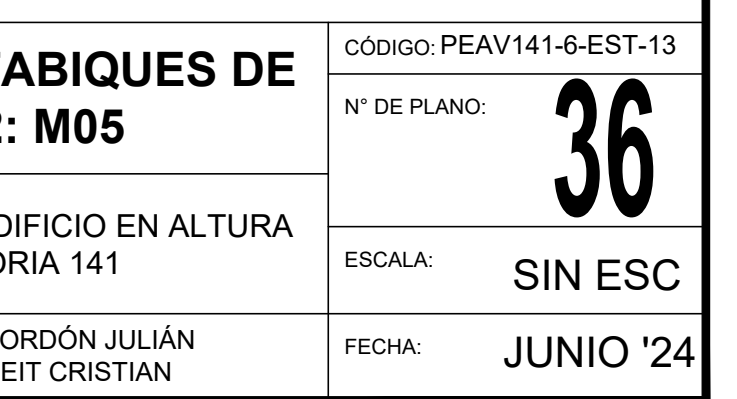

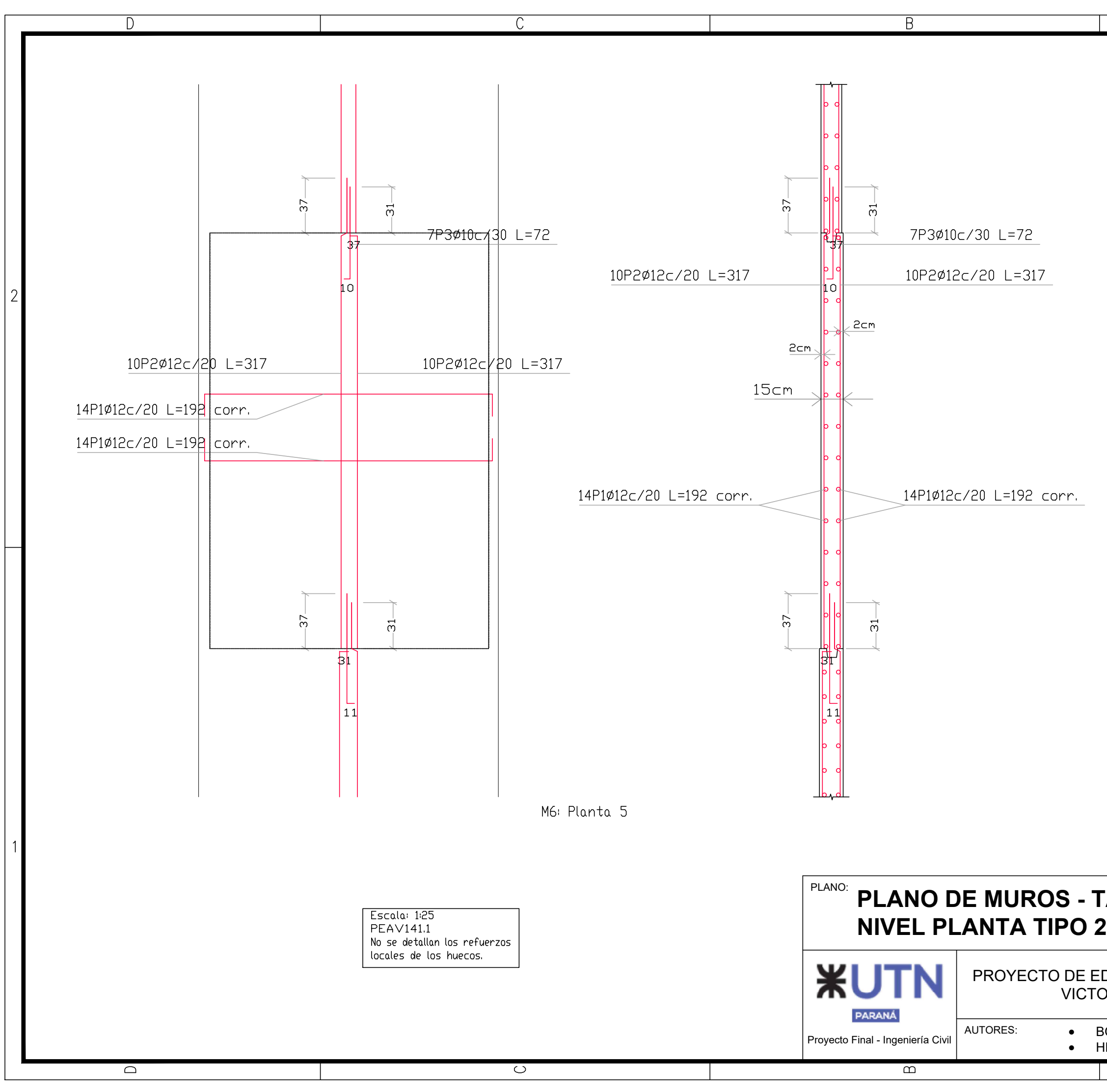

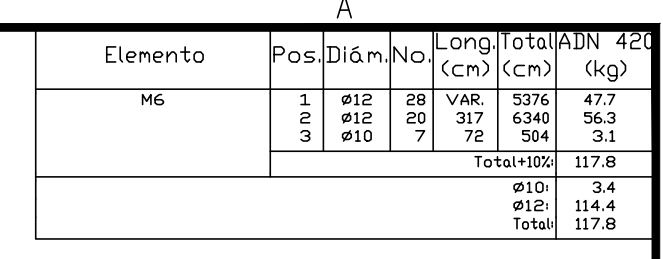

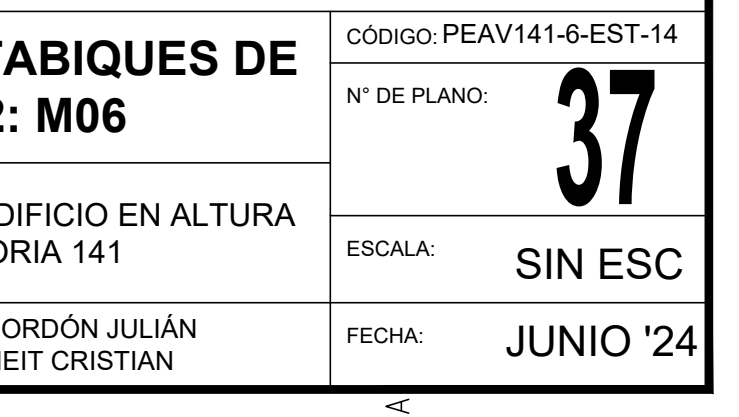

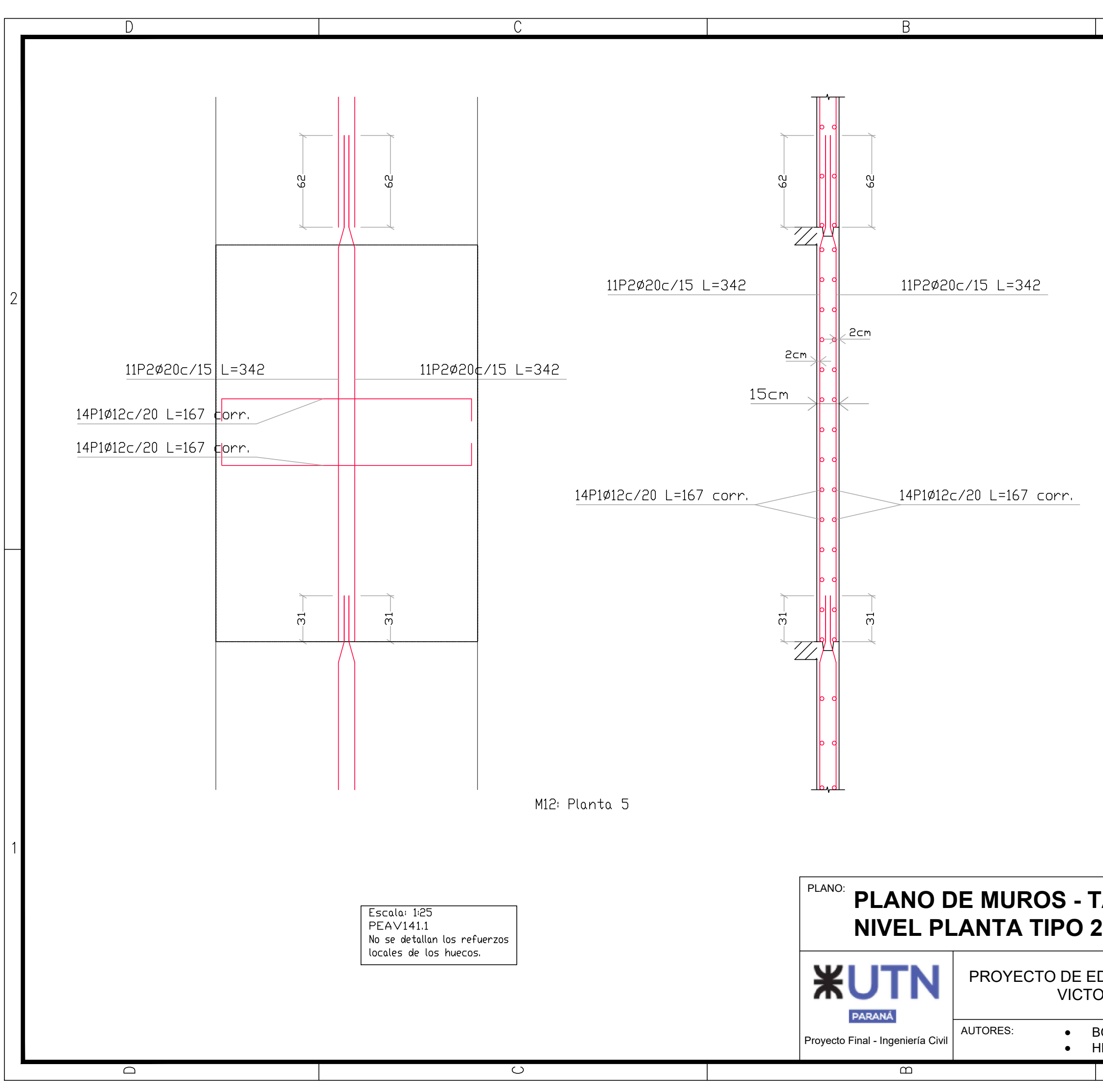

FORMATO IRAM A3 (420mm x 297mm)

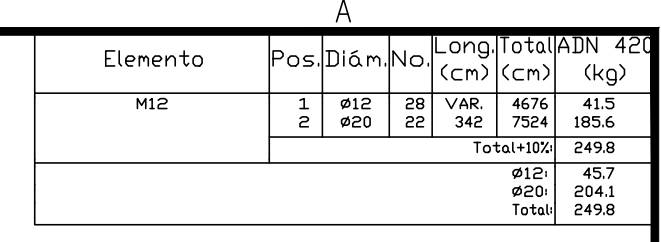

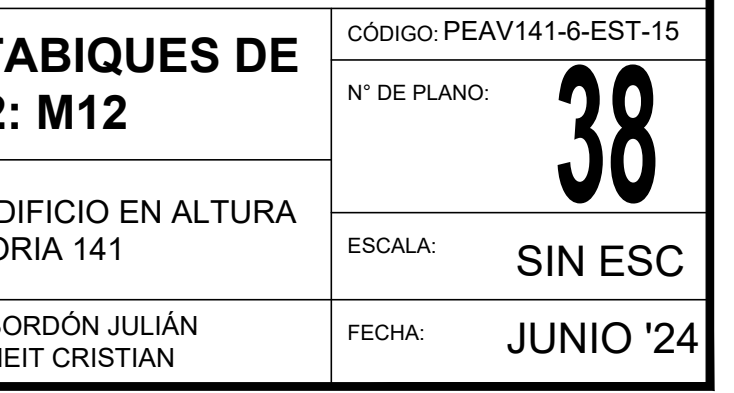

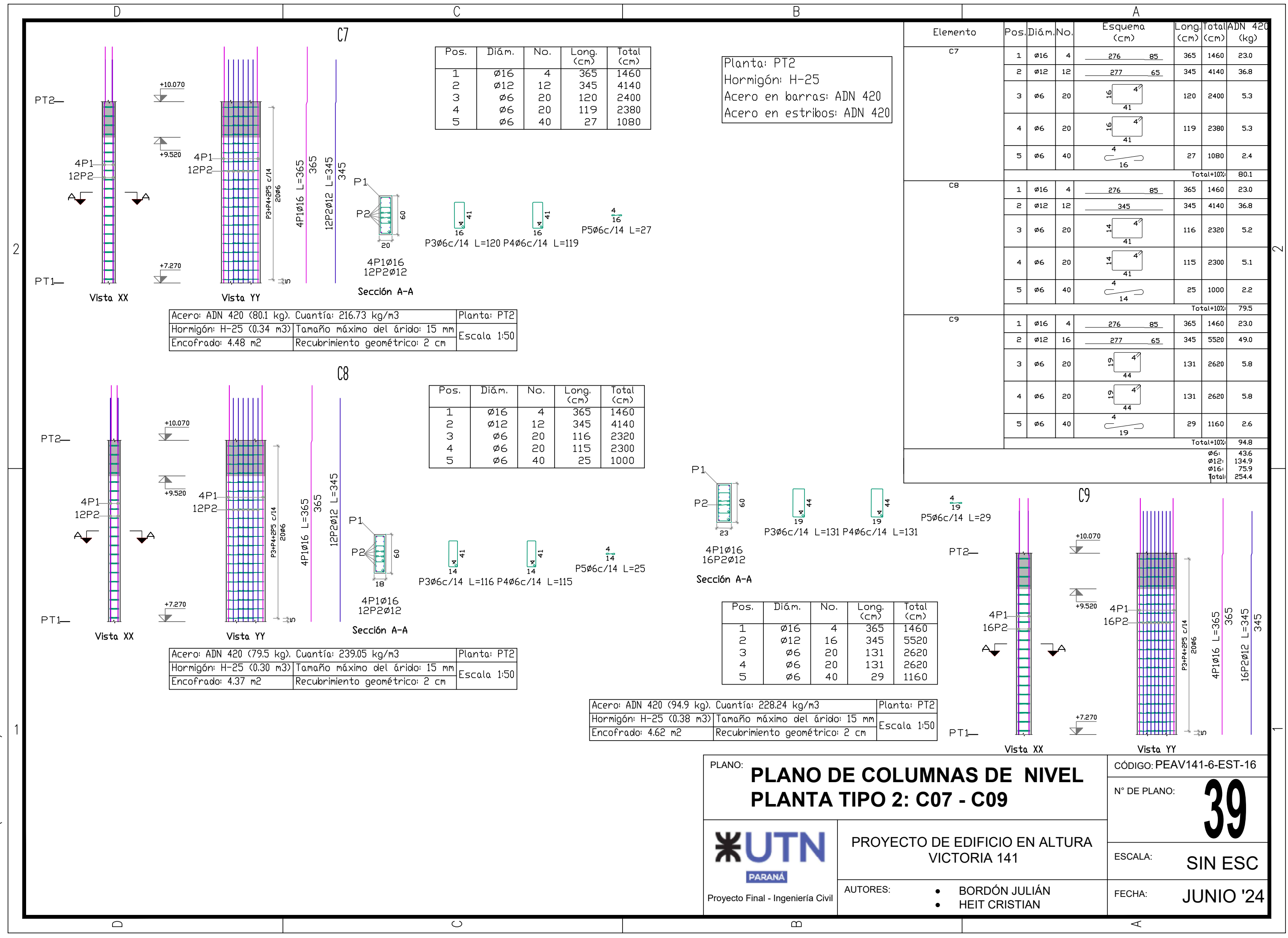

 $x 297mm$ IRAM A3 (420mm FORMATO

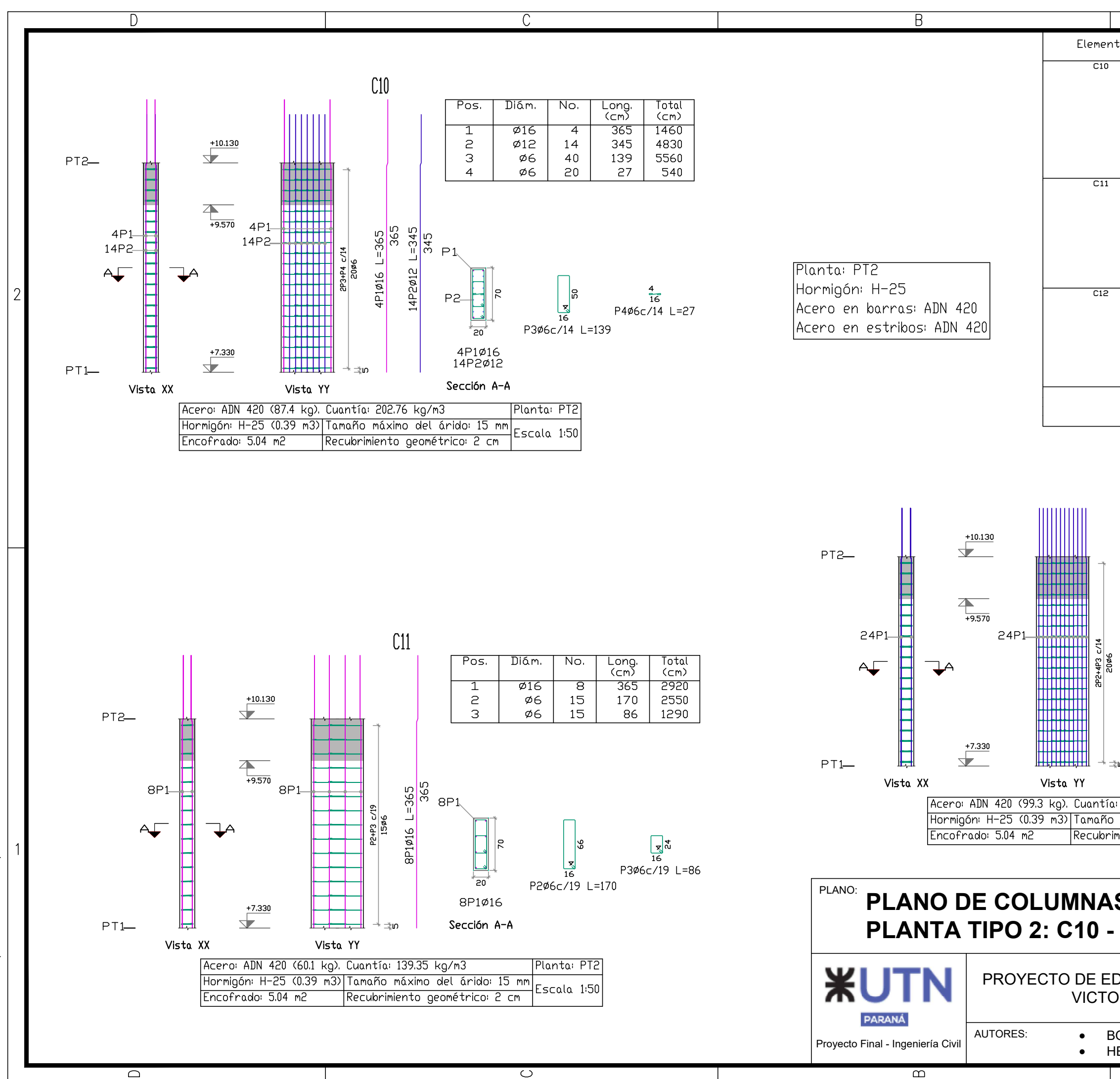

 $\Box$ 

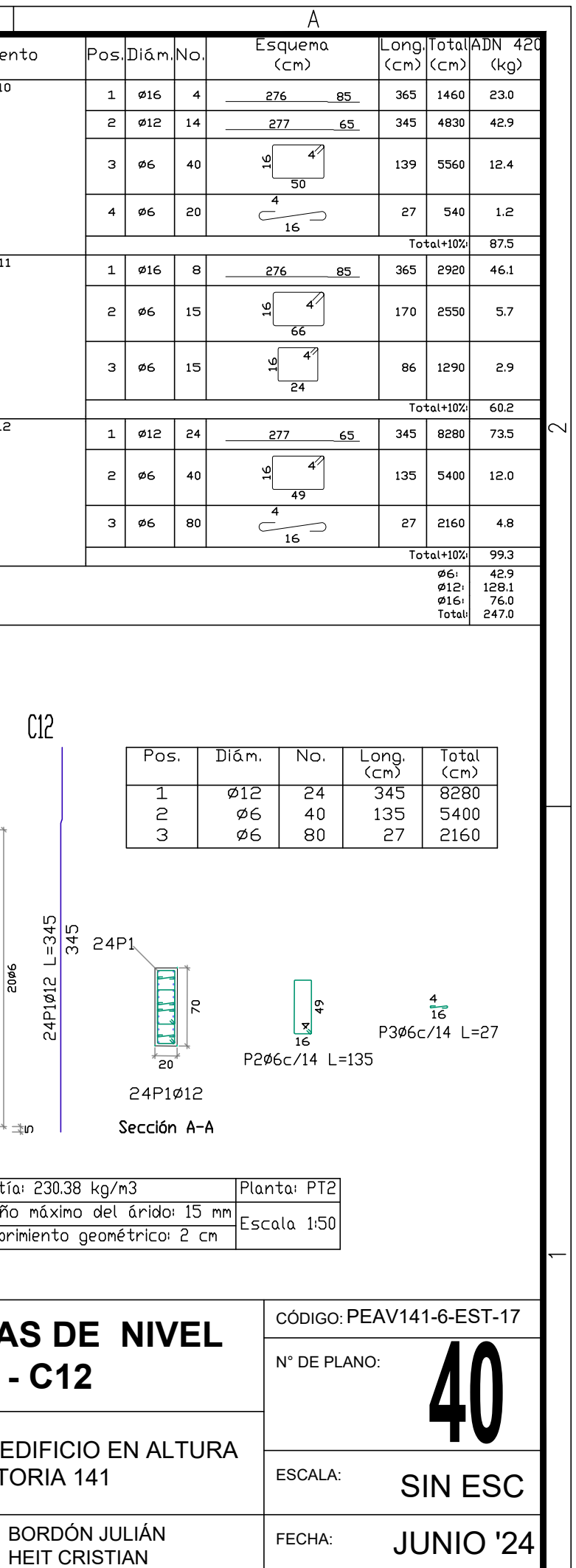

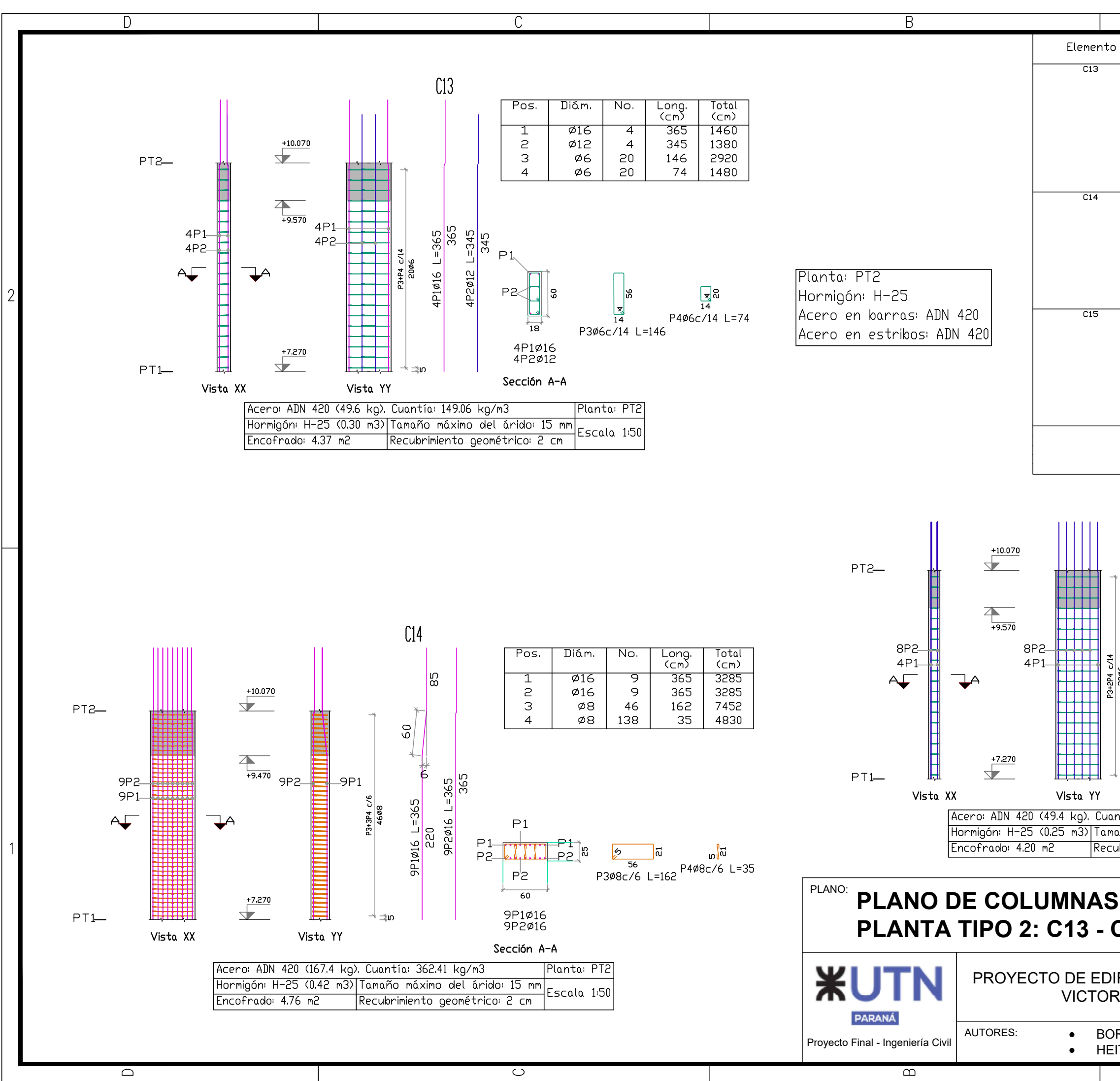

IRAM A3 ( 420mm x 297mm ) FORMATO I

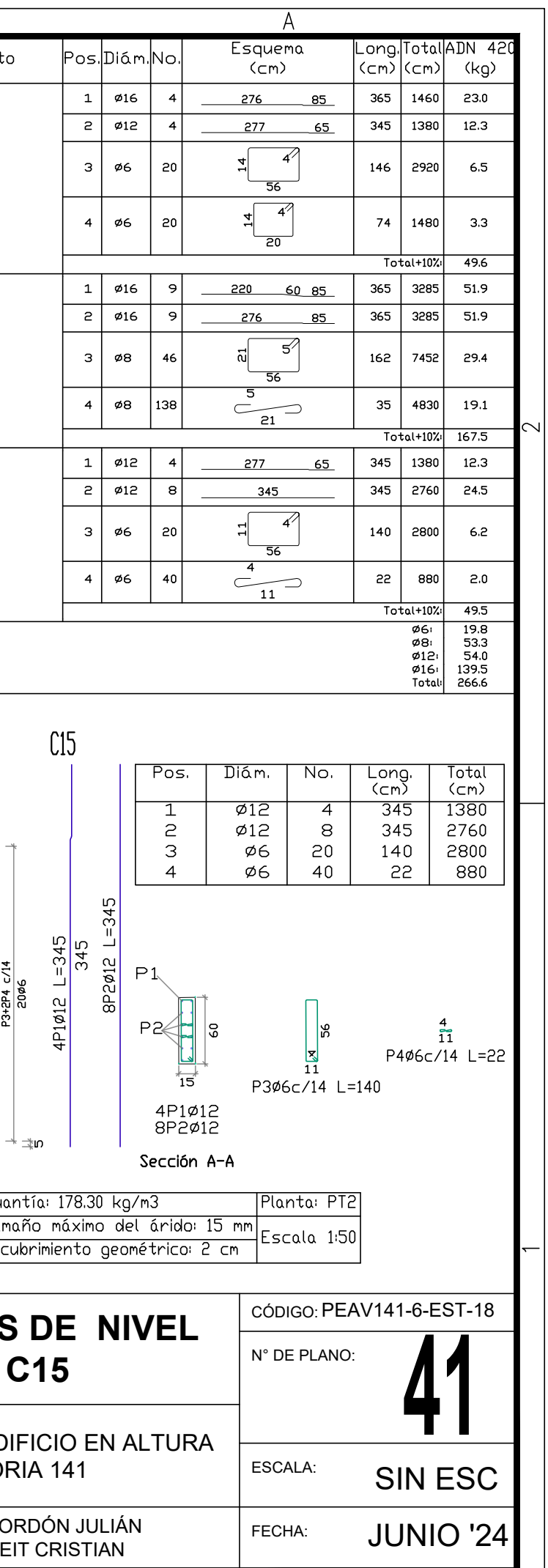

 $\overline{\mathcal{A}}$ 

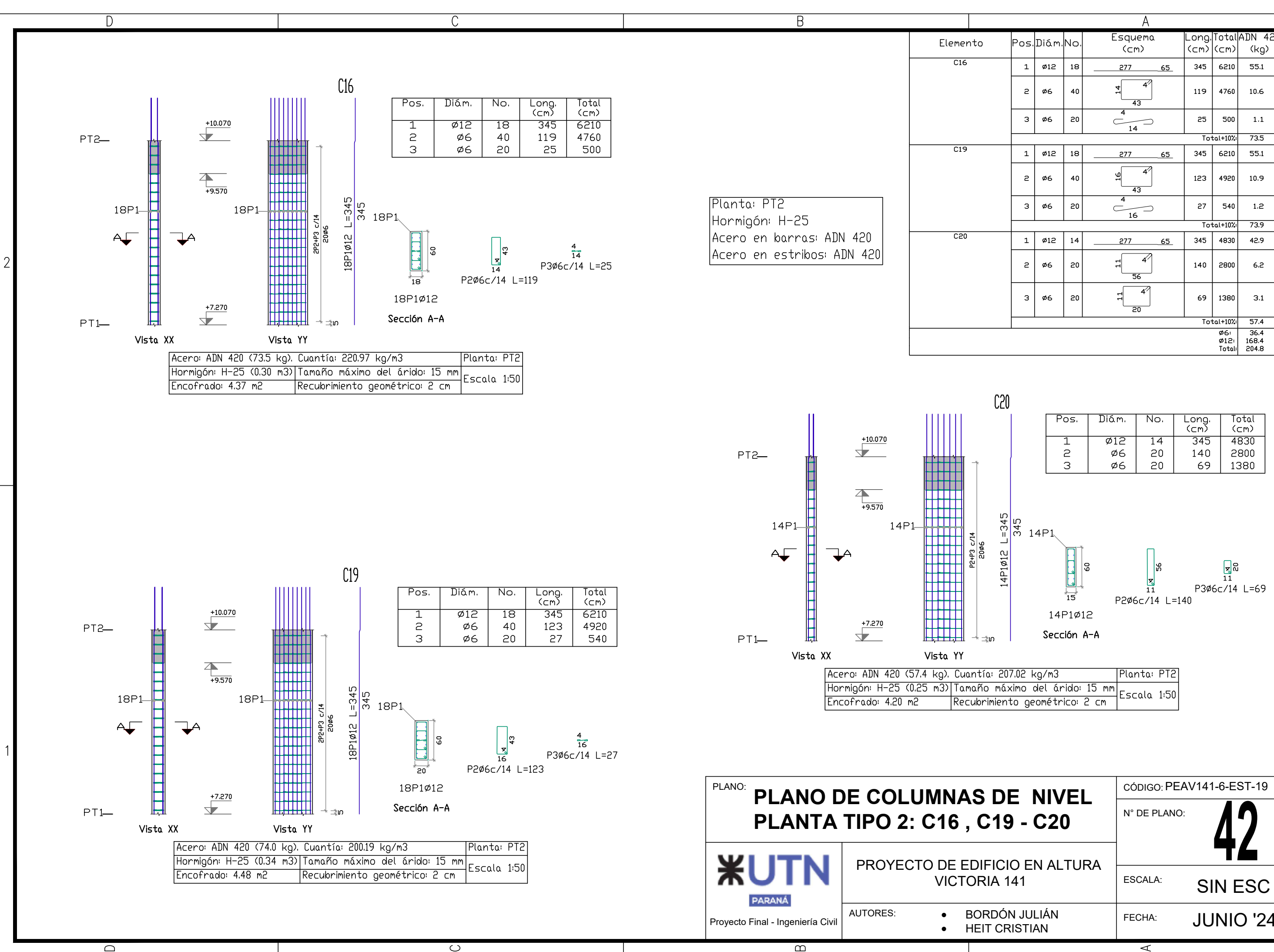

IRAM A3 (420mm x 297mm FORMATO I

 $\overline{\phantom{0}}$ 

 $\Box$ 

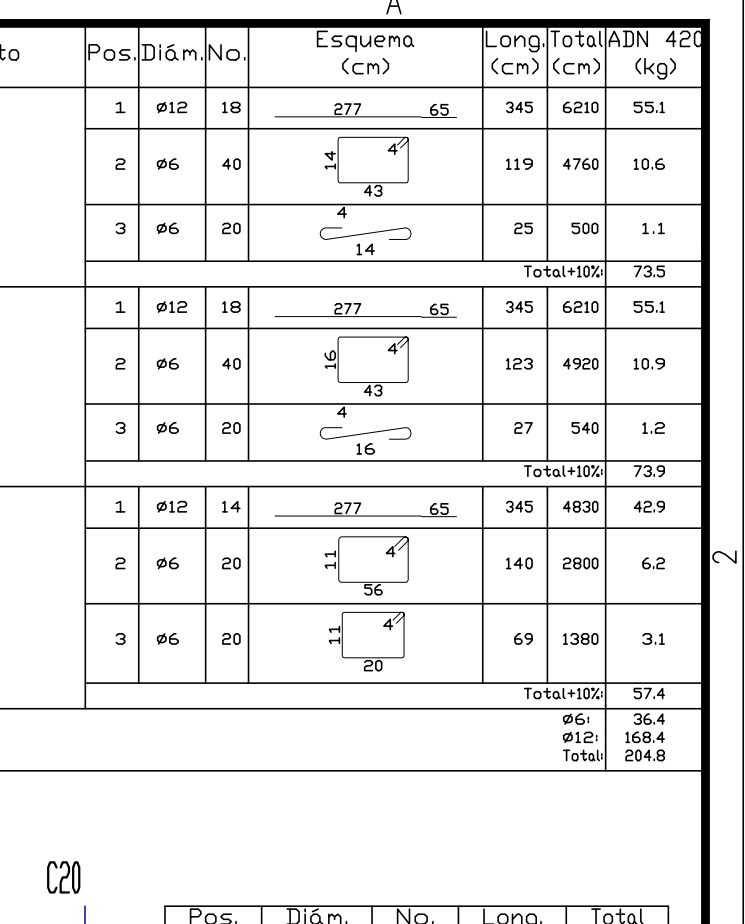

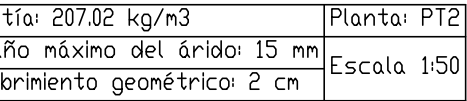

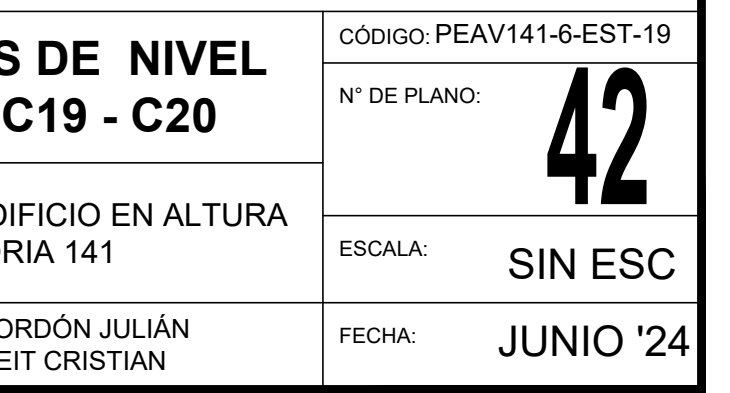

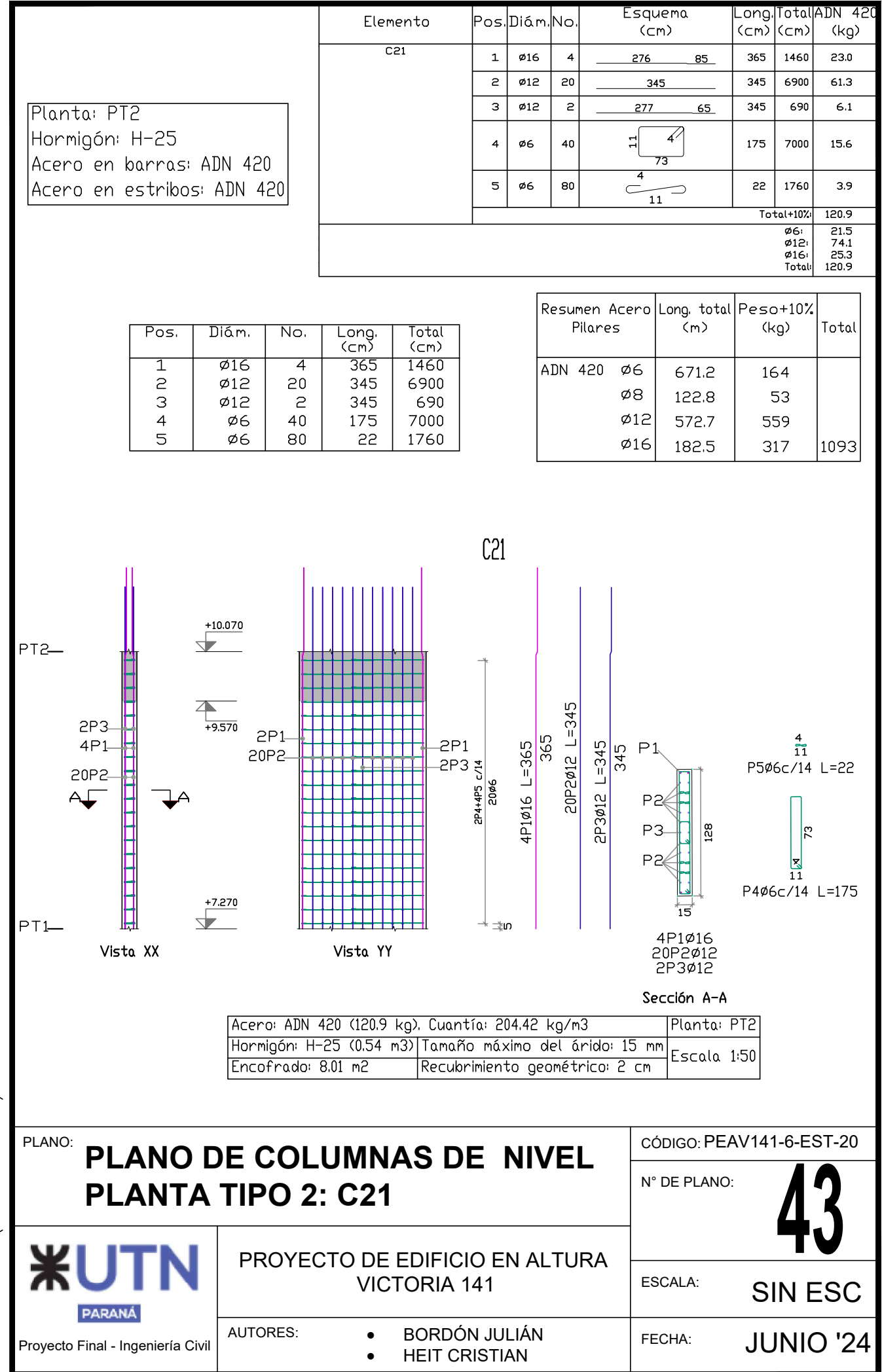

FORMATO IRAM A4 ( 210mm x 297mm )

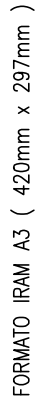

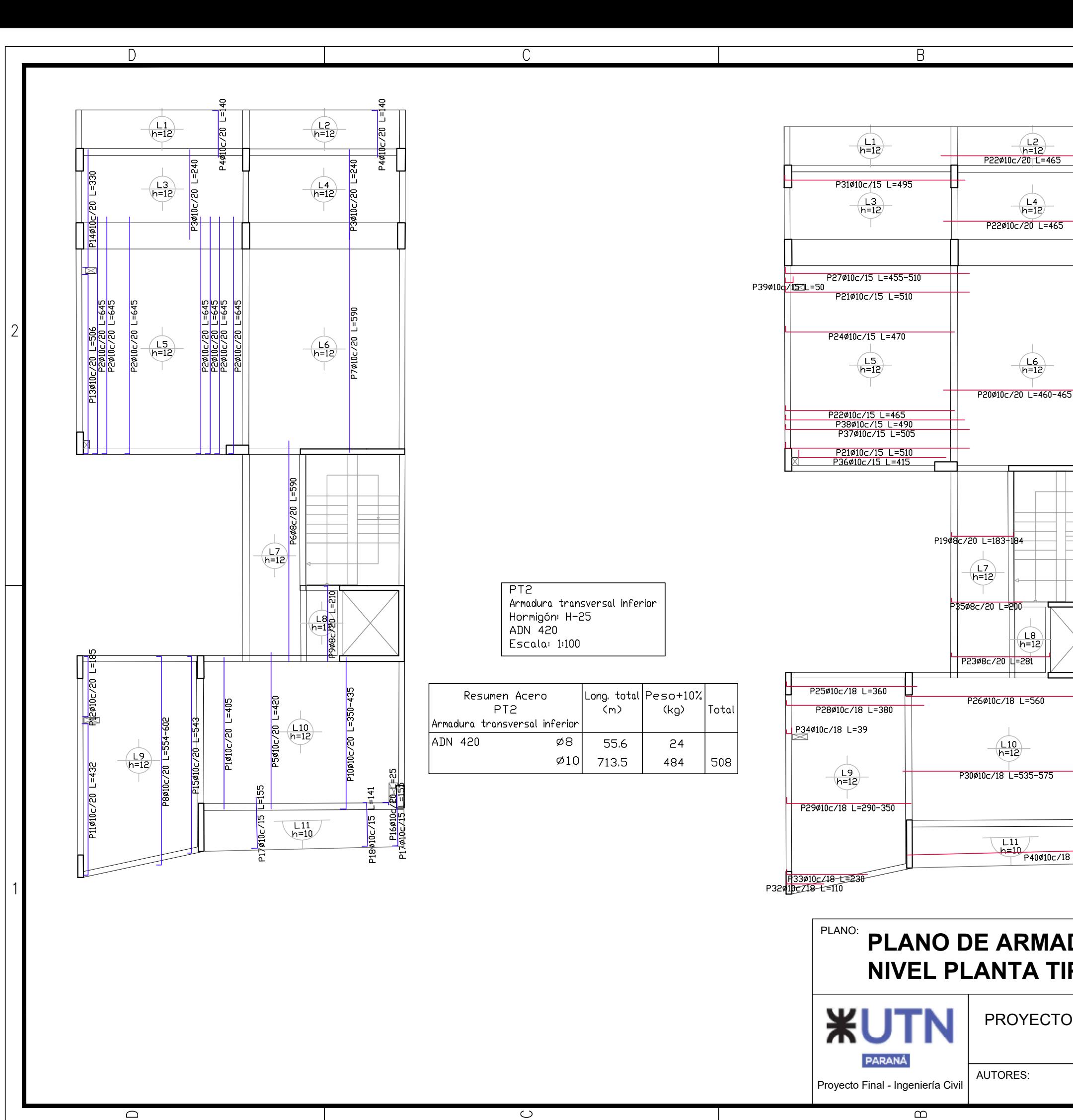

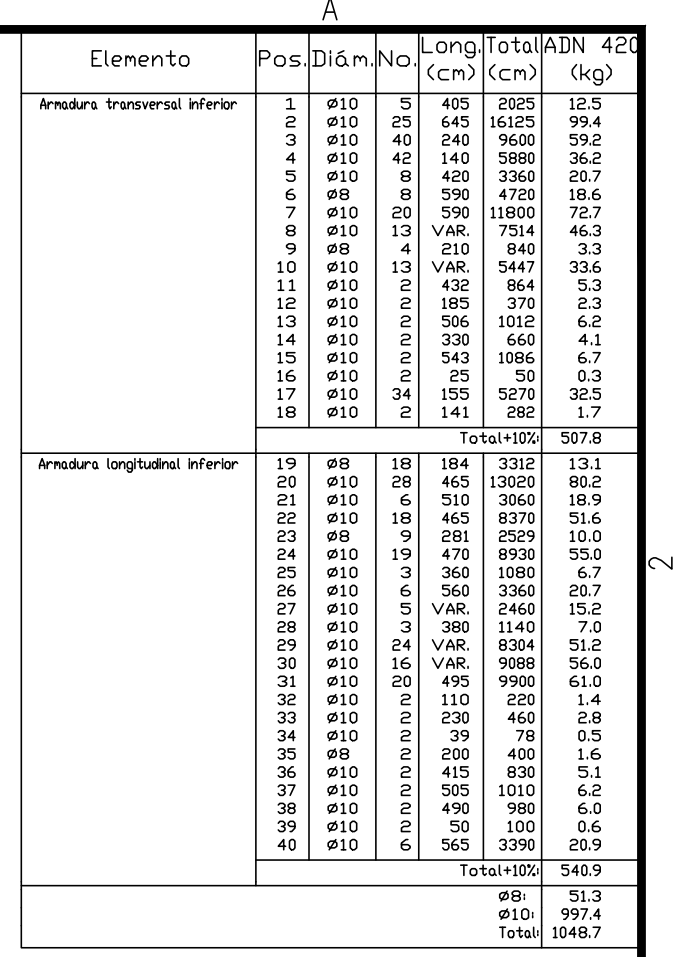

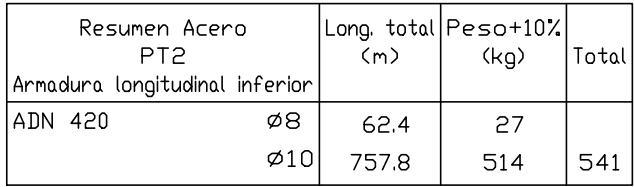

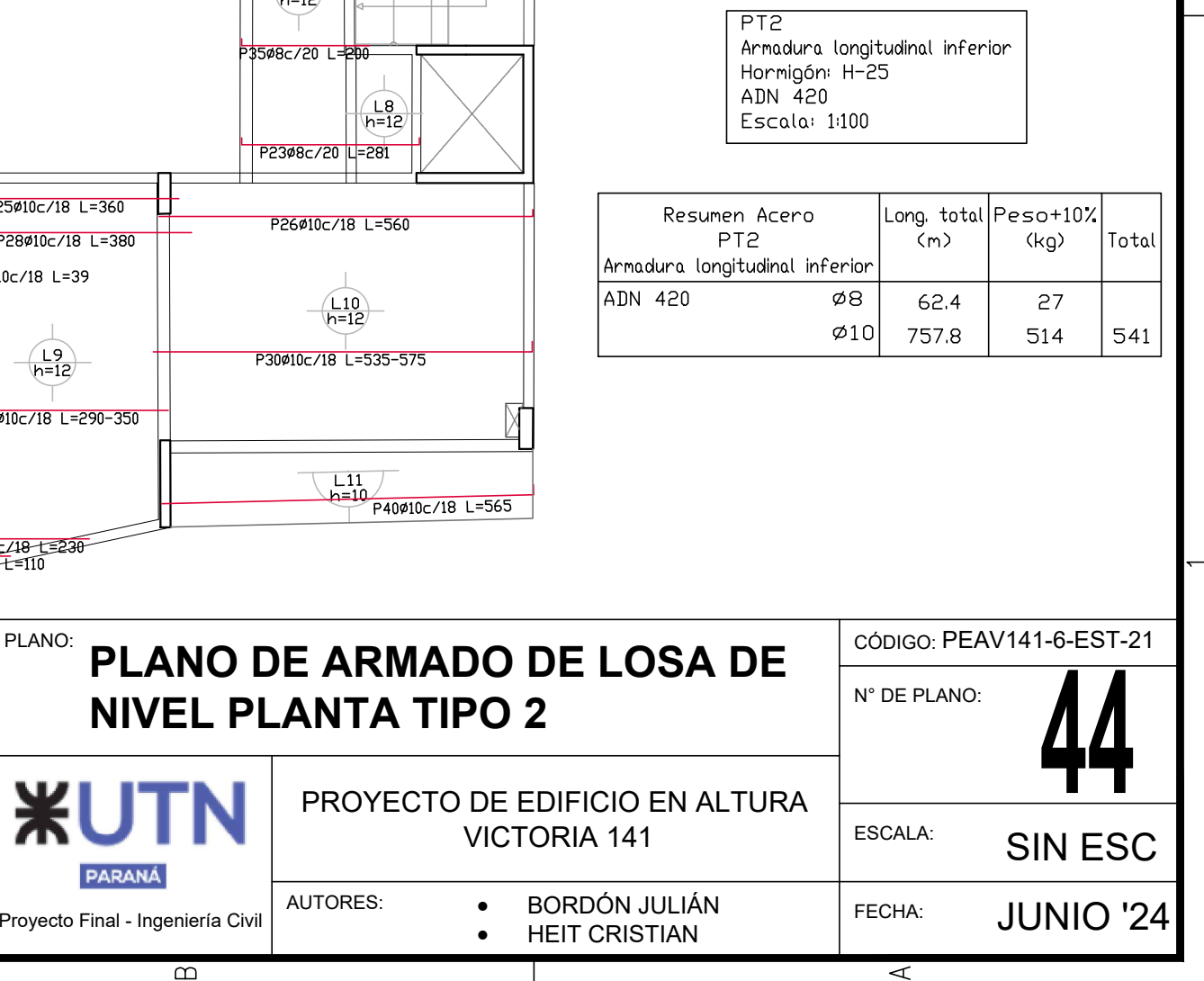

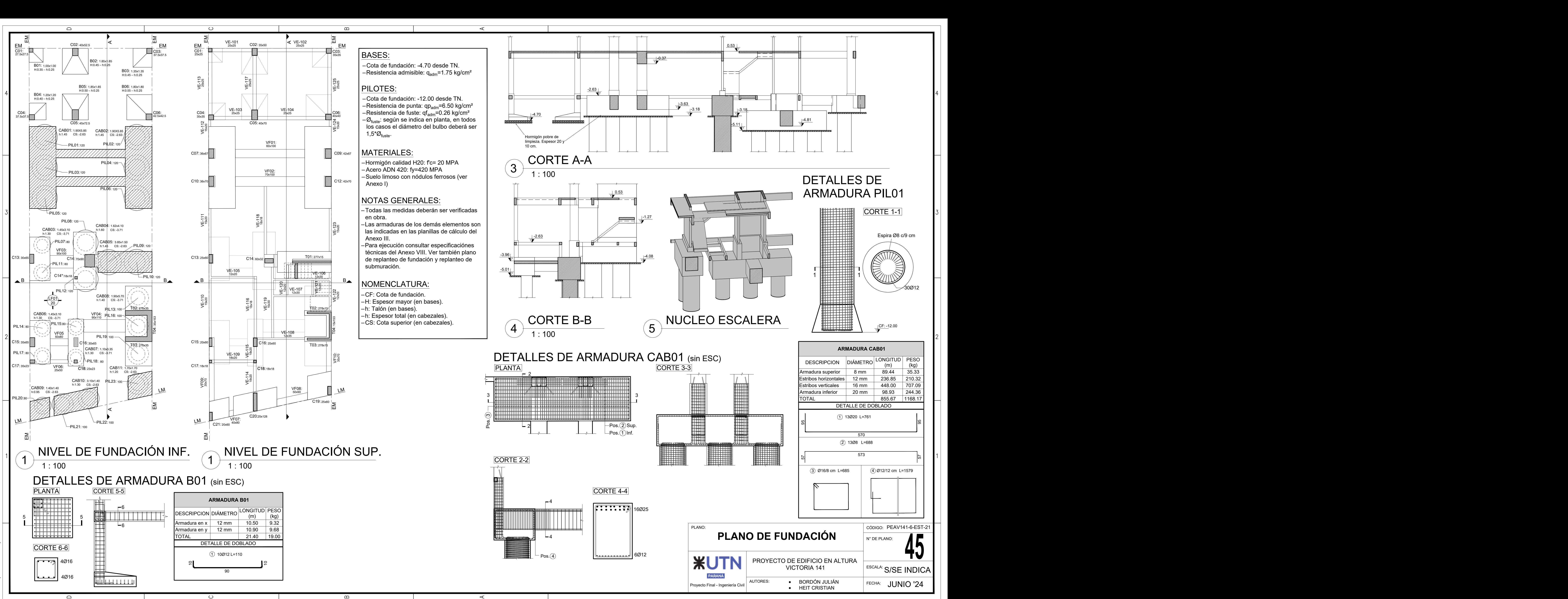

 $\infty$ 

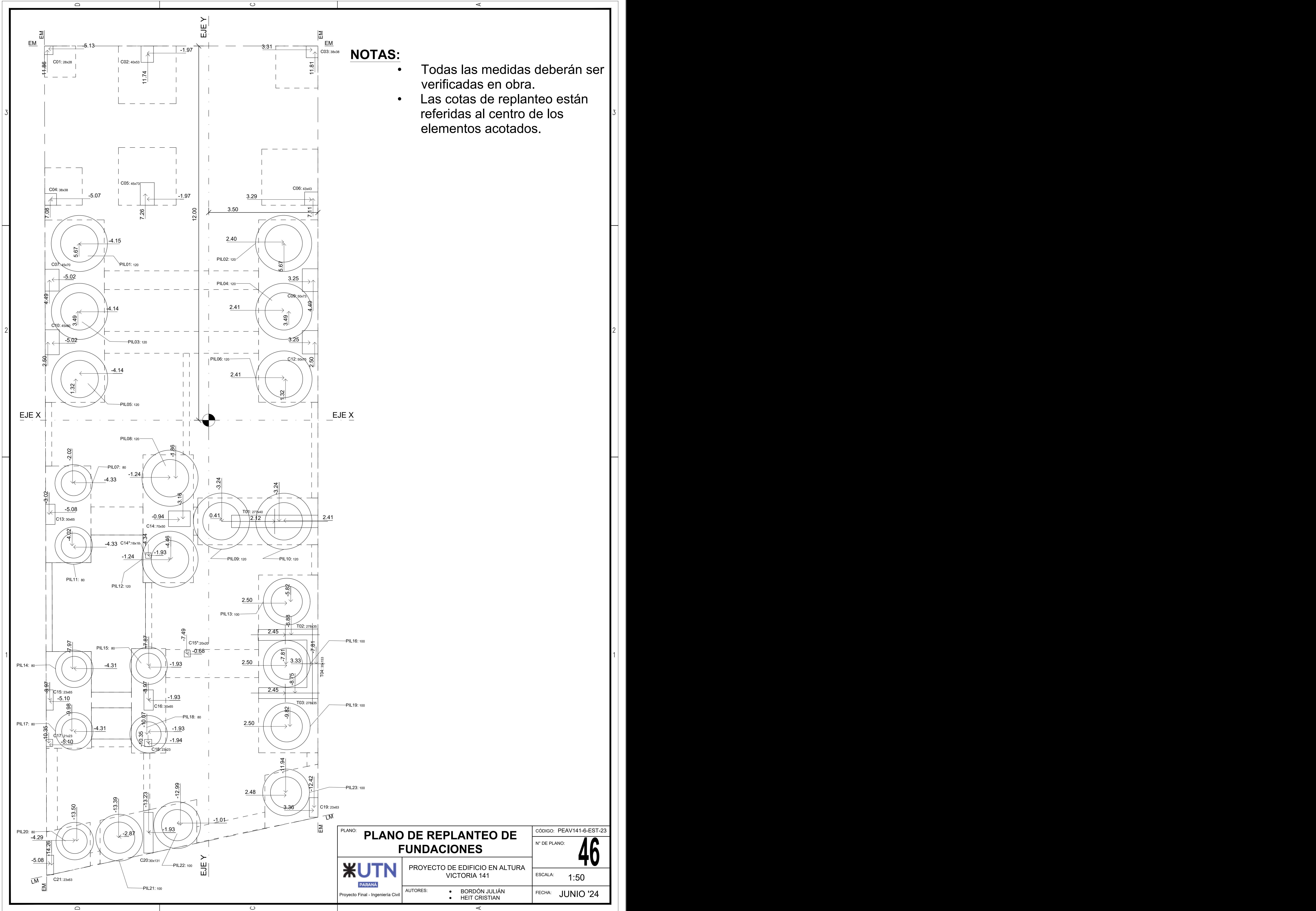

- 
- 

 $x 594mm$ )  $(420mm)$  $\mathfrak A$ **IRAM FORMATO** 

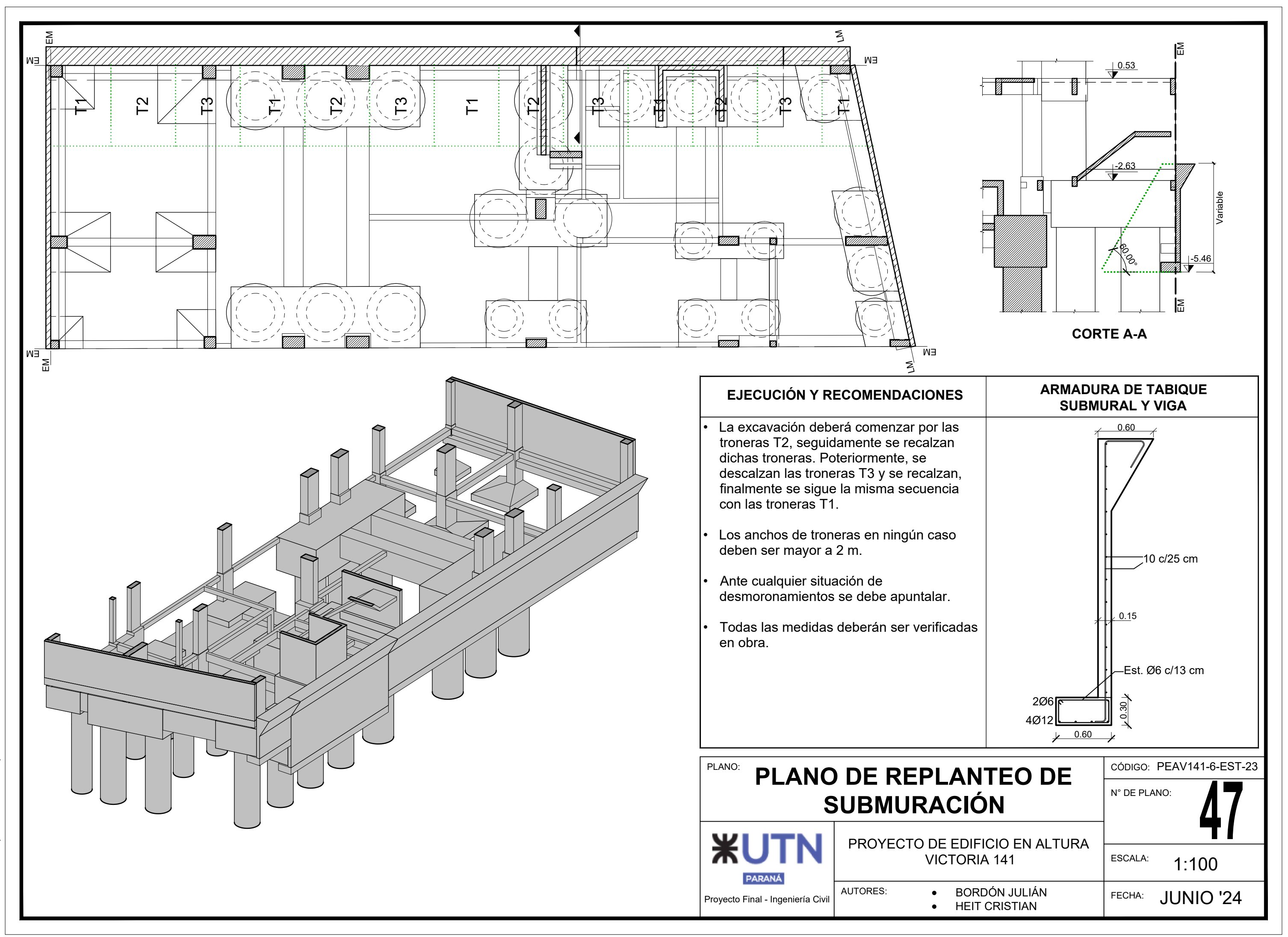

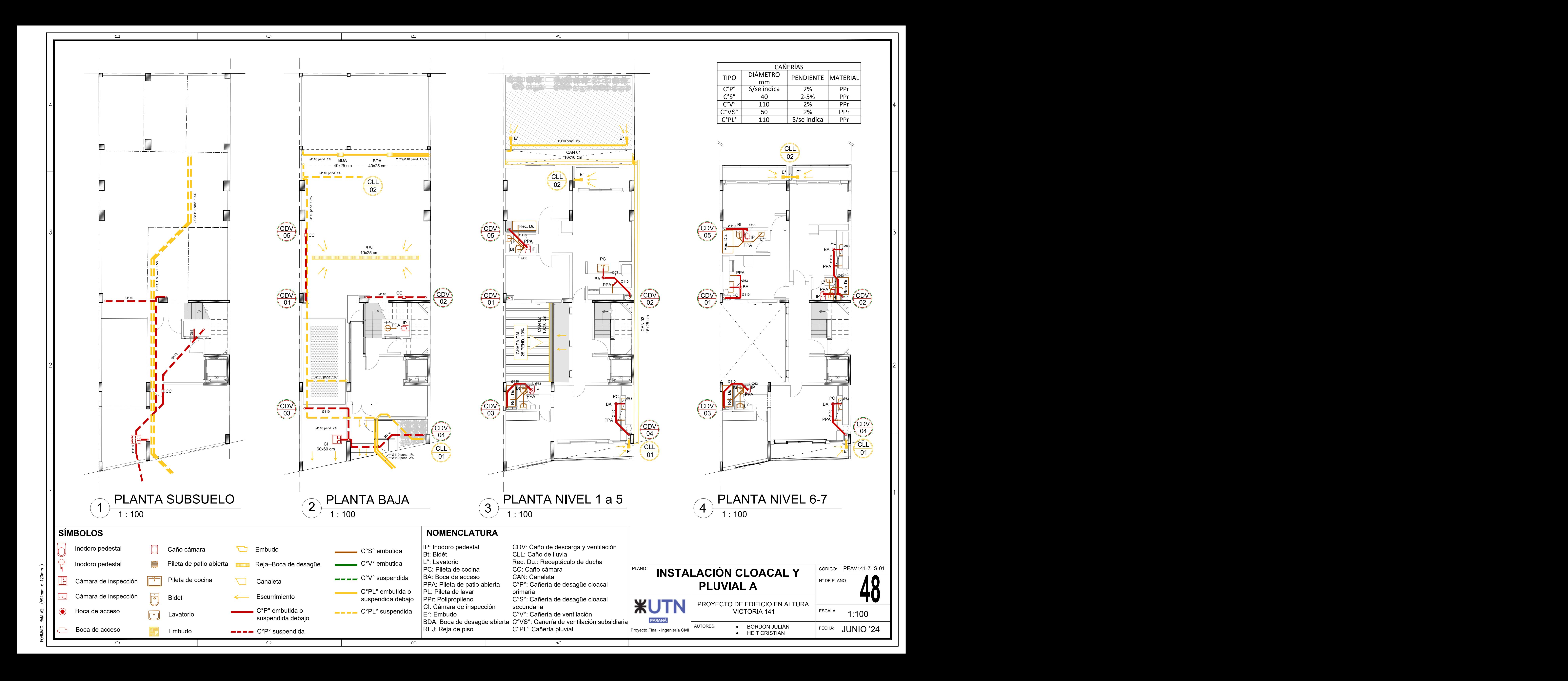

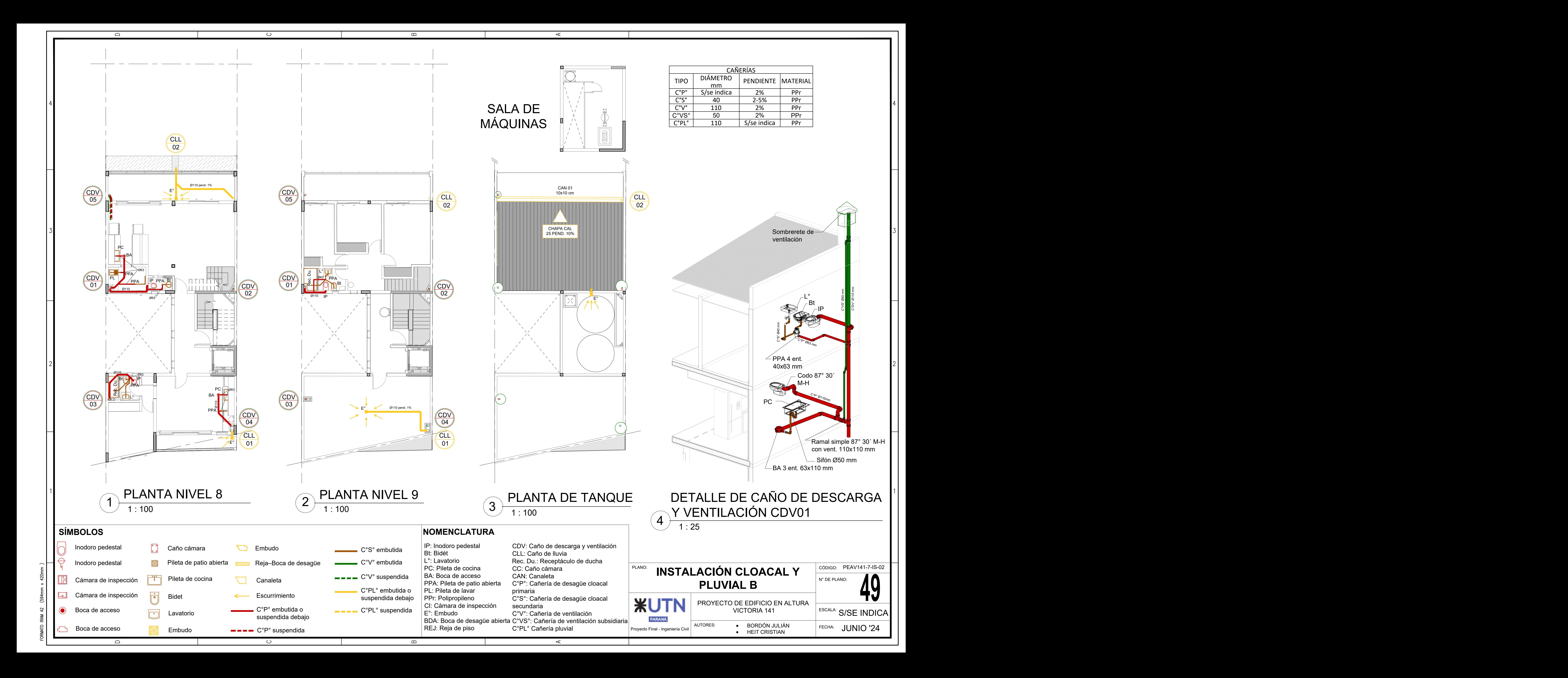

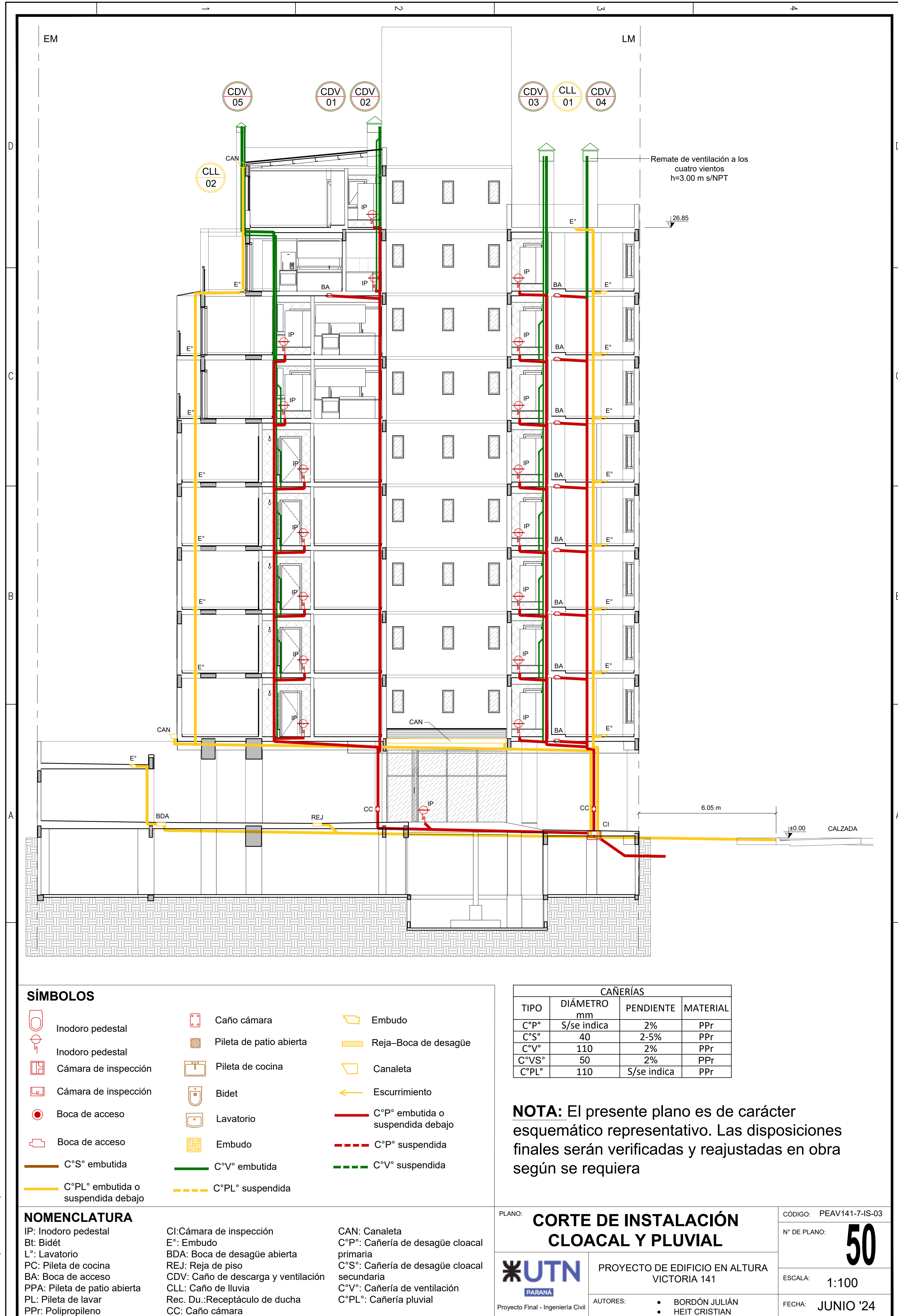

 $\overline{z}$ 

 $\overline{c}$ 

 $\frac{1}{4}$ 

 $\overline{\phantom{0}}$ 

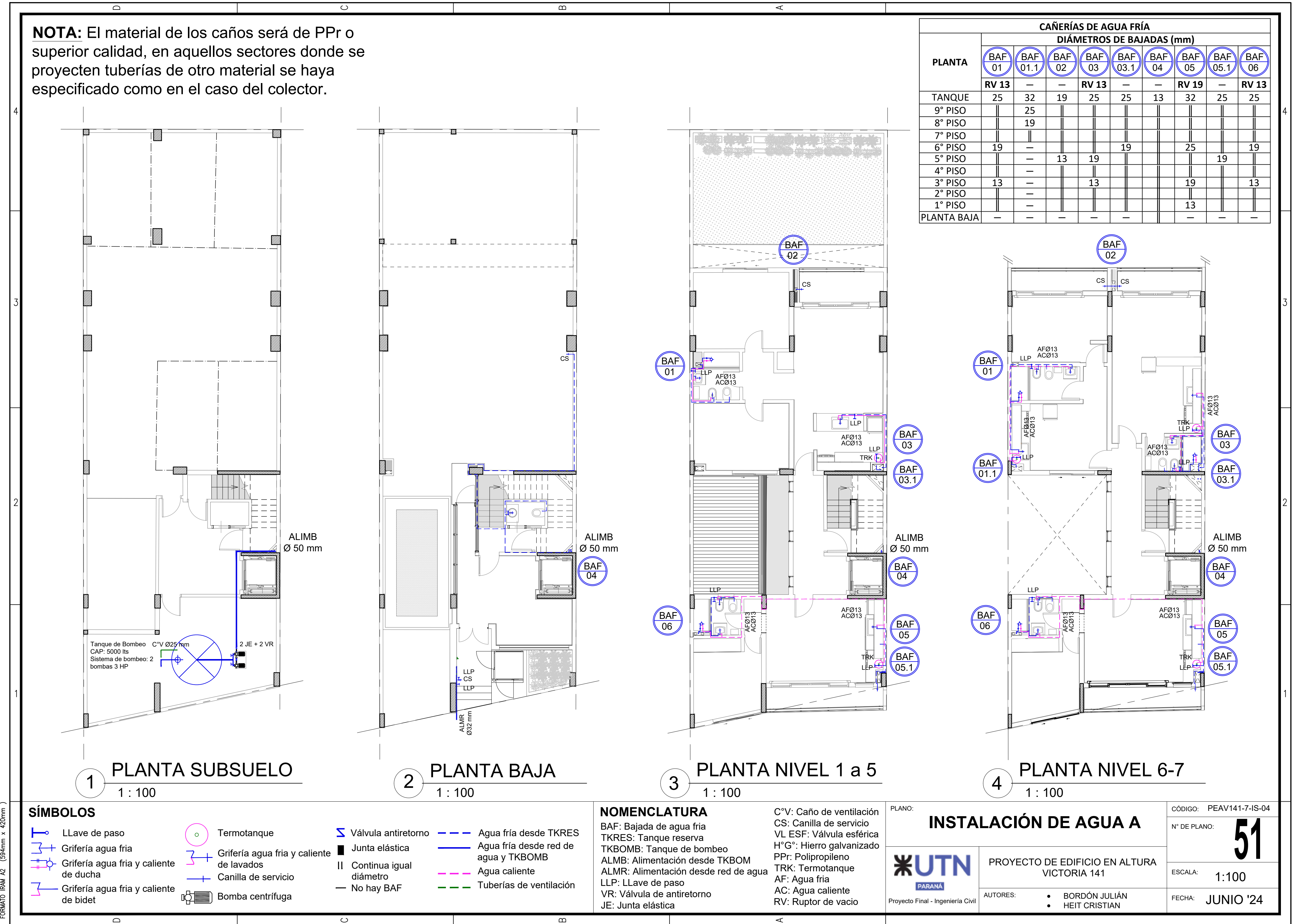

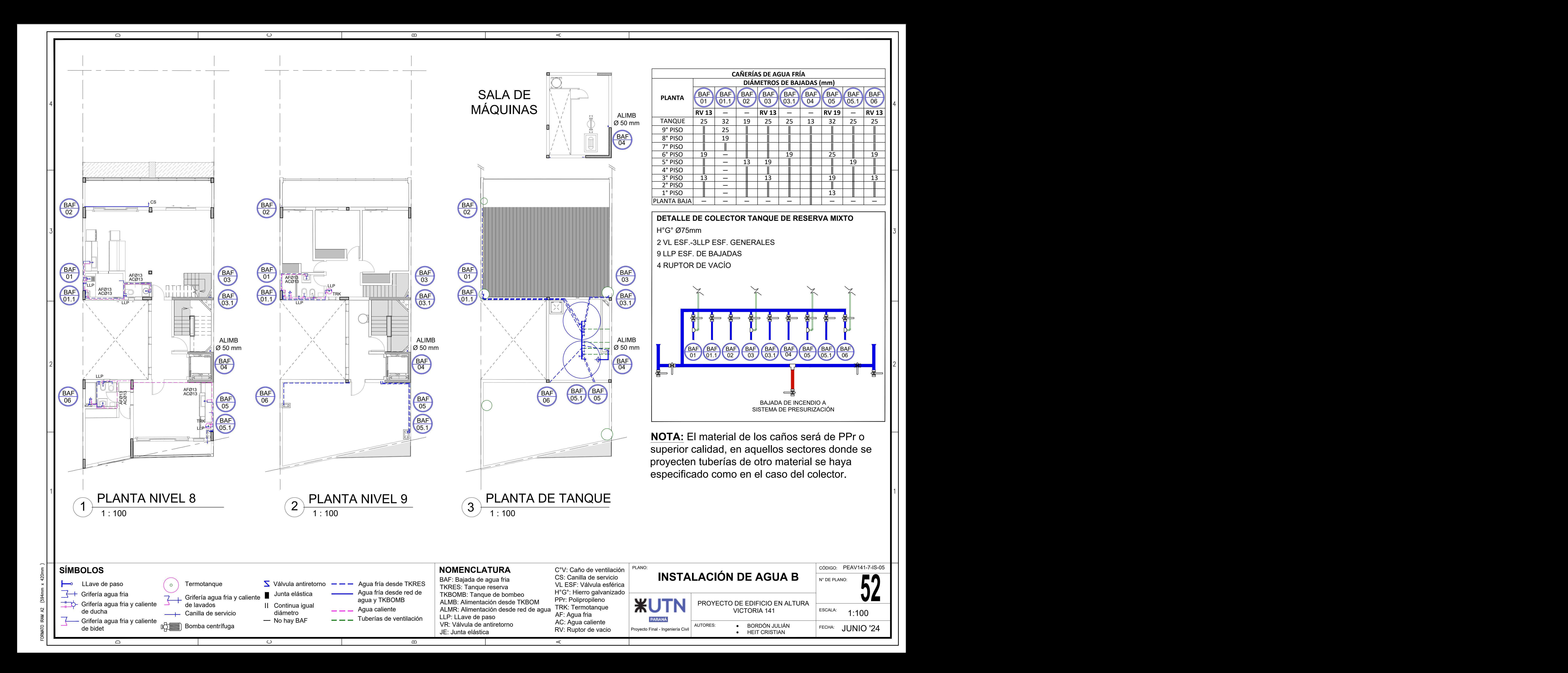

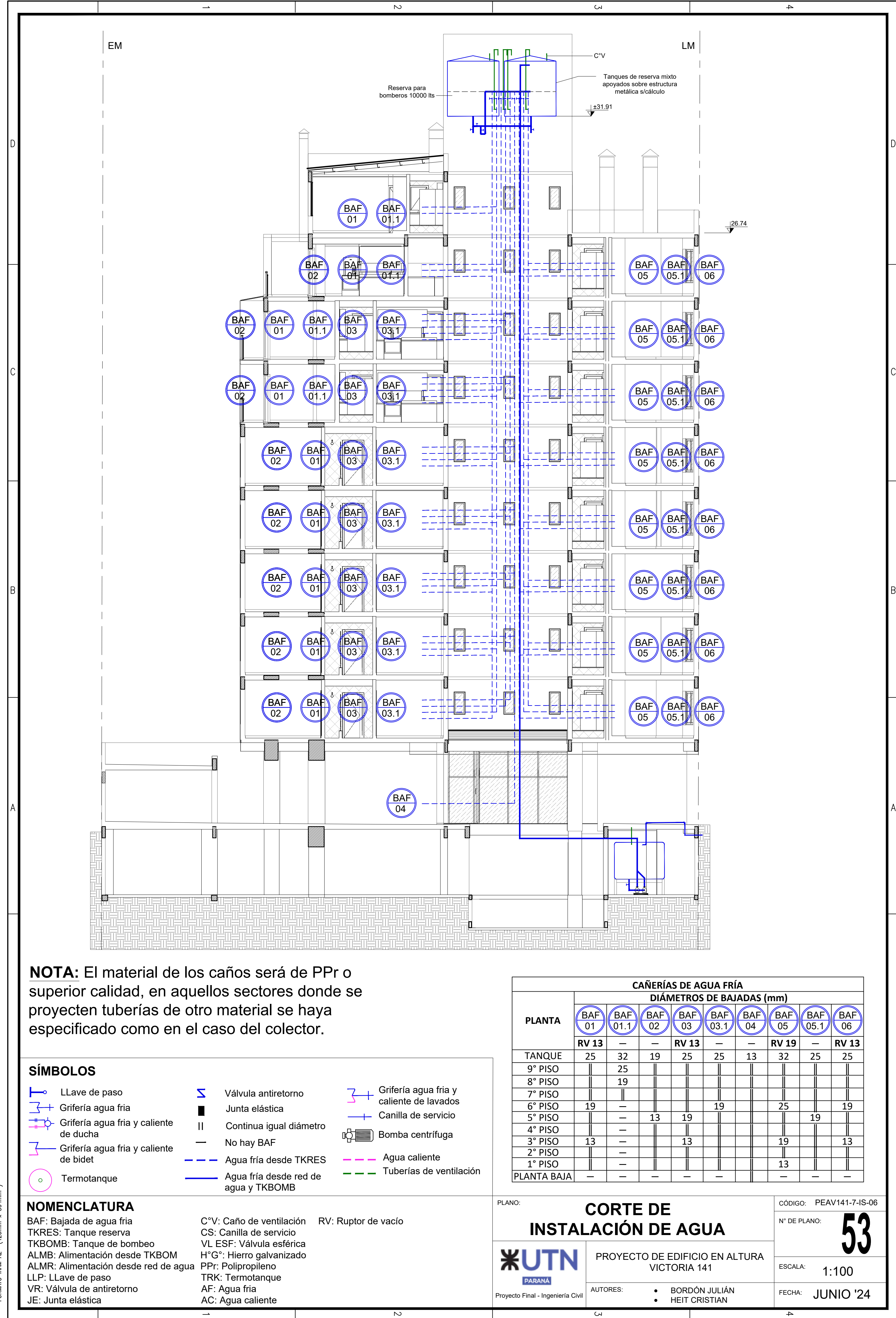

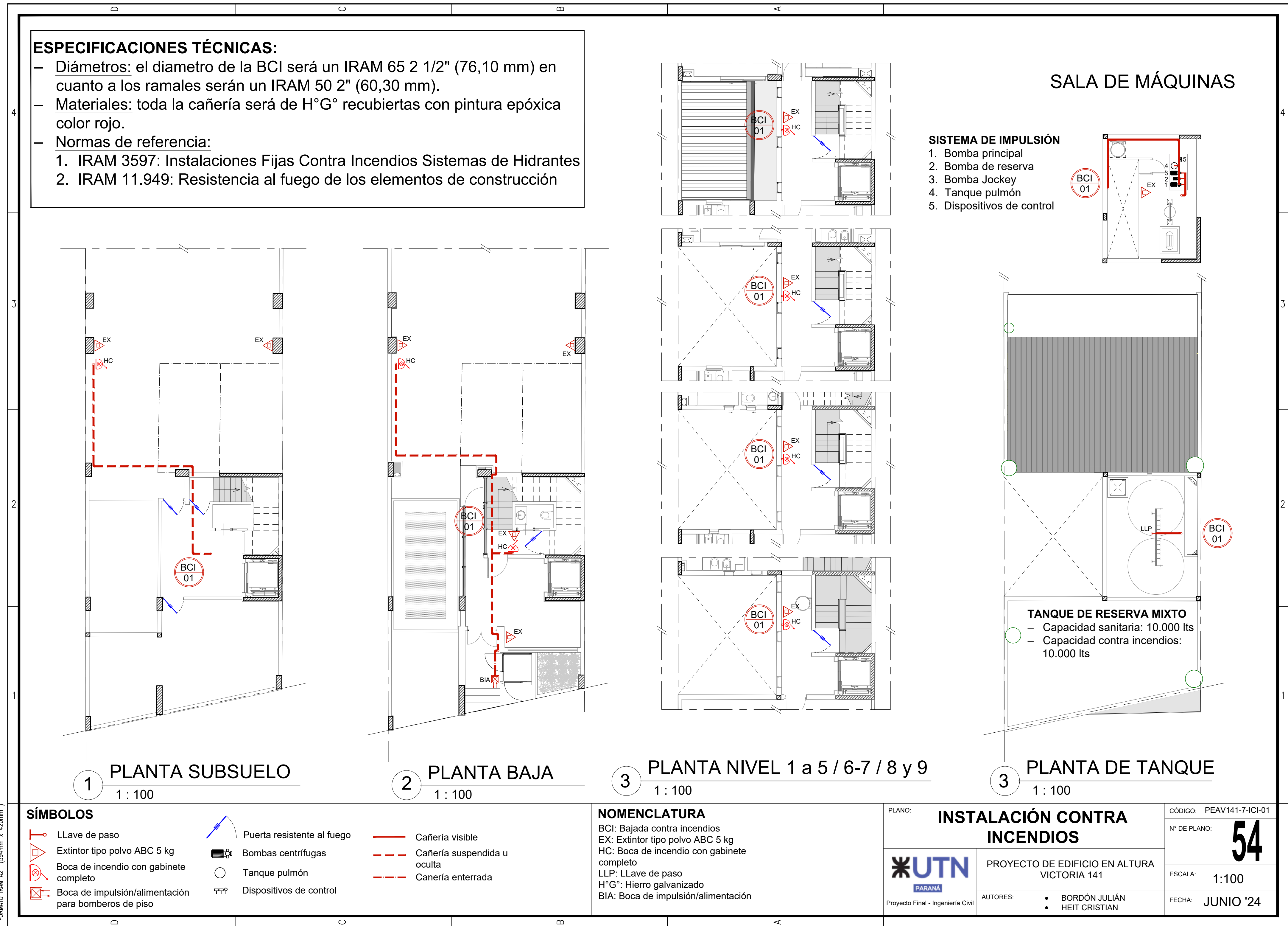

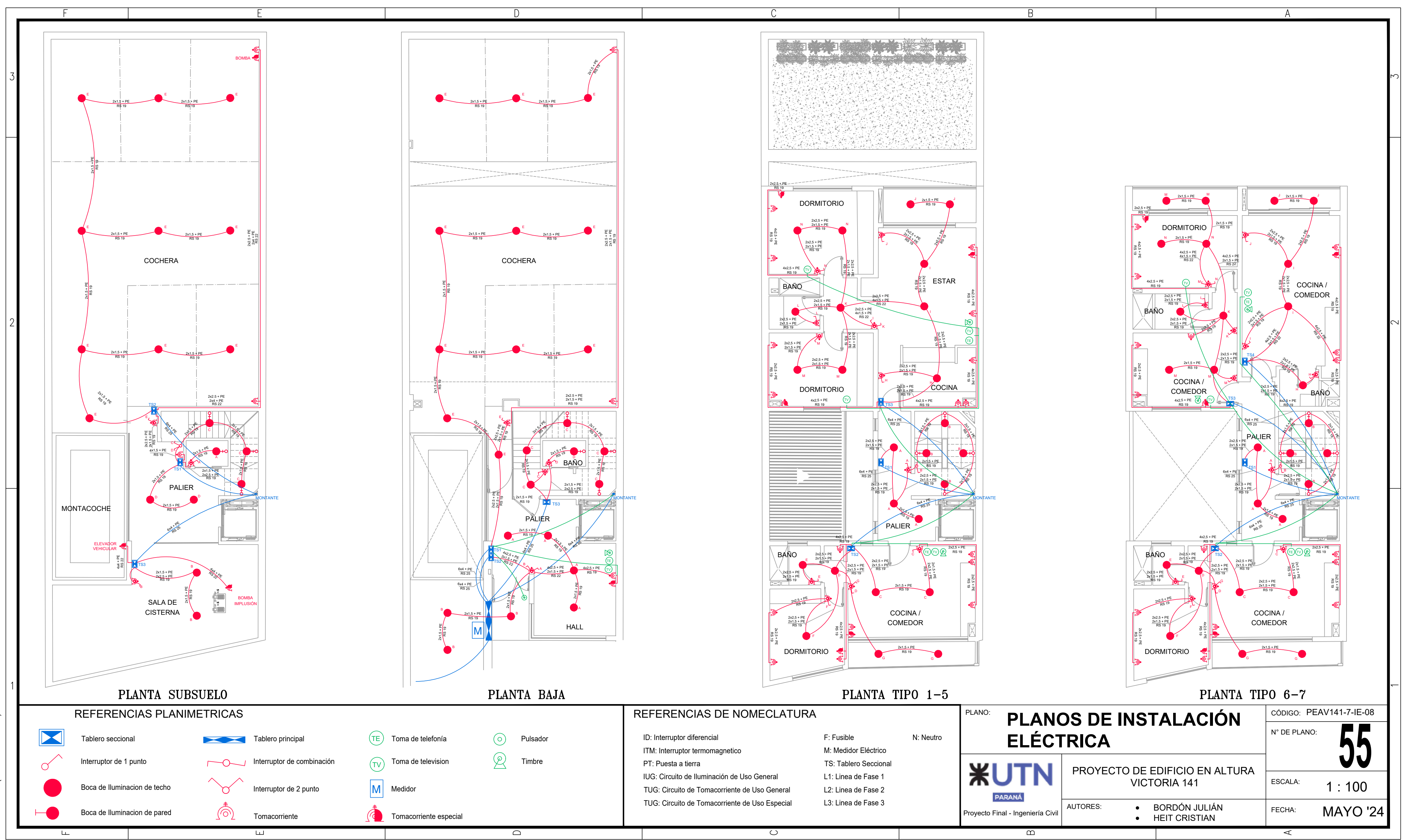

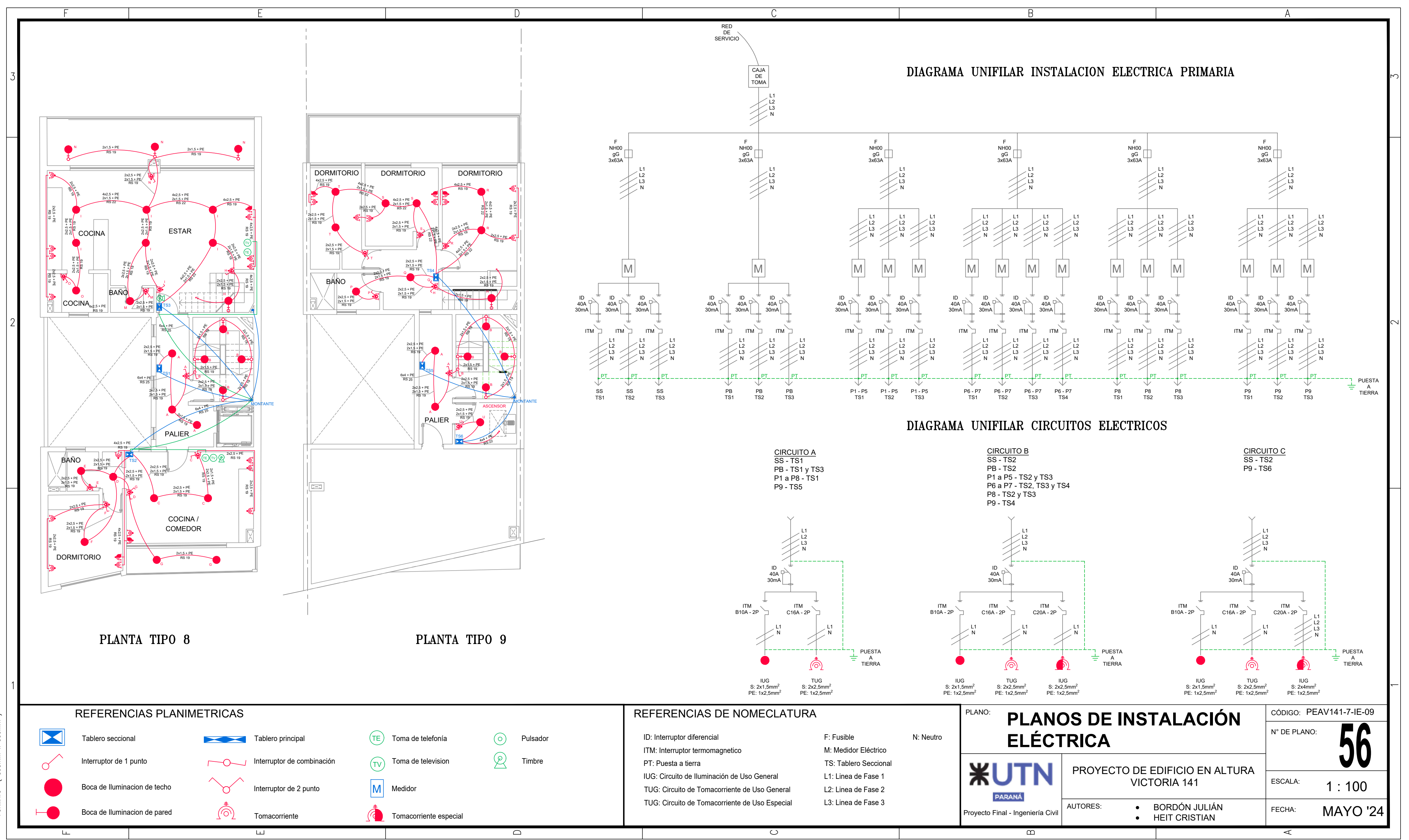

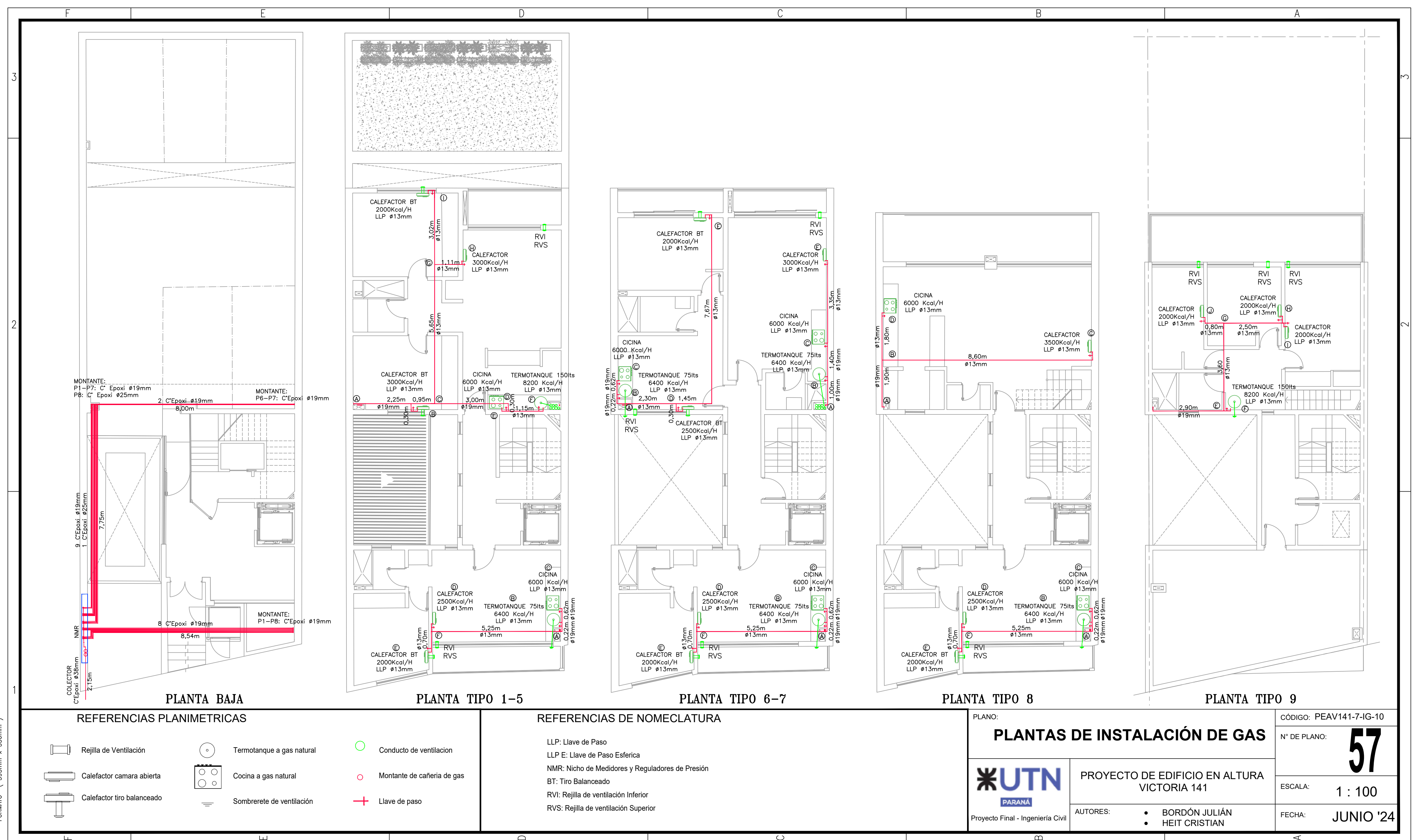

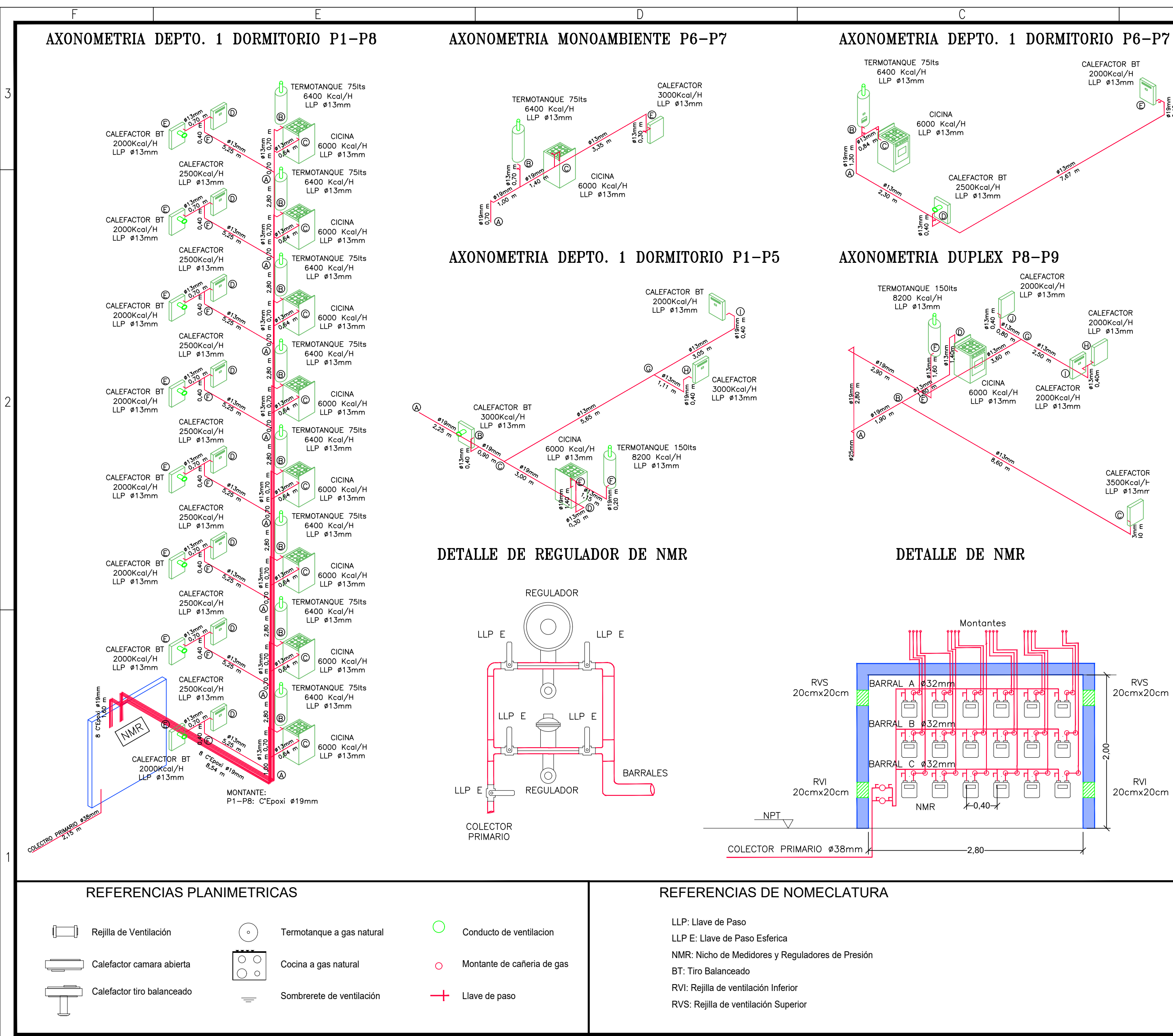

 $\Box$ 

ப

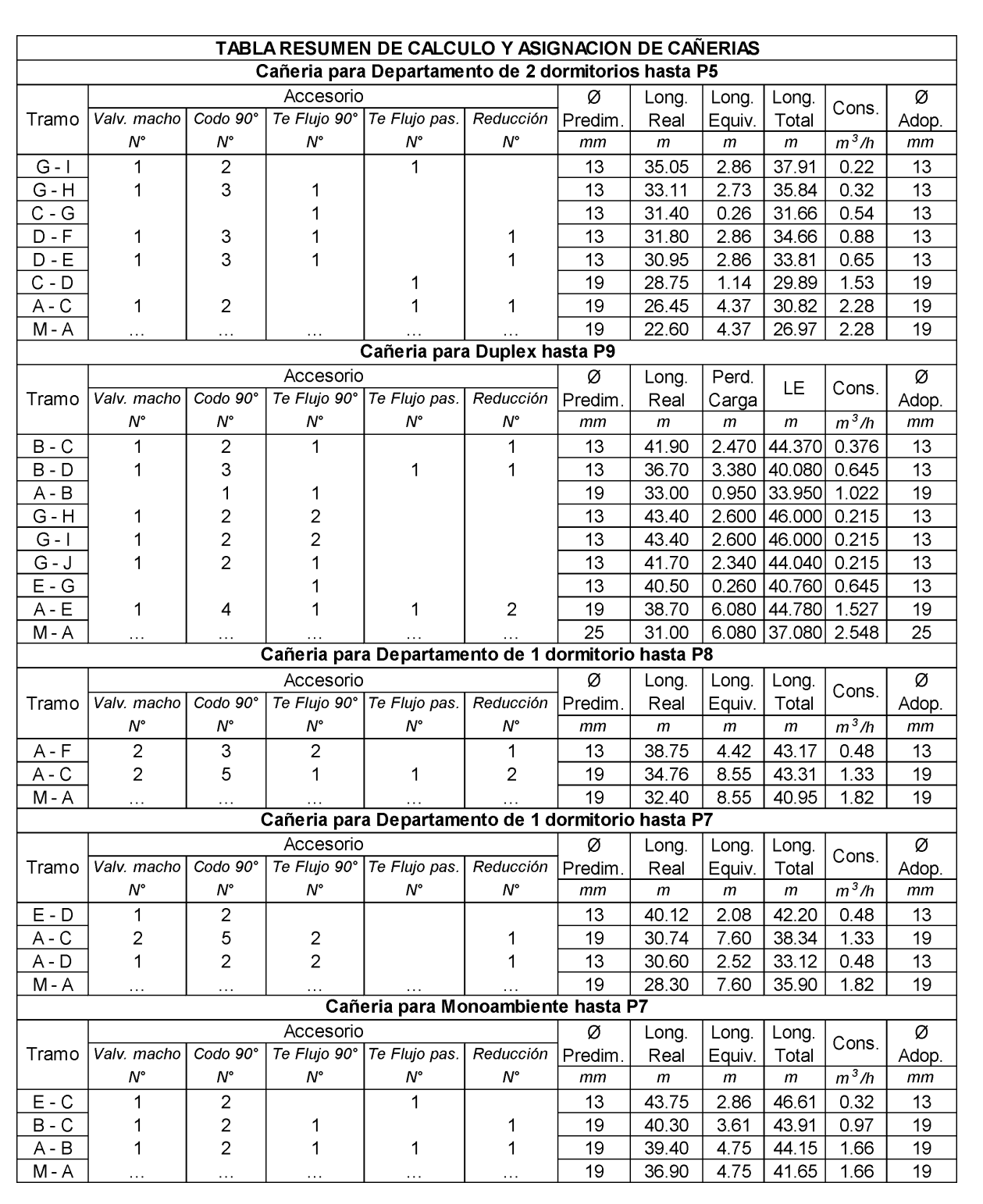

A

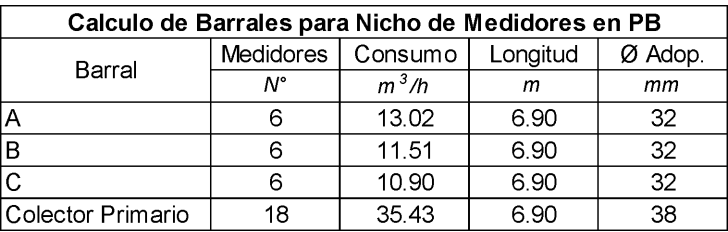

## NOTA:

El diametro y distribución de cañeria interna para cada unidad habitacional sera el mimso para todos los niveles según corresponda y se dispondrá de montantes de alimentacion independientes.para cada unidad

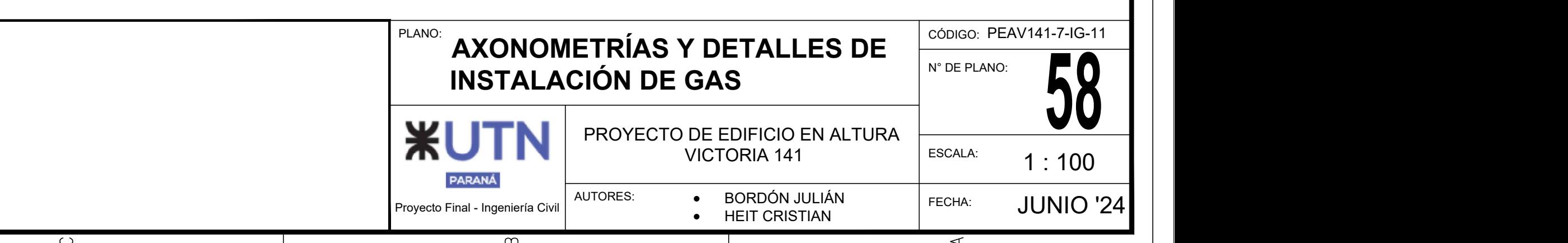

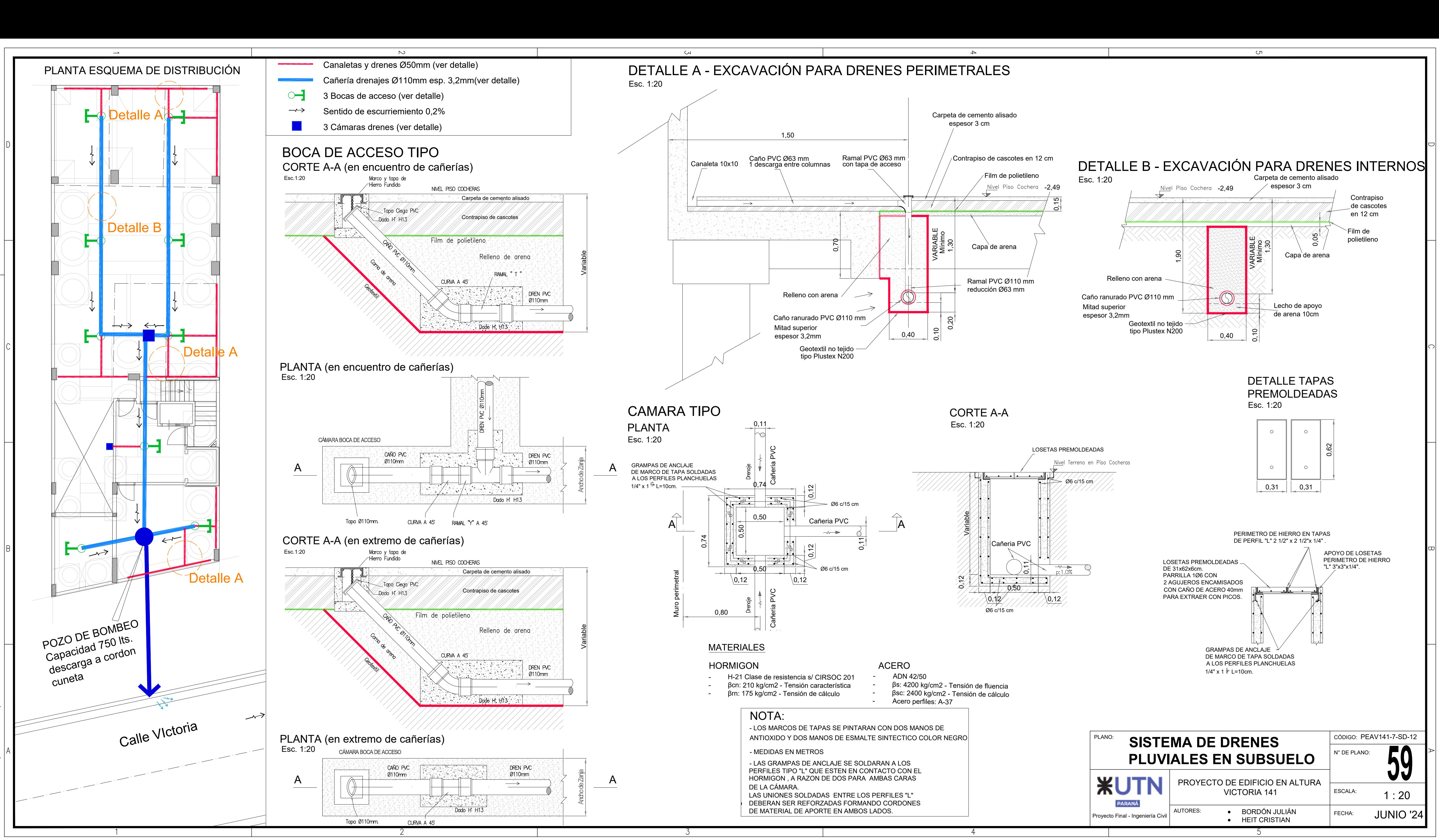